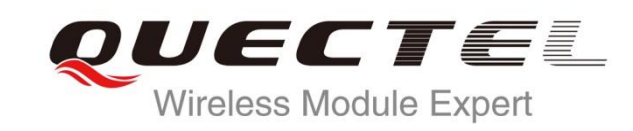

# **WCDMA UGxx AT Commands Manual**

**UMTS/HSPA Module Series**

Rev. WCDMA\_UGxx\_AT\_Commands\_Manual\_V1.5

Date: 2015-08-18

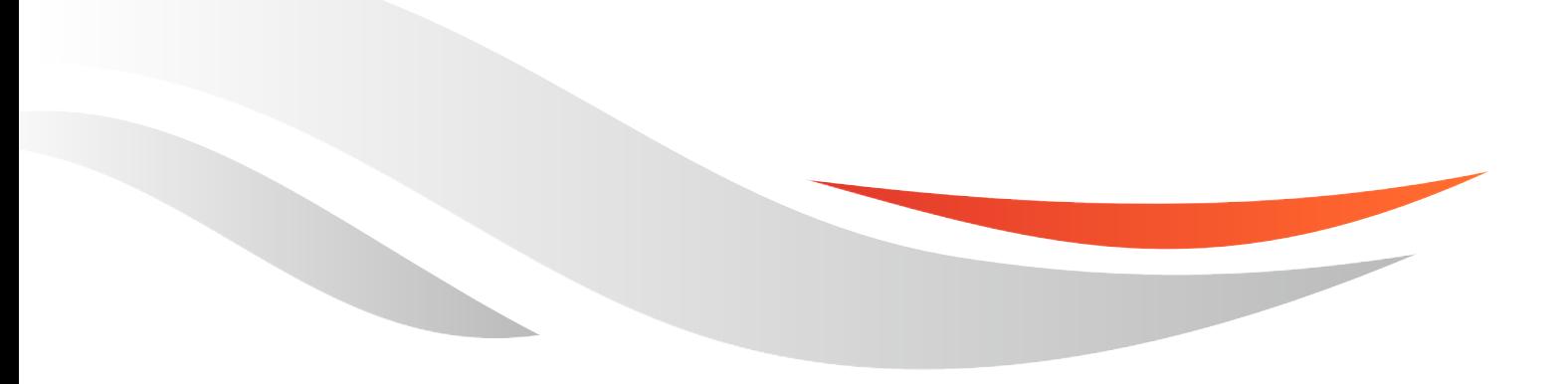

www.quectel.com

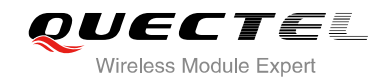

### **Our aim is to provide customers with timely and comprehensive service. For any assistance, please contact our company headquarters:**

**Quectel Wireless Solutions Co., Ltd.** 

Office 501, Building 13, No.99, Tianzhou Road, Shanghai, China, 200233 Tel: +86 21 5108 6236 Mail: [info@quectel.com](mailto:info@quectel.com)

#### **Or our local office, for more information, please visit:**

<http://www.quectel.com/support/salesupport.aspx>

#### **For technical support, to report documentation errors, please visit:**

http://www.quectel.com/support/techsupport.aspx Or Email: Support@quectel.com

#### **GENERAL NOTES**

QUECTEL OFFERS THIS INFORMATION AS A SERVICE TO ITS CUSTOMERS. THE INFORMATION PROVIDED IS BASED UPON CUSTOMERS" REQUIREMENTS. QUECTEL MAKES EVERY EFFORT TO ENSURE THE QUALITY OF THE INFORMATION IT MAKES AVAILABLE. QUECTEL DOES NOT MAKE ANY WARRANTY AS TO THE INFORMATION CONTAINED HEREIN, AND DOES NOT ACCEPT ANY LIABILITY FOR ANY INJURY, LOSS OR DAMAGE OF ANY KIND INCURRED BY USE OF OR RELIANCE UPON THE INFORMATION. ALL INFORMATION SUPPLIED HEREIN IS SUBJECT TO CHANGE WITHOUT PRIOR NOTICE. al support, to report documentation errors, please visit:<br>
ectel.com/support/techsupport.aspx<br>
port@quectel.com<br>
NOTES<br>
FERS THIS INFORMATION AS A SERVICE TO ITS CUSTOMERS. T<br>
BASED UPON CUSTOMERS' REQUIREMENTS. QUECTEL MA Support@quectel.com<br>
NL NOTES<br>
COFFERS THIS INFORMATION AS A SERVICE TO ITS CUSTOMERS. THE INFORMATION<br>
DIS BASED UPON CUSTOMERS' REQUIREMENTS. QUECTEL MAKES EVERY EFFORT<br>
RE THE QUALITY OF THE INFORMATION IT MAKES AVAILAB

#### **COPYRIGHT**

THIS INFORMATION CONTAINED HERE IS PROPRIETARY TECHNICAL INFORMATION OF QUECTEL CO., LTD. TRANSMITTABLE, REPRODUCTION, DISSEMINATION AND EDITING OF THIS DOCUMENT AS WELL AS UTILIZATION OF THIS CONTENTS ARE FORBIDDEN WITHOUT PERMISSION. OFFENDERS WILL BE HELD LIABLE FOR PAYMENT OF DAMAGES. ALL RIGHTS ARE RESERVED IN THE EVENT OF A PATENT GRANT OR REGISTRATION OF A UTILITY MODEL OR DESIGN.

*Copyright © Quectel Wireless Solutions Co., Ltd. 2015. All rights reserved.*

<span id="page-2-0"></span>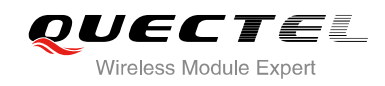

## **About the Document**

## **History**

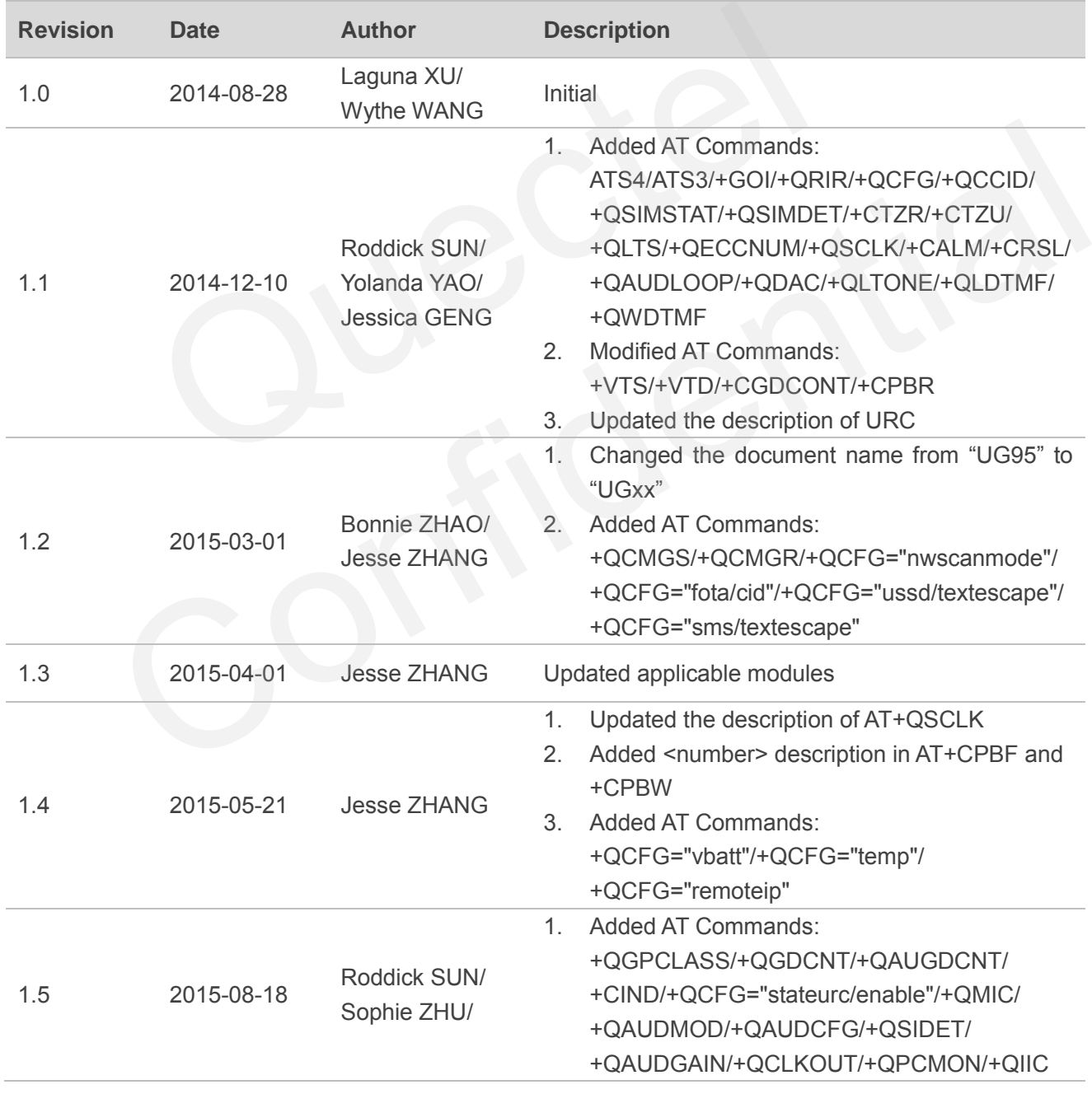

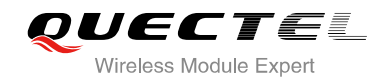

2. Removed +CLVL/+CMUT from Table 7

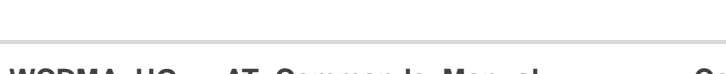

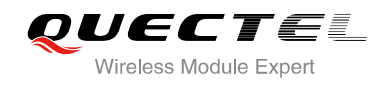

## <span id="page-4-0"></span>**Contents**

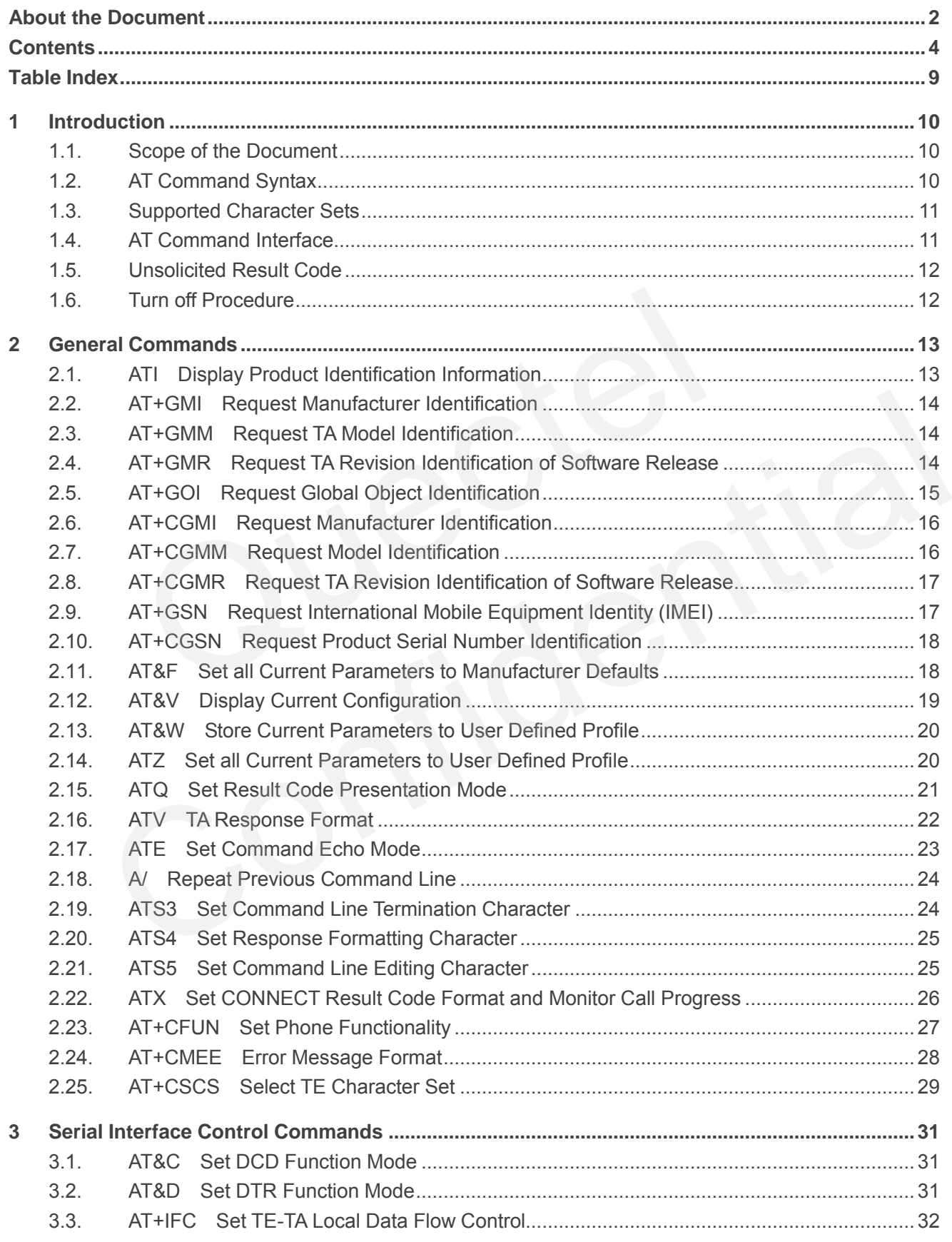

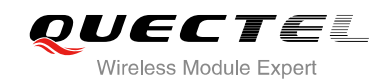

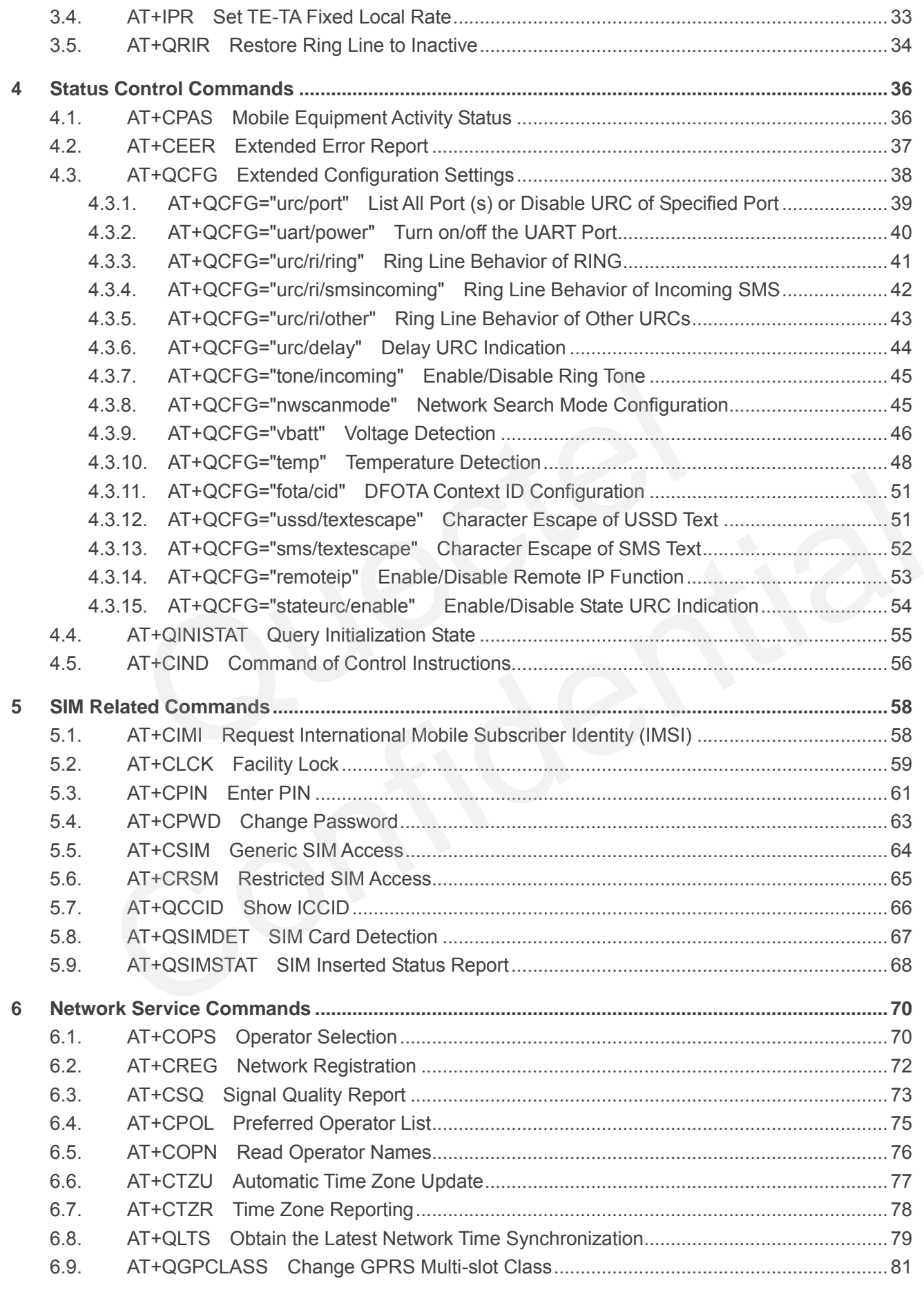

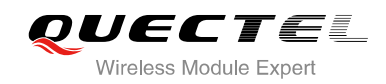

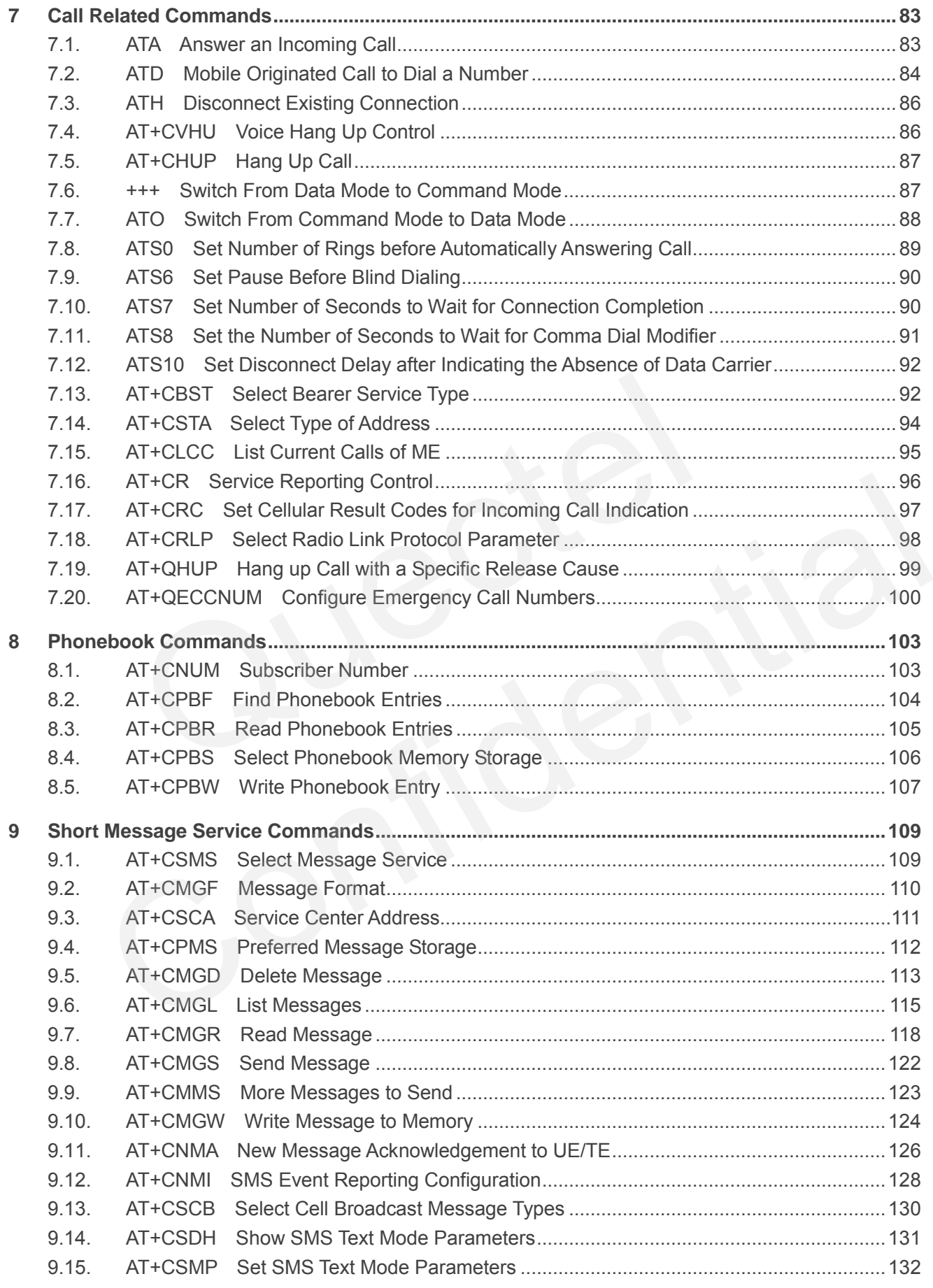

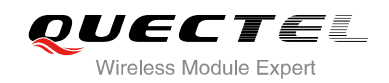

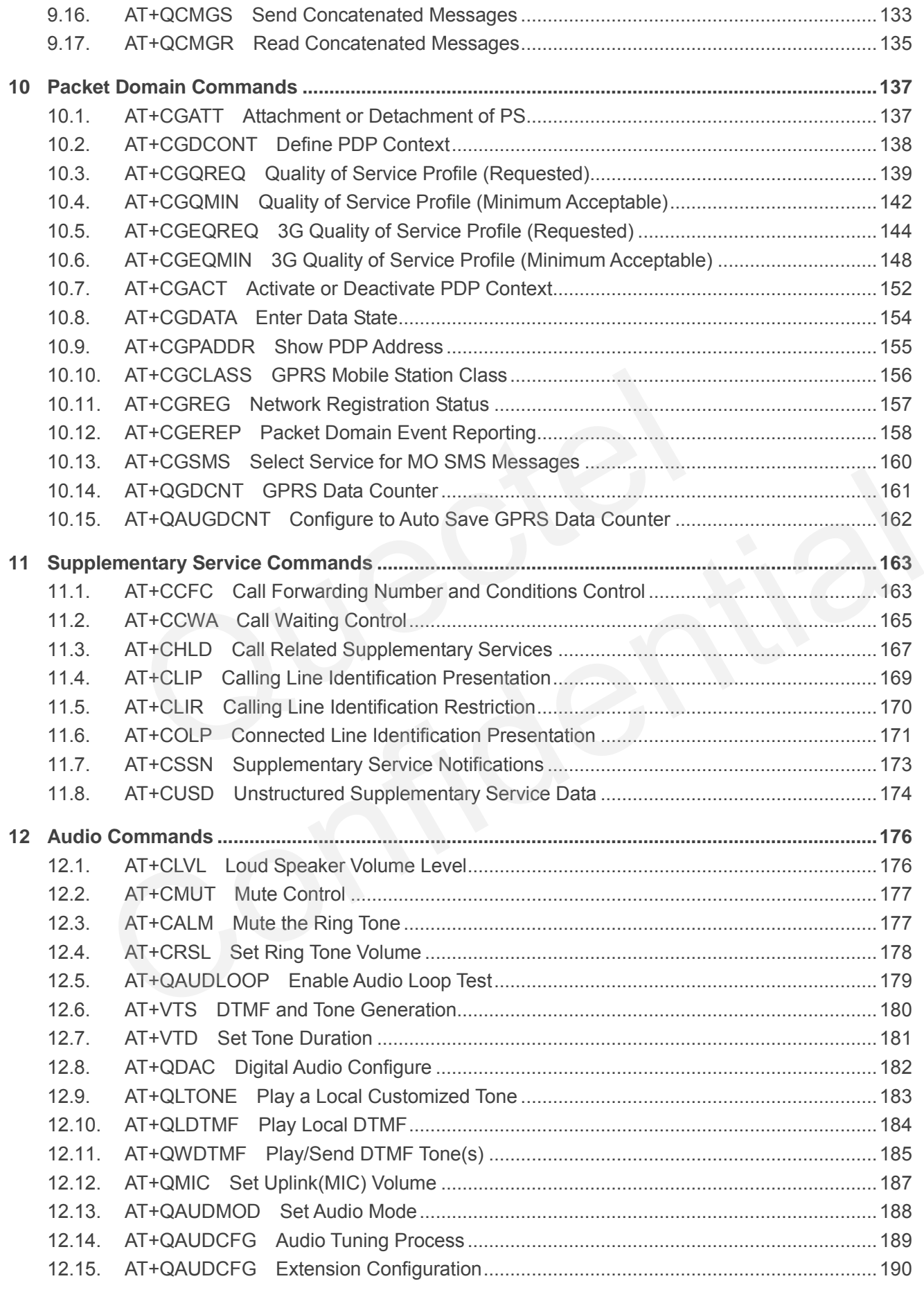

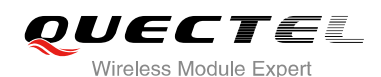

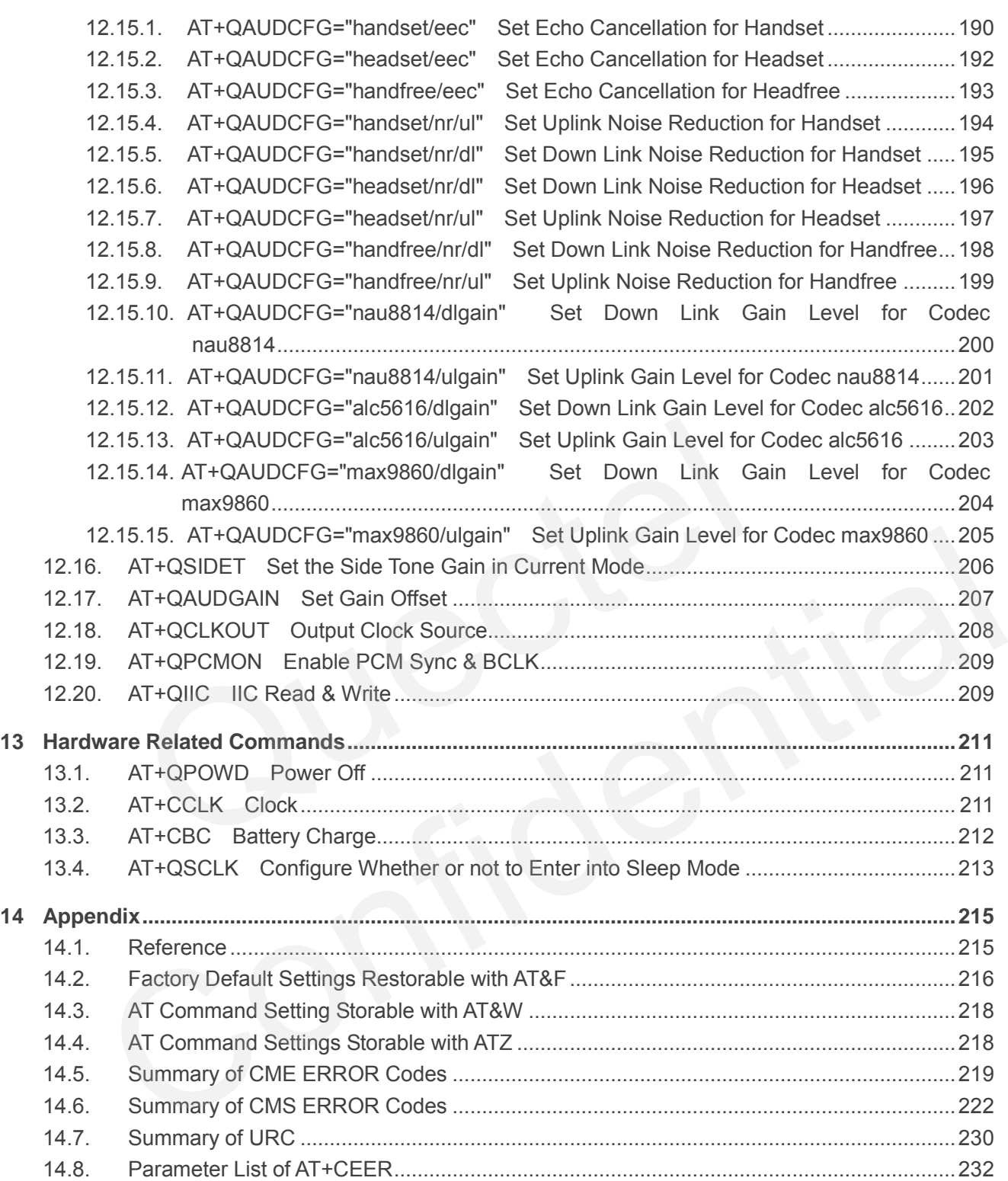

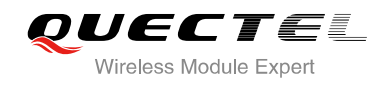

## <span id="page-9-0"></span>**Table Index**

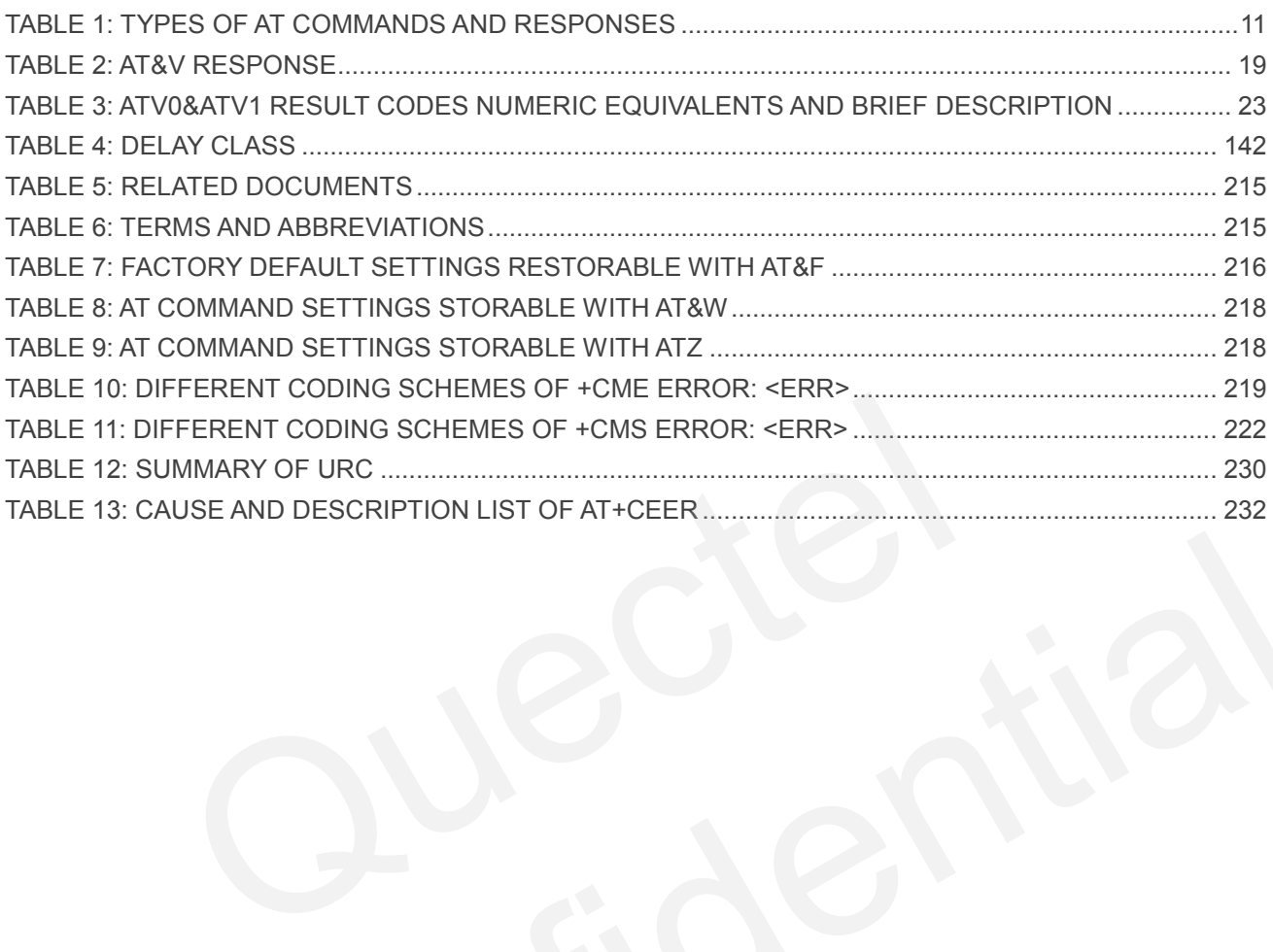

<span id="page-10-0"></span>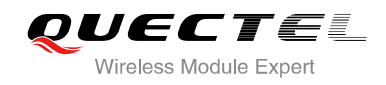

## **1 Introduction**

## <span id="page-10-1"></span>**1.1. Scope of the Document**

This document presents the AT Commands Set for Quectel cellular engine UGxx.

## **1.2. AT Command Syntax**

<span id="page-10-2"></span>The "**AT**" or "**at**" prefix must be set at the beginning of each command line. To terminate a command line enter **<CR>**. Commands are usually followed by a response that includes "**<CR><LF><response><CR><LF>**". Throughout this document, only the responses are presented, "**<CR><LF>**" are omitted intentionally. **Internal Syntax**<br> **Example 19 Syntax**<br> **Example 19 Syntax**<br> **Example 20 Syntax**<br> **Example 20 Syntax**<br> **Example 20 Syntax**<br> **Example 20 Syntaxism**<br> **Example 20 Syntaxism**<br> **Examplemented by UGxx is a combination of 3GPP TS** by "at" prefix must be set at the beginning of each command line. To terminate a command line CR>. Commands are usually followed by a response that includes  $\geq$  -xers ponse- $\leq$ CR> $\leq$ LF>". Throughout this document, o

The AT Commands Set implemented by UGxx is a combination of 3GPP TS 27.007, 3GPP TS 27.005 and ITU-T recommendation V.25ter and the AT Commands developed by Quectel.

All these AT commands can be split into three categories syntactically: "**basic**", "**S parameter**", and "**extended**". They are listed as follows:

#### **Basic syntax**

These AT commands have the format of "**AT***<x><n>*", or "**AT&<x><n>**", where "*<x>*" is the command, and "*<n>*" is/are the argument(s) for that command. An example of this is "**ATE***<n>*", which tells the DCE whether received characters should be echoed back to the DTE according to the value of "<n>". "<n>" is optional and a default will be used if it is missing.

#### **S parameter syntax**

These AT commands have the format of "**ATS***<n>***=***<m>*", where "*<n>*" is the index of the **S** register to set, and "**<m>**" is the value to assign to it.

#### **Extended syntax**

These commands can be operated in several modes, as following table:

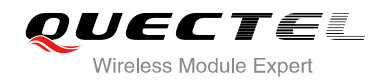

#### <span id="page-11-2"></span>**Table 1: Types of AT Commands and Responses**

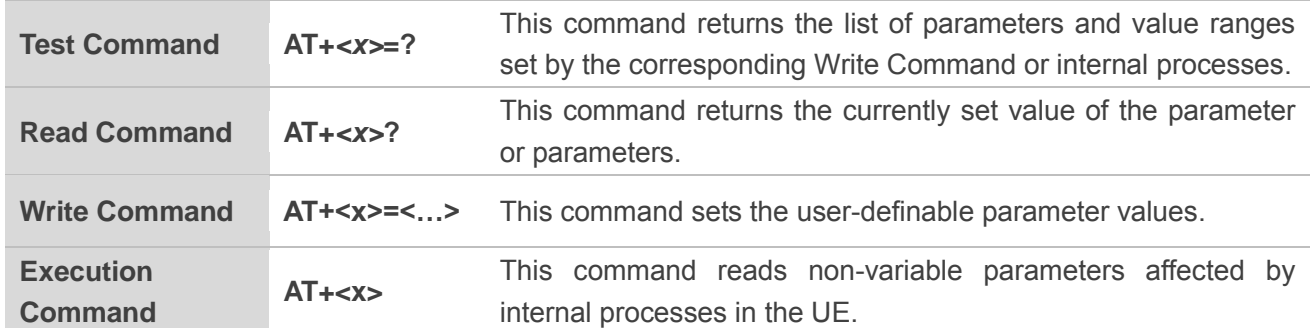

### <span id="page-11-0"></span>**1.3. Supported Character Sets**

The AT command interface defaults to the **GSM** character set and supports the following character sets:

- GSM
- UCS2
- IRA
- **HEX**

The character set can be configured and interrogated by AT+CSCS command (3GPP TS 27.007). The character set is defined in 3GPP TS 27.005. The character set affects transmission and reception of SMS and SMS Cell Broadcast Messages, the entry and display of phone book entries text field. **Onder Character Sets**<br>and interface defaults to the **GSM** character set and supports the follow<br>set can be configured and interrogated by AT+CSCS command (3GF<br>a sefined in 3GPP TS 27.005. The character set affects transmi Example the configured and interrogated by AT+CSCS command (3GPP TS 27.007). The set is defined in 3GPP TS 27.005. The character set affects transmission and reception of SMS<br>Cell Broadcast Messages, the entry and display

### <span id="page-11-1"></span>**1.4. AT Command Interface**

The AT command interface includes three USB ports (USB MODEM port, USB AT port1 and USB AT port2) and one main UART port.

#### **UART Port Feature:**

The baud rates of 0, 300, 1200, 2400, 4800, 9600, 19200, 38400, 57600, 115200, 230400, 460800, 921600, 3000000, and 6000000 are supported at present. The default baud rate of main UART port is 0, which means the main UART port would be working on auto baud rate by default.

The main UART port supports hardware flow control lines RTS and CTS. But it is off by default. AT command AT+IFC=2,2 is used to enable hardware flow control.

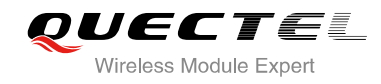

## <span id="page-12-0"></span>**1.5. Unsolicited Result Code**

As an Unsolicited Result Code and a report message, URC is not issued as part of the response related to an executed AT command. URC is issued by the module without being requested by the TE and it is issued automatically when a certain event occurs. Typical events leading to URCs are incoming calls ("RING"), received short messages etc. The AT command AT+QCFG="urc/port" could list all available port(s) and current port. This command also can disable URC indication of a specified port.

### <span id="page-12-1"></span>**1.6. Turn off Procedure**

It is recommended to execute AT+QPOWD command to turn off the module, as it is the safest and best way. This procedure is realized by letting the module log off from the network and allowing the software to enter into a secure and safe data state before disconnecting the power supply.

After sending AT+QPOWD, do not enter any other AT commands. The module outputs message "POWERED DOWN" and sets the STATE pin as low to enter into the shutdown state. In order to avoid data loss, it is suggested to wait for 1s to switch off the VBAT after the STATE pin is set as low and the URC "POWERED DOWN" is outputted. If "POWERED DOWN" has not been received after 65s, you should force to switch off the VBAT. nded to execute AT+QPOWD command to turn off the module, as it is<br>edure is realized by letting the module log off from the network and allo<br>cure and safe data state before disconnecting the power supply.<br>AT+QPOWD, do not e bing AT+QPOWD, do not enter any other AT commands. The module outputs message<br>
CD DOWN" and sets the STATE pin as low to enter into the shutdown state. In order to avoid<br>
it is suggested to wait for 1s to switch off the VB

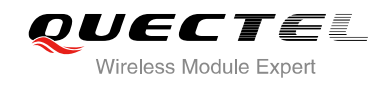

## <span id="page-13-0"></span>**2 General Commands**

## <span id="page-13-1"></span>**2.1. ATI Display Product Identification Information**

The ATI command delivers a product information text.

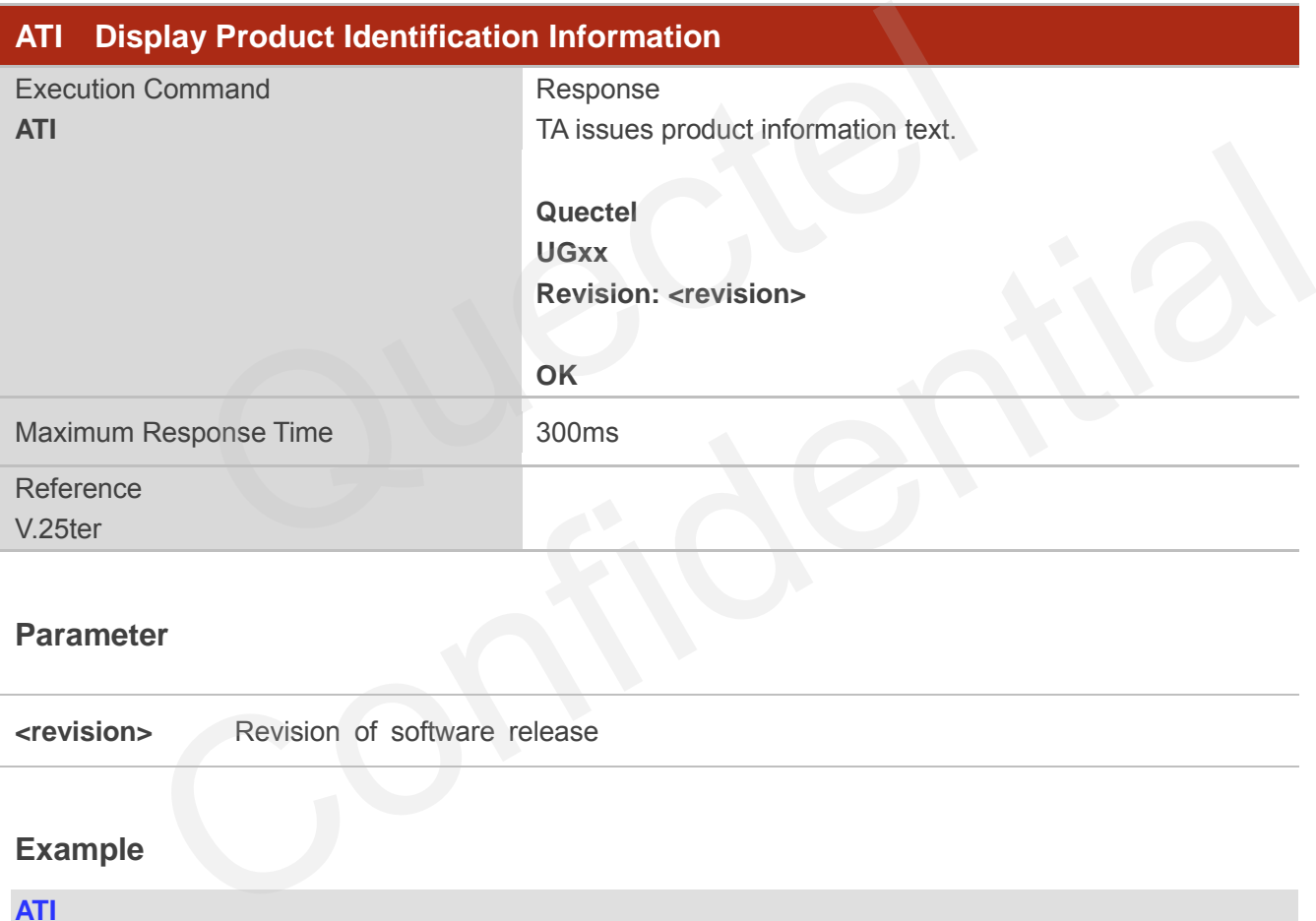

#### **Parameter**

**<revision>** Revision of software release

#### **Example**

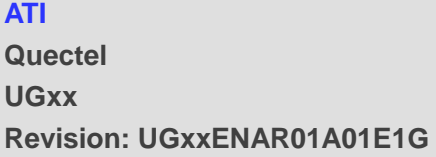

**OK**

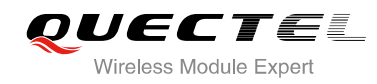

## <span id="page-14-0"></span>**2.2. AT+GMI Request Manufacturer Identification**

AT+GMI returns a manufacturer identification text. Command is identical with AT+CGMI.

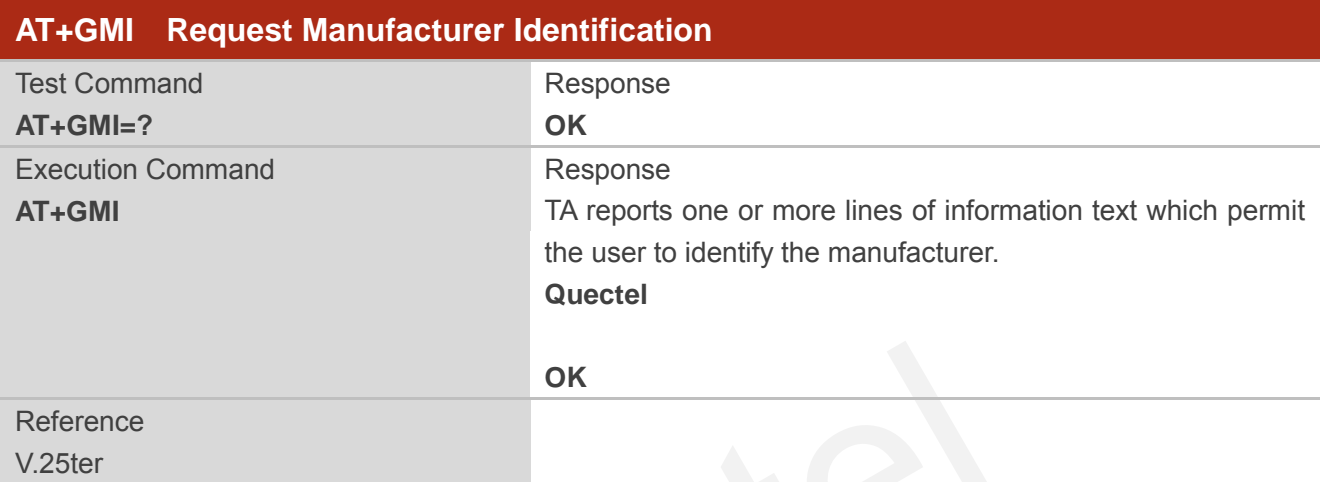

## <span id="page-14-1"></span>**2.3. AT+GMM Request TA Model Identification**

AT+GMM returns a product model identification text. Command is identical with AT+CGMM.

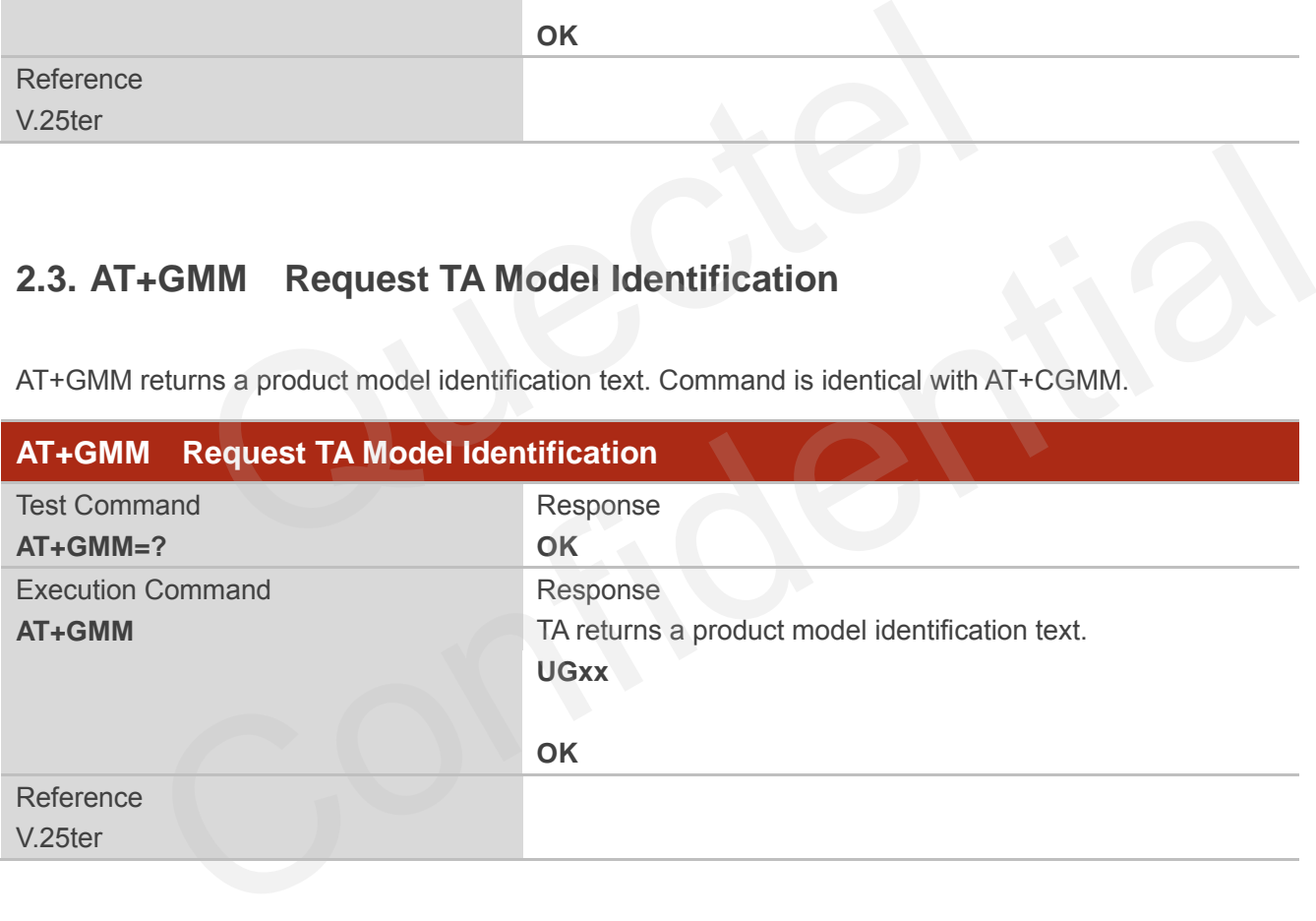

## <span id="page-14-2"></span>**2.4. AT+GMR Request TA Revision Identification of Software Release**

AT+GMR delivers a product firmware version identification. Command is identical with AT+CGMR.

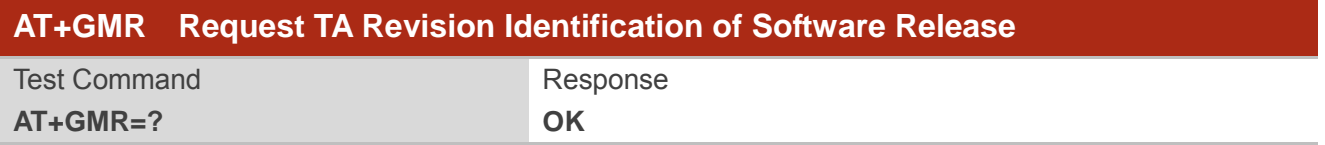

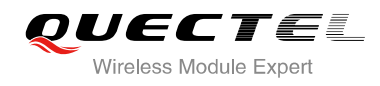

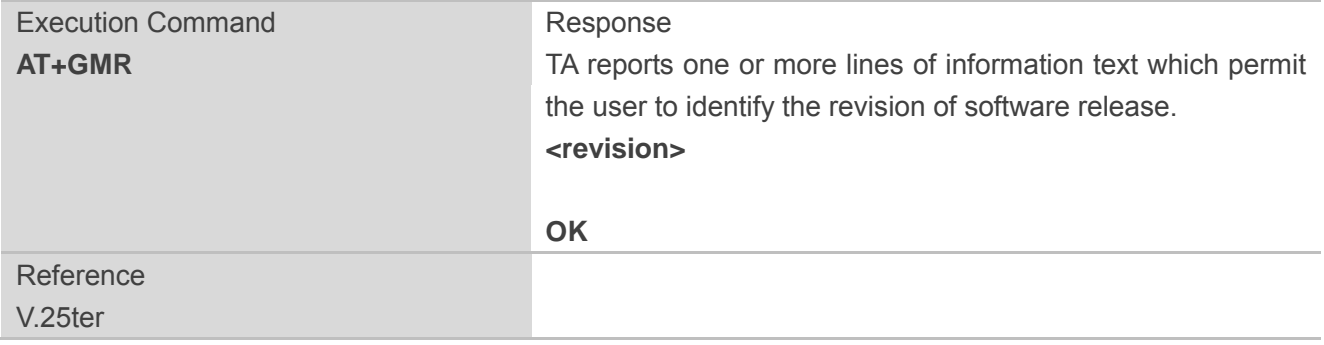

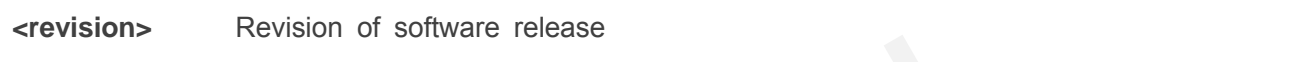

## <span id="page-15-0"></span>**2.5. AT+GOI Request Global Object Identification**

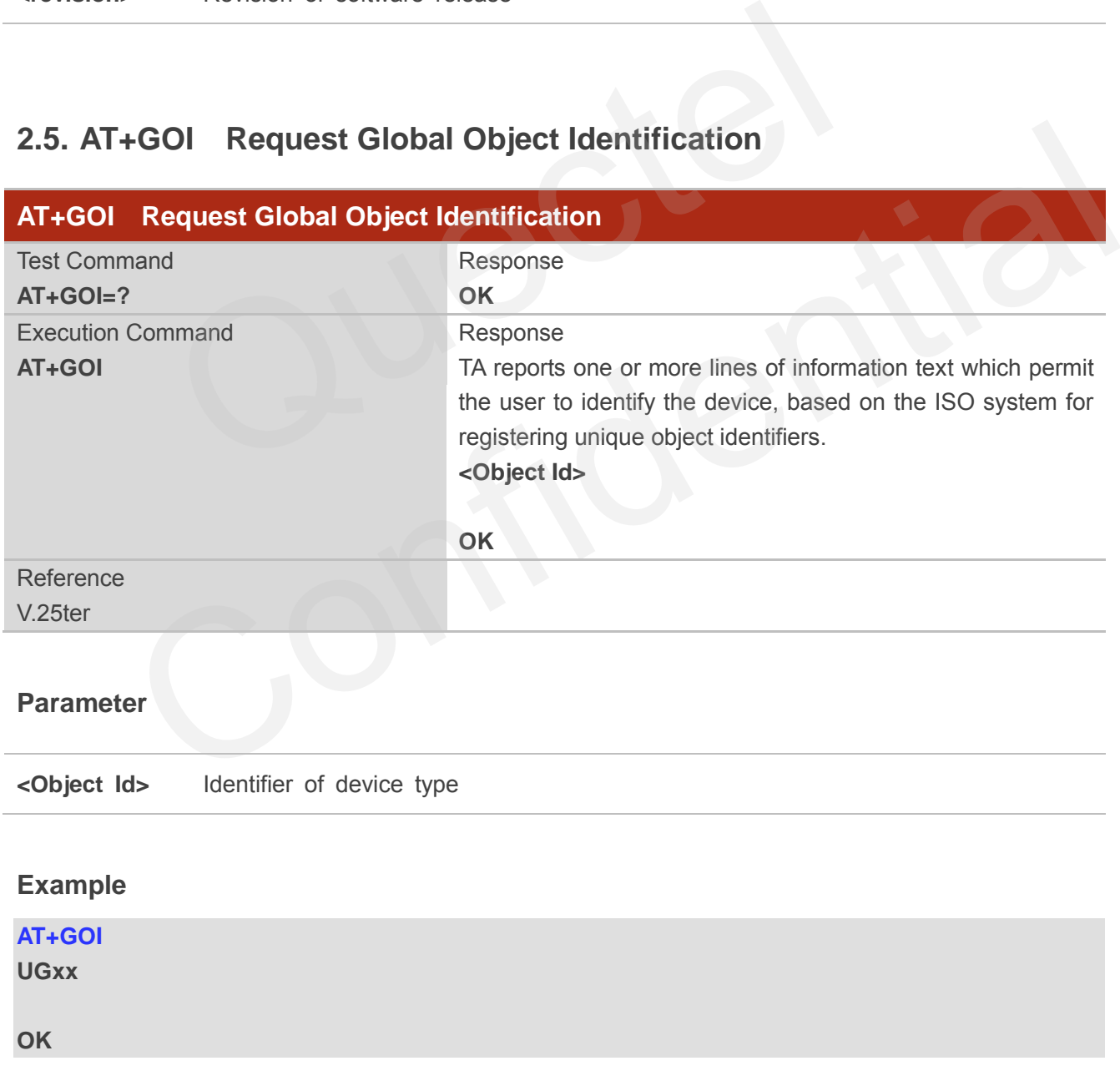

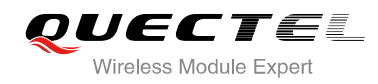

## <span id="page-16-0"></span>**2.6. AT+CGMI Request Manufacturer Identification**

AT+CGMI returns a manufacturer identification text.

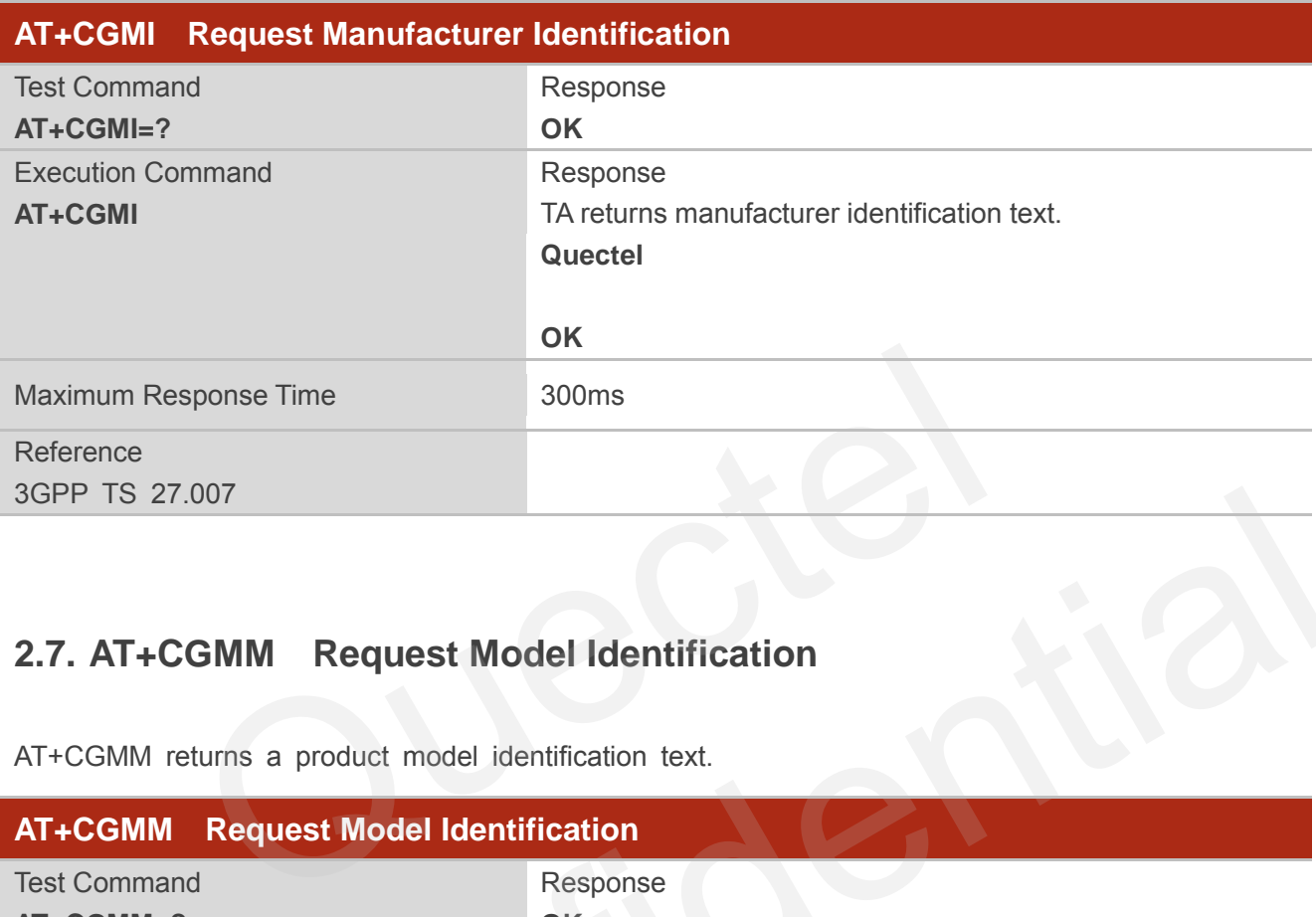

## **2.7. AT+CGMM Request Model Identification**

AT+CGMM returns a product model identification text.

<span id="page-16-1"></span>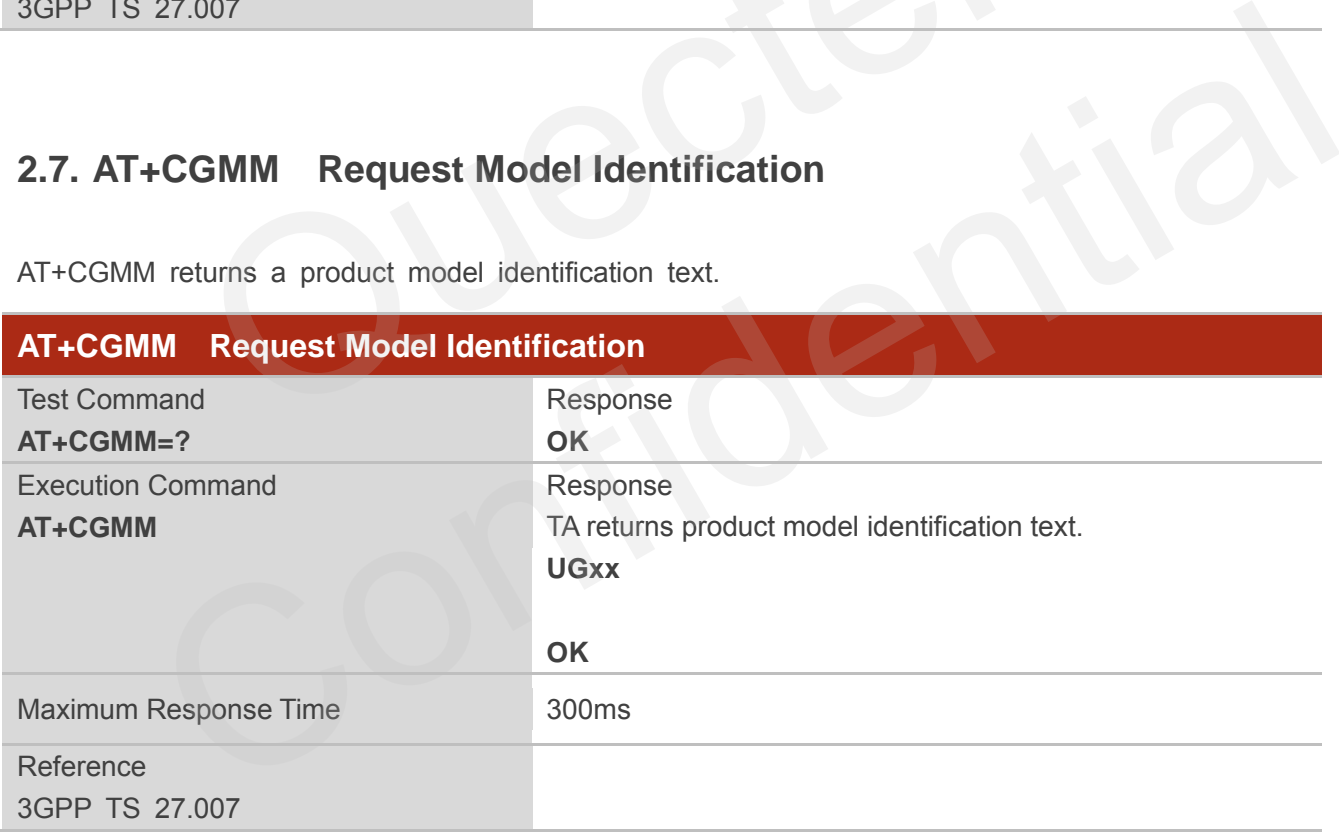

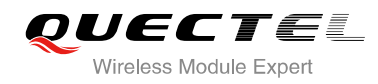

## <span id="page-17-0"></span>**2.8. AT+CGMR Request TA Revision Identification of Software Release**

AT+CGMR delivers a product firmware version identification.

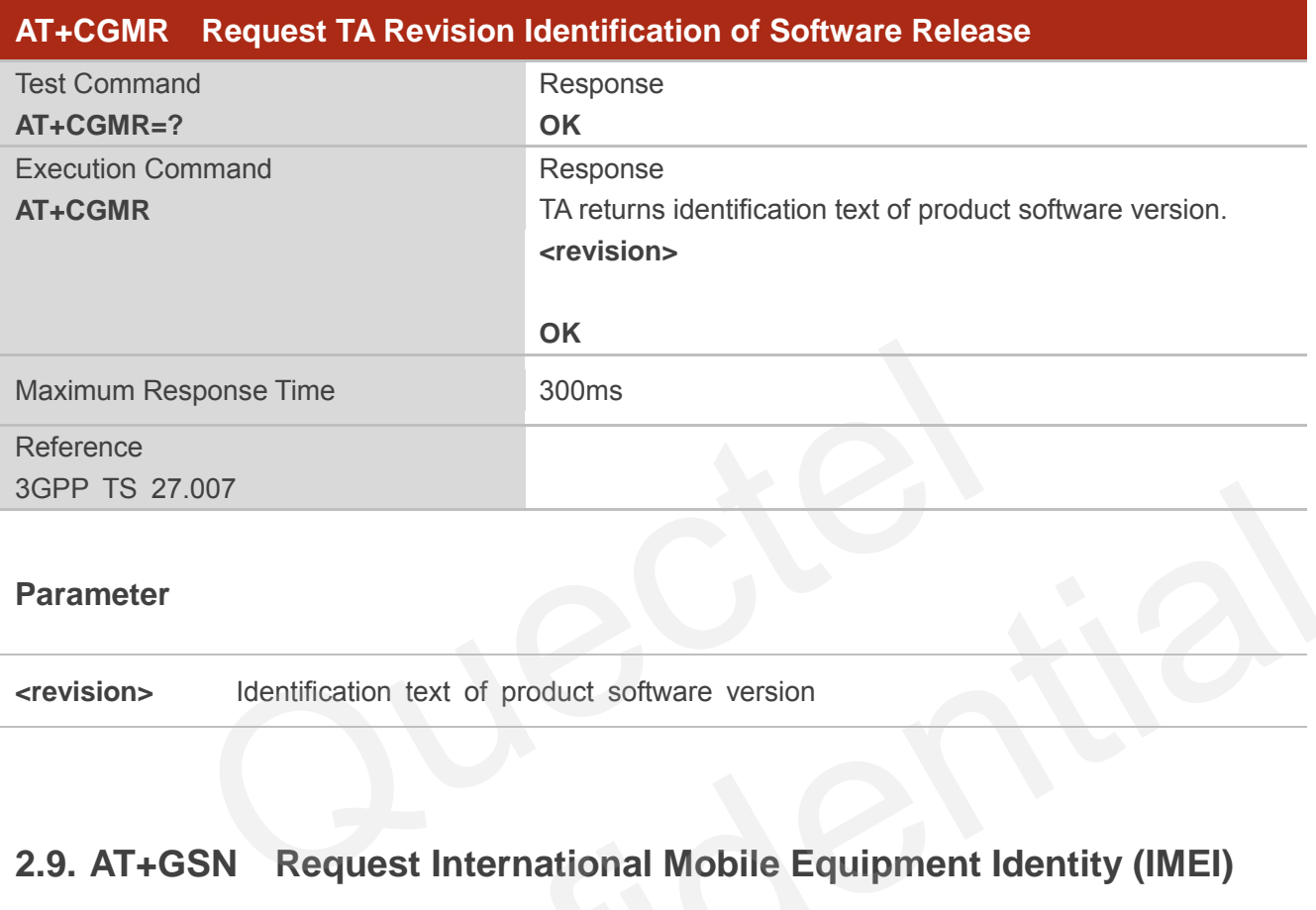

#### **Parameter**

**<revision>** Identification text of product software version

## <span id="page-17-1"></span>**2.9. AT+GSN Request International Mobile Equipment Identity (IMEI)**

AT+GSN returns the International Mobile Equipment Identity (IMEI). Command is identical with AT+CGSN.

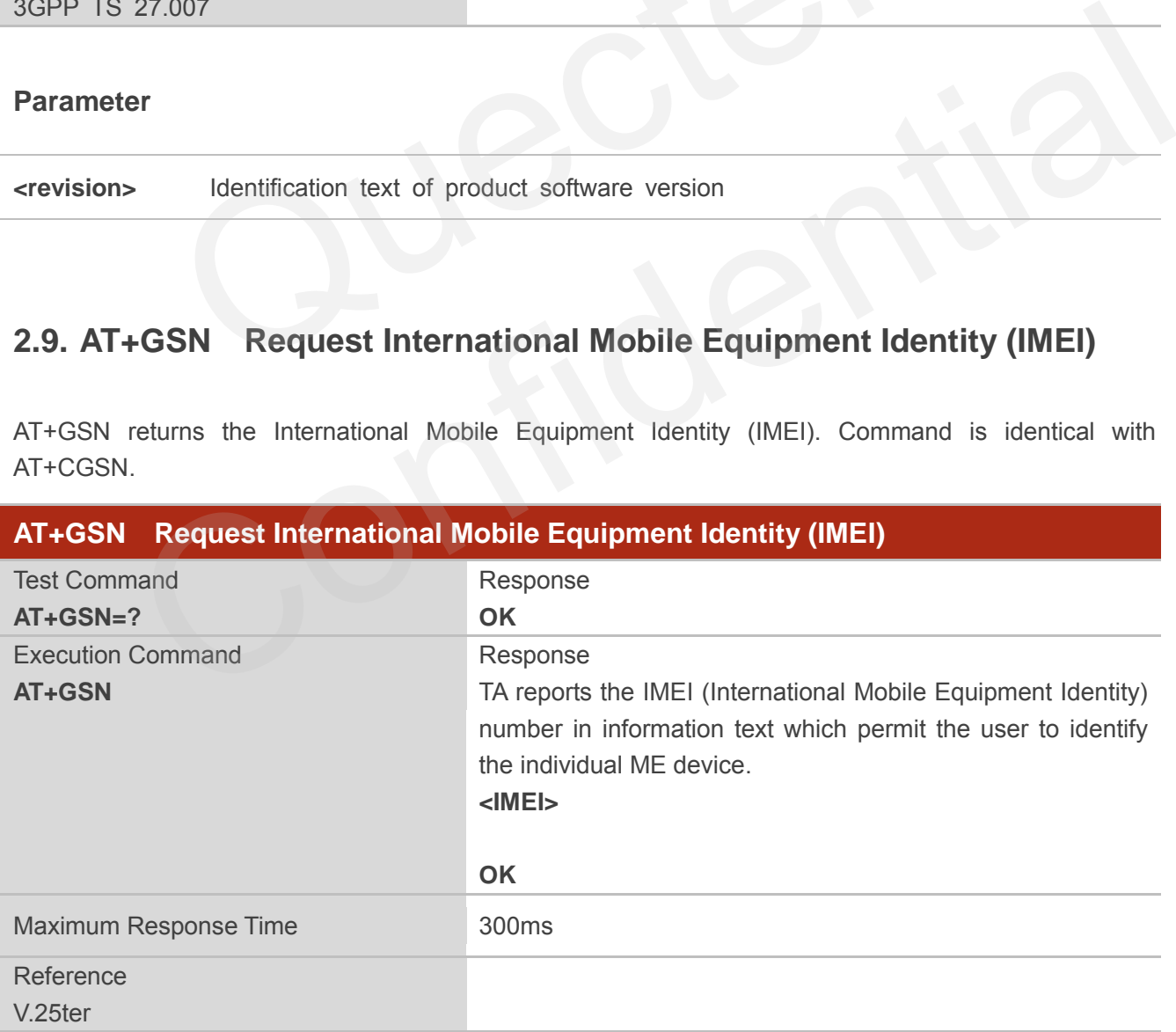

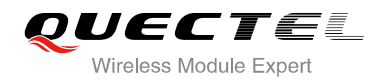

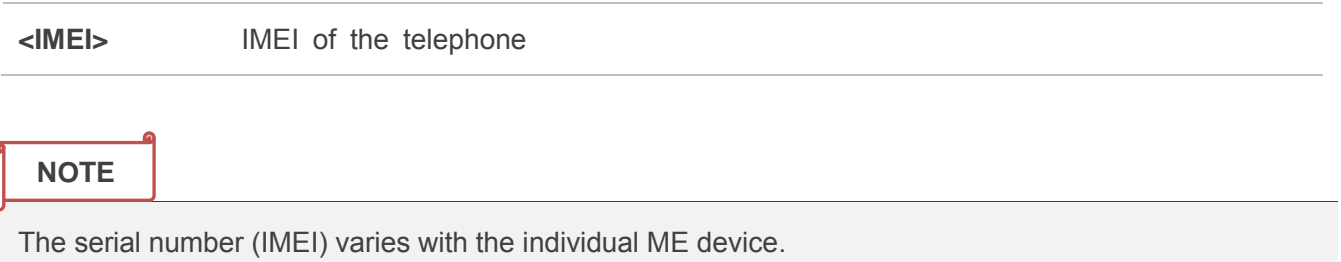

## <span id="page-18-0"></span>**2.10. AT+CGSN Request Product Serial Number Identification**

AT+CGSN returns International Mobile Equipment Identity (IMEI). Command is identical with AT+GSN.

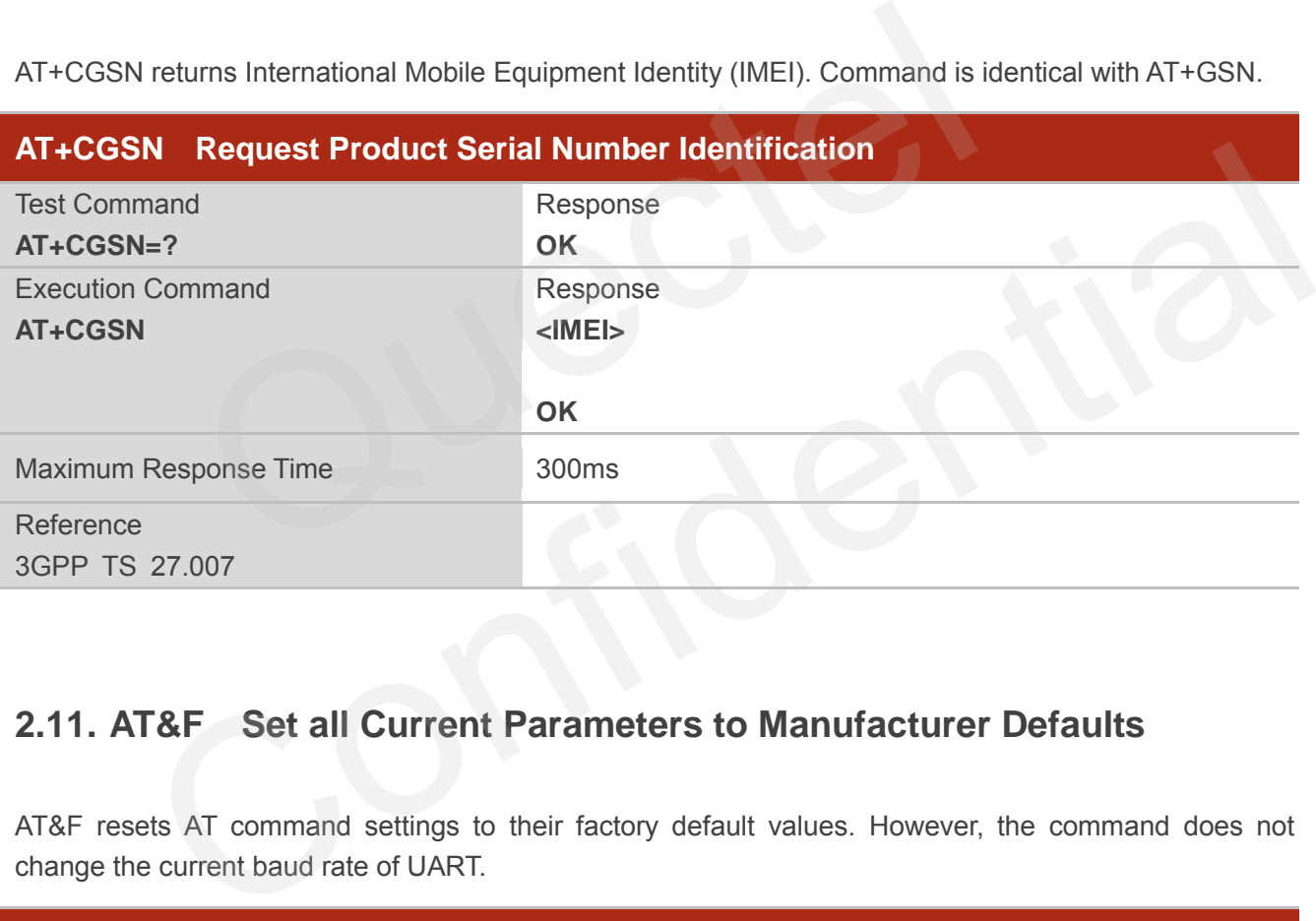

## <span id="page-18-1"></span>**2.11. AT&F Set all Current Parameters to Manufacturer Defaults**

AT&F resets AT command settings to their factory default values. However, the command does not change the current baud rate of UART.

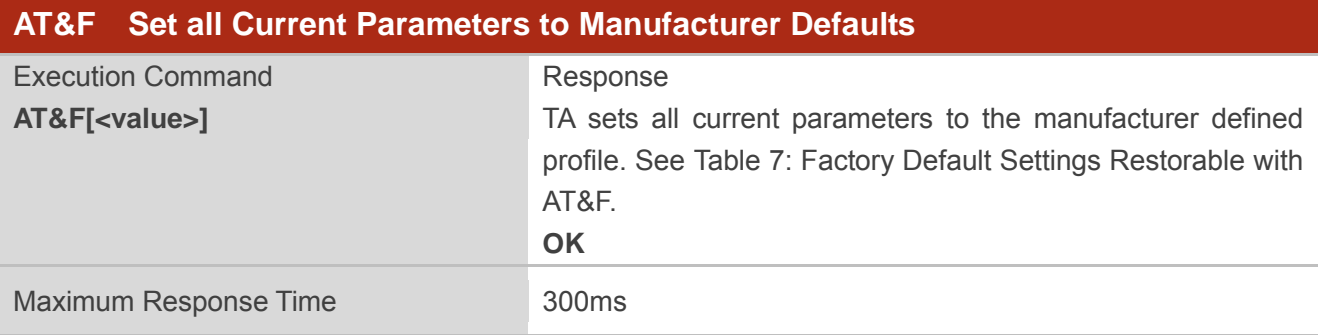

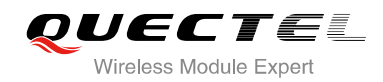

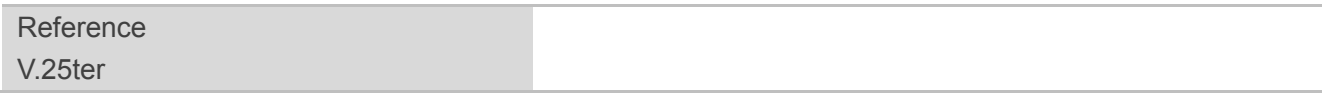

**<value>** 0 Set all TA parameters to manufacturer defaults

## <span id="page-19-0"></span>**2.12. AT&V Display Current Configuration**

AT&V displays three profiles of several AT command parameters, including the single-letter AT command parameters which are not readable otherwise.

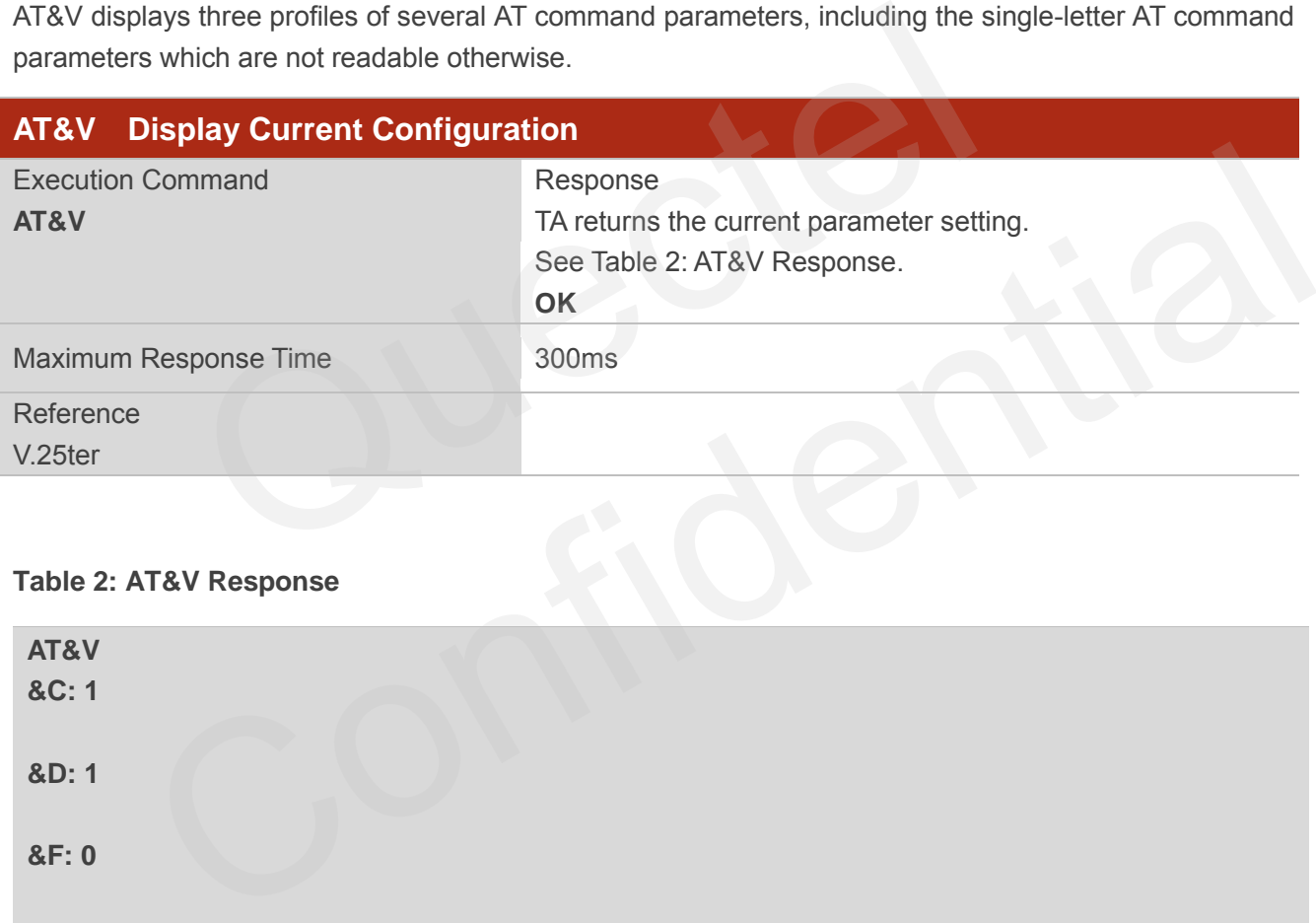

#### <span id="page-19-1"></span>**Table 2: AT&V Response**

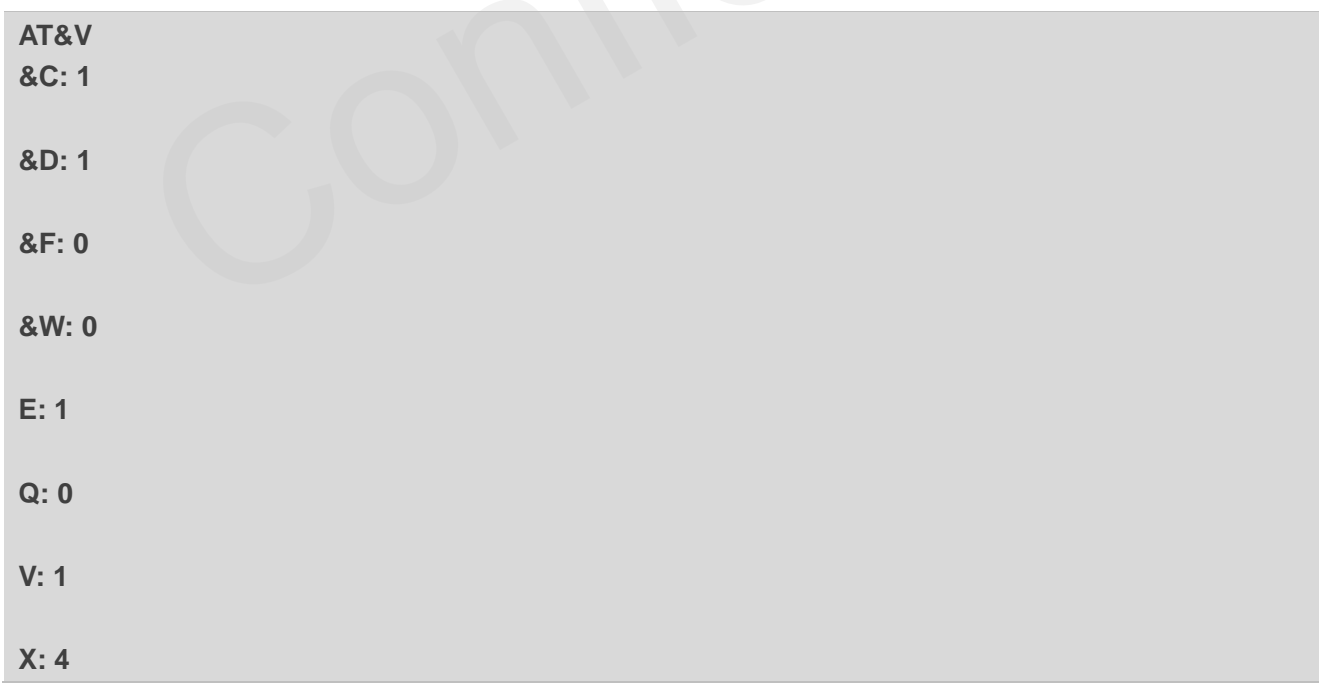

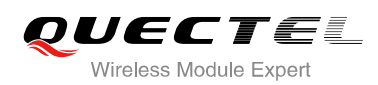

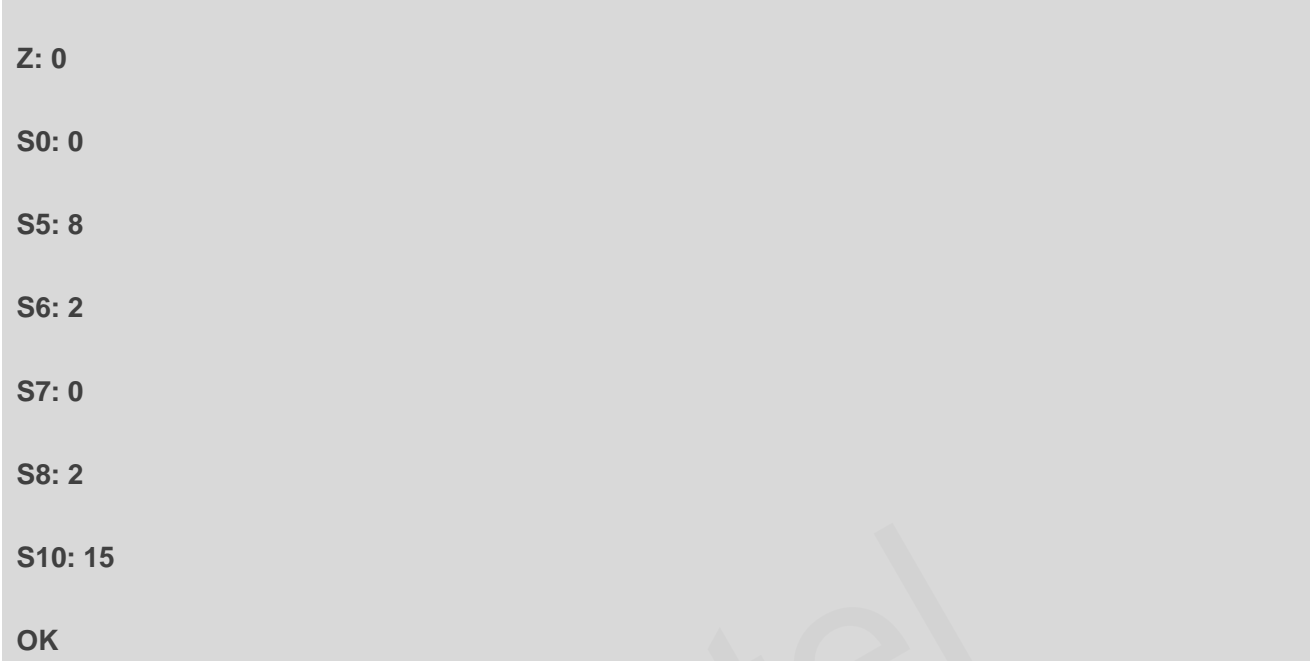

## <span id="page-20-0"></span>**2.13. AT&W Store Current Parameters to User Defined Profile**

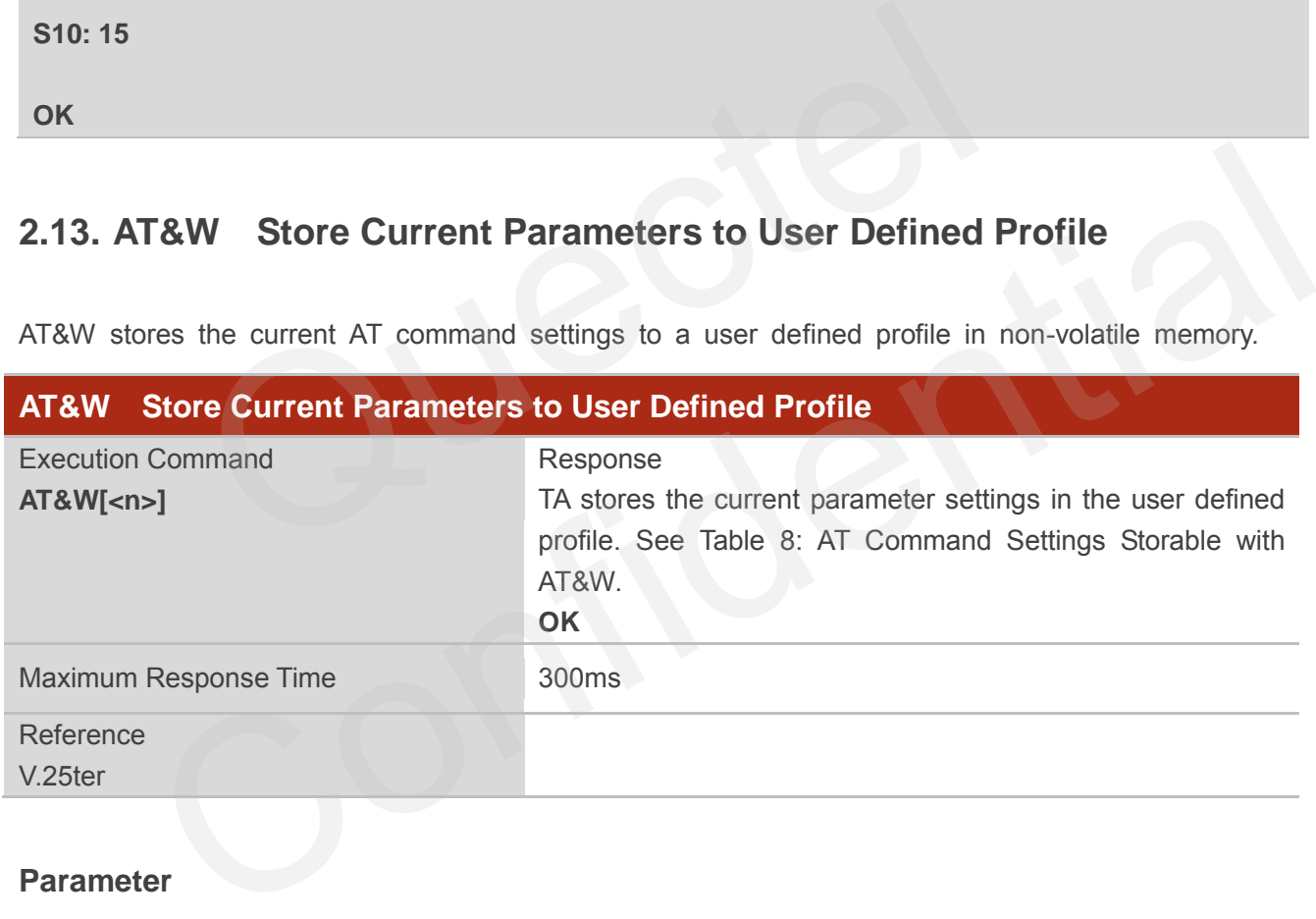

AT&W stores the current AT command settings to a user defined profile in non-volatile memory.

**<n>** 0 Profile 0 to store current parameters

## <span id="page-20-1"></span>**2.14. ATZ Set all Current Parameters to User Defined Profile**

ATZ restores the current AT command settings to the user defined profile in non-volatile memory, if one was stored with AT&W before. Any additional AT command on the same command line may be ignored.

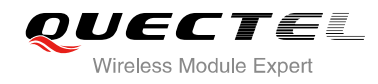

#### ATZ does not change the current baud rate of UART.

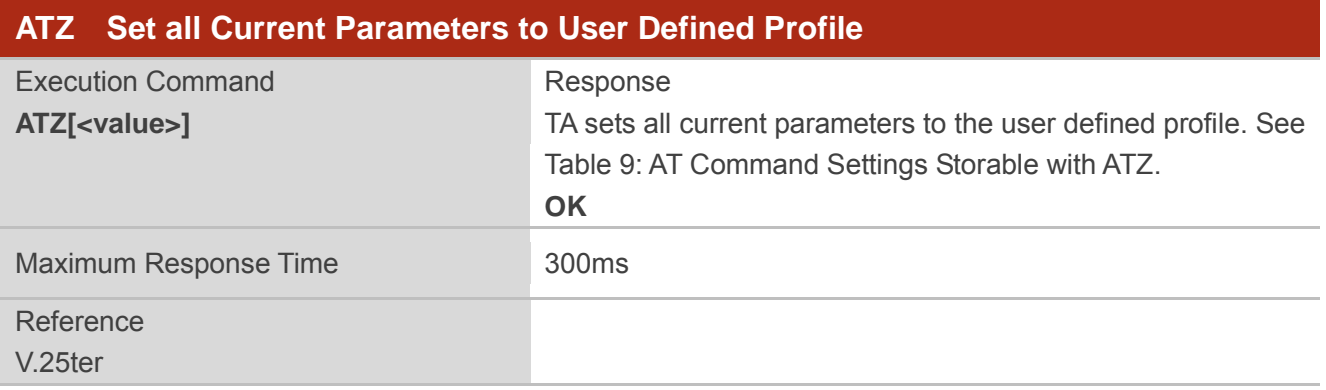

#### **Parameter**

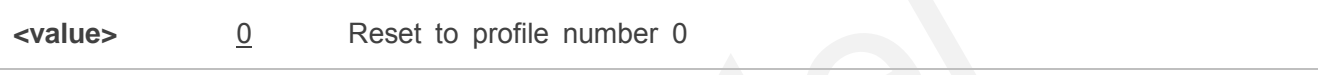

## <span id="page-21-0"></span>**2.15. ATQ Set Result Code Presentation Mode**

ATQ controls whether the result code is transmitted to the CE. Other information text transmitted as response is not affected.

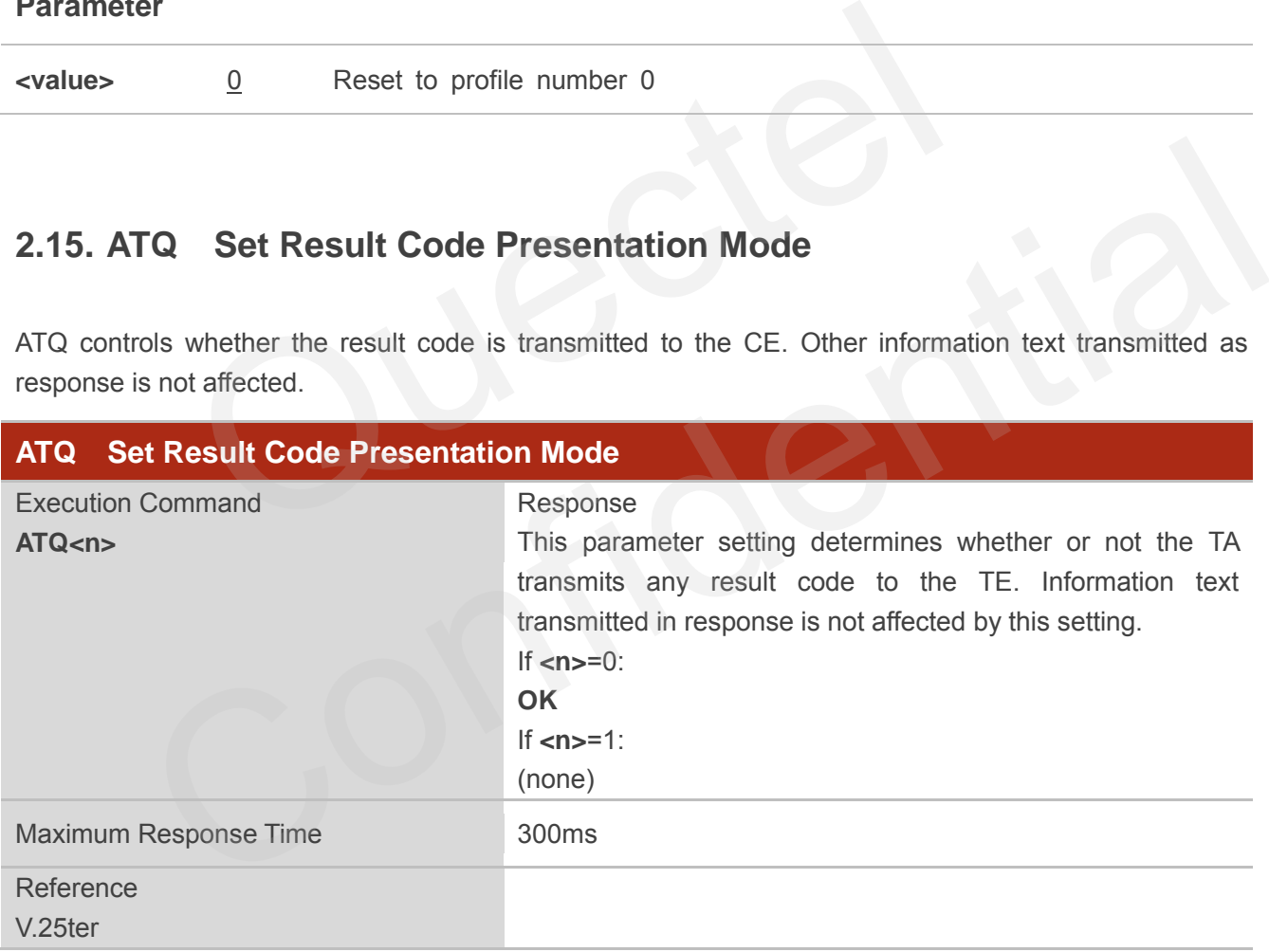

#### **Parameter**

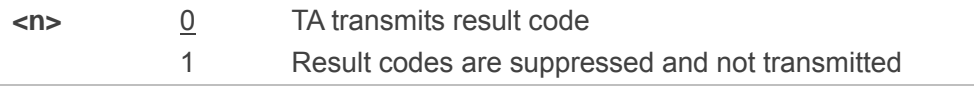

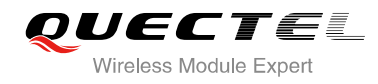

## <span id="page-22-0"></span>**2.16. ATV TA Response Format**

This command determines the contents of header and trailer transmitted with AT command result codes and information responses.

The result codes, their numeric equivalents and brief descriptions are listed in the following table.

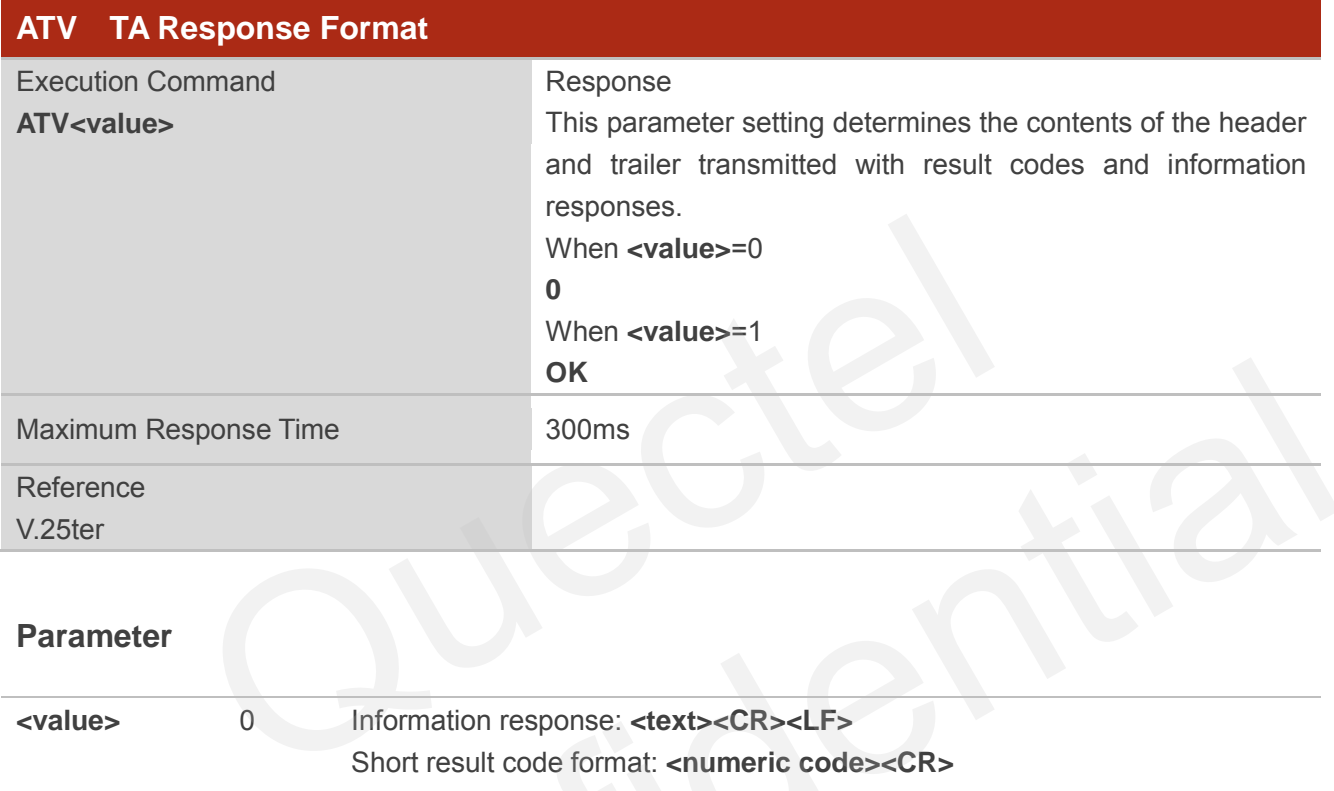

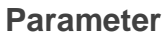

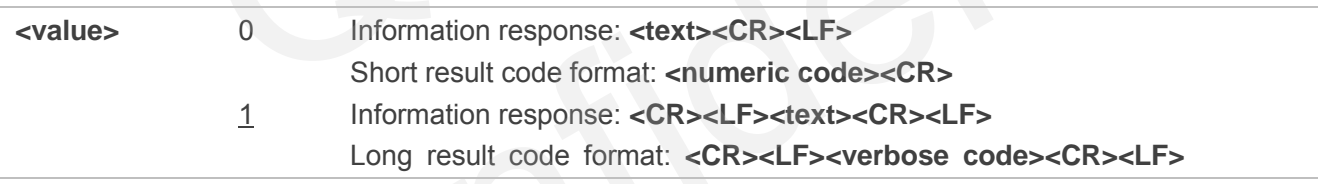

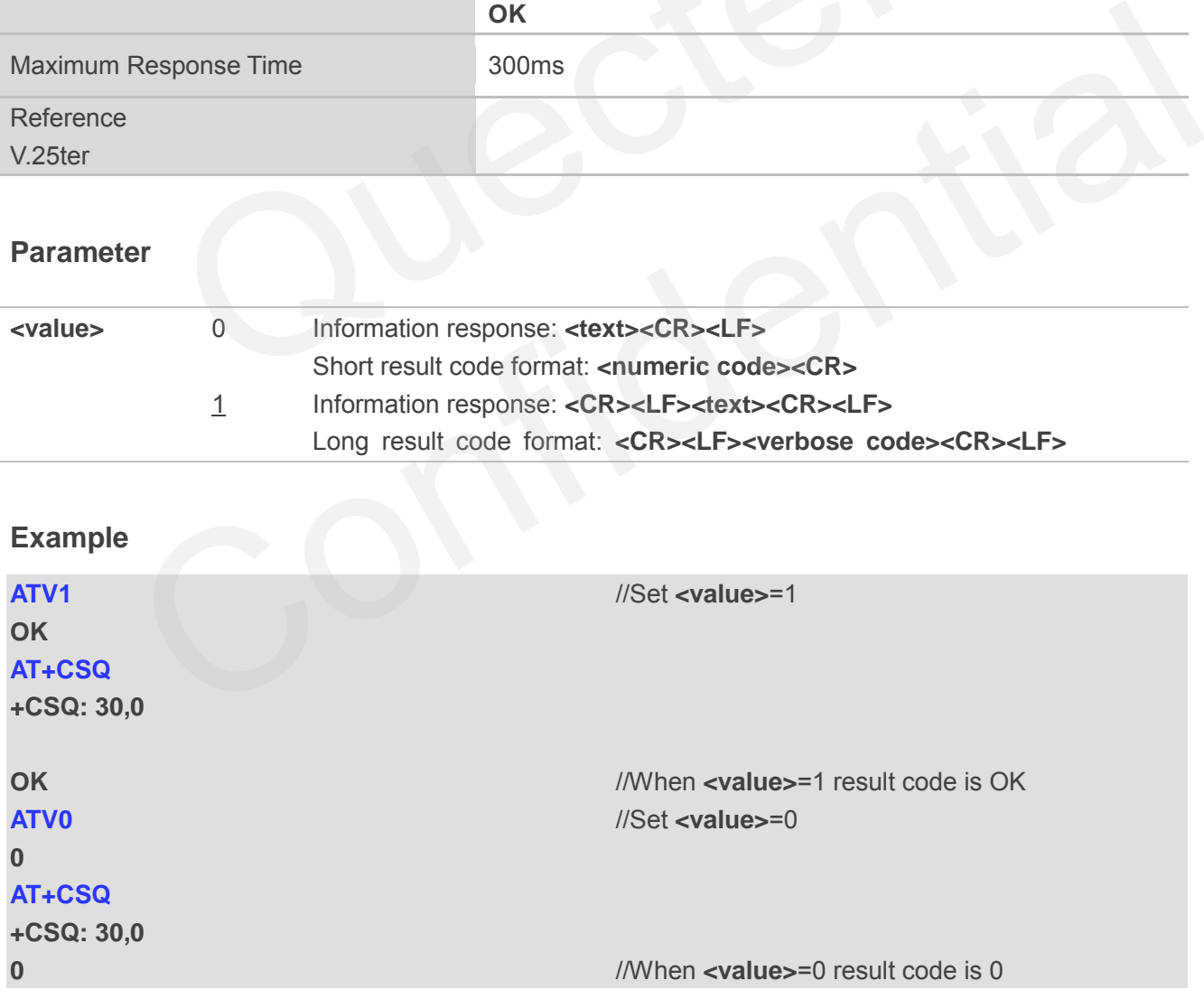

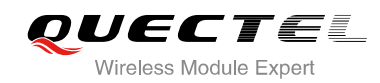

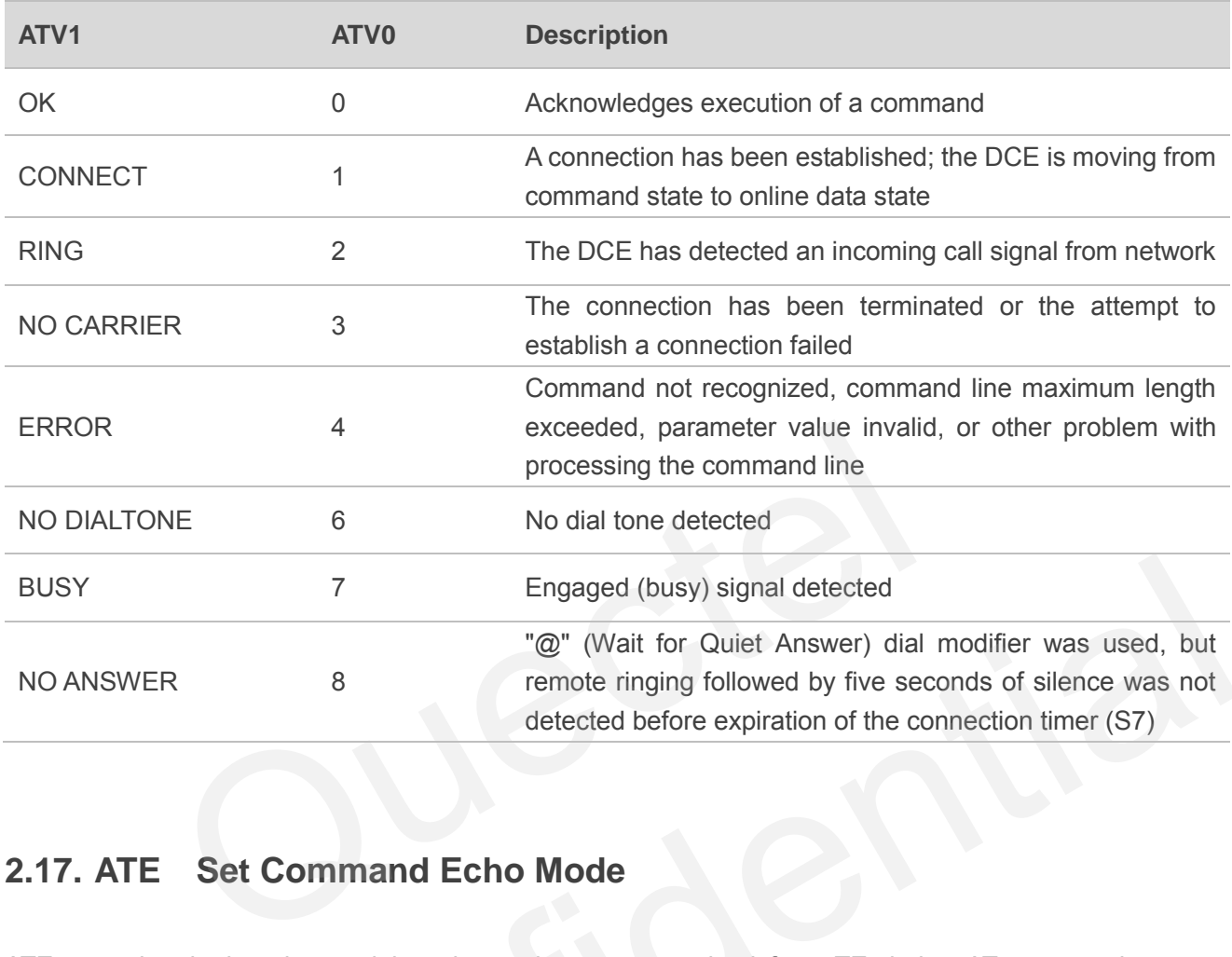

#### <span id="page-23-1"></span>**Table 3: ATV0&ATV1 Result Codes Numeric Equivalents and Brief Description**

## <span id="page-23-0"></span>**2.17. ATE Set Command Echo Mode**

ATE controls whether the module echoes characters received from TE during AT command state.

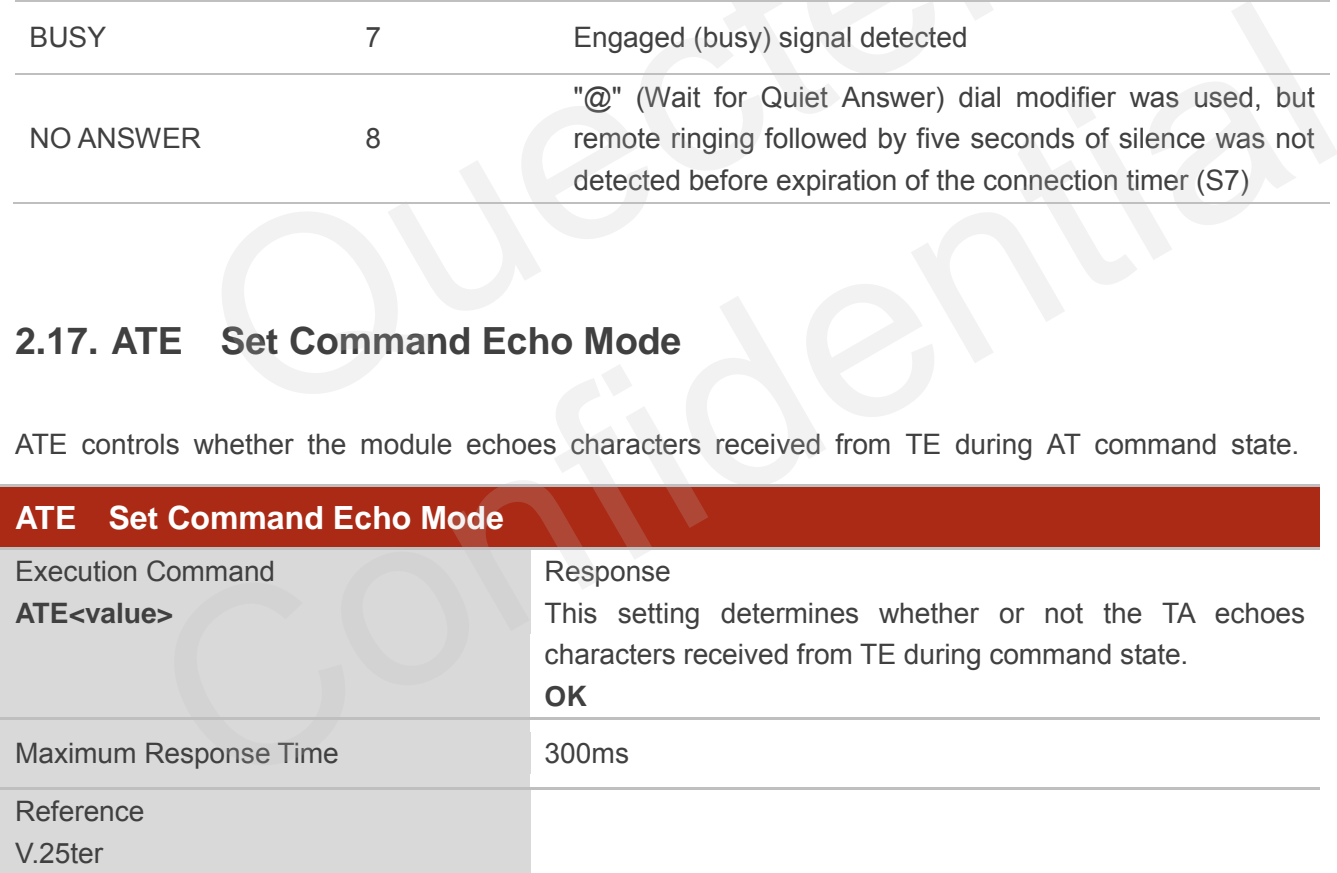

#### **Parameter**

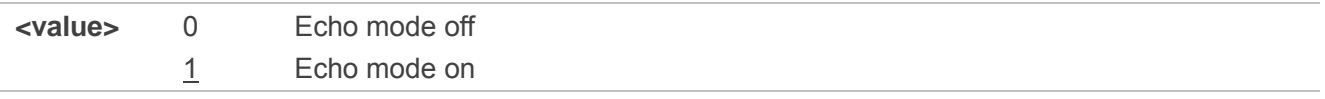

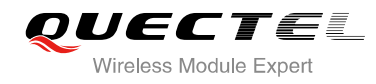

## <span id="page-24-0"></span>**2.18. A/ Repeat Previous Command Line**

A/ repeats previous AT command line, and "/" acts as the line terminating character.

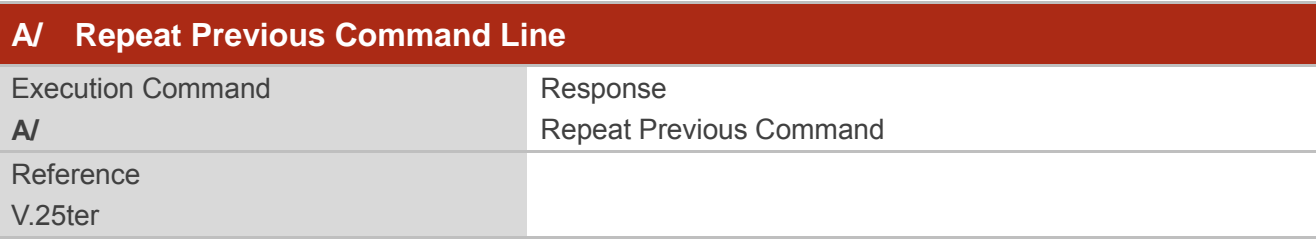

#### **Example**

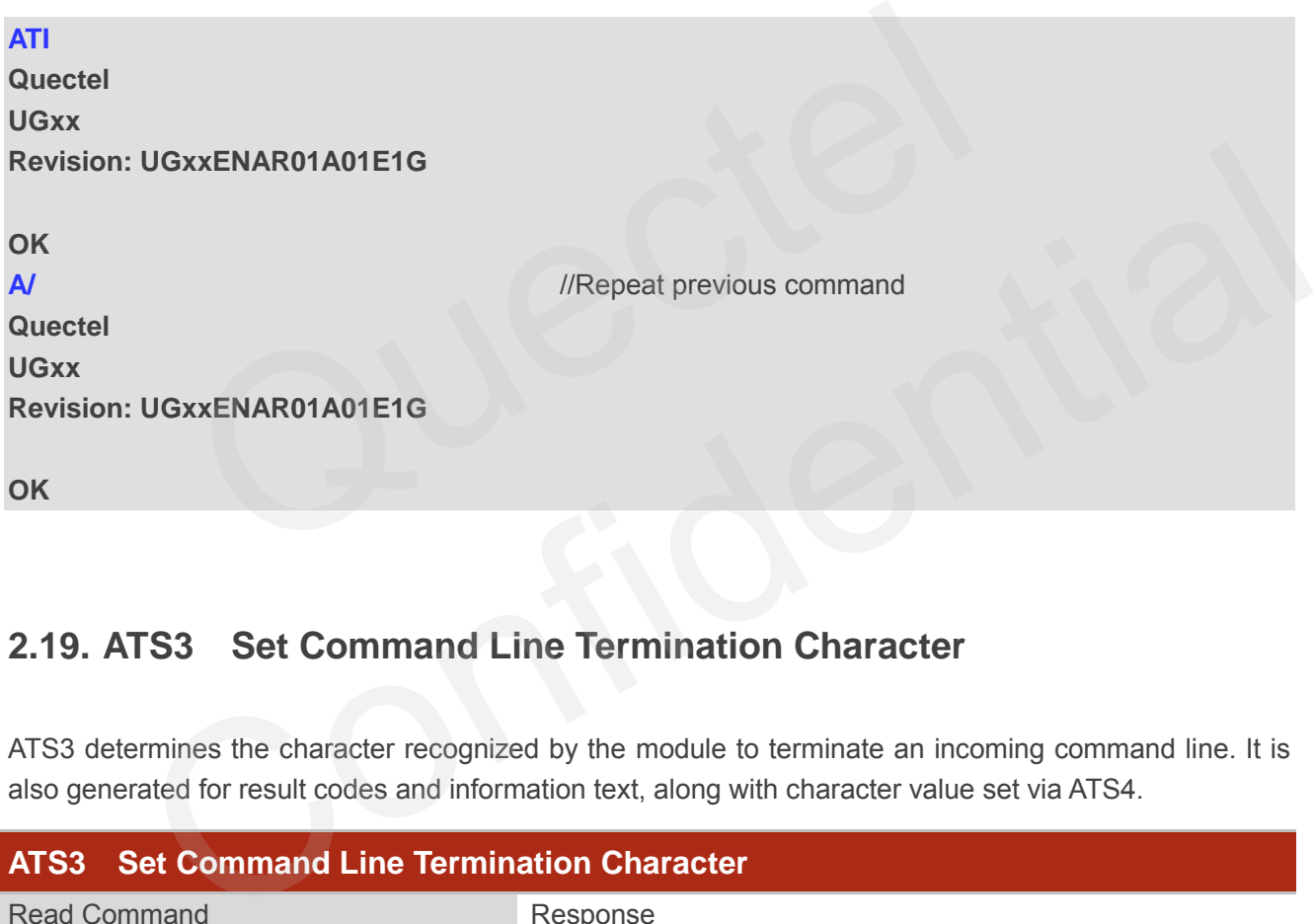

## <span id="page-24-1"></span>**2.19. ATS3 Set Command Line Termination Character**

ATS3 determines the character recognized by the module to terminate an incoming command line. It is also generated for result codes and information text, along with character value set via ATS4.

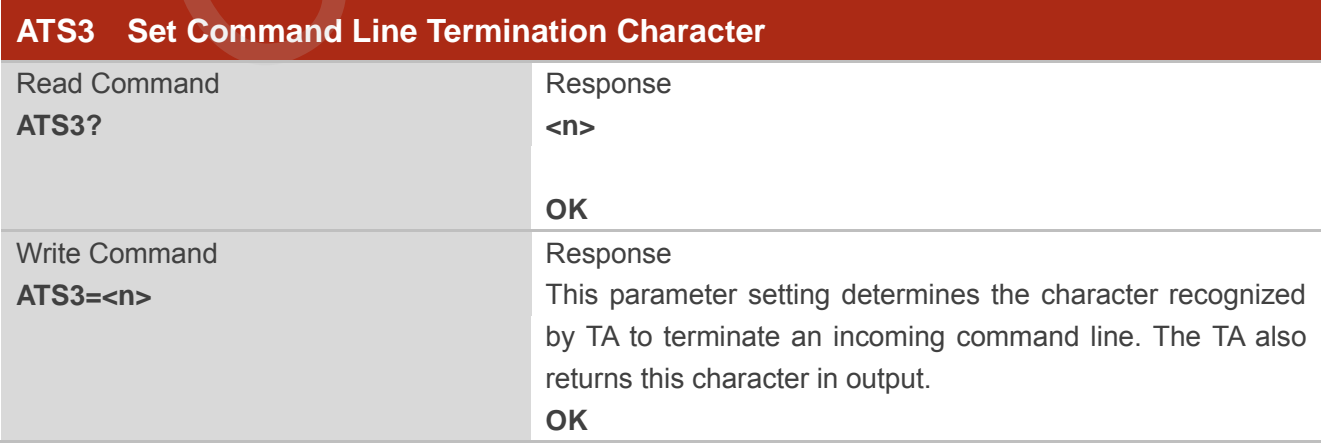

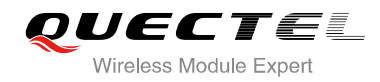

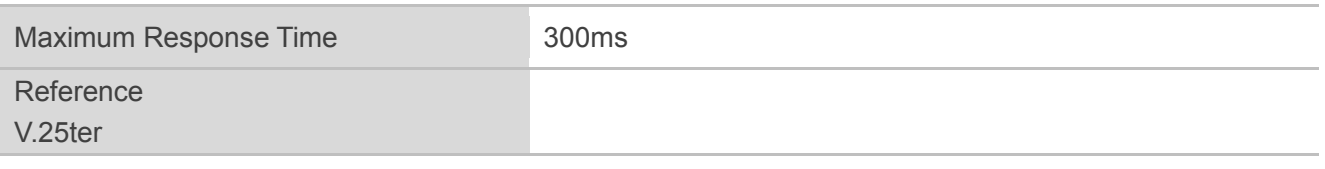

**<n>** 0-13-127 Command line termination character (Default 13=**<CR>**)

## <span id="page-25-0"></span>**2.20. ATS4 Set Response Formatting Character**

ATS4 determines the character generated by the module for result code and information text, along with the command line termination character set via ATS3.

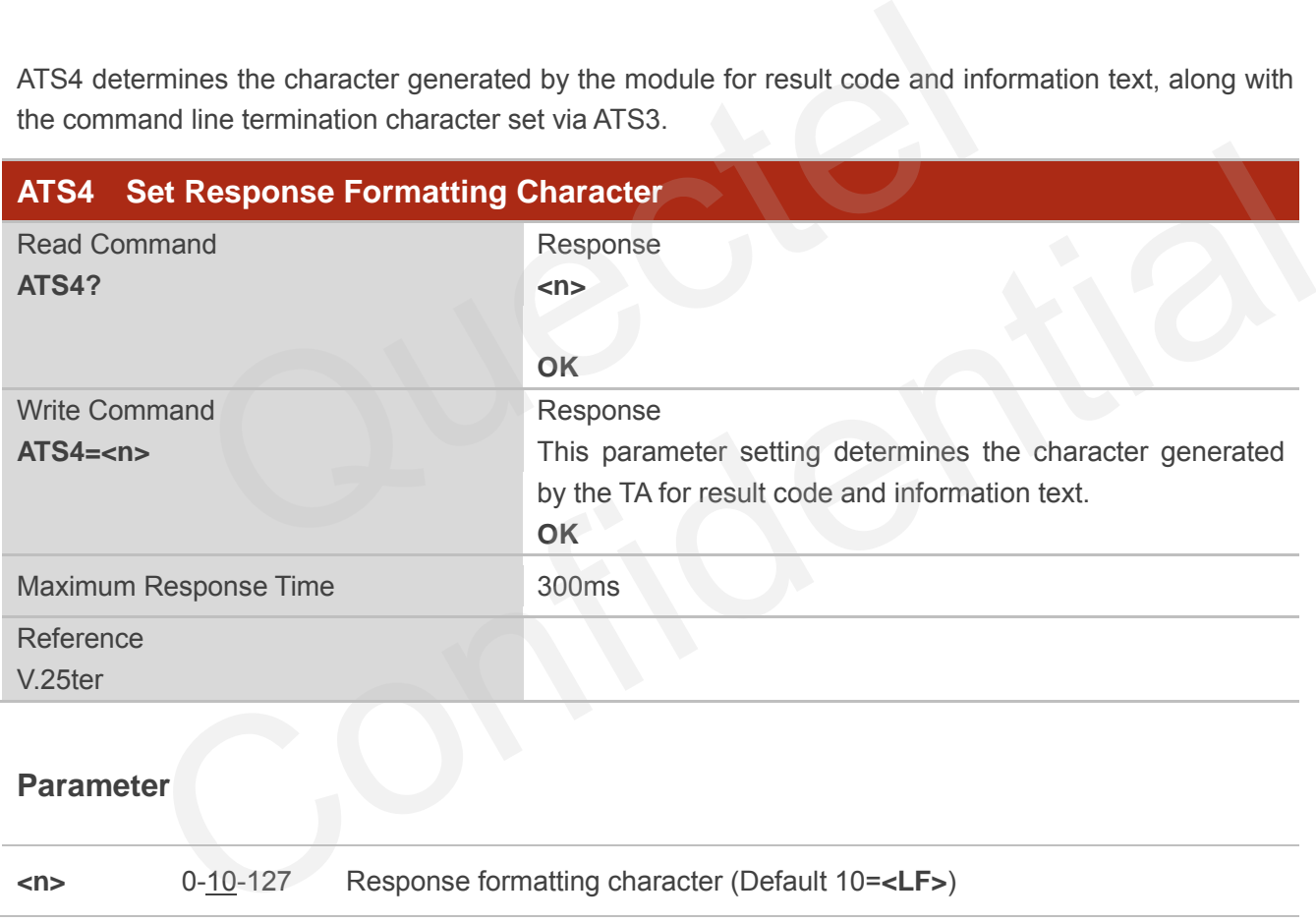

## <span id="page-25-1"></span>**2.21. ATS5 Set Command Line Editing Character**

ATS5 determines the character value used by the module to delete the immediately preceding character from the AT command line (i.e. equates to backspace key).

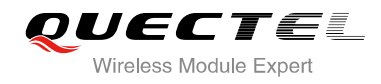

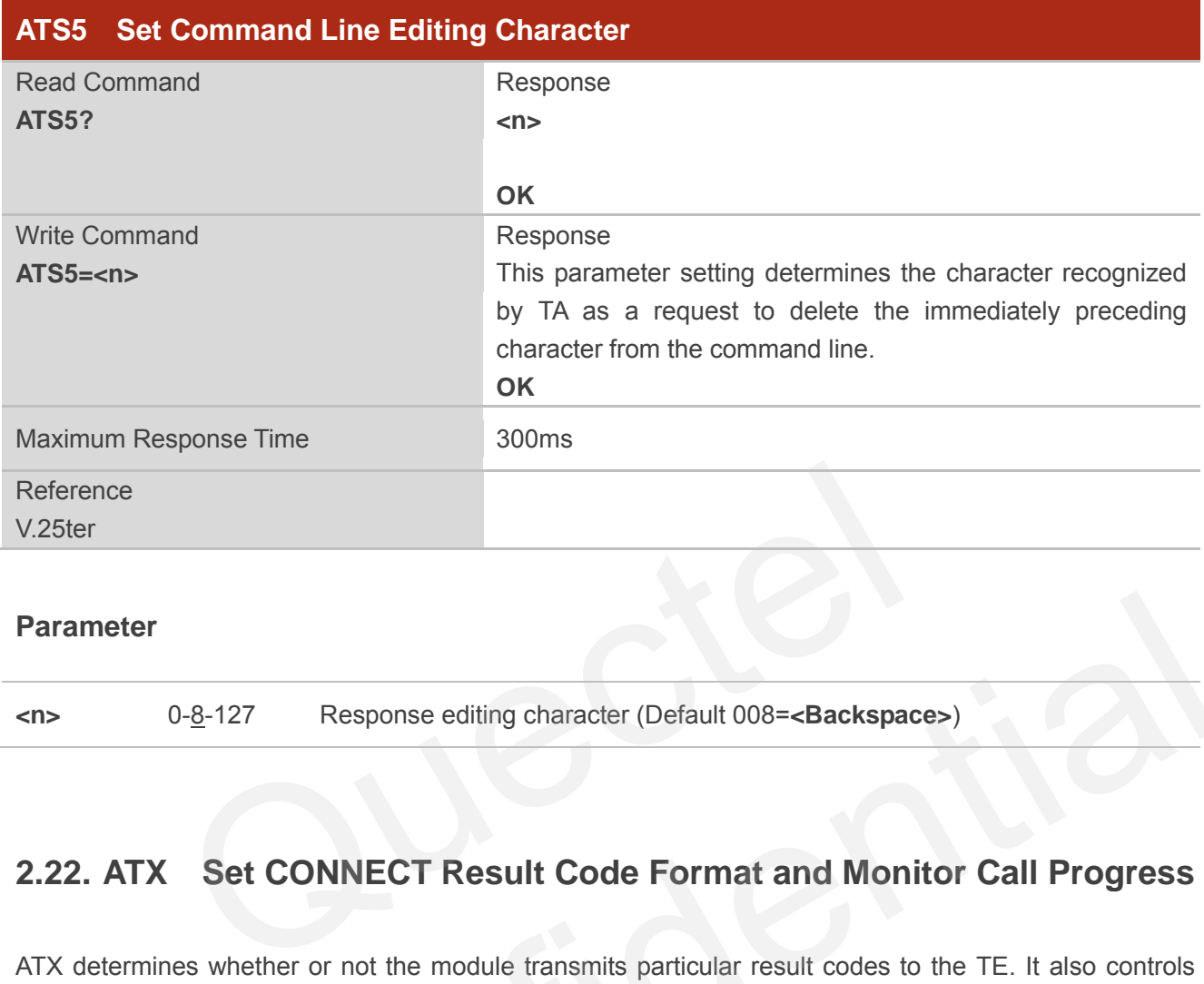

**<n>** 0-8-127 Response editing character (Default 008=**<Backspace>**)

## <span id="page-26-0"></span>**2.22. ATX Set CONNECT Result Code Format and Monitor Call Progress**

ATX determines whether or not the module transmits particular result codes to the TE. It also controls whether or not the module verifies the presence of a dial tone when it begins dialing, and whether or not engaged tone (busy signal) detection is enabled.

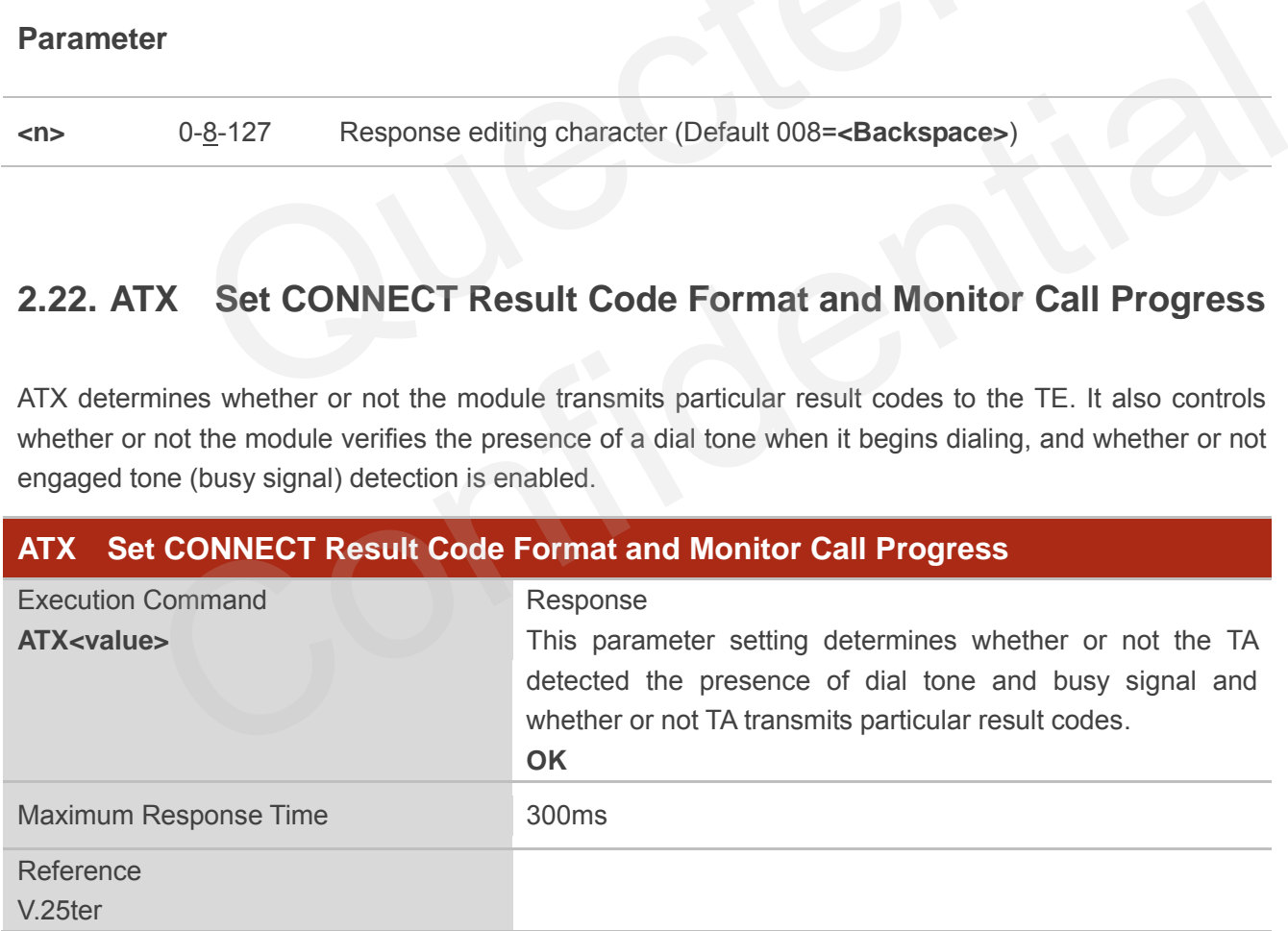

#### **Parameter**

**<value>** 0 **CONNECT** result code only returned, dial tone and busy detection are both disabled

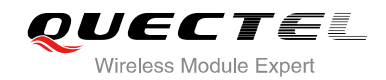

1 **CONNECT<text>** result code only returned, dial tone and busy detection are both disabled 2 **CONNECT<text>** result code returned, dial tone detection is enabled, busy detection is disabled 3 **CONNECT<text>** result code returned, dial tone detection is disabled, busy detection is enabled 4 **CONNECT<text>** result code returned, dial tone and busy detection are both enabled

## <span id="page-27-0"></span>**2.23. AT+CFUN Set Phone Functionality**

AT+CFUN controls the functionality level. It can also be used to reset the UE.

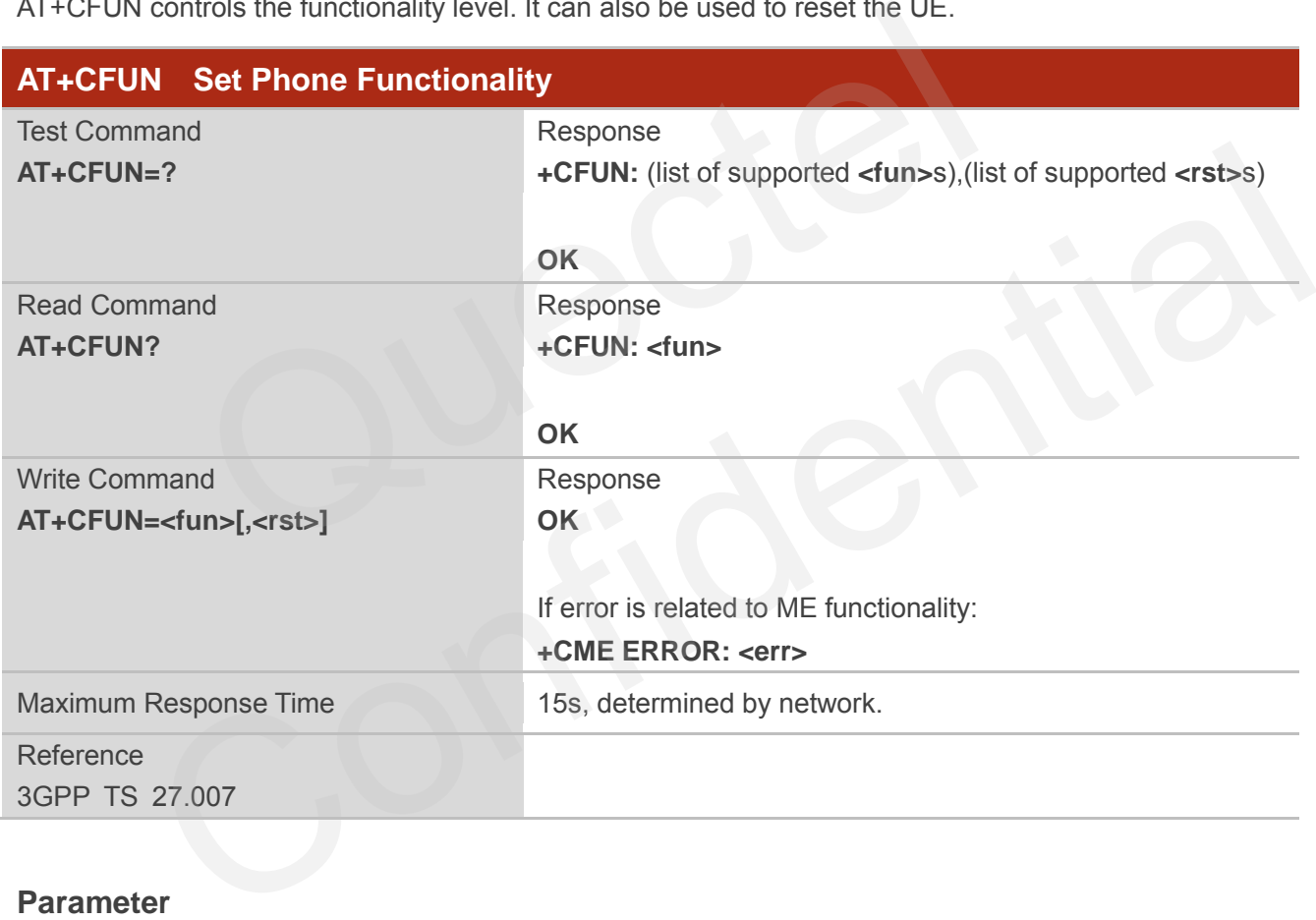

#### **Parameter**

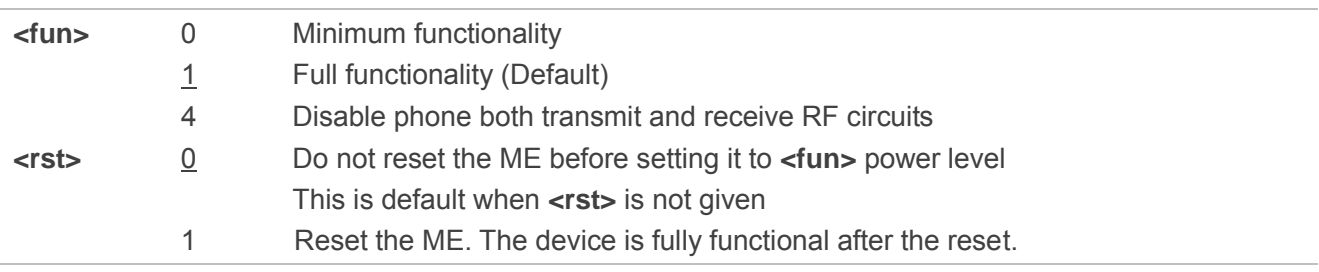

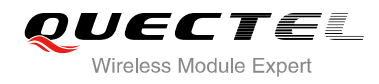

#### **Example**

**OK AT+COPS?** 

#### **OK**

**AT+CPIN? +CME ERROR: 10** //SIM is not inserted **OK**

**AT+CFUN=0** //Switch phone to minimum functionality

**+COPS: 0** //No operator is registered

**AT+CFUN=1** //Switch phone to full functionality

**+QUSIM: 0** 

**+CPIN: SIM PIN AT+CPIN=1234** 

**OK** 

**+CPIN: READY** 

**+QIND: SMS DONE**

**+QIND: PB DONE AT+CPIN? +CPIN: READY**  IN<br>
IN<br>
DONE<br>
ONE<br>
V<br>
Y<br>
ONE

**OK AT+COPS? +COPS: 0,0,"CHN-UNICOM",2** //Operator is registered EADY<br>
SHOONE<br>
PRIDER<br>
PRIDER<br>
PRIDER<br>
PRIDER<br>
FINCINE ENTITY MESSAGE Format<br>
FINCINE ENTITY MESSAGE Format

**OK**

## <span id="page-28-0"></span>**2.24. AT+CMEE Error Message Format**

AT+CMEE controls the format of error result codes: "**ERROR**", error numbers or verbose messages as "**+CME ERROR: <err>**" and "**+CMS ERROR: <err>**".

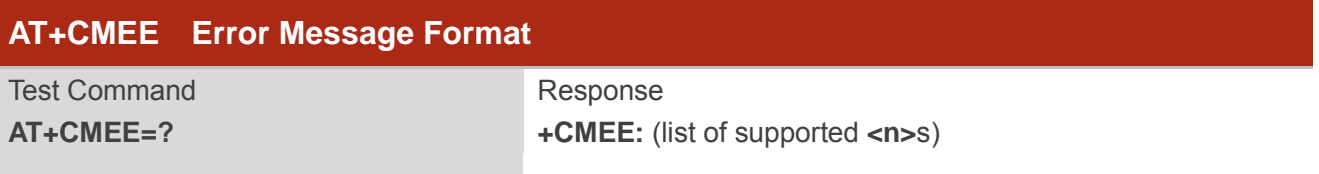

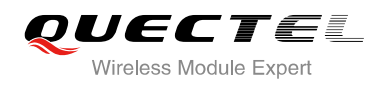

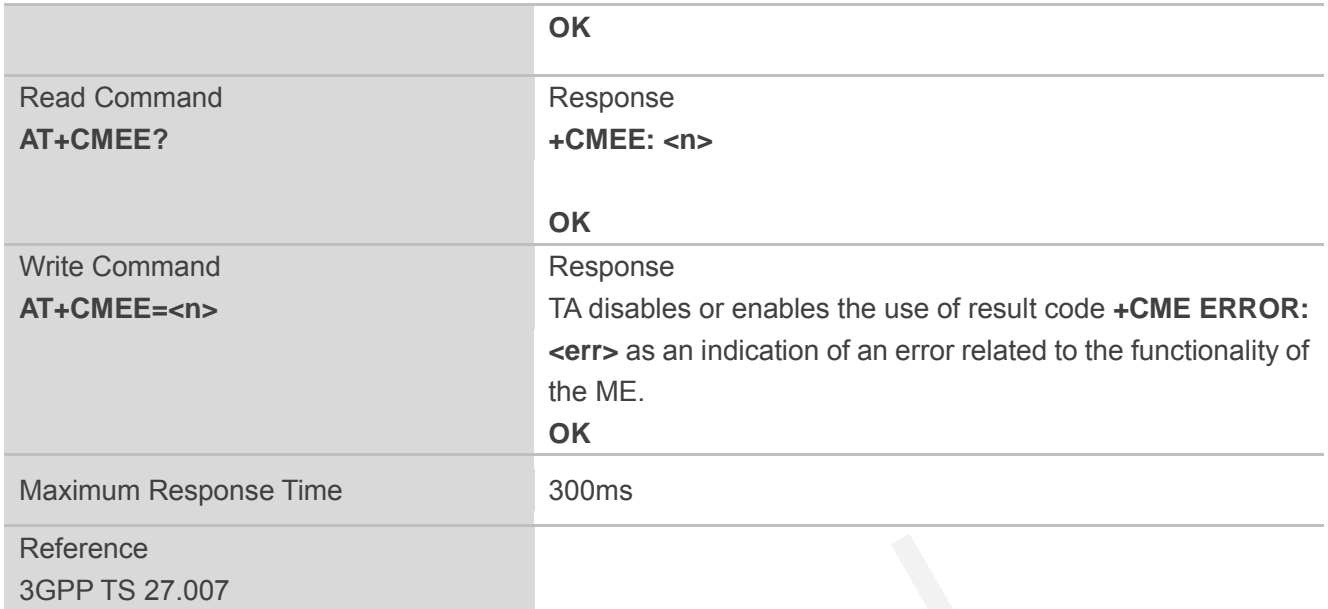

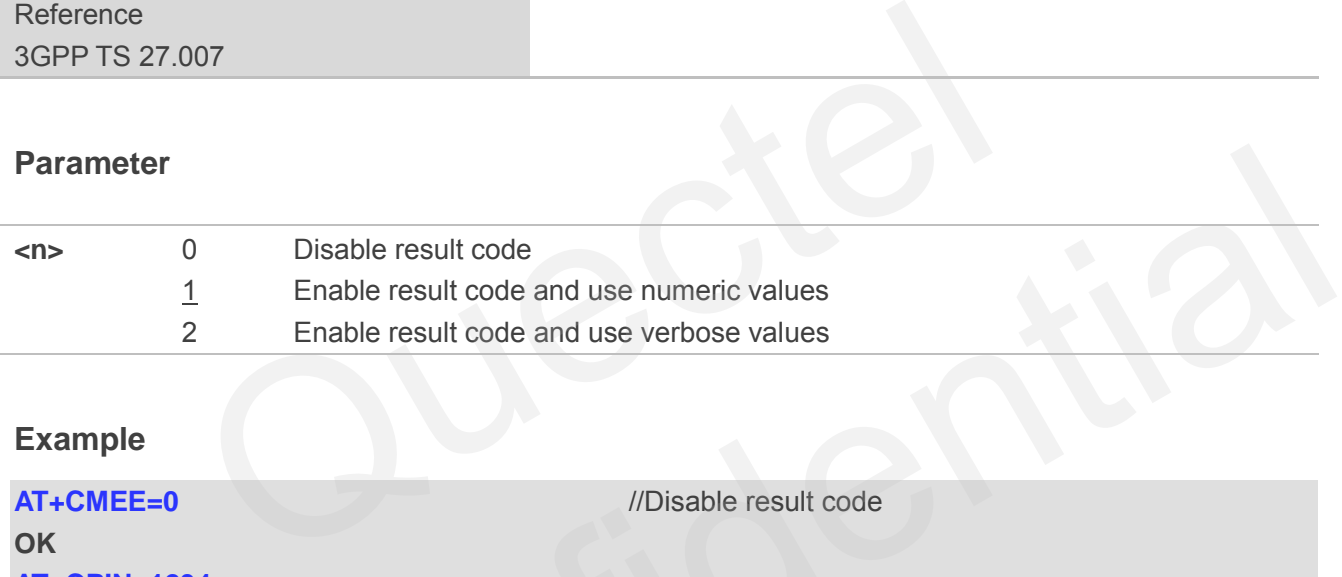

### **Example**

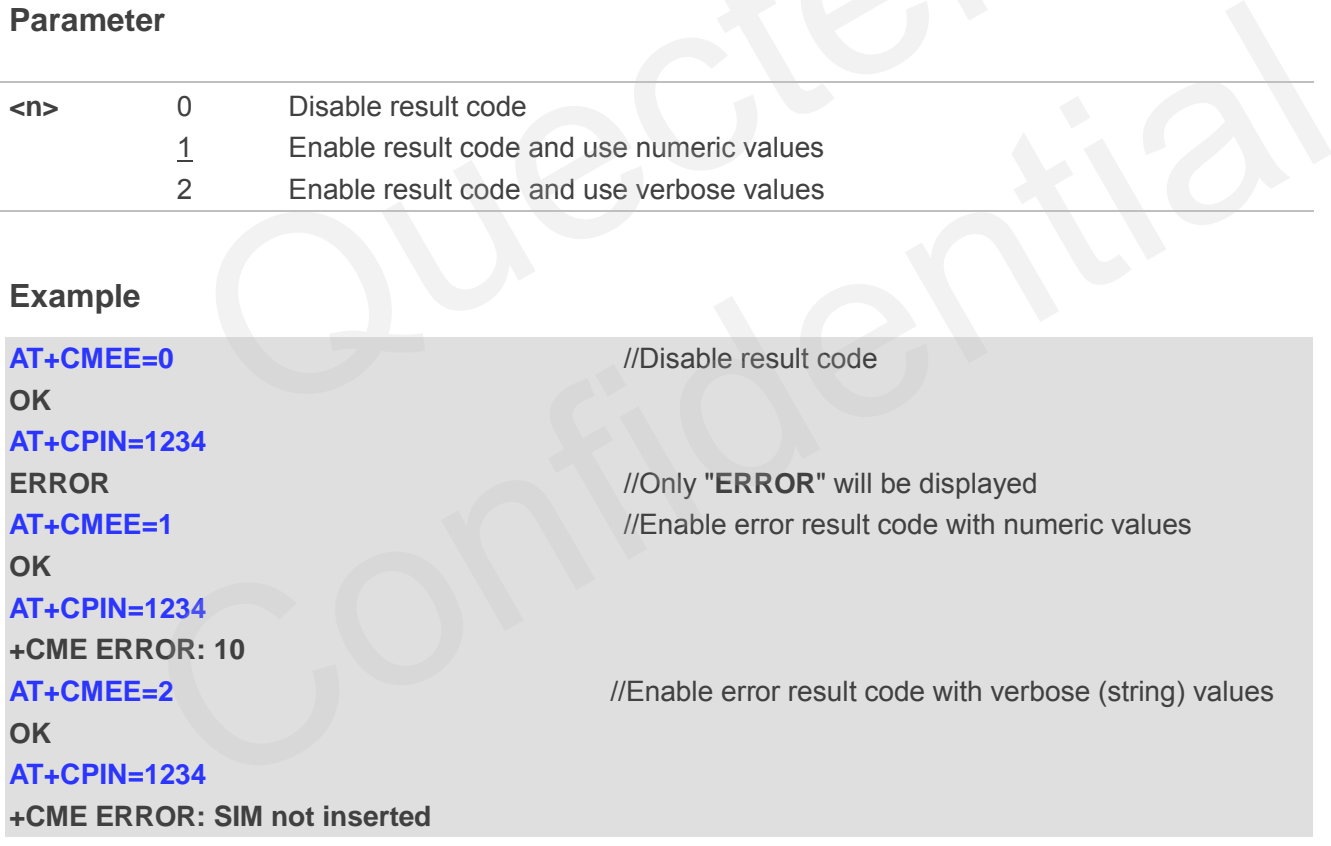

## <span id="page-29-0"></span>**2.25. AT+CSCS Select TE Character Set**

AT+CSCS write command informs the module which character set is used by the TE. It enables the UE to convert character strings correctly between TE and UE character sets.

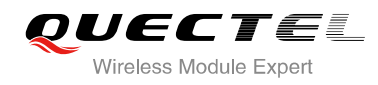

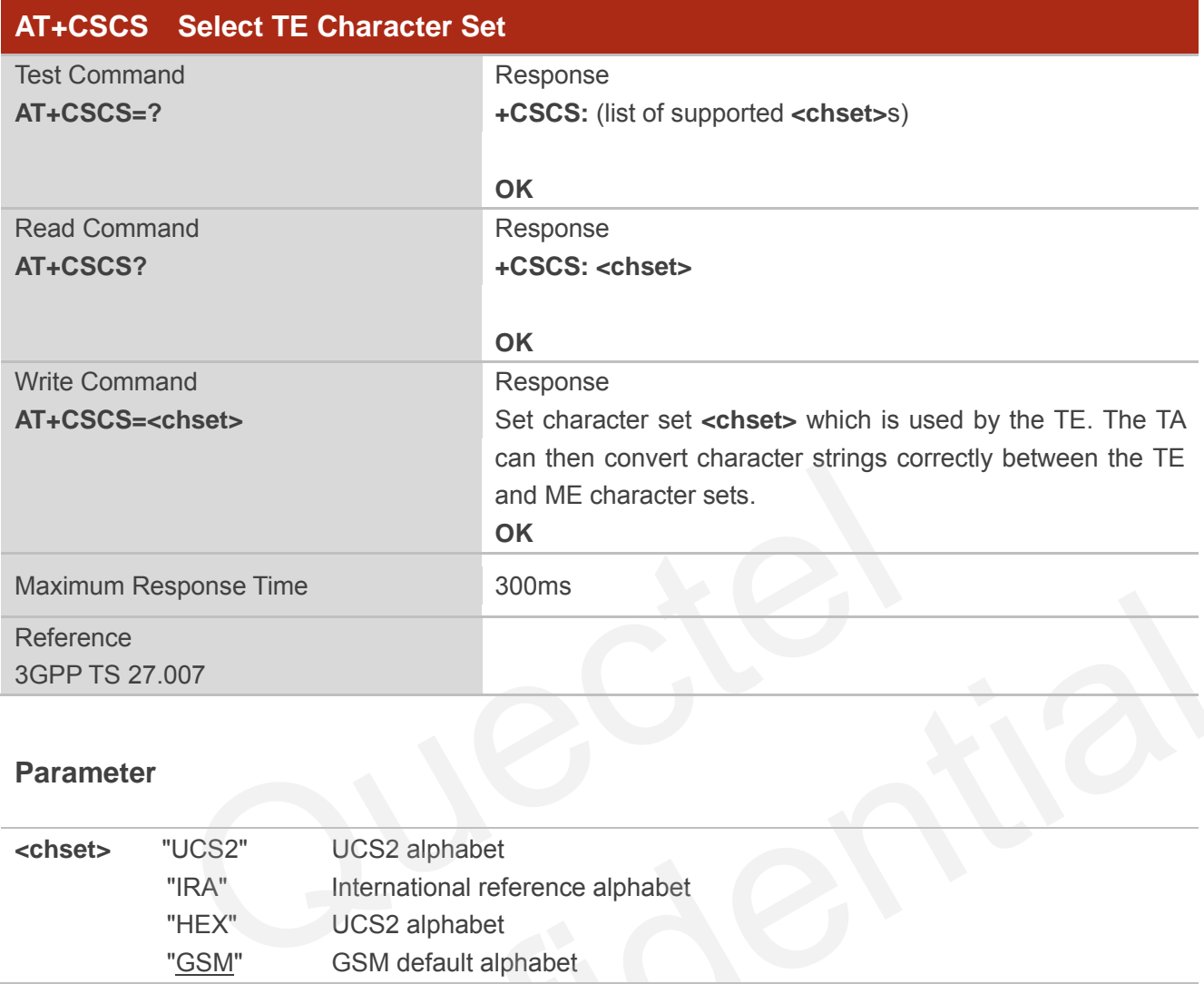

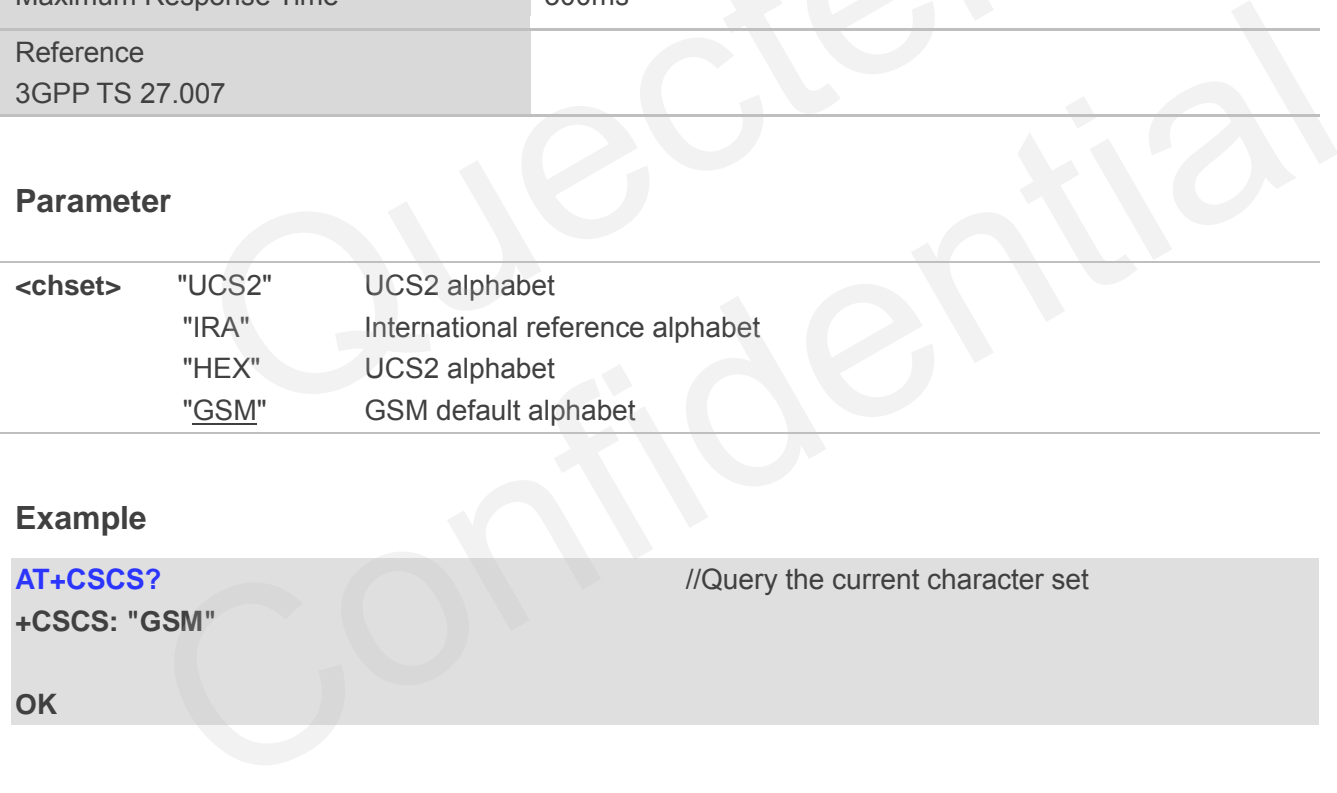

#### **Example**

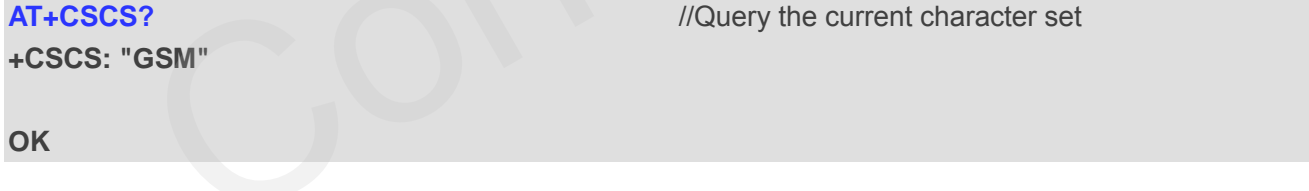

<span id="page-31-0"></span>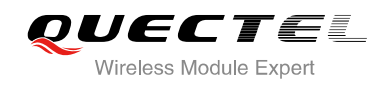

## **3 Serial Interface Control Commands**

## <span id="page-31-1"></span>**3.1. AT&C Set DCD Function Mode**

AT&C controls the behavior of the UE's DCD line.

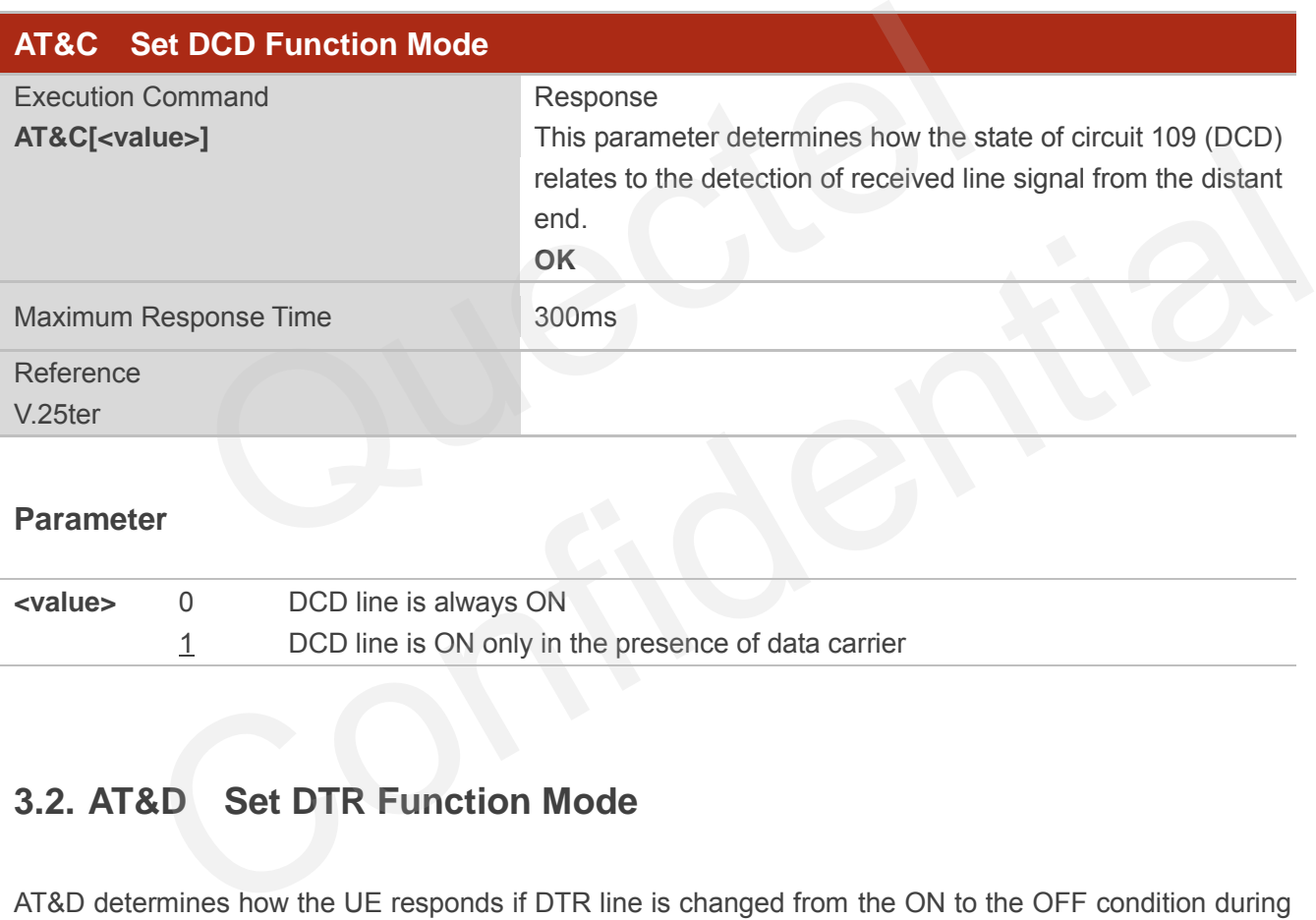

#### **Parameter**

**<value>** 0 DCD line is always ON 1 DCD line is ON only in the presence of data carrier

## <span id="page-31-2"></span>**3.2. AT&D Set DTR Function Mode**

AT&D determines how the UE responds if DTR line is changed from the ON to the OFF condition during online data mode.

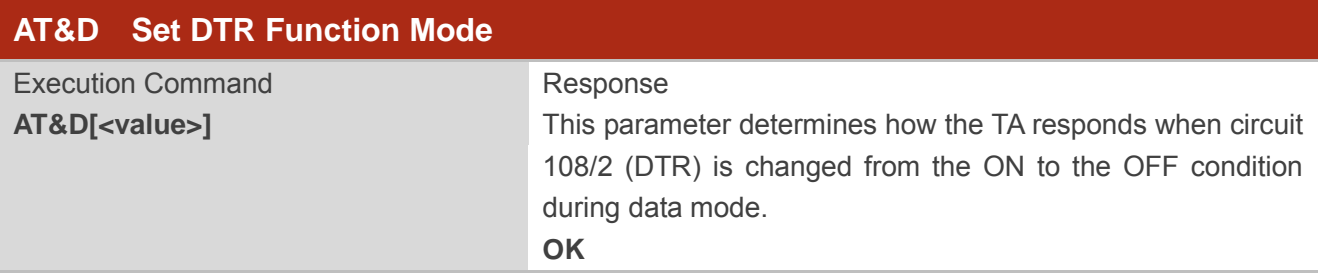

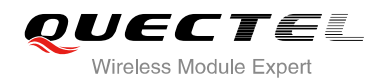

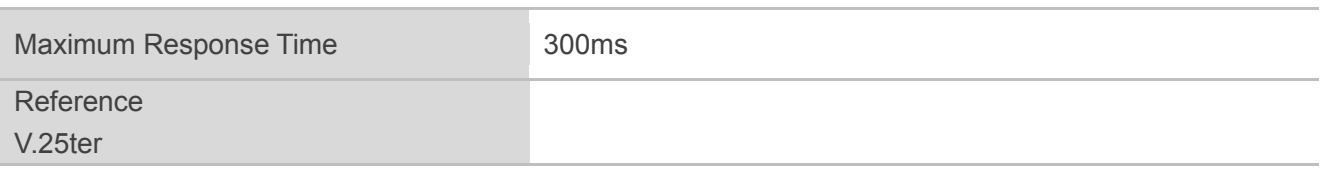

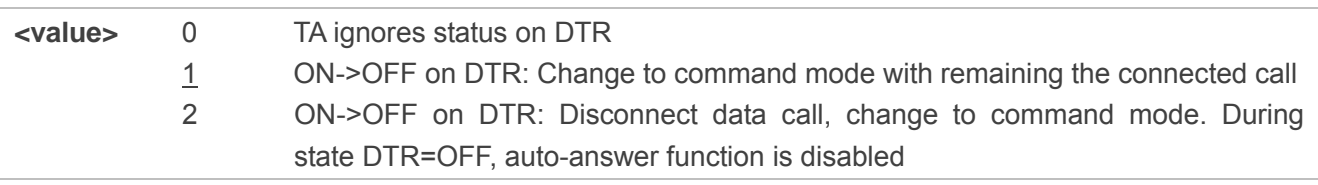

## **3.3. AT+IFC Set TE-TA Local Data Flow Control**

AT+IFC determines the flow control behavior of the serial port.

<span id="page-32-0"></span>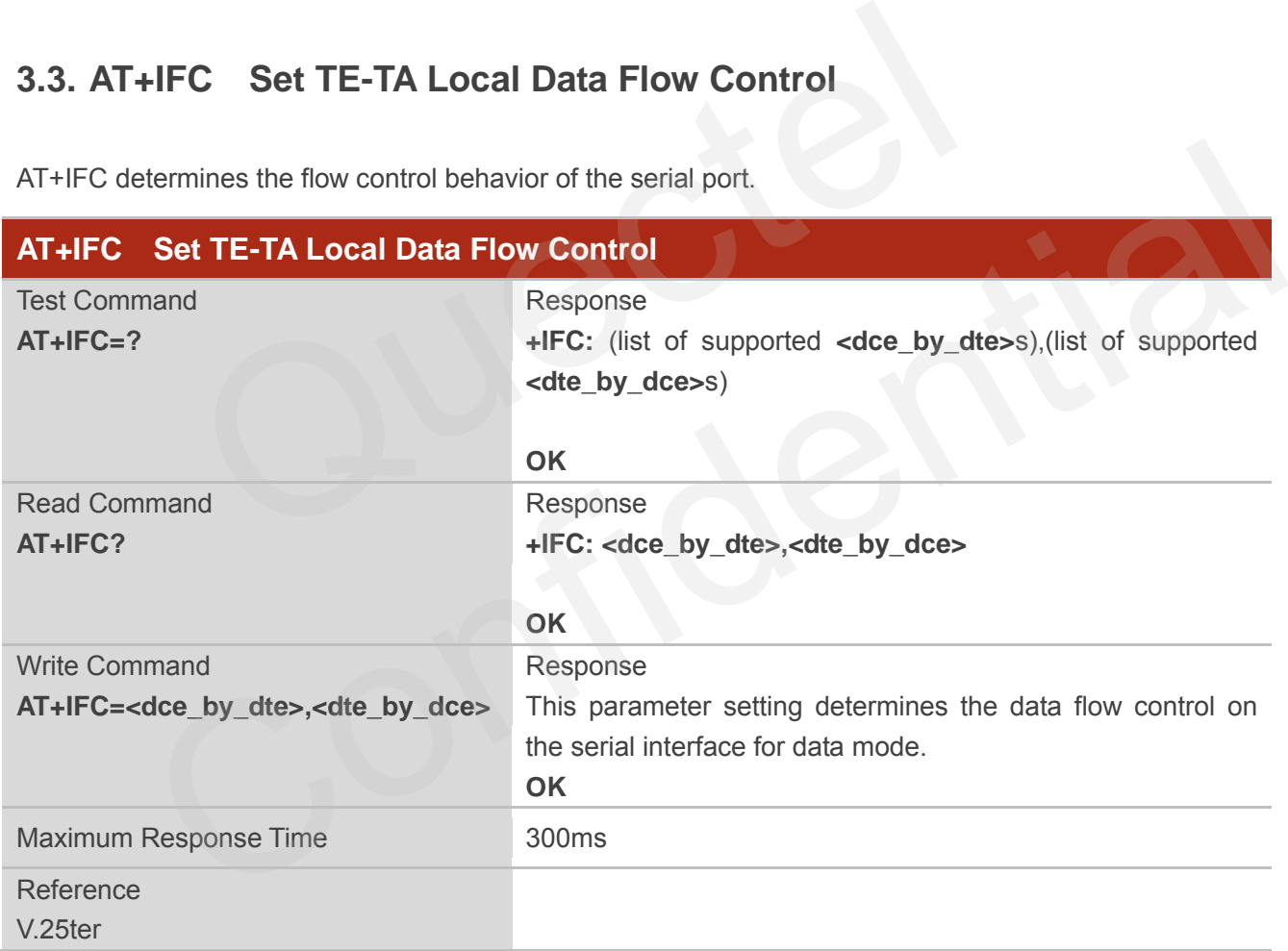

#### **Parameter**

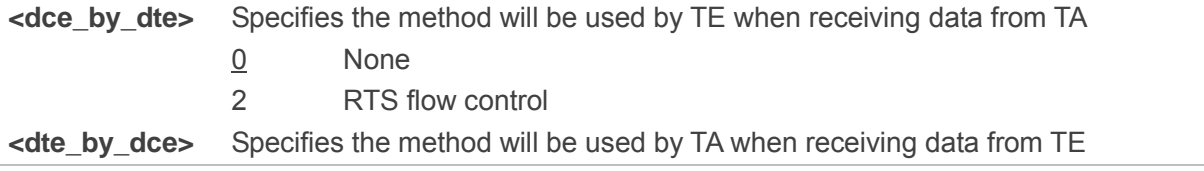

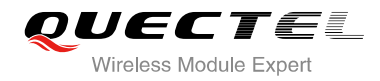

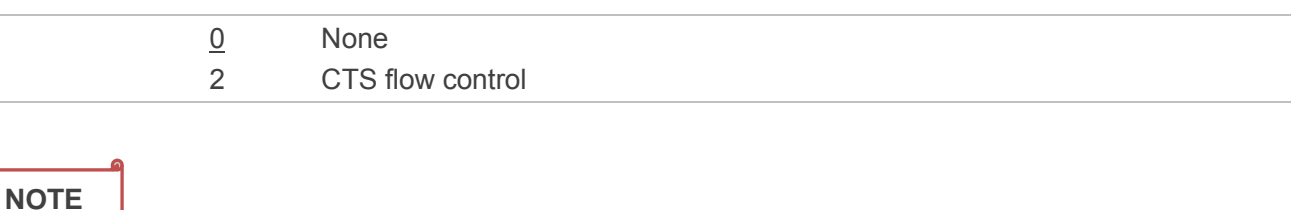

This flow control is applied for data mode.

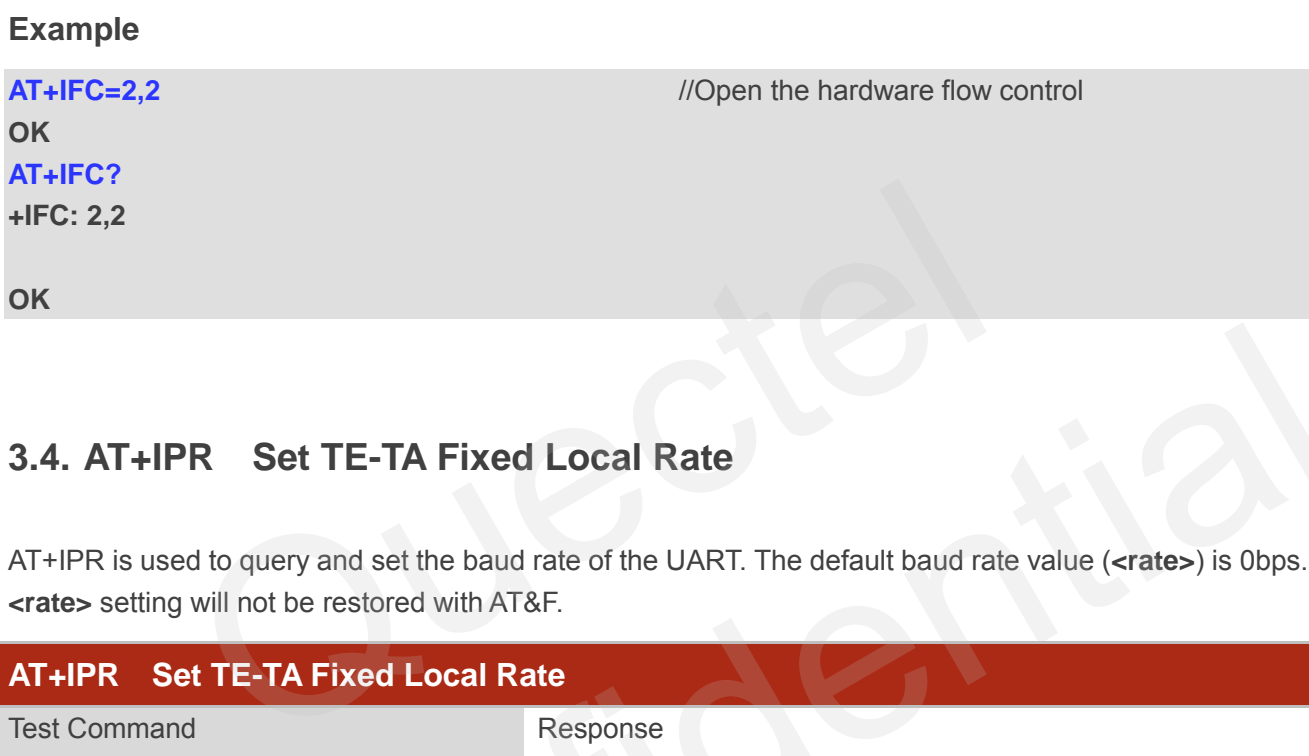

## **3.4. AT+IPR Set TE-TA Fixed Local Rate**

AT+IPR is used to query and set the baud rate of the UART. The default baud rate value (**<rate>**) is 0bps. **<rate>** setting will not be restored with AT&F.

<span id="page-33-0"></span>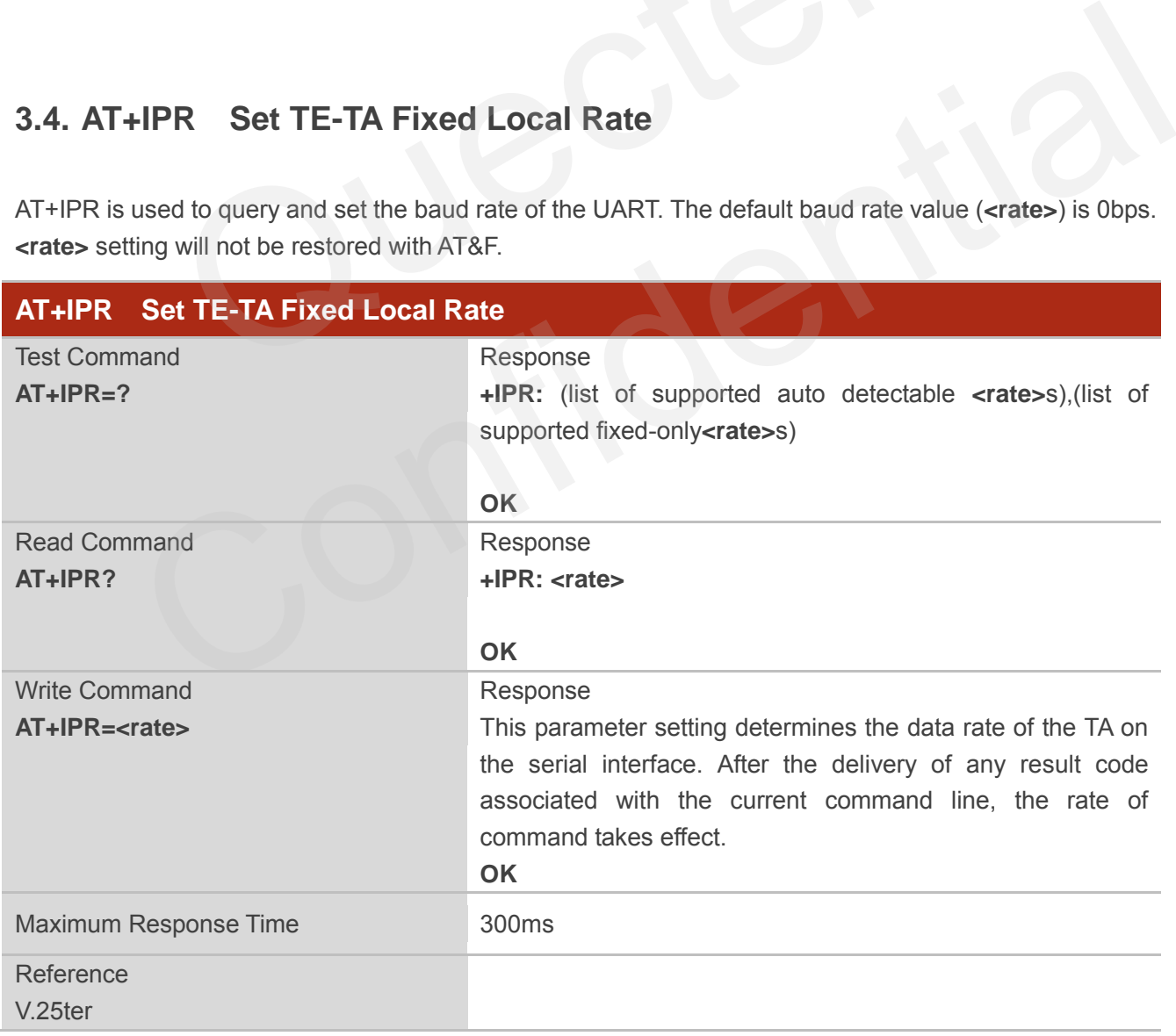

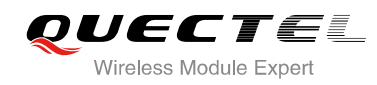

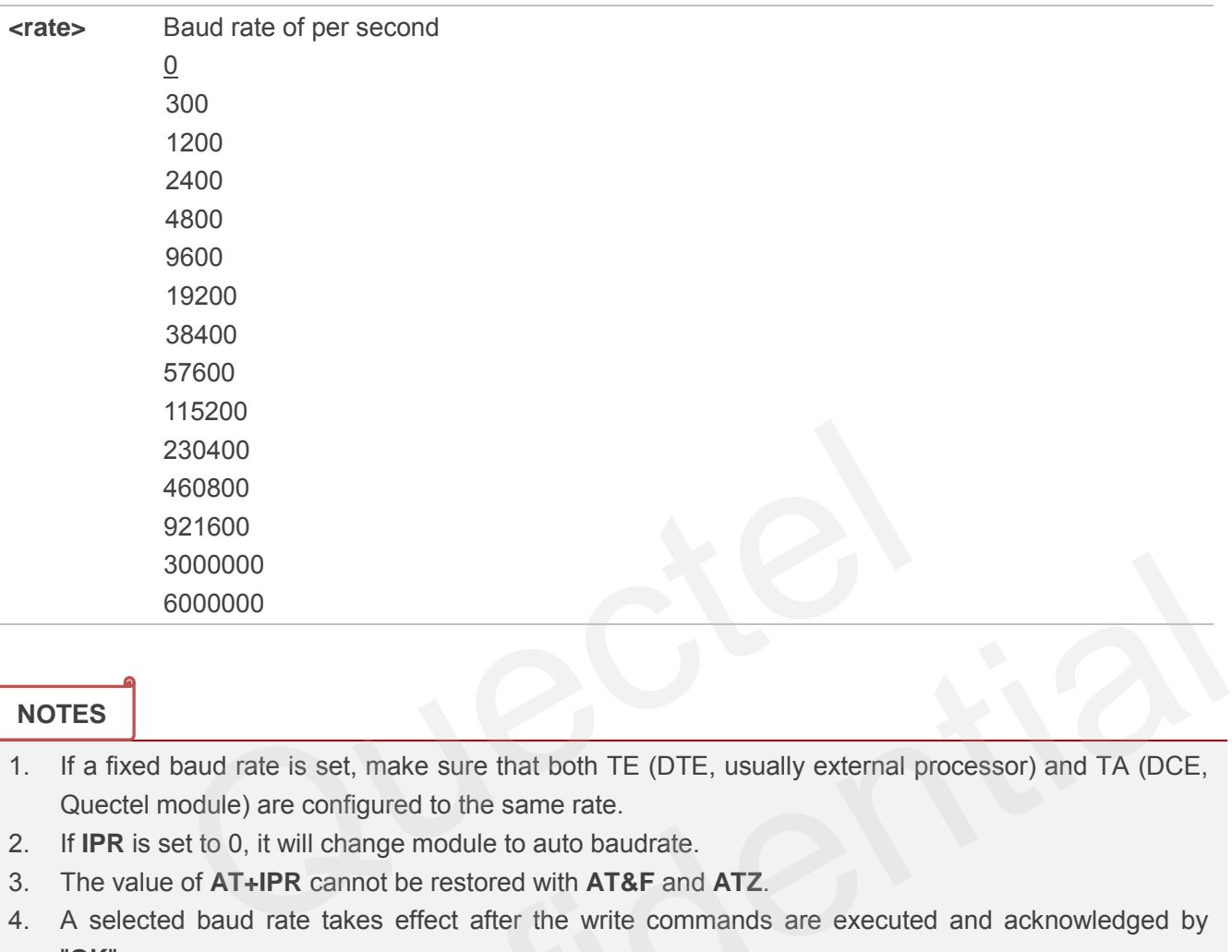

#### **NOTES**

1. If a fixed baud rate is set, make sure that both TE (DTE, usually external processor) and TA (DCE, Quectel module) are configured to the same rate.

- 2. If **IPR** is set to 0, it will change module to auto baudrate.
- 3. The value of **AT+IPR** cannot be restored with **AT&F** and **ATZ**.
- 4. A selected baud rate takes effect after the write commands are executed and acknowledged by "**OK**".

#### **Example**

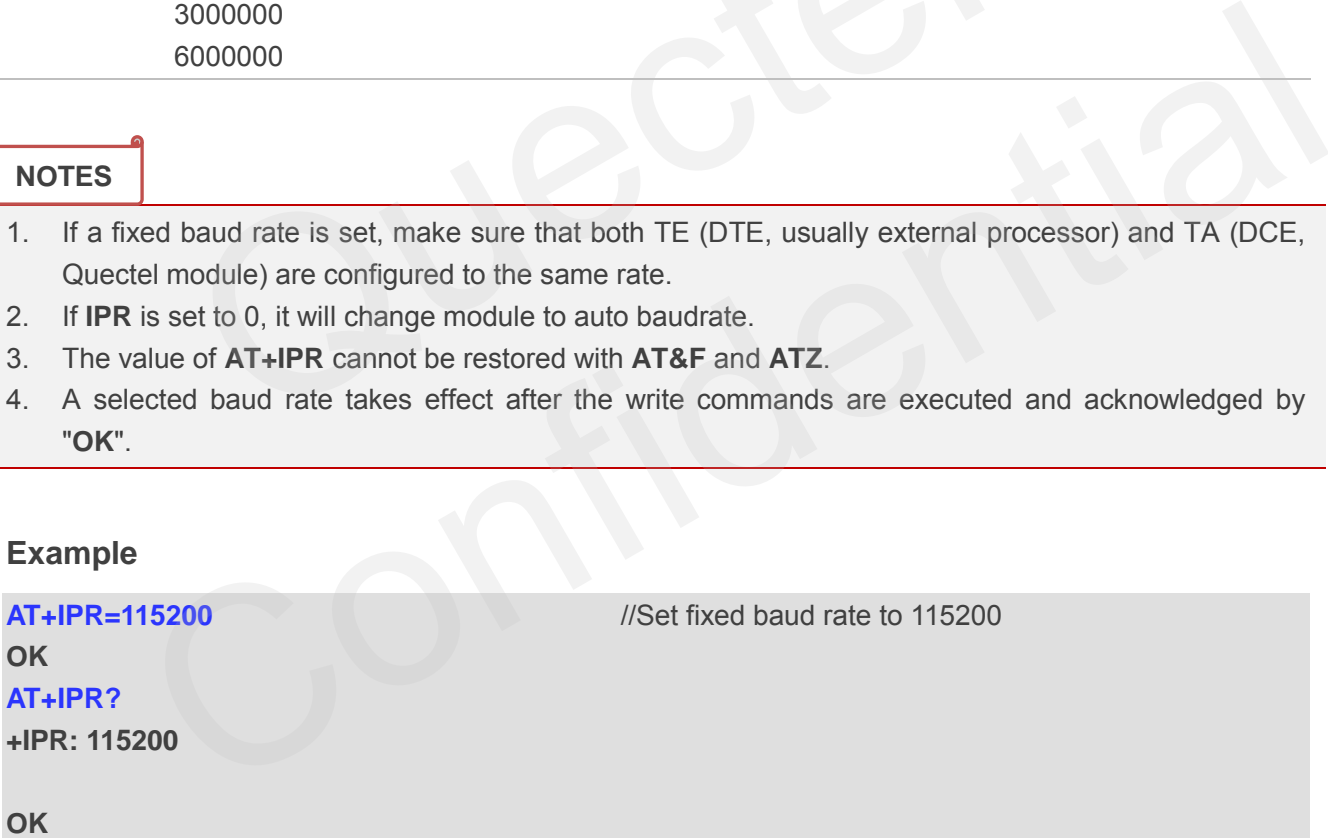

## <span id="page-34-0"></span>**3.5. AT+QRIR Restore Ring Line to Inactive**

If the behavior of ring line is "always", you should restore ring line to inactive by AT+QRIR. The behavior of ring line is controlled by AT+QCFG. Please refer to AT+QCFG="urc/ri/ring", AT+QCFG="urc/ri/other" and AT+QCFG="urc/ri/smsincoming".

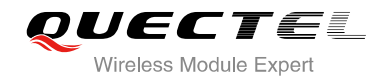

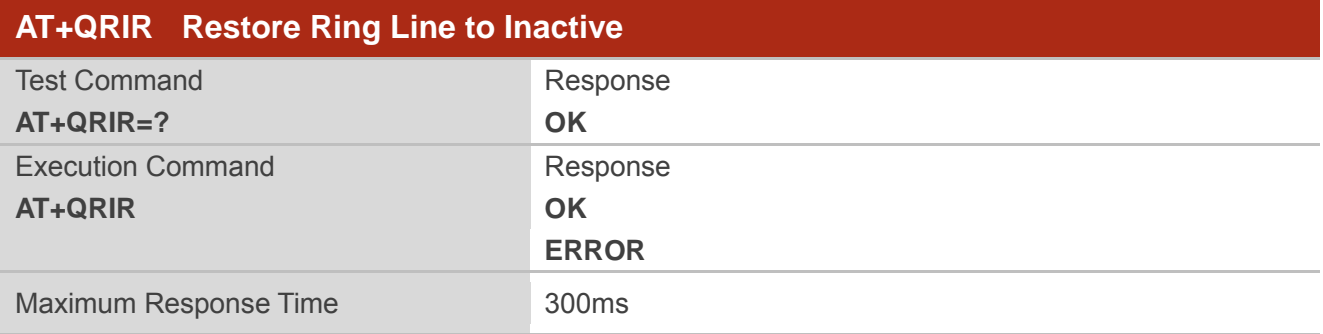
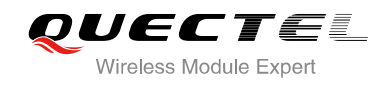

### **4 Status Control Commands**

#### **4.1. AT+CPAS Mobile Equipment Activity Status**

AT+CPAS execute command queries the module"s activity status.

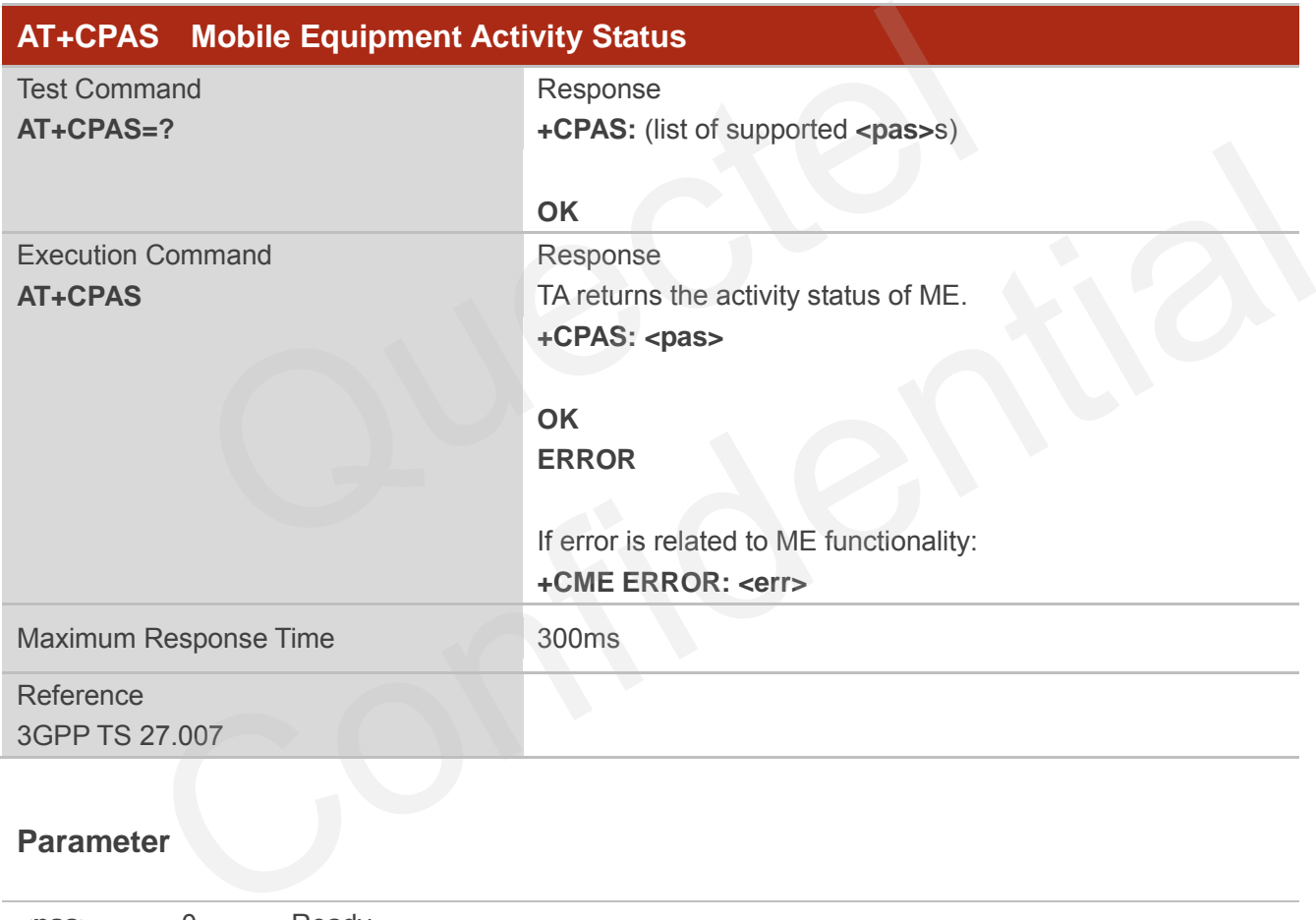

#### **Parameter**

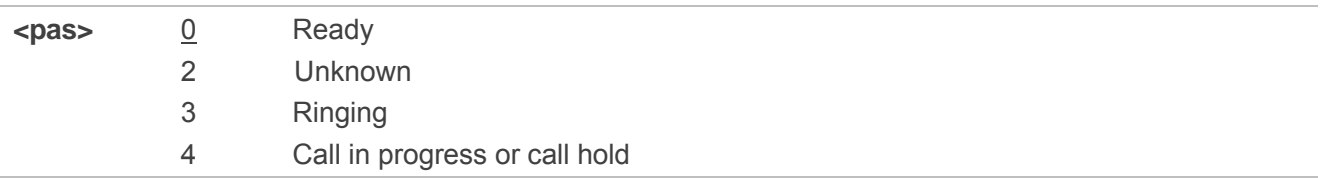

#### **Example**

**AT+CPAS +CPAS: 0** //Module is idle

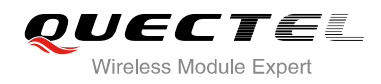

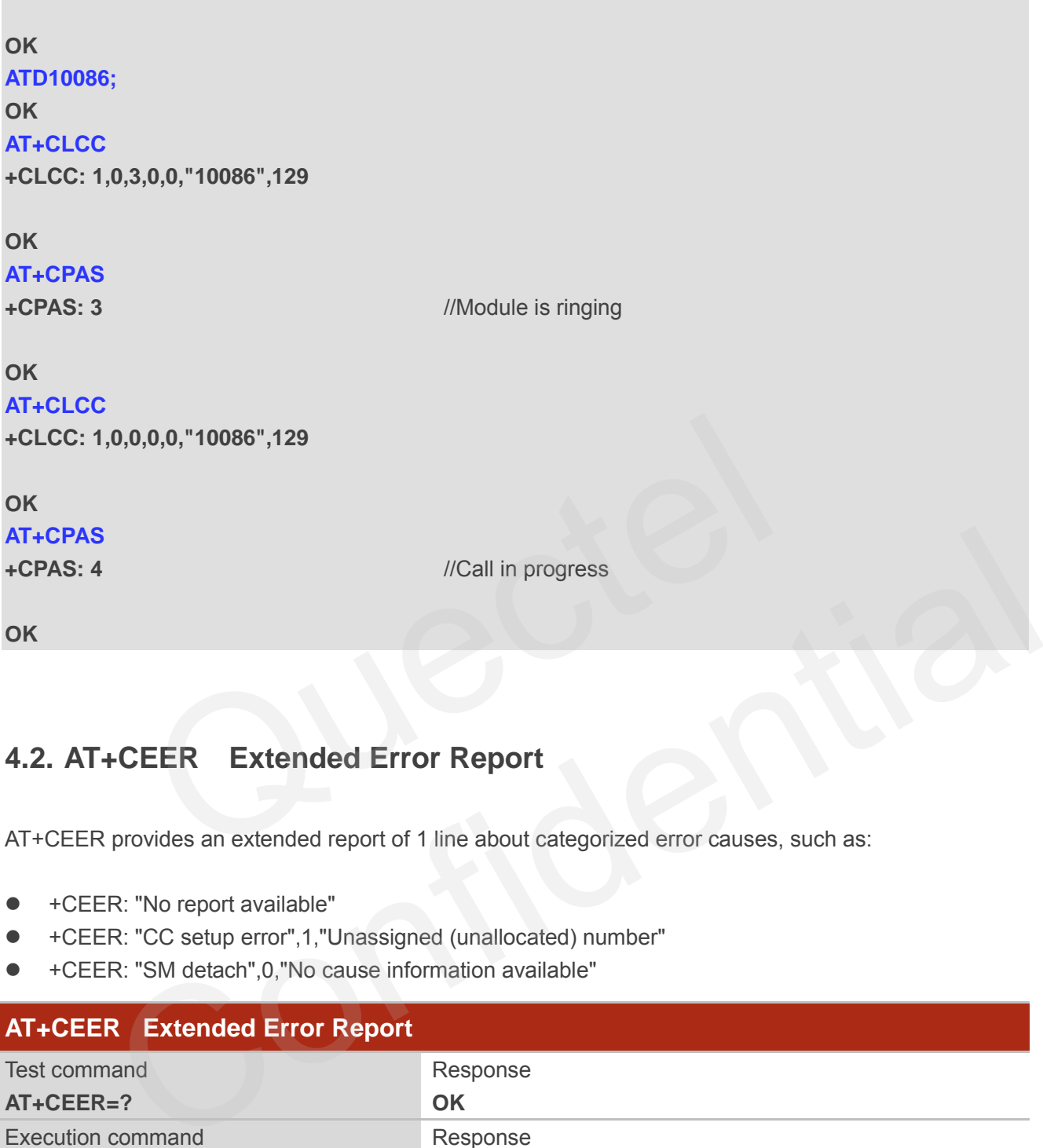

#### **4.2. AT+CEER Extended Error Report**

AT+CEER provides an extended report of 1 line about categorized error causes, such as:

- +CEER: "No report available"
- +CEER: "CC setup error",1,"Unassigned (unallocated) number"
- +CEER: "SM detach",0,"No cause information available"

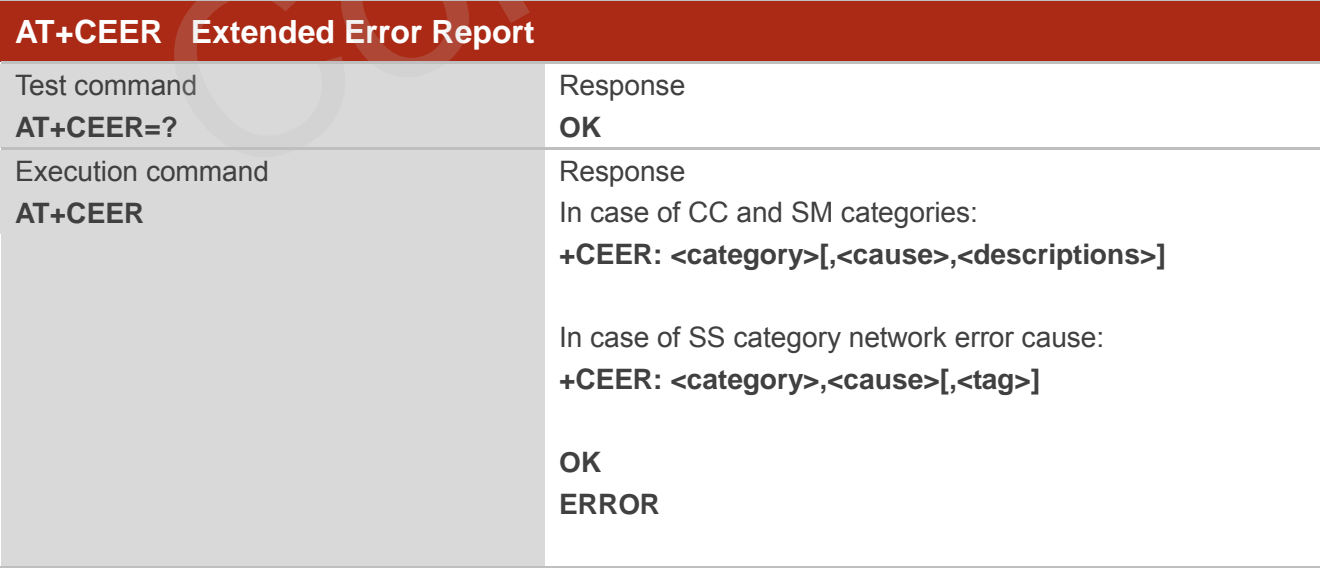

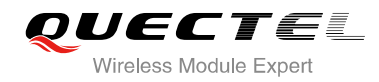

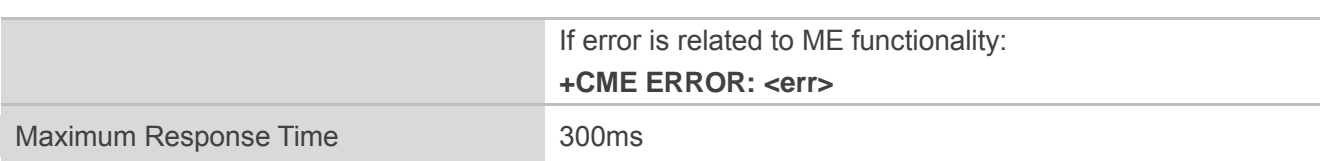

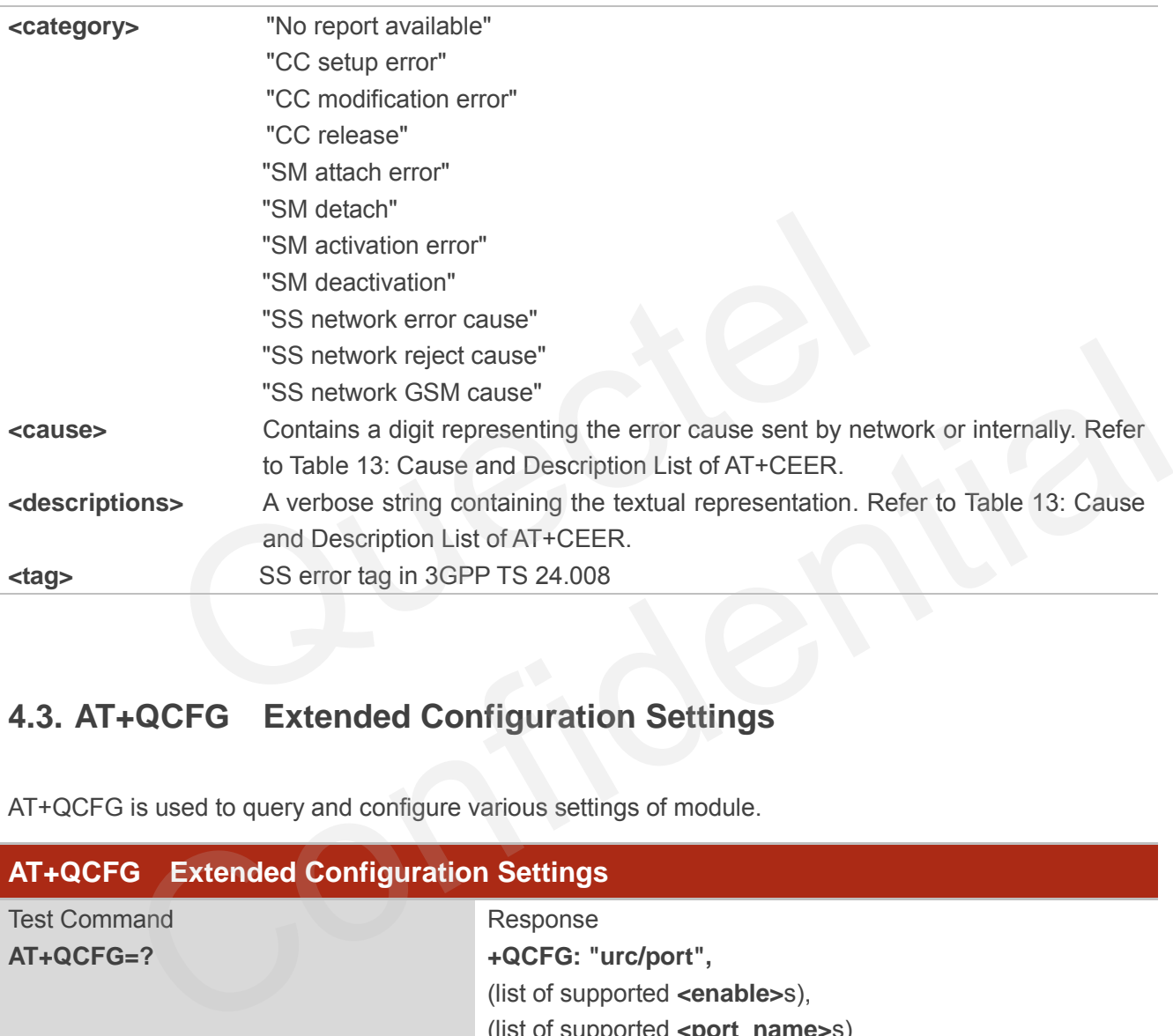

#### **4.3. AT+QCFG Extended Configuration Settings**

AT+QCFG is used to query and configure various settings of module.

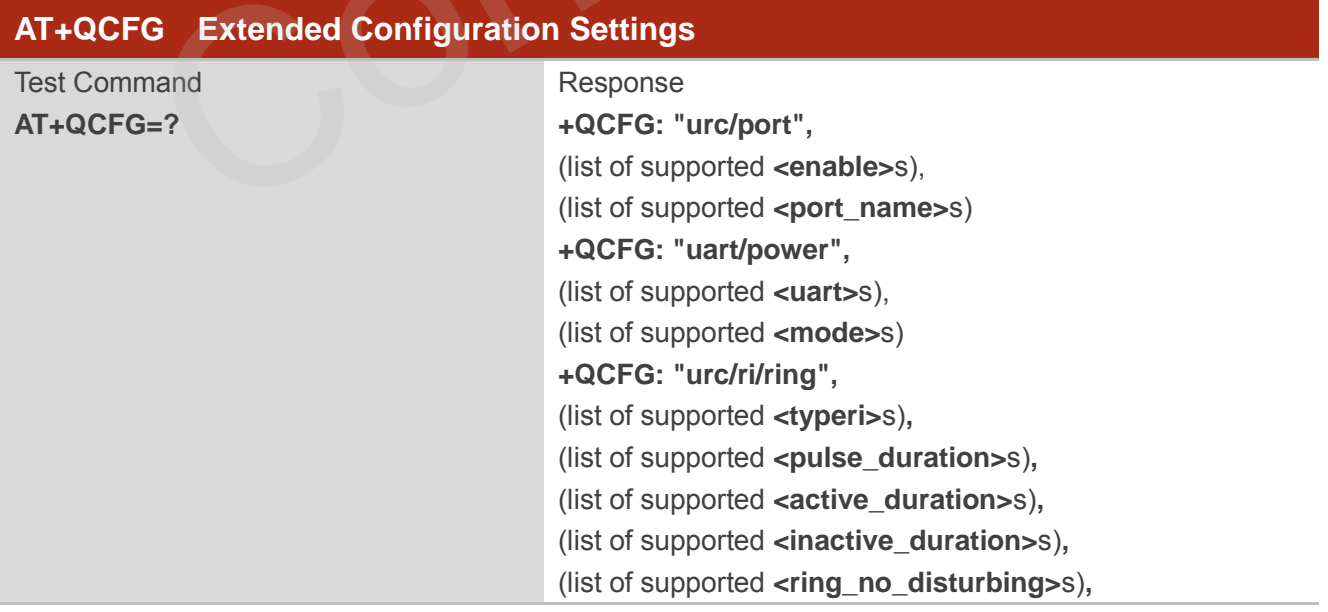

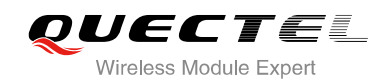

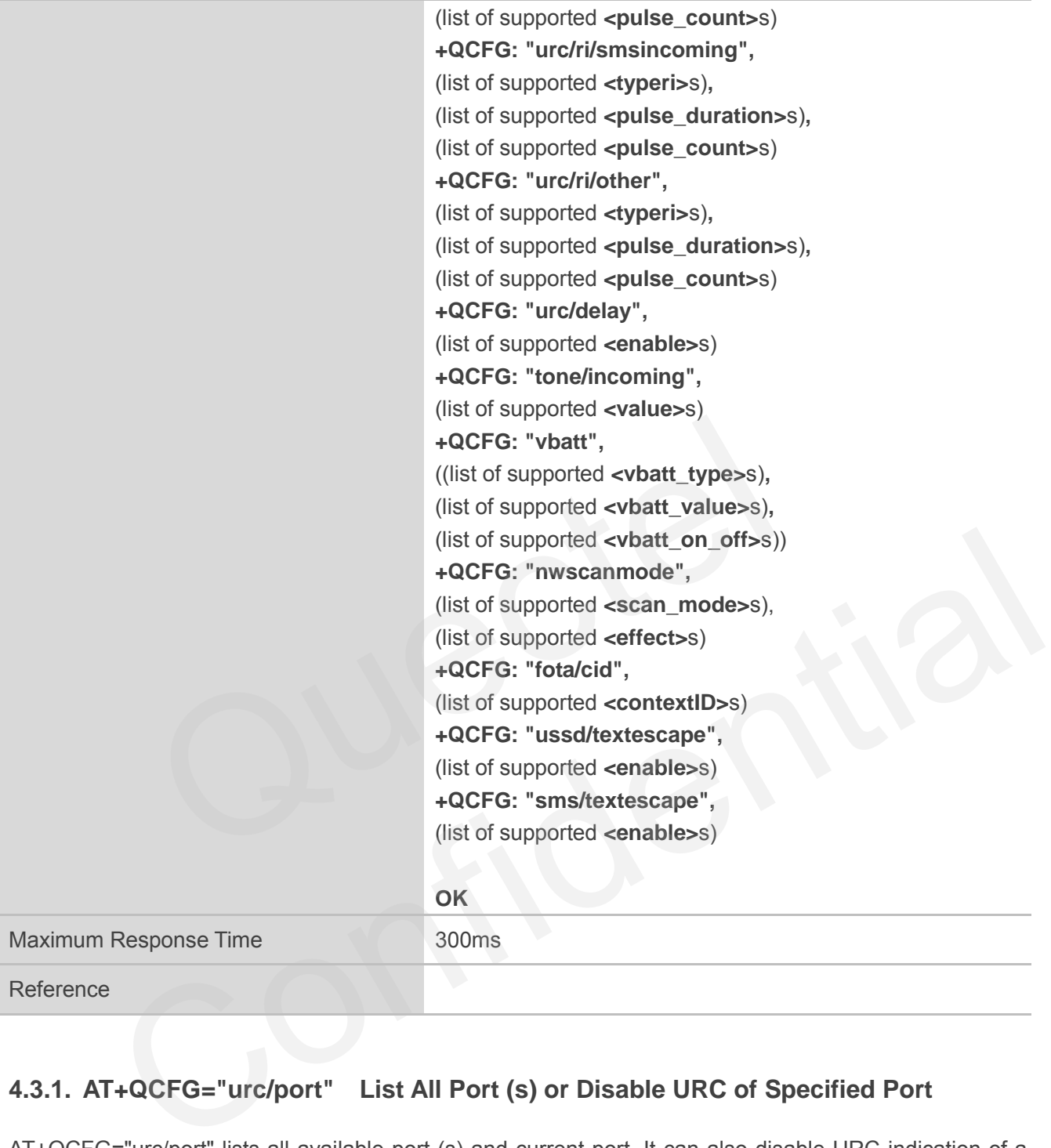

#### **4.3.1. AT+QCFG="urc/port" List All Port (s) or Disable URC of Specified Port**

AT+QCFG="urc/port" lists all available port (s) and current port. It can also disable URC indication of a specified port.

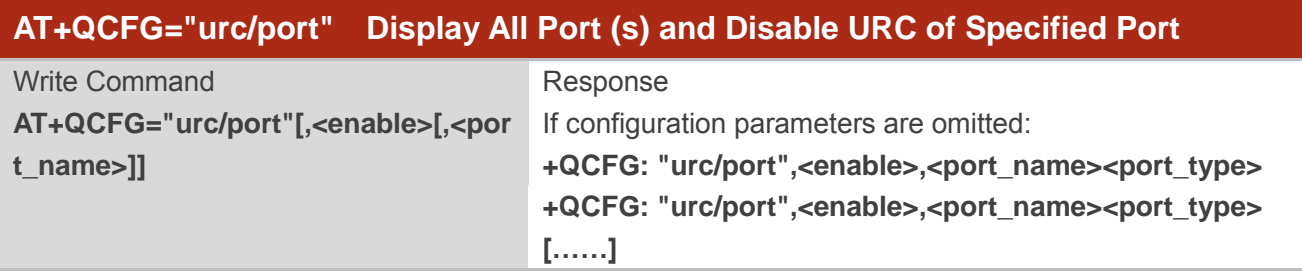

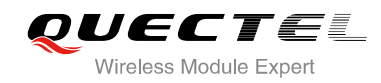

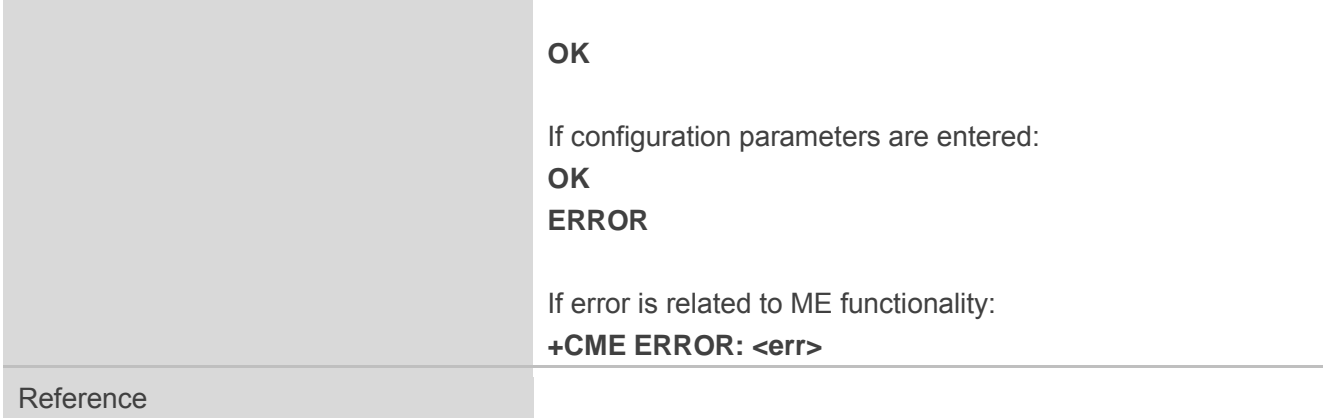

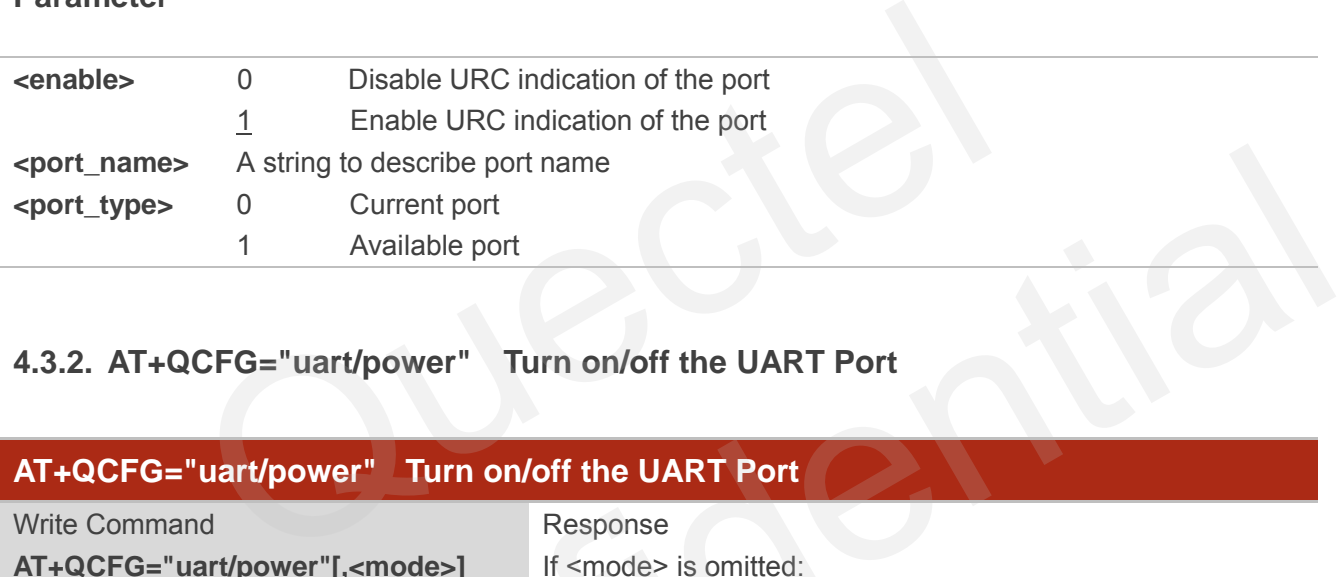

#### **4.3.2. AT+QCFG="uart/power" Turn on/off the UART Port**

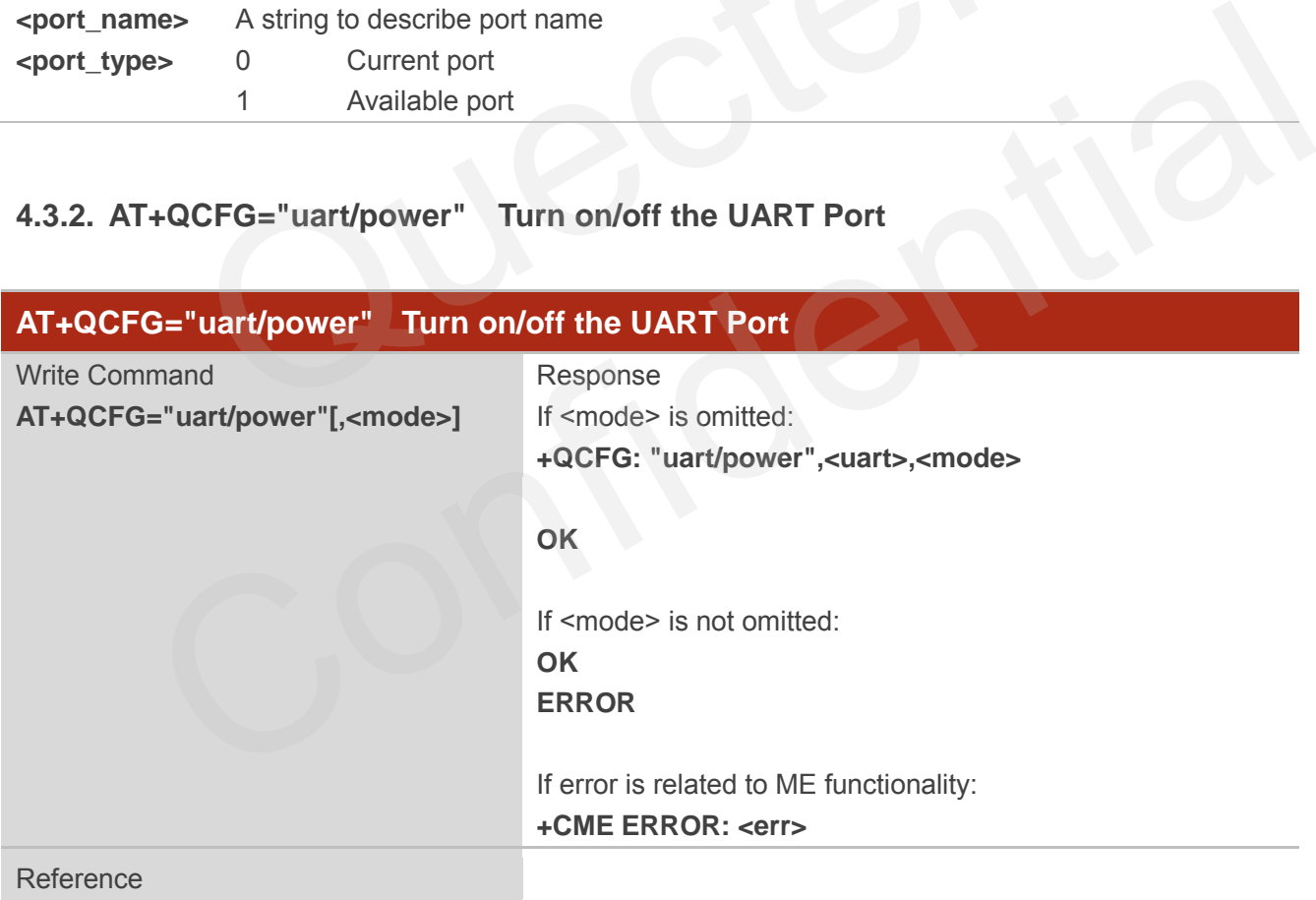

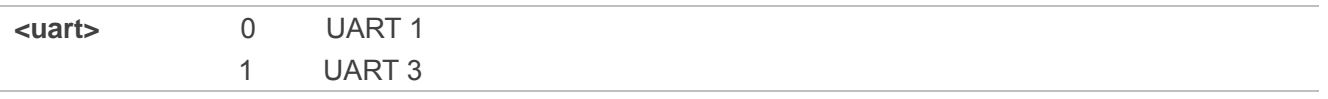

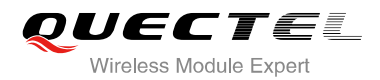

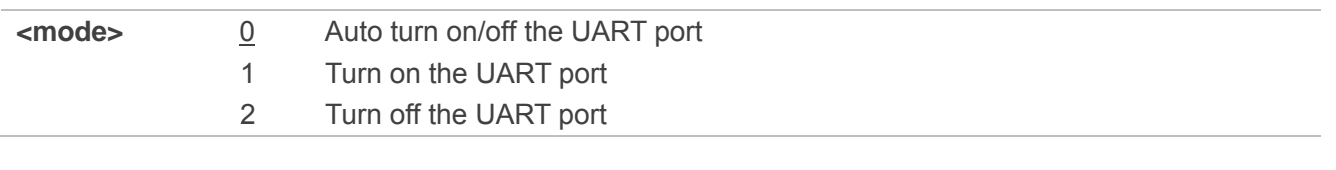

**NOTE**

The UART 3 does not support mode 0.

#### **4.3.3. AT+QCFG="urc/ri/ring" Ring Line Behavior of RING**

AT+QCFG="urc/ri/ring", AT+QCFG="urc/ri/smsincoming" and AT+QCFG="urc/ri/other" control the behavior of ring line when URC is reported. These configurations will be stored into NV automatically. The ring line is active low. AT+QCFG="urc/ri/ring" specifies the behavior of ring line when RING is presented to indicate an incoming call.

The sum of parameter **<active\_duration>** and **<inactive\_duration>** determines the interval time of "RING" indications when a call is coming.

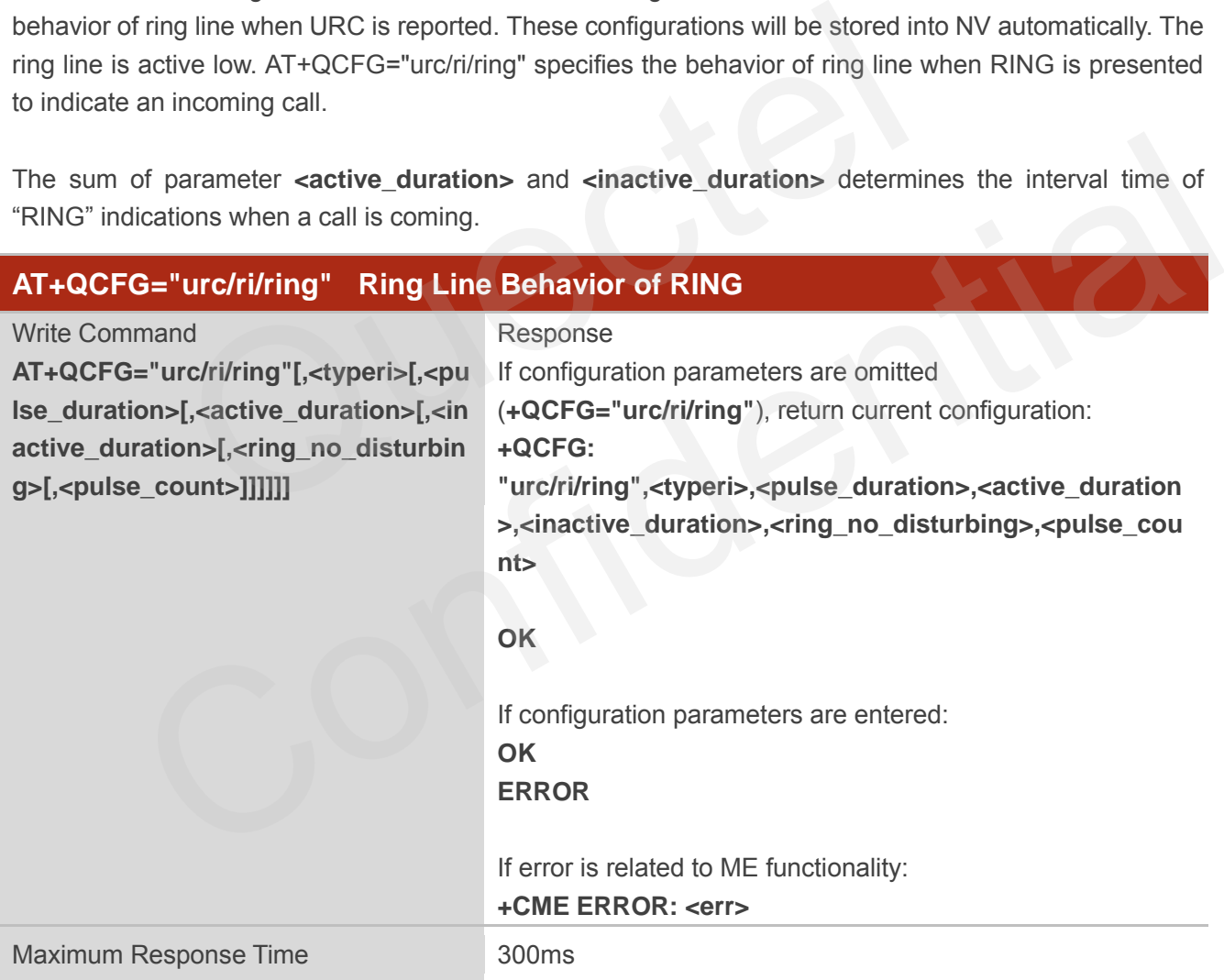

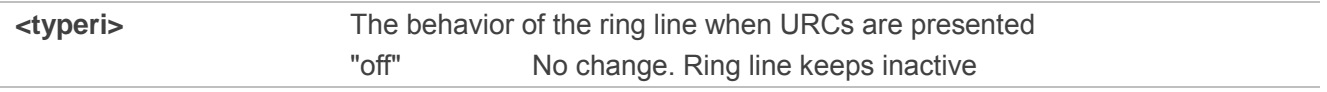

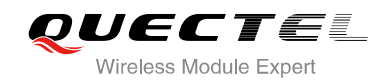

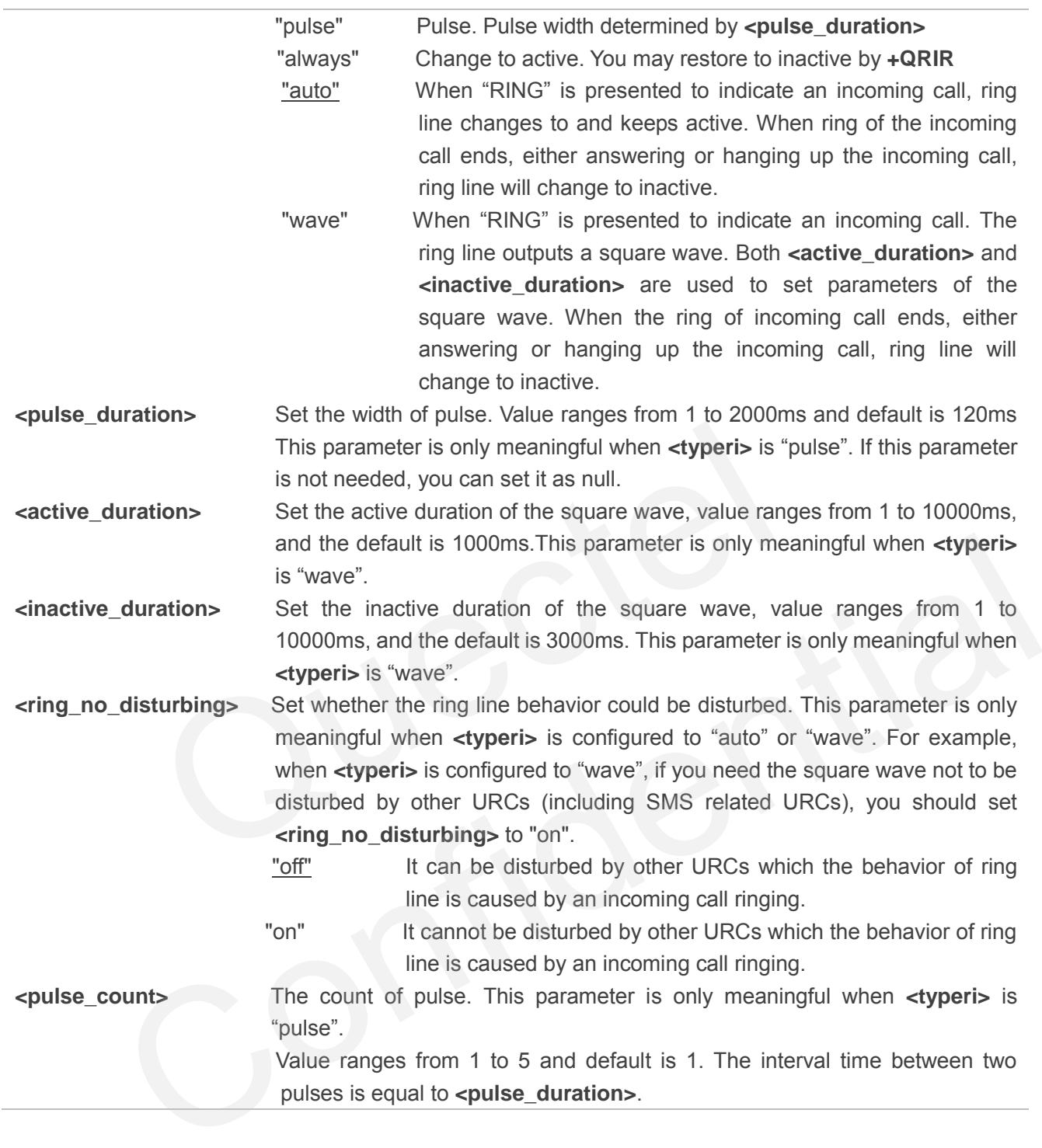

#### **4.3.4. AT+QCFG="urc/ri/smsincoming" Ring Line Behavior of Incoming SMS**

AT+QCFG="urc/ri/smsincoming" specifies the behavior of ring line when related incoming message URCs are presented. Related incoming message URCs list: **+CMTI,+CMT,+CDS,+CBM**.

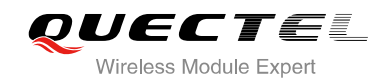

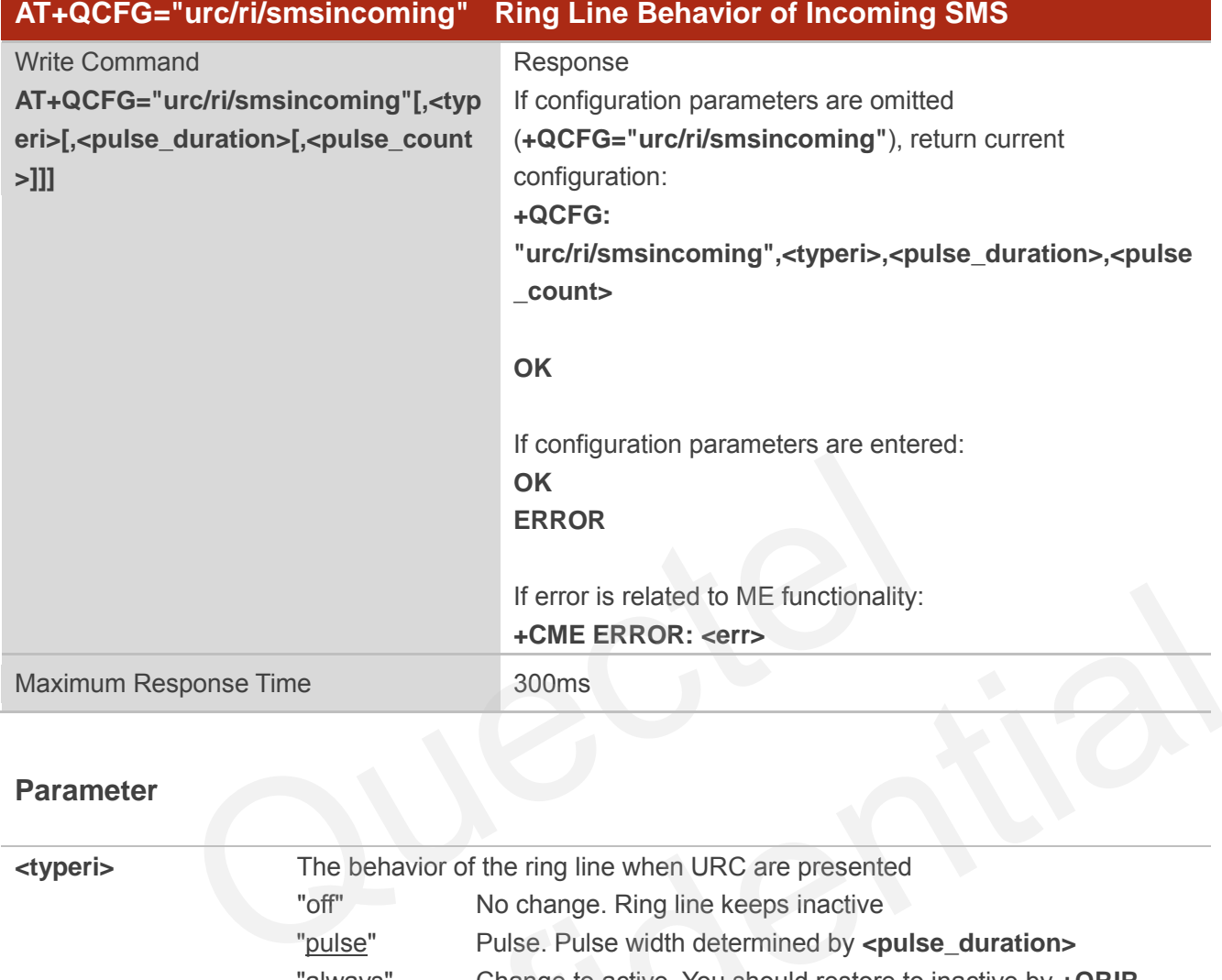

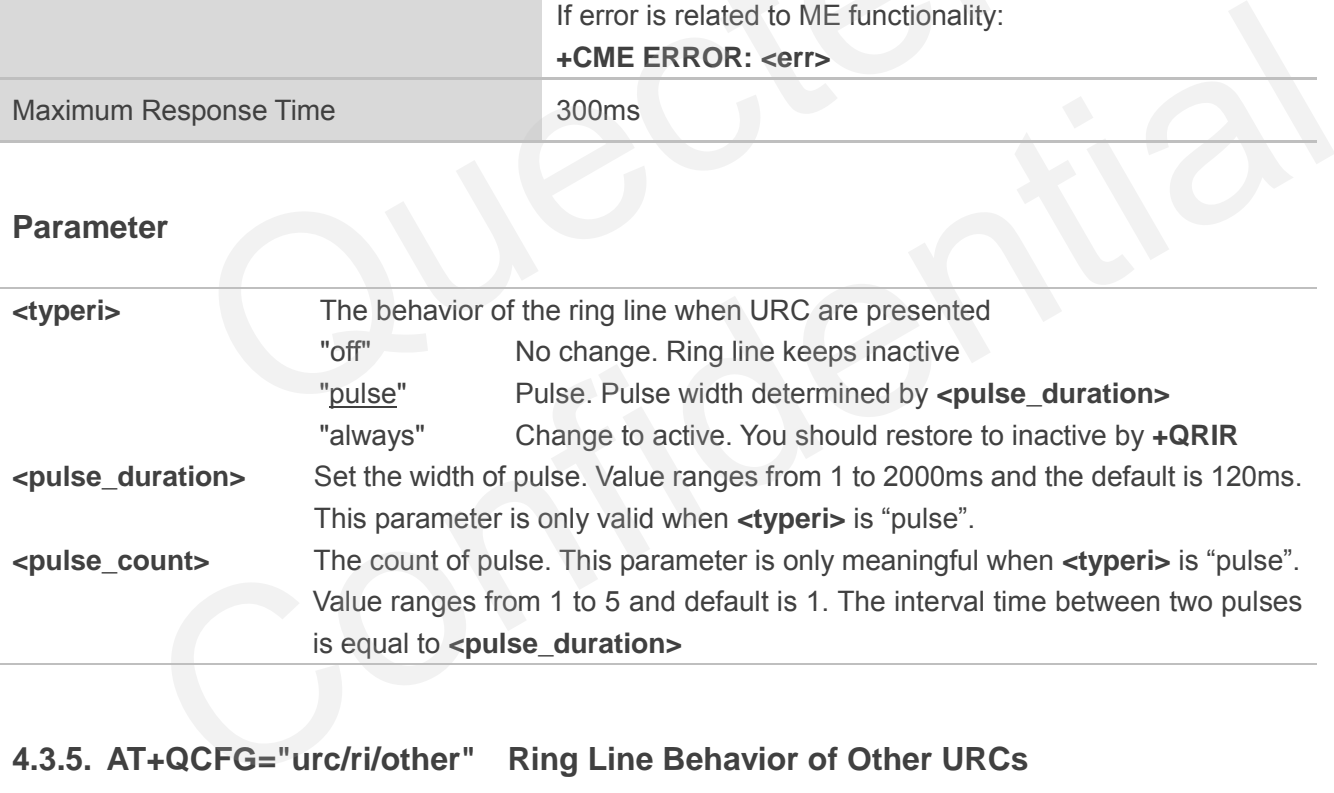

#### **4.3.5. AT+QCFG="urc/ri/other" Ring Line Behavior of Other URCs**

AT+QCFG="urc/ri/other" specifies the behavior of ring line when other URCs are presented.

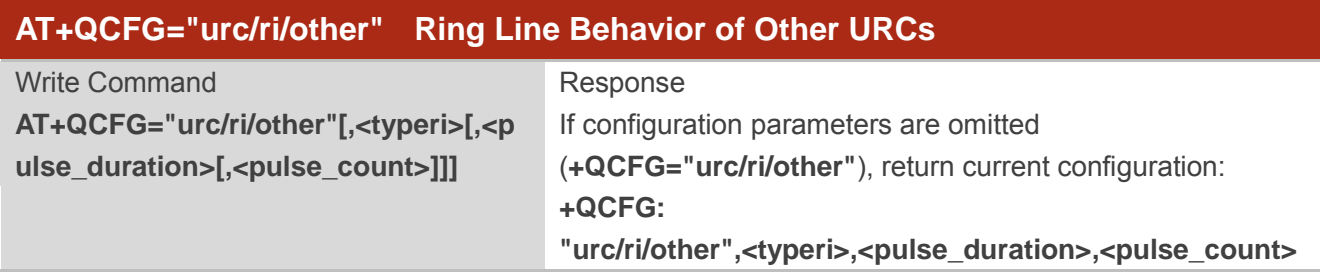

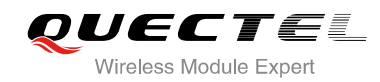

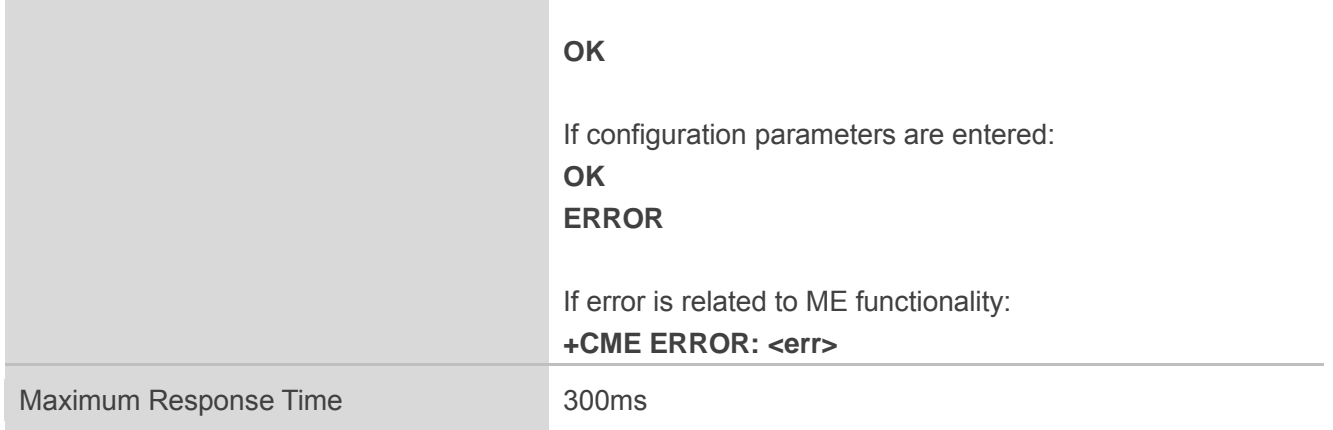

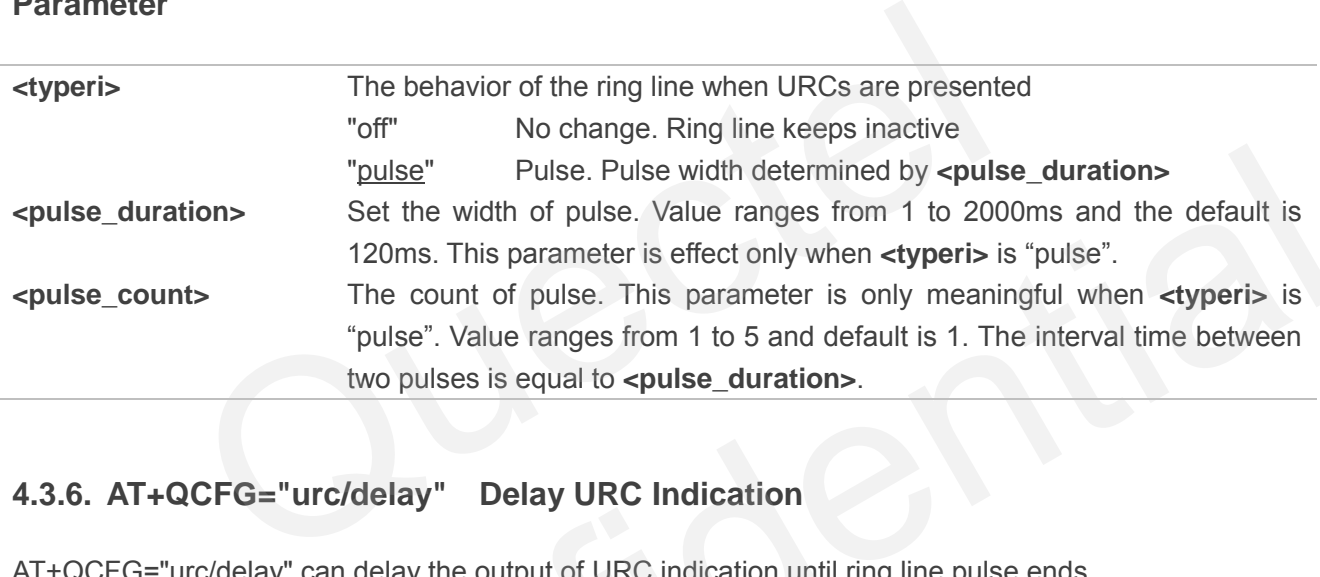

#### **4.3.6. AT+QCFG="urc/delay" Delay URC Indication**

AT+QCFG="urc/delay" can delay the output of URC indication until ring line pulse ends.

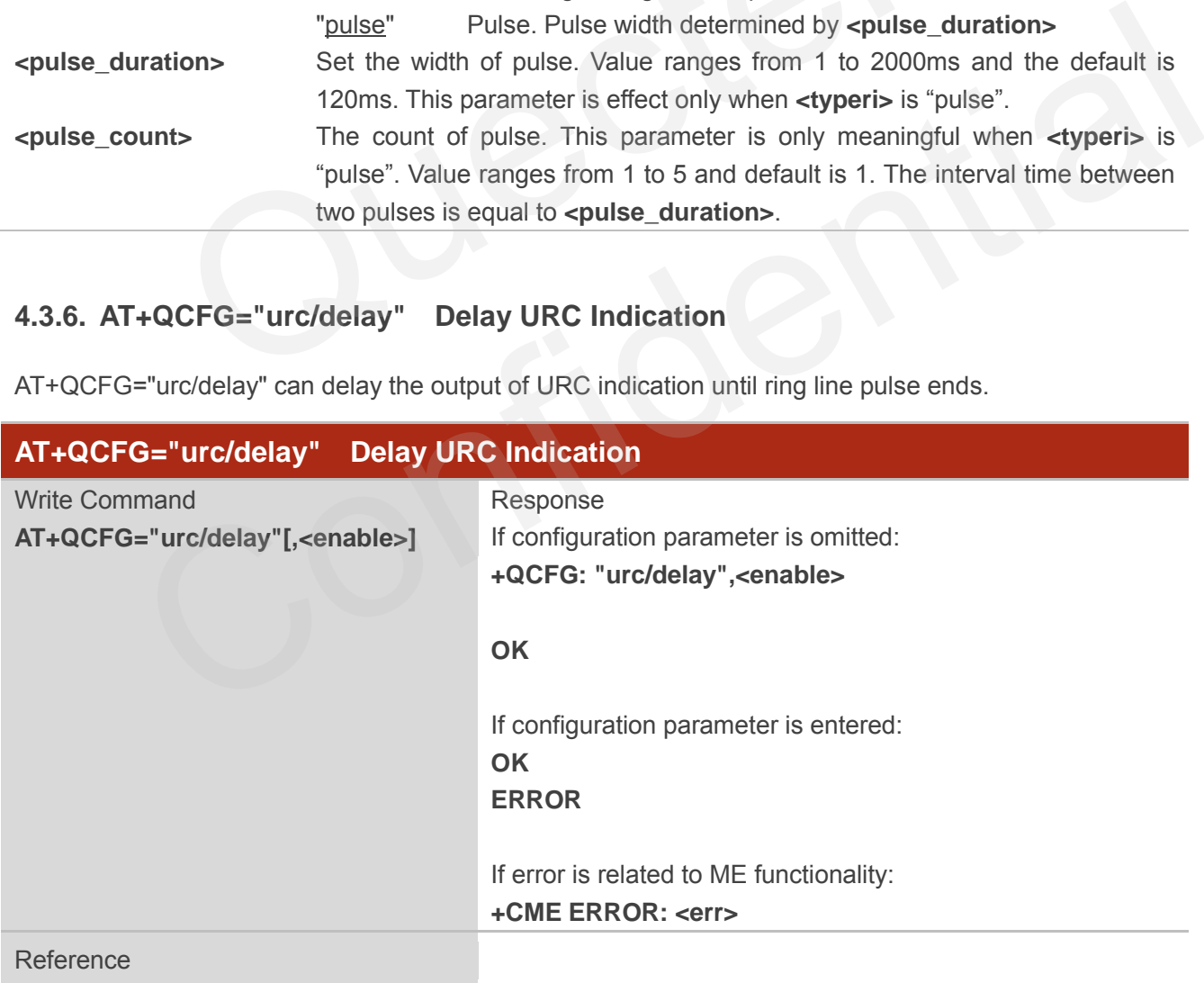

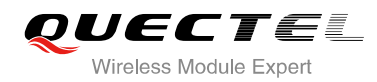

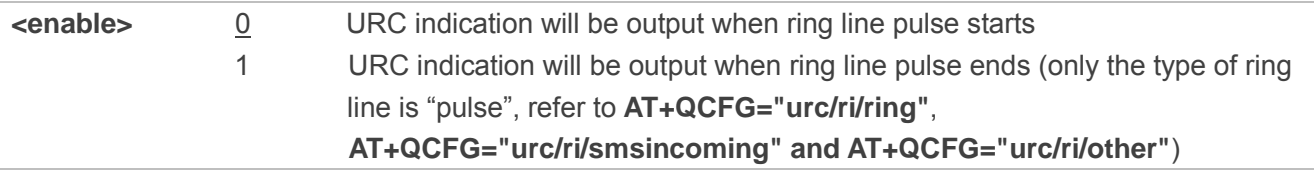

#### **4.3.7. AT+QCFG="tone/incoming" Enable/Disable Ring Tone**

AT+QCFG="tone/incoming" is used to enable or disable ring tone.

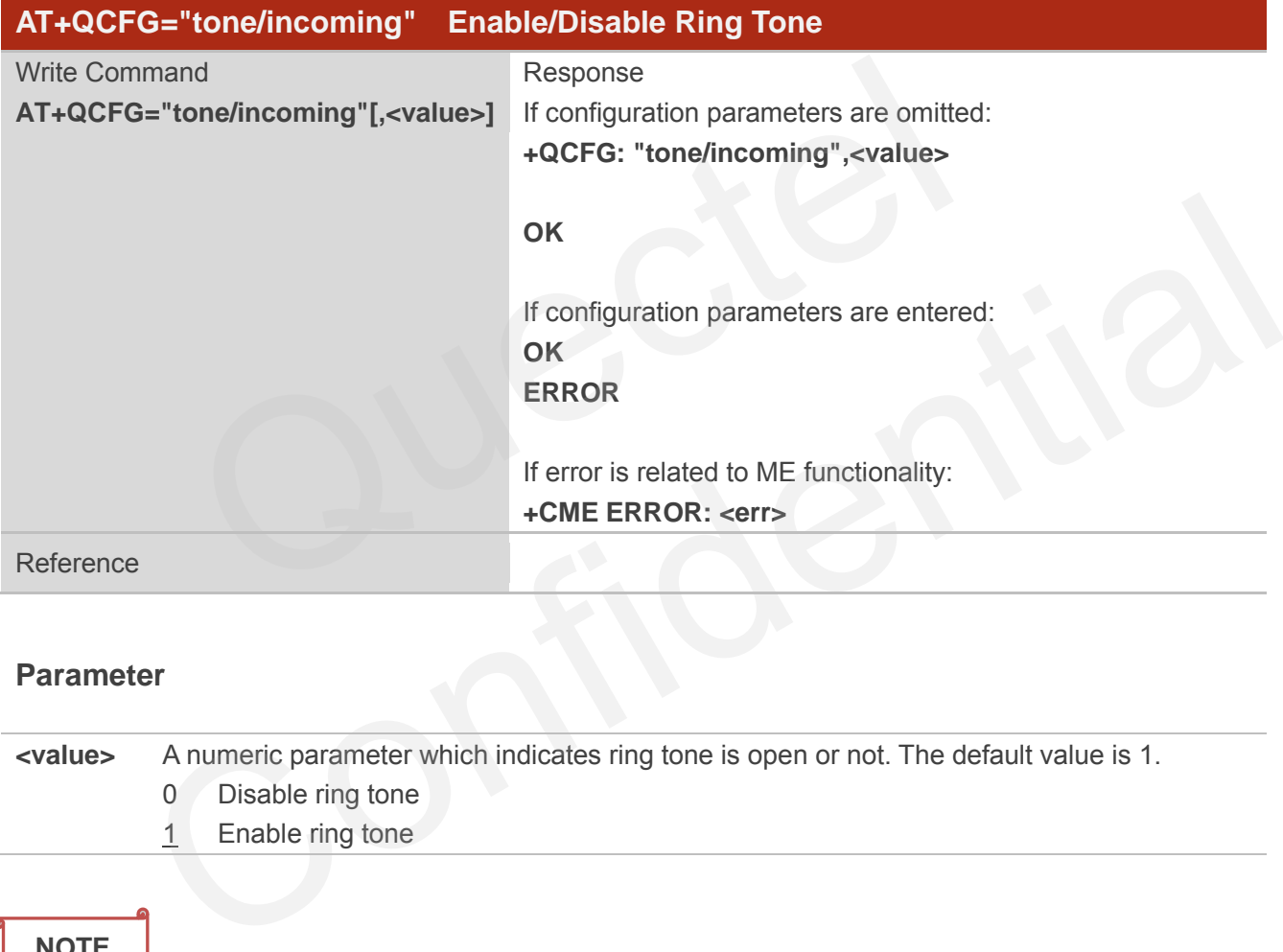

#### **Parameter**

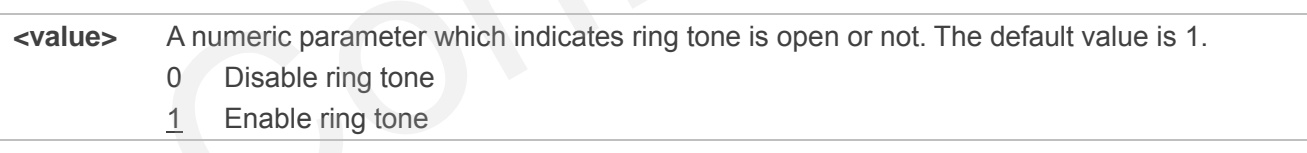

#### **NOTE**

Auto save the configuration to NV. The setting is still valid after module restarts.

#### **4.3.8. AT+QCFG="nwscanmode" Network Search Mode Configuration**

AT+QCFG="nwscanmode" specifies the mode of searching network. If <effect> is omitted, the configuration will take effect immediately.

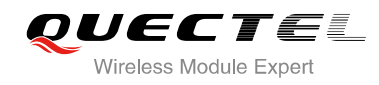

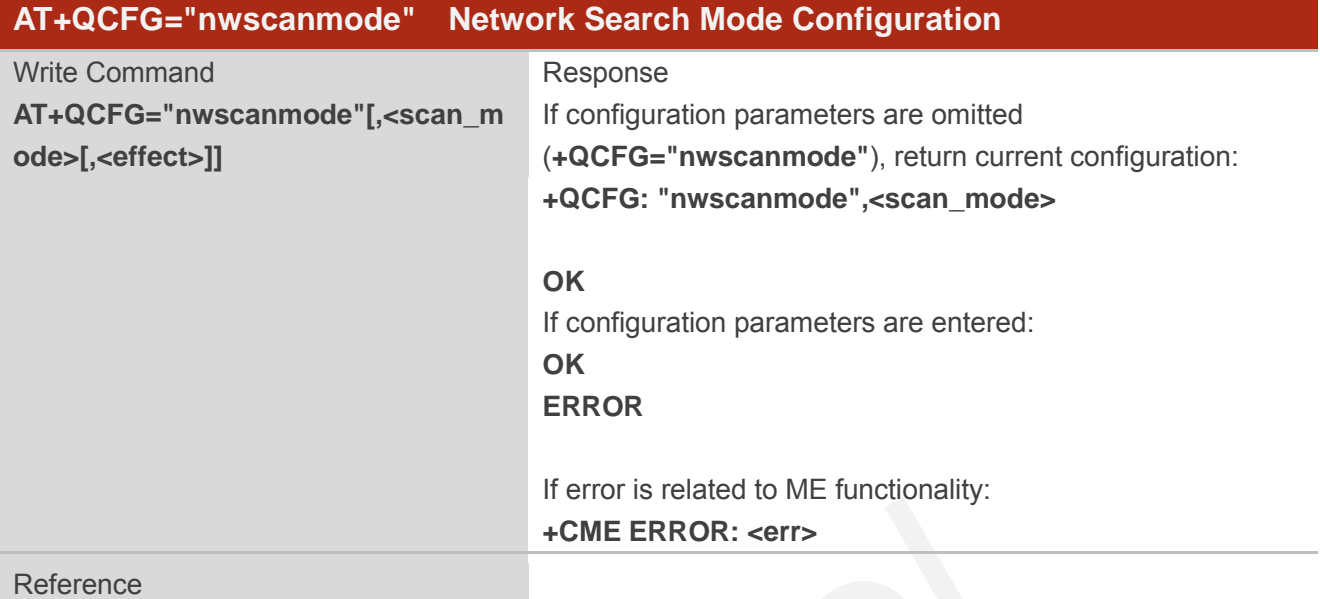

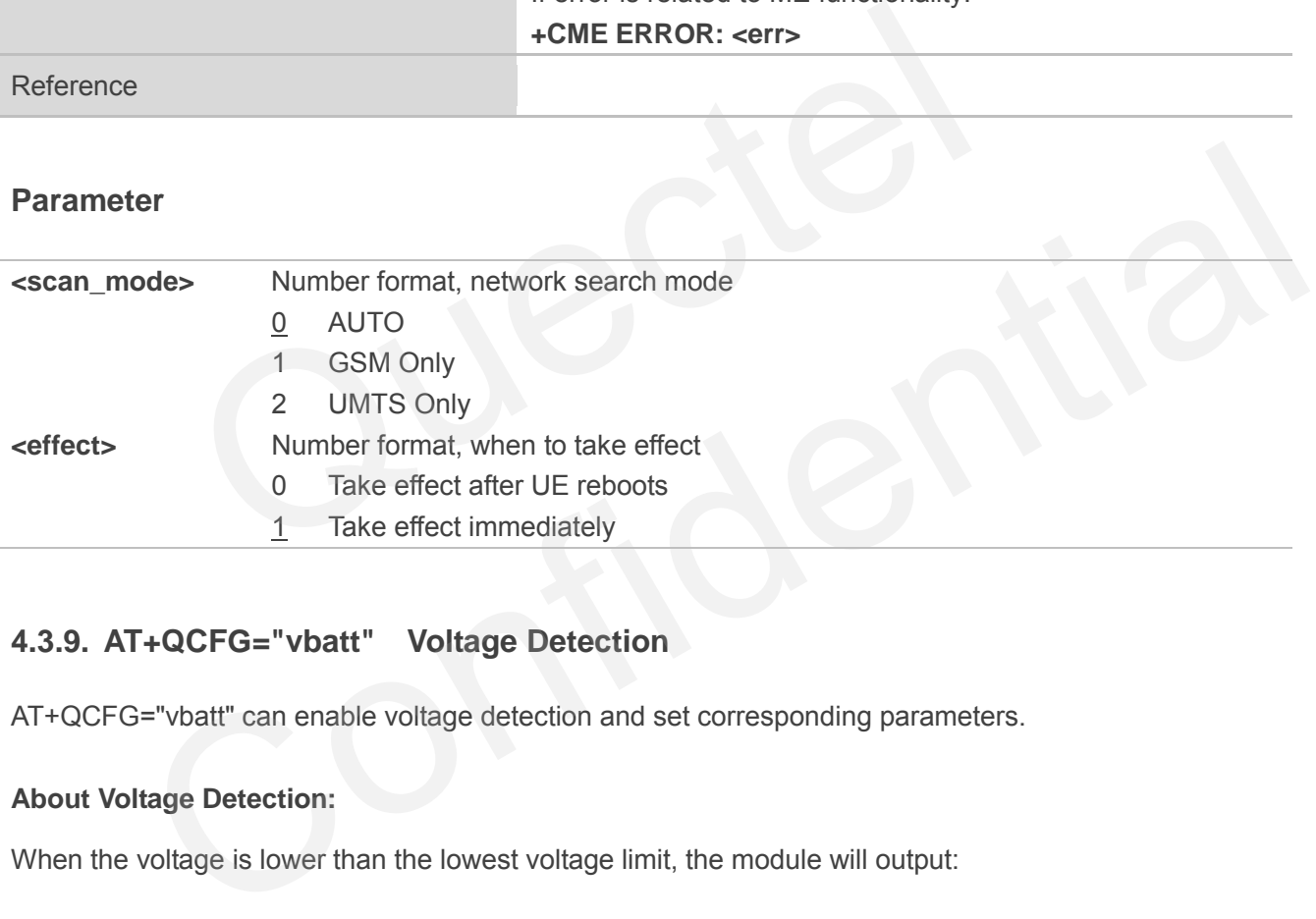

#### **4.3.9. AT+QCFG="vbatt" Voltage Detection**

AT+QCFG="vbatt" can enable voltage detection and set corresponding parameters.

#### **About Voltage Detection:**

When the voltage is lower than the lowest voltage limit, the module will output:

#### **+QIND: "vbatt",-2**

If it does not come back to a degree greater than the lowest voltage limit within 2 seconds, the module will be turned off automatically.

When the voltage is greater than the lowest voltage limit, but lower than low voltage warning limit, the module will output:

 **+QIND: "vbatt",-1** 

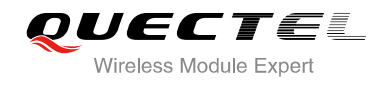

When the voltage is greater than the highest voltage limit, the module will output:

#### **+QIND: "vbatt",2**

If it does not come back to a degree lower than highest voltage limit within 2 seconds, the module will be turned off automatically.

When the voltage is lower than the highest voltage limit, but greater than high voltage warning limit, the module will output:

 **+QIND: "vbatt",1** 

When the voltage comes back to normal voltage range, the module will output:

 **+QIND: "vbatt",0** 

Voltage detection is disabled by default. It is suggested to enable voltage detection in order to avoid module breakdown due to excessively high or low voltage.

The configuration will be stored to NV automatically.

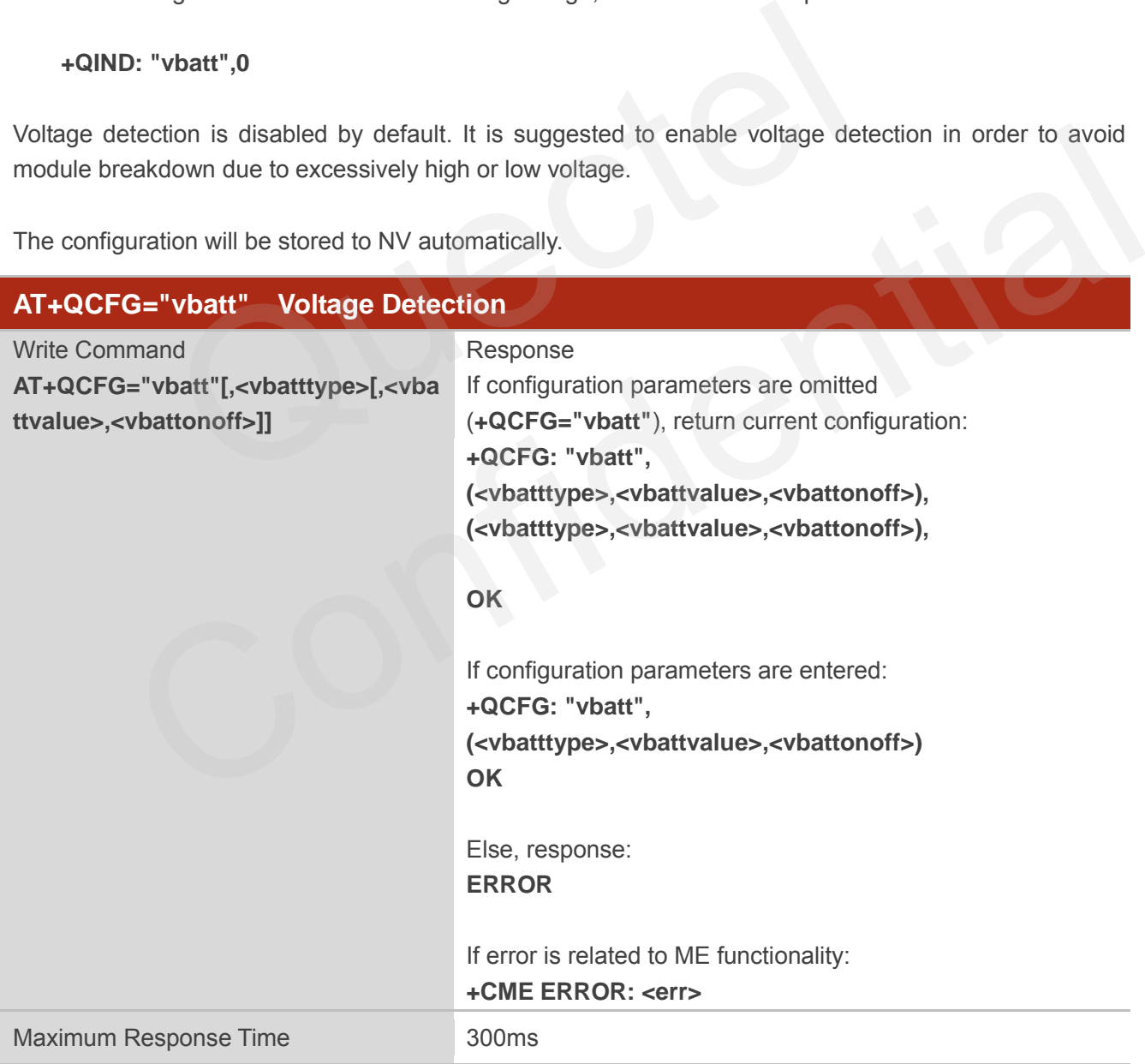

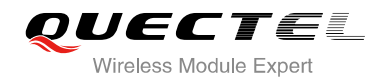

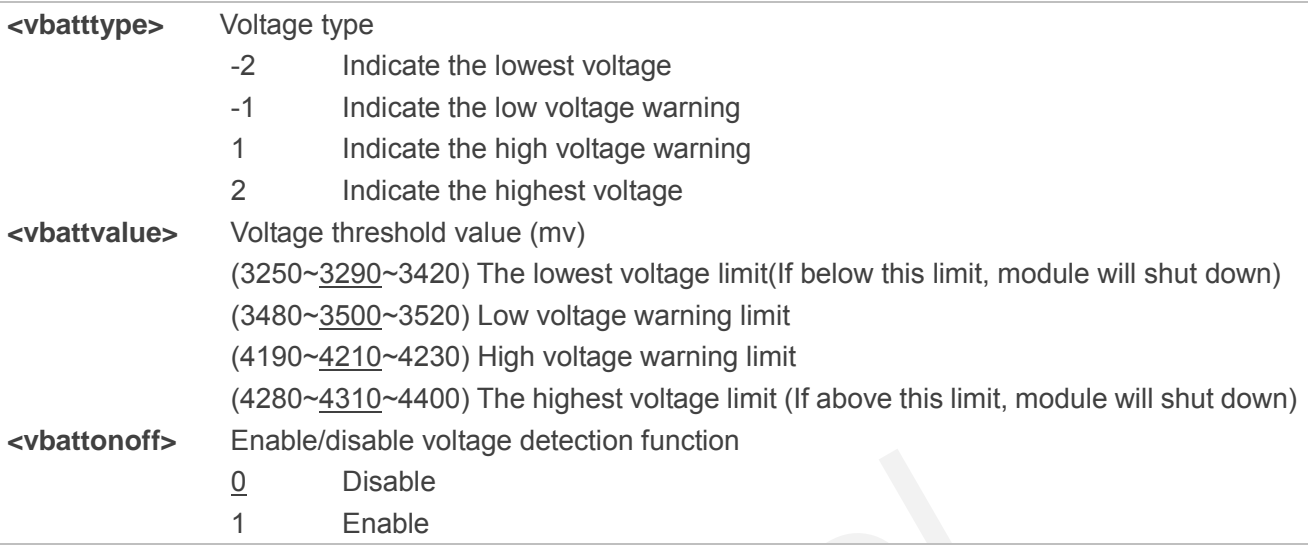

#### **Example**

```
//Enable low voltage warning report, the limit is 3500mv. 
AT+QCFG="VBATT",-1,3500,1 
OK
+QIND: "vbatt", -1 //Report result when voltage is lower than low voltage warning limit.
+QIND: "vbatt", 0 //Report result when voltage is back to normal voltage. 
AT+QCFG="VBATT",-1 //Query low warning limit.
+QCFG: "VBATT",(-1,3500,1) 
                      \begin{array}{ll}\n 0 & \text{Disable} \\
 \hline\n 1 & \text{Enable} \\
 \end{array}
oltage warning report, the limit is 3500mv.<br>
EXATT",-1,3500,1<br>
CRATT",-1 //Report result when voltage is lower than low voltage w<br>
CRATT",-1 //Report result when voltage is ba
                w voltage warning report, the limit is 3500mv.<br>
"="VBATT",-1,3500,1<br>
batt", -1 //Report result when voltage is lower than low voltage warning limit.<br>
batt", 0 //Report result when voltage is back to normal voltage.<br>
"VBATT
```
**OK**

```
//Disable low voltage warning report, the limit is 3500mv. 
AT+QCFG="VBATT",-1,3500,0 
OK
```
#### **4.3.10. AT+QCFG="temp" Temperature Detection**

AT+QCFG="temp" can enable temperature detection and set corresponding parameters.

#### **About Temperature Detection:**

When the temperature is lower than the lowest temperature limit, the module will output:

**+QIND: "temp",-2**

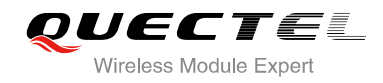

If the temperature did not rise to a degree greater than the lowest temperature within 5 seconds, the module will be turned off automatically. When the temperature is greater than the lowest temperature limit, but lower than the low temperature warning limit, the module will output:

#### **+QIND: "temp",-1**

When temperature is greater than the highest temperature limit, the module will output:

#### **+QIND: "temp",2**

If the temperature did not drop to a degree lower than the highest temperature limit within 5 seconds, the module will be turned off automatically.

When the temperature is lower than the highest temperature limit, but greater than the high temperature warning limit, the module will output:

**+QIND: "temp",1**

When the temperature comes back from the low temperature warning limit or the high temperature warning limit to normal temperature range, the module will output:

**+QIND: "temp",0**

The configuration will be stored to NV automatically.

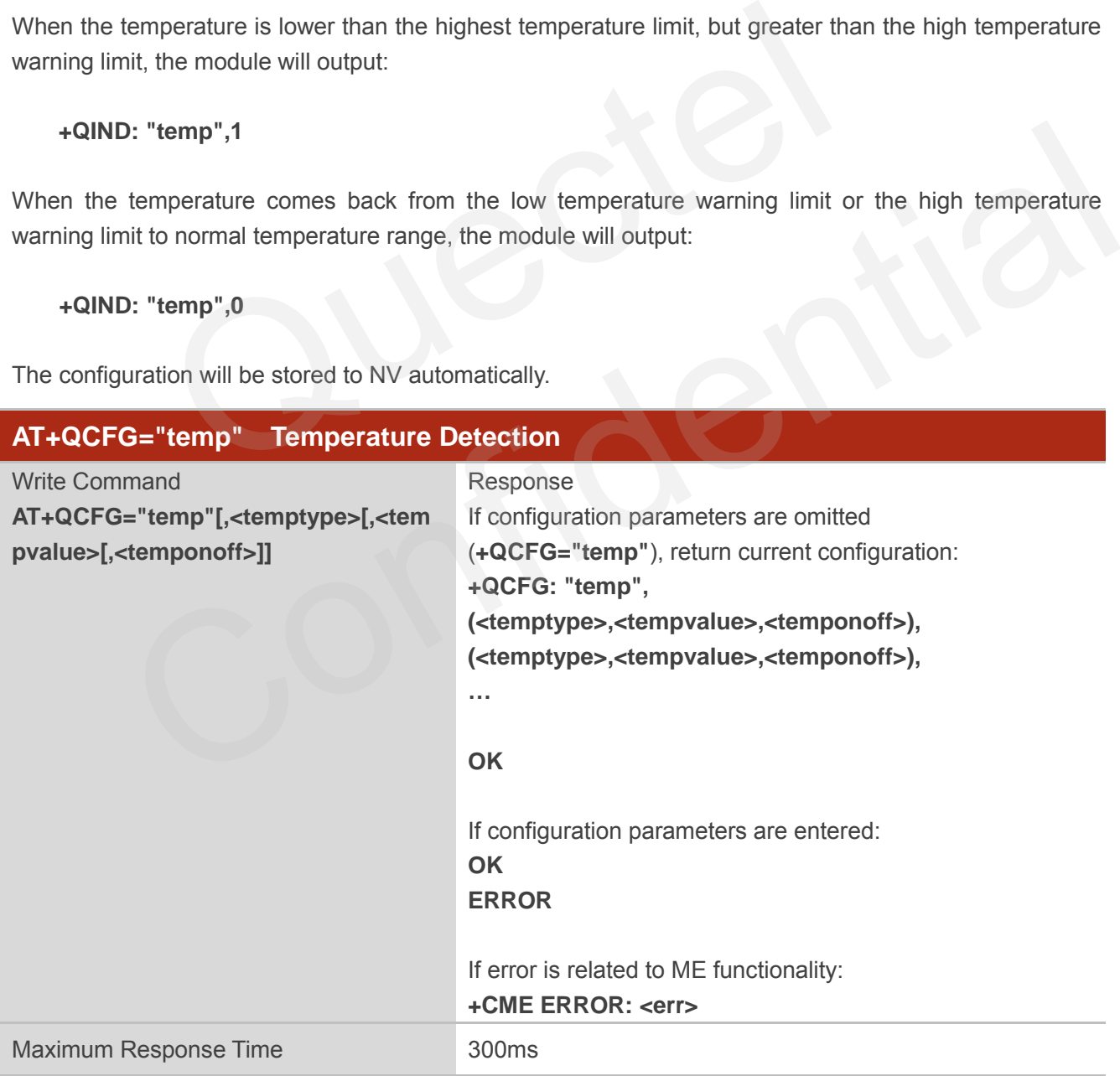

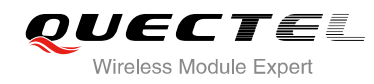

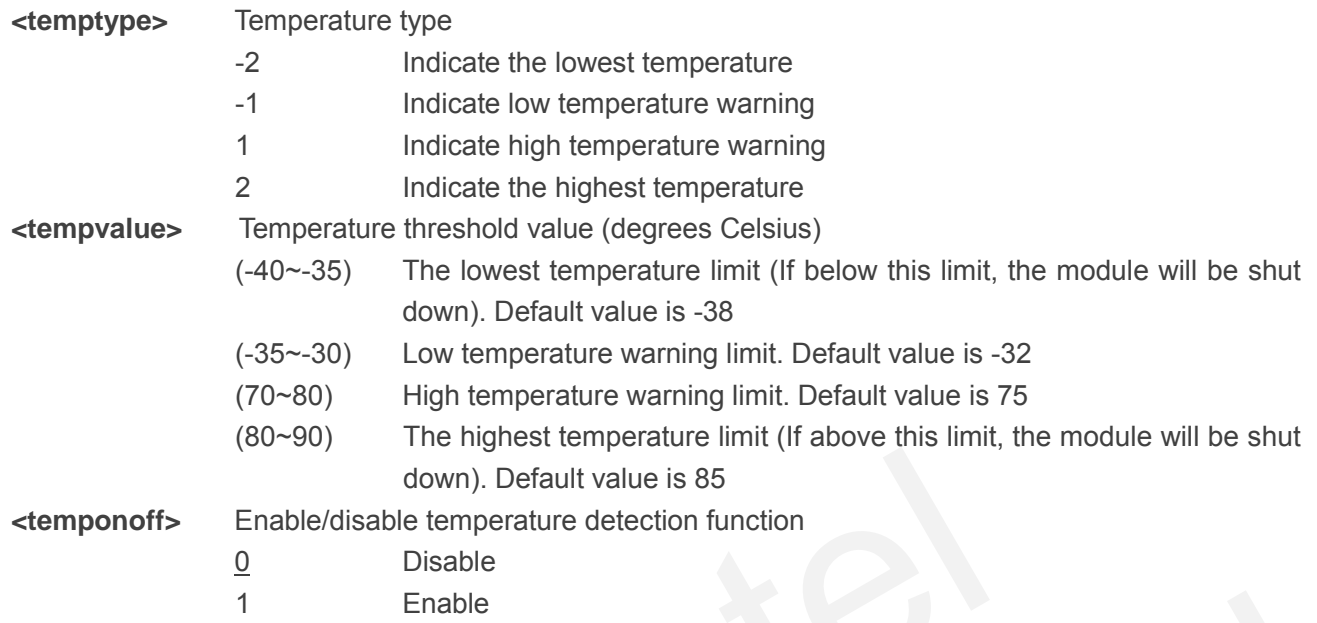

#### **Example**

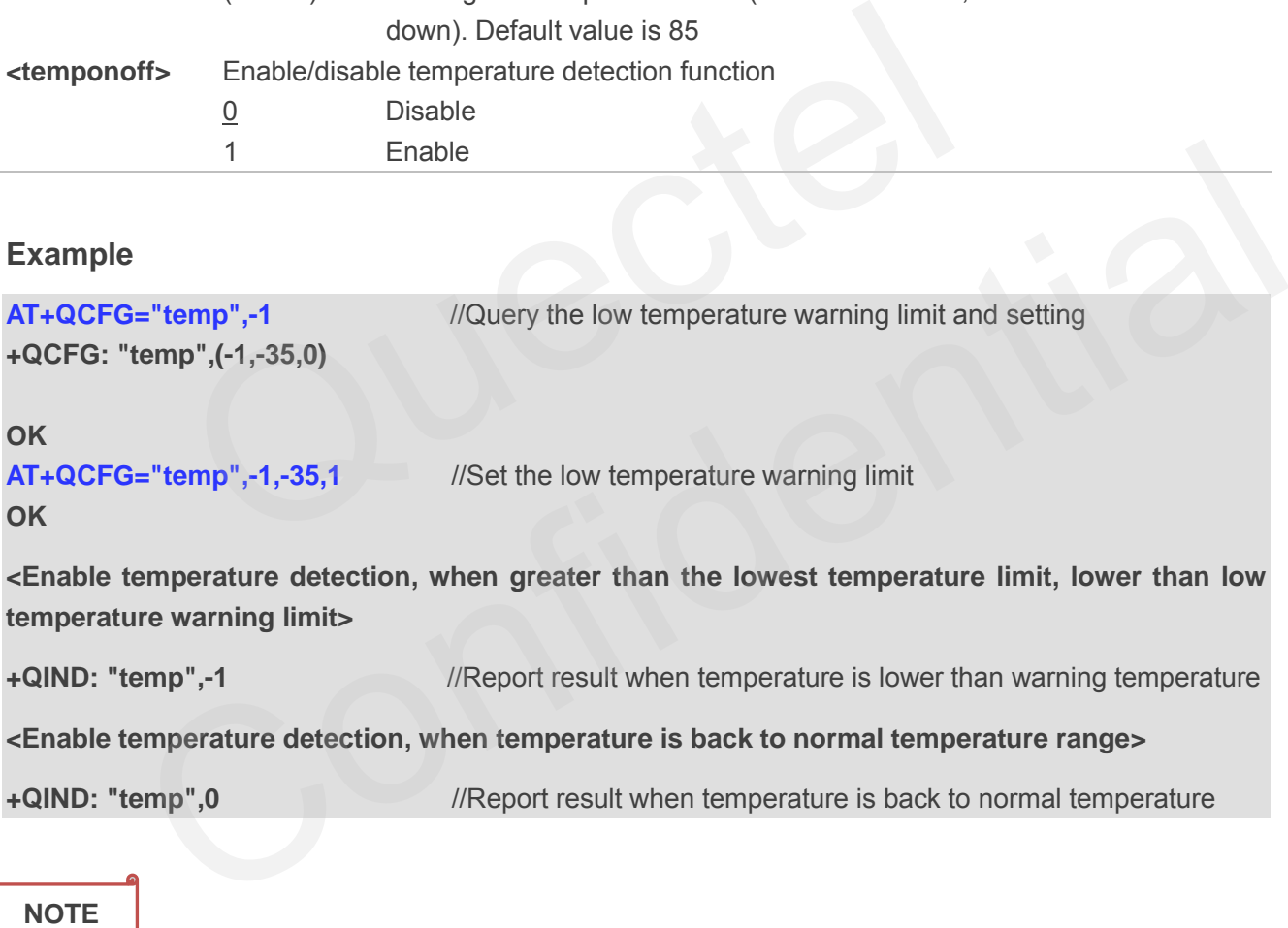

UG95 module does not support this function.

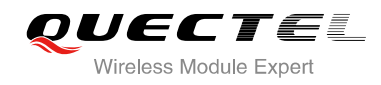

#### **4.3.11. AT+QCFG="fota/cid" DFOTA Context ID Configuration**

When you upgrade firmware by DFOTA on a FTP server or HTTP server, you need to activate a PDP context ID for FTP connection or HTTP connection. The default PDP context ID is 1, and it can be configured by AT+QCFG="fota/cid",<contexitd>.

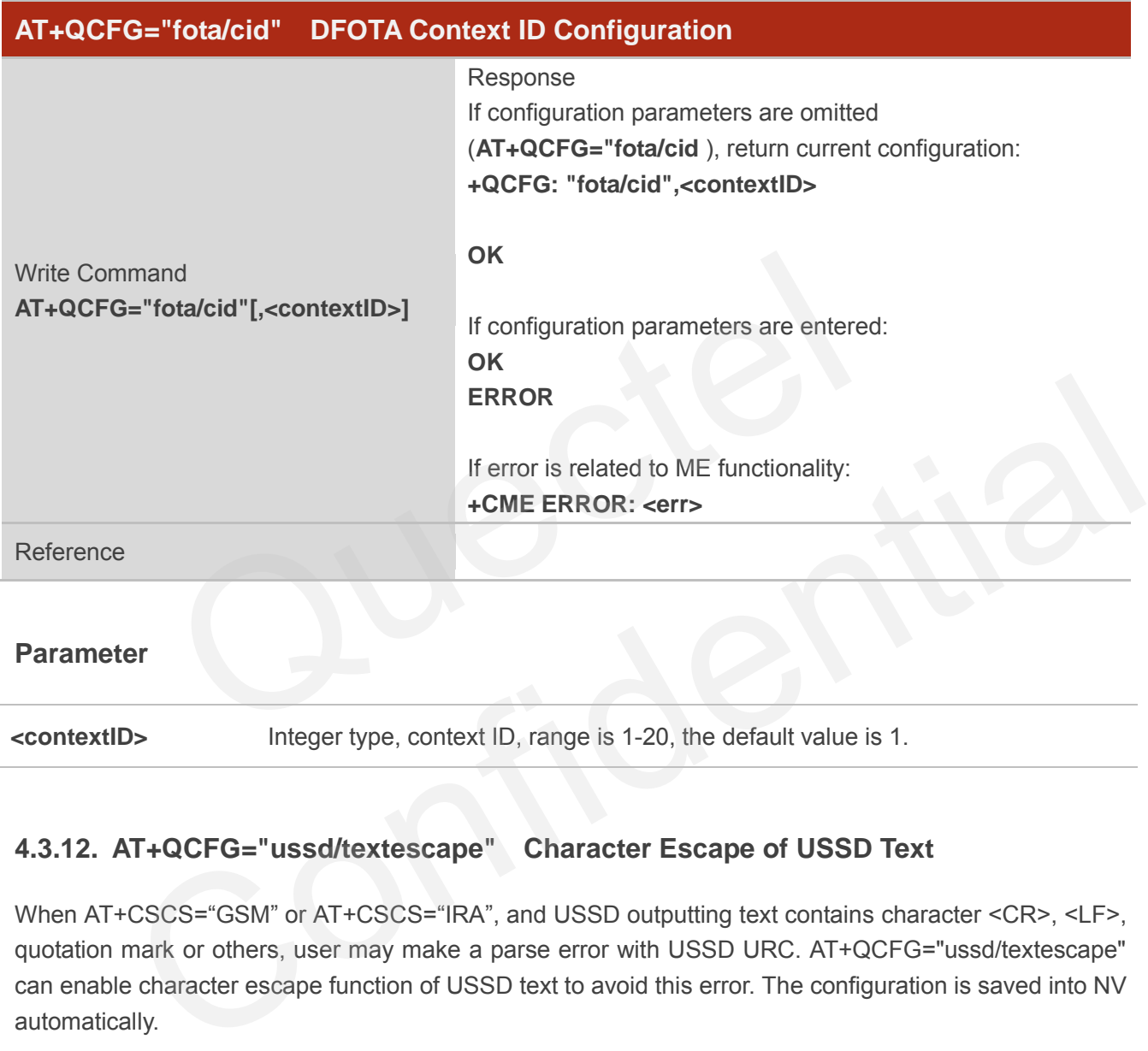

```
Parameter
```
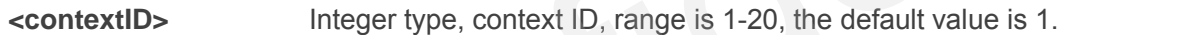

#### **4.3.12. AT+QCFG="ussd/textescape" Character Escape of USSD Text**

When AT+CSCS="GSM" or AT+CSCS="IRA", and USSD outputting text contains character <CR>, <LF>, quotation mark or others, user may make a parse error with USSD URC. AT+QCFG="ussd/textescape" can enable character escape function of USSD text to avoid this error. The configuration is saved into NV automatically.

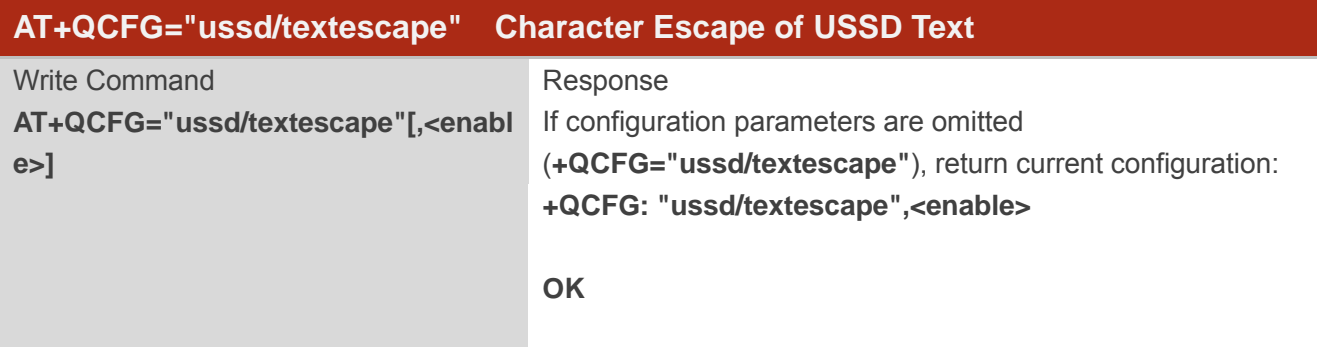

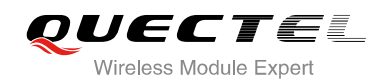

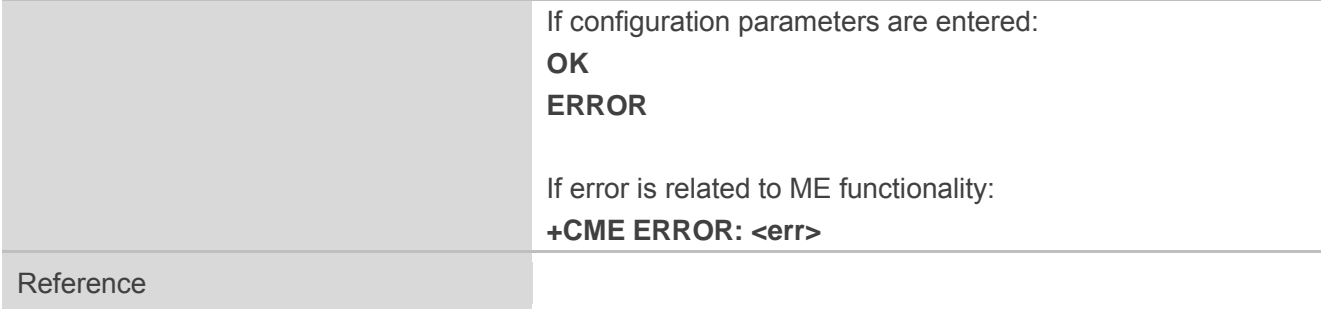

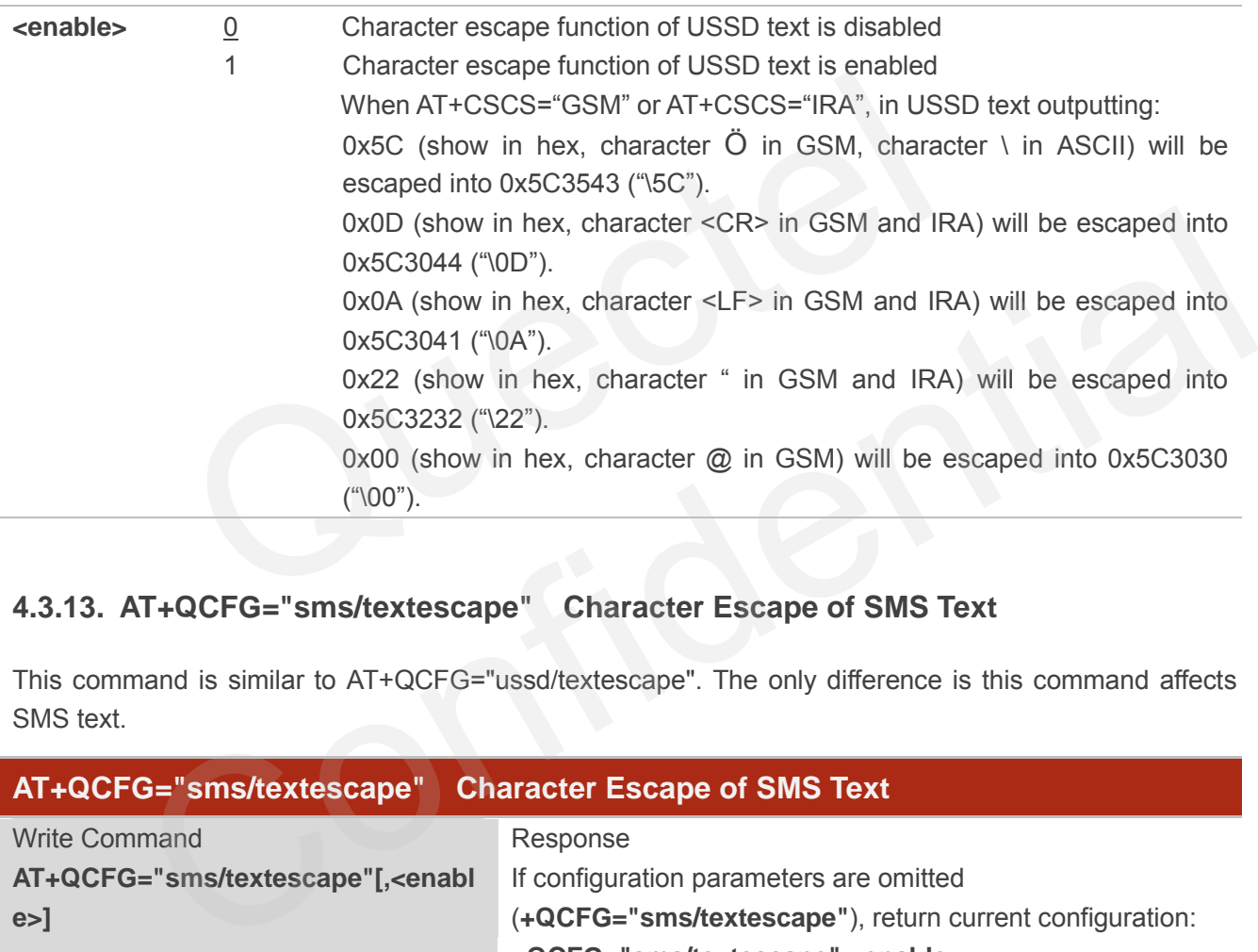

#### **4.3.13. AT+QCFG="sms/textescape" Character Escape of SMS Text**

This command is similar to AT+QCFG="ussd/textescape". The only difference is this command affects SMS text.

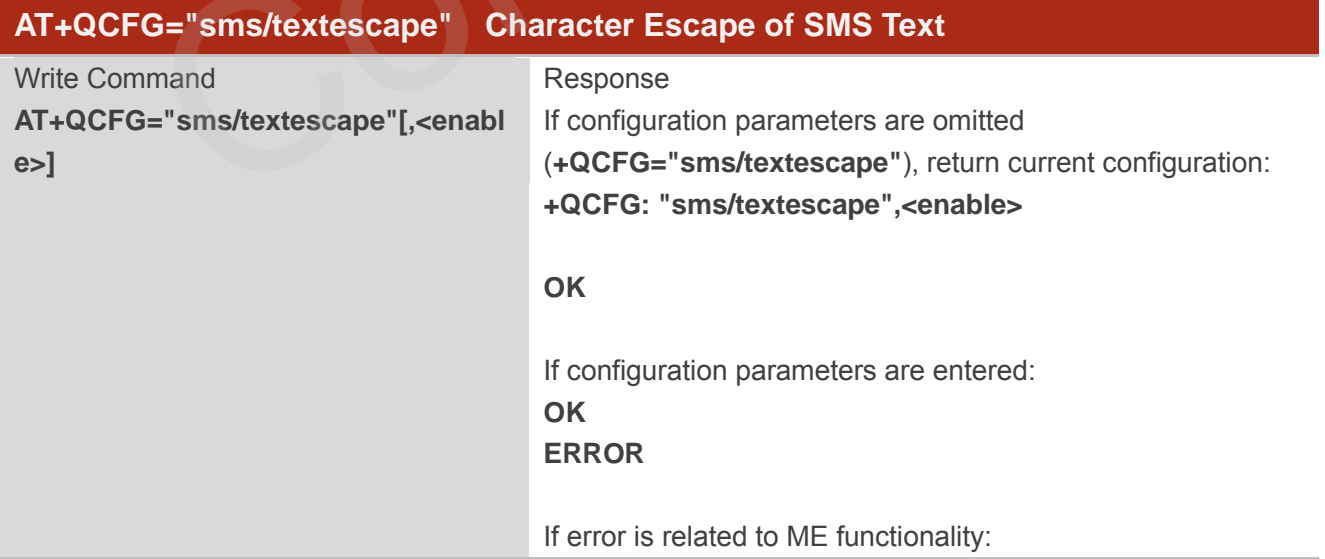

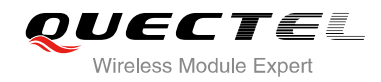

### **+CME ERROR: <err>** Reference

#### **Parameter**

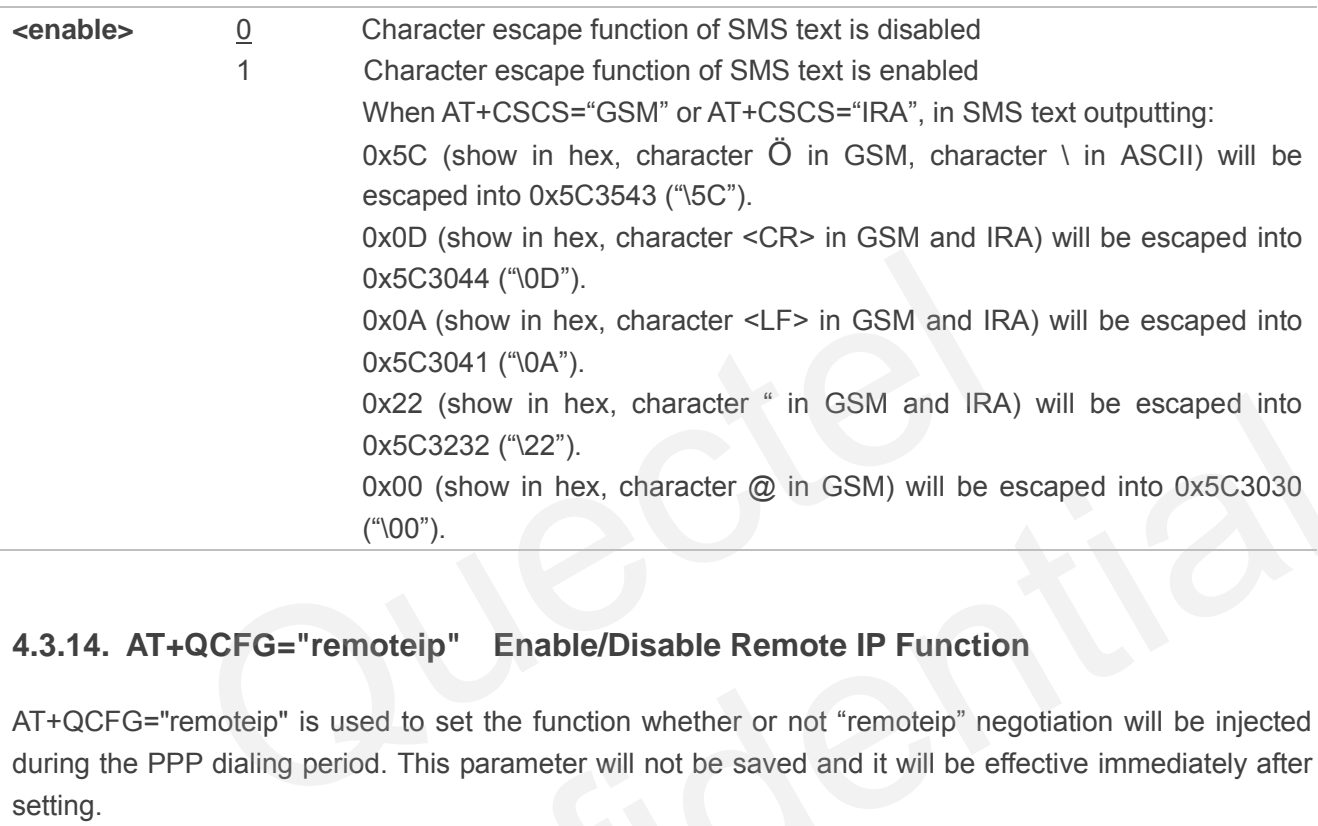

#### **4.3.14. AT+QCFG="remoteip" Enable/Disable Remote IP Function**

AT+QCFG="remoteip" is used to set the function whether or not "remoteip" negotiation will be injected during the PPP dialing period. This parameter will not be saved and it will be effective immediately after setting.

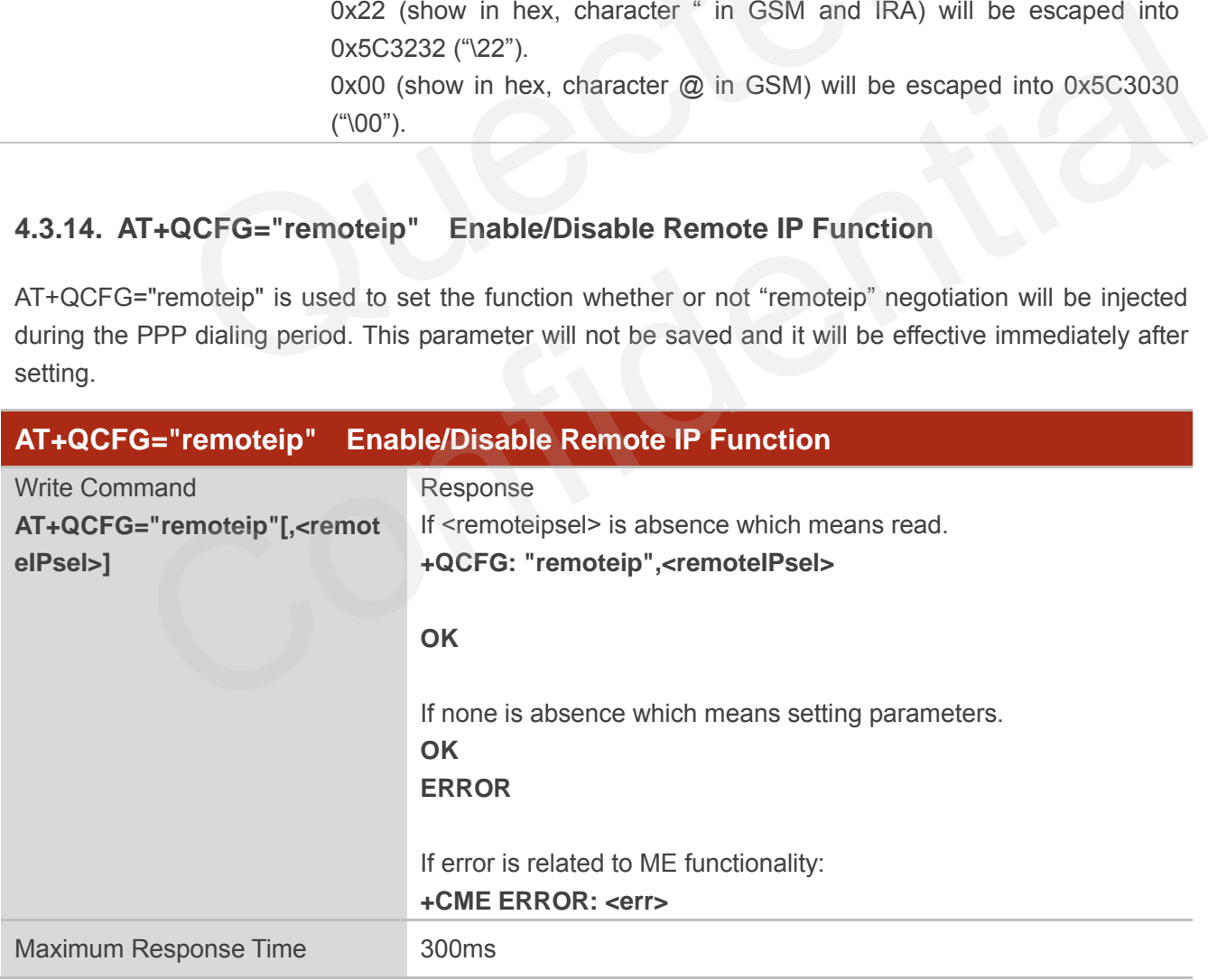

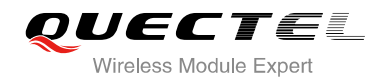

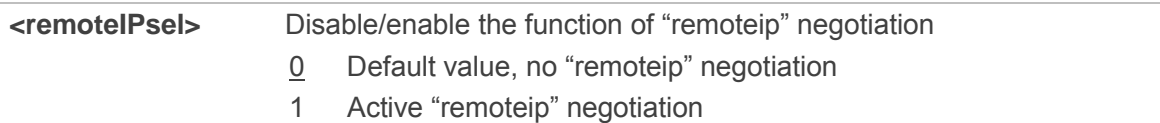

#### **NOTE**

This default value is "0" for no "remoteip" negotiation function. New settings are saved in NV. This function becomes effective immediately.

#### **Example**

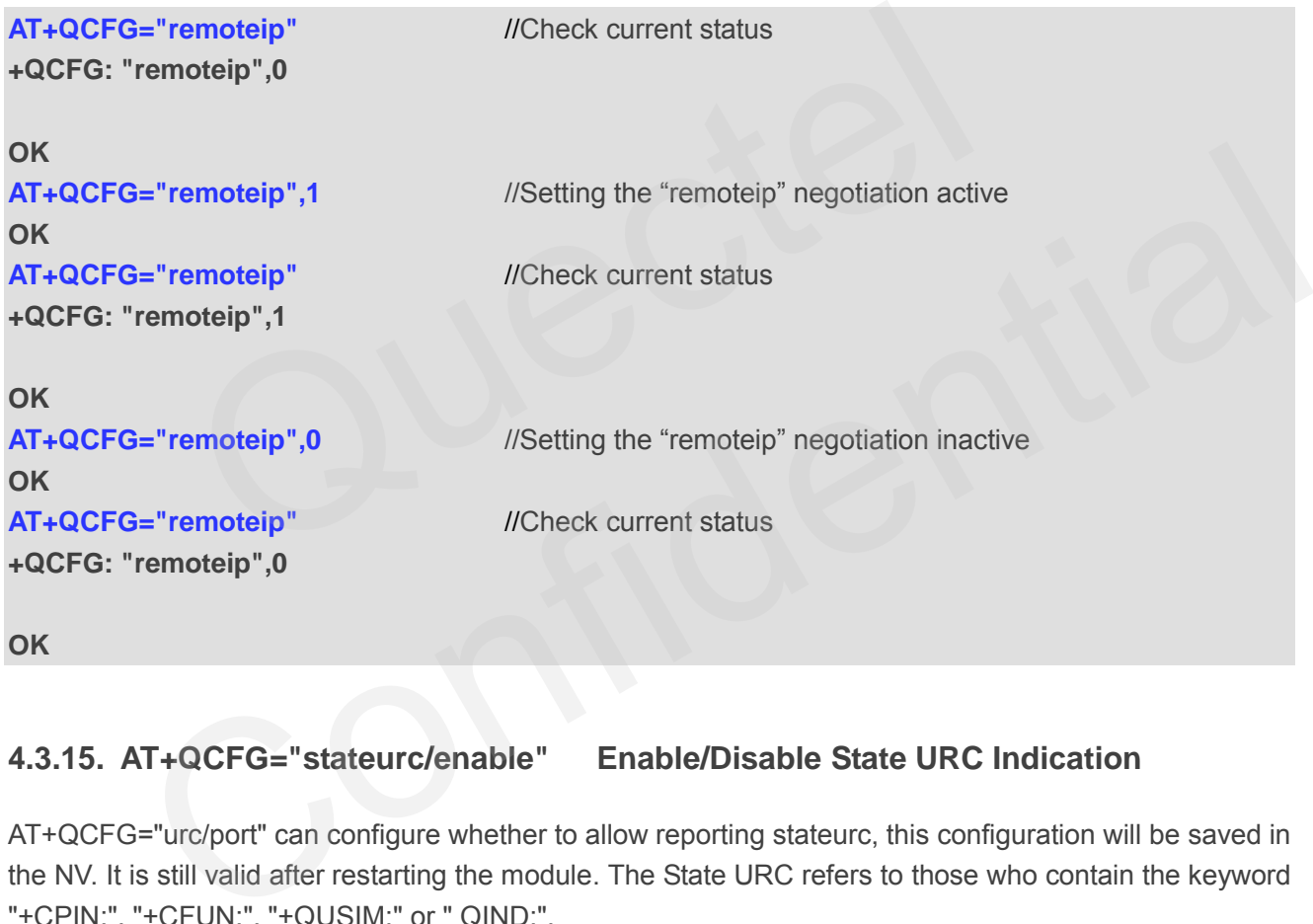

#### **4.3.15. AT+QCFG="stateurc/enable" Enable/Disable State URC Indication**

AT+QCFG="urc/port" can configure whether to allow reporting stateurc, this configuration will be saved in the NV. It is still valid after restarting the module. The State URC refers to those who contain the keyword "+CPIN:", "+CFUN:", "+QUSIM:" or " QIND:".

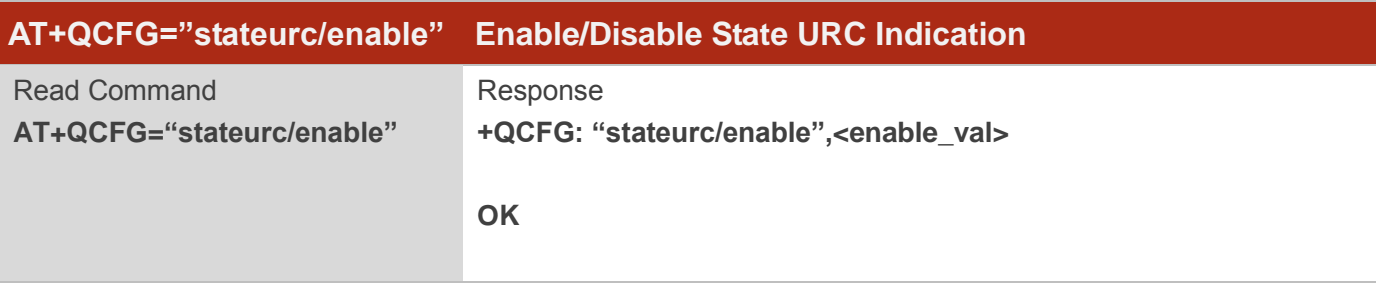

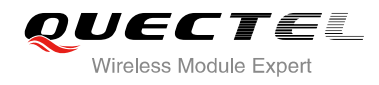

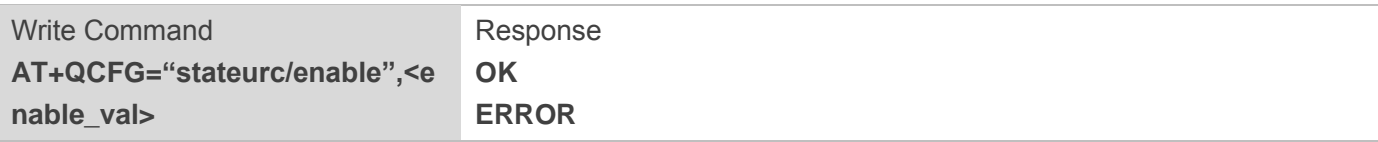

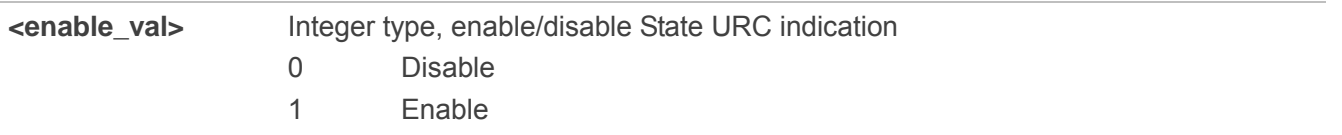

#### **Example**

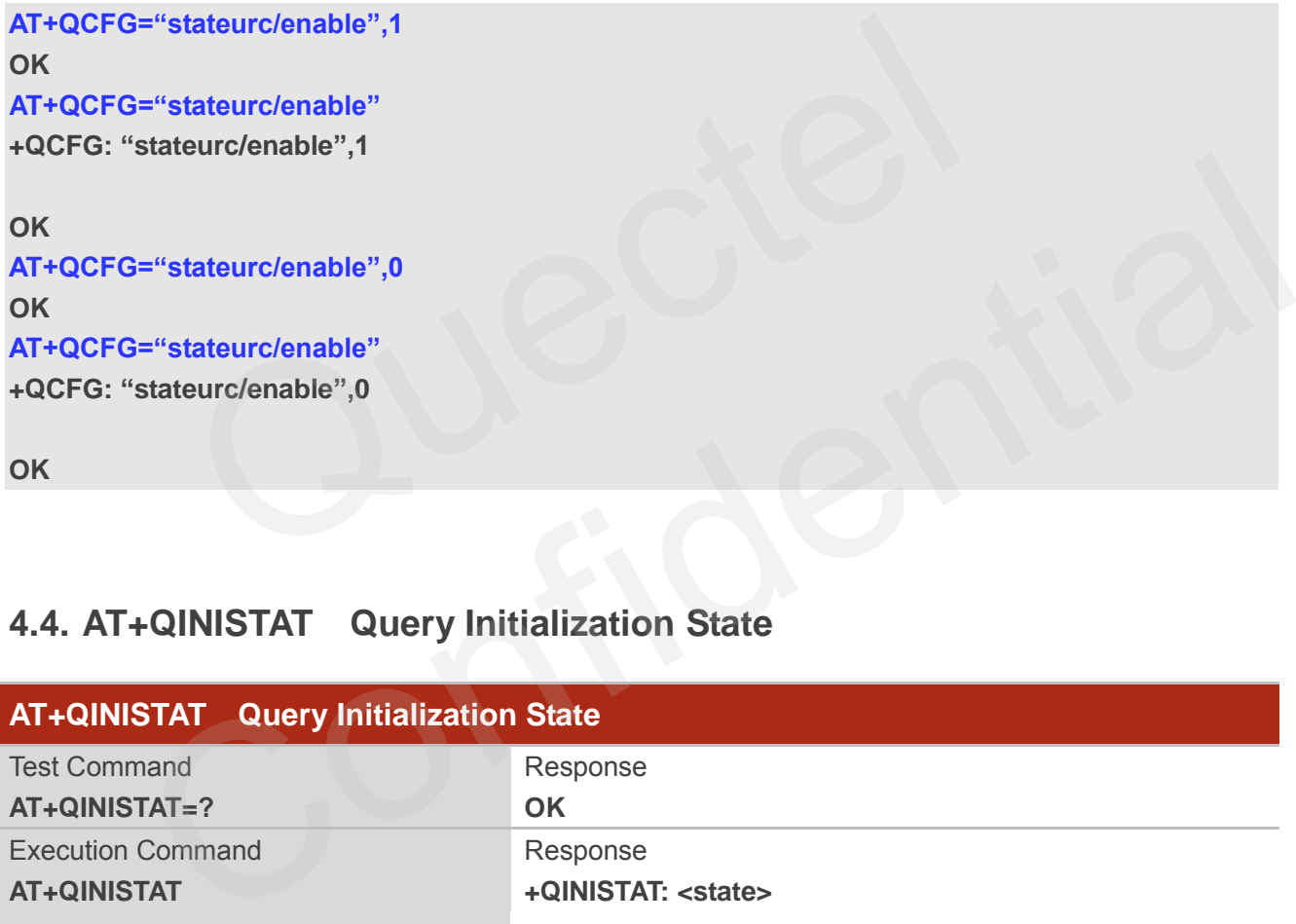

### **4.4. AT+QINISTAT Query Initialization State**

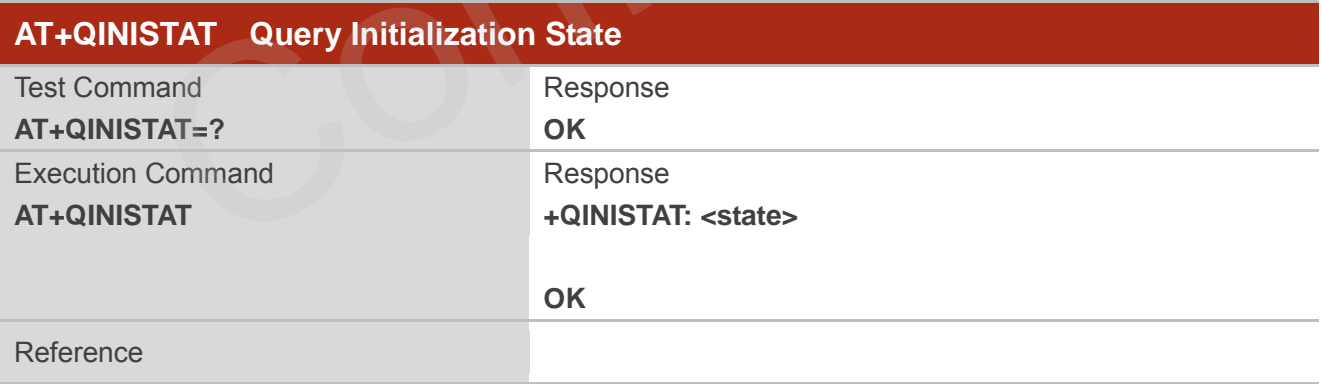

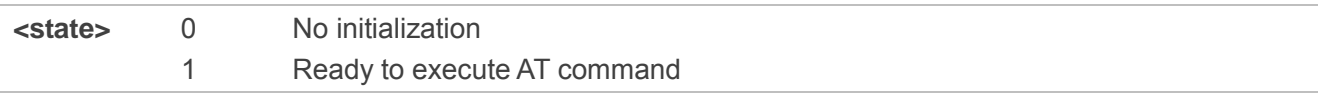

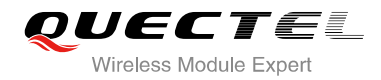

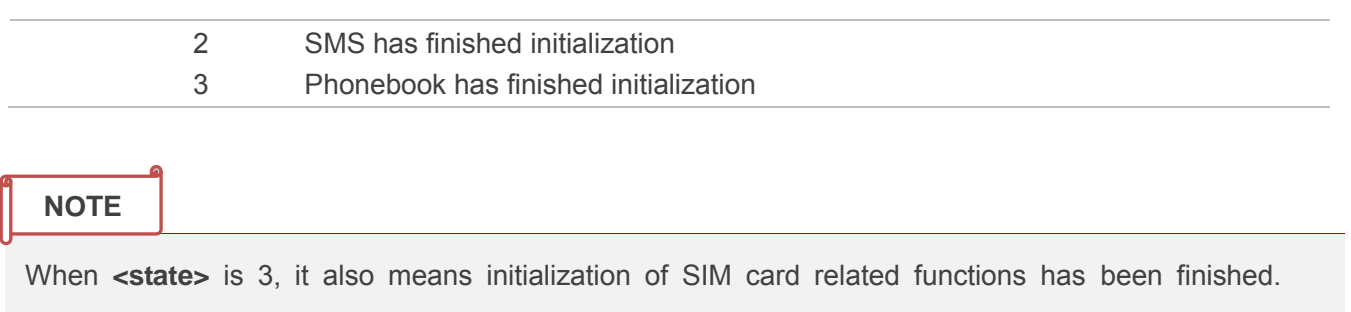

#### **4.5. AT+CIND Command of Control Instructions**

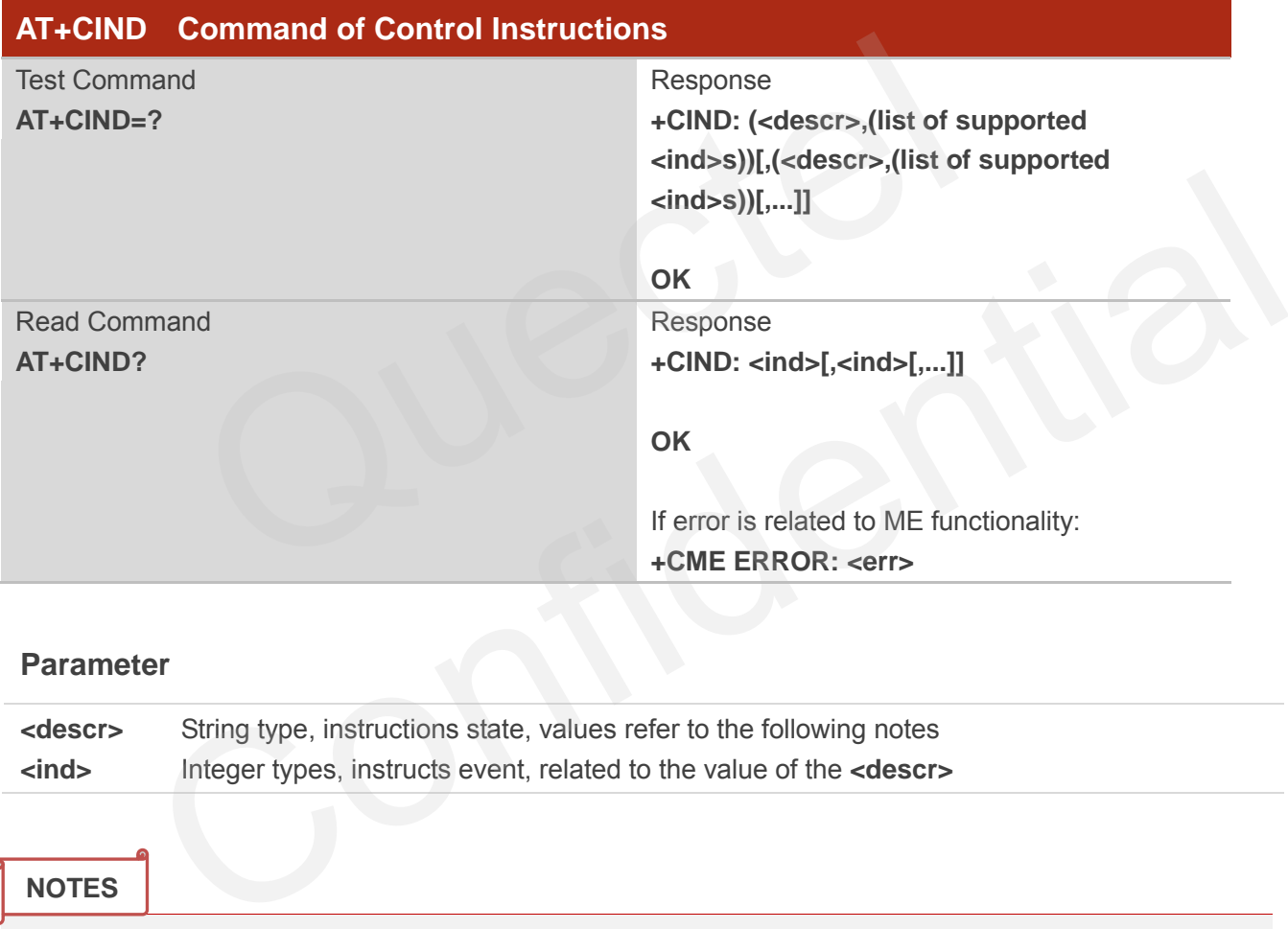

#### **Parameter**

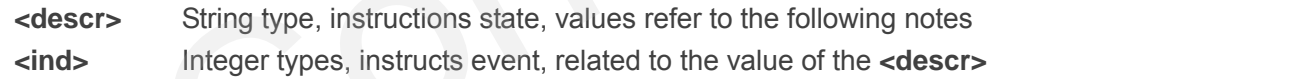

#### **NOTES**

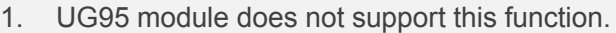

2. The value of **<descry>** and **<ind>**:

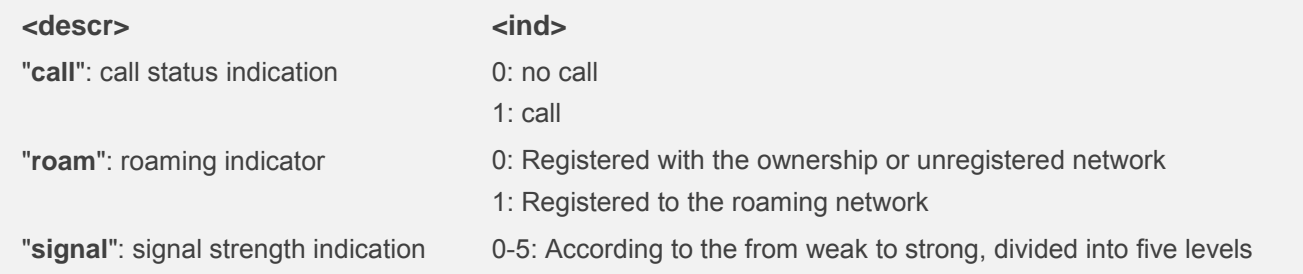

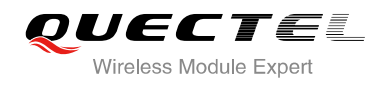

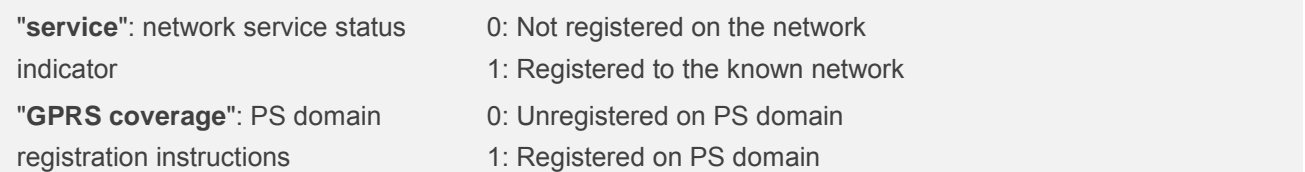

#### **Example**

#### **AT+CIND=?**

**+CIND: ("call",(0,1)),("roam",(0,1)),("signal",(0-5)),("service",(0,1)),("GPRS coverage",(0,1))** 

auectel

#### **OK**

**AT+CIND?**

**+CIND: 0,0,4,1,1** 

**OK**

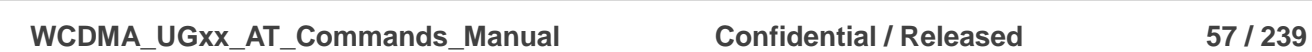

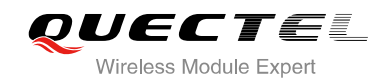

## **5 SIM Related Commands**

#### **5.1. AT+CIMI Request International Mobile Subscriber Identity (IMSI)**

AT+CIMI requests the International Mobile Subscriber Identity (IMSI) which is intended to permit the TE to identify the individual SIM card or active application in the UICC (GSM or USIM) which is attached to MT.

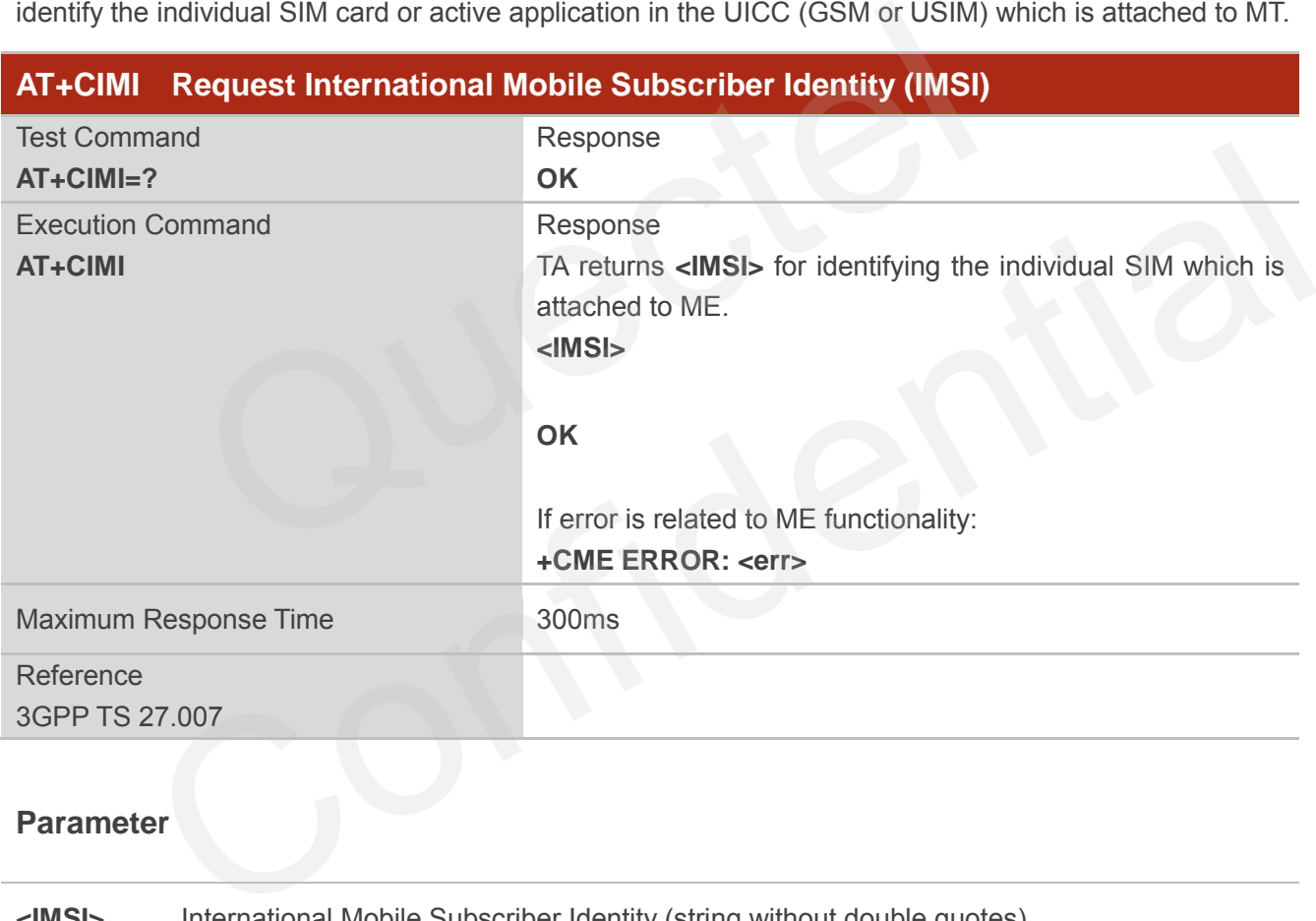

#### **Parameter**

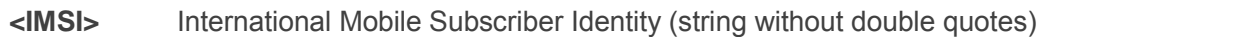

#### **Example**

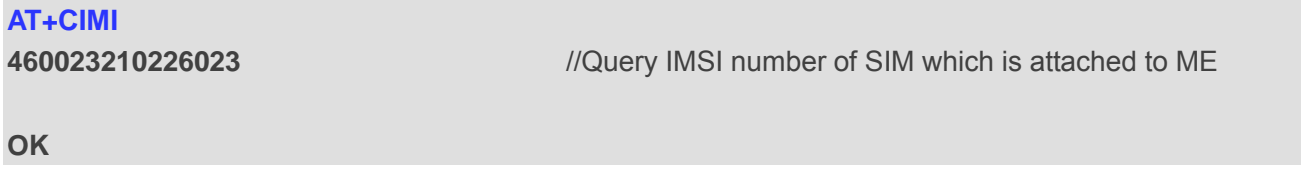

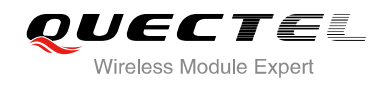

#### **5.2. AT+CLCK Facility Lock**

AT+CLCK is used to lock, unlock or interrogate a MT or a network facility **<fac>**. The command can be aborted when network facilities are set or interrogated.

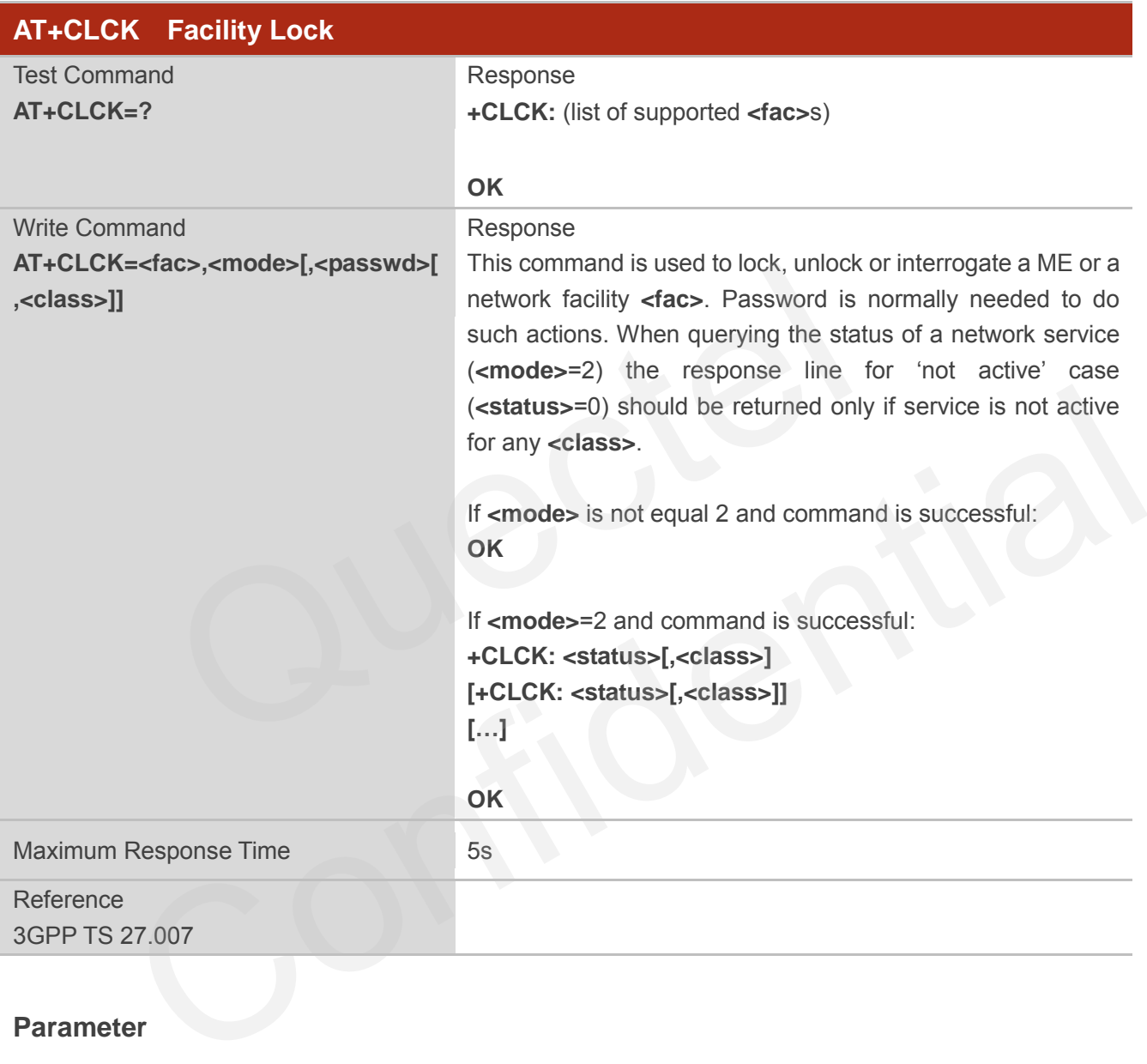

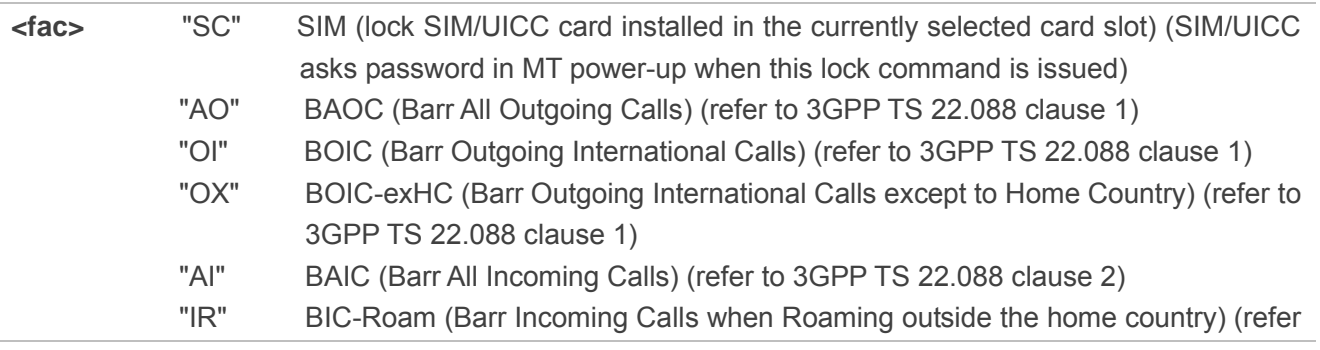

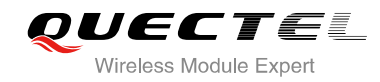

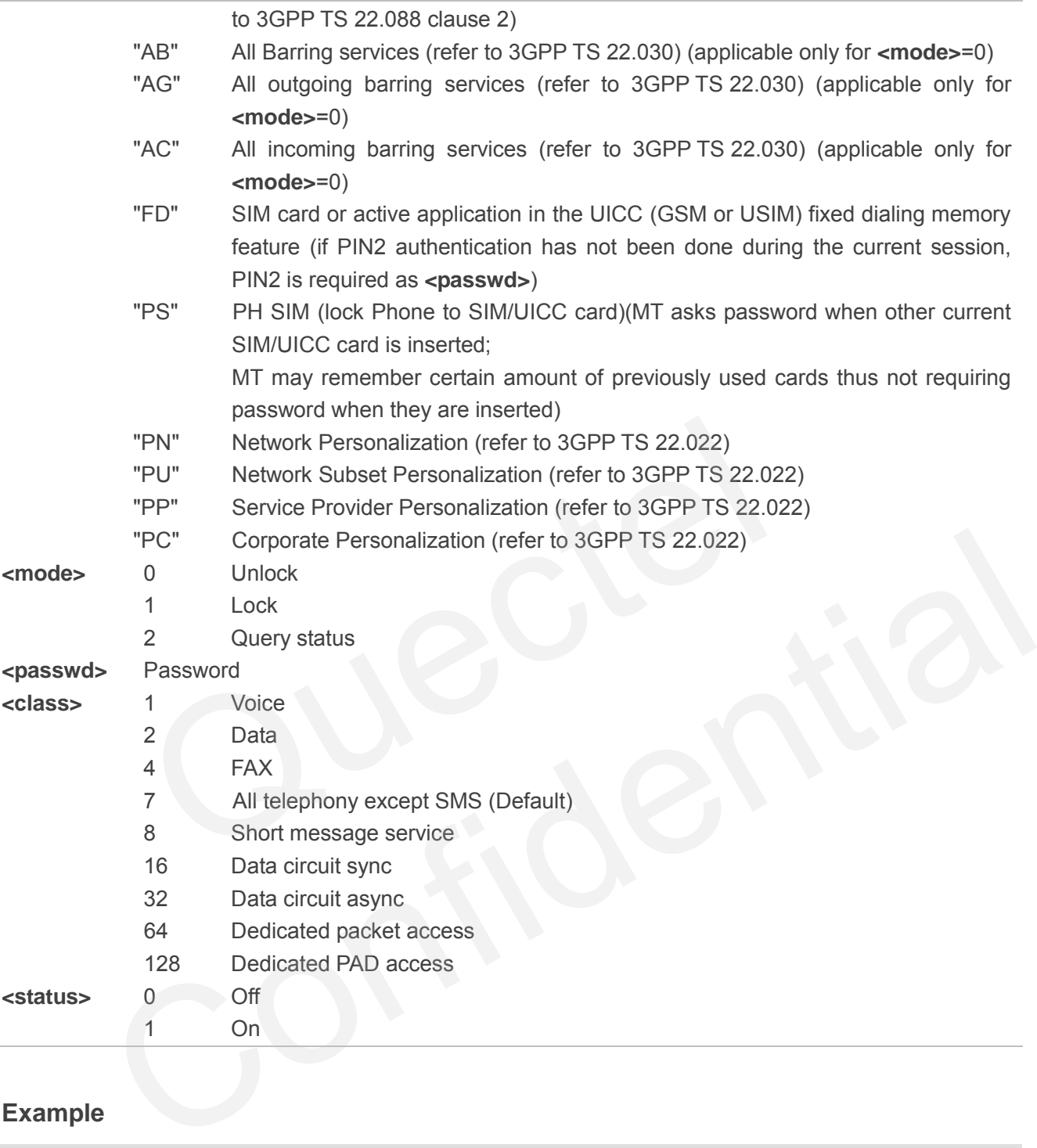

#### **Example**

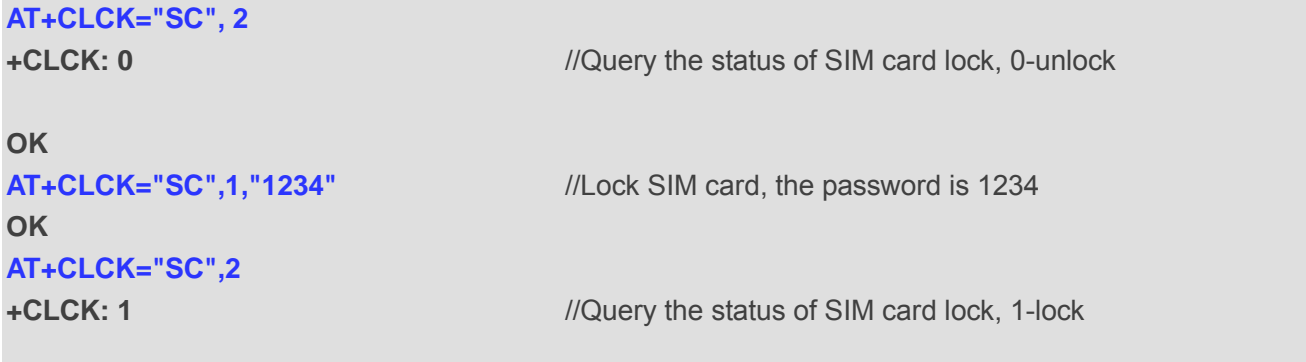

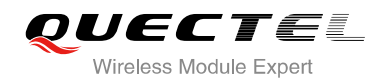

**OK AT+CLCK="SC",0,"1234"** //Unlock SIM card **OK**

#### **5.3. AT+CPIN Enter PIN**

AT+CPIN is used to enter a password or query whether or not module requires a password which is necessary before it can be operated (SIM PIN, SIM PUK, PH-SIM PIN, etc.).

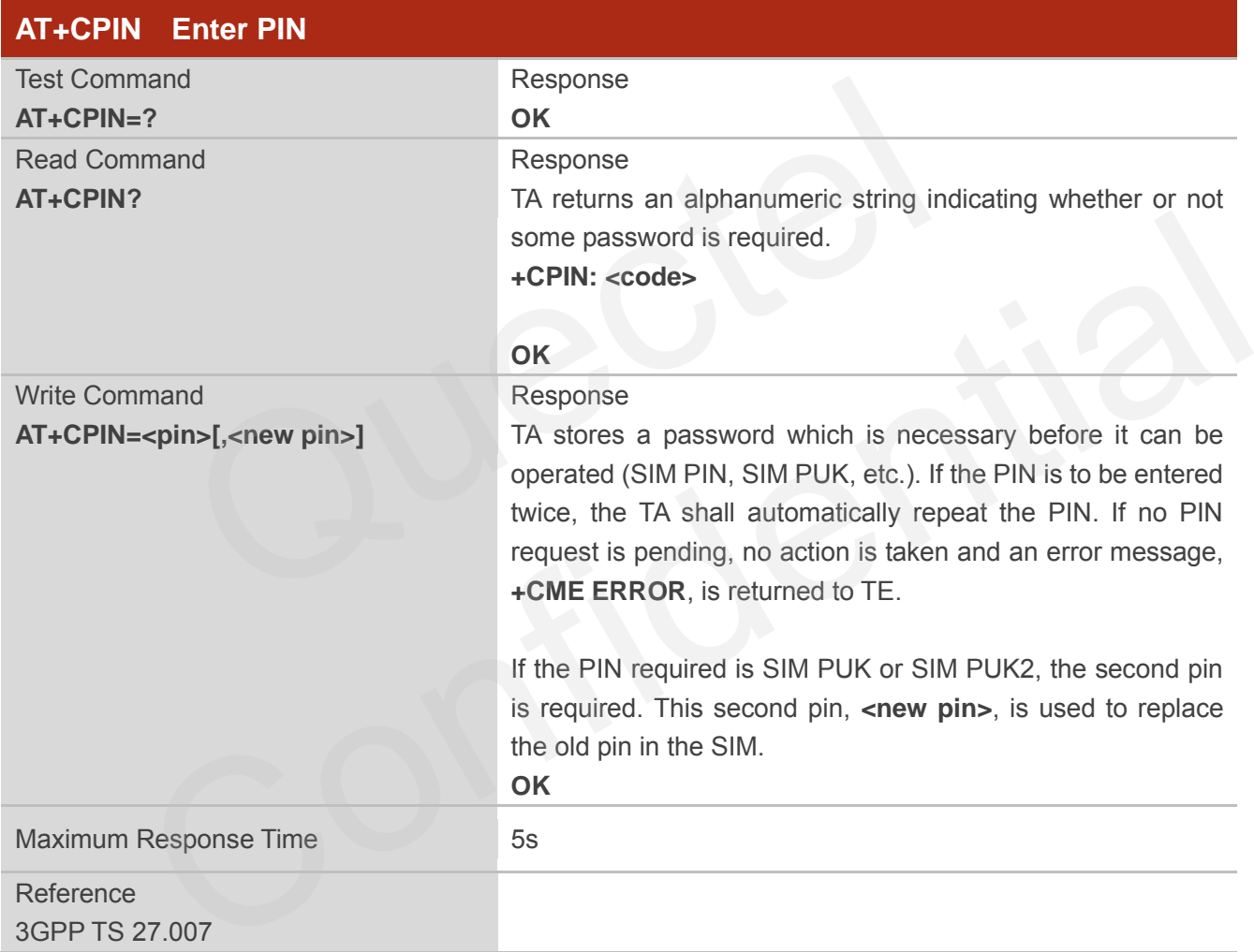

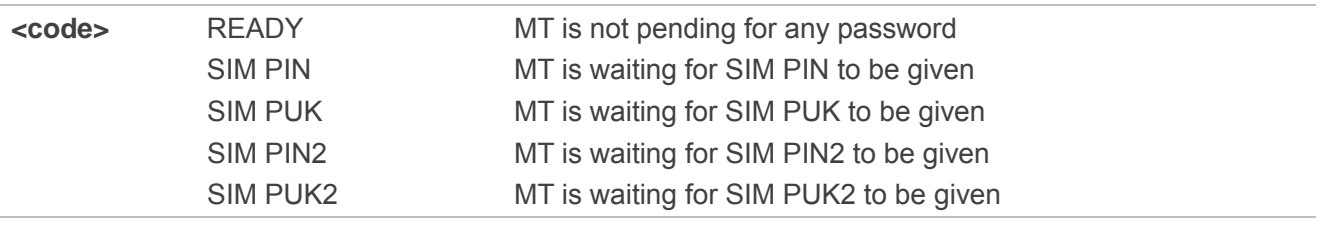

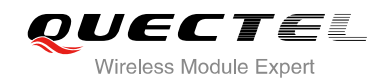

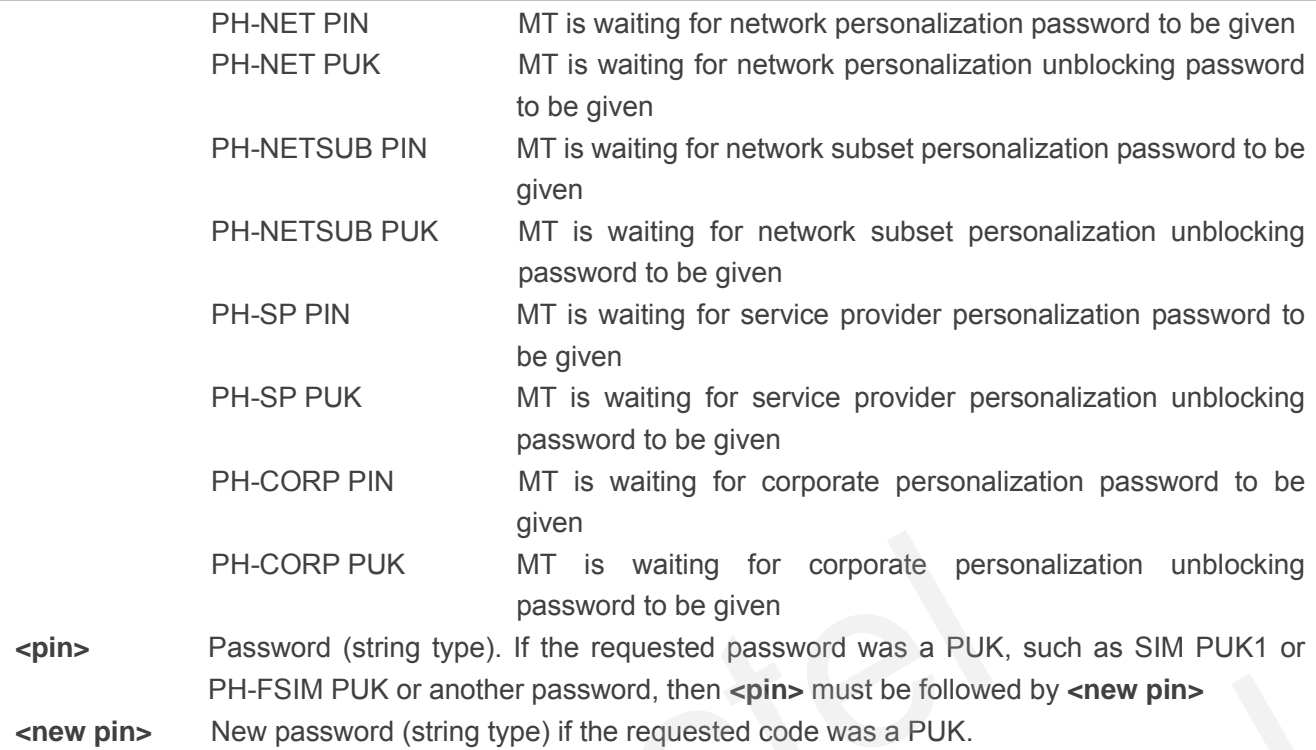

#### **Example**

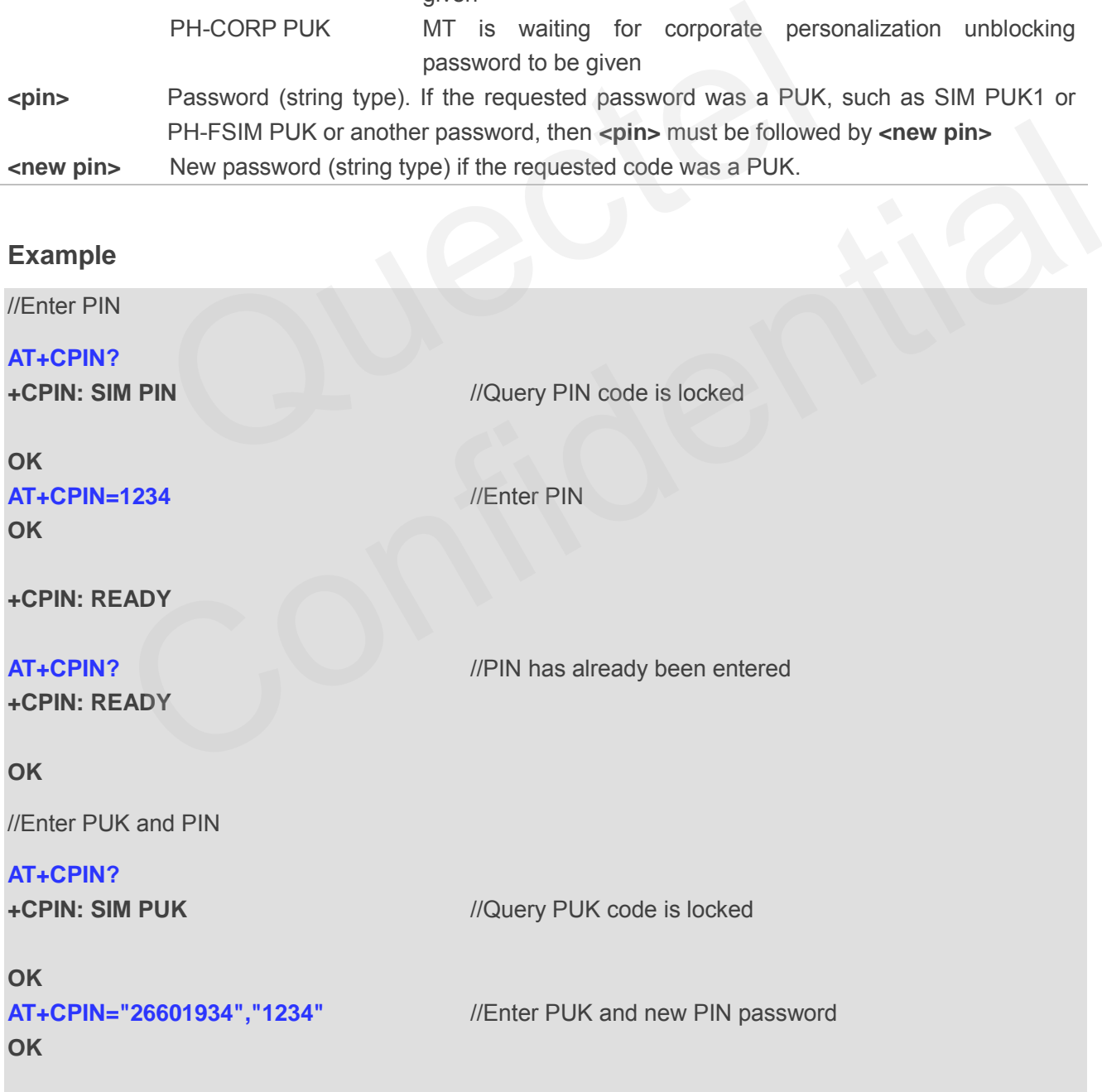

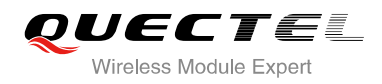

#### **+CPIN: READY**

**AT+CPIN?** 

**OK**

**+CPIN: READY** //PUK has already been entered

#### **5.4. AT+CPWD Change Password**

AT+CPWD sets a new password for the facility lock function defined by command Facility Lock **+CLCK**.

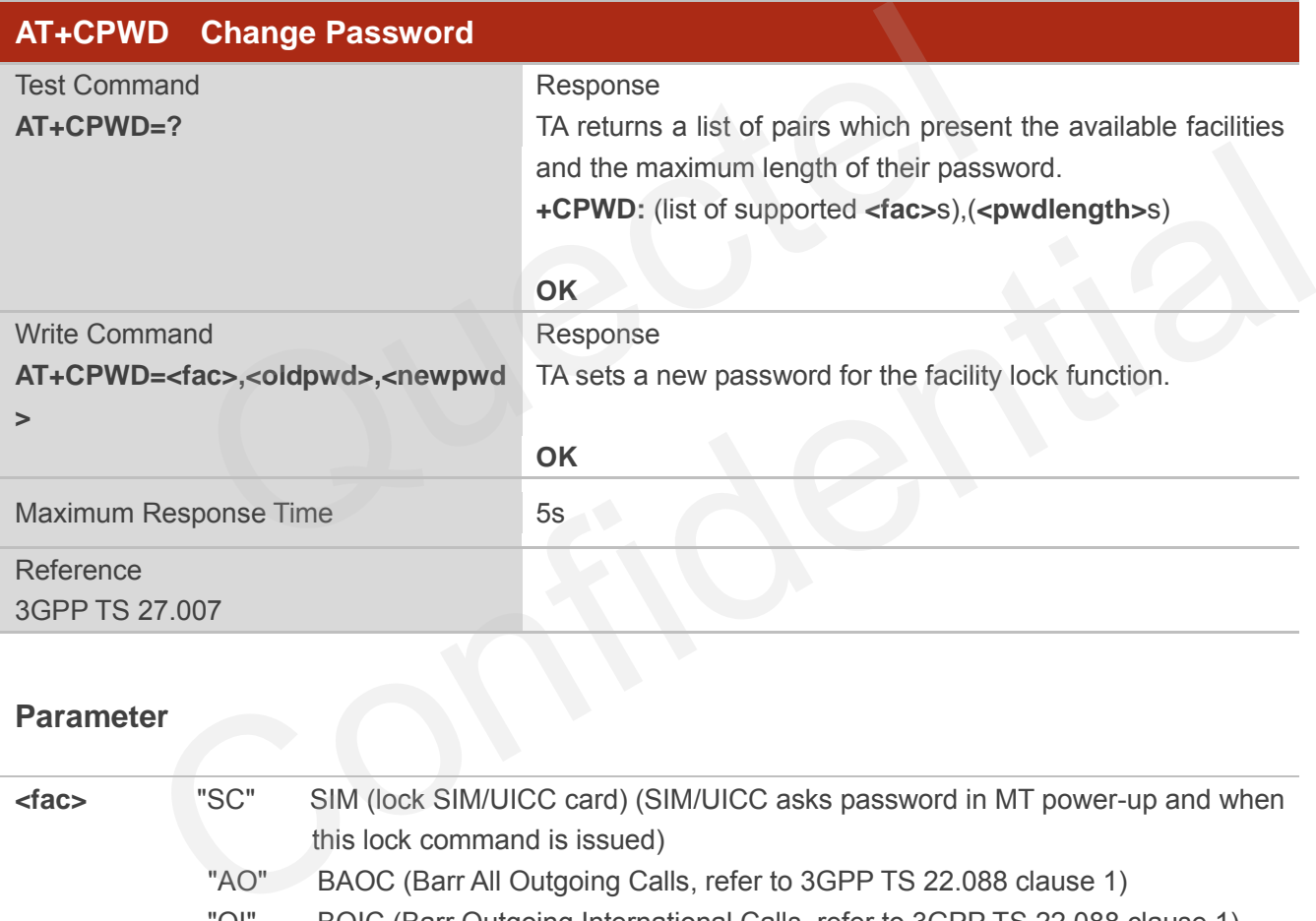

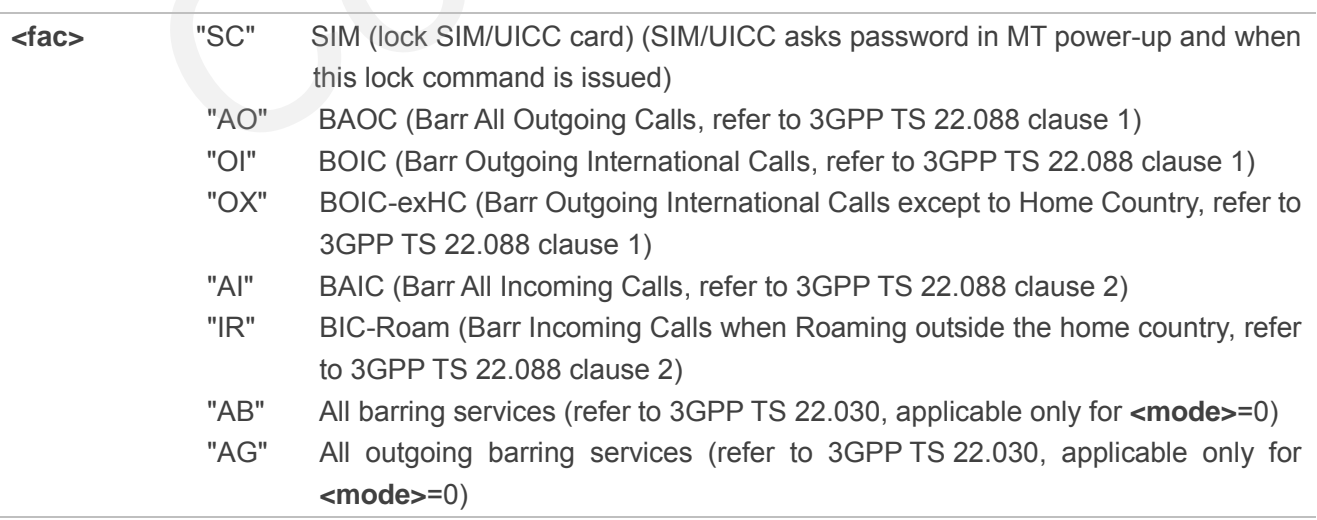

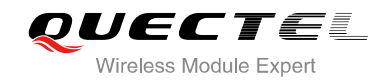

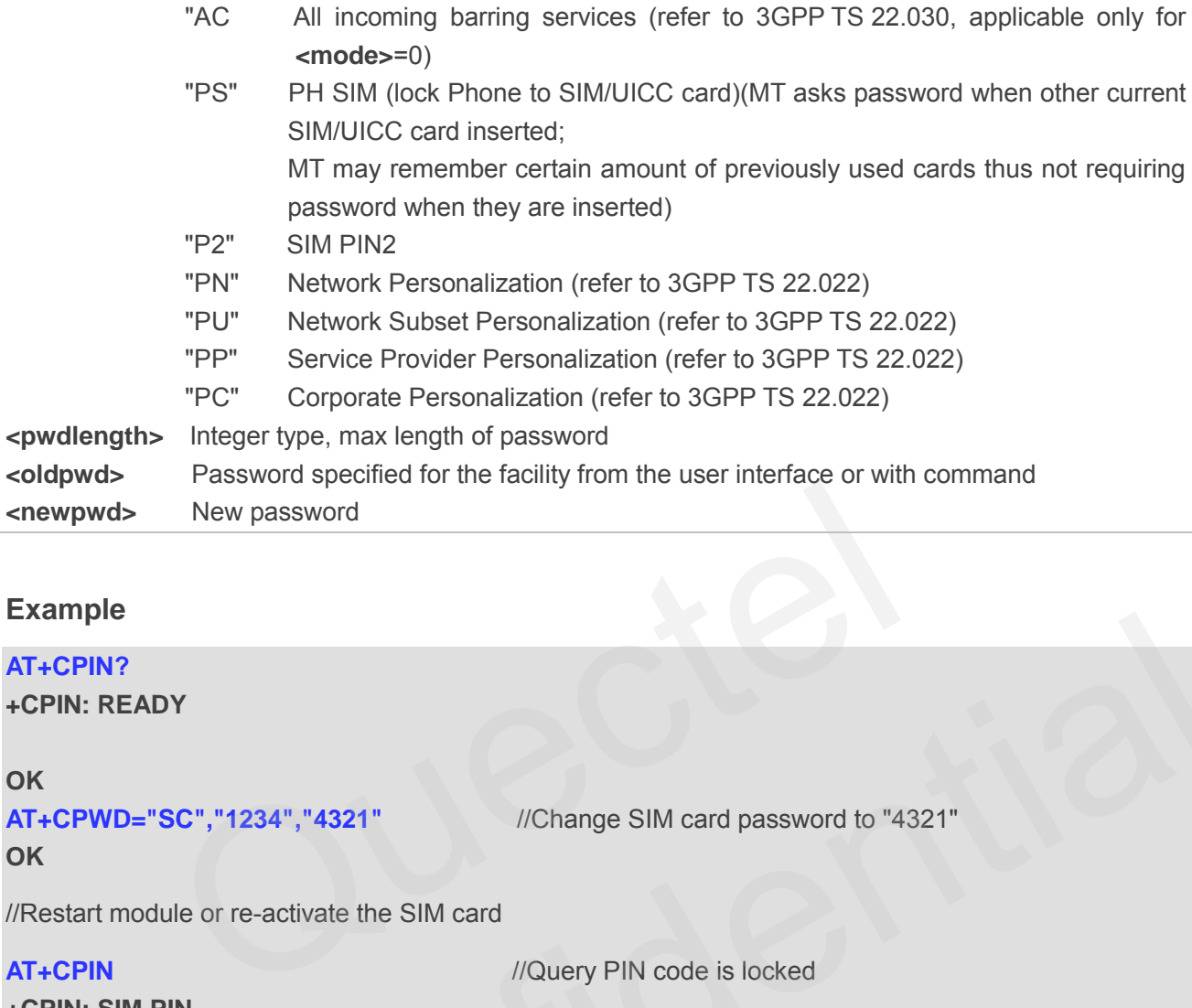

#### **Example**

#### **AT+CPIN?**

**+CPIN: READY** 

#### **OK**

**AT+CPWD="SC","1234","4321"** //Change SIM card password to "4321"

**OK**

//Restart module or re-activate the SIM card

#### **AT+CPIN** *//Query PIN code is locked*

**+CPIN: SIM PIN** 

#### **OK**

**OK**

**AT+CPIN=4321** //PIN must be entered to define a new password "4321" PERIC","1234","4321"<br>
VChange SIM card password to "4321"<br>
MORING THE SIM Card PASSWORD TO "4321"<br>
MPIN<br>
MARING THE SIM CARE SIM COME IS locked<br>
THE SADY<br>
THE SADY

**+CPIN: READY** 

#### **5.5. AT+CSIM Generic SIM Access**

AT+CSIM allows a direct control of the SIM that is installed in the currently selected card slot by a distant application on the TE. The TE shall then keep the processing of SIM information within the frame specified by GSM/UMTS.

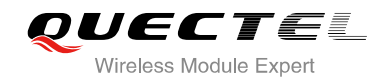

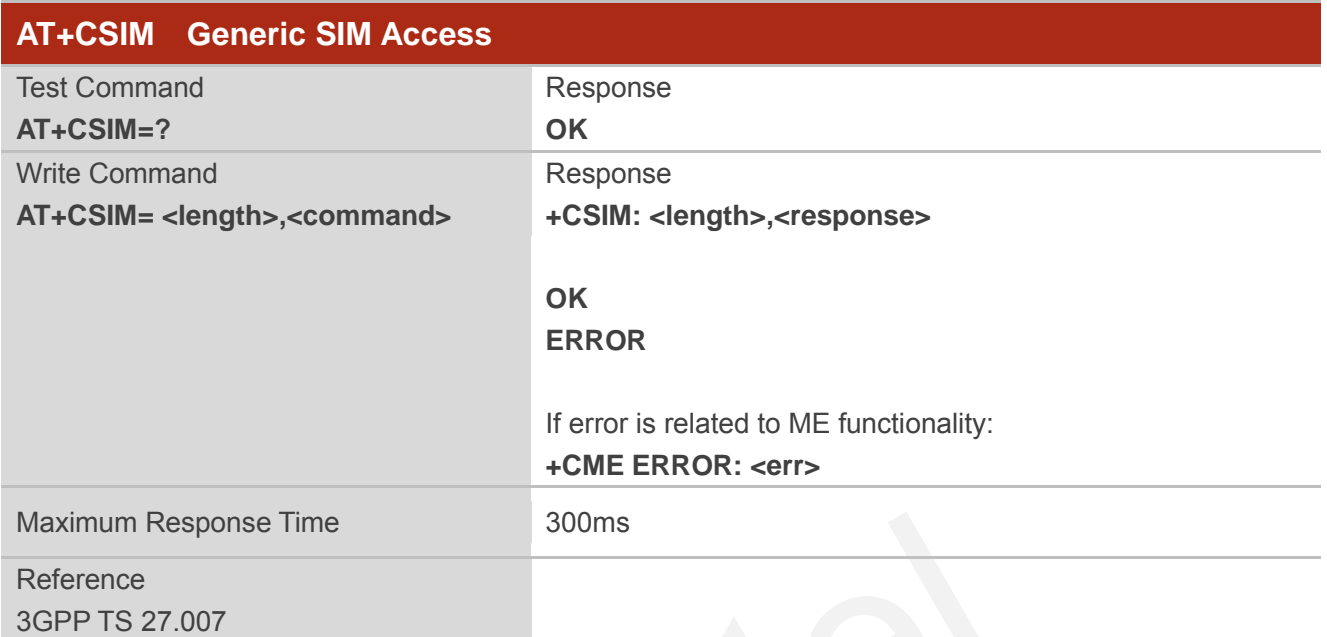

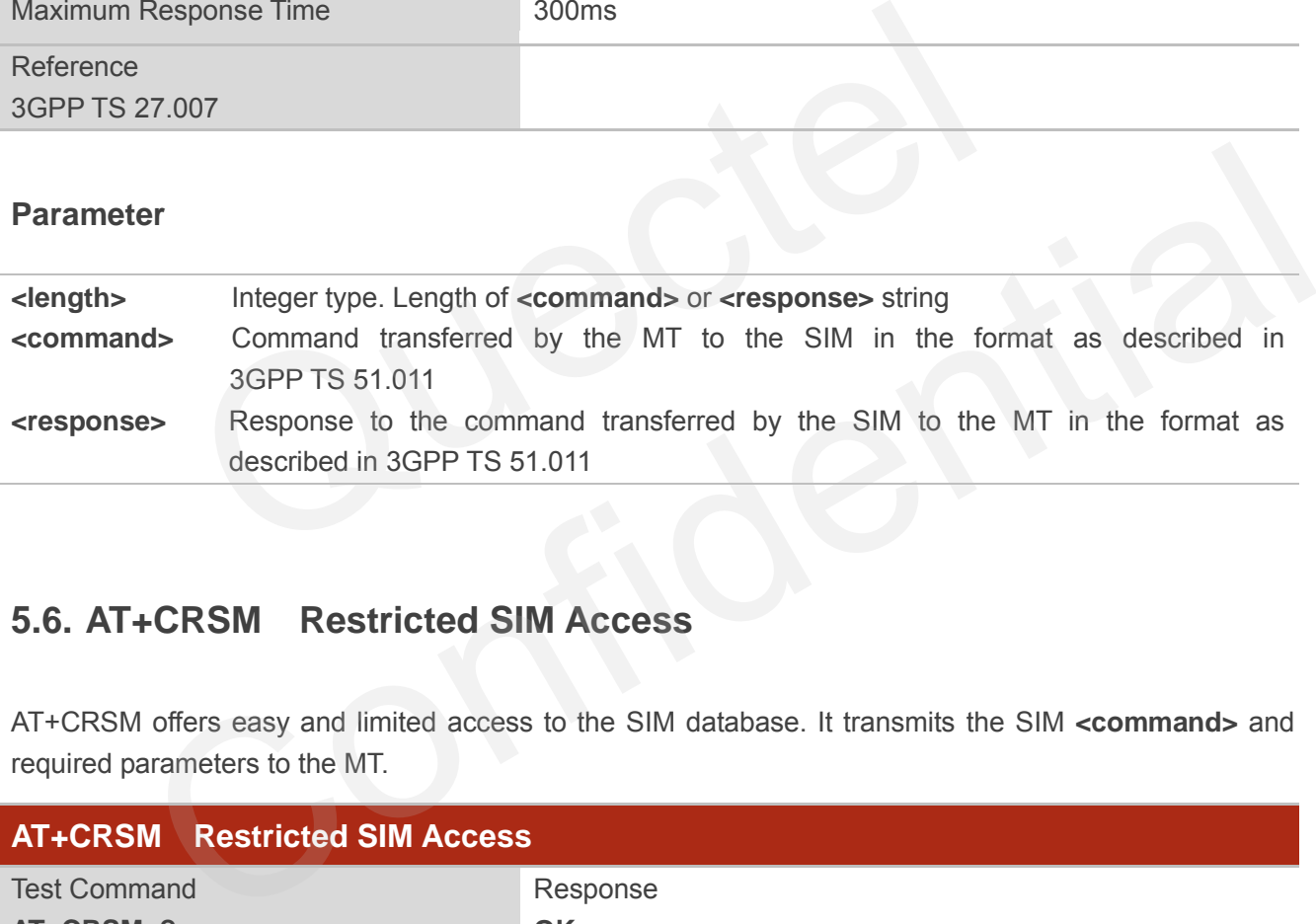

#### **5.6. AT+CRSM Restricted SIM Access**

AT+CRSM offers easy and limited access to the SIM database. It transmits the SIM **<command>** and required parameters to the MT.

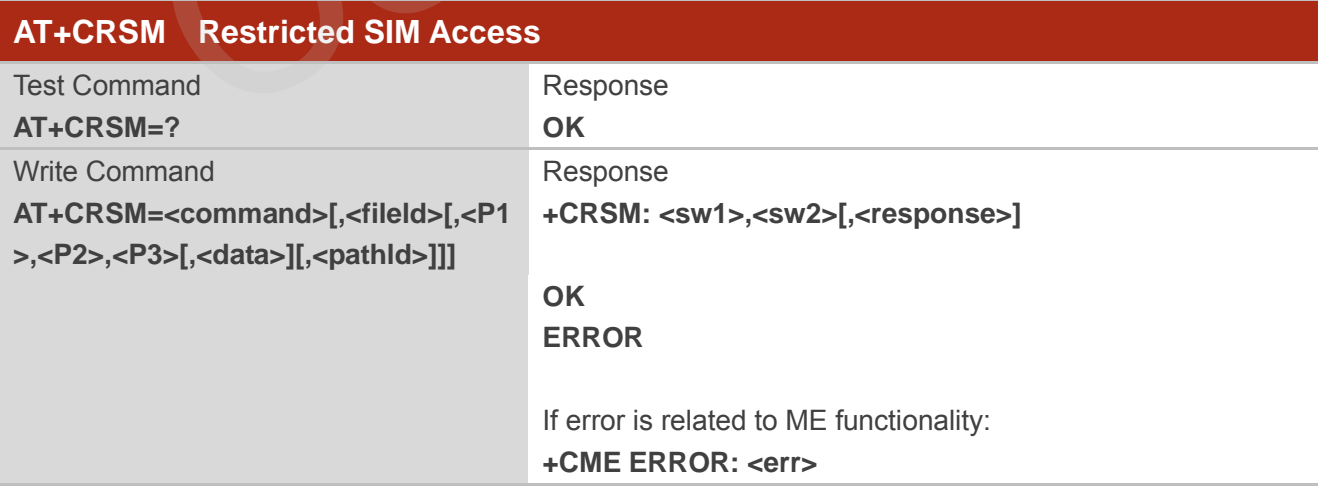

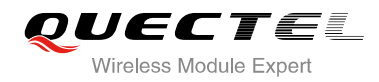

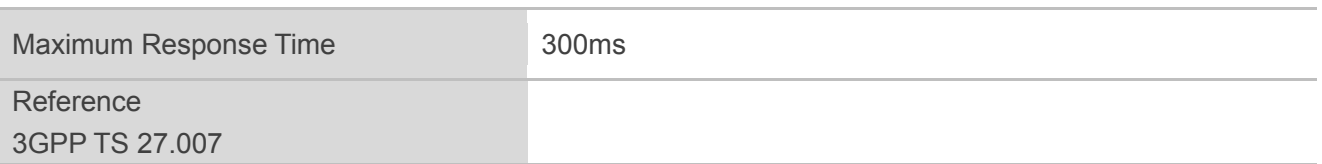

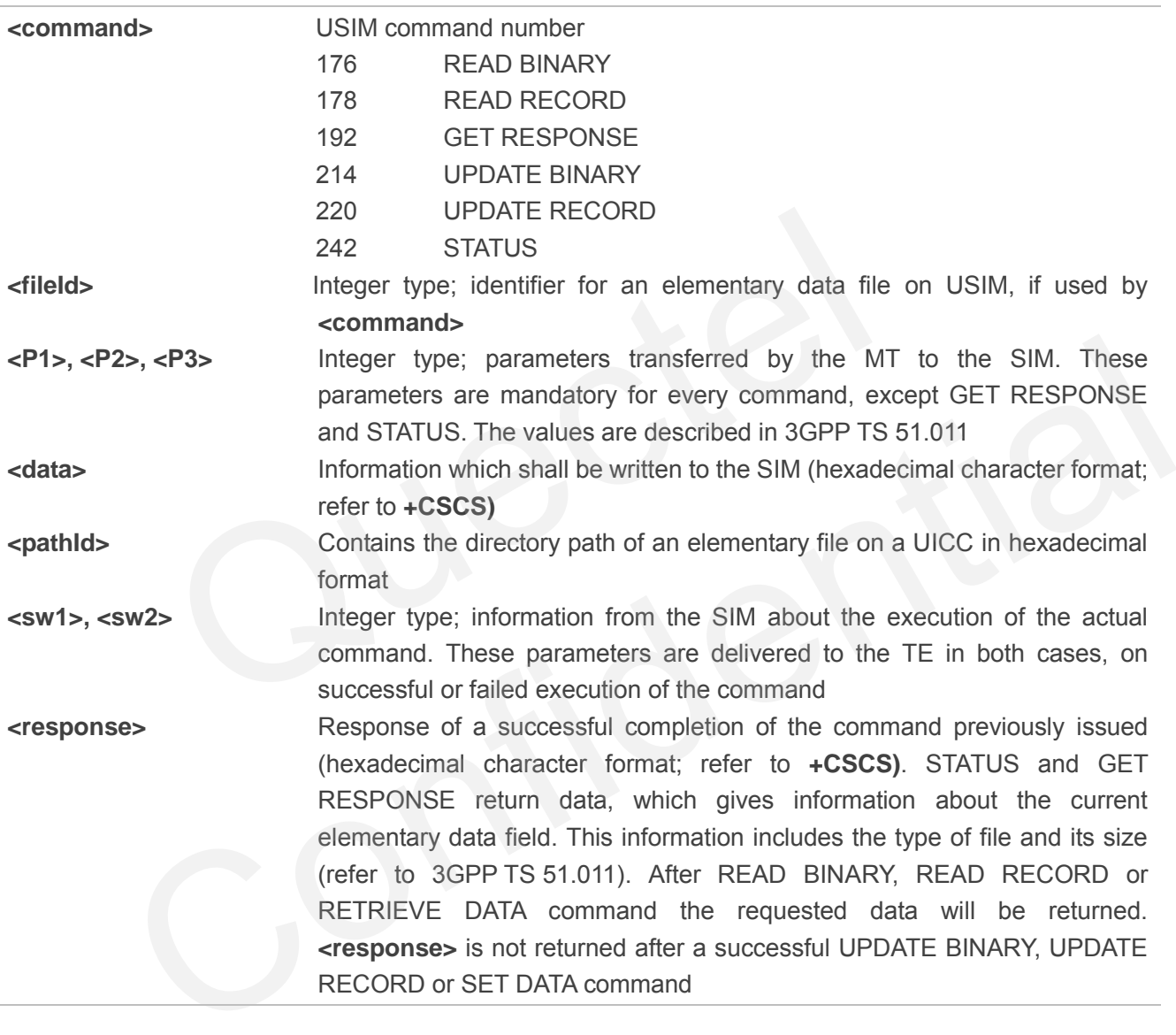

#### **5.7. AT+QCCID Show ICCID**

AT+QCCID returns the ICCID (Integrated Circuit Card Identifier) number of the SIM card.

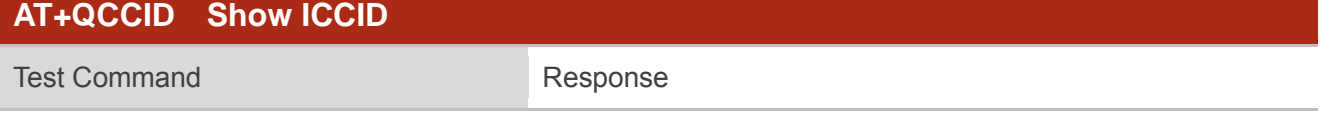

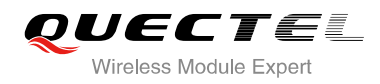

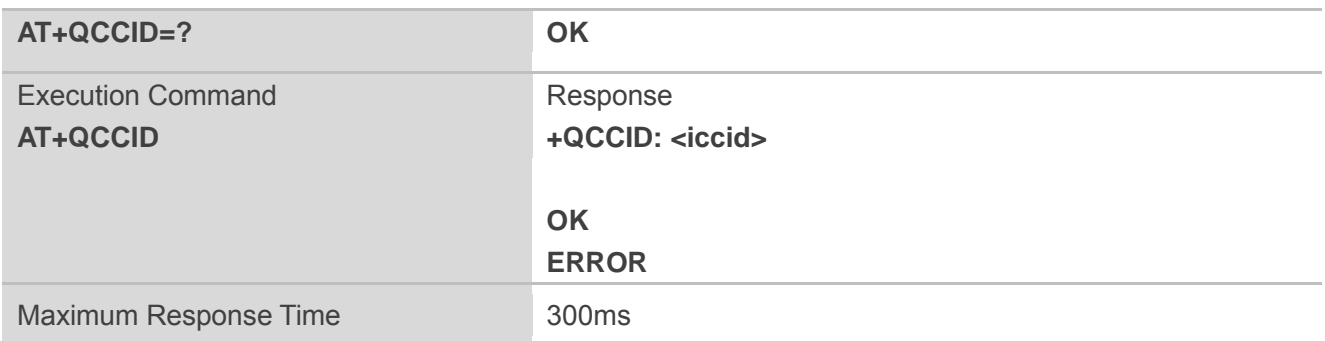

#### **Example**

**AT+QCCID** //Query ICCID of the SIM card

**+QCCID: 898600220909A0206023**

**OK**

#### **5.8. AT+QSIMDET SIM Card Detection**

AT+QSIMDET enables SIM/USIM card hotswap function. SIM/USIM card is detected by GPIO interrupt. You should also set the level of SIM/USIM detecting pin when the SIM card is inserted. This command can be saved by AT&W. SIMDET SIM Card Detection<br>
EXERCISE SIM/USIM card hotswap function. SIM/USIM card is detected<br>
So set the level of SIM/USIM detecting pin when the SIM card is inser<br>
Due AT&W.<br>
T SIM Card Detection<br>
Response

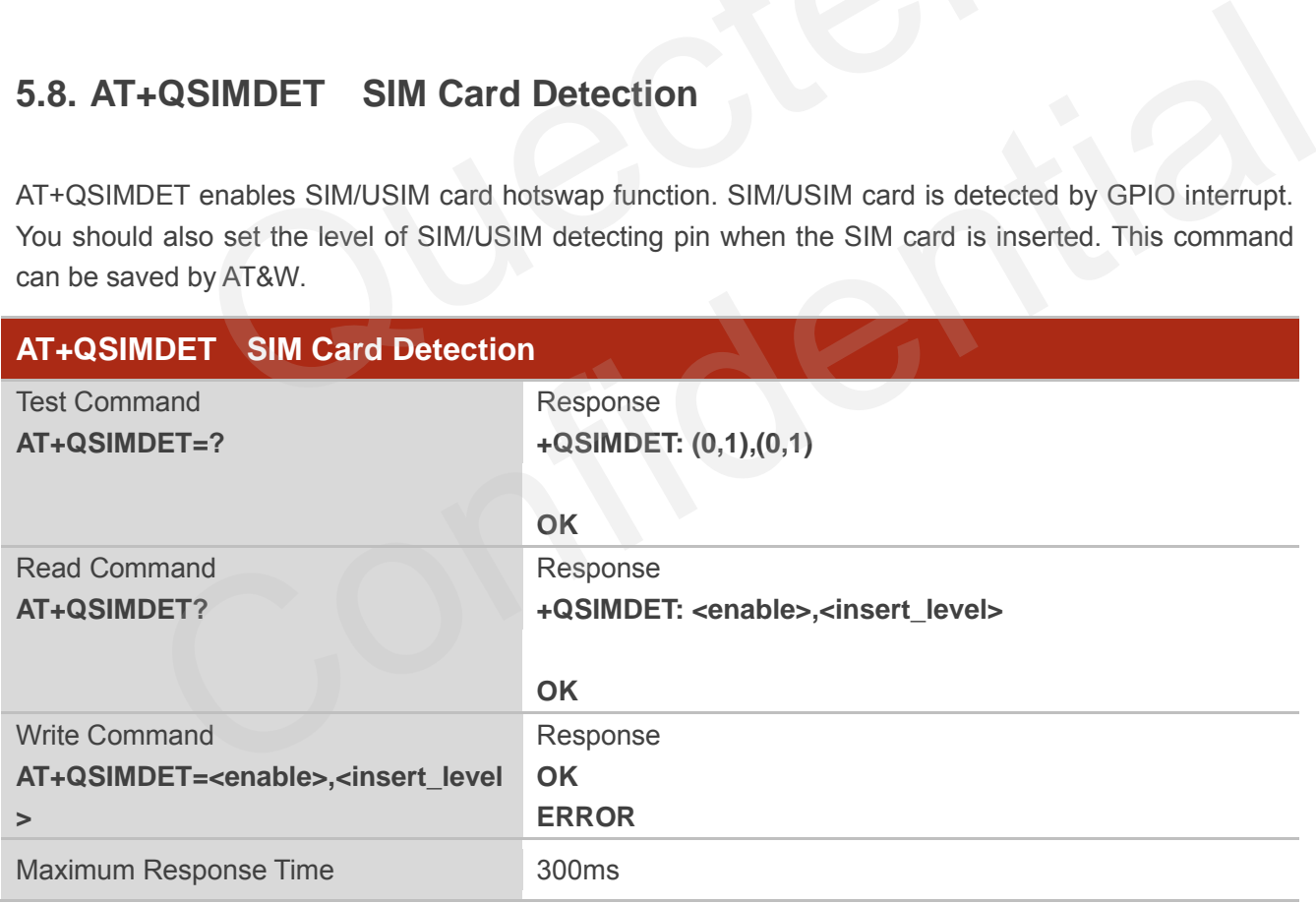

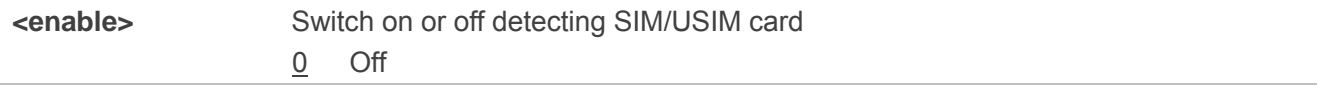

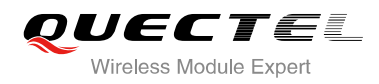

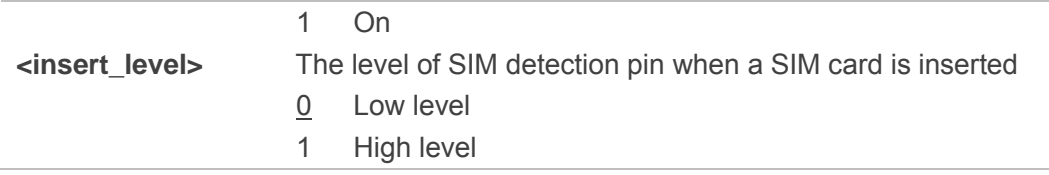

**NOTE**

Hotswap function is invalid if the configured value of **<insert\_level>** is inconsistent with hardware design.

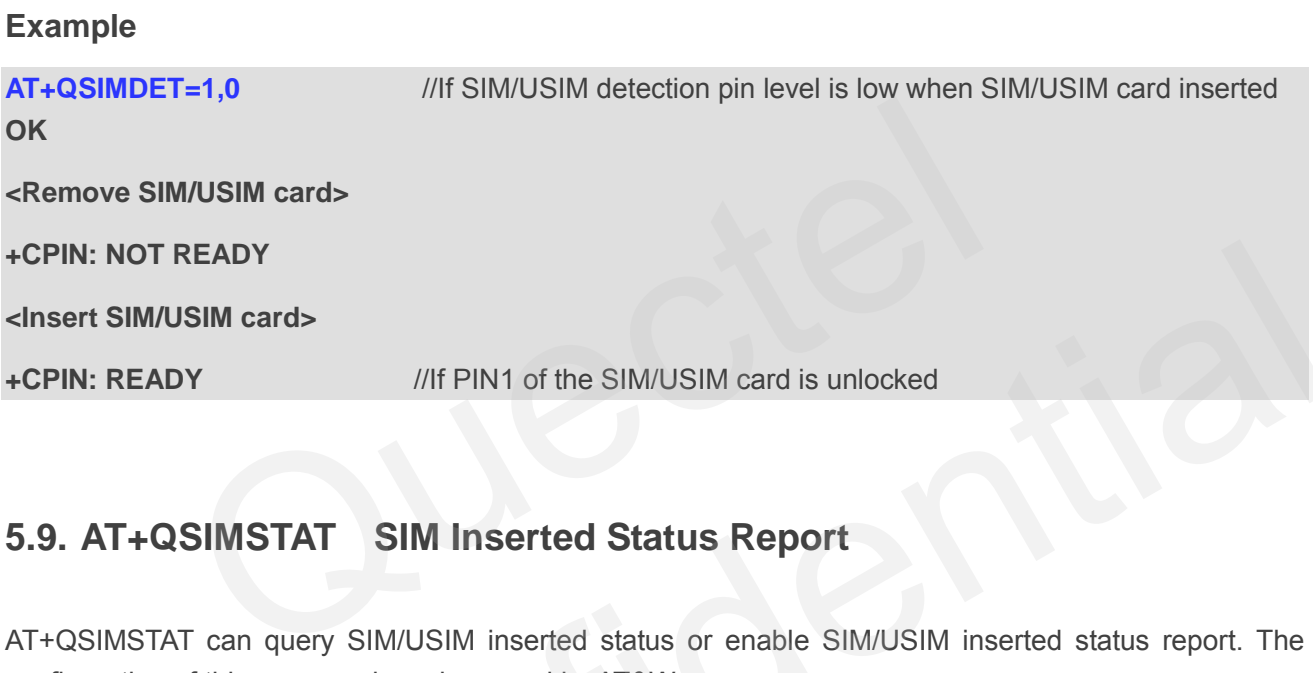

#### **5.9. AT+QSIMSTAT SIM Inserted Status Report**

AT+QSIMSTAT can query SIM/USIM inserted status or enable SIM/USIM inserted status report. The configuration of this command can be saved by AT&W.

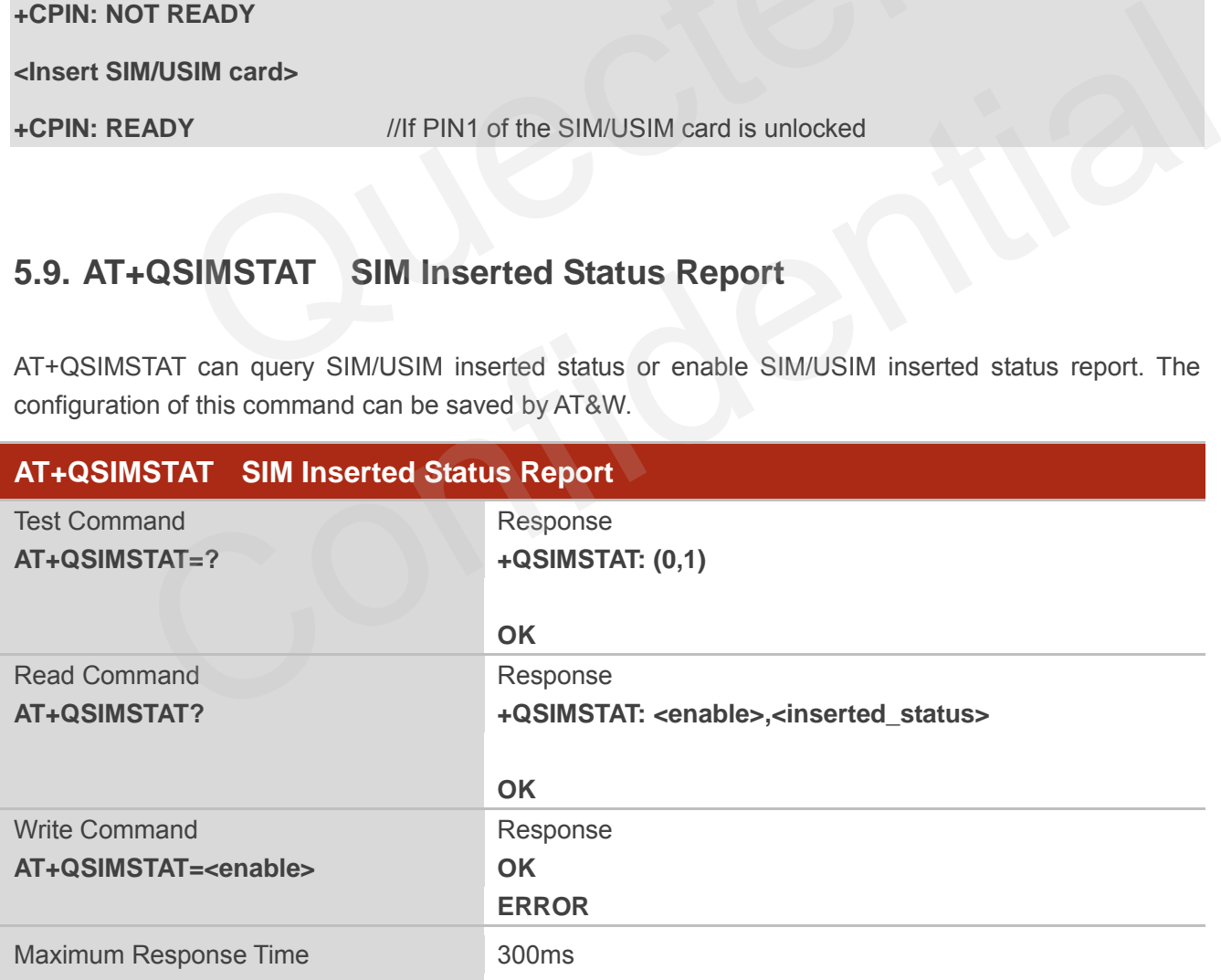

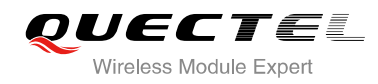

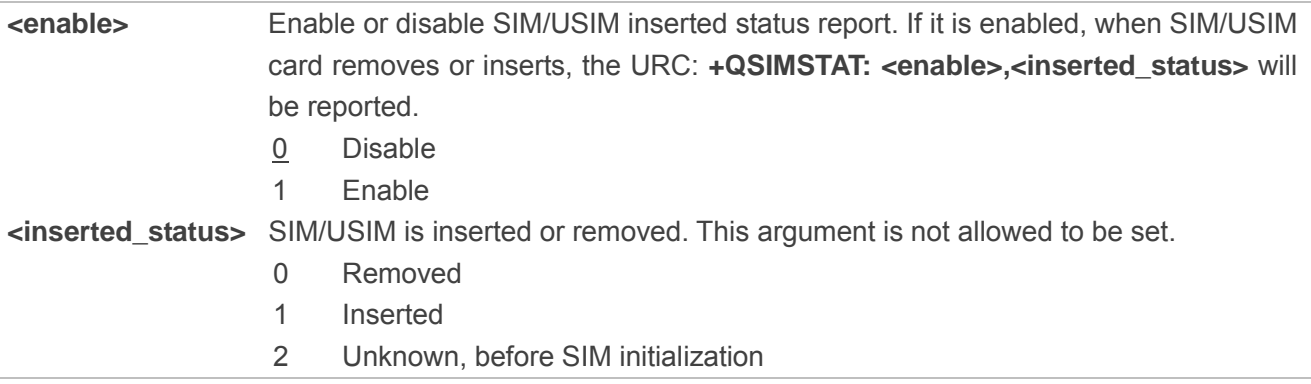

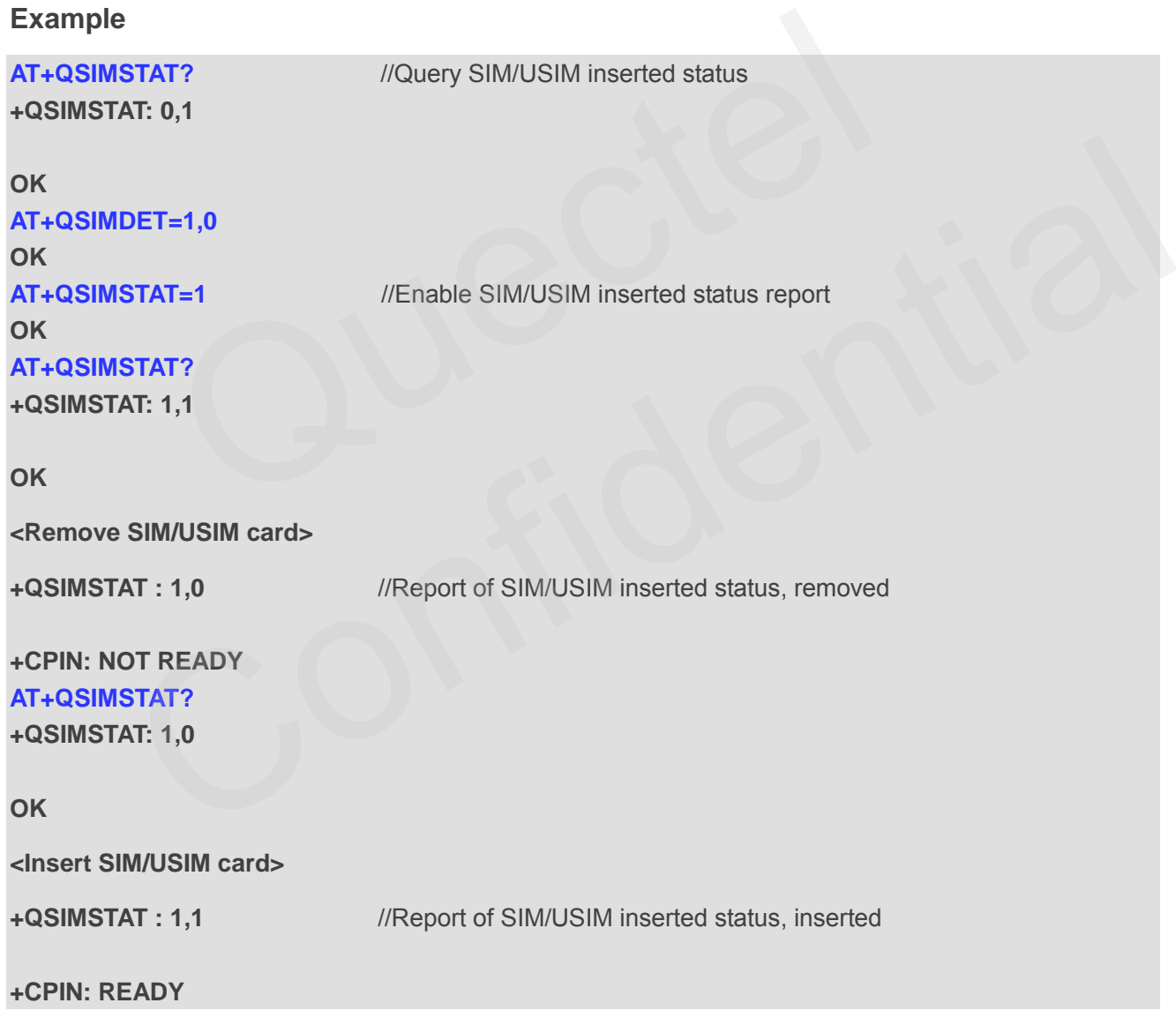

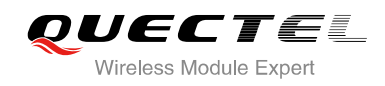

# **6 Network Service Commands**

#### **6.1. AT+COPS Operator Selection**

AT+COPS returns the current operators and their status and allows to set automatic or manual network selection.

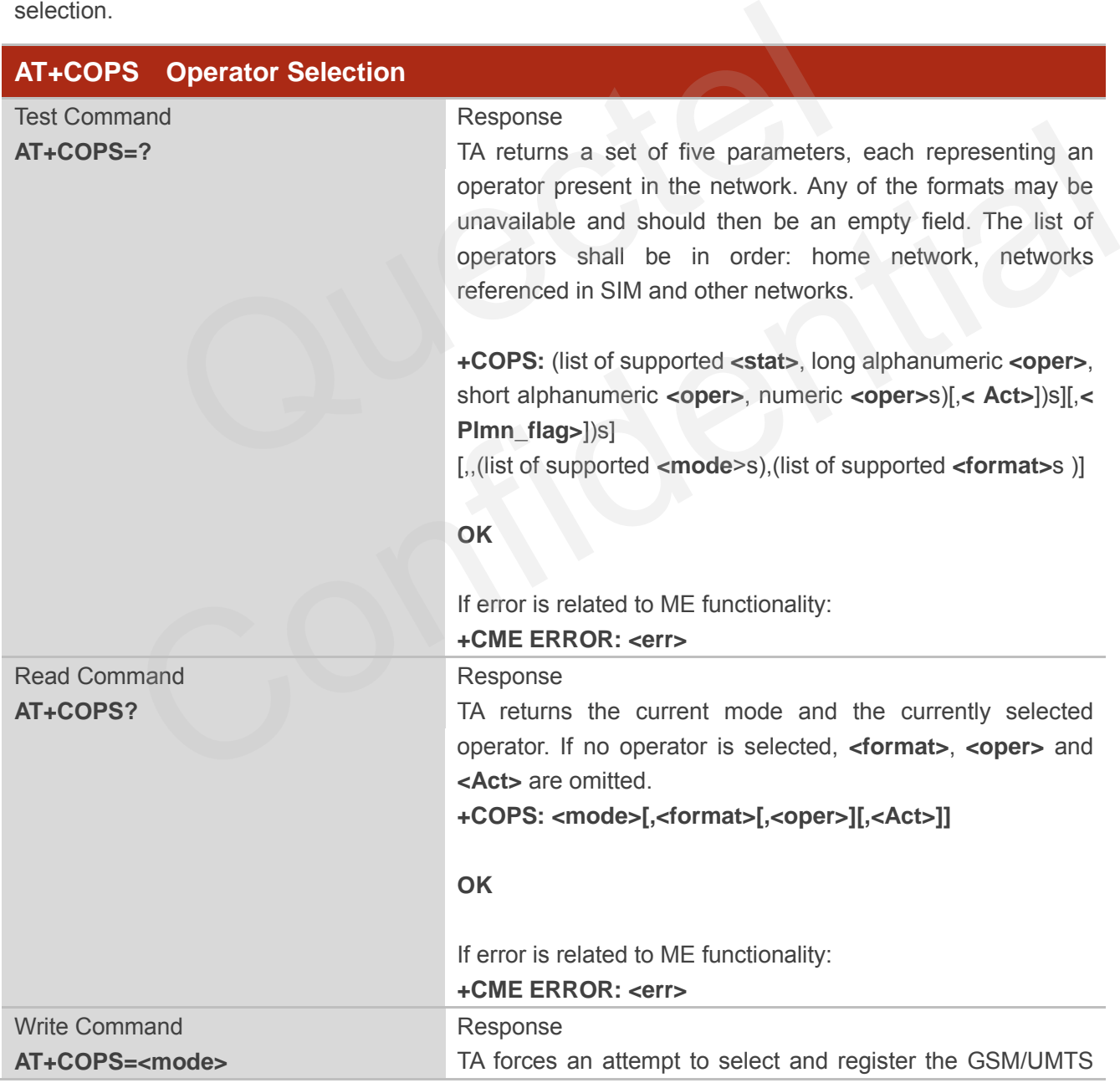

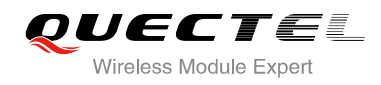

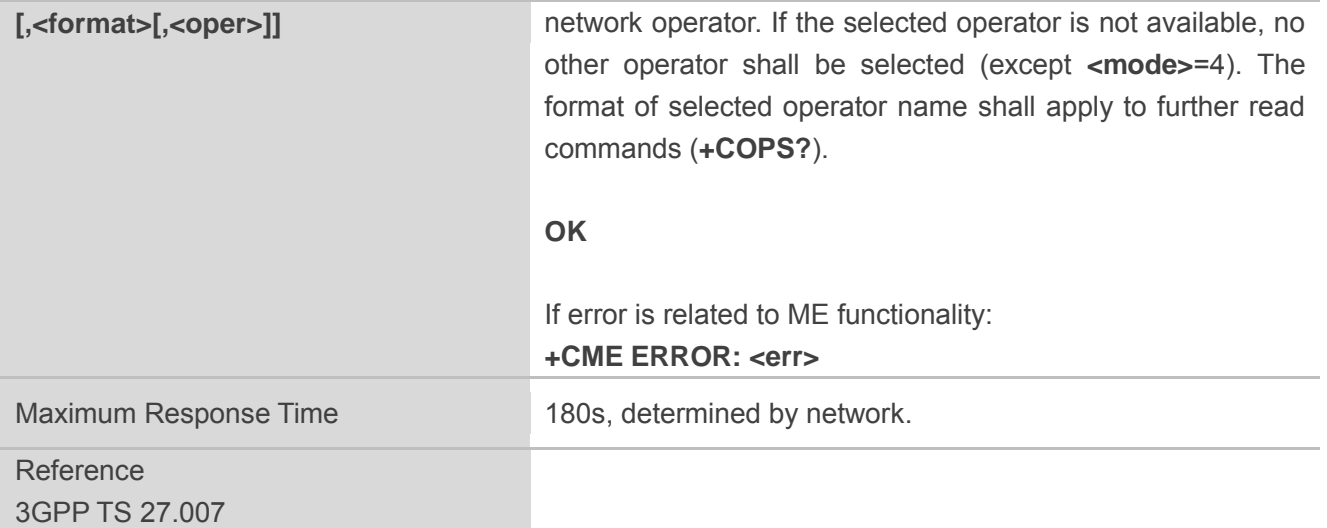

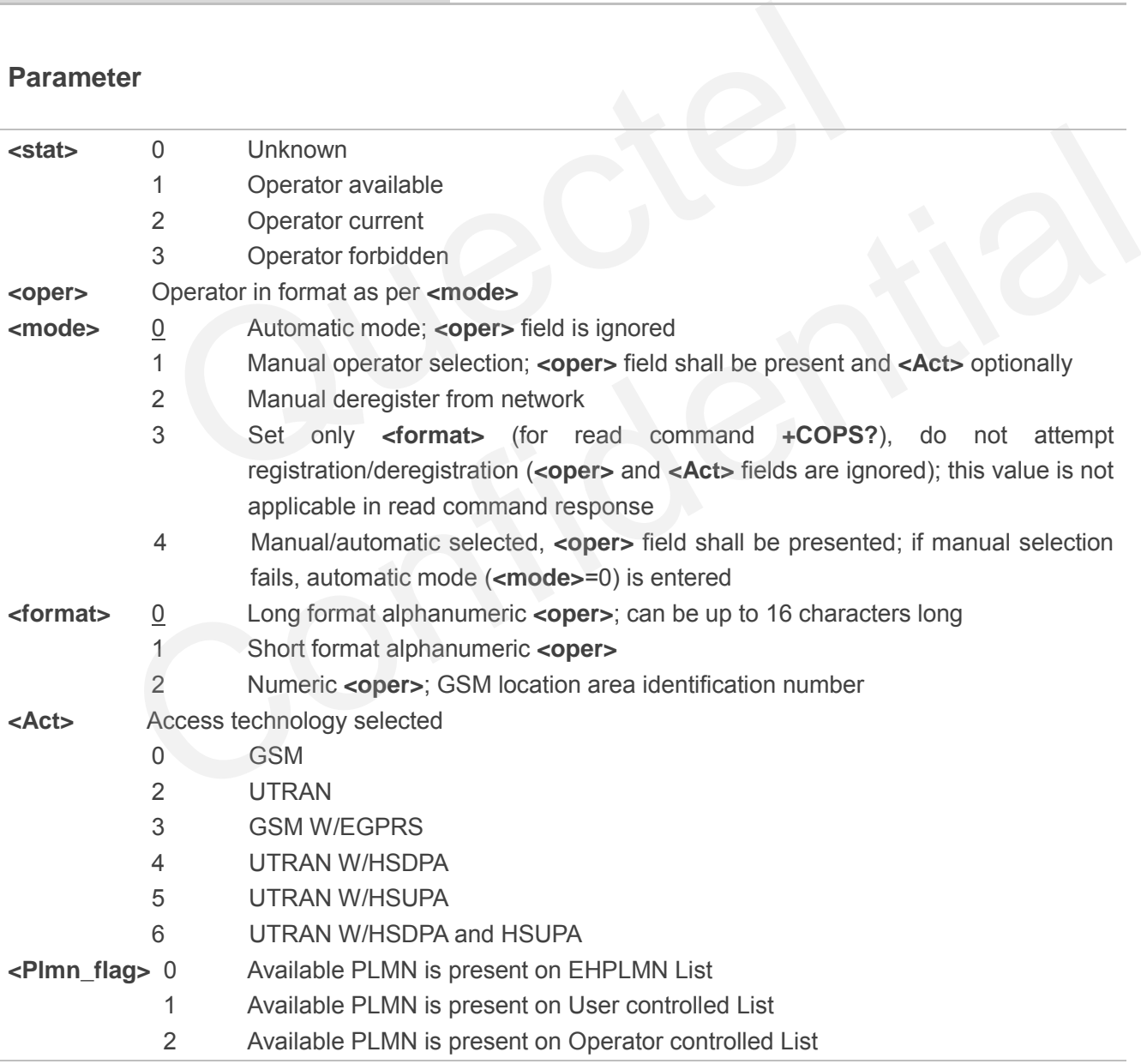
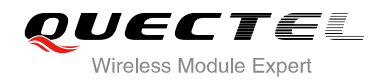

## **Example**

```
AT+COPS=? //List all current network operators
+COPS: 
(2,"CHN-UNICOM","UNICOM","46001",2),(1,"CHN-UNICOM","UNICOM","46001",0,0),(3,"CHINA 
MOBILE","CMCC","46000",0),,(0-4),(0-2)
```
#### **OK**

**AT+COPS?** //Query the currently selected network operator

**+COPS: 0,0,"CHN-UNICOM",2** 

**OK**

## **6.2. AT+CREG Network Registration**

AT+CREG returns the network registration status. The write command sets whether or not to present URC.

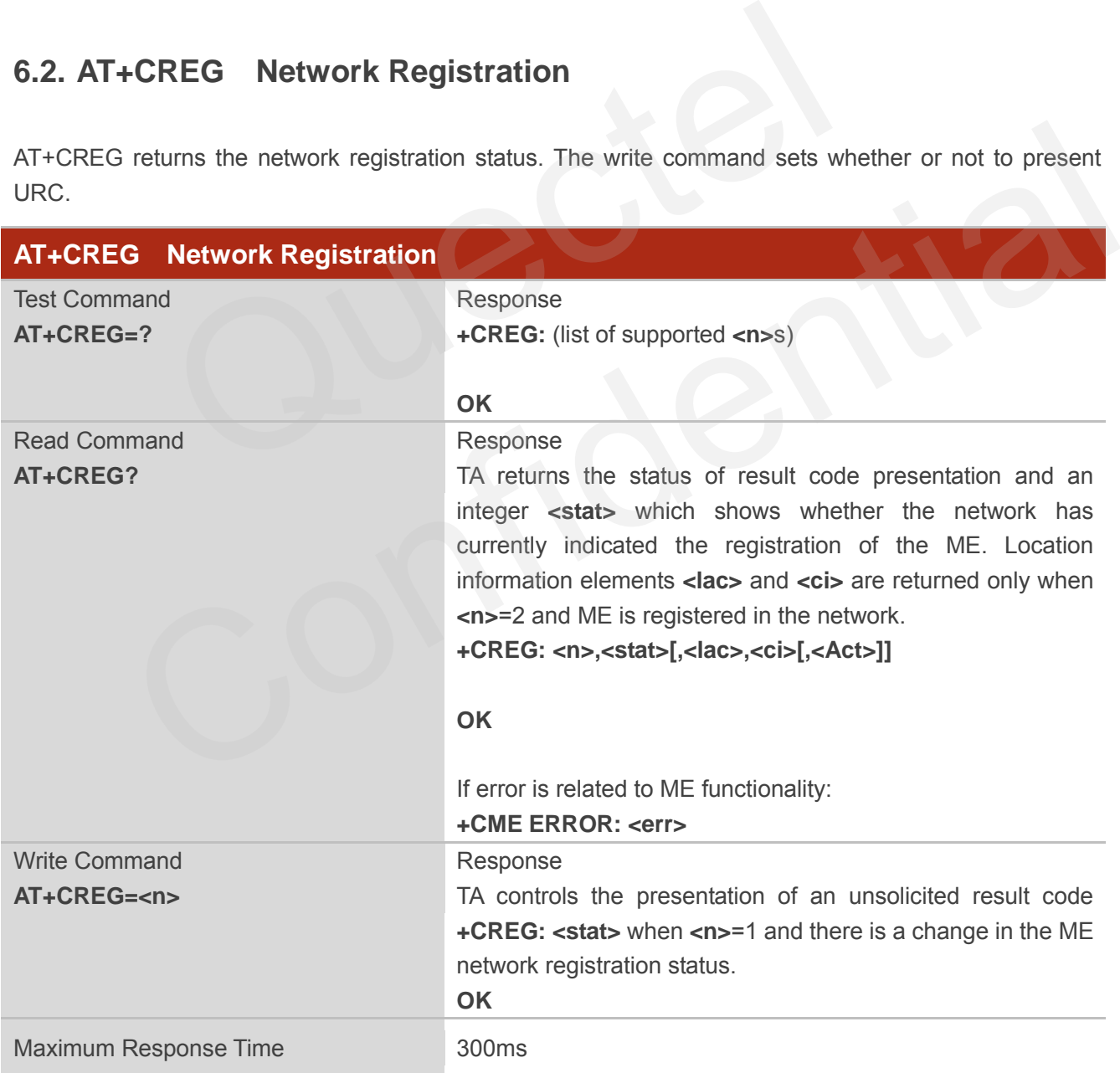

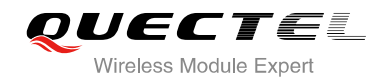

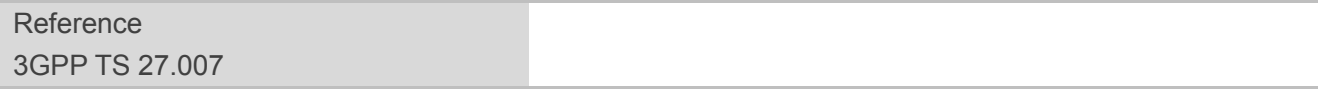

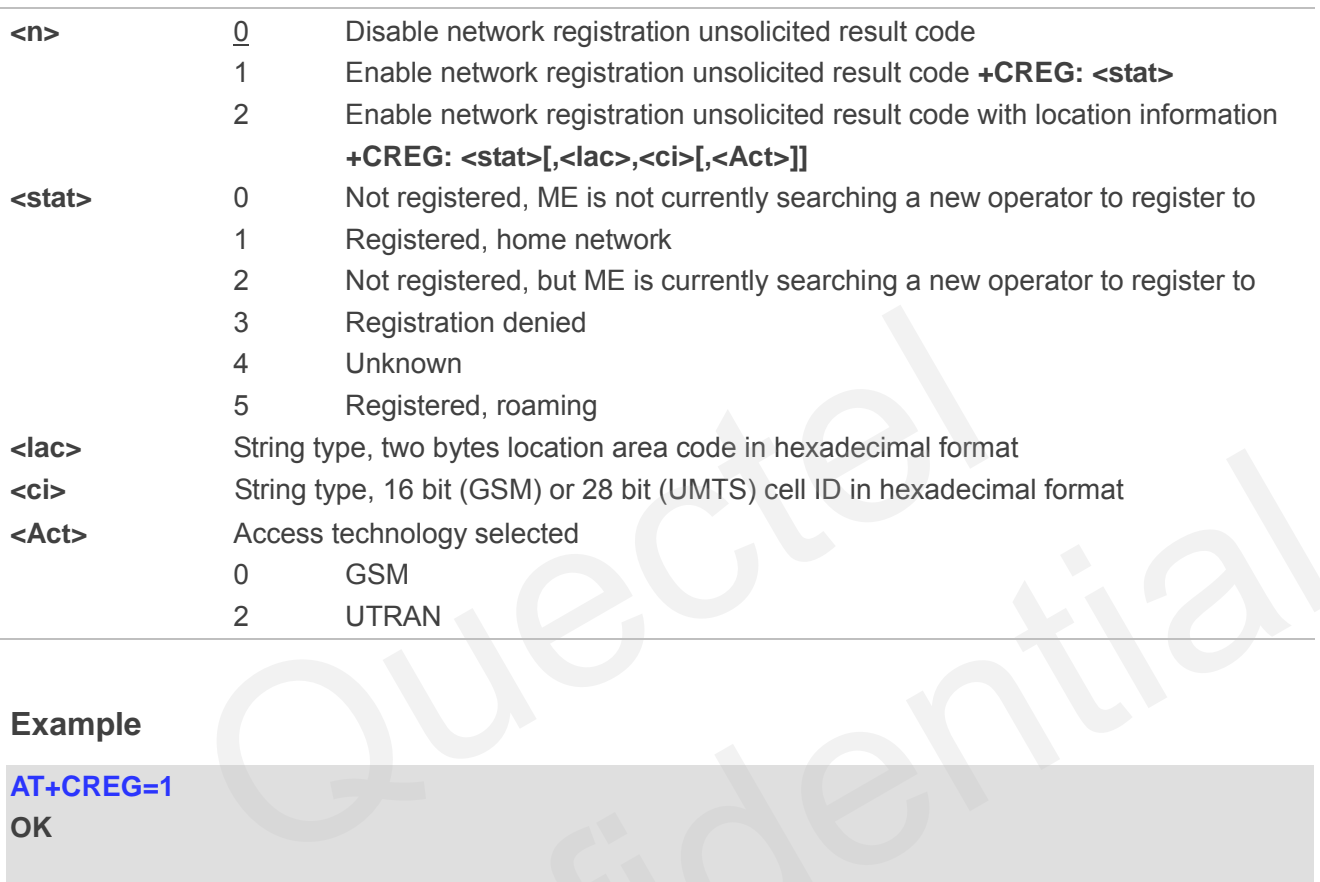

## **Example**

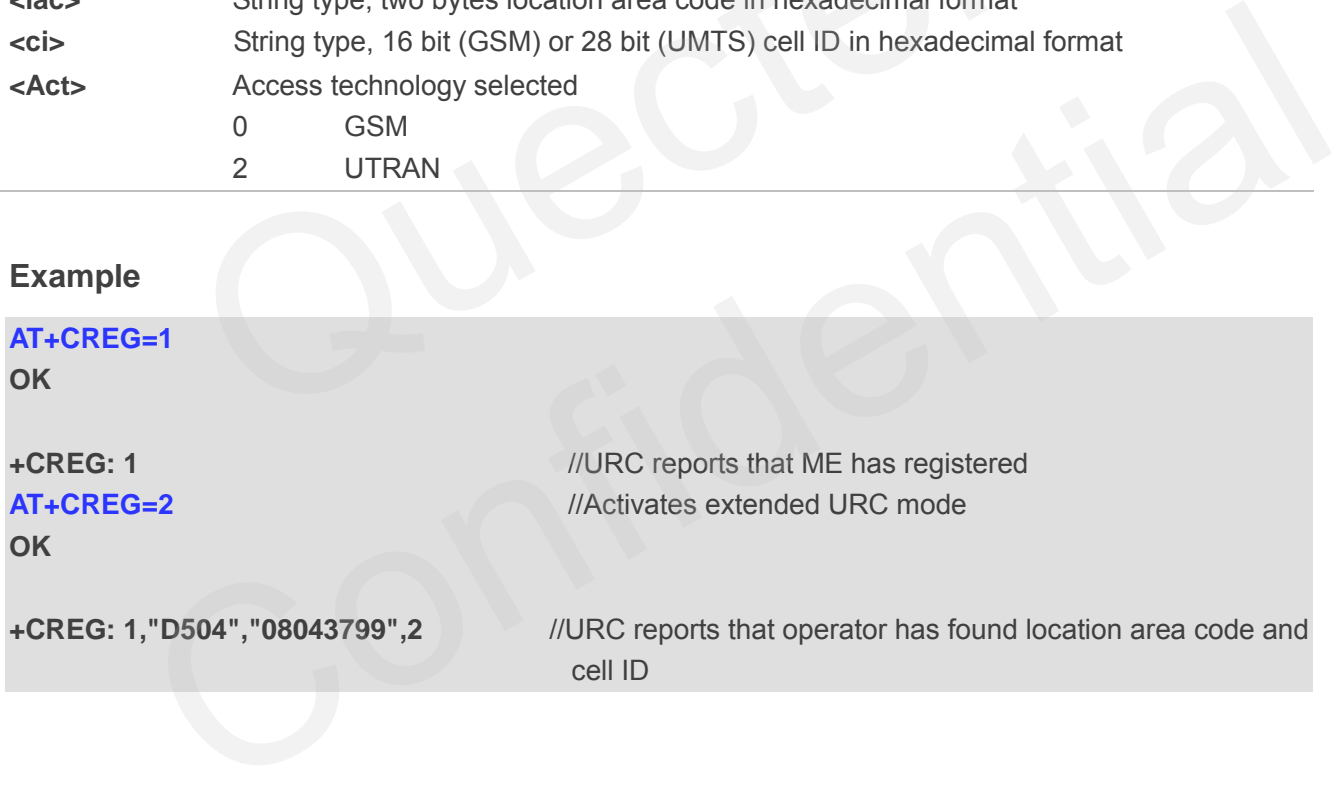

## **6.3. AT+CSQ Signal Quality Report**

AT+CSQ indicates the received signal strength **<rssi>** and the channel bit error rate **<ber>**.

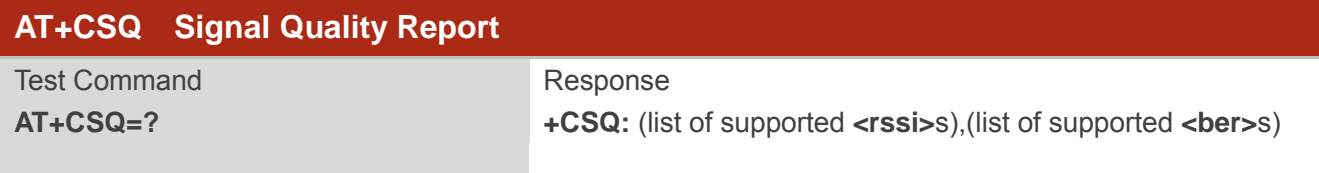

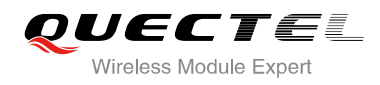

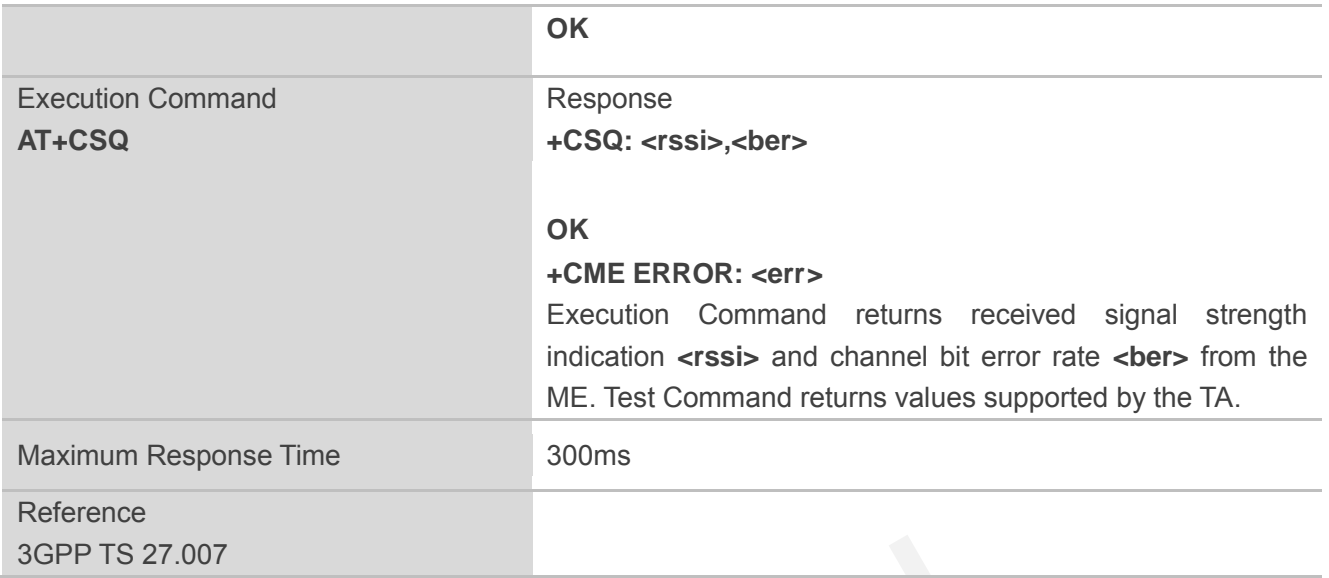

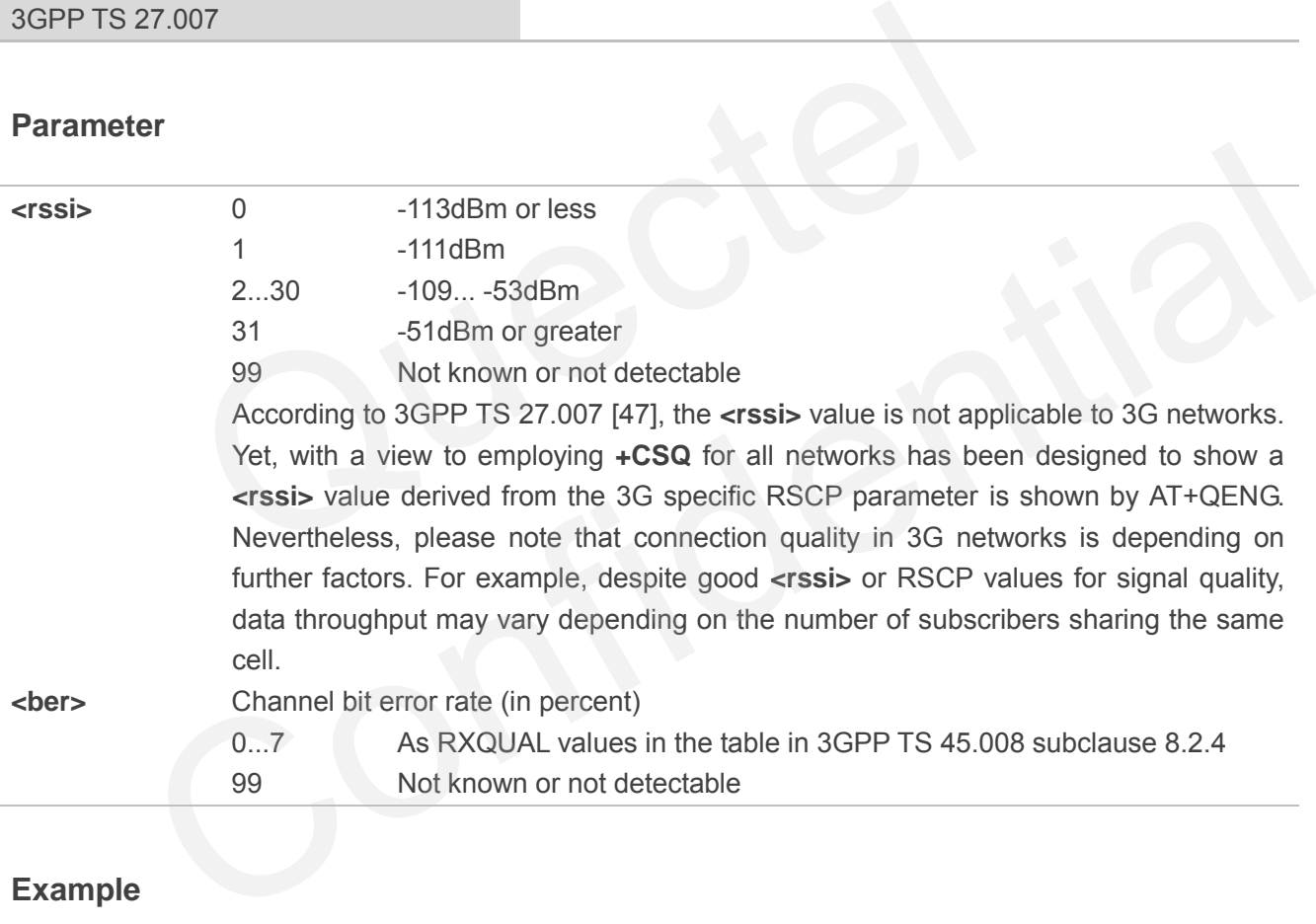

## **Example**

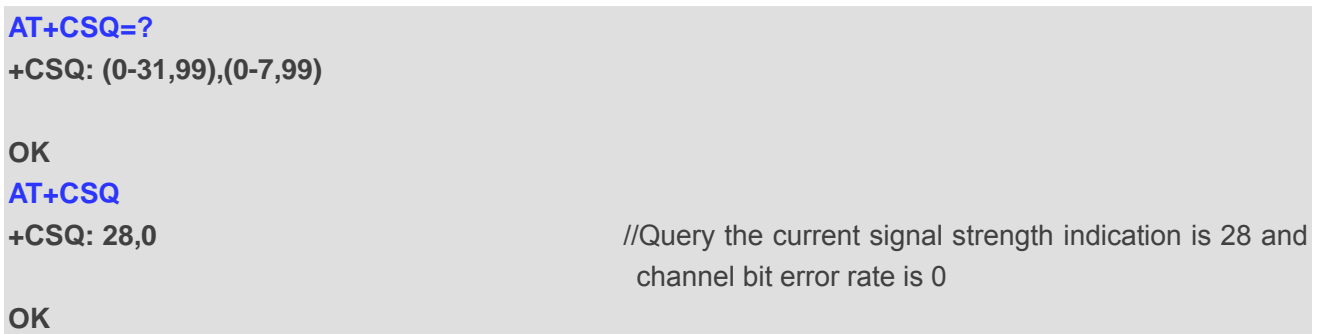

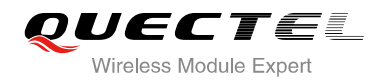

## **NOTES**

After using network related commands such as **+CCWA, +CCFC**, users are advised to wait for 3s before entering AT+CSQ. This is recommended to ensure that any network access required for the preceding command has finished.

## **6.4. AT+CPOL Preferred Operator List**

AT+CPOL edits and queries the list of the preferred operators.

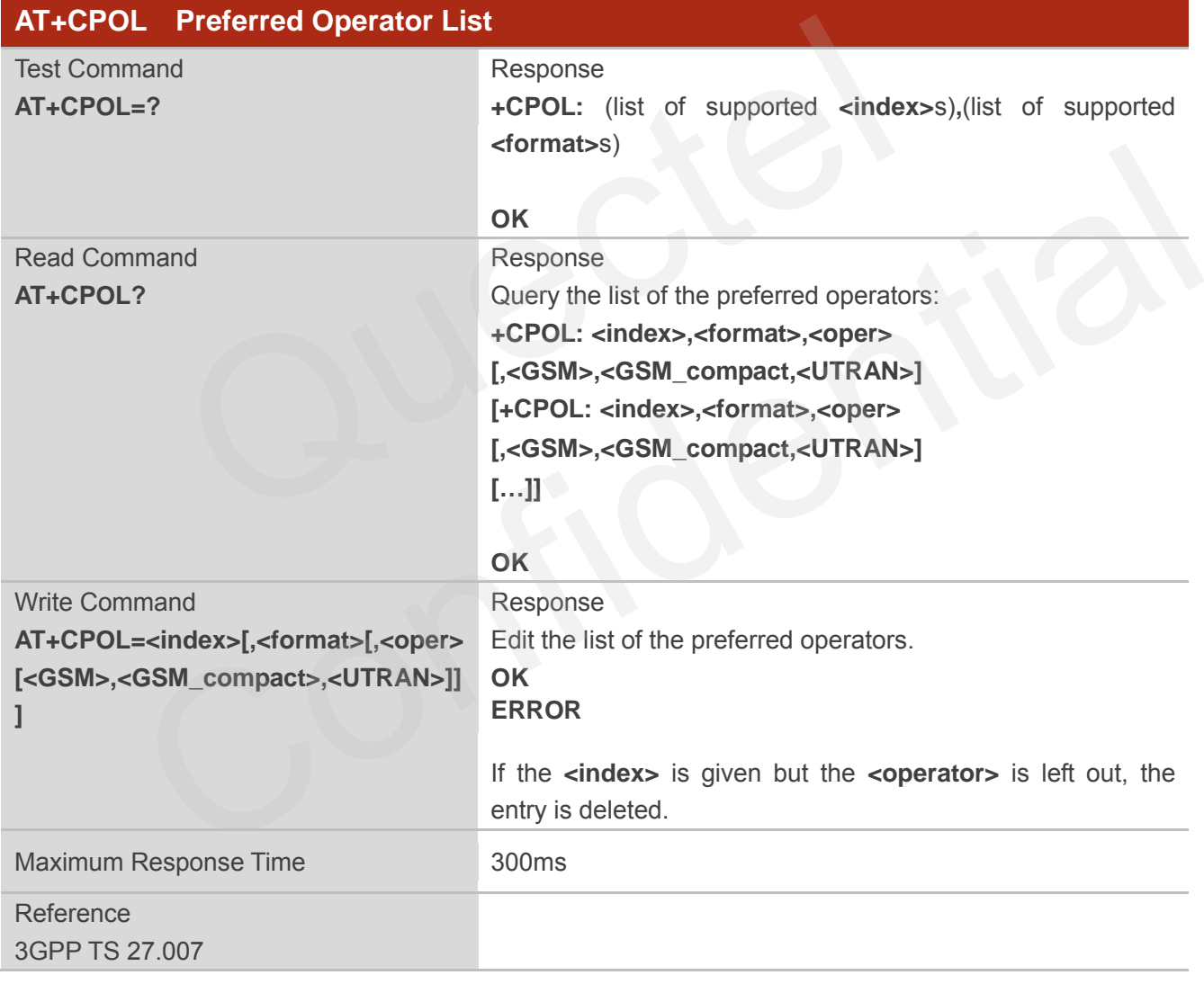

## **Parameter**

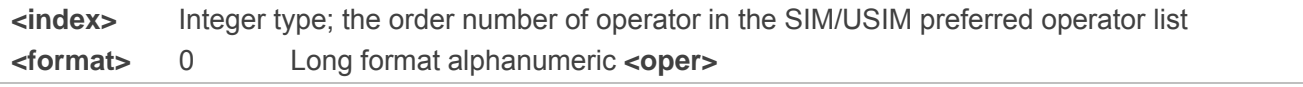

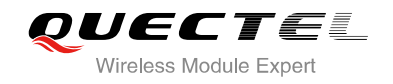

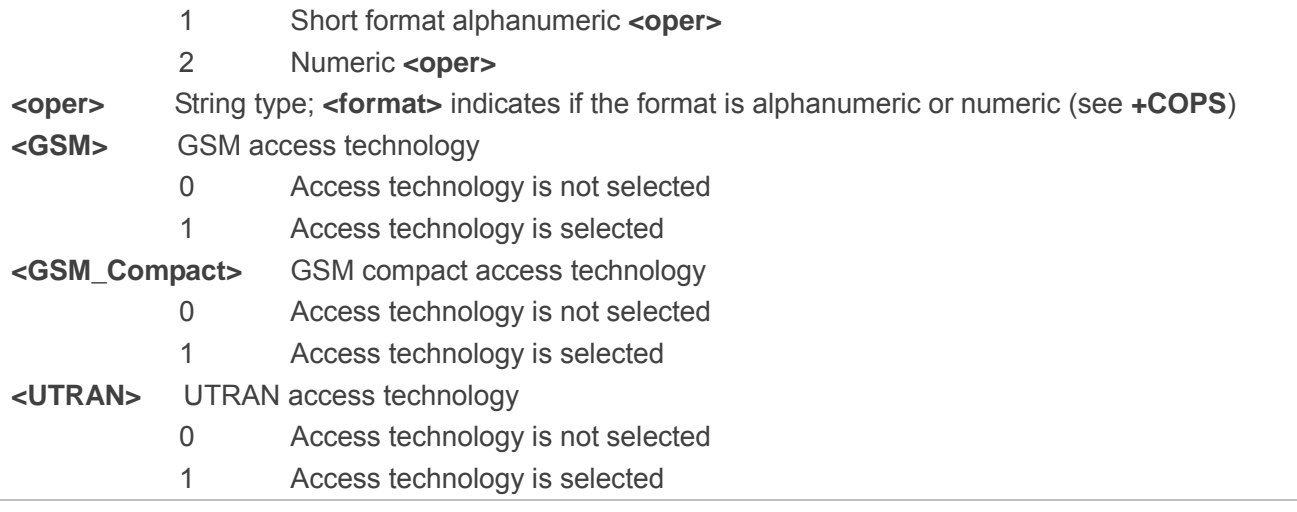

## **6.5. AT+COPN Read Operator Names**

The AT+COPN command returns the list of operator names from the ME. Each operator code **<numericn>** that has an alphanumeric equivalent **<alphan>** in the ME memory is returned.

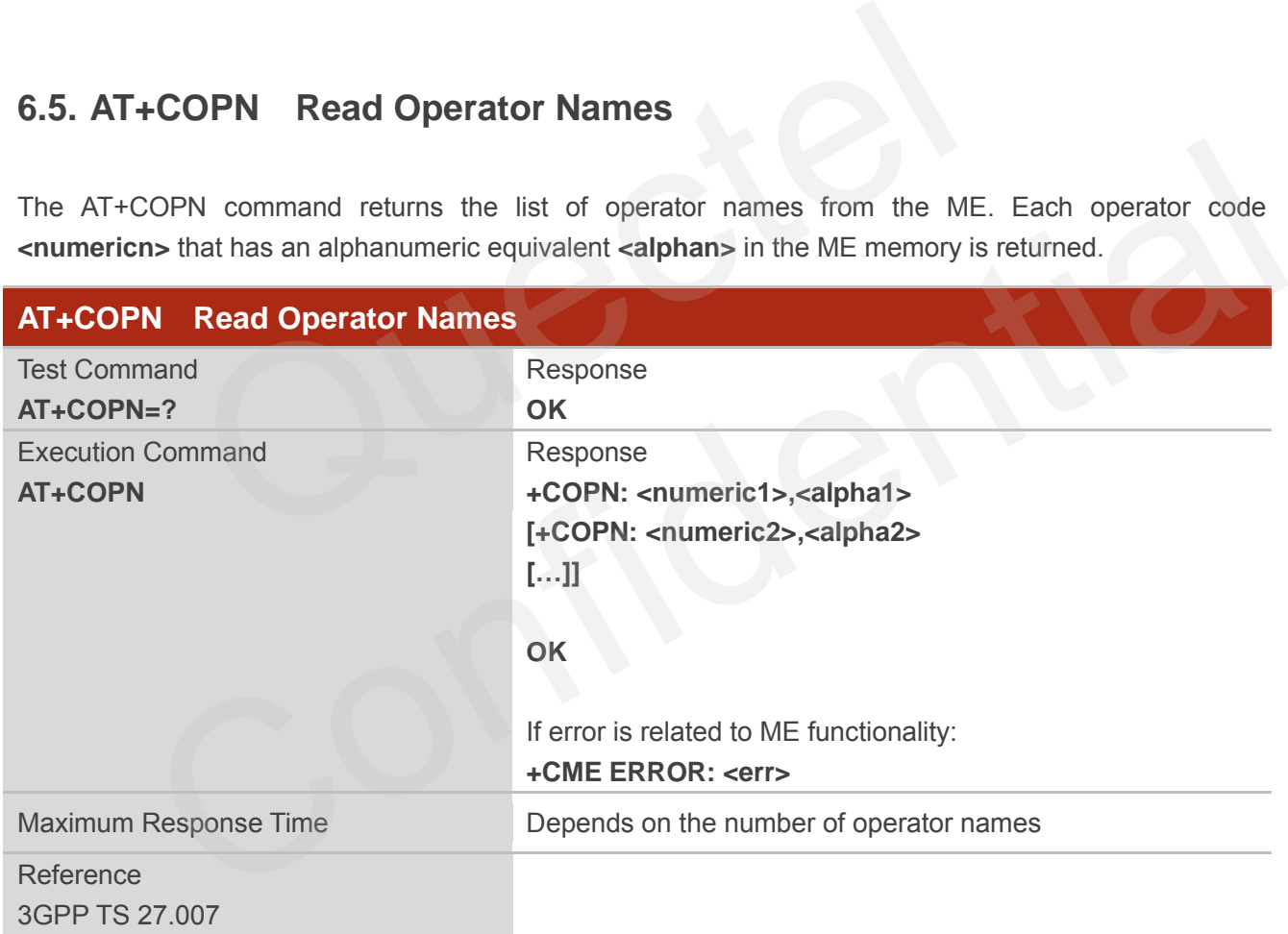

## **Parameter**

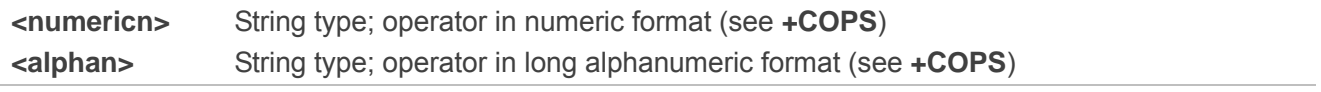

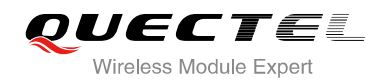

## **6.6. AT+CTZU Automatic Time Zone Update**

Set command enables and disables automatic time zone update via NITZ. The configuration is stored to NV automatically.

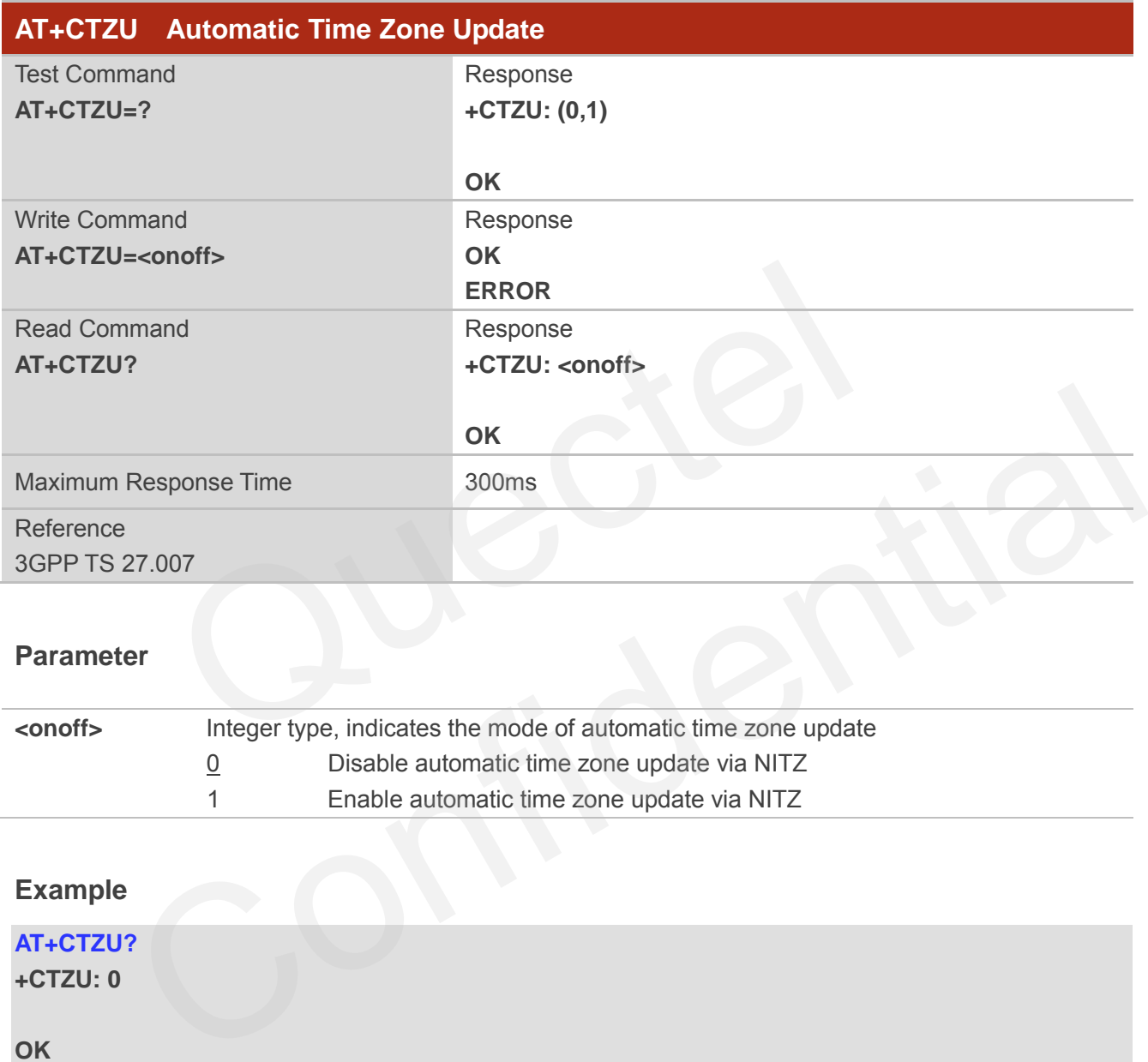

#### **Parameter**

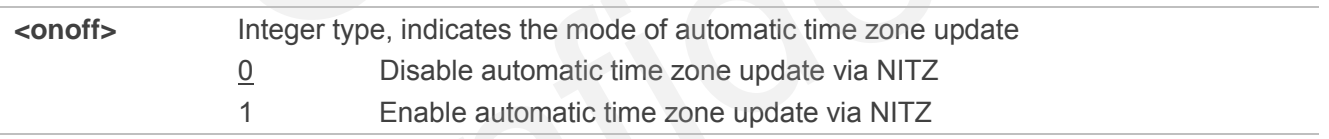

#### **Example**

**AT+CTZU? +CTZU: 0** 

#### **OK**

**AT+CTZU=?** 

**+CTZU: (0,1)** 

#### **OK**

**AT+CTZU=1 OK AT+CTZU?** 

**+CTZU: 1** 

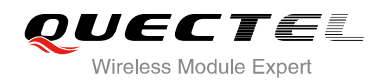

## **6.7. AT+CTZR Time Zone Reporting**

This command controls the time zone reporting of changed event. If reporting is enabled the MT returns the unsolicited result code **+CTZV: <tz>or +CTZE: <tz>,<dst>,<time>** whenever the time zone is changed. The configuration is stored to NV automatically.

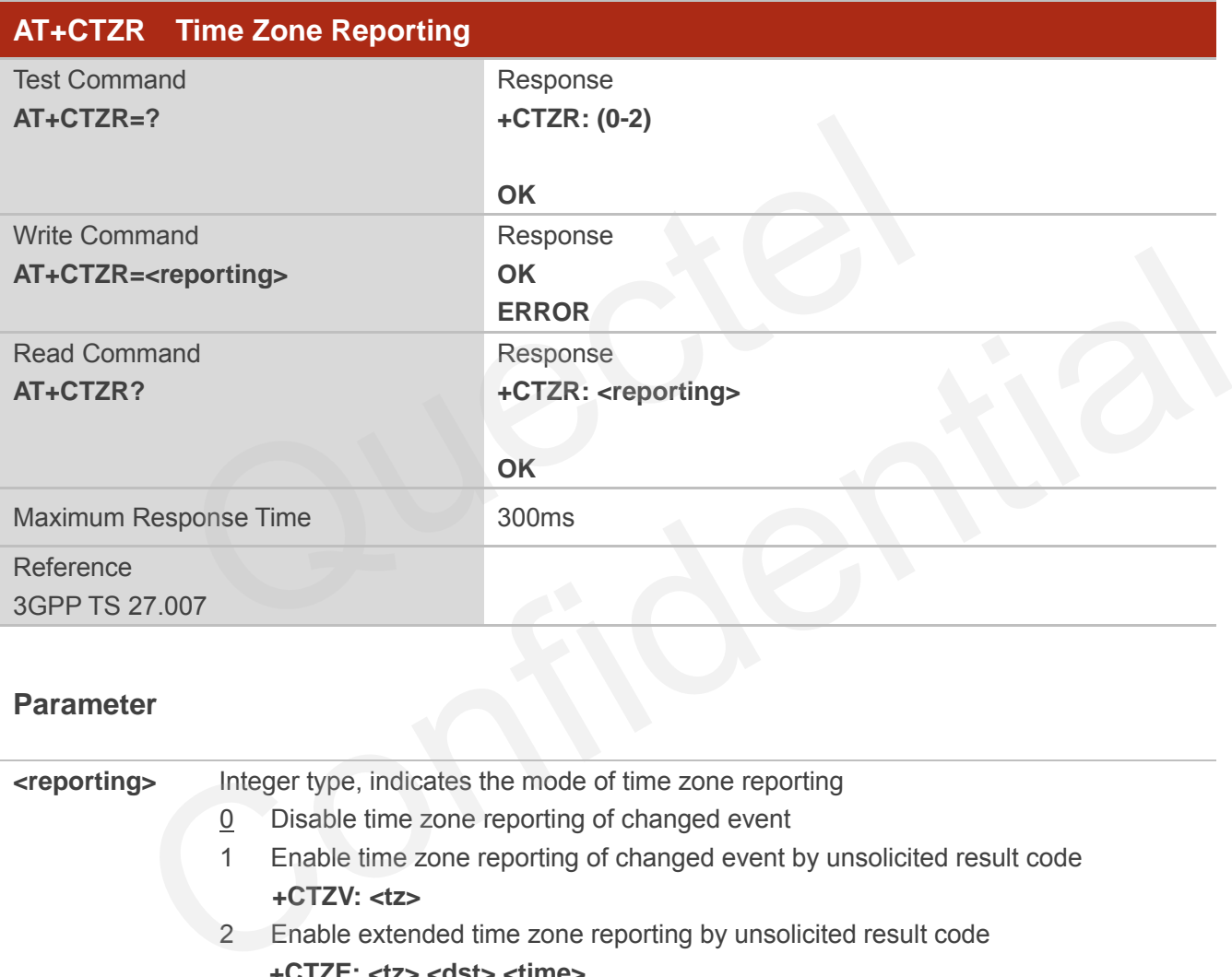

## **Parameter**

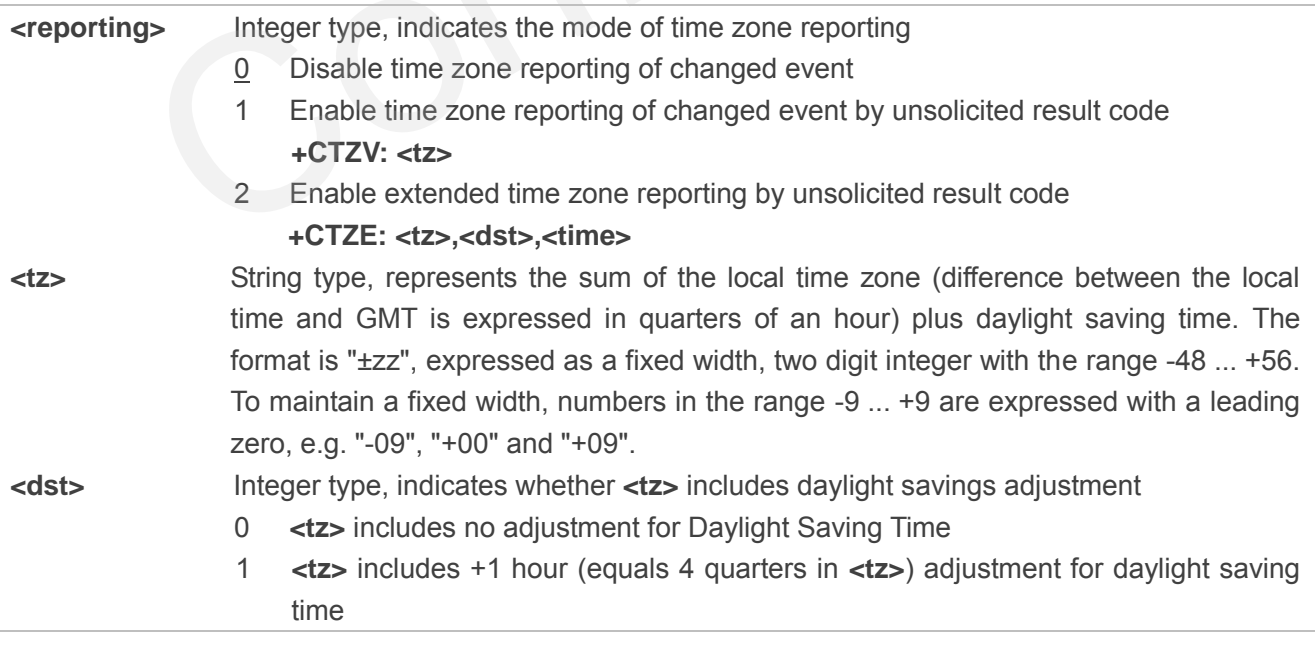

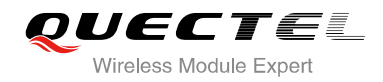

2 **<tz>** includes +2 hours (equals 8 quarters in **<tz>**) adjustment for daylight saving time **<time>** String type, represents the local time. The format is "YYYY/MM/DD,hh:mm:ss", expressed as integers representing year (YYYY), month (MM), date (DD), hour (hh), minute (mm) and second (ss). This parameter can be provided by the network when delivering time zone information and will be presented in the unsolicited result code of extended time zone reporting if provided by the network.

## **Example**

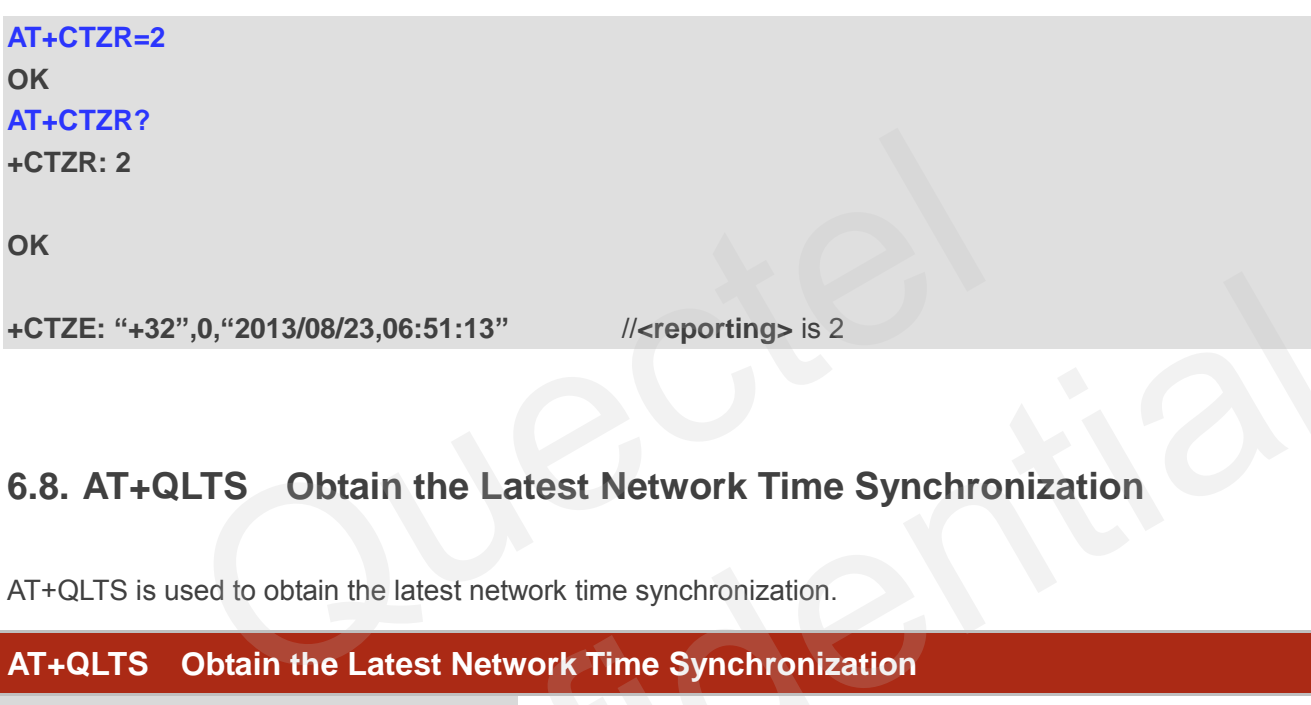

## **6.8. AT+QLTS Obtain the Latest Network Time Synchronization**

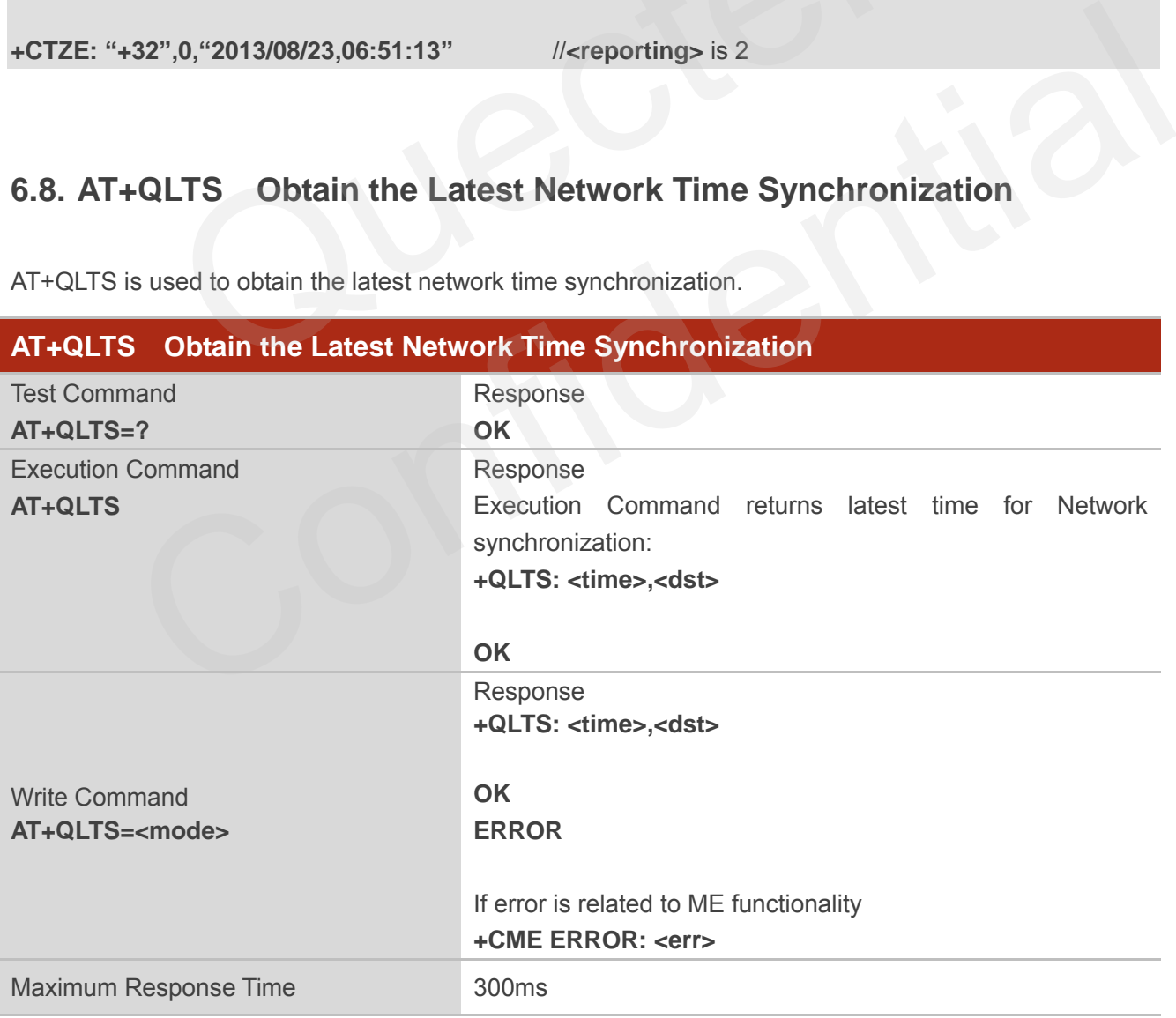

AT+QLTS is used to obtain the latest network time synchronization.

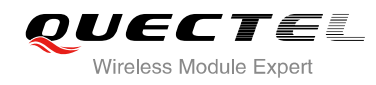

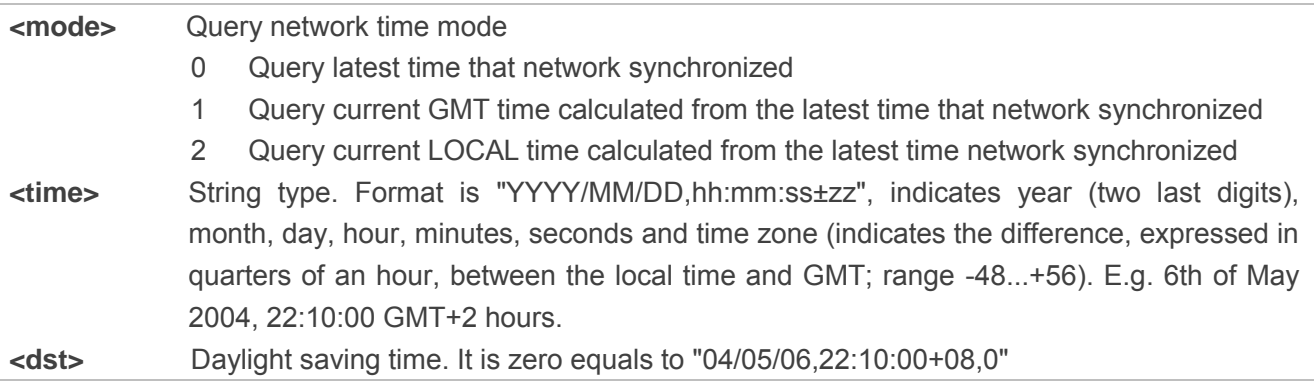

## **NOTES**

If network has not synchronized the time, **AT+QLTS** command will only return OK

#### **Example**

**AT+QLTS=?** //Query supported QLTS mode **+QLTS: (0-2)**

#### **OK**

**AT+QLTS** //Query latest time that network synchronized **+QLTS: "14/04/29,06:30:15+32,0"**  is not synchronized the time, AT+QLTS command will only return OK<br>
//Query supported QLTS mode<br>
//Query latest time that network synchronized<br>
4/29,06:30:15+32,0"

#### **OK**

**AT+QLTS=0** //Query latest time that network synchronized. It"s same as "AT+QLTS" **+QLTS: "14/04/29,06:30:15+32,0"** 

#### **OK**

**AT+QLTS=1** //Query current GMT time calculated from the latest time that network synchronized **+QLTS: "14/04/29,06:40:43+32,0"**  According to the latest time that network synchronized<br>
The latest time that network synchronized<br>
The latest synchronized<br>
Confidence of the latest time that network synchronized. It's same as "AT+QLTS"<br>
Confidence 2,06:3

#### **OK**

**AT+QLTS=2** //Query current LOCAL time calculated from the latest time network synchronized **+QLTS: "14/04/29,14:41:33+32,0"** 

#### **OK**

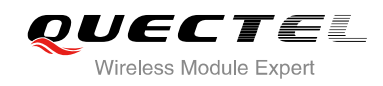

## **6.9. AT+QGPCLASS Change GPRS Multi-slot Class**

This command is used to change GPRS multi-slot class

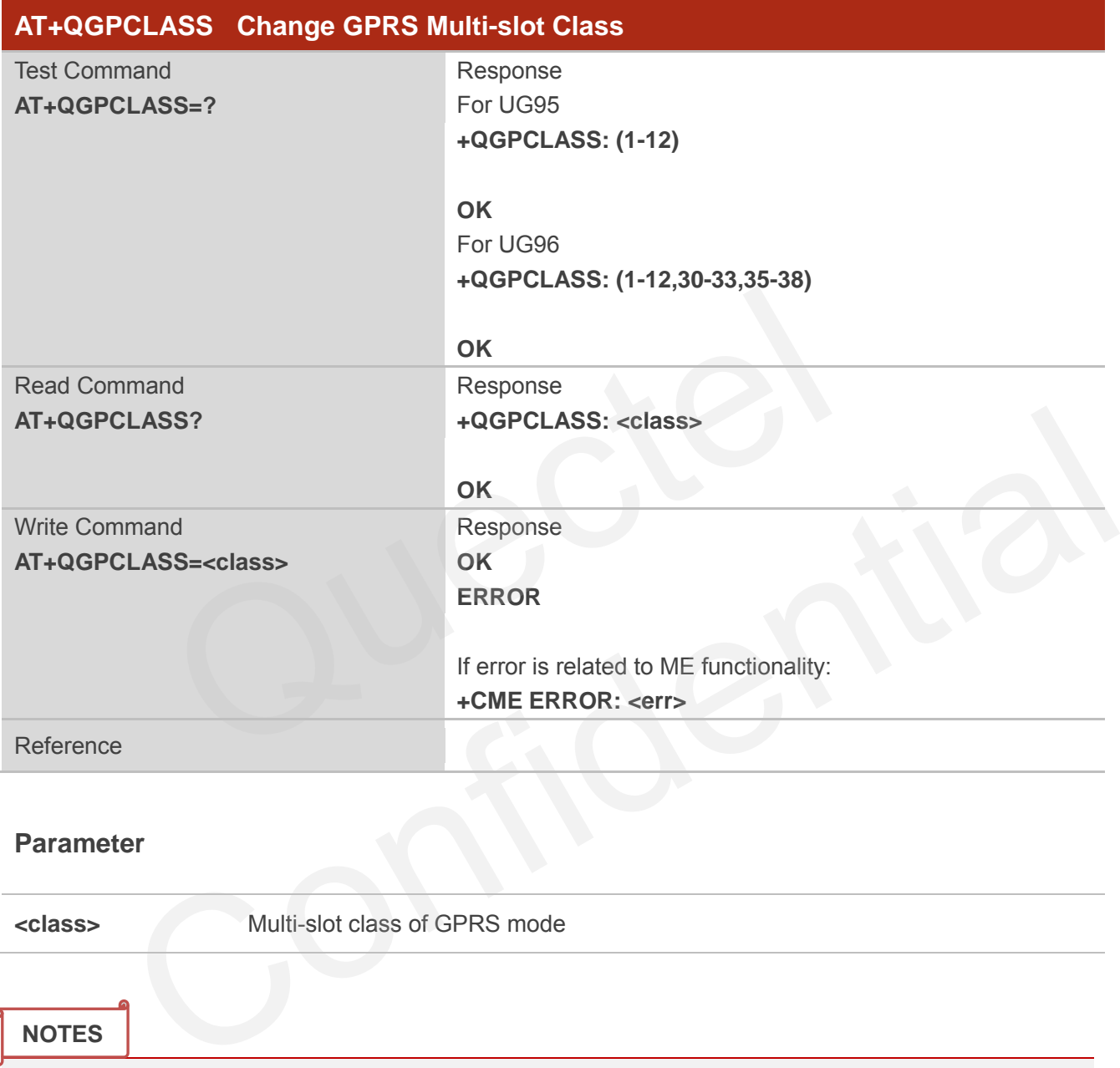

## **Parameter**

**<class>** Multi-slot class of GPRS mode

#### **NOTES**

- 1. For UG95 module, the GPRS multi-slot class is in range of 1-12. The default value is 12.
- 2. For UG96 module, the GPRS multi-slot class may be 1-12, 30-33 or 35-38. The default value is 33.

#### **Example**

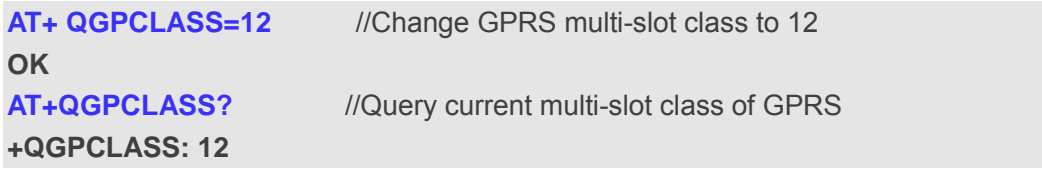

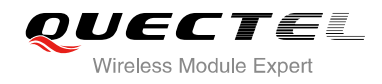

**OK OK**

**AT+ QGPCLASS=8** //Change GPRS multi-slot class to 8

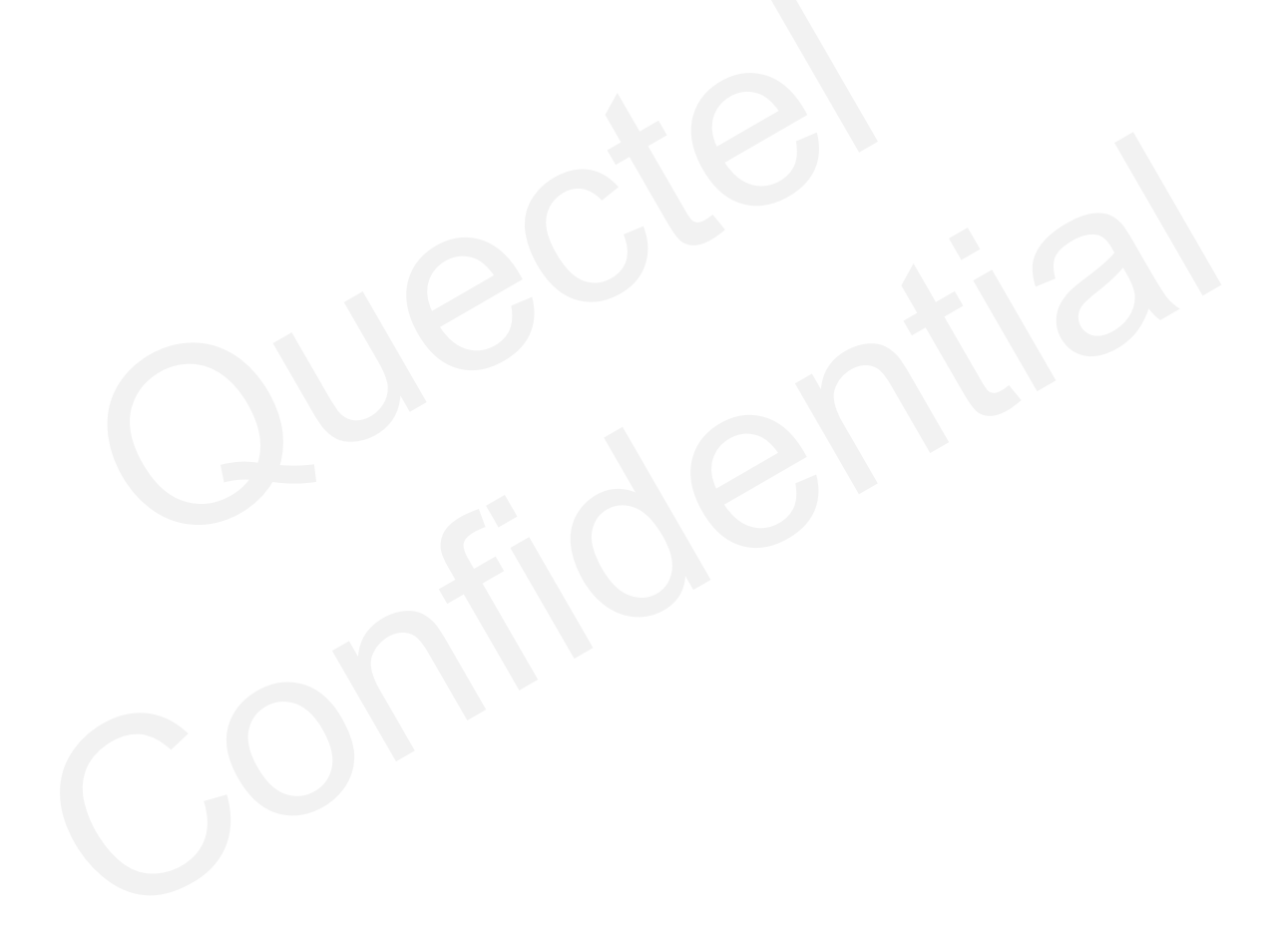

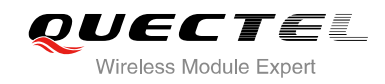

# **7 Call Related Commands**

## **7.1. ATA Answer an Incoming Call**

ATA connects the module to an incoming voice or data call indicated by a "RING" URC.

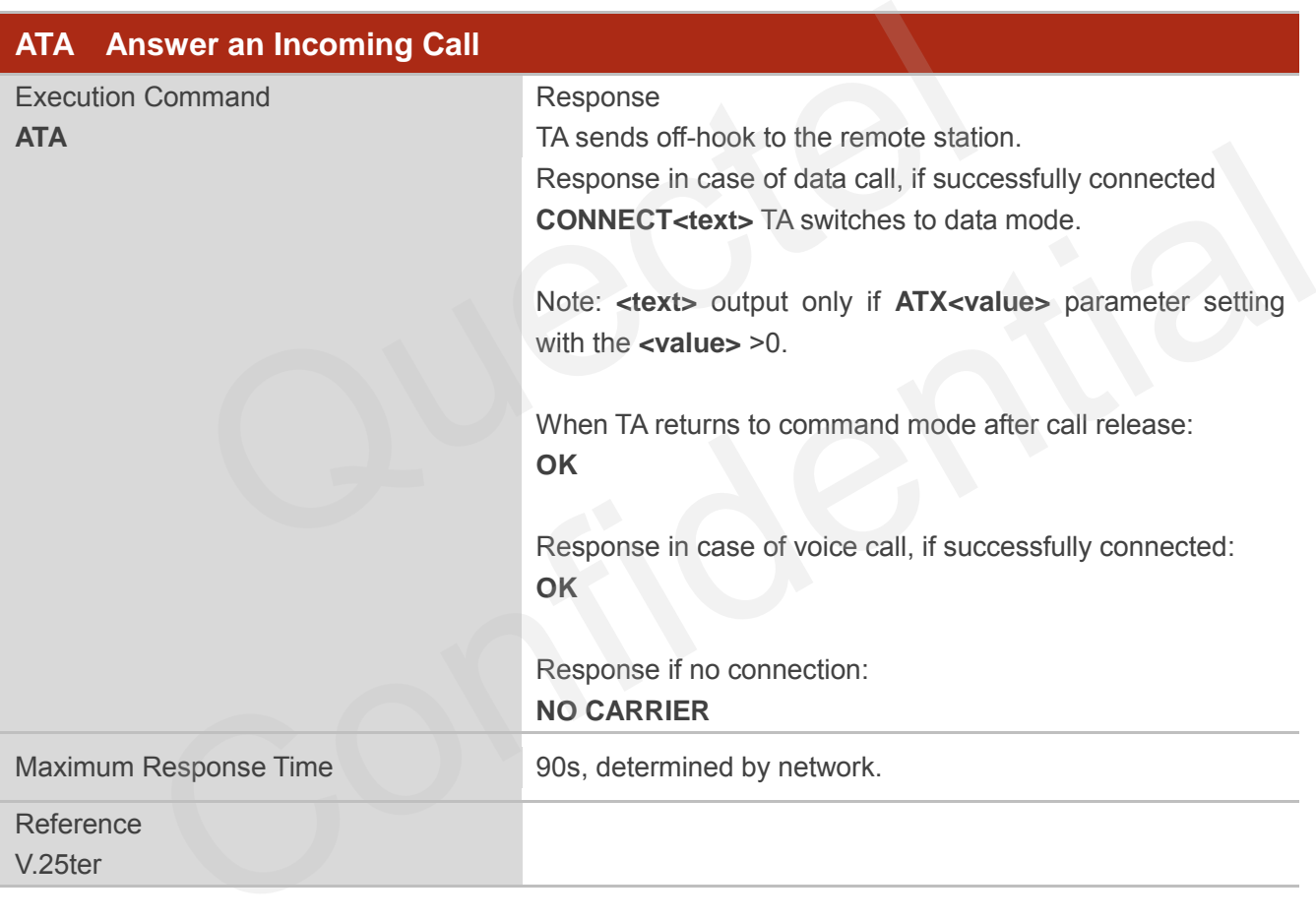

**NOTES**

- 1. Any additional commands on the same command line are ignored.
- 2. This command may be aborted generally by receiving a character during execution. The aborting is not possible during some states of connection establishment such as handshaking.
- 3. See also **ATX**.

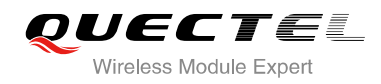

#### **Example**

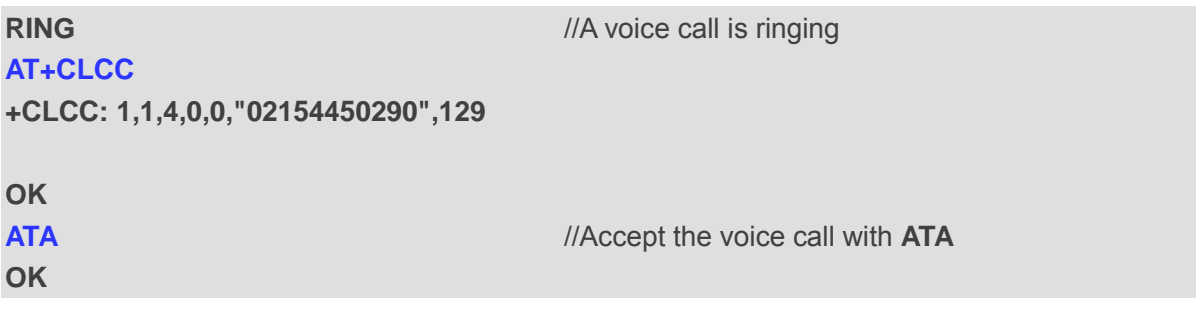

## **7.2. ATD Mobile Originated Call to Dial a Number**

ATD can be used to set up outgoing voice and data calls. Supplementary Services can also be controlled with ATD.

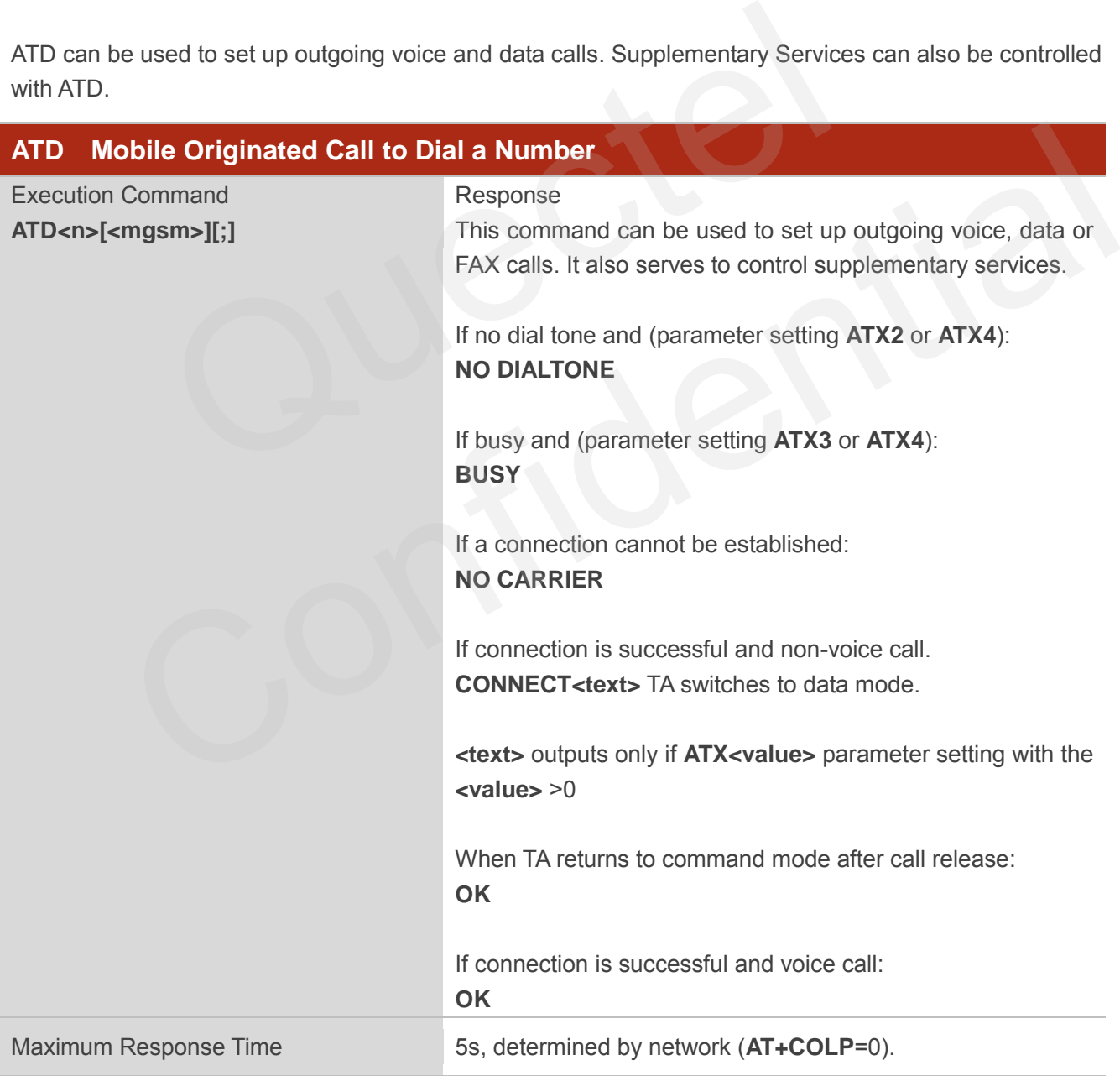

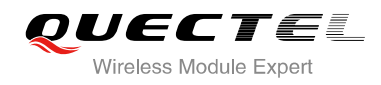

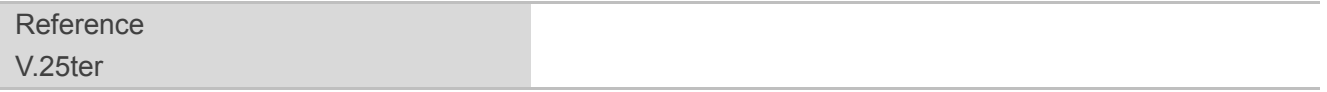

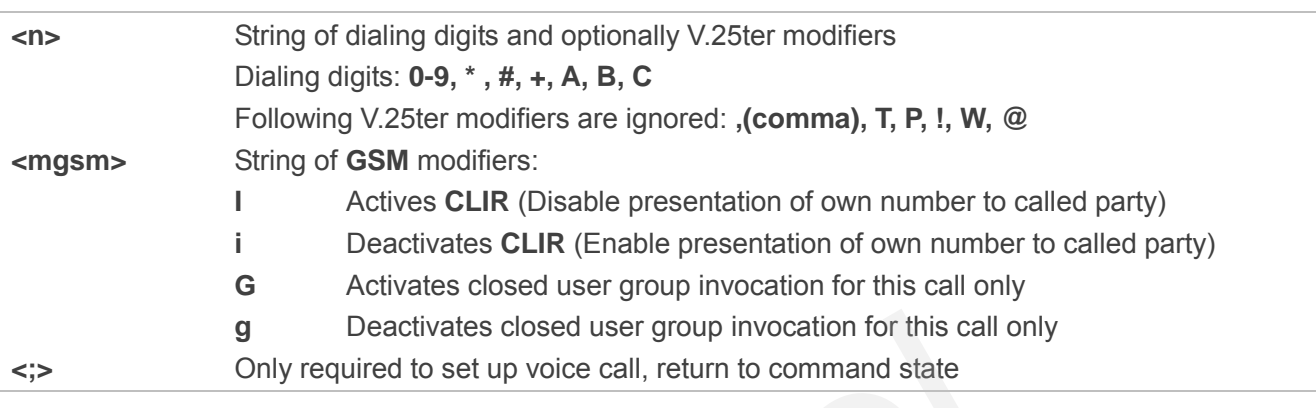

## **NOTES**

1. This command may be aborted generally by receiving an **ATH** command or a character during execution. The aborting is not possible during some states of connection establishment such as handshaking. g Deactivates closed user group invocation for this call only<br>Only required to set up voice call, return to command state<br>mand may be aborted generally by receiving an **ATH** command or<br>The aborting is not possible during s

- 2. Parameter "I" and "i" only if no \*# code is within the dial string.
- 3. See **ATX** command for setting result code and call monitoring parameters.
- 4. <n> is default value for last number that can be dialed by **ATDL**.
- 5. Responses returned after dialing with **ATD**.

For voice call two different responses mode can be determined. TA returns "OK" immediately either after dialing was completed or after the call was established. The setting is controlled by **AT+COLP**. Factory default is **AT+COLP**=0, which causes the TA returns "OK" immediately after dialing was completed, otherwise TA will return "OK", "BUSY", "NO DIAL TONE", "NO CARRIER". **Example 10**<br>
Interaction. The aborting is not possible during some states of connection establishment such as<br>
thaking.<br>
Inter "I" and "i" only if no "# code is within the dial string.<br>
Inter "I" and "i" only if no "# cod

- 6. Using **ATD** during an active voice call:
	- When a user originates a second voice call while there is already an active voice call, the first call will be automatically put on hold.
	- The current states of all calls can be easily checked at any time by using the AT+CLCC command.

#### **Example**

**OK**

**ATD10086;**  $\blacksquare$ 

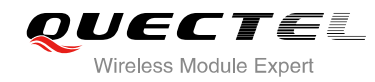

## **7.3. ATH Disconnect Existing Connection**

ATH disconnects circuit switched data calls or voice calls. AT+CHUP is also used to disconnect the voice call.

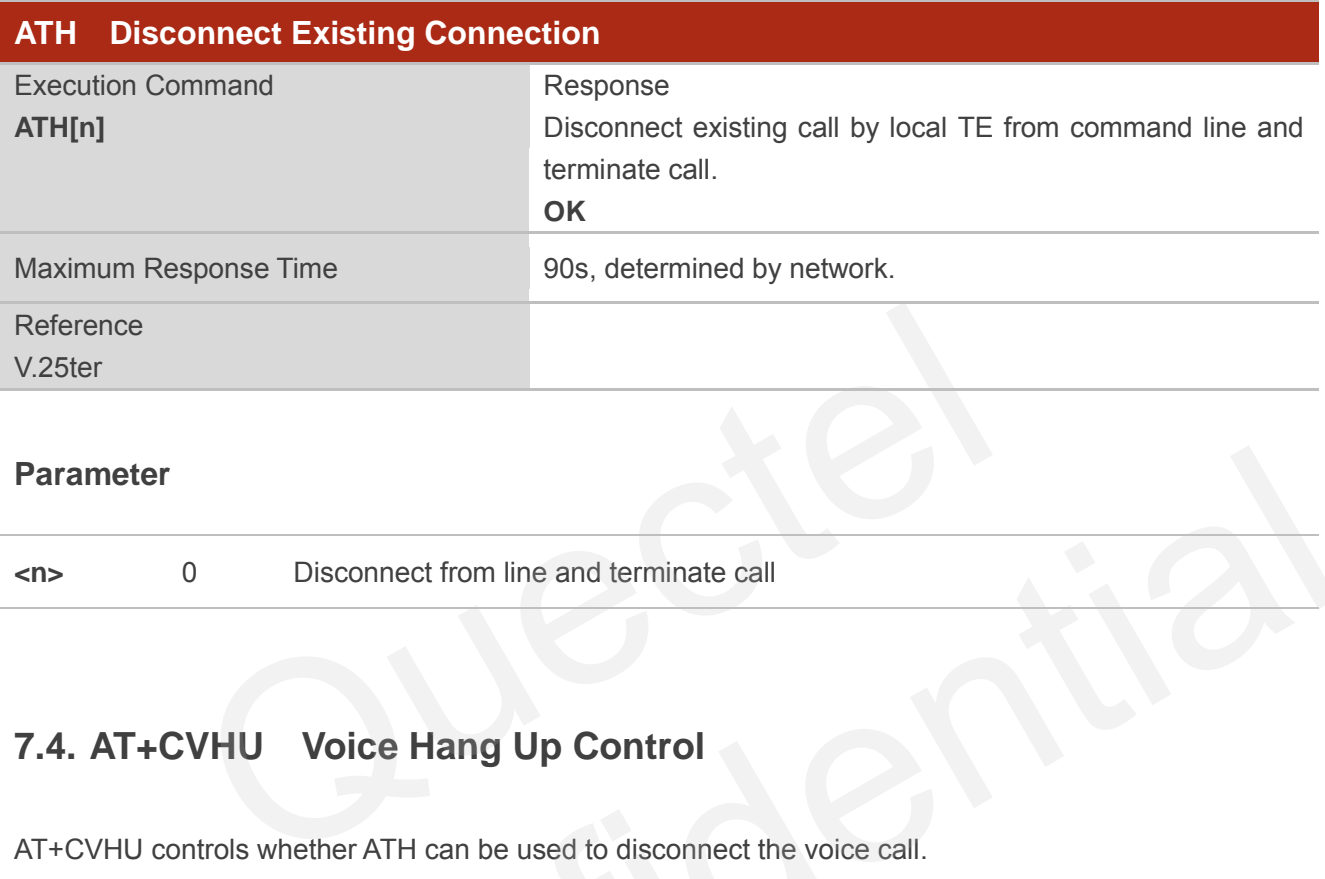

## **Parameter**

**<n>** 0 Disconnect from line and terminate call

## **7.4. AT+CVHU Voice Hang Up Control**

AT+CVHU controls whether ATH can be used to disconnect the voice call.

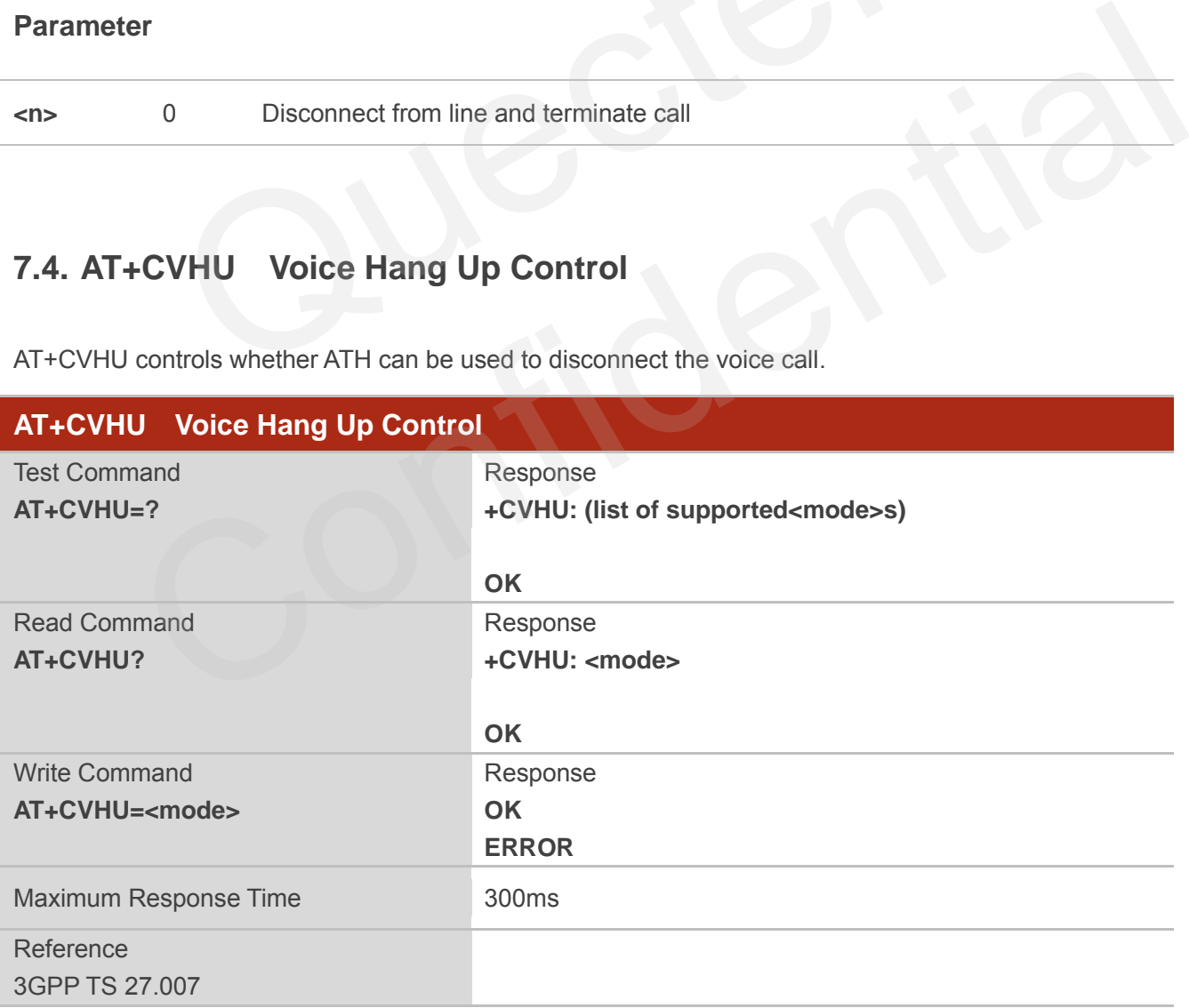

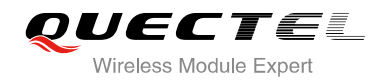

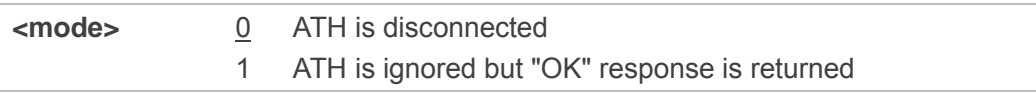

## **7.5. AT+CHUP Hang Up Call**

AT+CHUP cancels all voice calls in the state of Active, Waiting and Held. For data connections, use ATH.

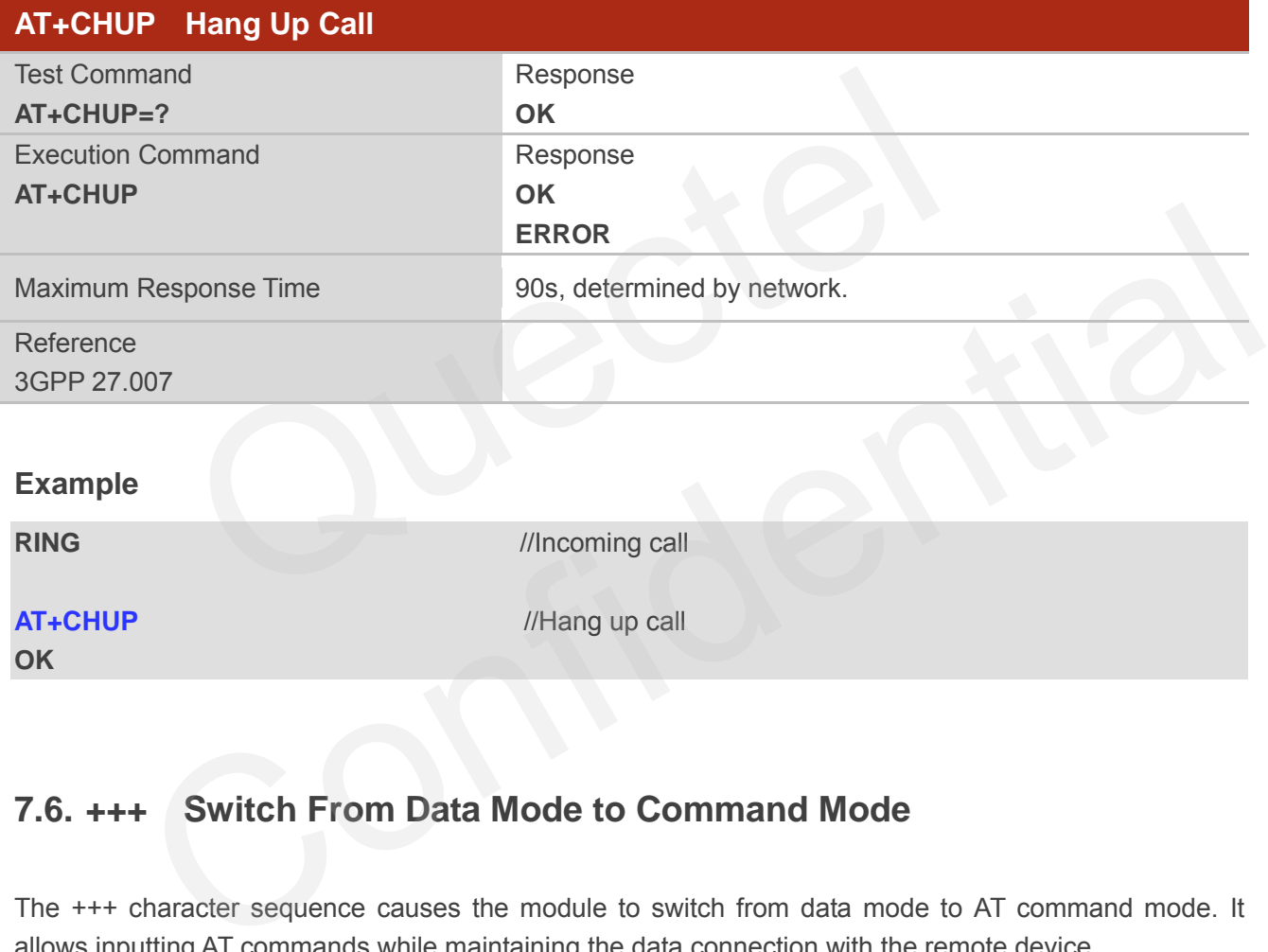

## **7.6. +++ Switch From Data Mode to Command Mode**

The +++ character sequence causes the module to switch from data mode to AT command mode. It allows inputting AT commands while maintaining the data connection with the remote device.

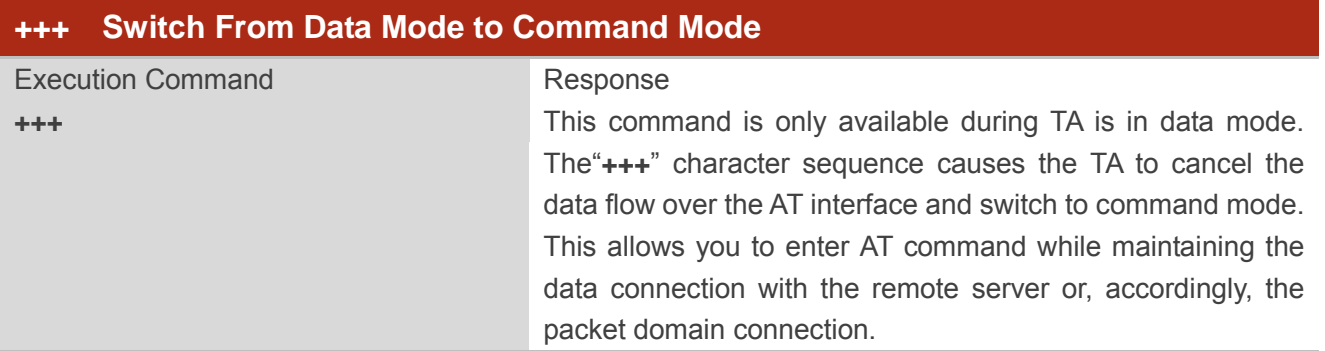

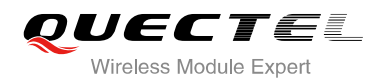

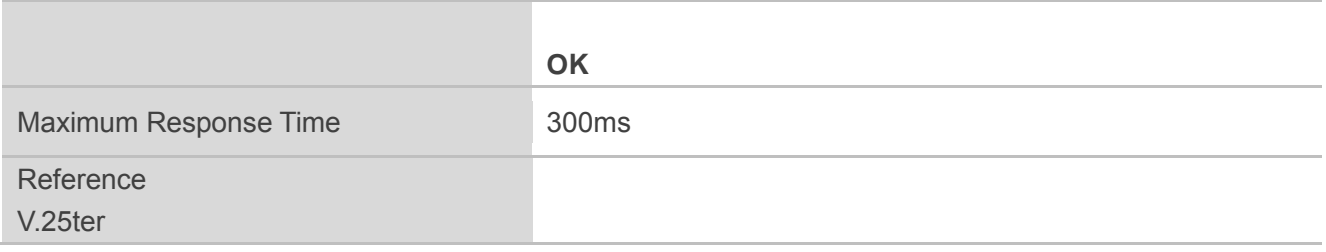

**NOTES**

1. To prevent the "+++" escape sequence from being misinterpreted as data, it should comply to following sequence:

- Do not input any character within T1 time (1000ms) before inputting "+++".
- Input "+++" within 1000ms, and no other characters can be inputted during this time.
- Do not input any character within T1 time (1000ms) after "+++" has been inputted.
- Switch to command mode, otherwise return to step 1.
- 2. To return from command mode back to data mode: Enter **ATO**
	- Another way to change to command mode is through DTR, refer to **AT&D** command for details.

## **7.7. ATO Switch From Command Mode to Data Mode**

ATO resumes the connection and switches back from command mode to data mode.

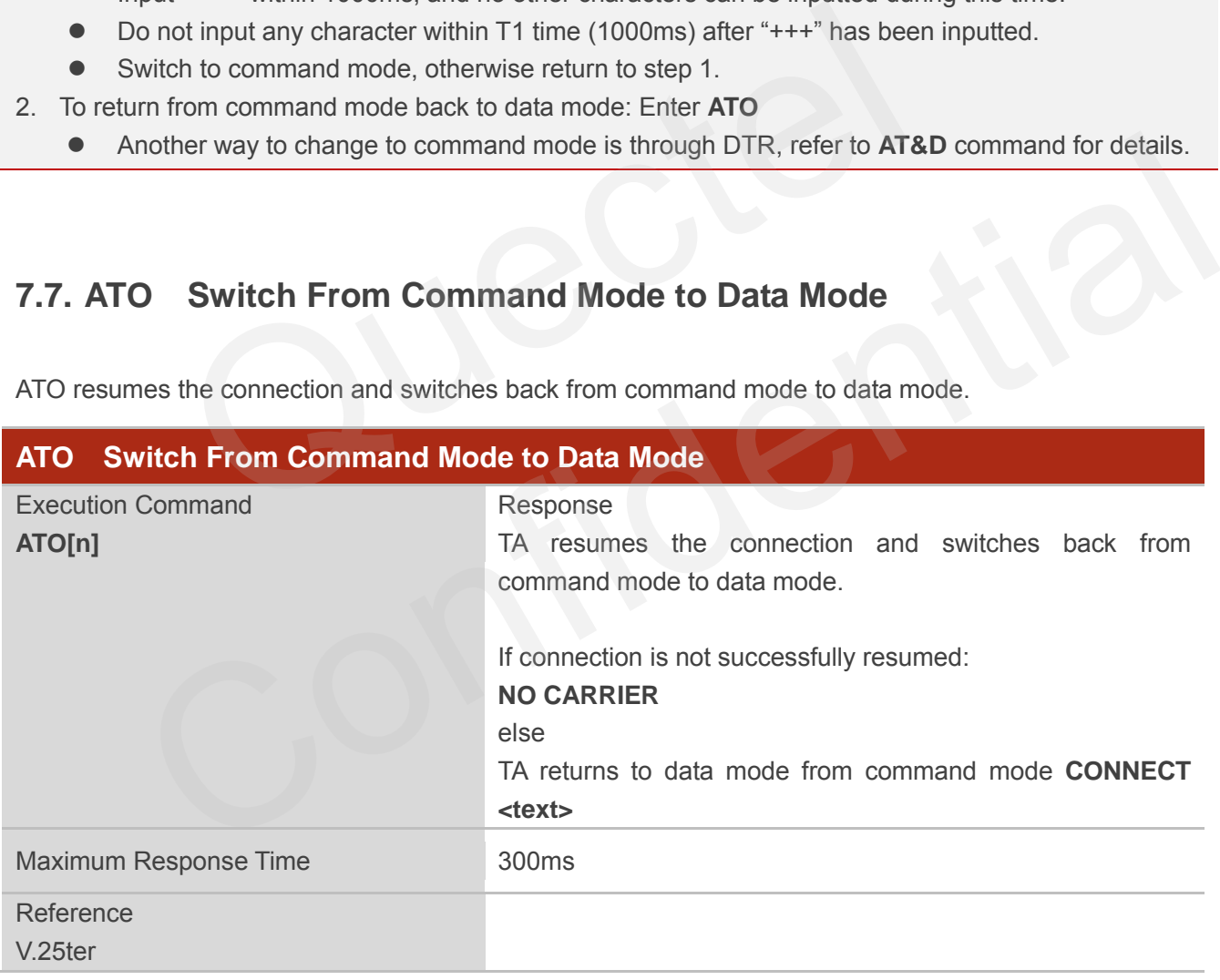

#### **Parameter**

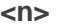

0 Switch from command mode to data mode

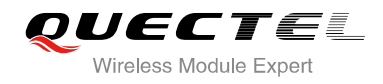

## **NOTE**

TA returns to data mode from command mode **CONNECT <text>**,**<text>** only if **ATX** parameter is set as value>0.

## **7.8. ATS0 Set Number of Rings before Automatically Answering Call**

ATS0 controls automatic answering mode for the incoming calls.

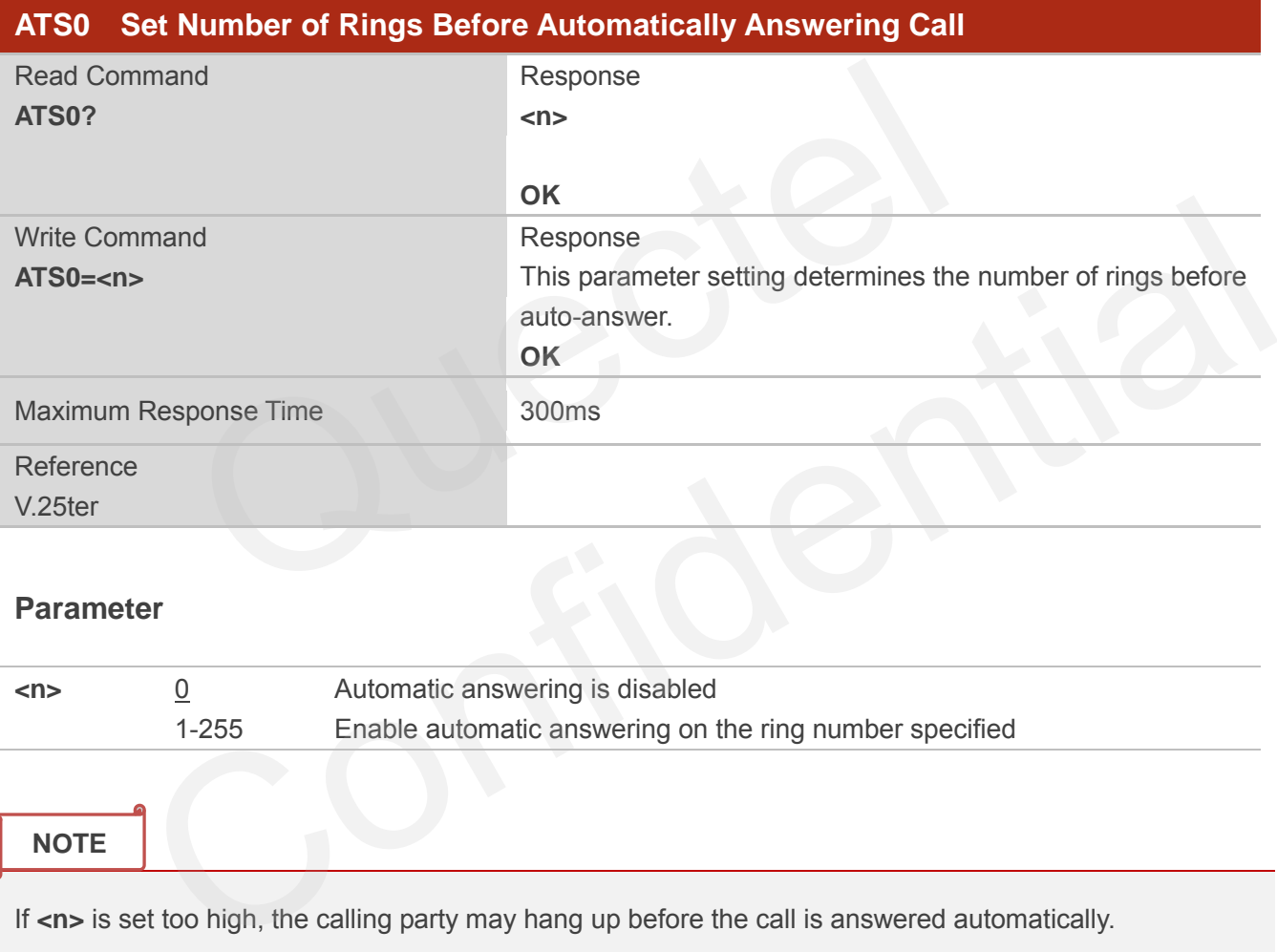

## **Parameter**

**<n>** 0 Automatic answering is disabled 1-255 Enable automatic answering on the ring number specified

**NOTE**

If <n> is set too high, the calling party may hang up before the call is answered automatically.

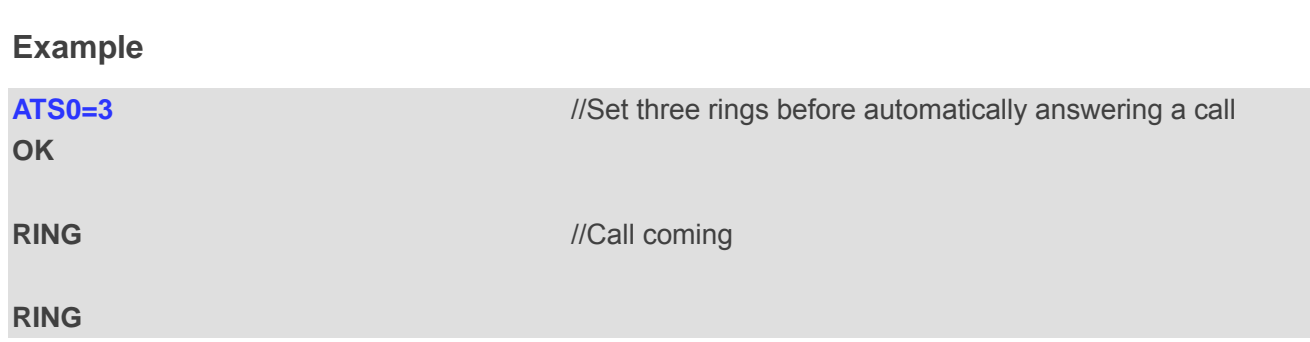

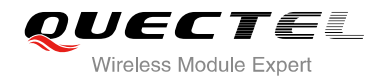

**RING RING** *MAUTOMAGEMENT <b><i>MAUTOMAGEMENT ACCORDING MAUTOMAGEMENT ACCORDING MAUTOMAGEMENT ACCORDING* **<b>***MAUTOMAGEMENT ACCORDING MAUTOMAGEMENT ACCORDING MAUTOMAGEMENT ACCORDING* **<b>***MAUTOMAGEMENT ACCORDING* 

## **7.9. ATS6 Set Pause Before Blind Dialing**

ATS6 is implemented for compatibility reasons only, and has no effect.

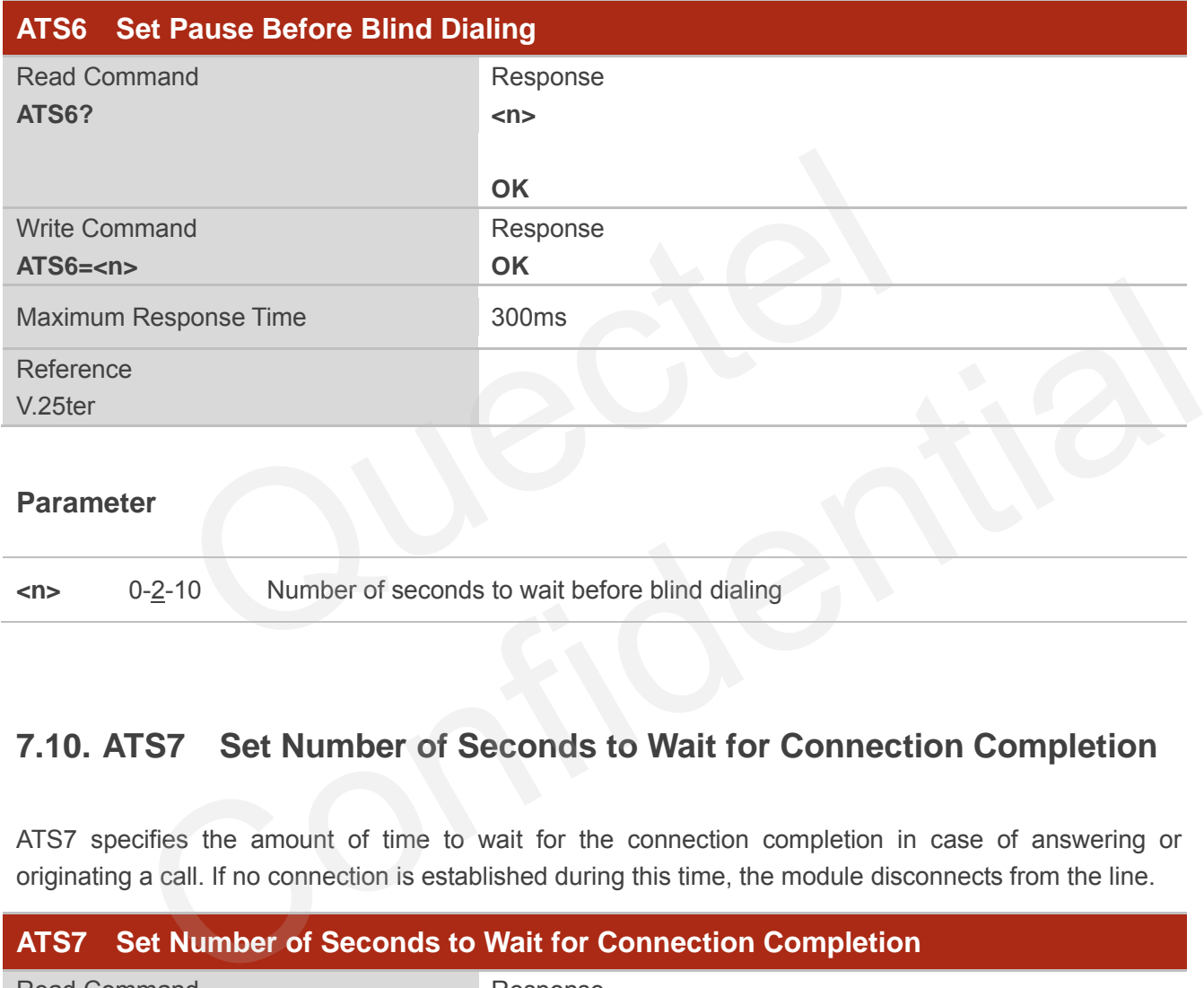

## **7.10. ATS7 Set Number of Seconds to Wait for Connection Completion**

ATS7 specifies the amount of time to wait for the connection completion in case of answering or originating a call. If no connection is established during this time, the module disconnects from the line.

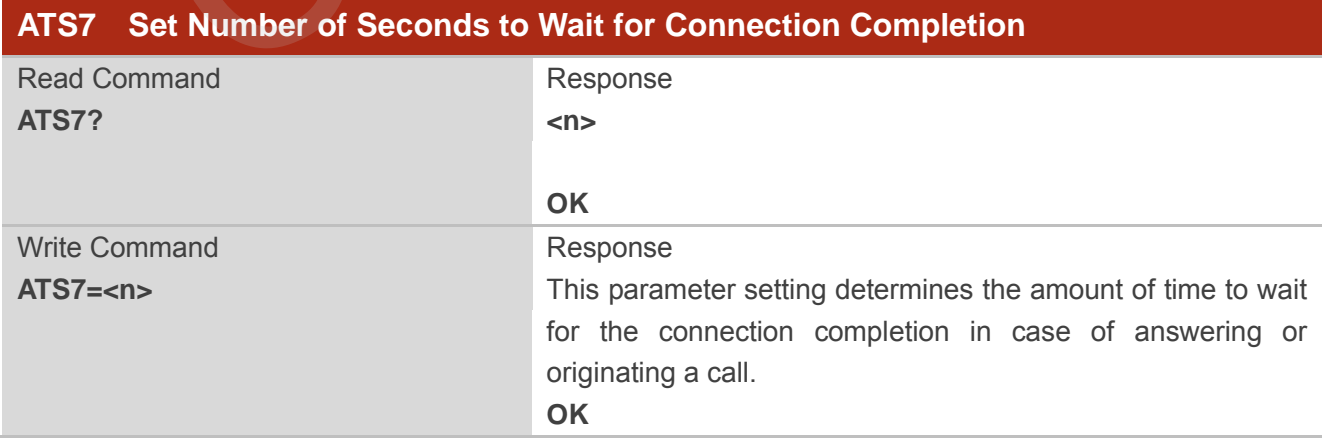

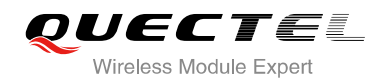

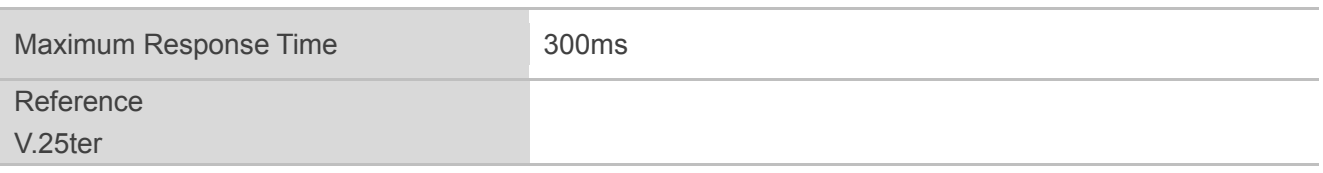

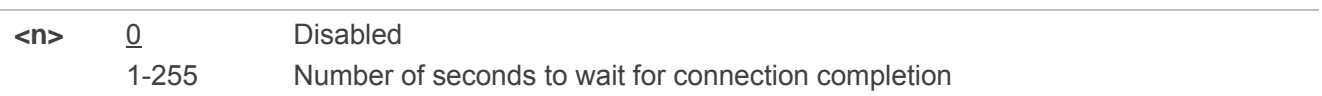

## **7.11. ATS8 Set the Number of Seconds to Wait for Comma Dial Modifier**

**ATS8 Set the Number of Seconds to Wait for Comma Dial Modifier** Read Command **ATS8?** Response **<n> OK** Write Command **ATS8=<n>** Response **OK** Maximum Response Time 300ms Reference V.25ter Sold the Number of Seconds to Walt for Command<br>
mented for compatibility reasons only, and has no effect.<br>
the Number of Seconds to Wait for Comma Dial Modifier<br>
Response<br>
Sold<br>
Response<br>
OK<br>
Response<br>
OK<br>
Subset Time<br>
300 For the Number of Seconds to Wait for Comma Dial Modifier<br>
Measurement<br>
CON<br>
The Confidence<br>
CON<br>
Response Time<br>
Suppose<br>
The Suppose<br>
Confidence<br>
Confidence<br>
Confidence<br>
Confidence<br>
Confidence<br>
Confidence<br>
Confidence<br>
Con

ATS8 is implemented for compatibility reasons only, and has no effect.

#### **Parameter**

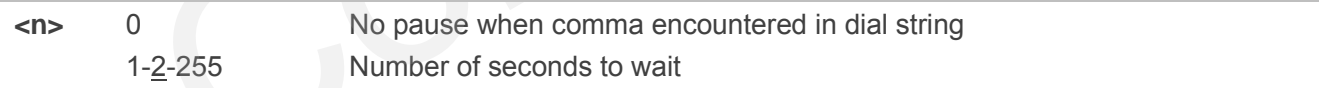

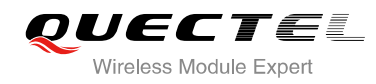

## **7.12. ATS10 Set Disconnect Delay after Indicating the Absence of Data**

## **Carrier**

ATS10 determines the amount of time, which the UE remains connected in absence of a data carrier.

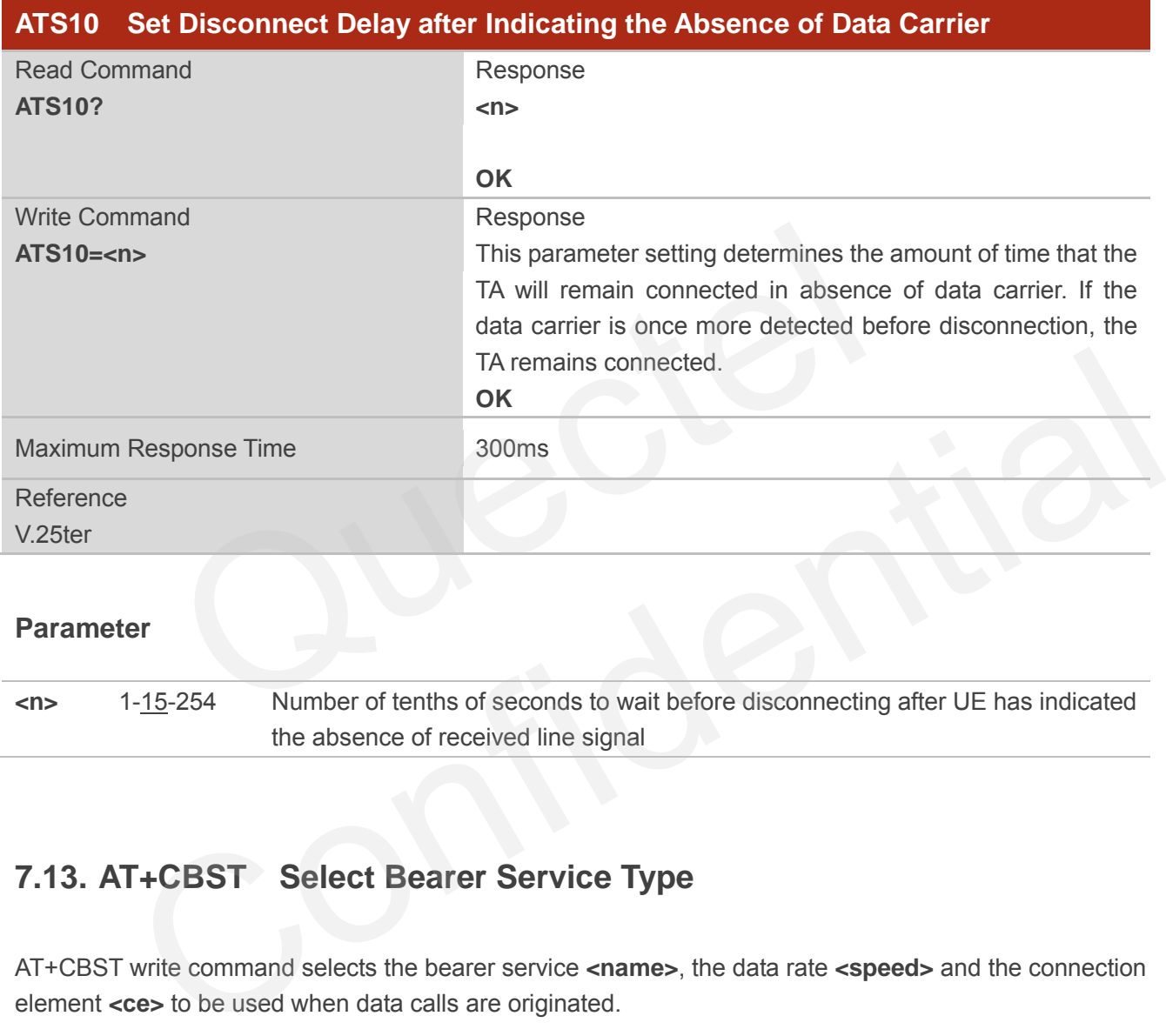

#### **Parameter**

**<n>** 1-15-254 Number of tenths of seconds to wait before disconnecting after UE has indicated the absence of received line signal

## **7.13. AT+CBST Select Bearer Service Type**

AT+CBST write command selects the bearer service **<name>**, the data rate **<speed>** and the connection element **<ce>** to be used when data calls are originated.

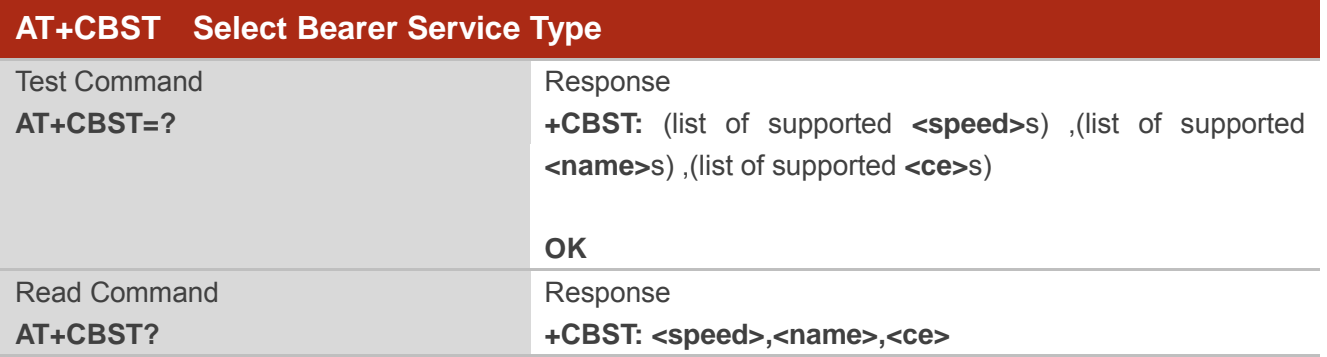

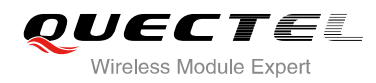

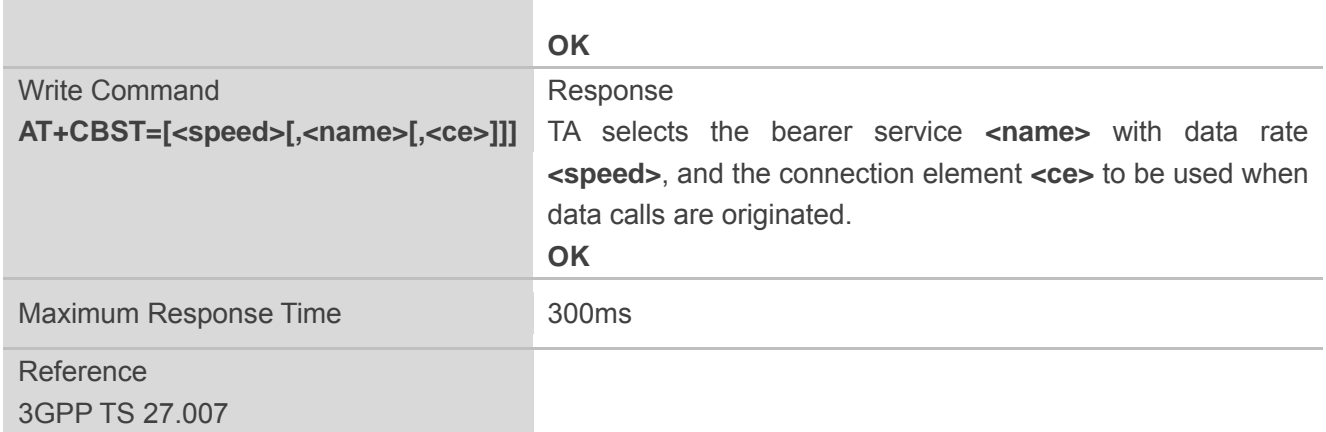

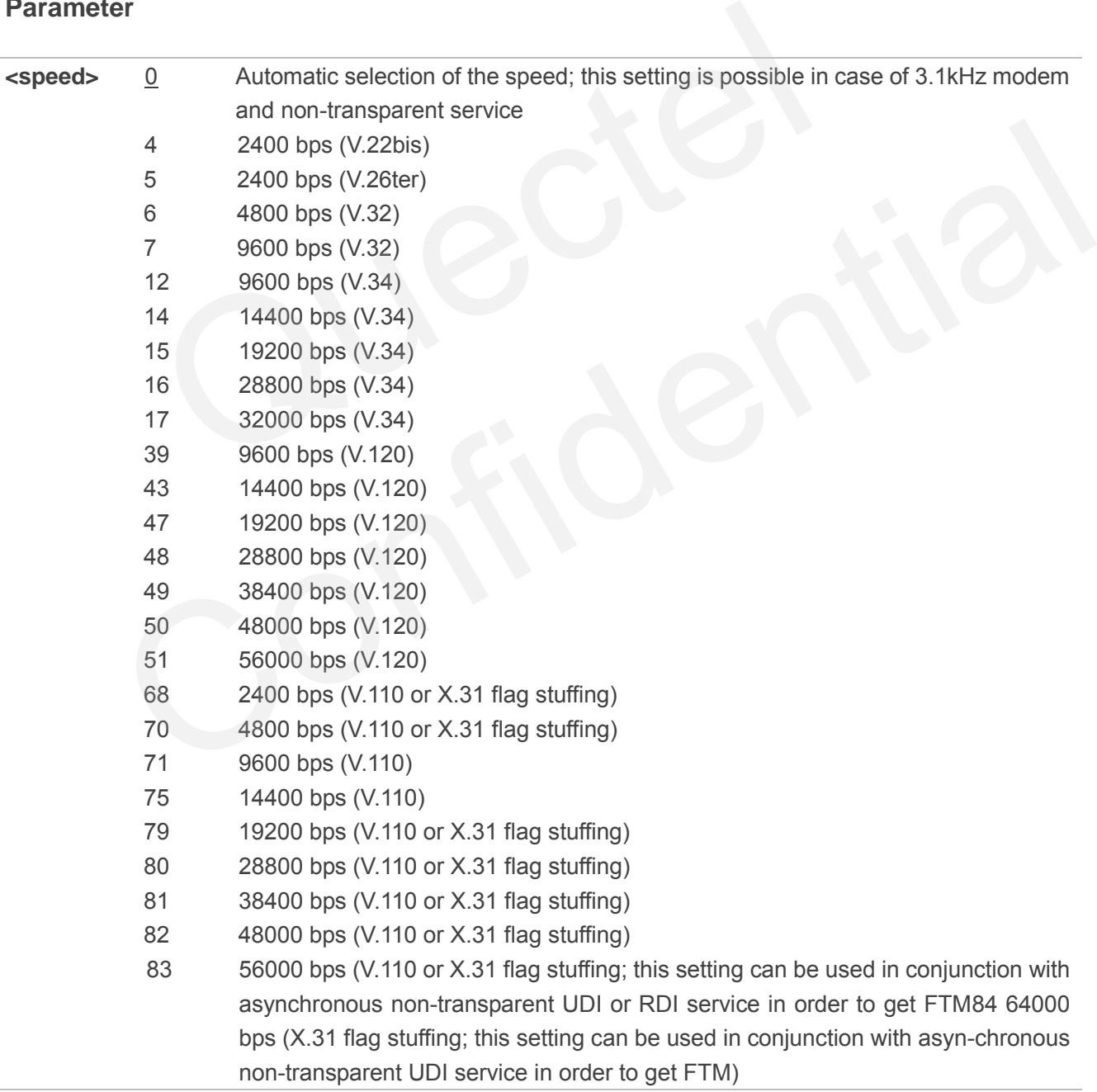

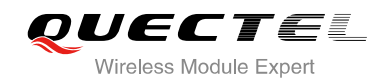

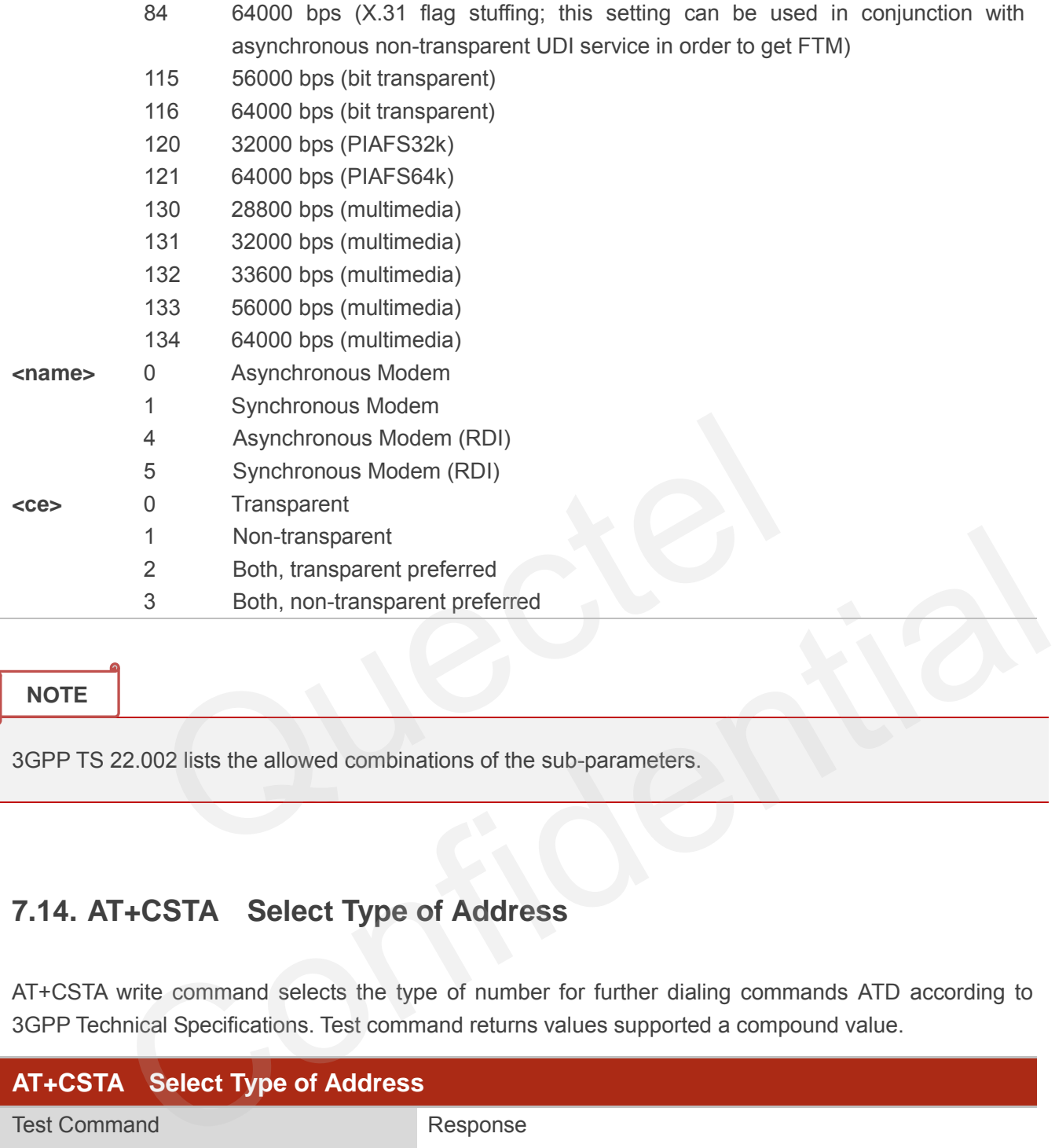

3GPP TS 22.002 lists the allowed combinations of the sub-parameters.

## **7.14. AT+CSTA Select Type of Address**

AT+CSTA write command selects the type of number for further dialing commands ATD according to 3GPP Technical Specifications. Test command returns values supported a compound value.

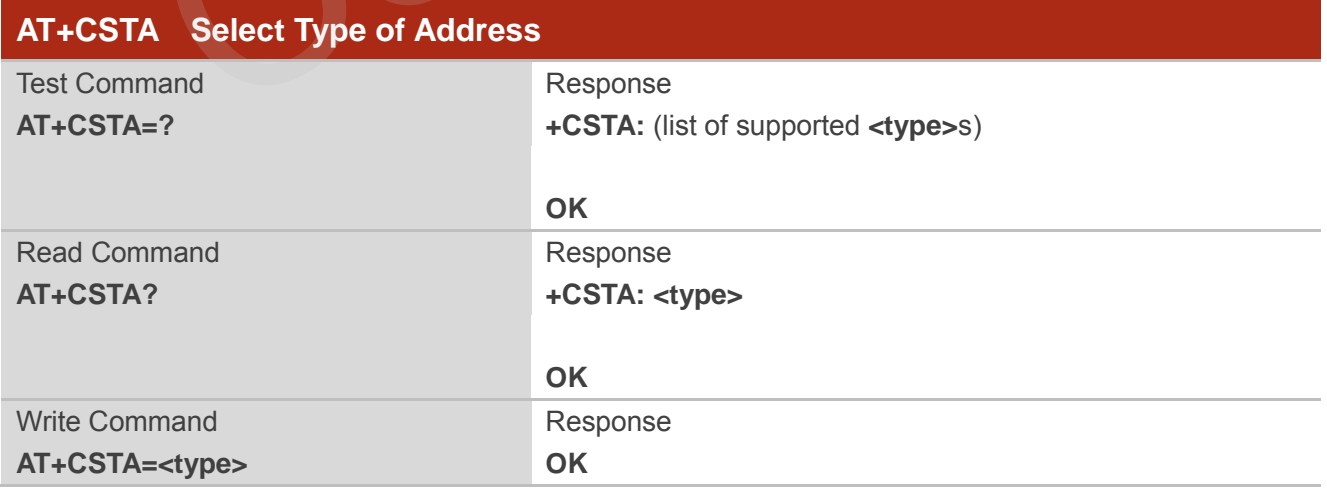

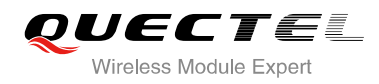

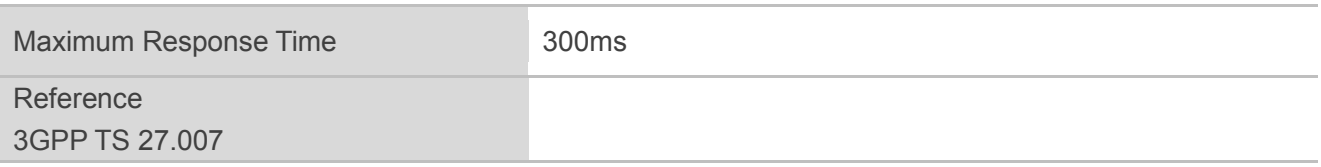

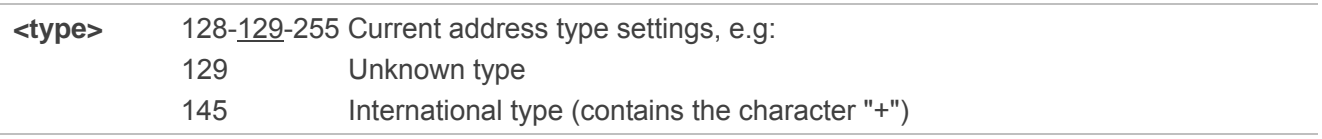

## **7.15. AT+CLCC List Current Calls of ME**

The execution command returns the list of all current calls. If the command is executed successfully, but no calls are existed, no information but OK response is sent to the TE.

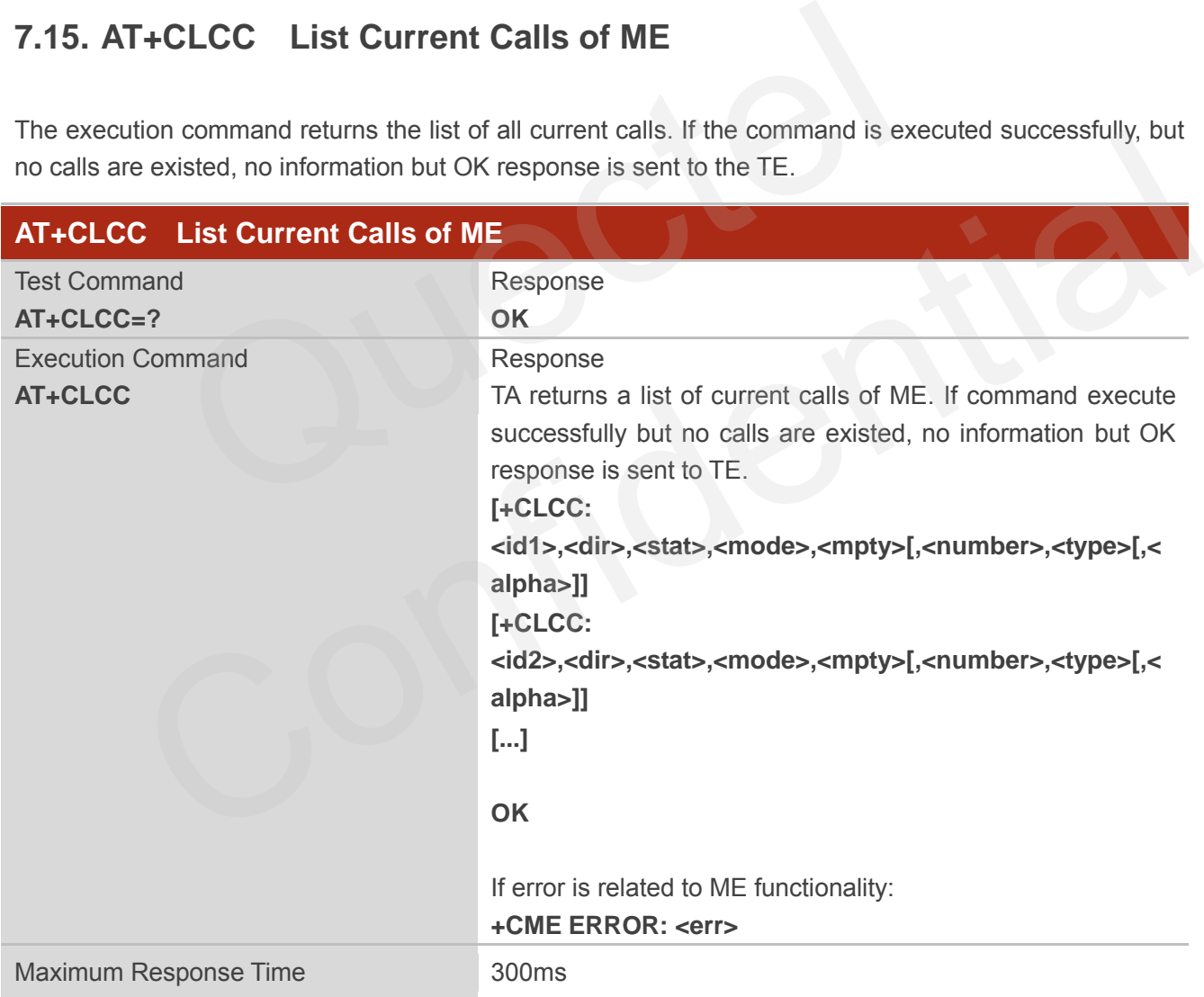

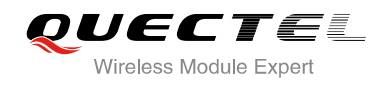

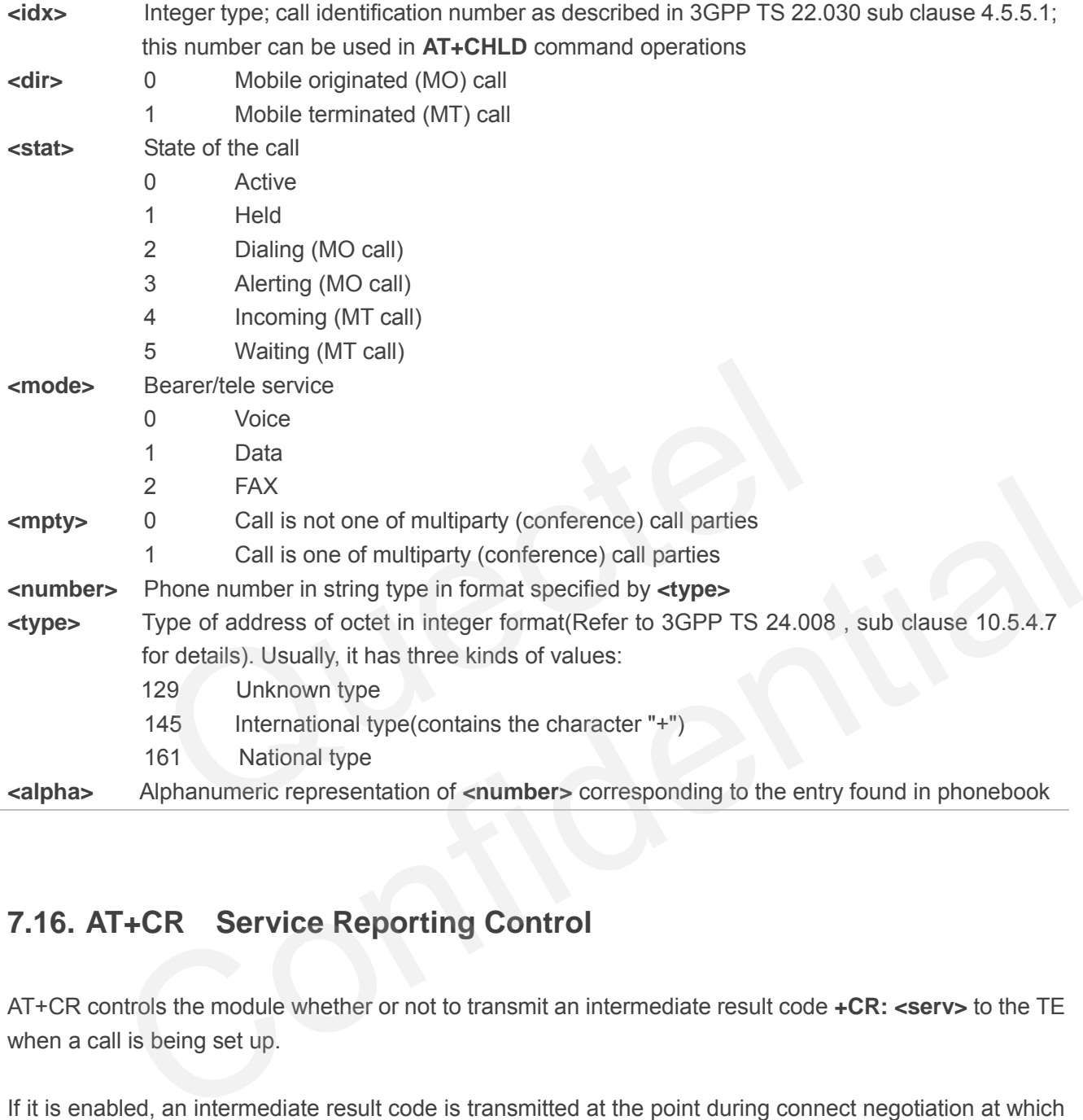

## **7.16. AT+CR Service Reporting Control**

AT+CR controls the module whether or not to transmit an intermediate result code **+CR: <serv>** to the TE when a call is being set up.

If it is enabled, an intermediate result code is transmitted at the point during connect negotiation at which the TA has determined which speed and quality of service will be used, before any error control or data compression reports are transmitted, and before any final result code (e.g. **CONNECT**) is transmitted.

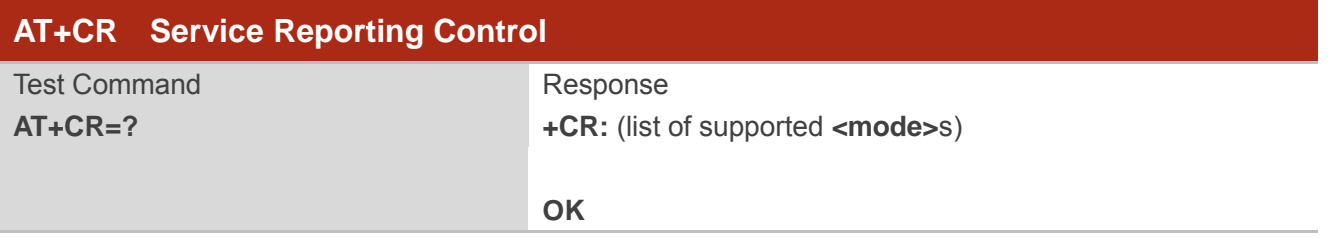

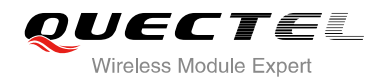

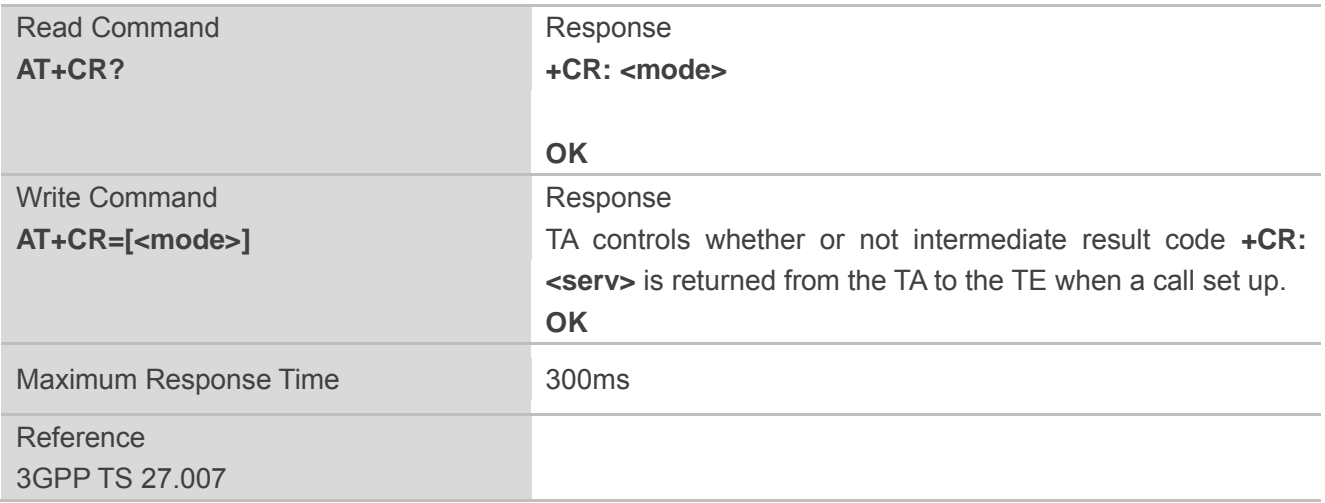

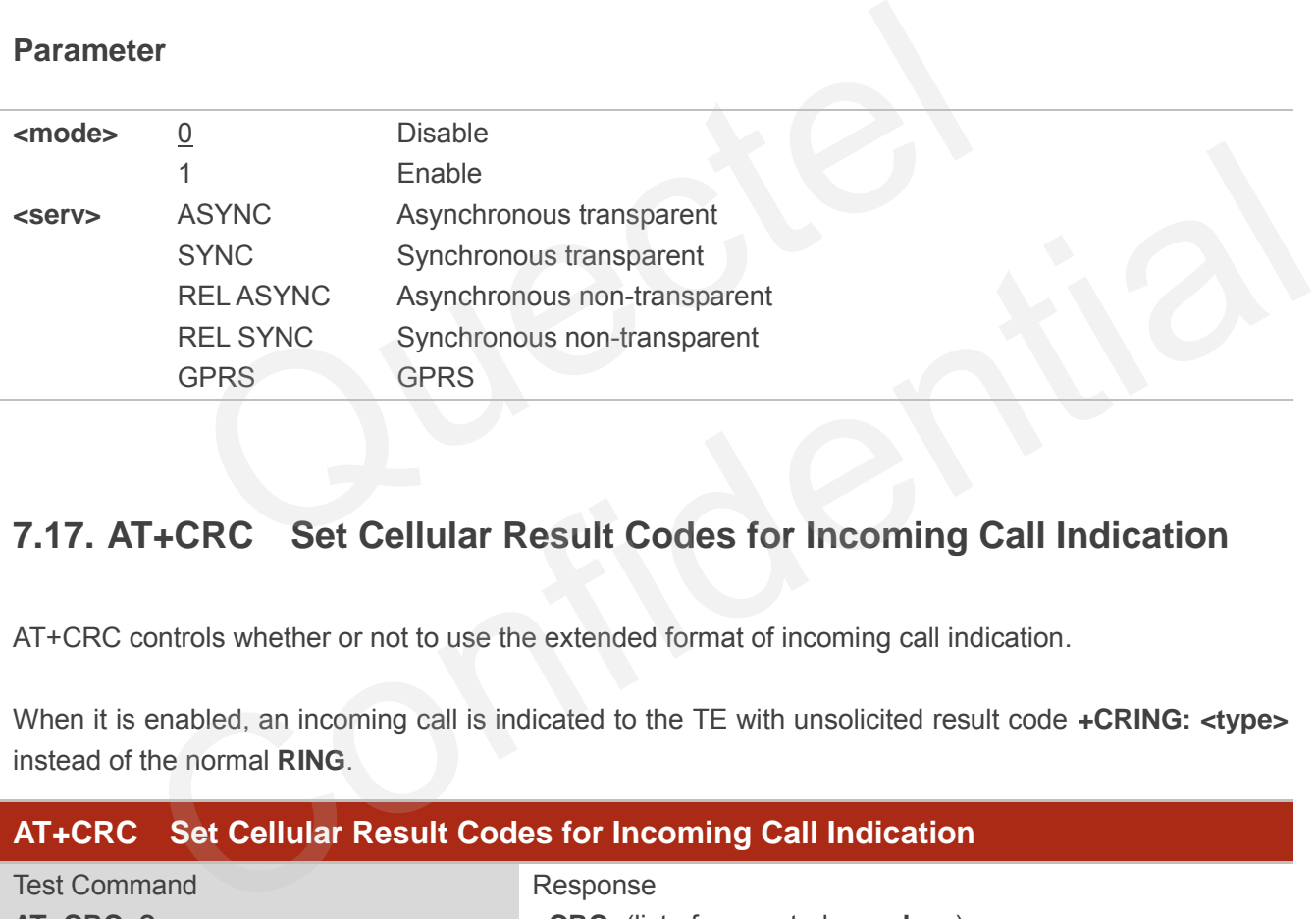

## **7.17. AT+CRC Set Cellular Result Codes for Incoming Call Indication**

AT+CRC controls whether or not to use the extended format of incoming call indication.

When it is enabled, an incoming call is indicated to the TE with unsolicited result code **+CRING: <type>** instead of the normal **RING**.

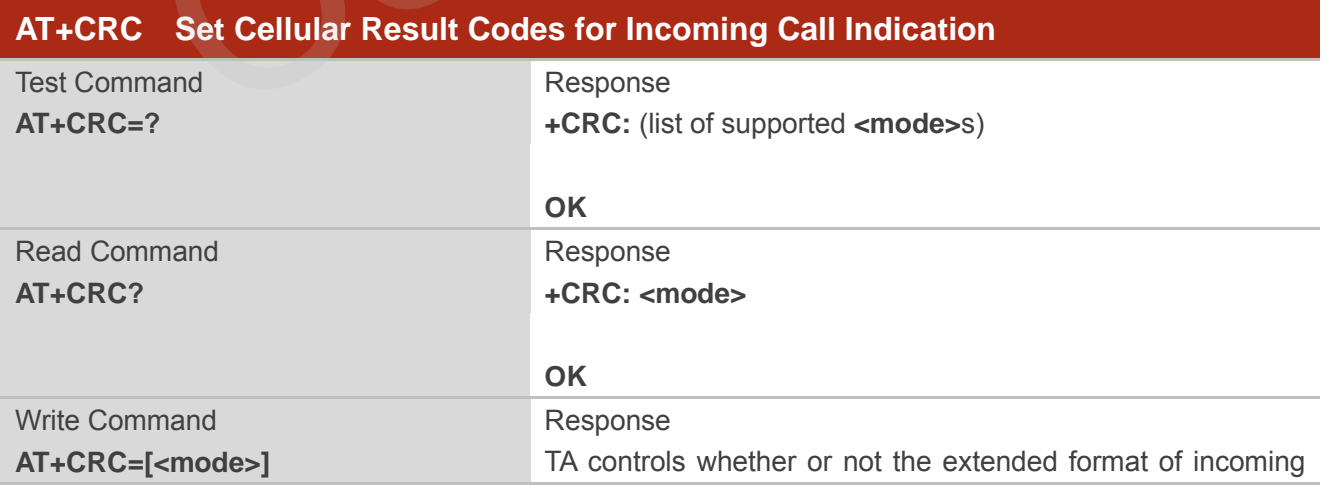

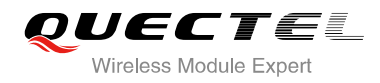

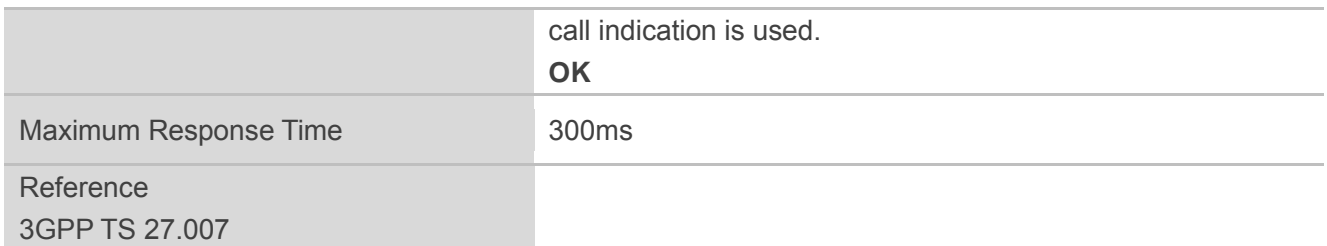

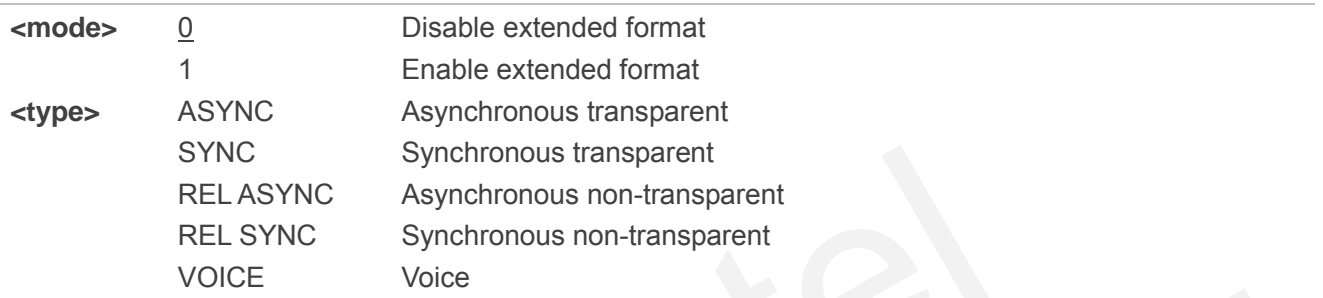

## **Example**

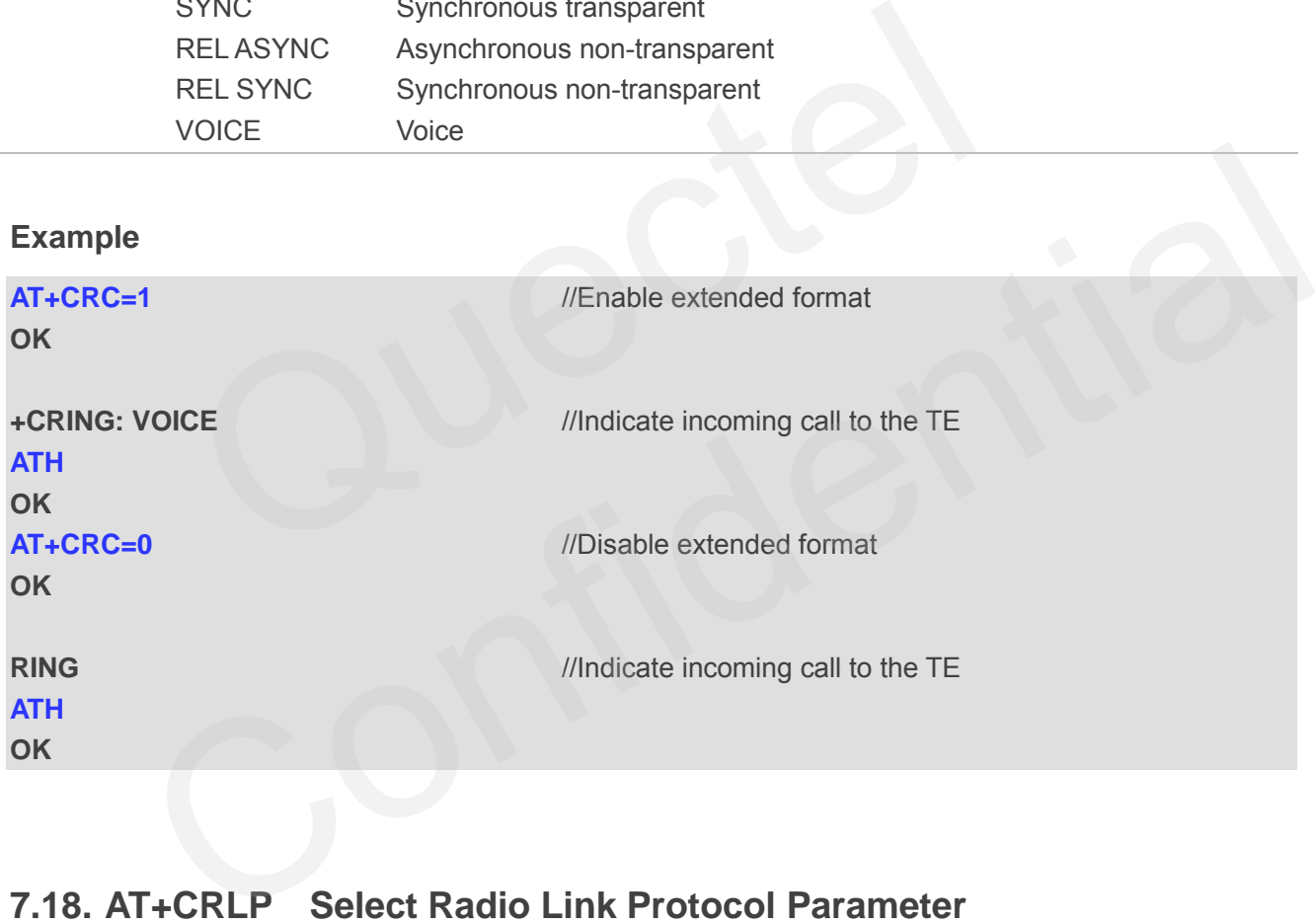

## **7.18. AT+CRLP Select Radio Link Protocol Parameter**

AT+CRLP write command sets radio link protocol (RLP) parameters used when non-transparent data calls are originated.

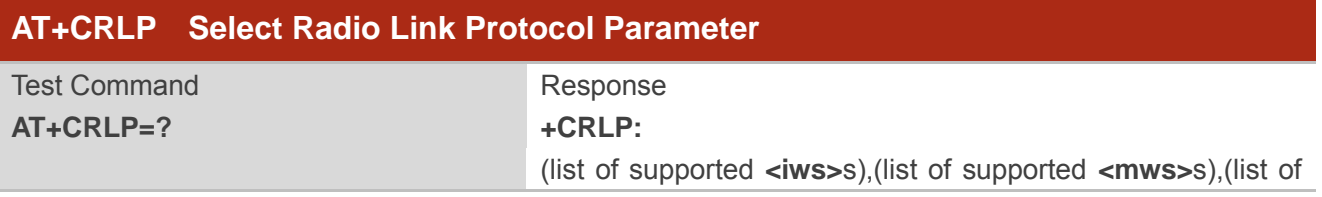

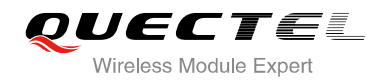

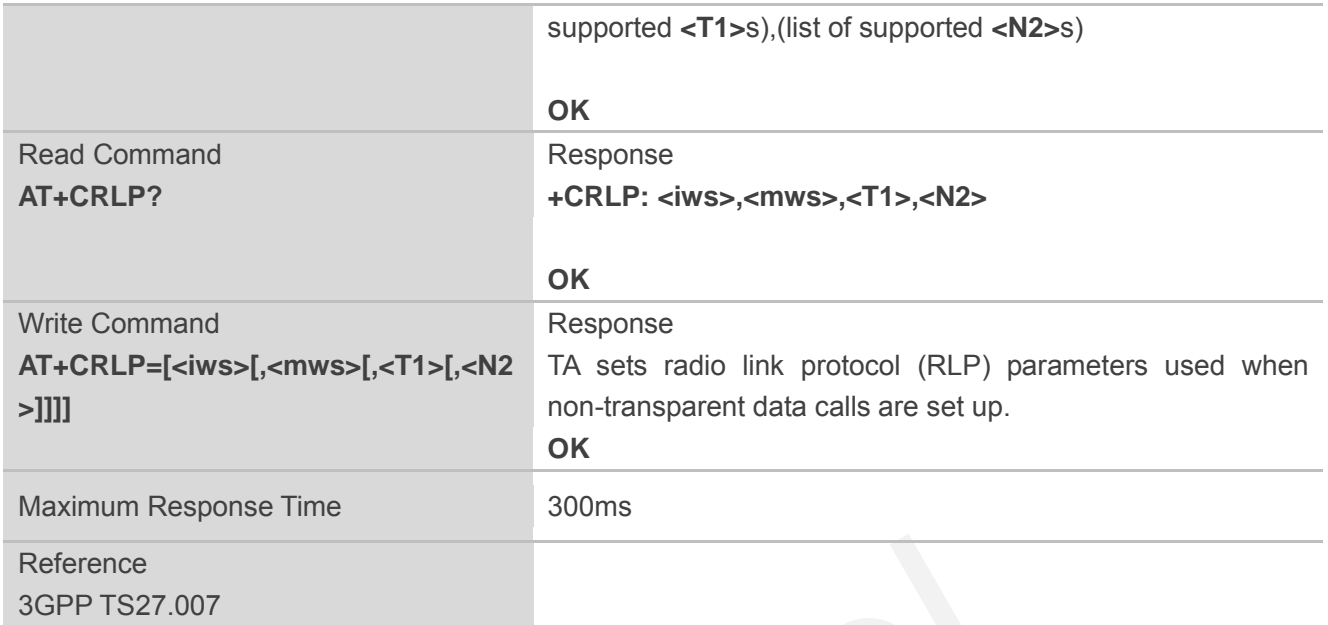

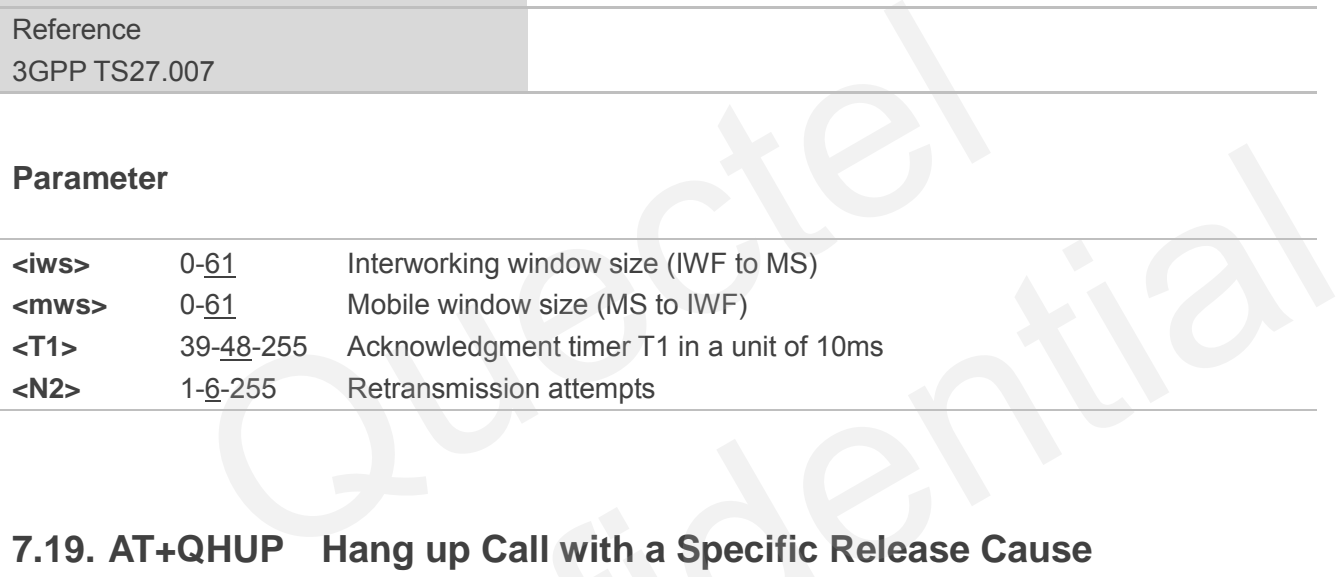

## **7.19. AT+QHUP Hang up Call with a Specific Release Cause**

AT+QHUP can terminate call(s) with a specific 3GPP TS 24.008 release cause specified by host (Including voice and data calls).

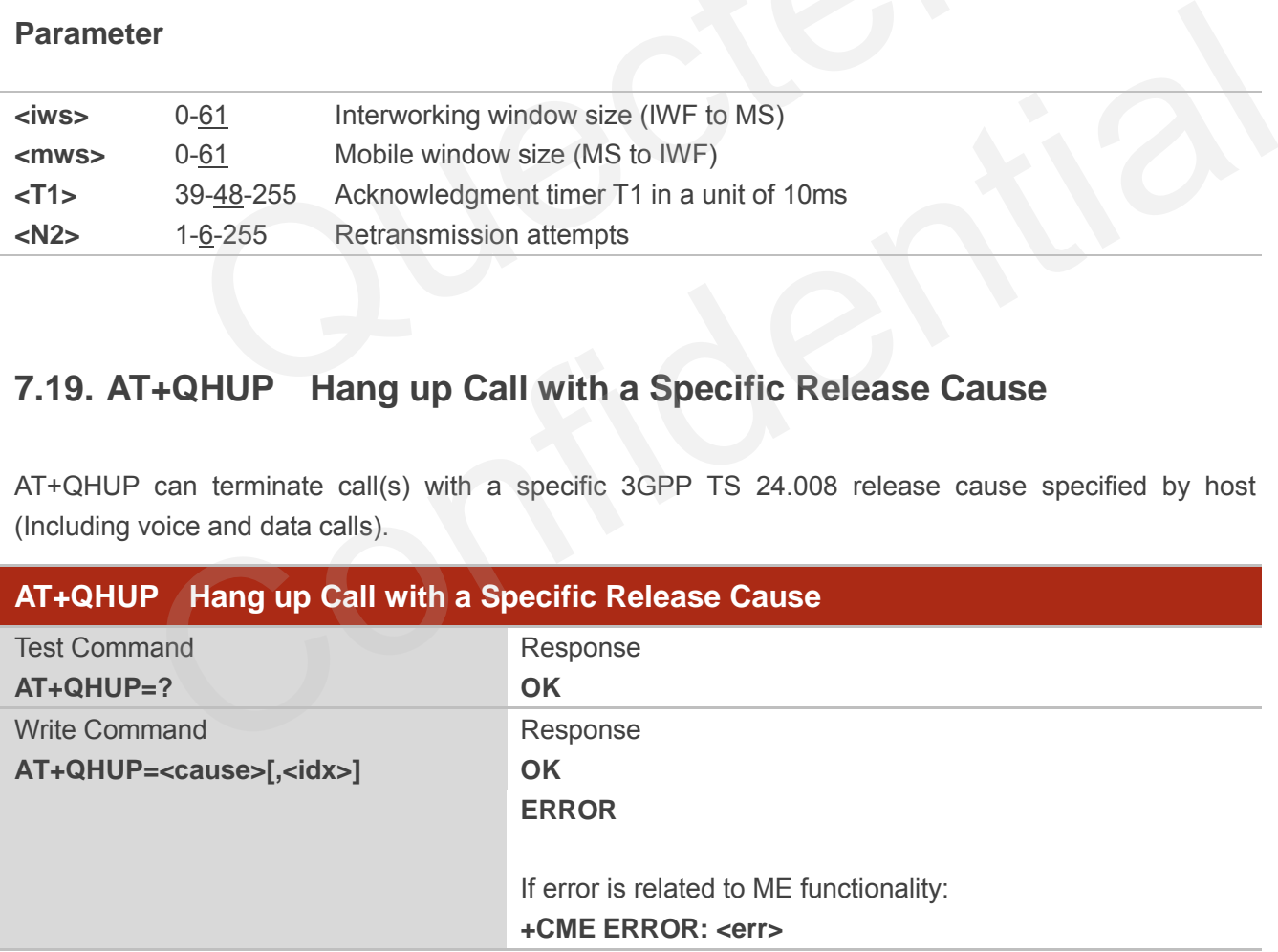

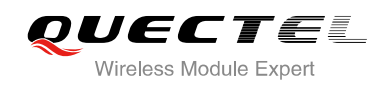

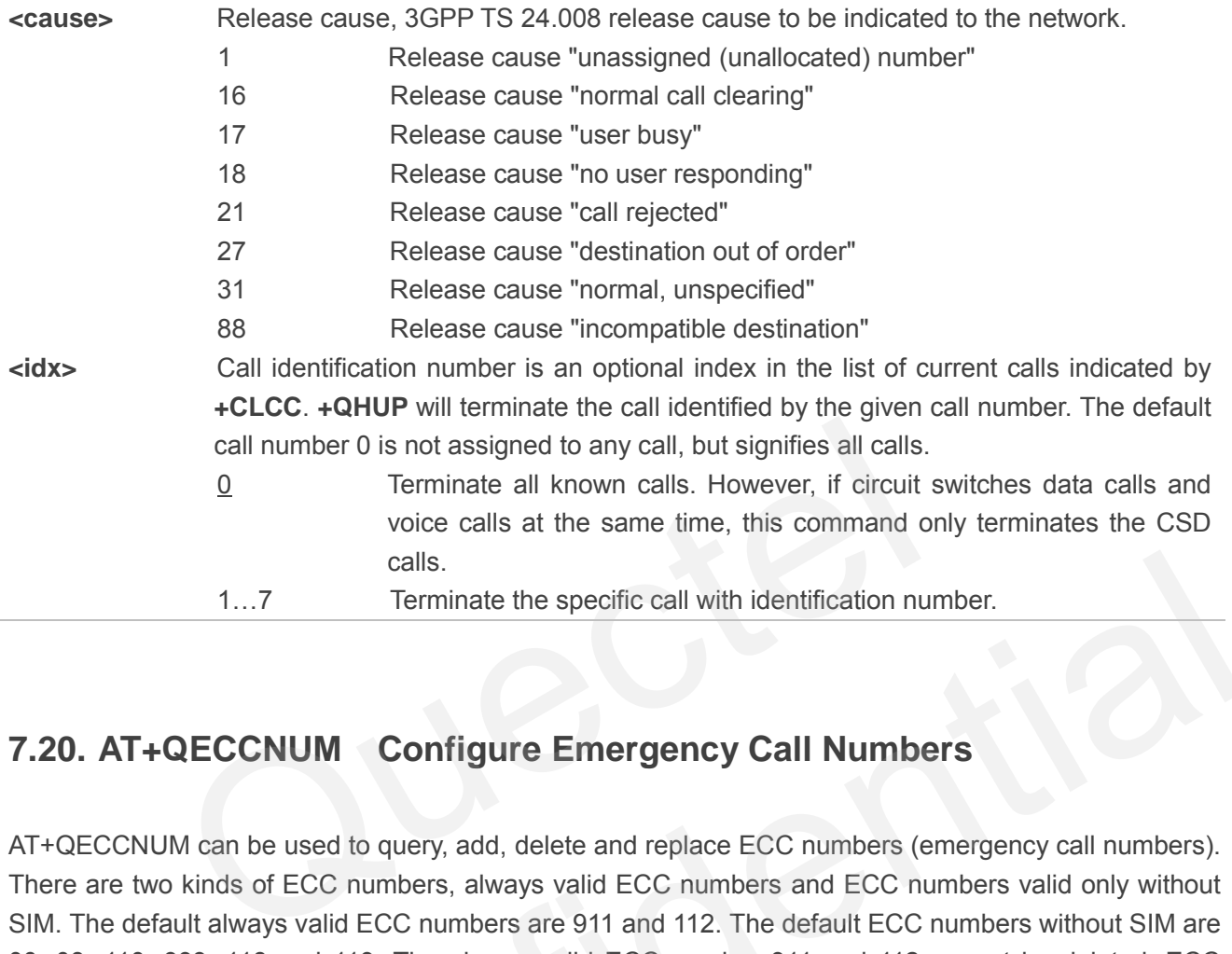

## **7.20. AT+QECCNUM Configure Emergency Call Numbers**

AT+QECCNUM can be used to query, add, delete and replace ECC numbers (emergency call numbers). There are two kinds of ECC numbers, always valid ECC numbers and ECC numbers valid only without SIM. The default always valid ECC numbers are 911 and 112. The default ECC numbers without SIM are 00, 08, 110, 999, 118 and 119. The always valid ECC number 911 and 112 cannot be deleted. ECC numbers can be saved into NV automatically. If the SIM card contains ECC File, the numbers in ECC File can also be regarded as ECC numbers. calls.<br>
1...7 Terminate the specific call with identification number.<br>
T+QECCNUM Configure Emergency Call Numbers<br>
NUM can be used to query, add, delete and replace ECC numbers (emergency call numbers).<br>
two kinds of ECC

The maximal supported ECC numbers of each type is 20.

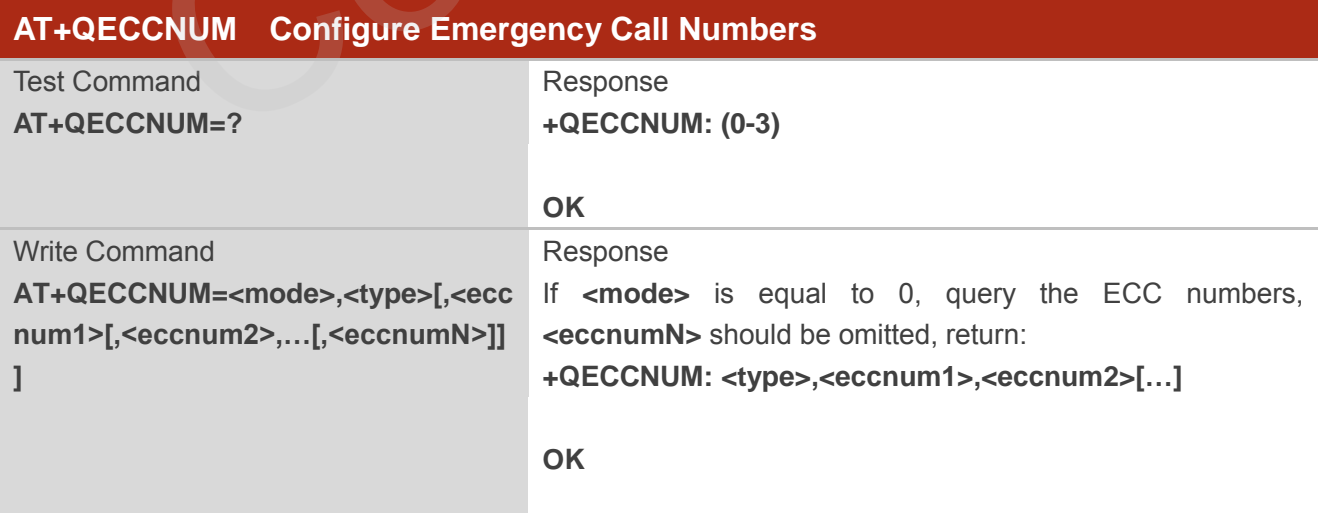

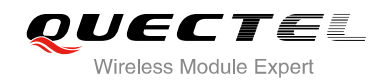

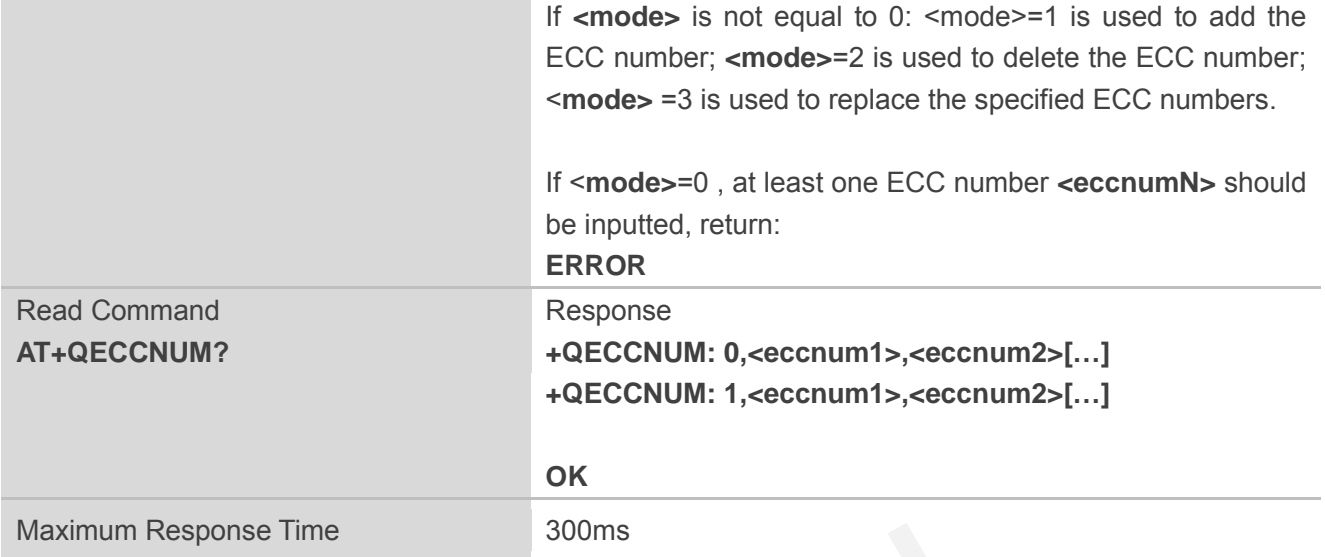

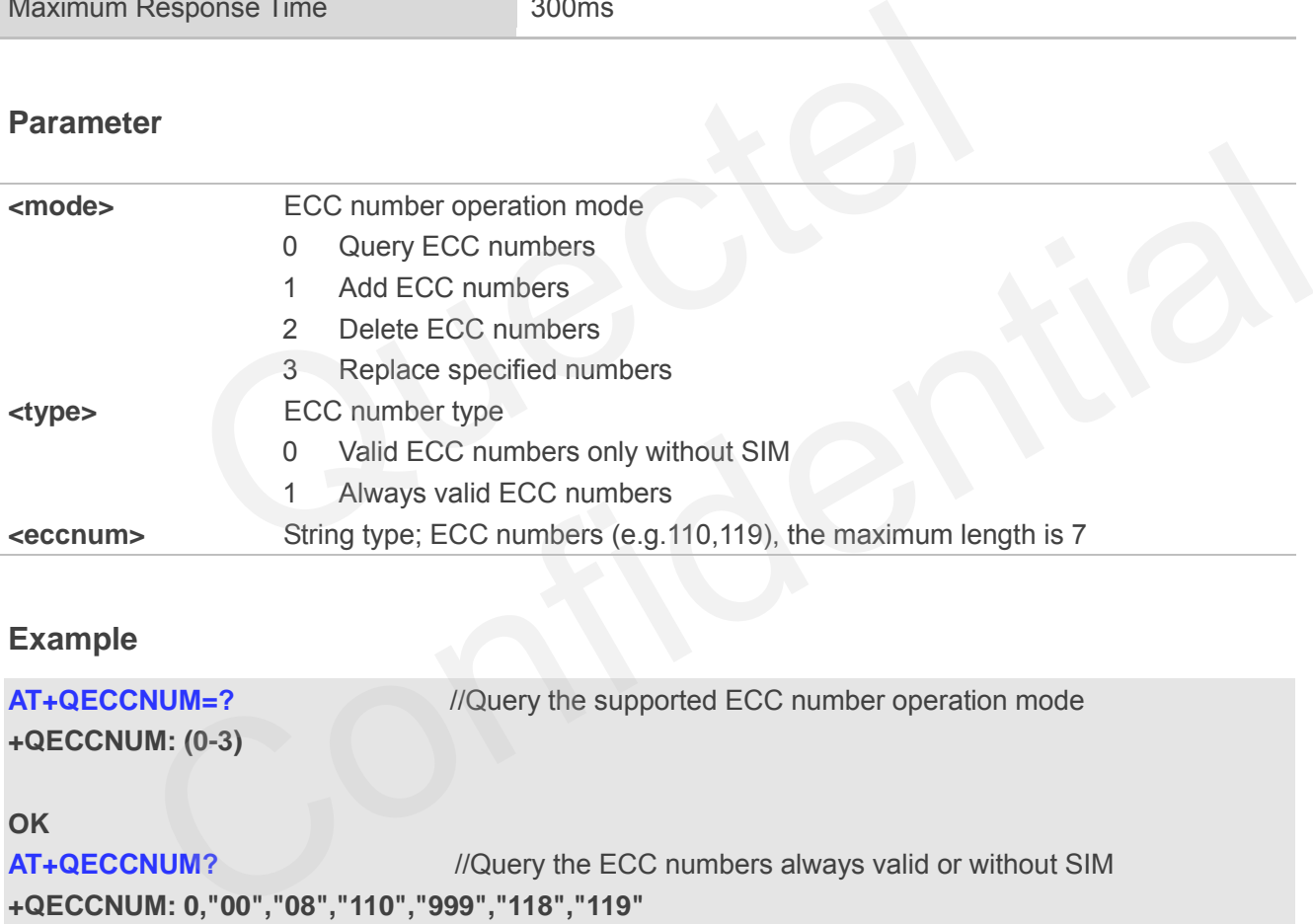

## **Example**

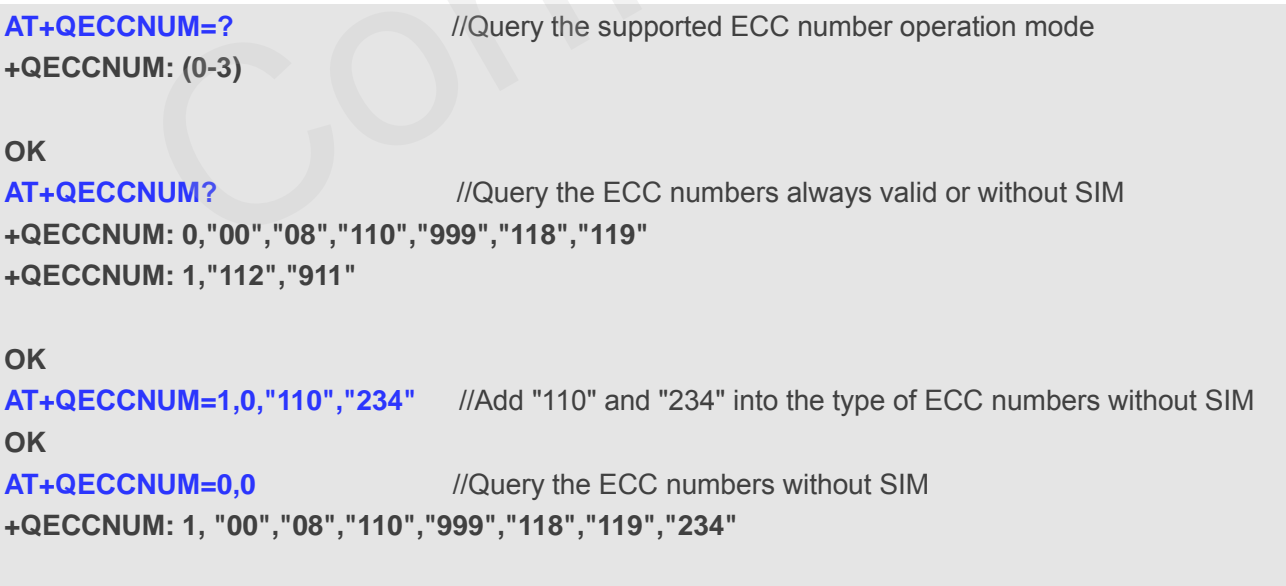

**OK**

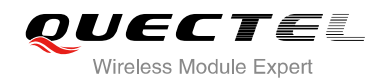

**AT+QECCNUM=2,0,"110"** //Delete "110" from the type of ECC numbers without SIM

**AT+QECCNUM=0,0** //Query the ECC numbers without SIM **+QECCNUM: 1, "00","08","999","118","119","234"** 

#### **OK**

**OK**

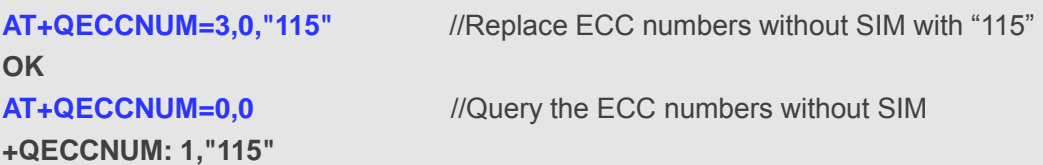

#### **OK**

```
AT+QECCNUM=0,1 //Query the ECC numbers always valid 
+QECCNUM: 0,"112","911"
```
## **OK**

```
AT+QECCNUM=1,1,"110","234" //Add "110" and "234" into always valid ECC numbers
```
#### **OK**

```
AT+QECCNUM=0,1 //Query the ECC numbers always valid 
+QECCNUM: 0,"112","911",″110″,"234"
```
#### **OK**

```
AT+QECCNUM=3,1,"115" //Replace the always valid ECC numbers with "115"
OK
AT+QECCNUM=0,1 //Query the ECC numbers always valid 
+QECCNUM: 0,"112","911","115"
                           0,"112","911"<br>
M=1,1,"110","234" //Add "110" and "234" into always valid ECC nun<br>
M=0,1 //Query the ECC numbers always valid<br>
0,"112","911","110","234"<br>
M=3,1,"115" //Replace the always valid ECC numbers with "11<br>
M=0,1 /
                    NUM=1,1,"110","234" //Add "110" and "234" into always valid ECC numbers<br>
NUM=0,1 //Query the ECC numbers always valid<br>
M: 0,"112","911","110","234"<br>
\blacksquare<br>
\blacksquare<br>
\blacksquare<br>
\blacksquare<br>
\blacksquare<br>
\blacksquare<br>
\blacksquare<br>
\blacksquare<br>
\blacksquare<br>
```
#### **OK**

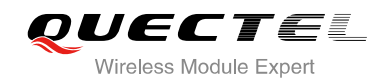

## **8 Phonebook Commands**

## **8.1. AT+CNUM Subscriber Number**

AT+CNUM can get the subscribers own number (s) from the SIM.

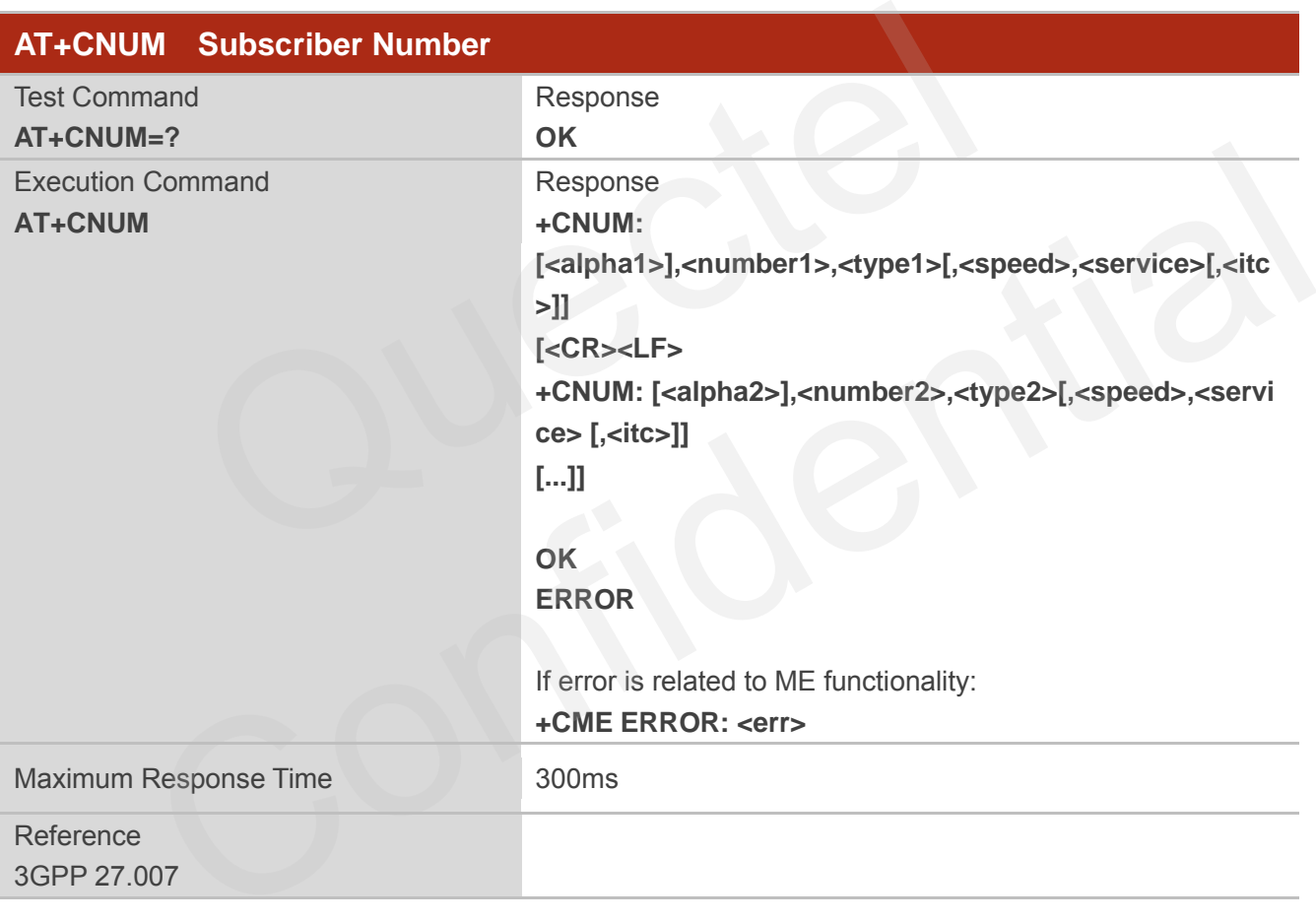

## **Parameter**

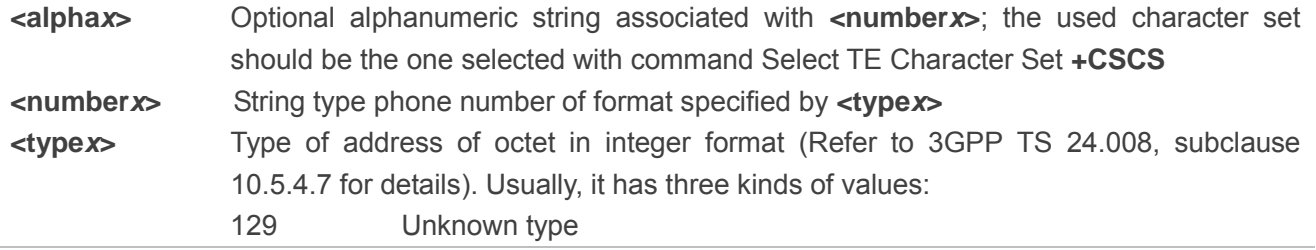

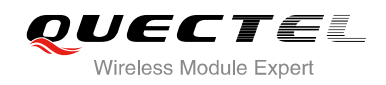

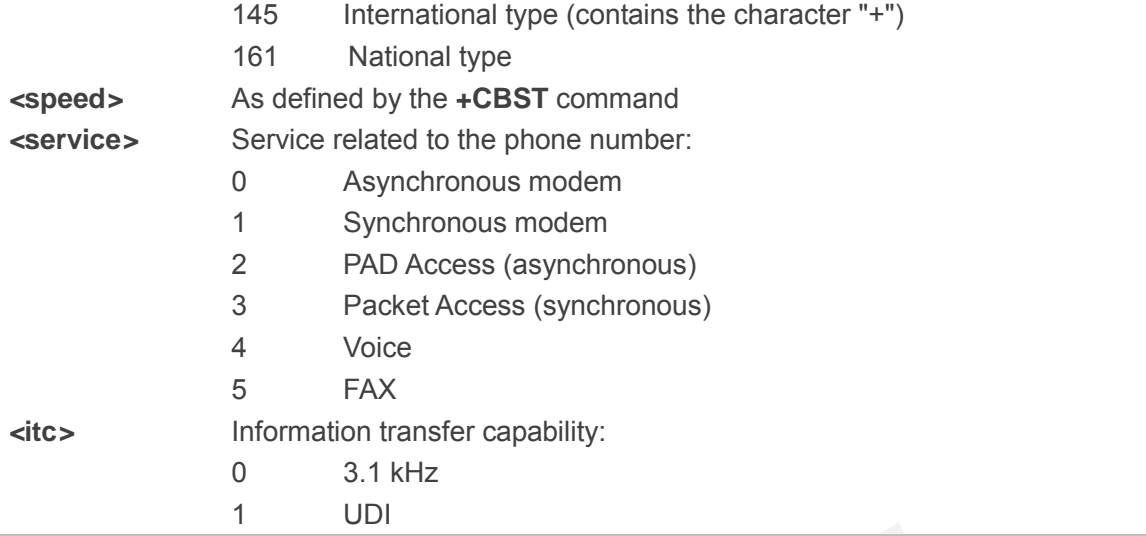

## **8.2. AT+CPBF Find Phonebook Entries**

AT+CPBF can search the phonebook entries starting with the given **<findtext>** string from the current phonebook memory storage selected with **+CPBS**, and return all found entries sorted in alphanumeric order.

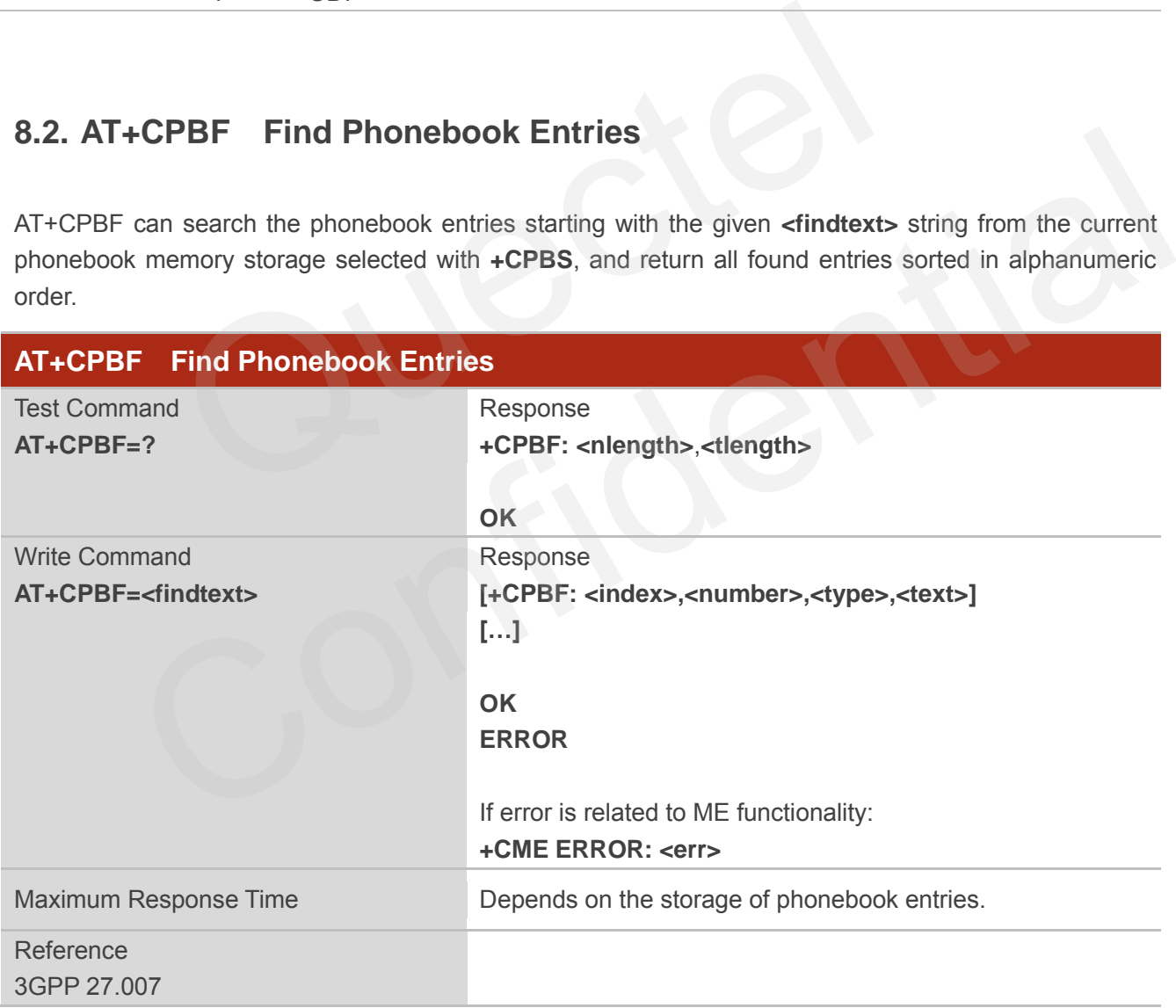

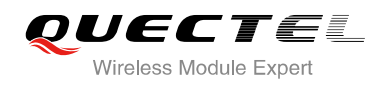

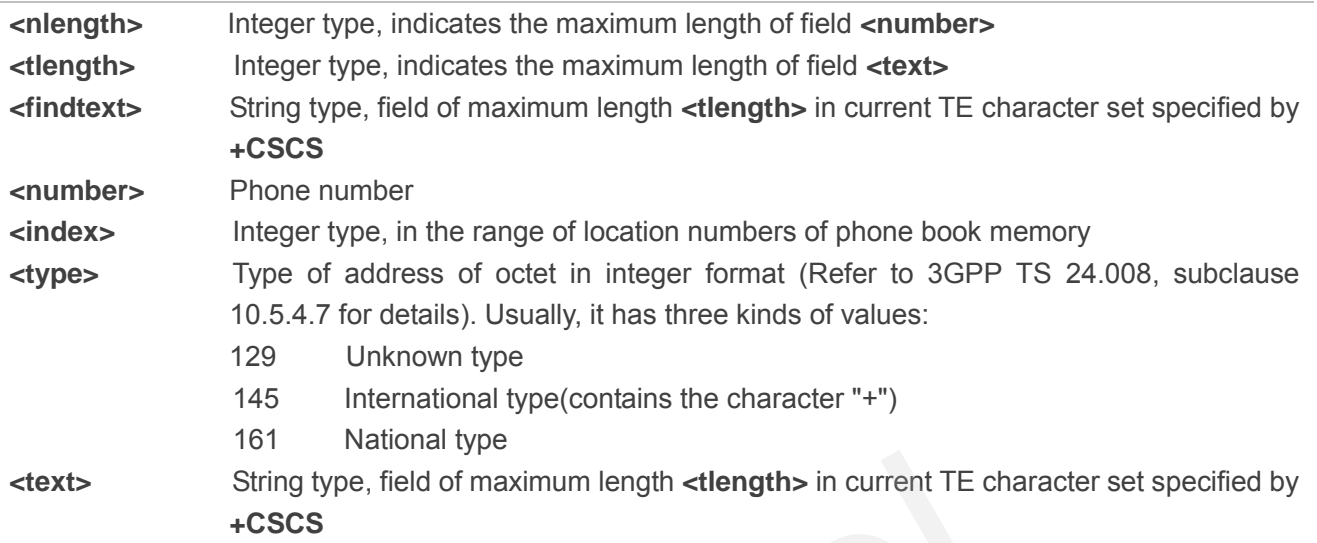

## **8.3. AT+CPBR Read Phonebook Entries**

AT+CPBF can return phonebook entries in location number range **<index1>... <index2>** from the current phonebook memory storage selected with **+CPBS**. If **<index2>** is left out, only location **<index1>** is returned. String type, field of maximum length <tlength> in current TE character<br>
+CSCS<br>
PBR Read Phonebook Entries<br>
Teturn phonebook entries in location number range <index1>... <index<br>
emory storage selected with +CPBS. If <index2

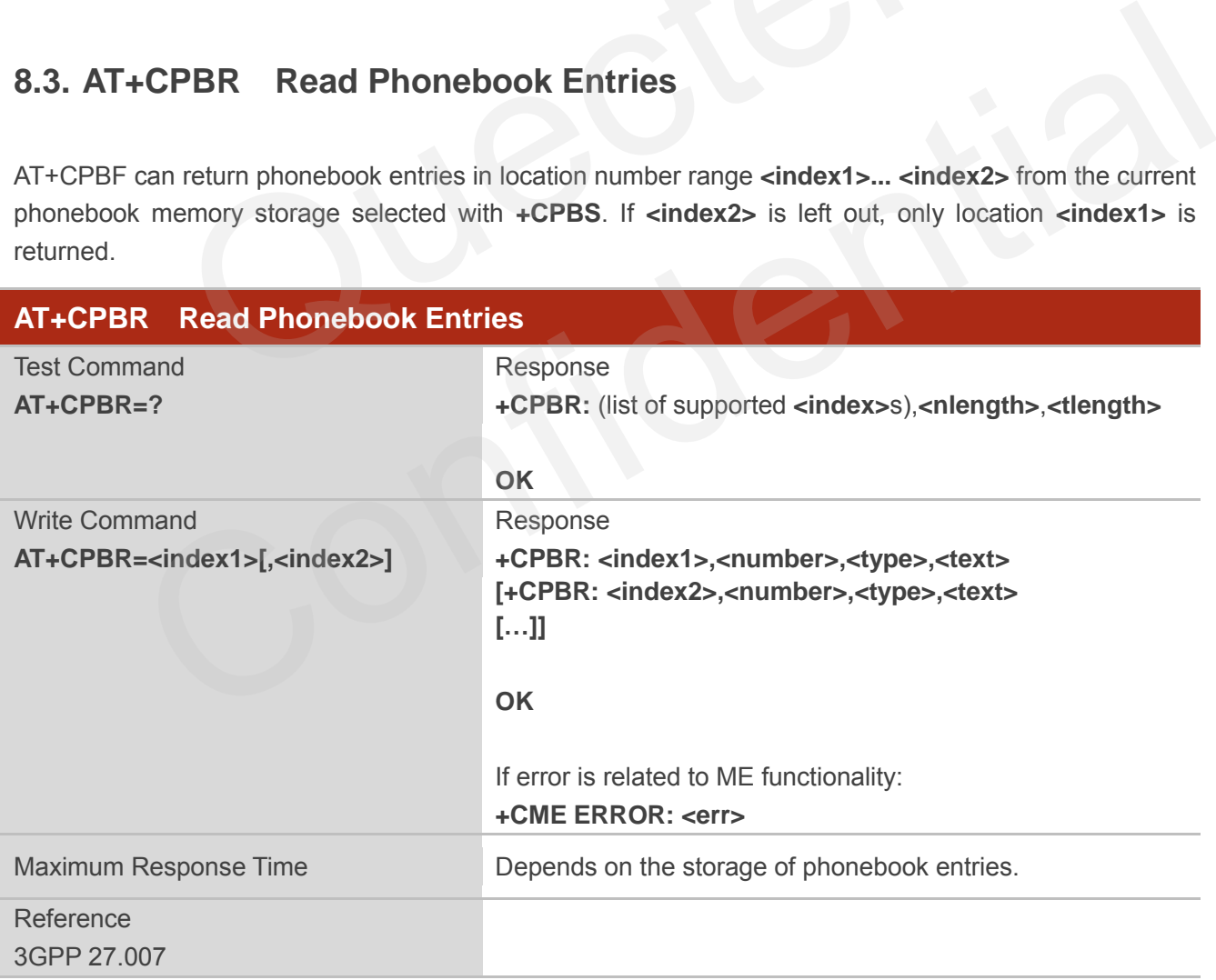

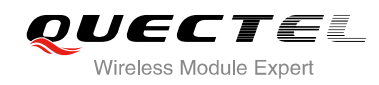

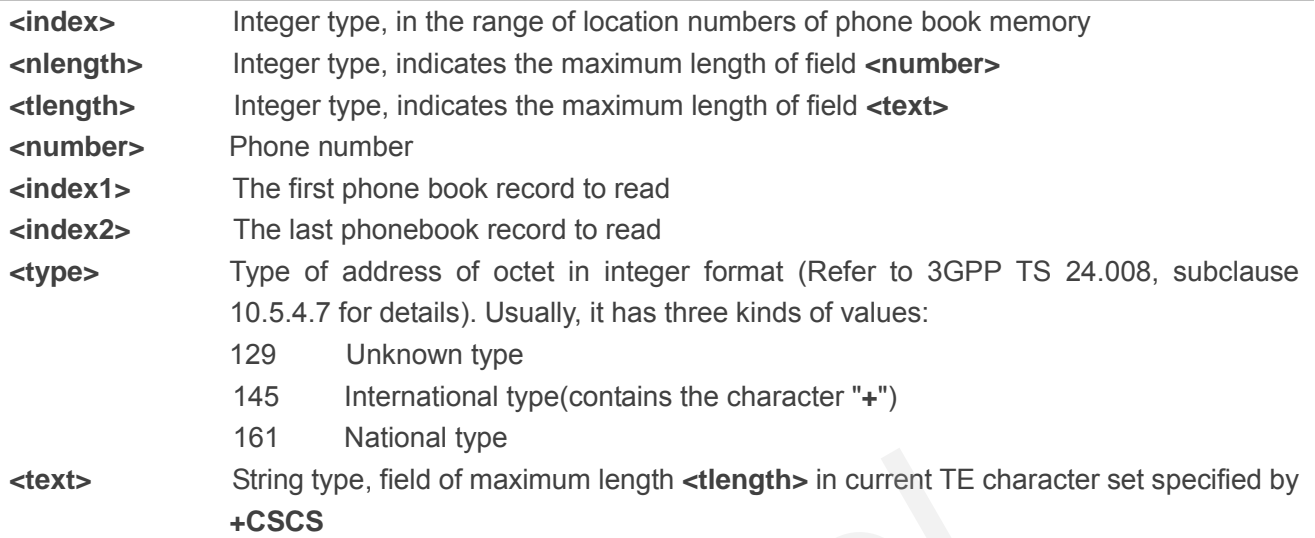

## **8.4. AT+CPBS Select Phonebook Memory Storage**

AT+CPBS selects phonebook memory storage, which is used by other phonebook commands. Read command returns currently selected memory, and number of used locations and total number of locations in the memory when supported by manufacturer. Test command returns supported storages as compound value. String type, field of maximum length <tlength> in current TE characted +CSCS<br>+CSCS<br>PBS Select Phonebook Memory Storage<br>ects phonebook memory storage, which is used by other phonebool<br>urns currently selected memory, and num

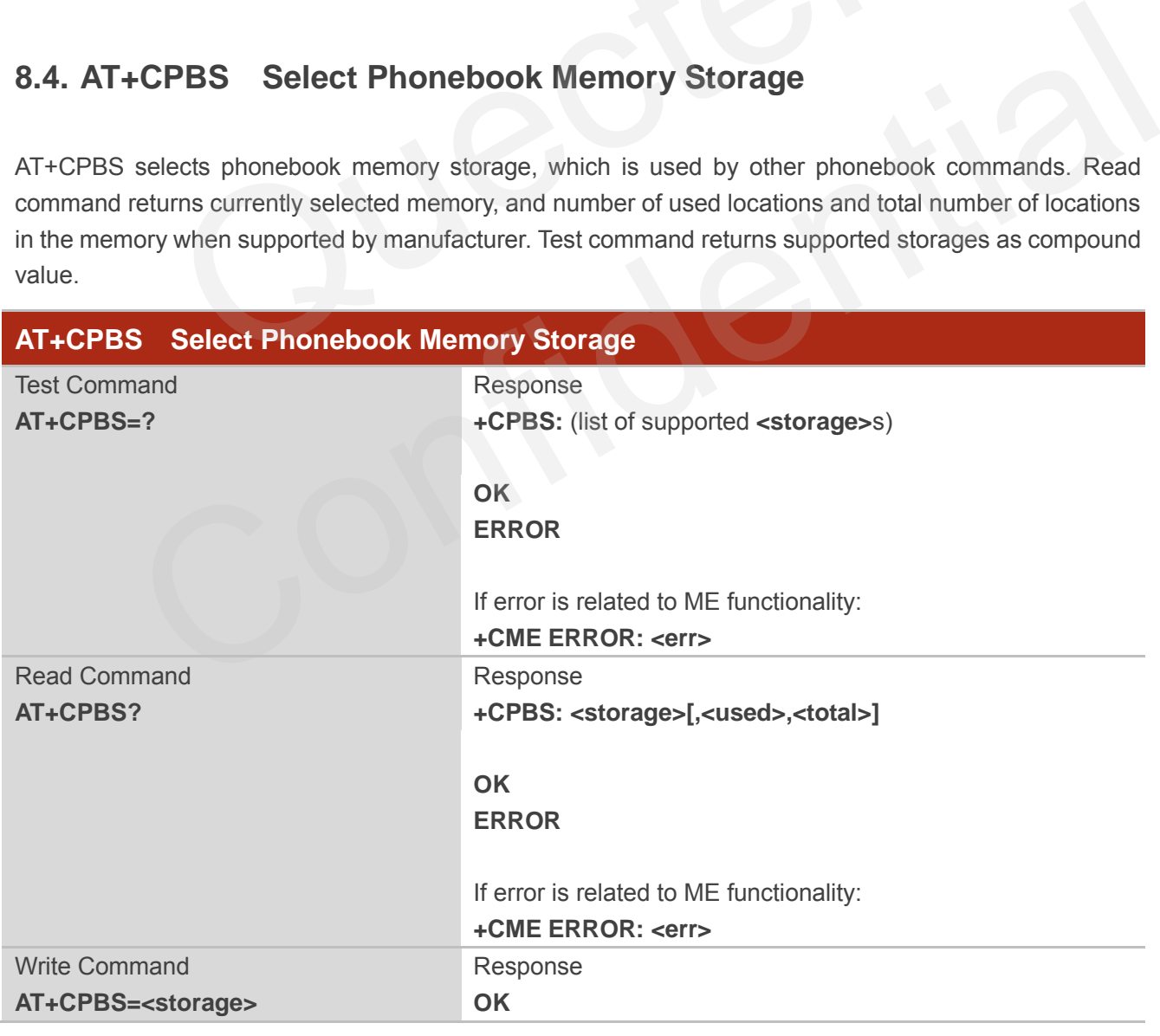

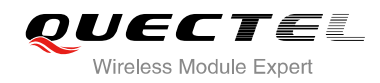

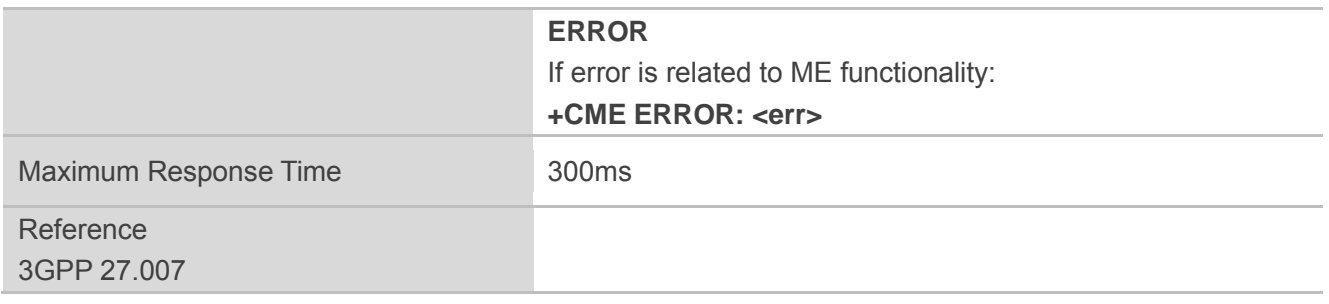

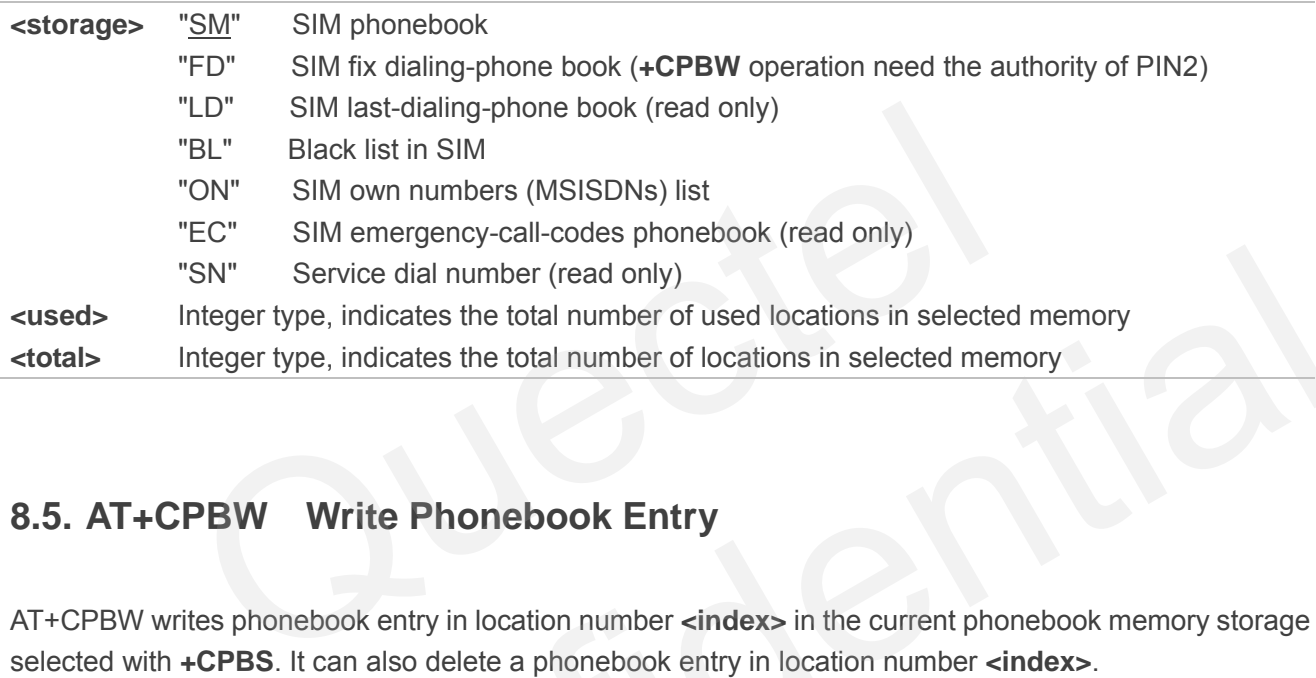

## **8.5. AT+CPBW Write Phonebook Entry**

AT+CPBW writes phonebook entry in location number **<index>** in the current phonebook memory storage selected with **+CPBS**. It can also delete a phonebook entry in location number **<index>**.

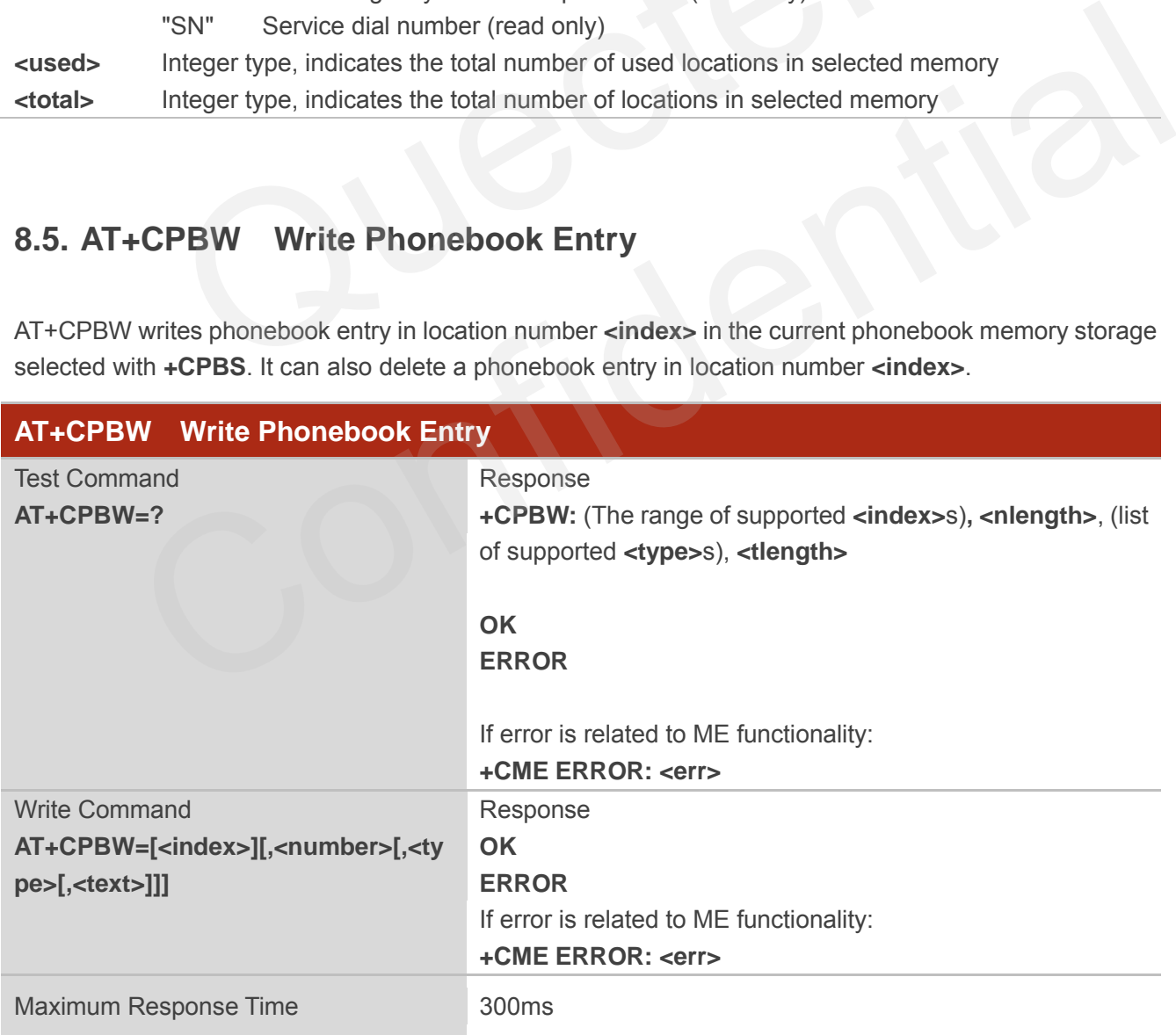
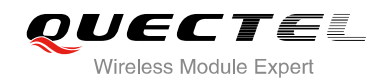

Reference 3GPP 27.007

#### **Parameter**

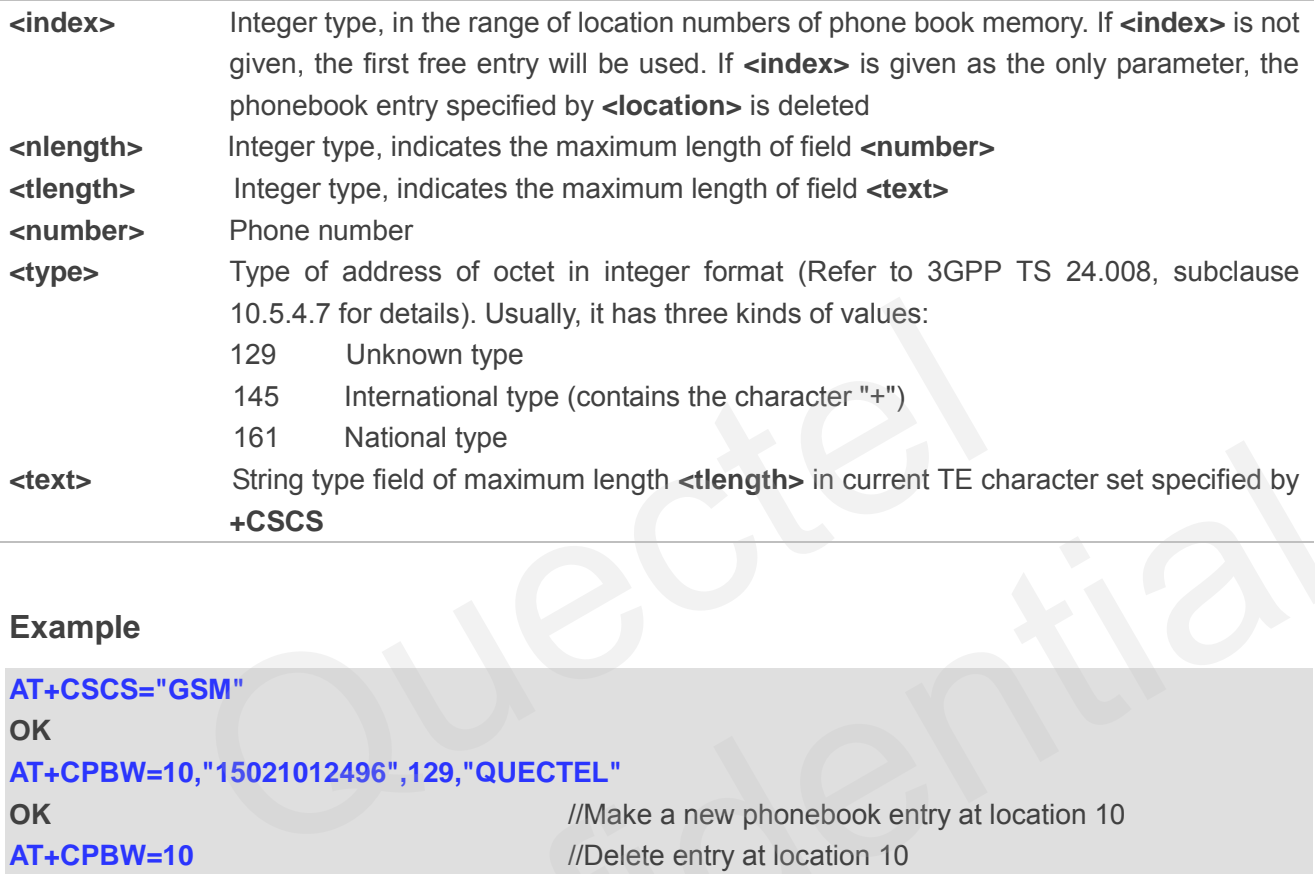

#### **Example**

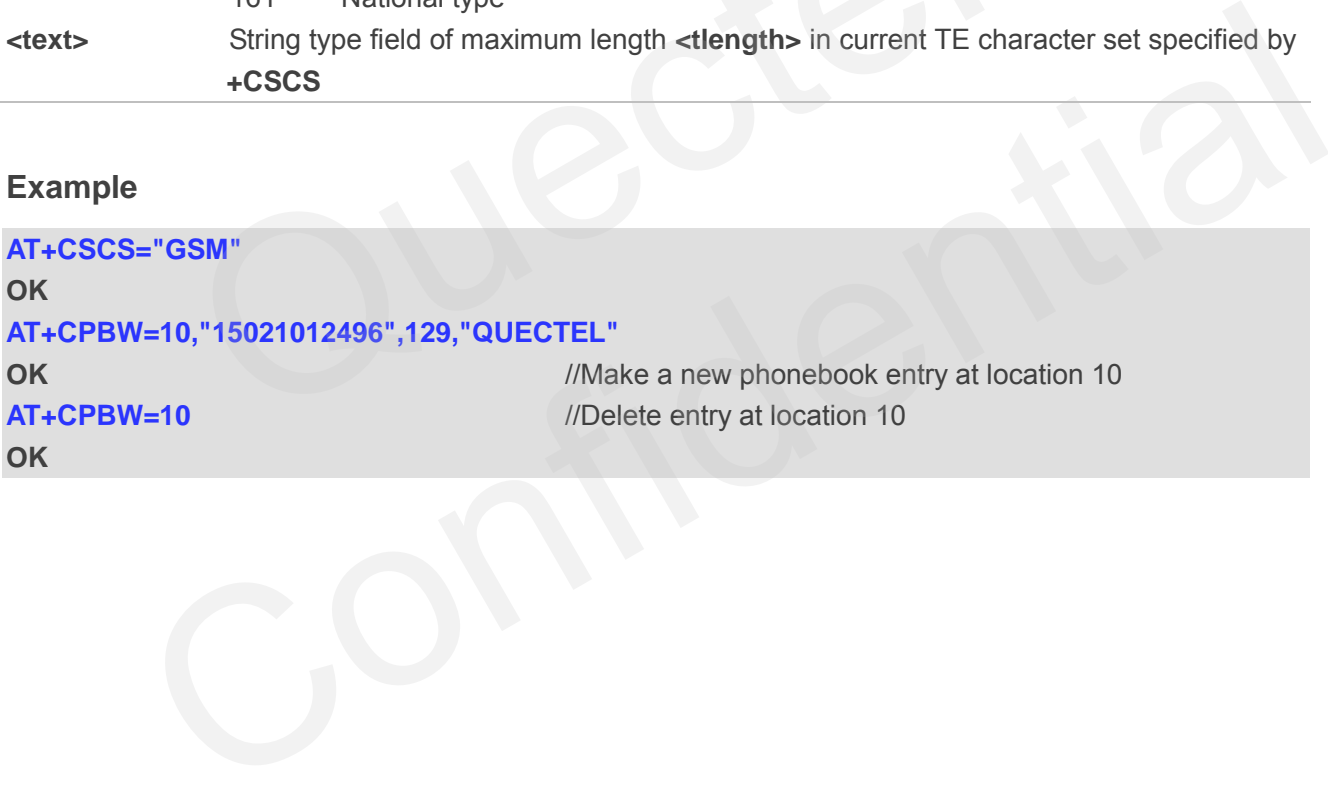

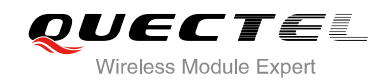

# **9 Short Message Service Commands**

## **9.1. AT+CSMS Select Message Service**

AT+CSMS selects message service **<service>** and returns the types of messages supported by the ME.

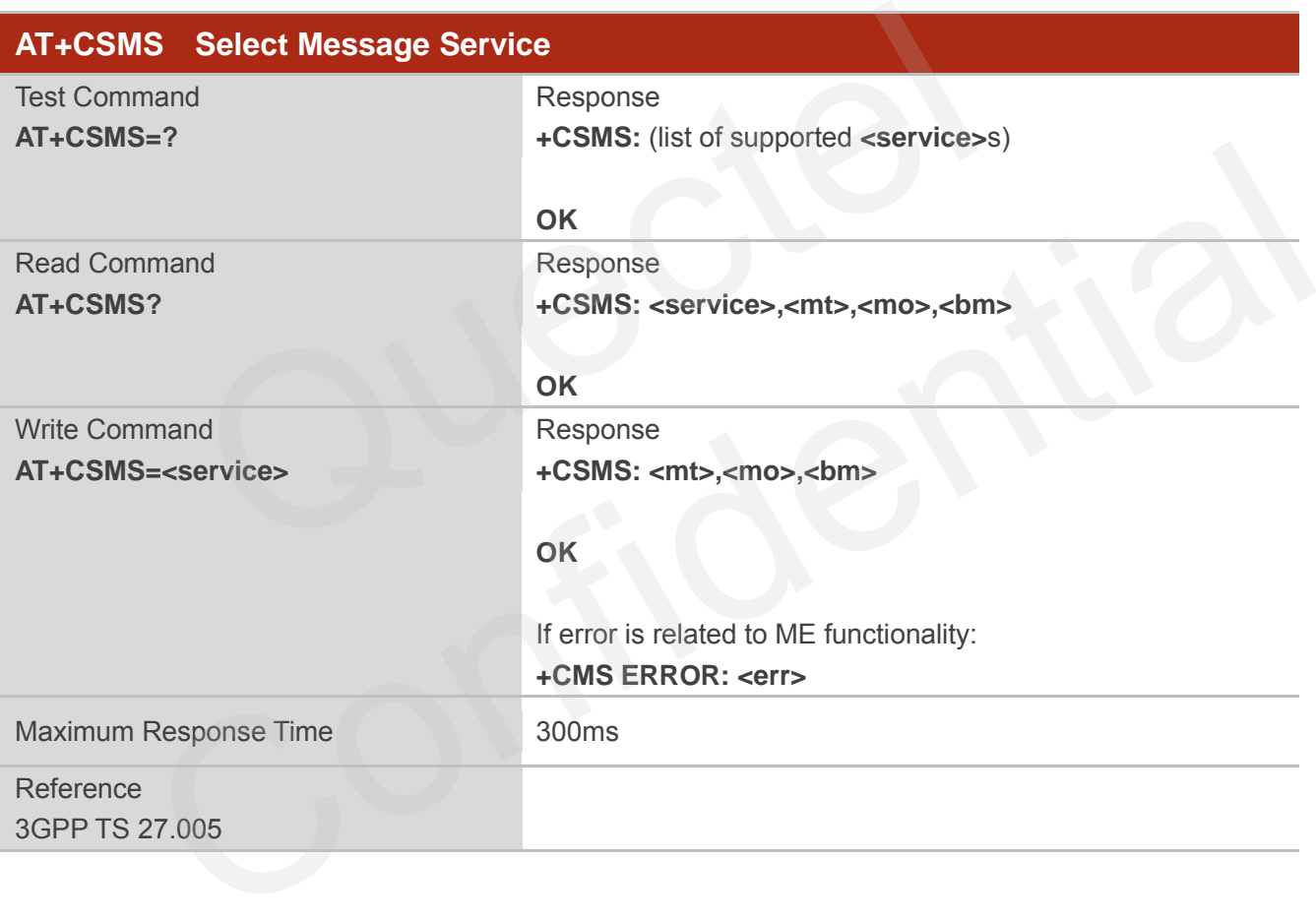

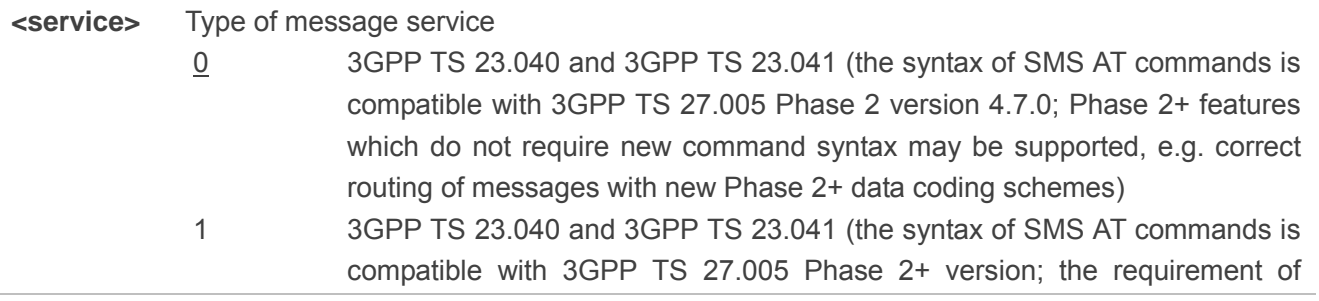

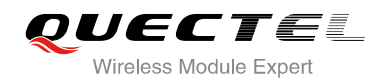

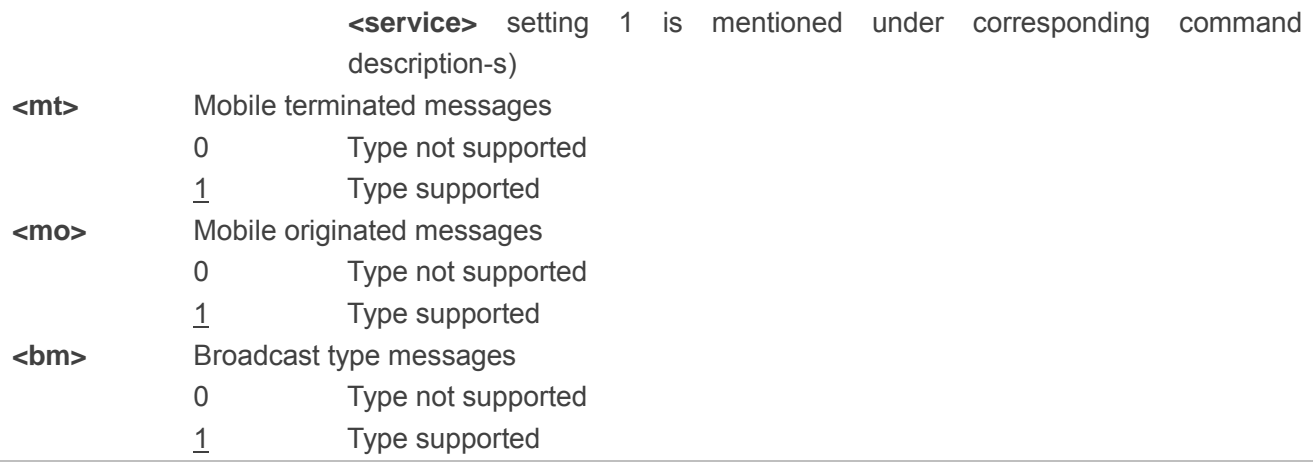

#### **Example**

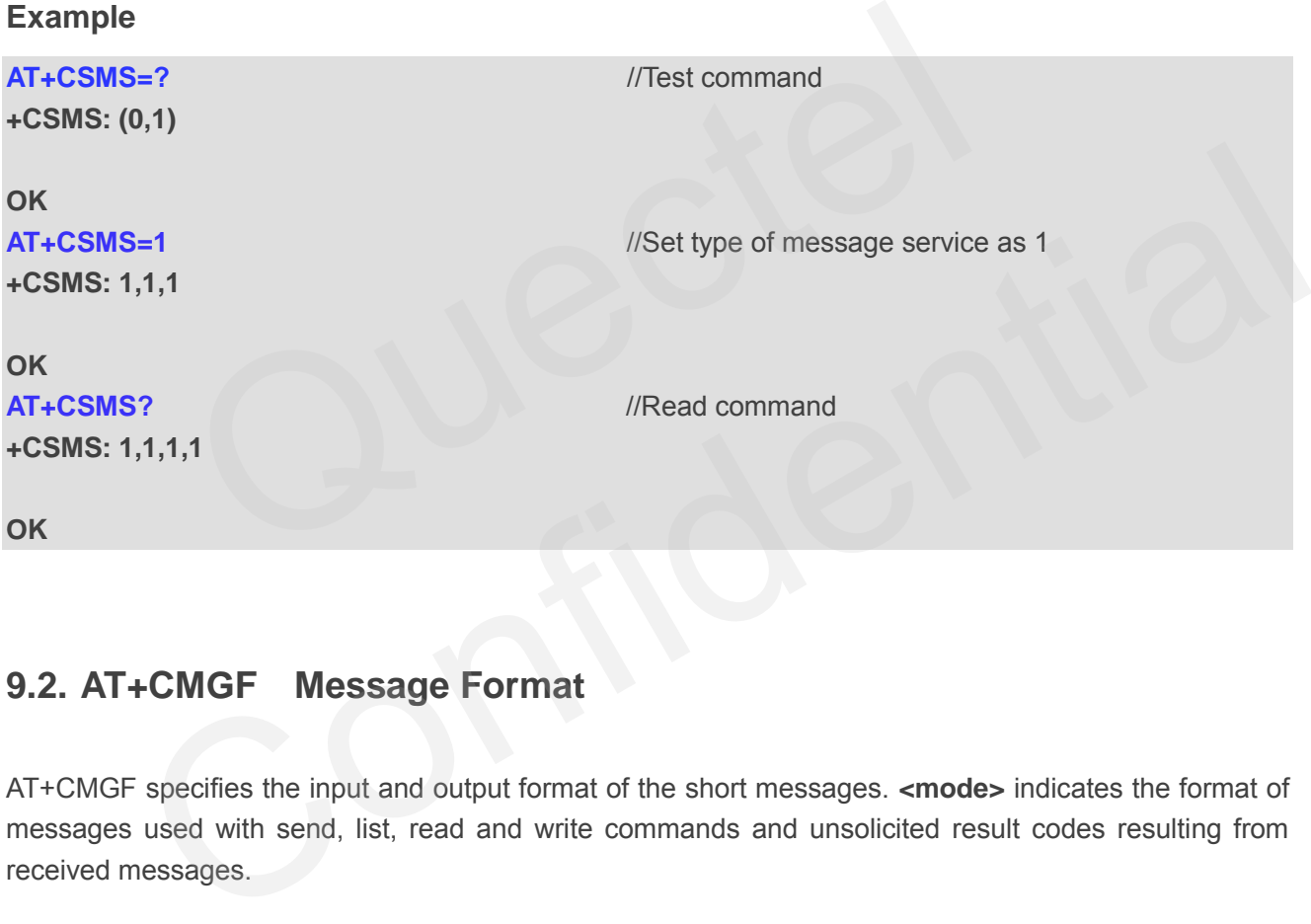

## **9.2. AT+CMGF Message Format**

AT+CMGF specifies the input and output format of the short messages. **<mode>** indicates the format of messages used with send, list, read and write commands and unsolicited result codes resulting from received messages.

Mode can be either PDU mode (entire TP data units used) or text mode (headers and body of the messages given as separate parameters). Text mode uses the value of parameter **<chset>** specified by command **+CSCS** to inform the character set to be used in the message body in the TA-TE interface.

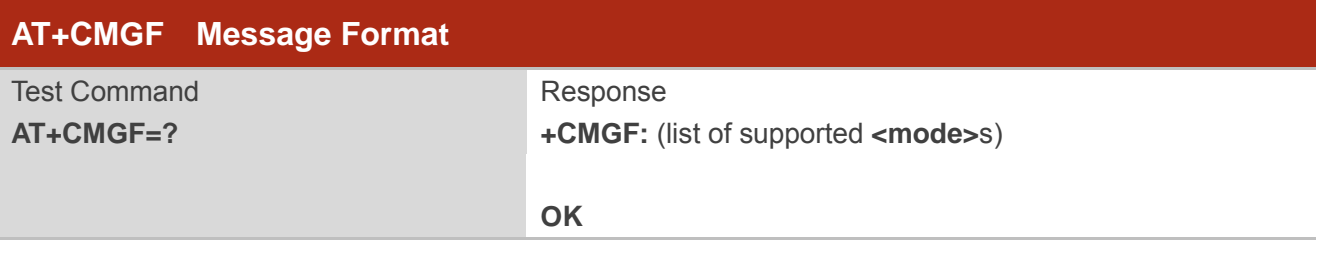

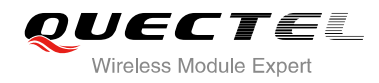

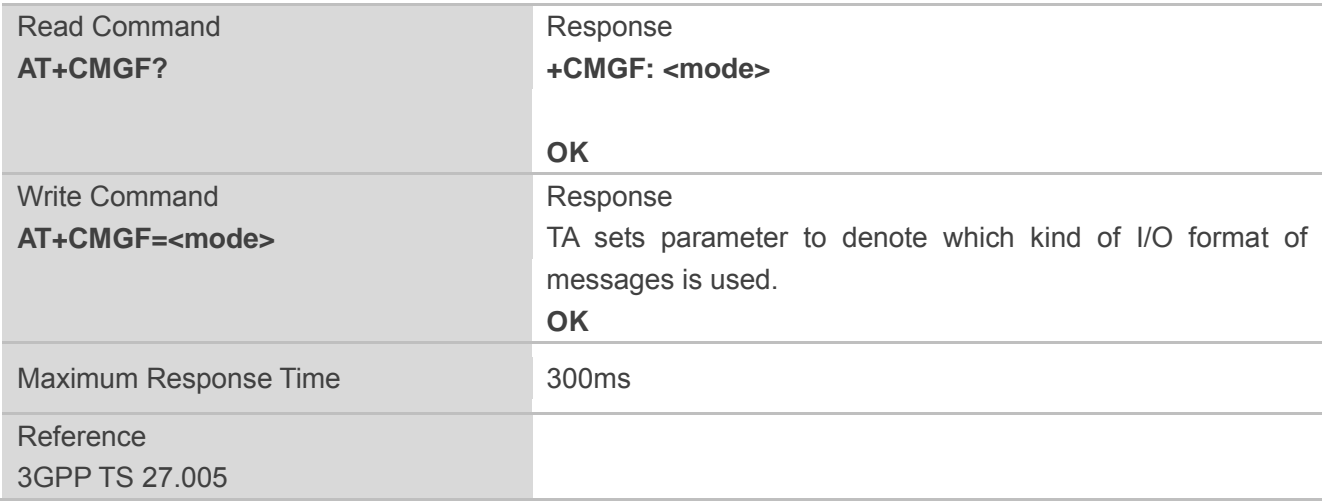

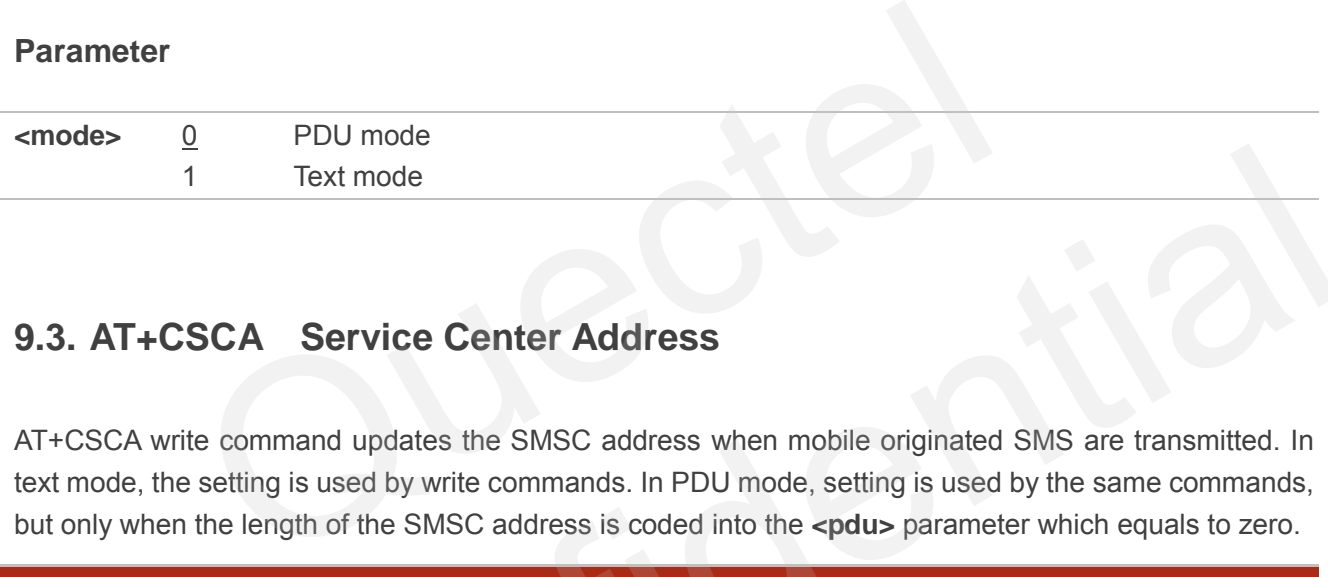

## **9.3. AT+CSCA Service Center Address**

AT+CSCA write command updates the SMSC address when mobile originated SMS are transmitted. In text mode, the setting is used by write commands. In PDU mode, setting is used by the same commands, but only when the length of the SMSC address is coded into the **<pdu>** parameter which equals to zero.

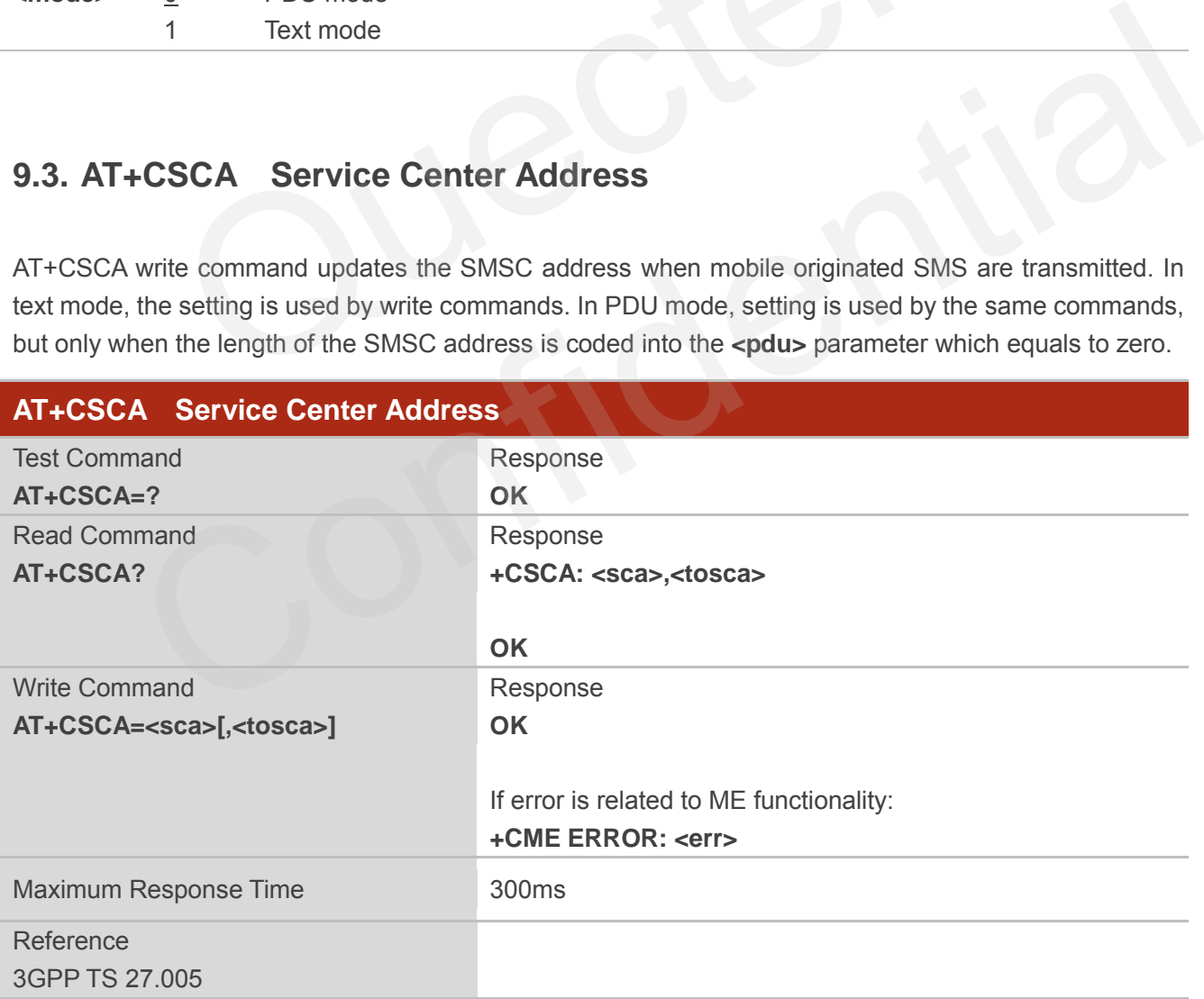

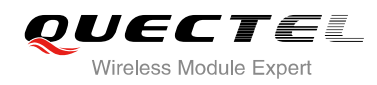

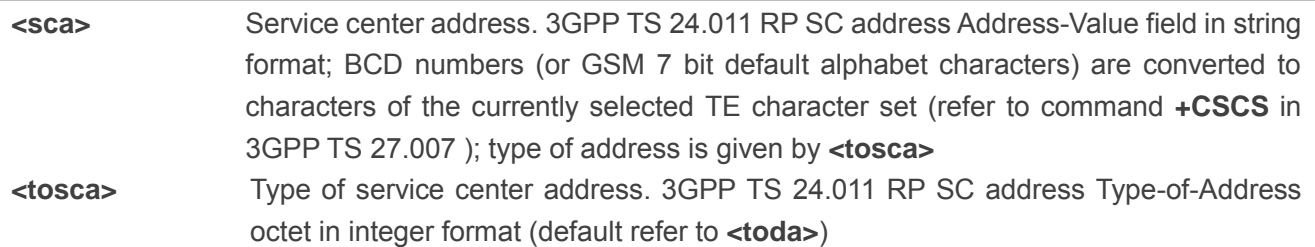

## **Example**

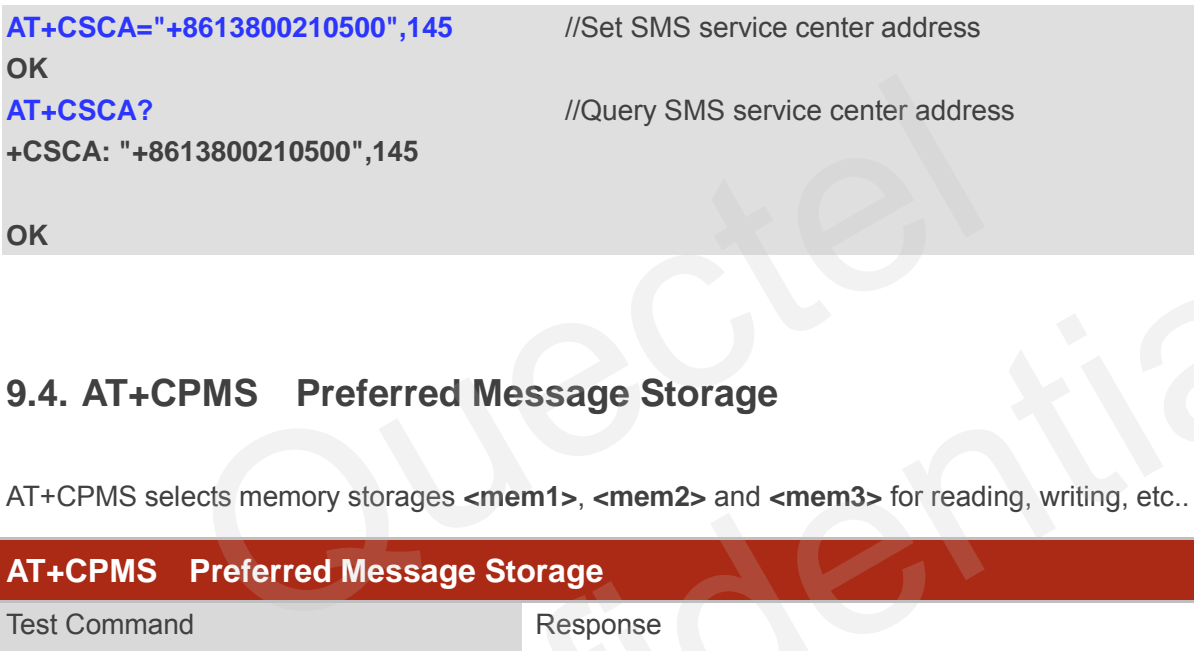

# **9.4. AT+CPMS Preferred Message Storage**

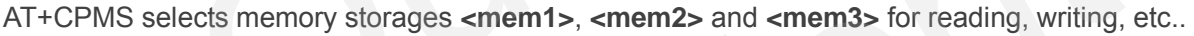

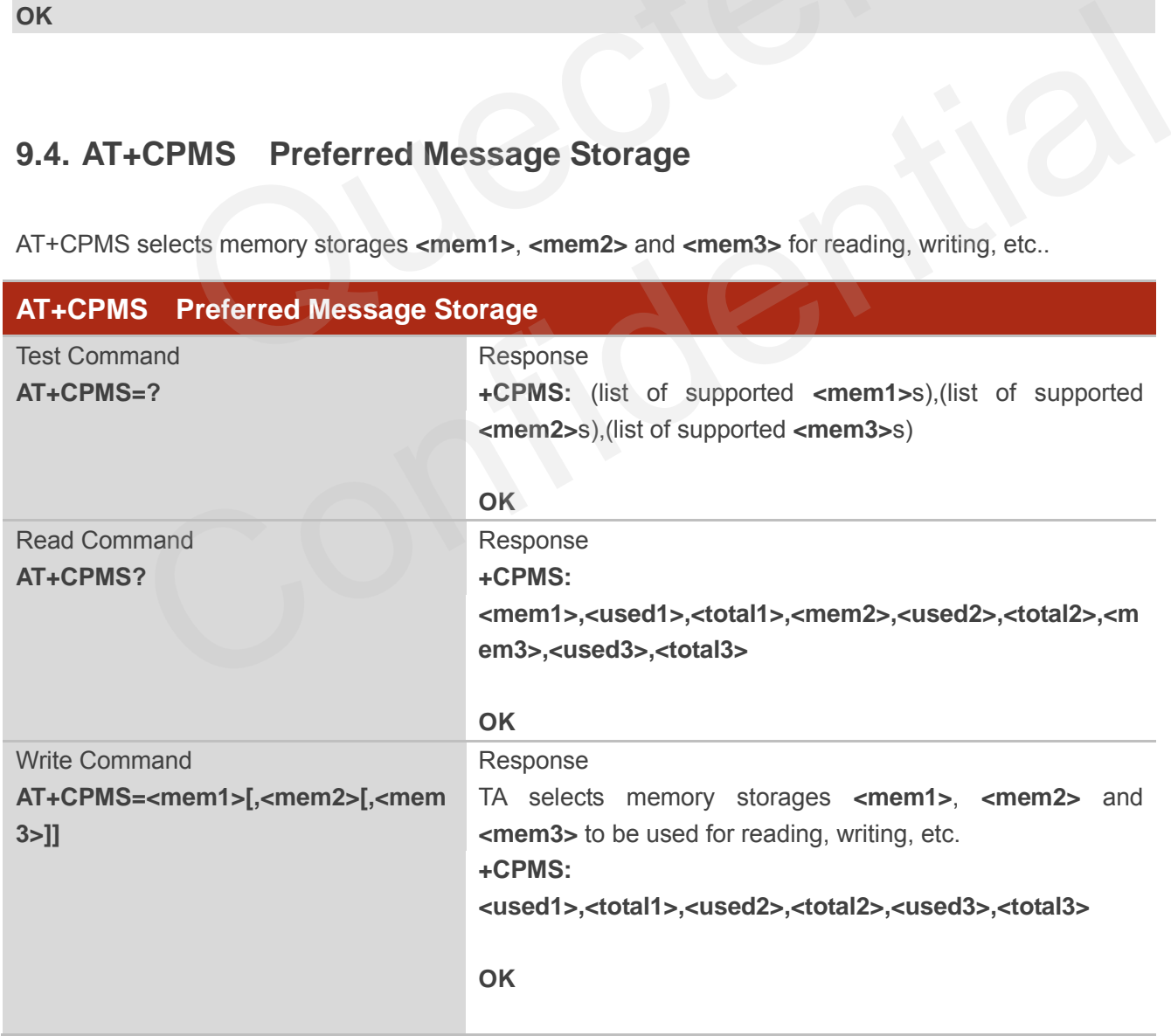

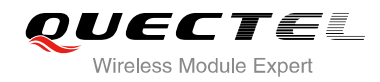

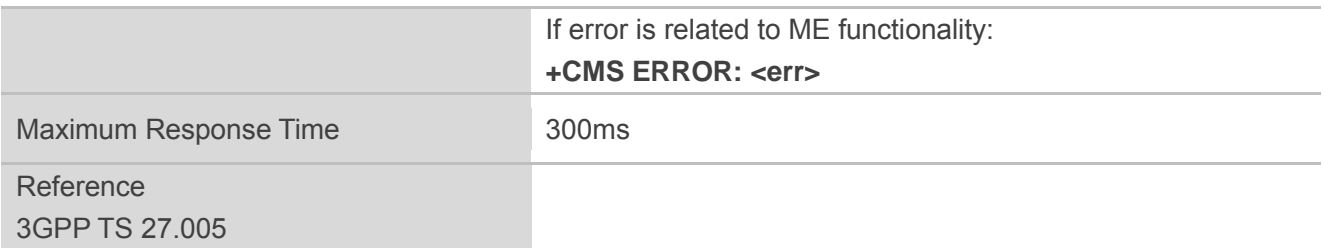

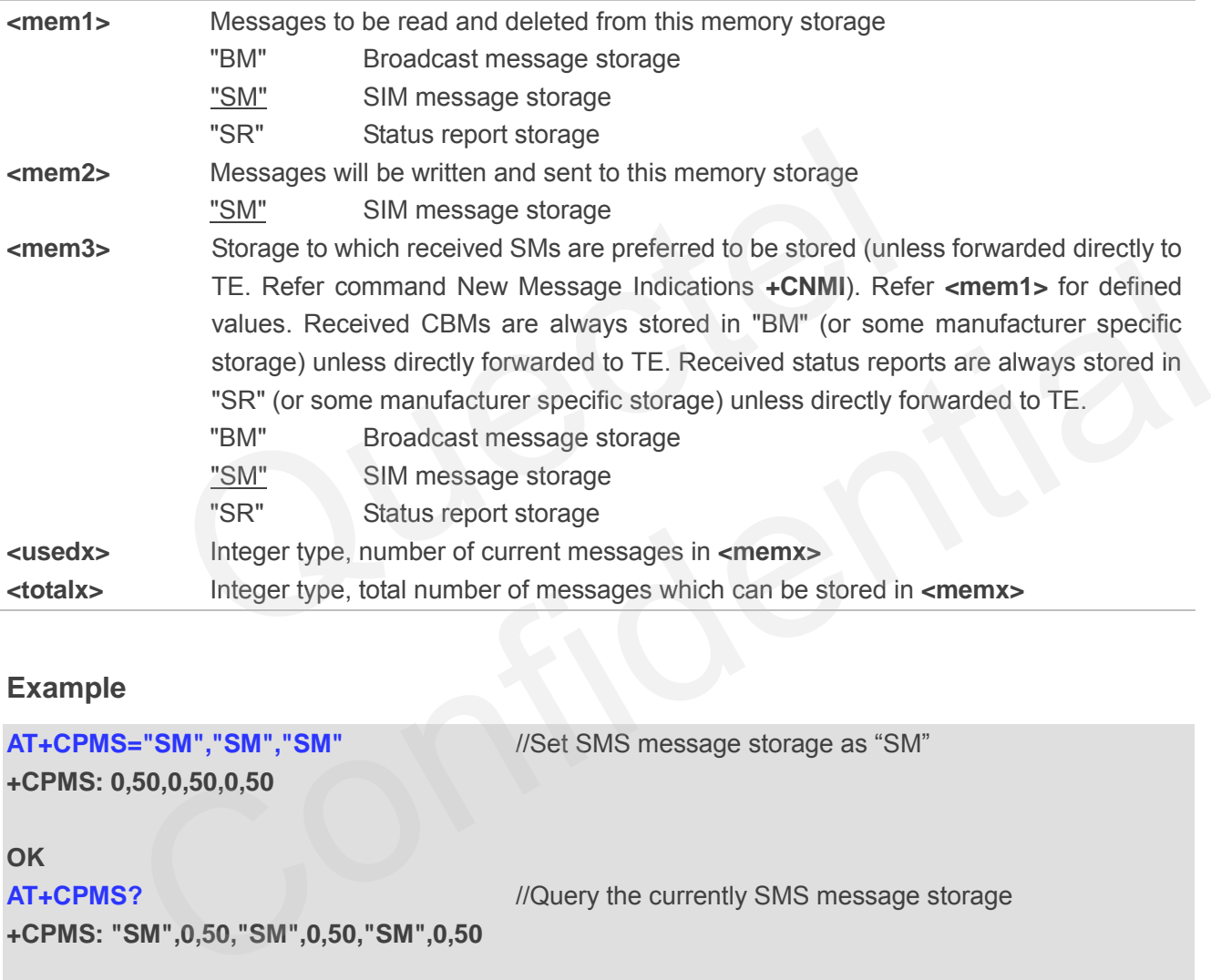

#### **Example**

```
AT+CPMS="SM","SM","SM" //Set SMS message storage as "SM"
+CPMS: 0,50,0,50,0,50 
OK
AT+CPMS? //Query the currently SMS message storage
+CPMS: "SM",0,50,"SM",0,50,"SM",0,50 
OK
```
## **9.5. AT+CMGD Delete Message**

AT+CMGD deletes a short message from the preferred message storage **<mem1>** location **<index>**. If **<delflag>** is presented and not set to 0, then the ME shall ignore **<index>** and follow the rules of **<delflag>** shown as below.

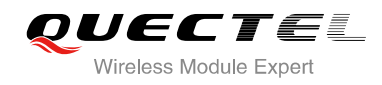

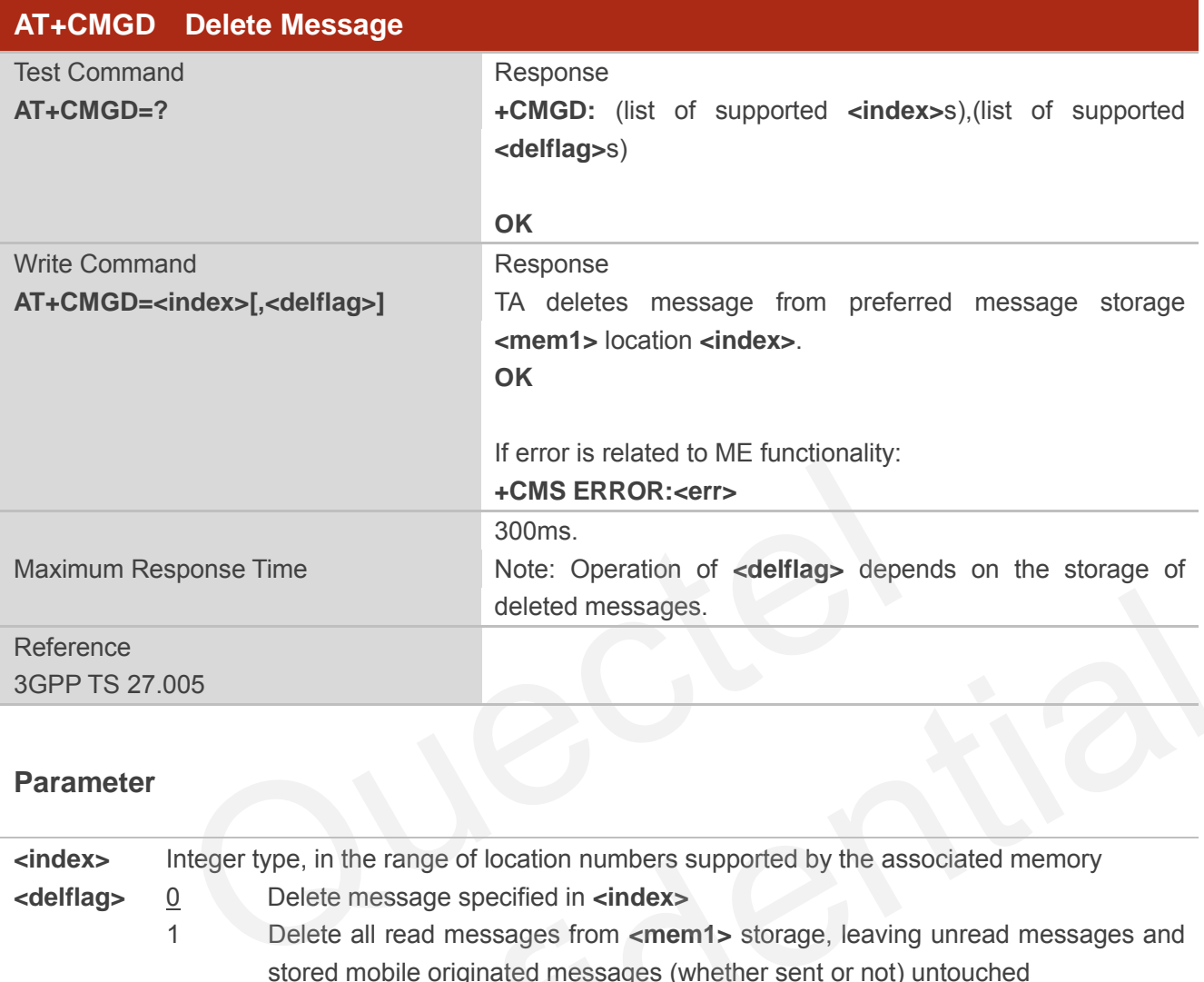

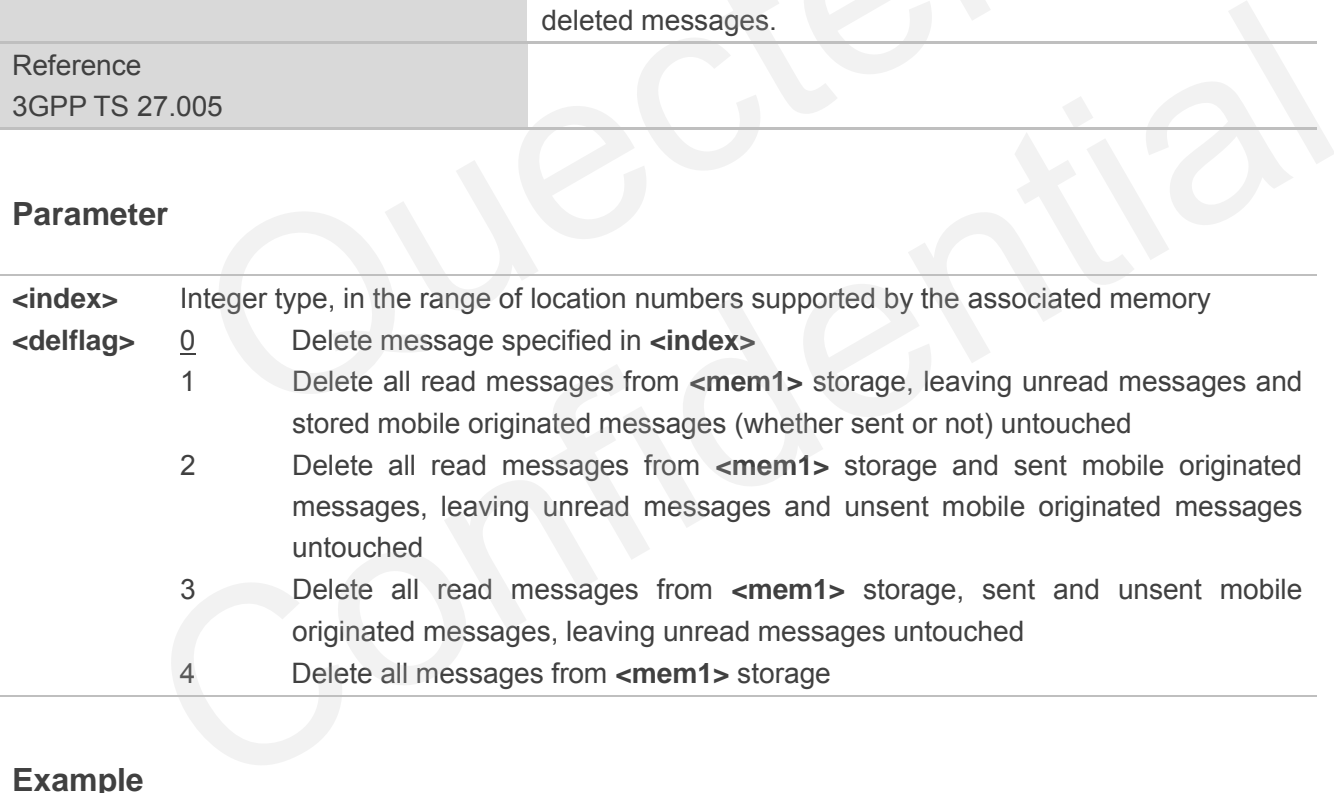

### **Example**

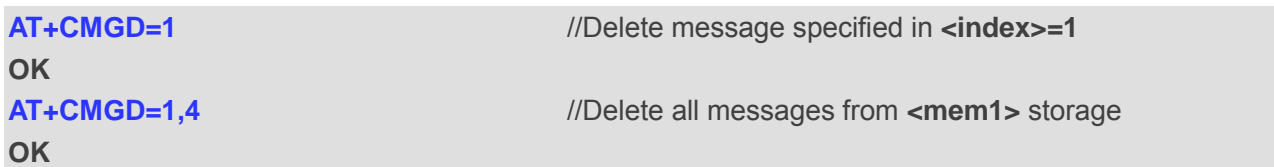

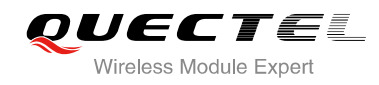

## **9.6. AT+CMGL List Messages**

AT+CMGL write command returns messages with status value **<stat>** from preferred message storage **<mem1>** to the TE. If the status of the message is "REC UNREAD", the status in the storage changes to "REC READ". When executing command AT+CMGL without status value **<stat>**, it will report the list of SMS with "REC UNREAD" status.

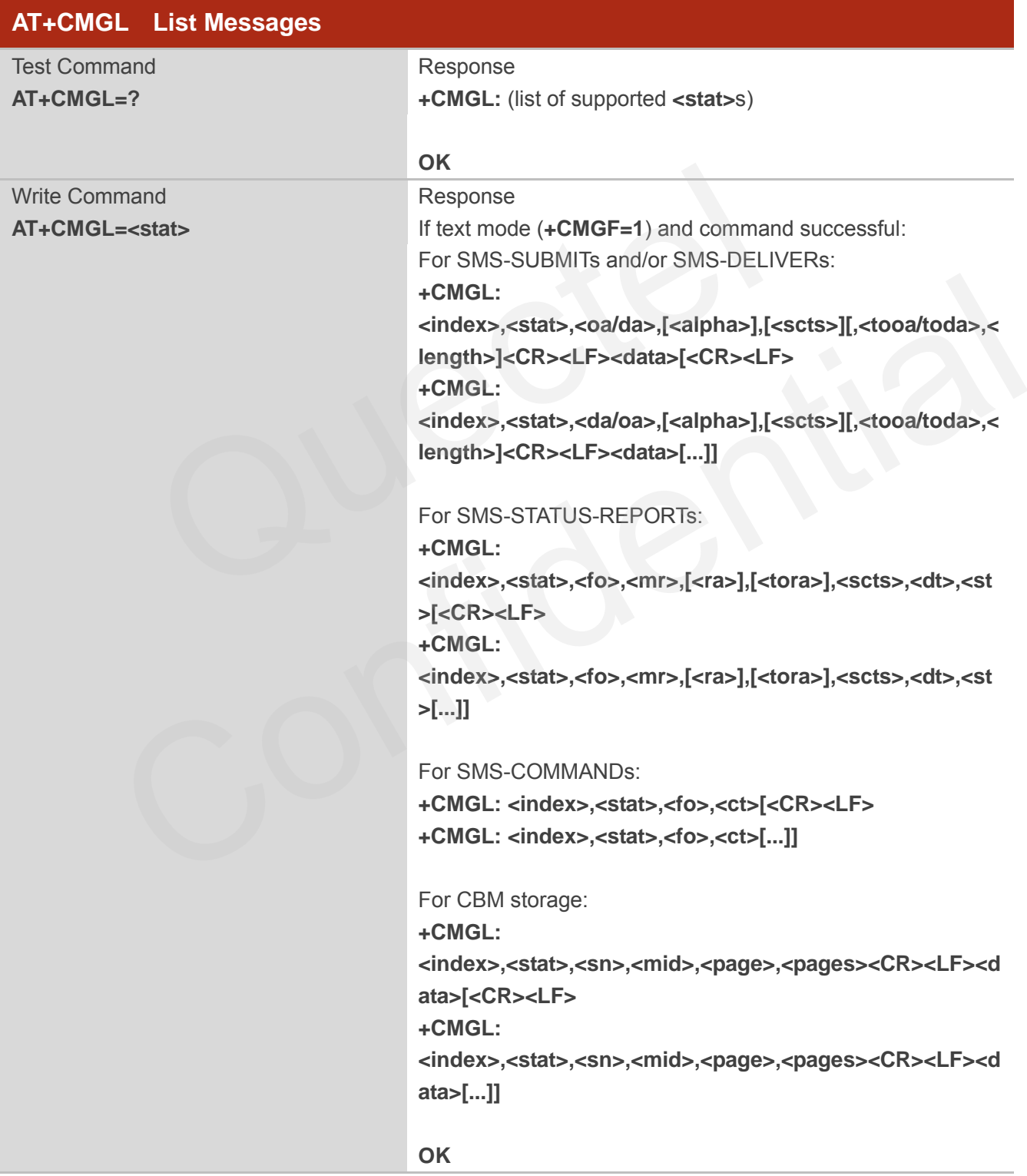

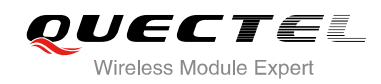

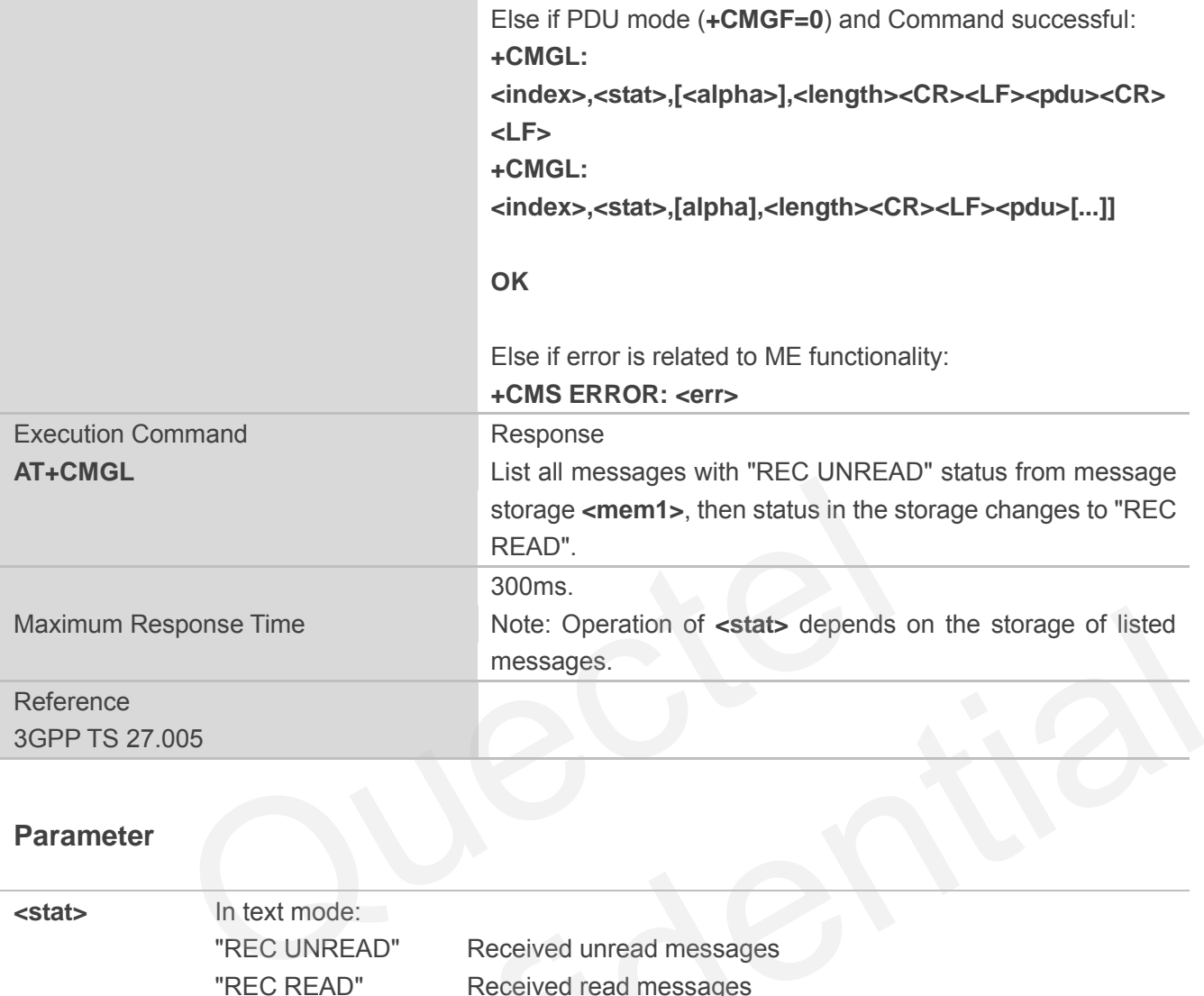

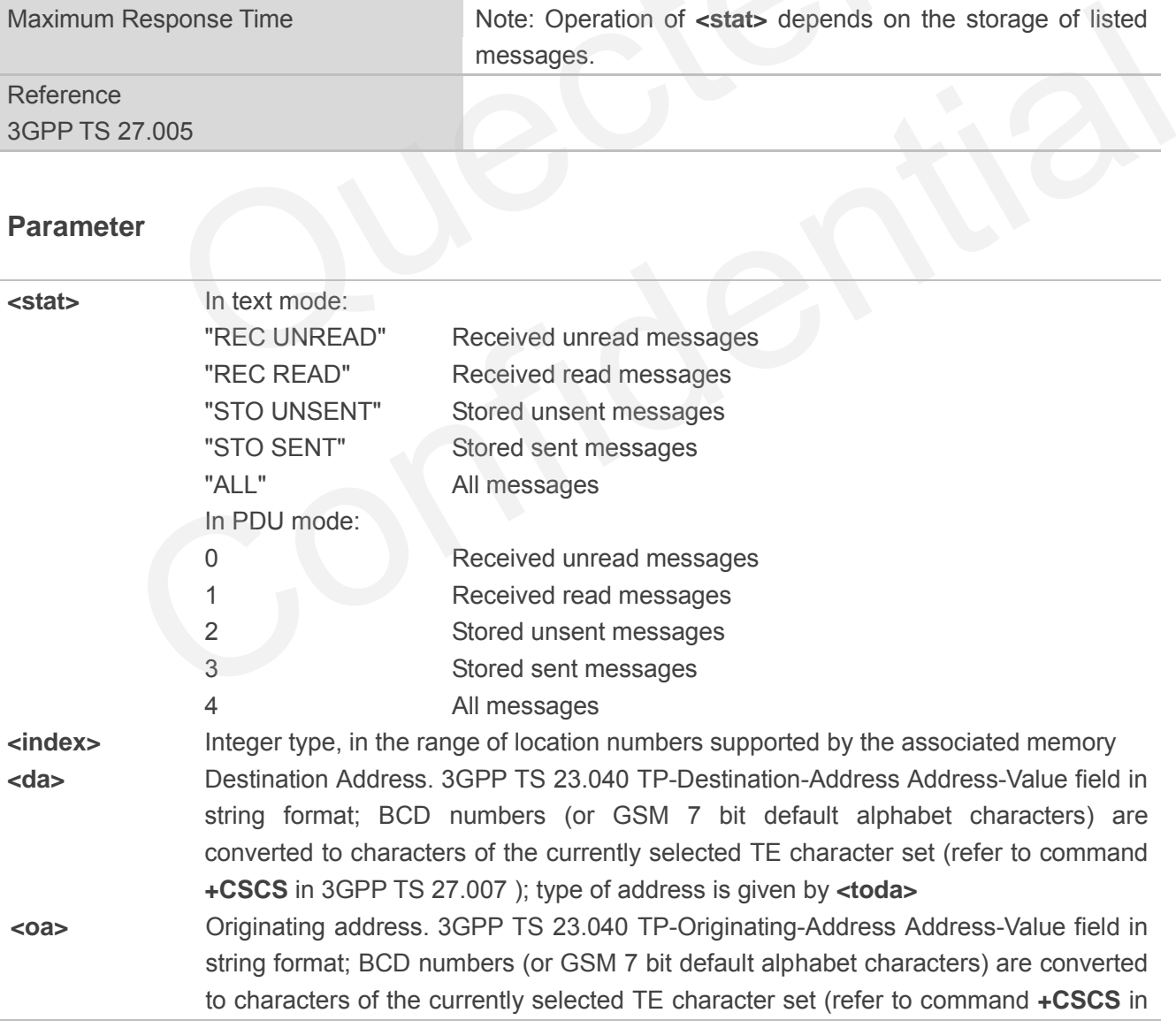

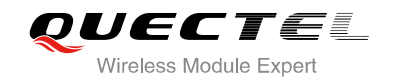

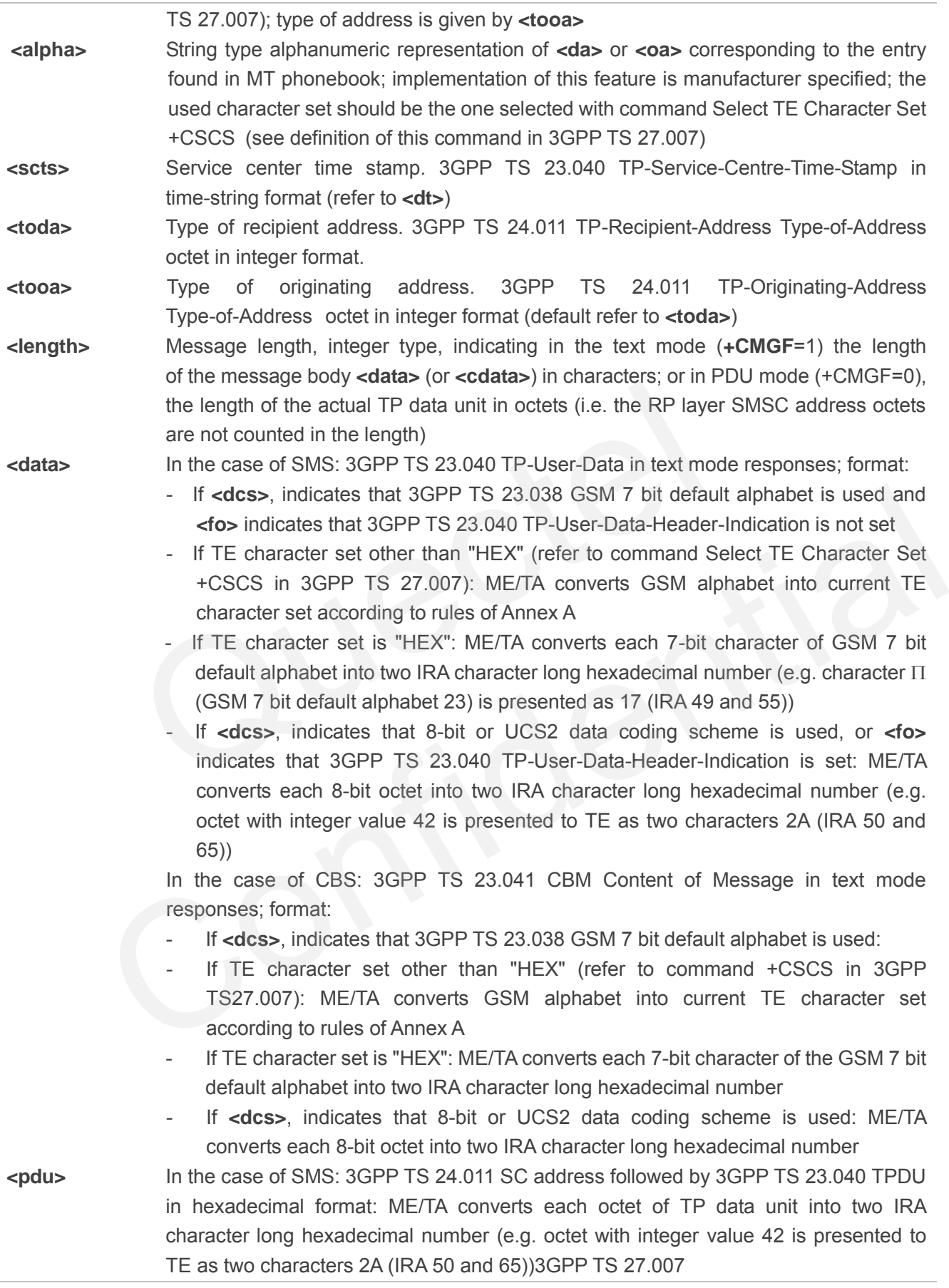

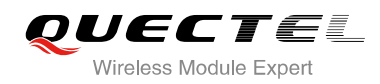

#### **Example**

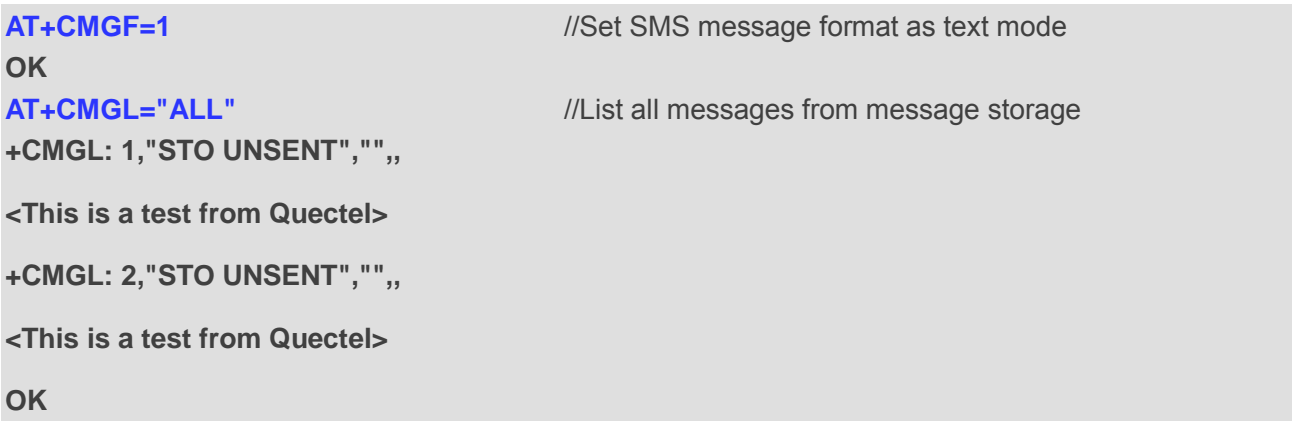

## **9.7. AT+CMGR Read Message**

AT+CMGR write command returns SMS message with location value **<index>** from message storage **<mem1>** to the TE. If status of the message is "REC UNREAD", status in the storage changes to "REC READ".

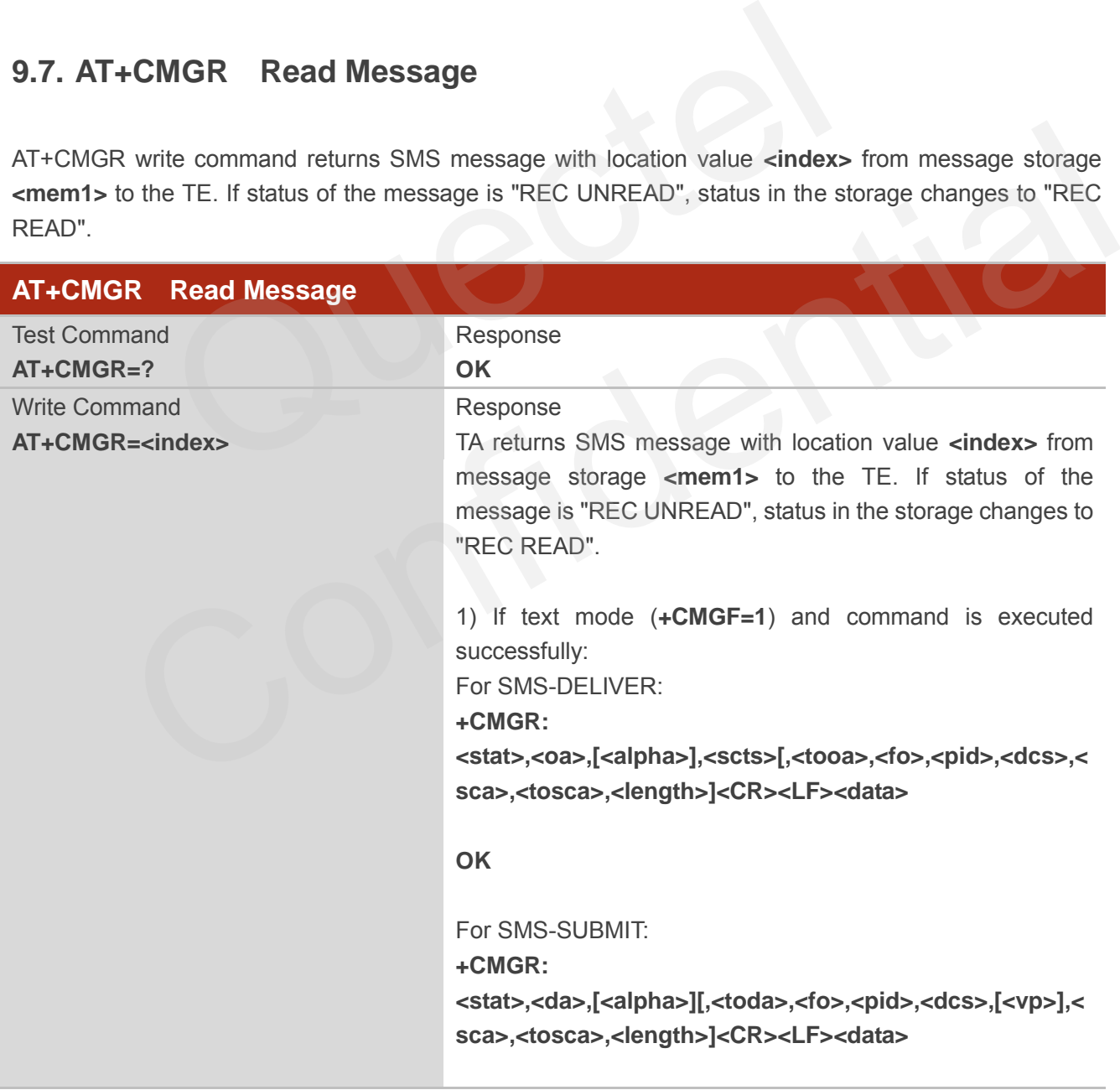

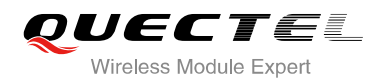

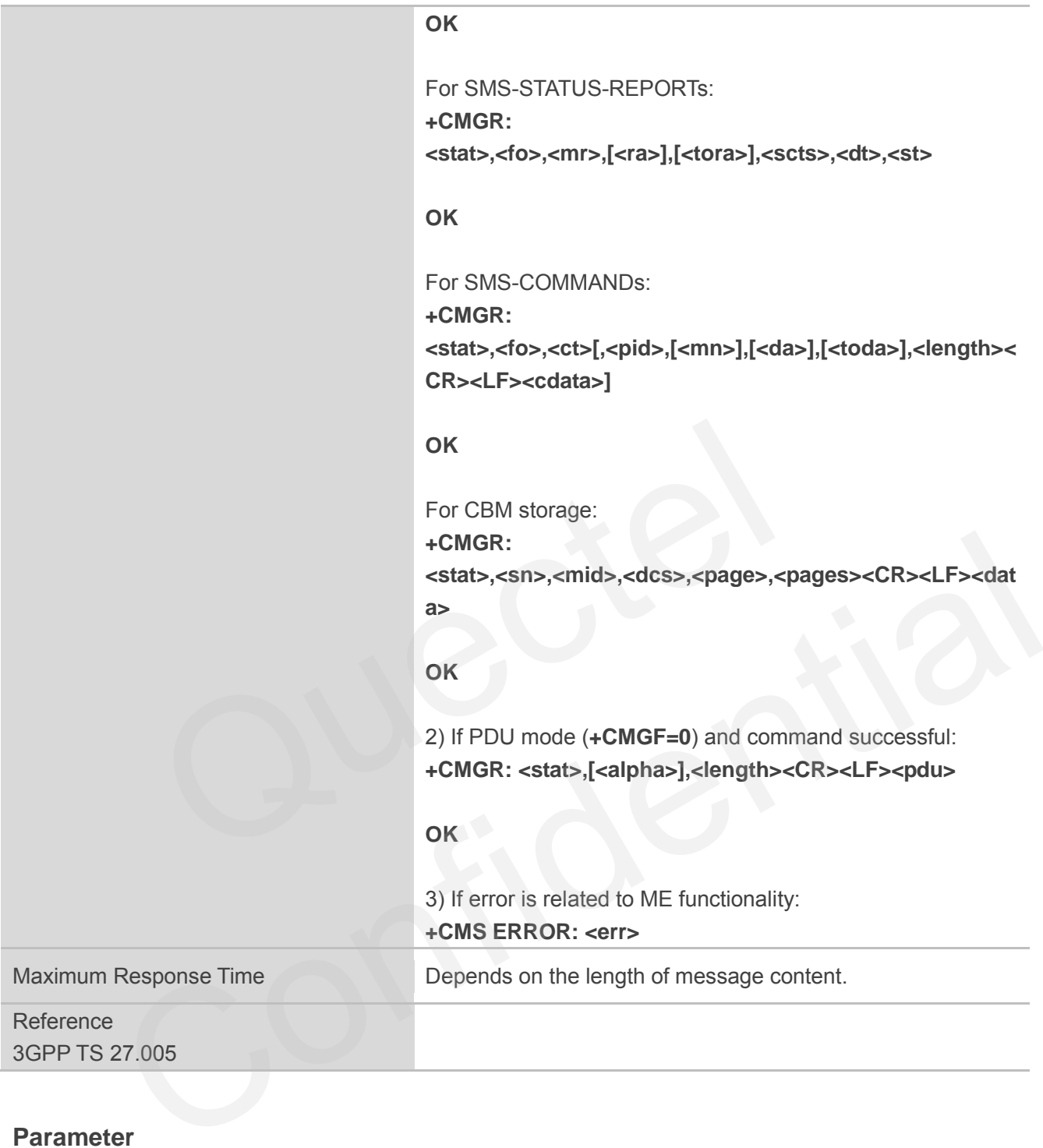

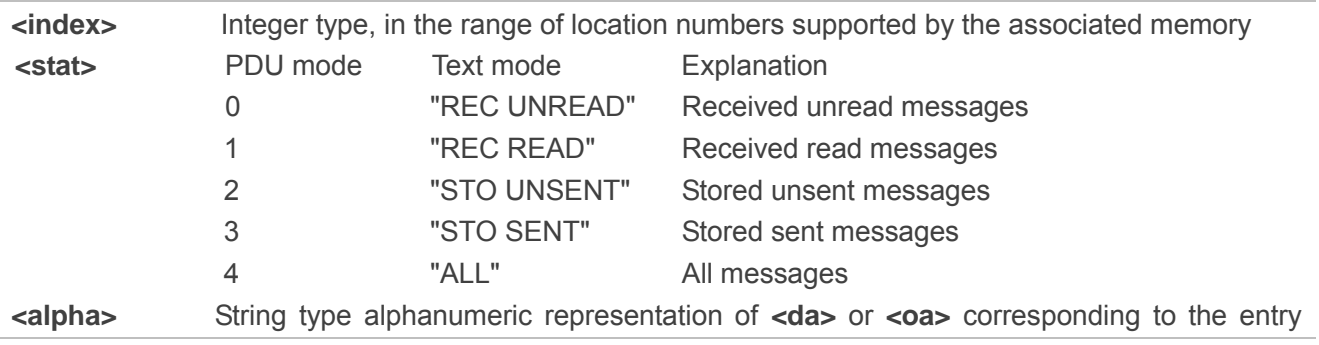

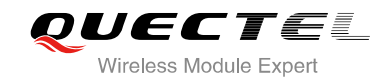

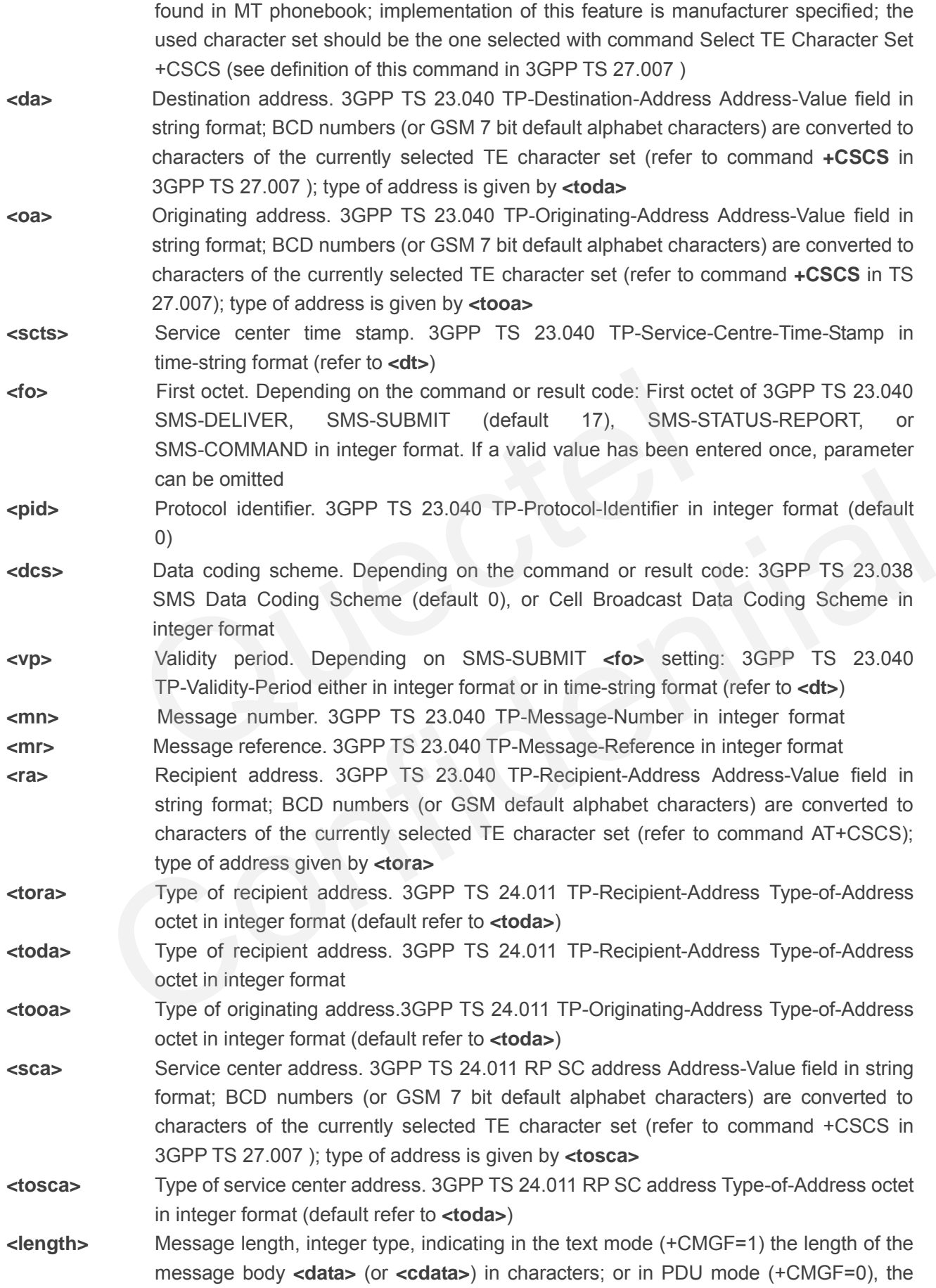

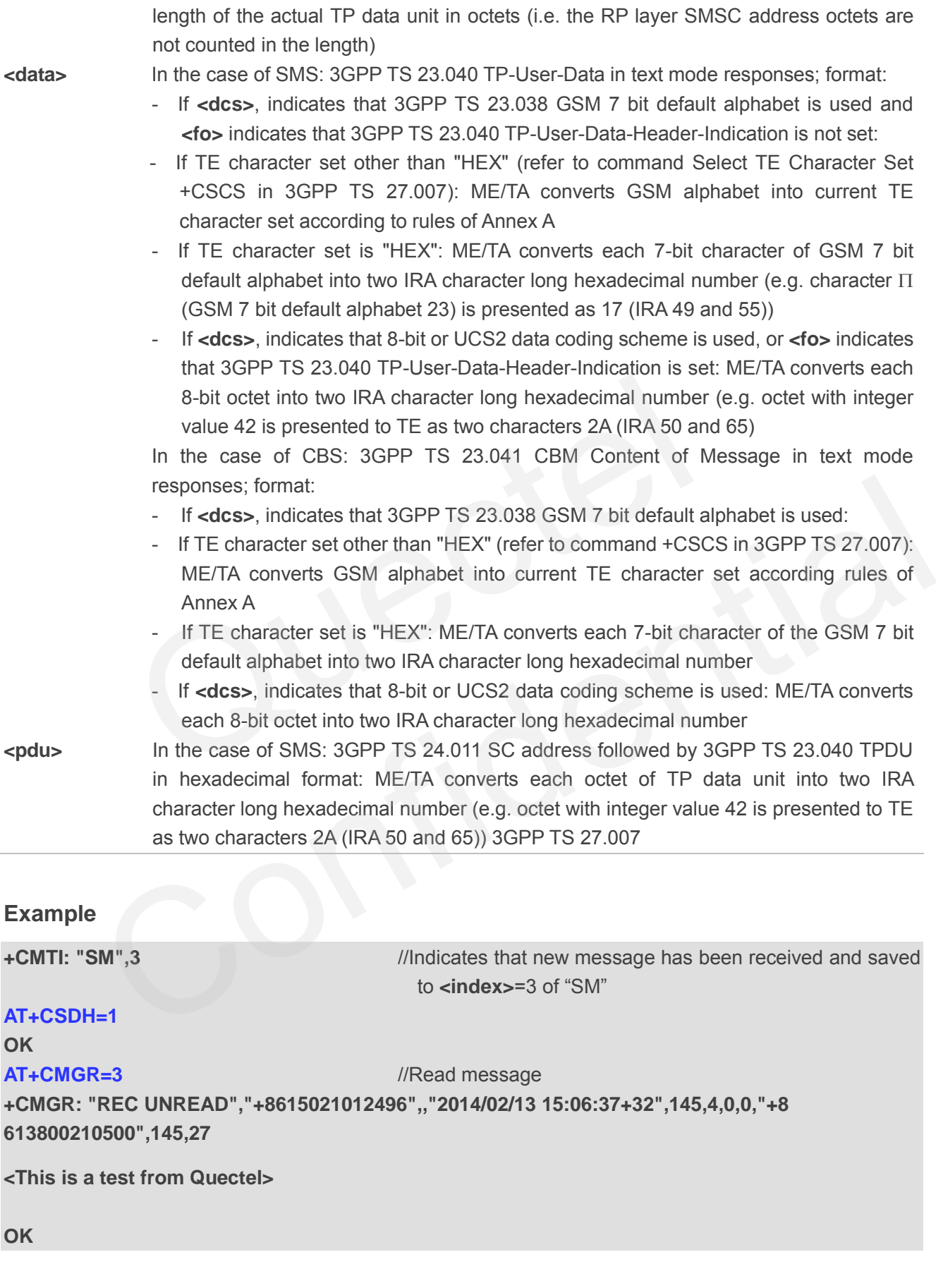

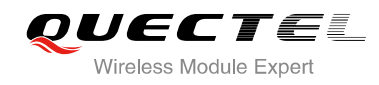

## **9.8. AT+CMGS Send Message**

AT+CMGS write command sends a short message from TE to network (SMS-SUBMIT). After invoking the write command, wait for the prompt ">" and then start to write the message. Then enter **<CTRL-Z>** to indicate the ending of PDU and begin to send the message. Sending can be cancelled by giving **<ESC>** character. Abortion is acknowledged with "**OK**", though the message will not be sent. The message reference **<mr>** is returned to the TE on successful message delivery. The value can be used to identify message upon unsolicited delivery status report result code.

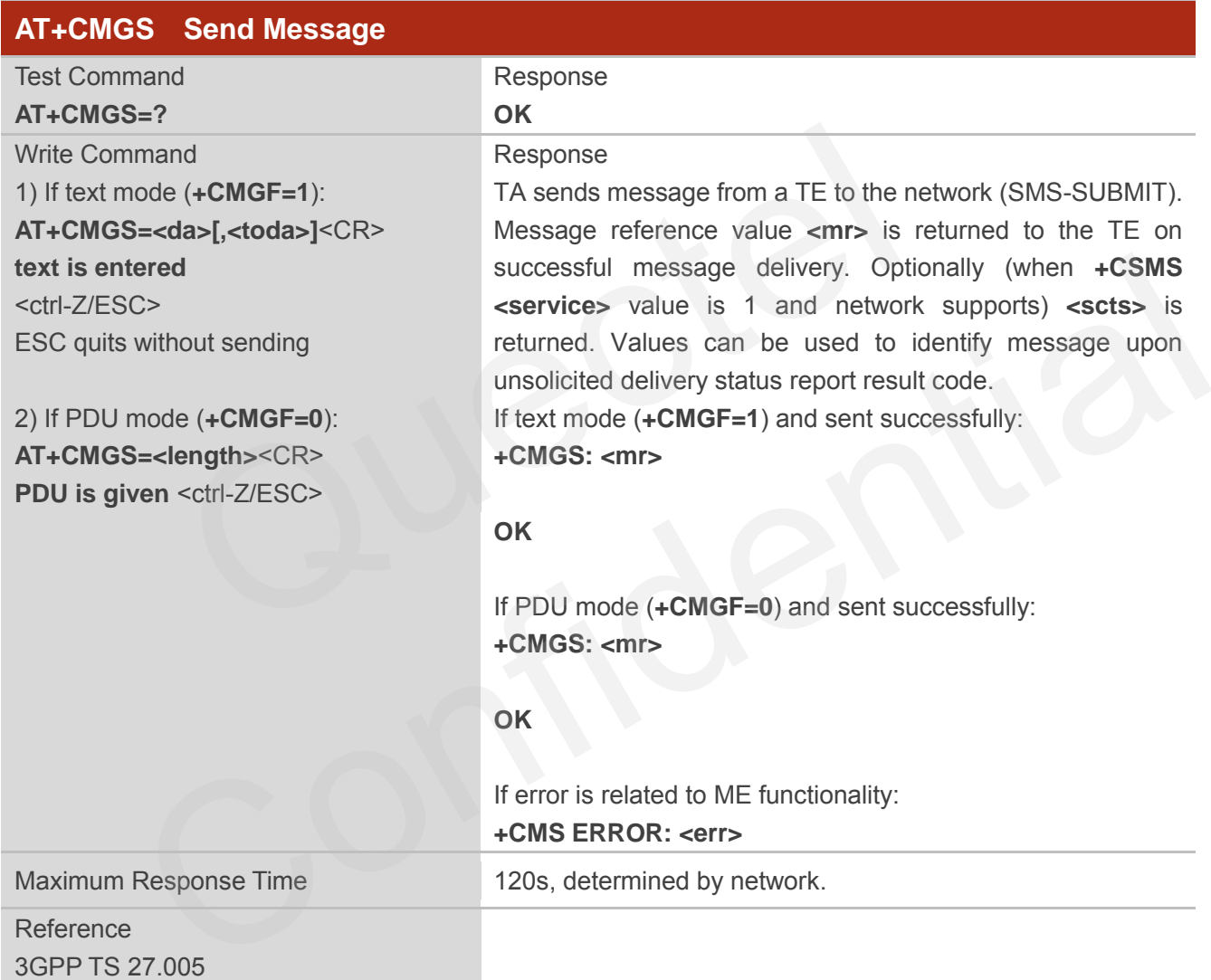

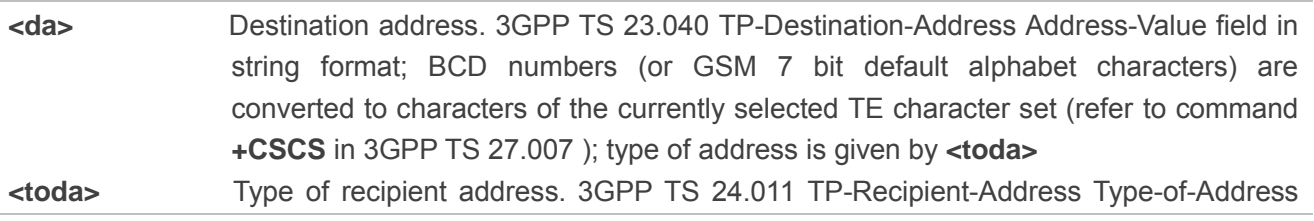

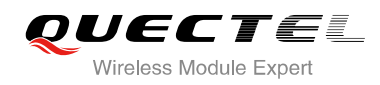

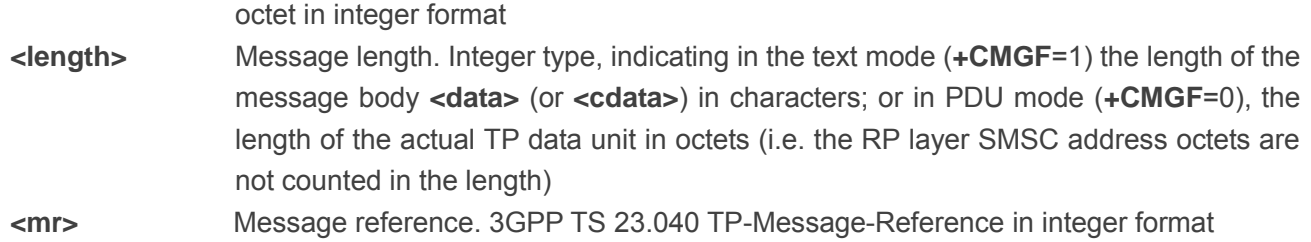

#### **Example**

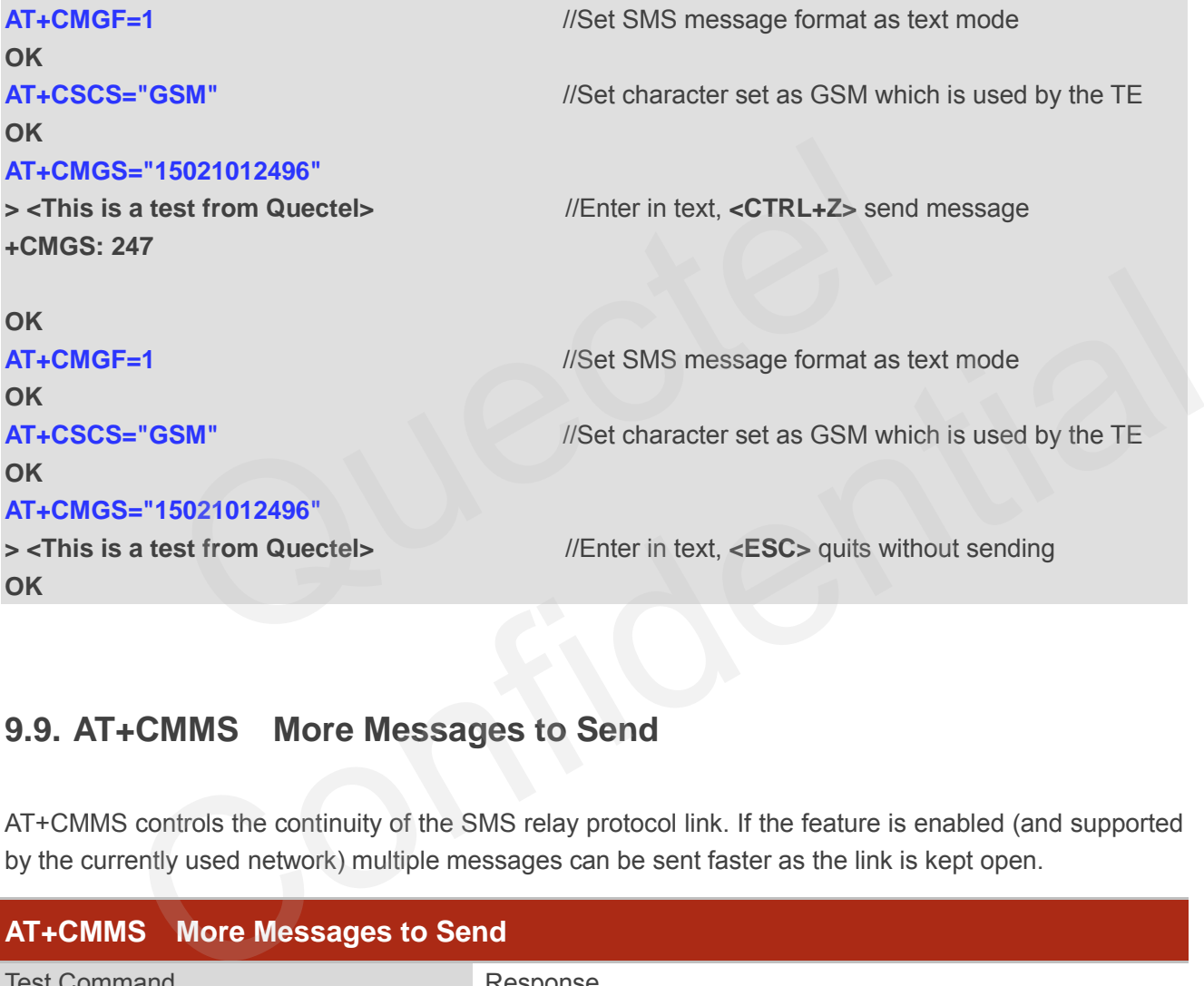

## **9.9. AT+CMMS More Messages to Send**

AT+CMMS controls the continuity of the SMS relay protocol link. If the feature is enabled (and supported by the currently used network) multiple messages can be sent faster as the link is kept open.

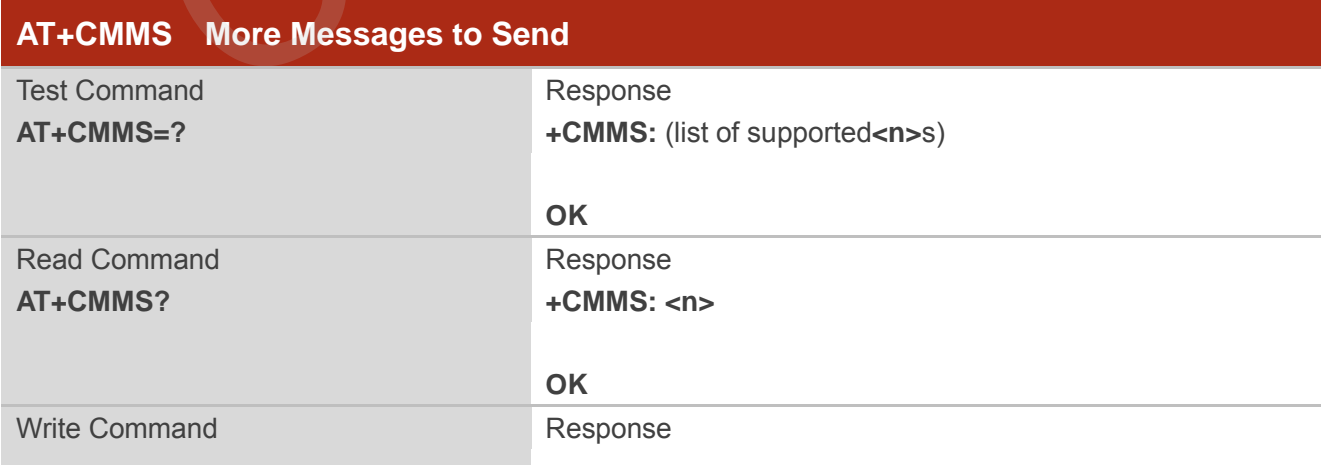

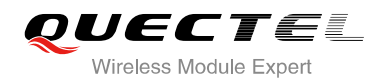

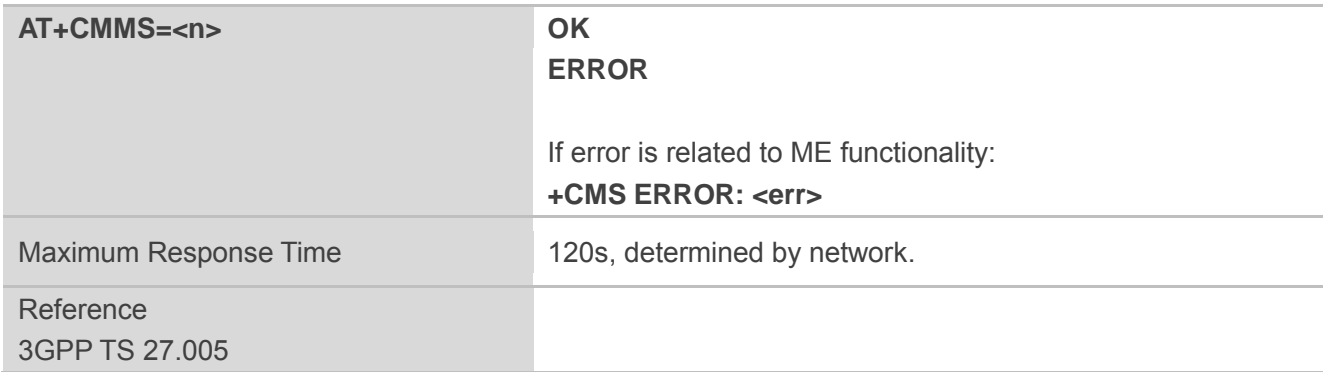

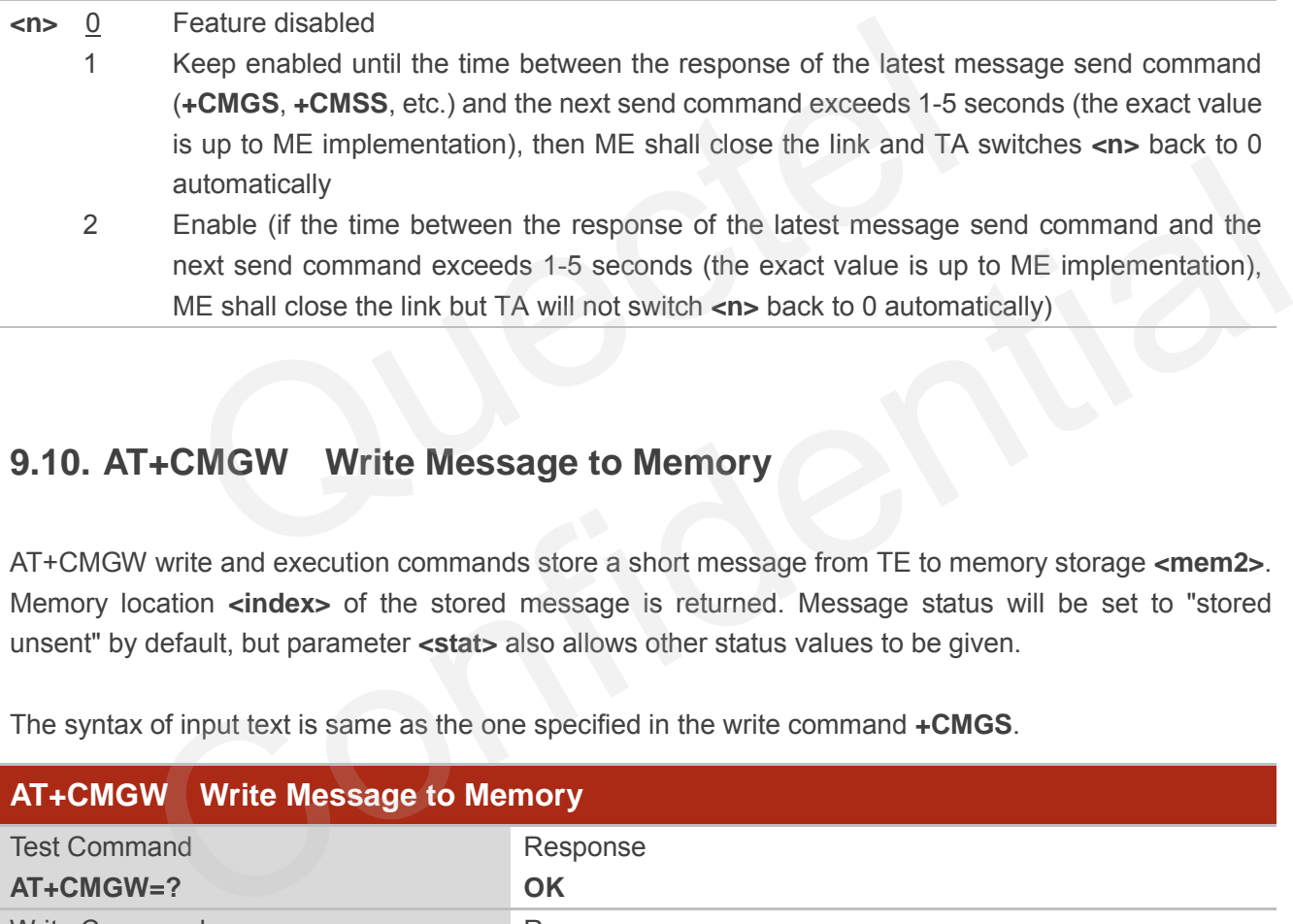

## **9.10. AT+CMGW Write Message to Memory**

AT+CMGW write and execution commands store a short message from TE to memory storage **<mem2>**. Memory location **<index>** of the stored message is returned. Message status will be set to "stored unsent" by default, but parameter **<stat>** also allows other status values to be given.

The syntax of input text is same as the one specified in the write command **+CMGS**.

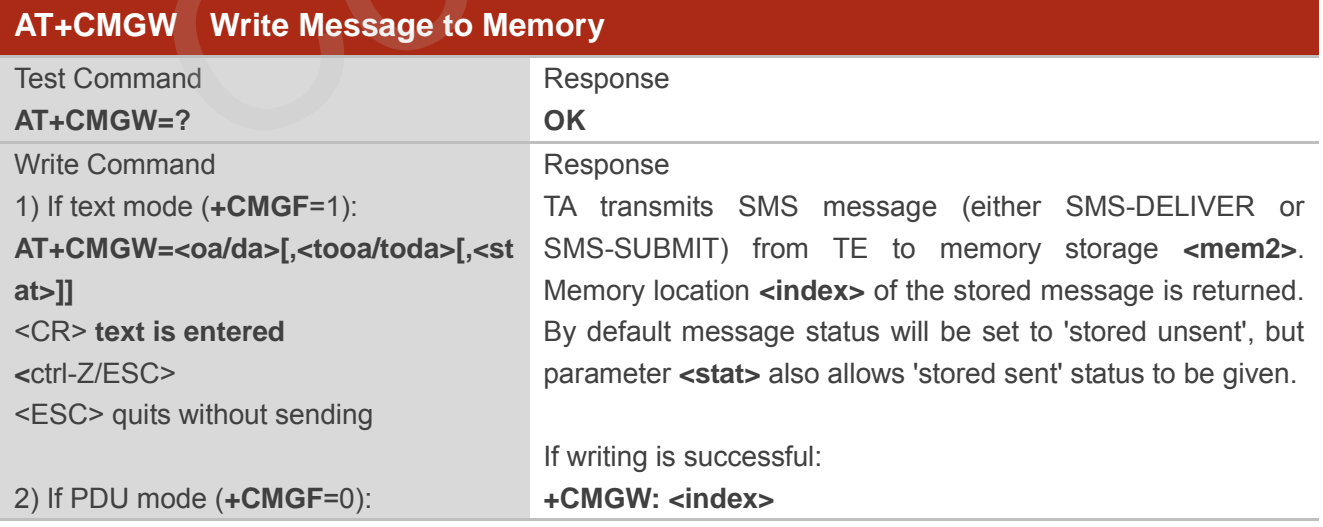

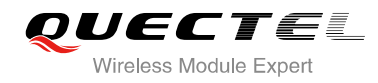

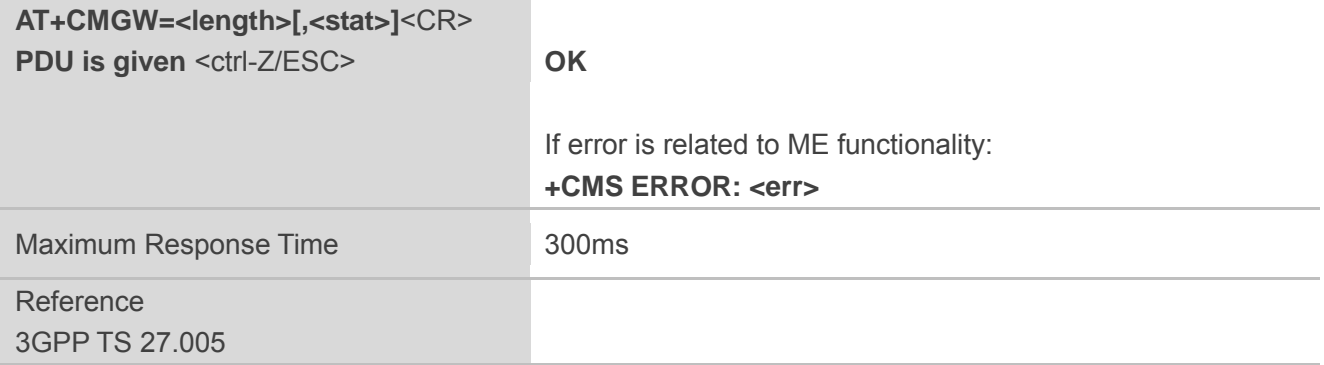

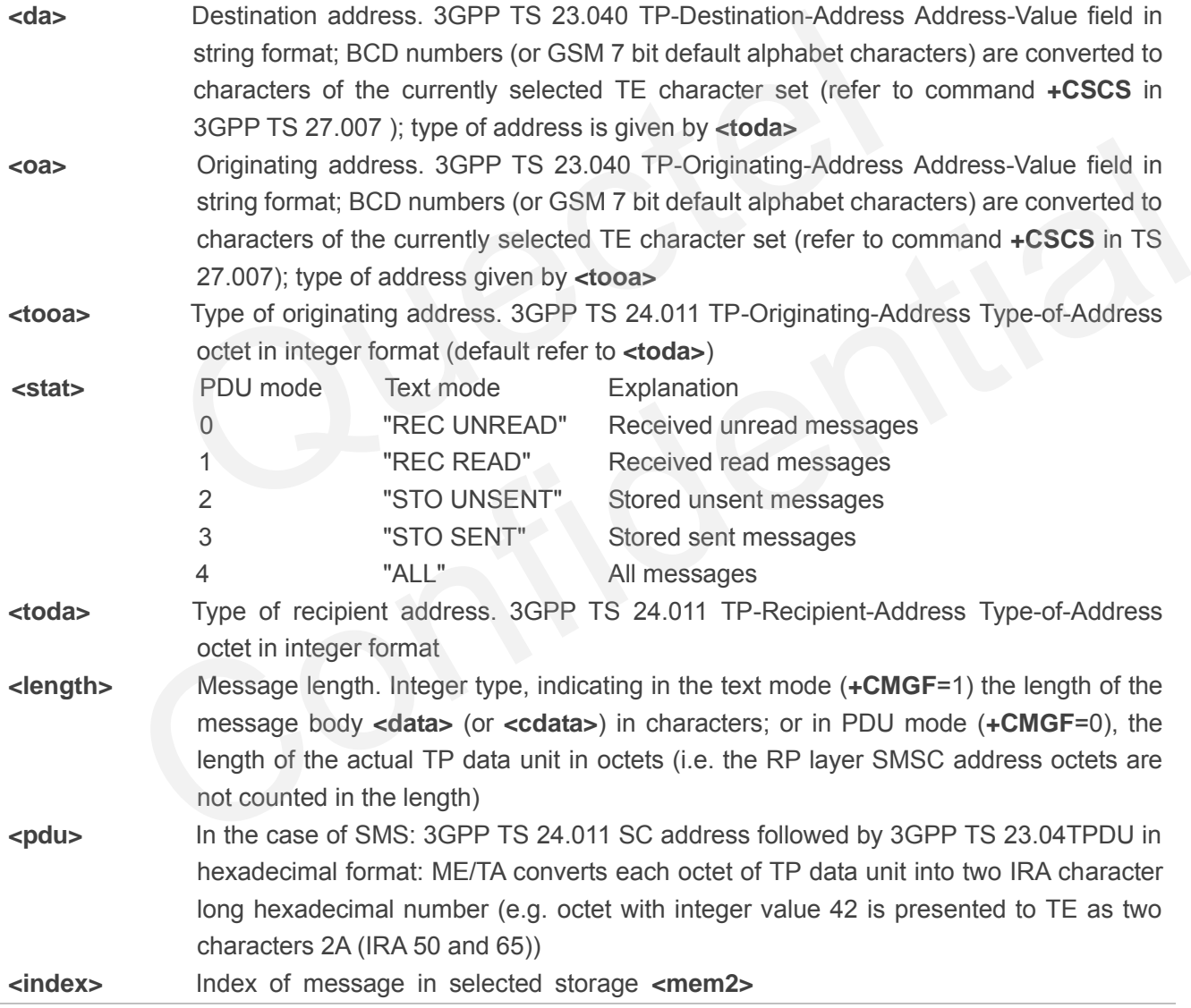

#### **Example**

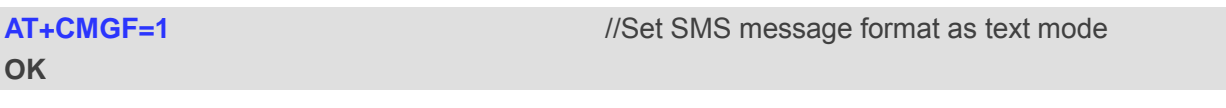

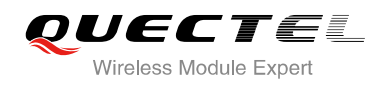

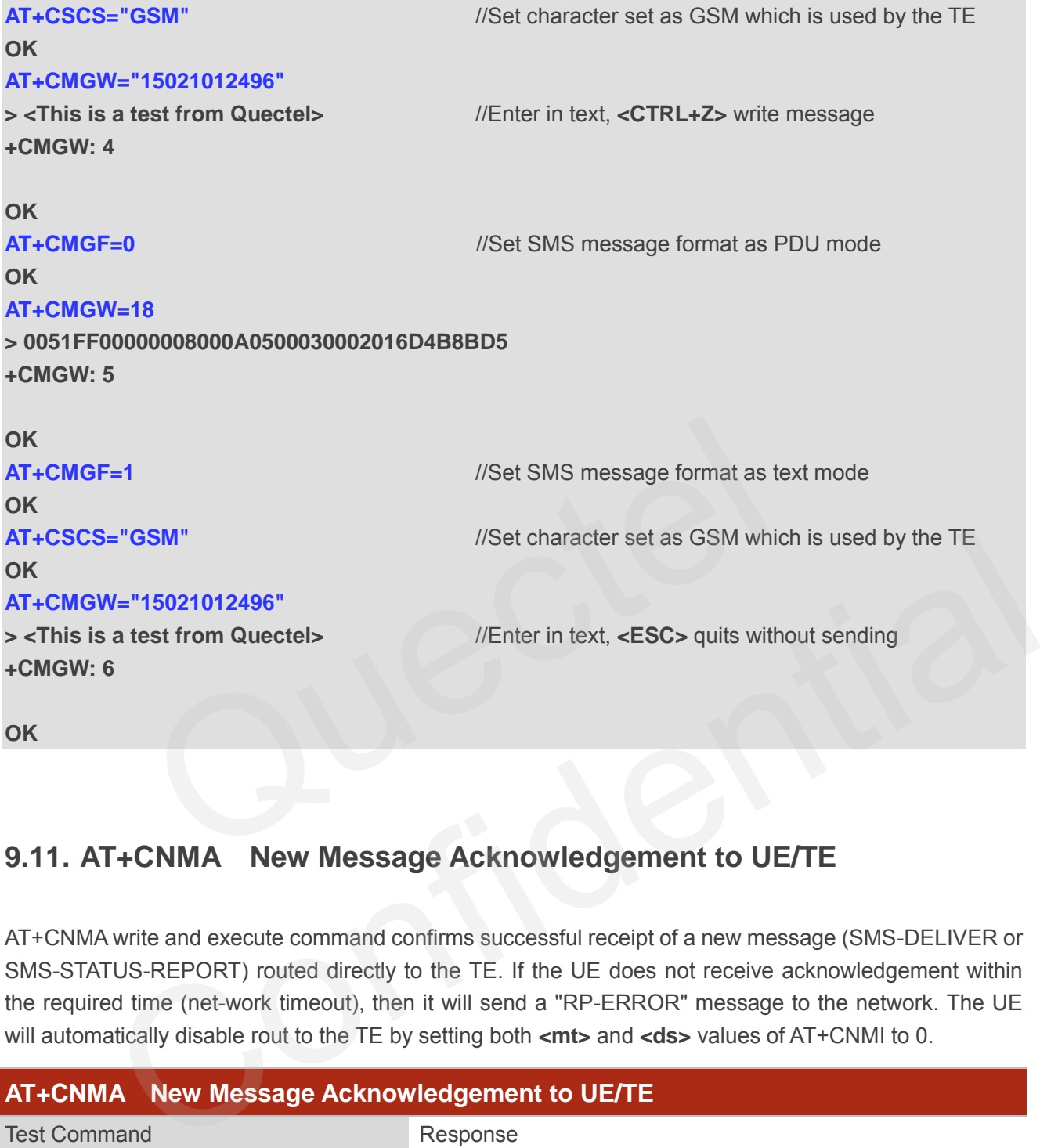

**9.11. AT+CNMA New Message Acknowledgement to UE/TE** 

AT+CNMA write and execute command confirms successful receipt of a new message (SMS-DELIVER or SMS-STATUS-REPORT) routed directly to the TE. If the UE does not receive acknowledgement within the required time (net-work timeout), then it will send a "RP-ERROR" message to the network. The UE will automatically disable rout to the TE by setting both <mt> and <ds> values of AT+CNMI to 0.

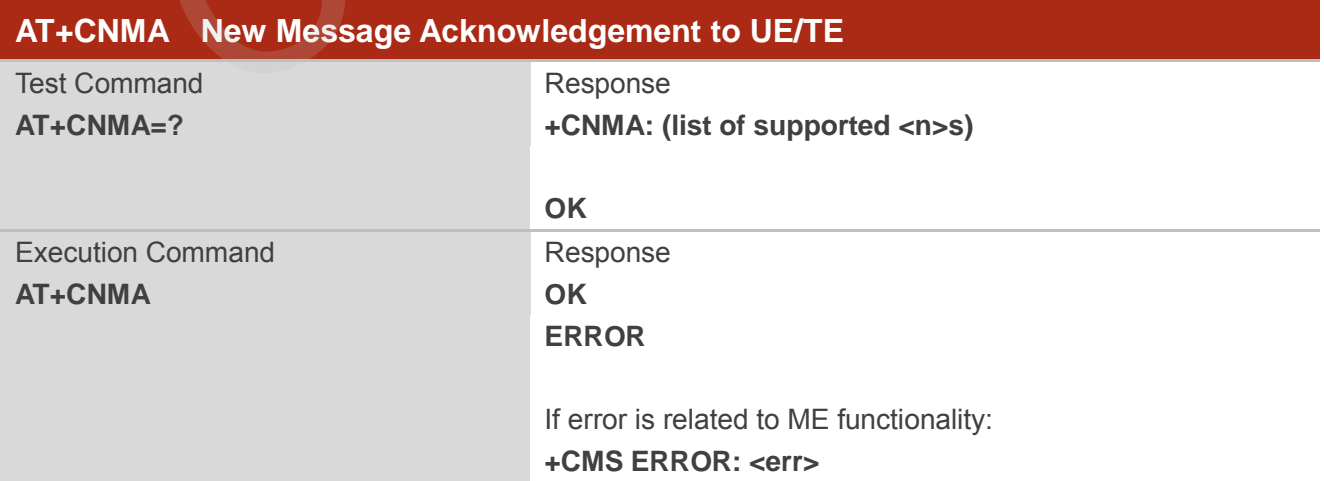

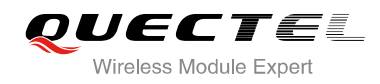

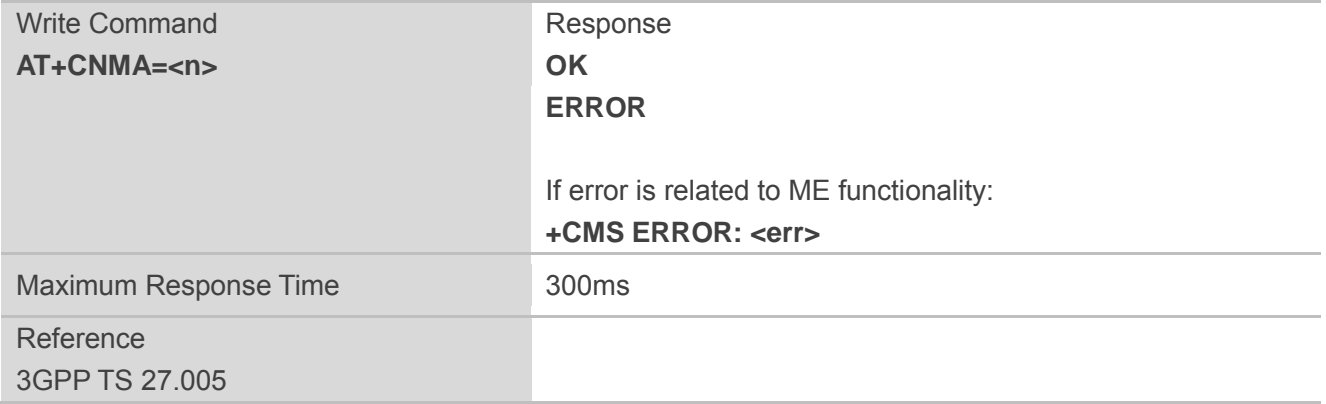

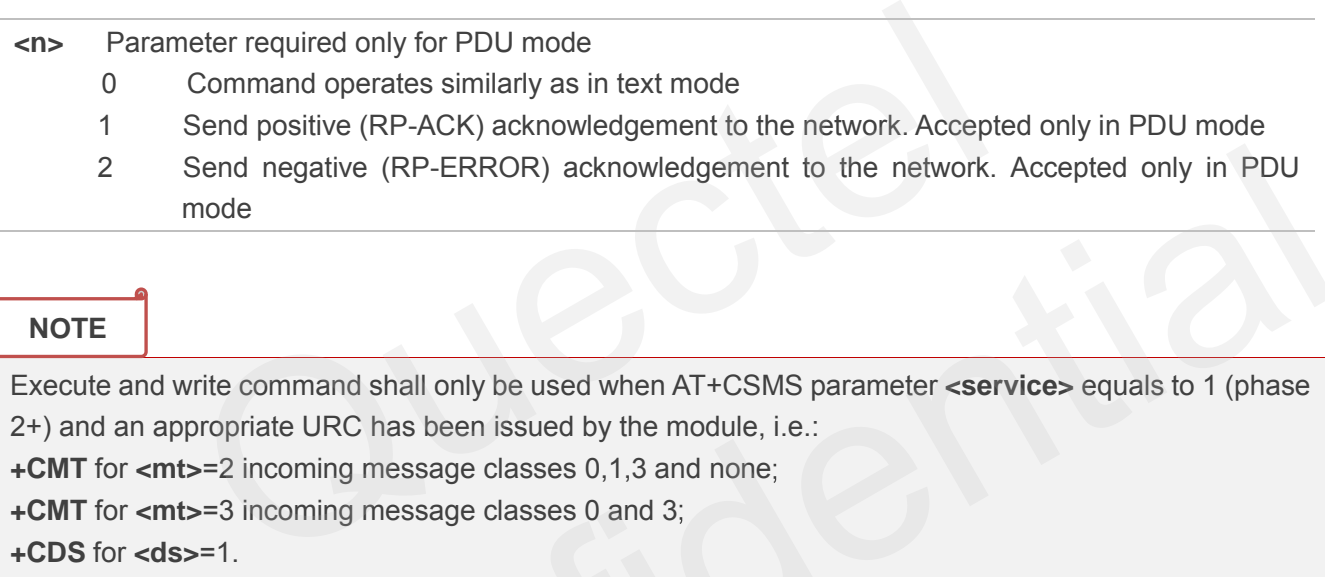

**NOTE**

Execute and write command shall only be used when AT+CSMS parameter **<service>** equals to 1 (phase 2+) and an appropriate URC has been issued by the module, i.e.: **+CMT** for **<mt>**=2 incoming message classes 0,1,3 and none

**+CMT** for **<mt>**=3 incoming message classes 0 and 3

**+CDS** for **<ds>**=1.

#### **Example**

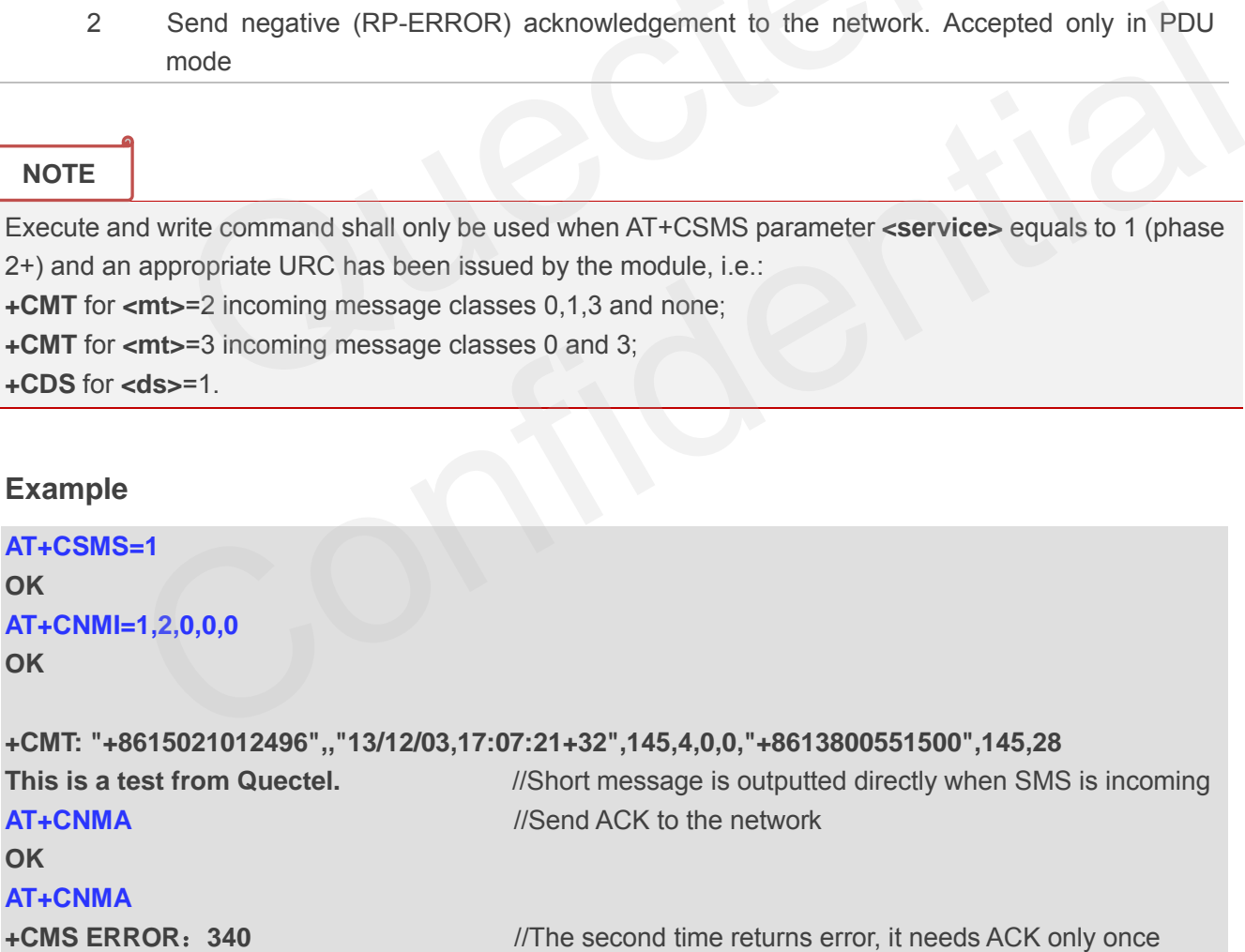

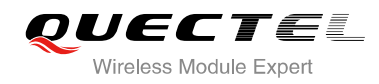

## **9.12. AT+CNMI SMS Event Reporting Configuration**

AT+CNMI write command selects the procedure, how the received new messages from the network are indicated to the TE when TE is active, e.g. DTR signal is ON. If TE is inactive (e.g. DTR signal is OFF), message receiving should be done as specified in 3GPP TS 23.038.

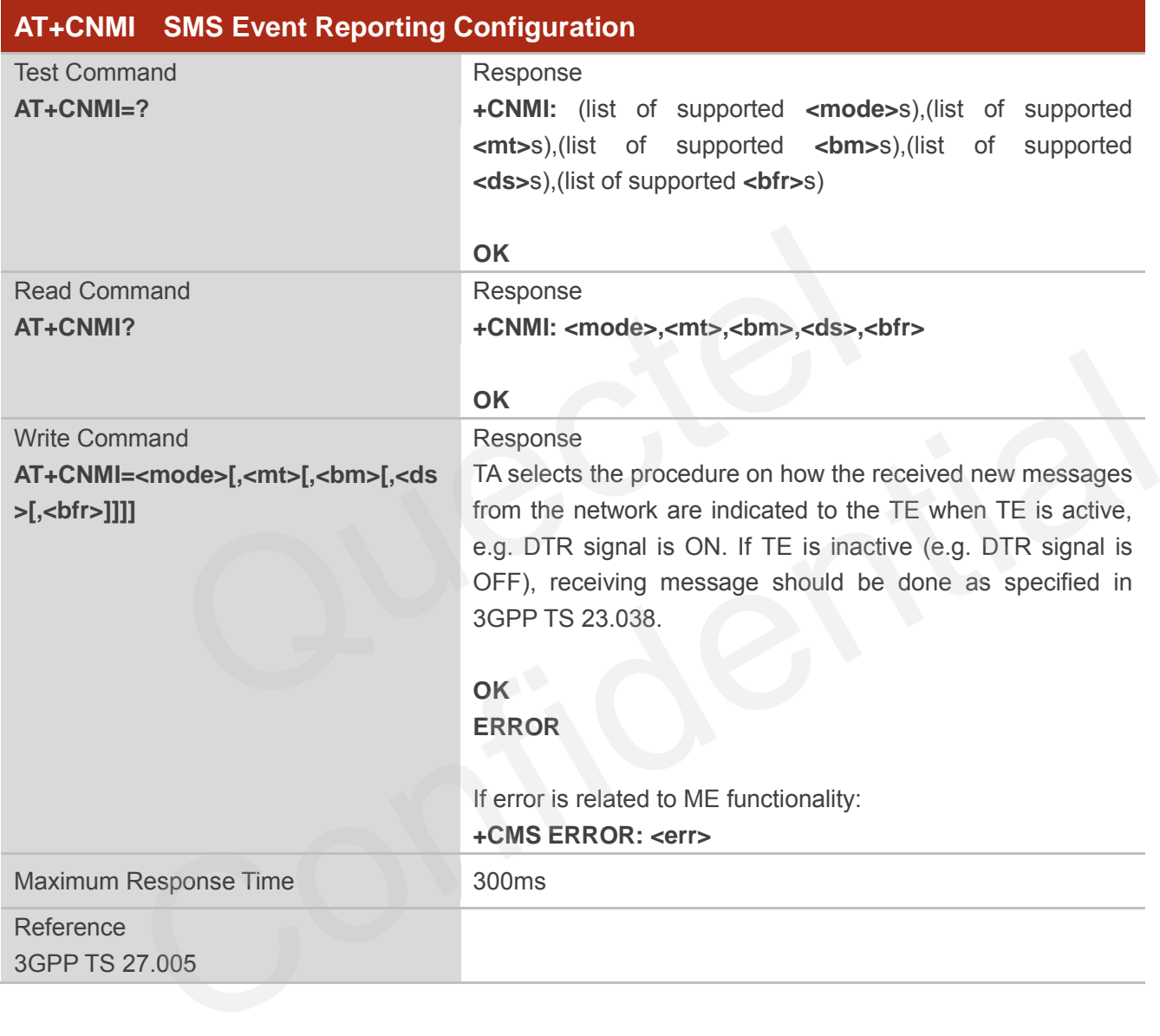

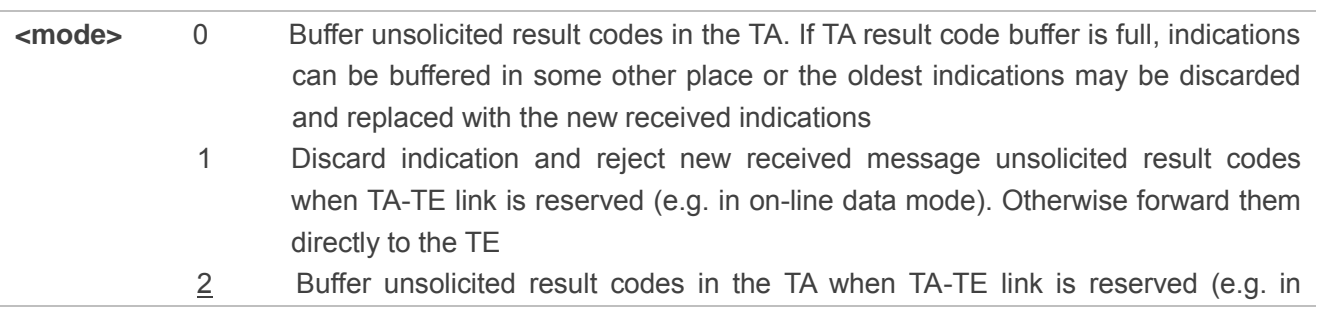

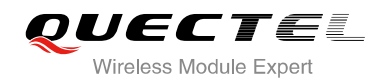

on-line data mode) and flush them to the TE after reservation. Otherwise forward them directly to the TE

**<mt>** The rules for storing received SMs depend on its data coding scheme (refer to 3G PPTS 23.038 ), preferred memory storage (+CPMS) setting and the value is:

- 0 No SMS-DELIVER indications are routed to the TE
- 1 If SMS-DELIVER is stored into ME/TA, indication of the memory location is routed to the TE by using unsolicited result code: **+CMTI: <mem>,<index>**
- 2 SMS-DELIVERs (except class 2) are routed directly to the TE using unsolicited result code: **+CMT: [<alpha>],<length><CR><LF><pdu>** (PDU mode enabled) or **+CMT:<oa>,[<alpha>],<scts>[,<tooa>,<fo>,<pid>,<dcs>,<sca>,<tosca>, <length>]<CR><LF><data>** (Text mode enabled; about parameters in italics, refer to Command Show Text Mode Parameters **+CSDH**). Class 2 messages result in indication as defined in **<mt>**=1
- 3 Class 3 SMS-DELIVERs are routed directly to TE by using unsolicited result codes defined in **<mt>**=2. Messages of other classes result in indication as defined in **<mt>**=1
- **<bm>** The rules for storing received CBMs depend on its data coding scheme (refer to 3 GPP TS 23.038), the setting of Select CBM Types (**+CSCB**) and the value is:
	- 0 No CBM indications are routed to the TE

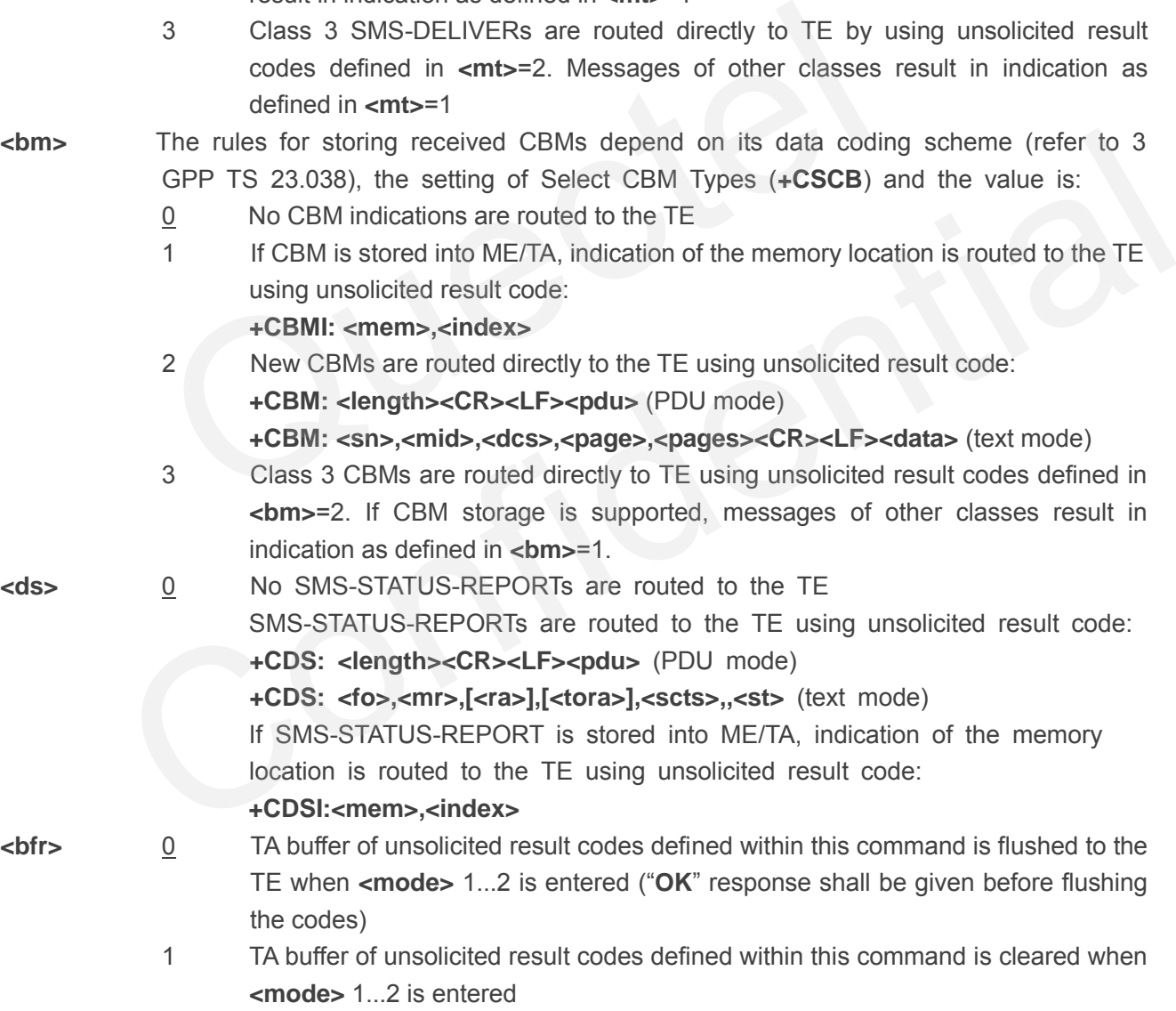

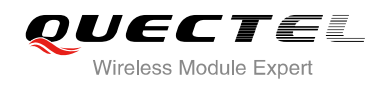

#### **NOTE**

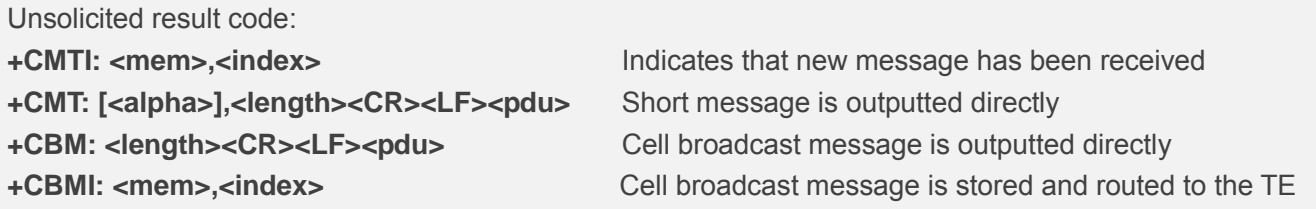

#### **Example**

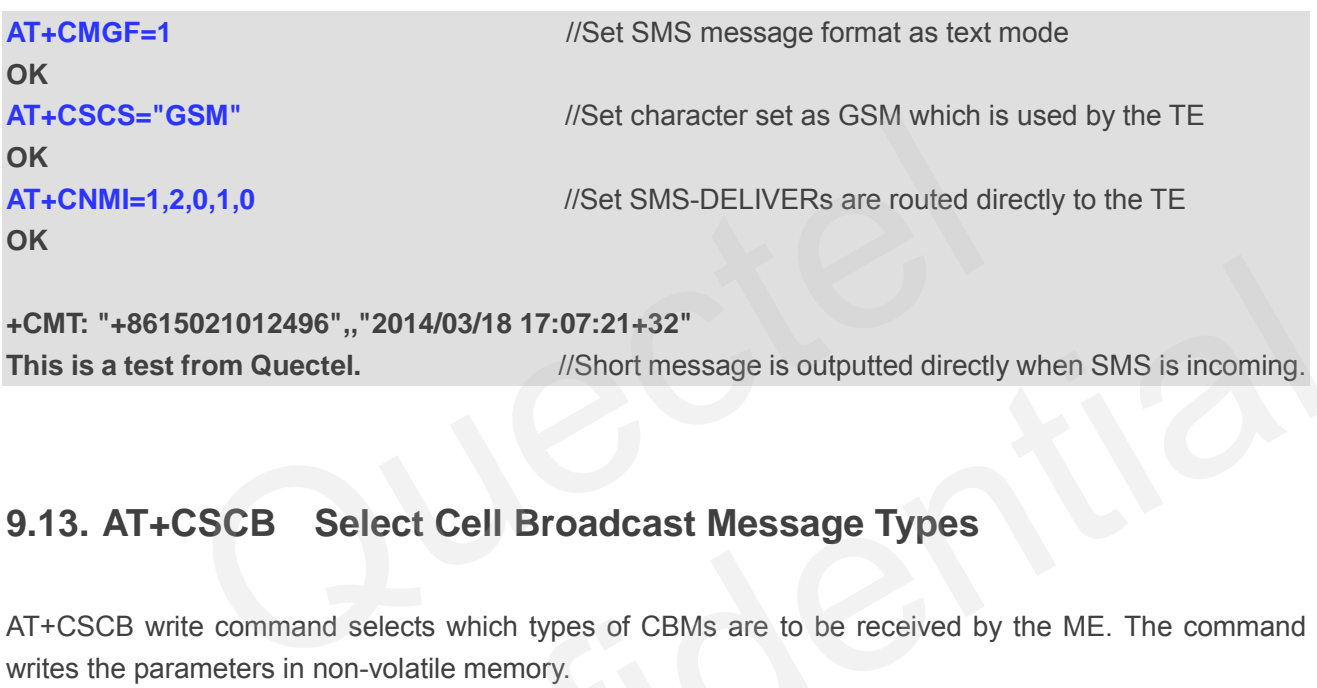

# **9.13. AT+CSCB Select Cell Broadcast Message Types**

AT+CSCB write command selects which types of CBMs are to be received by the ME. The command writes the parameters in non-volatile memory.

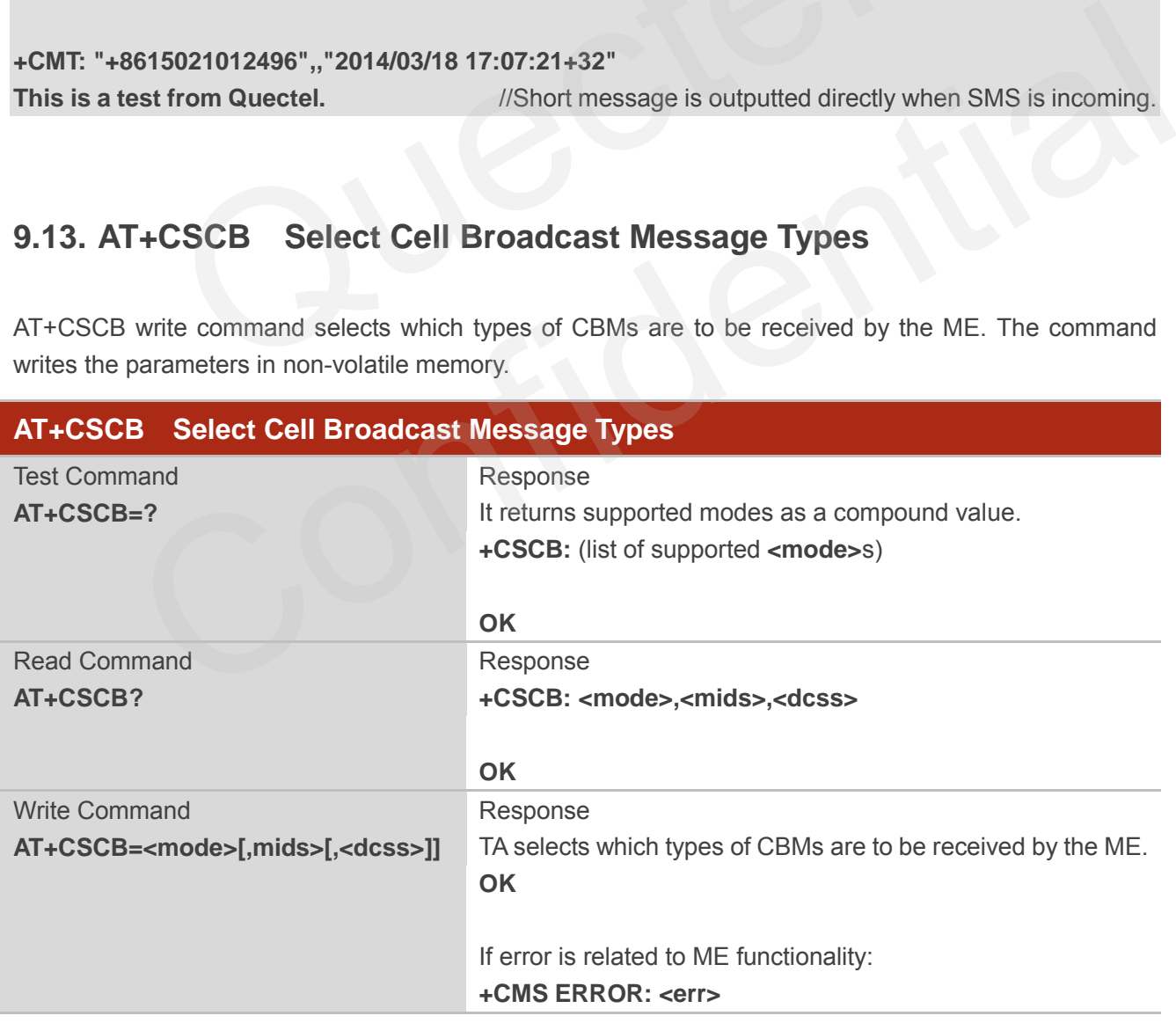

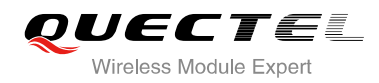

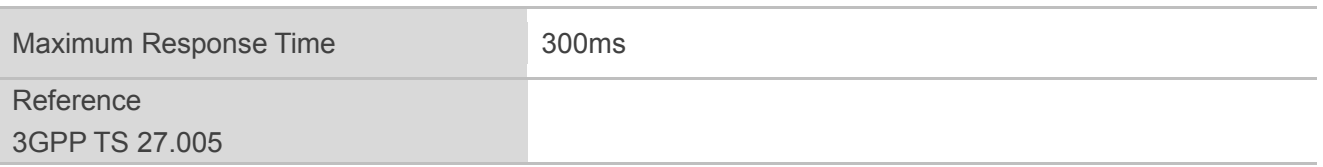

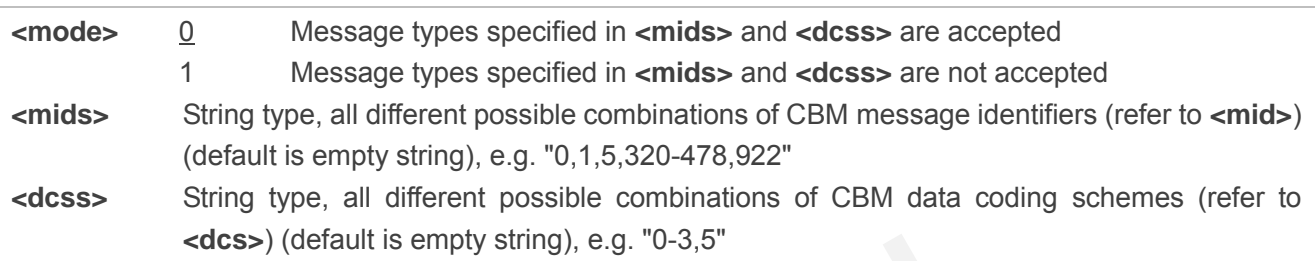

## **9.14. AT+CSDH Show SMS Text Mode Parameters**

AT+CSDH write command controls whether or not detailed header information is shown in text mode result codes.

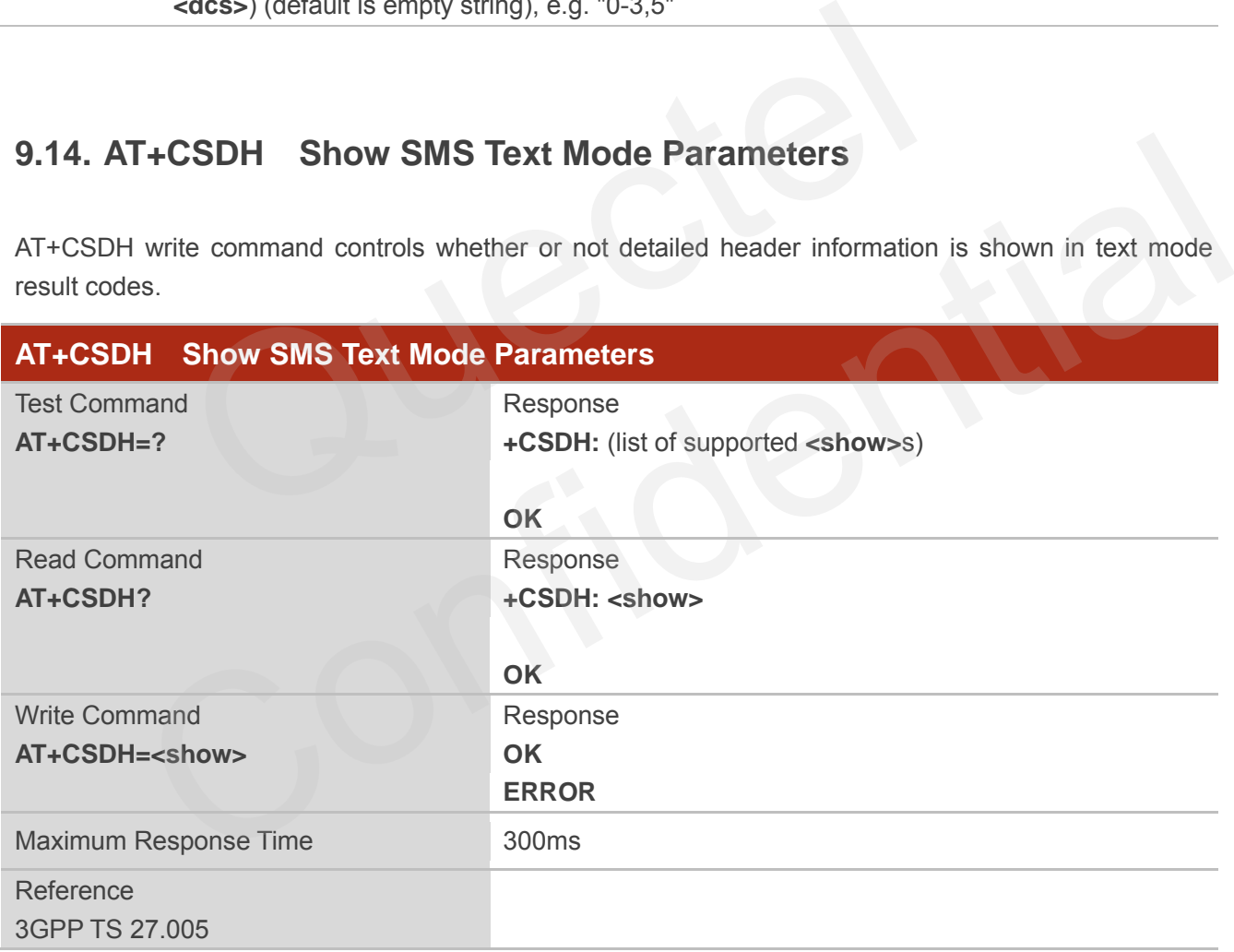

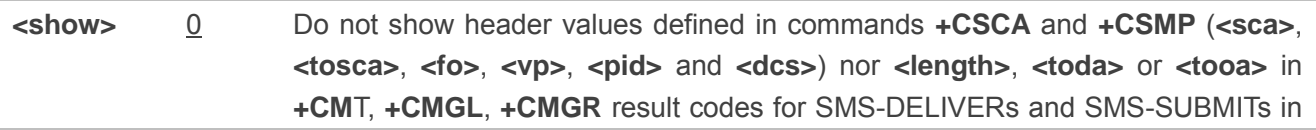

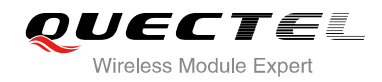

#### text mode

1 Show the values in result codes

#### **Example**

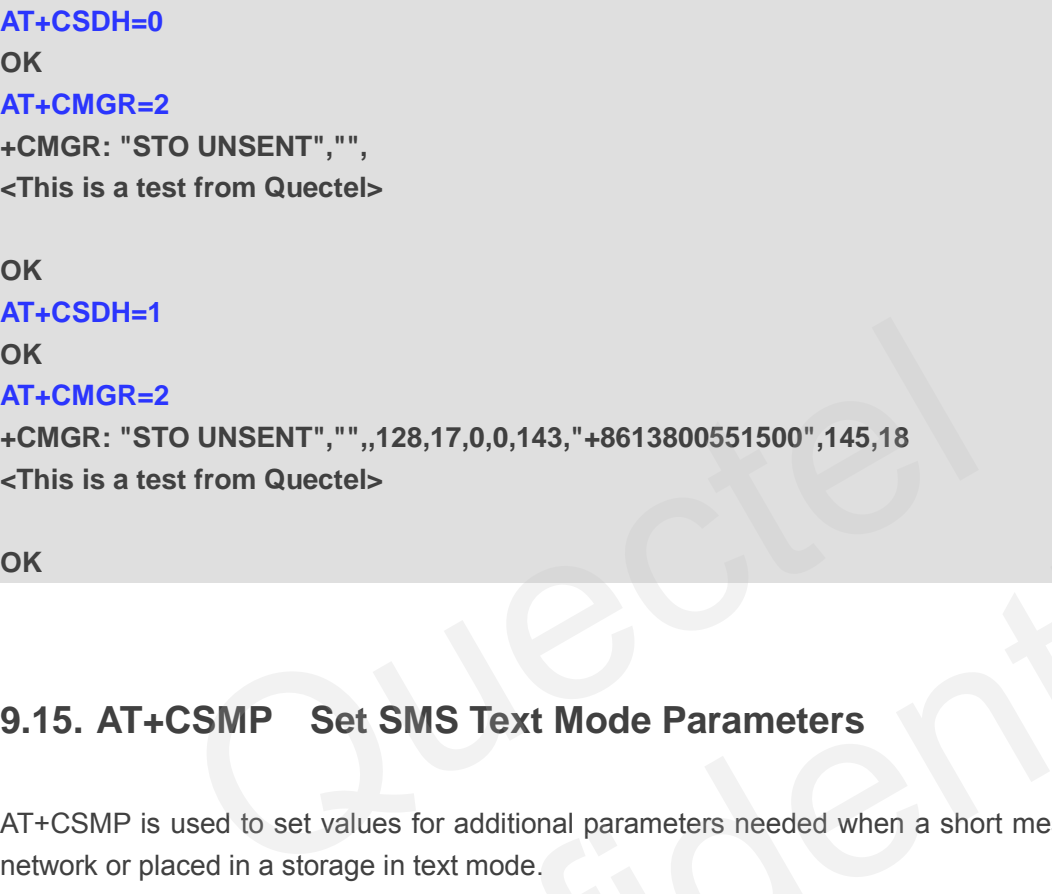

**OK**

## **9.15. AT+CSMP Set SMS Text Mode Parameters**

AT+CSMP is used to set values for additional parameters needed when a short message is sent to the network or placed in a storage in text mode.

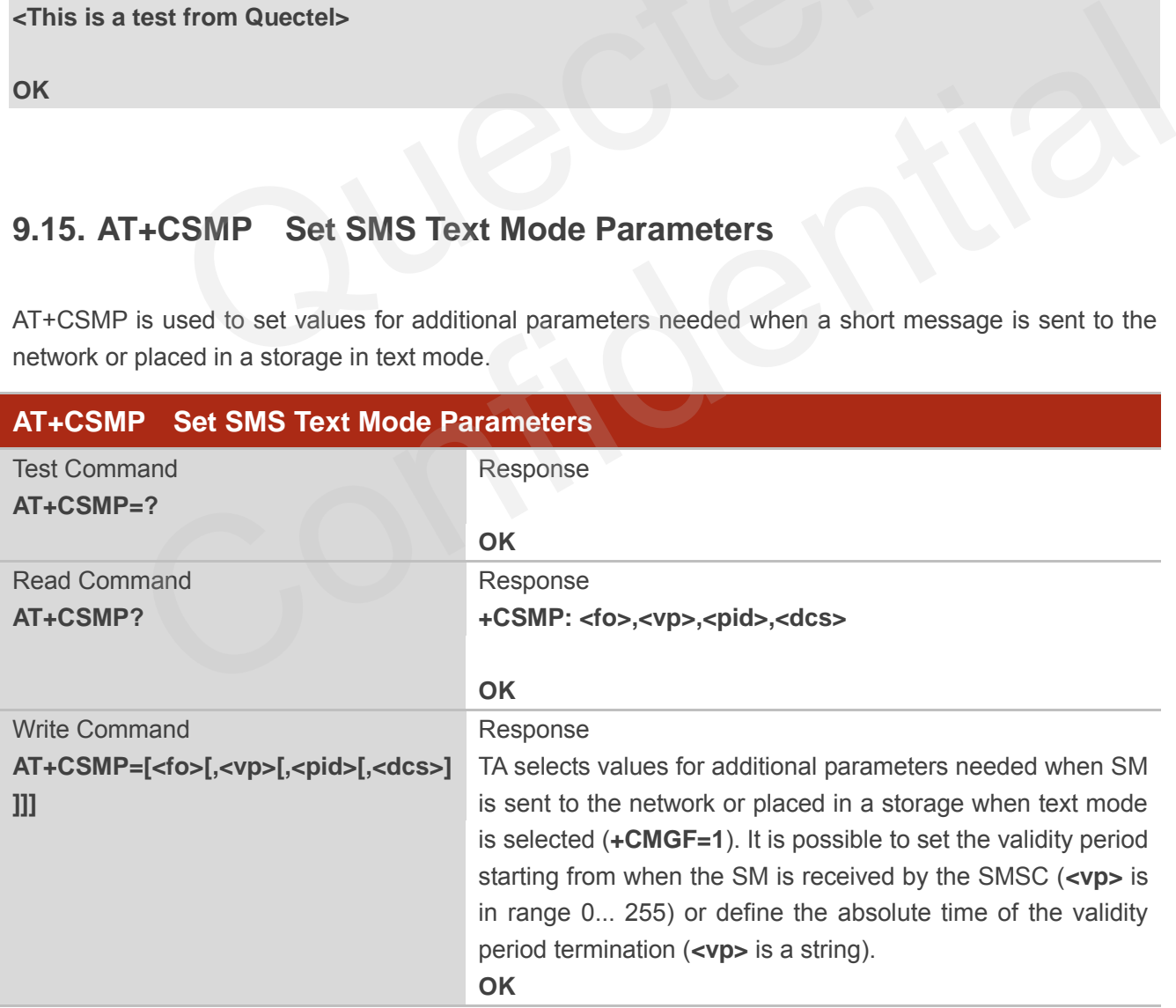

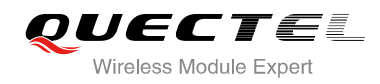

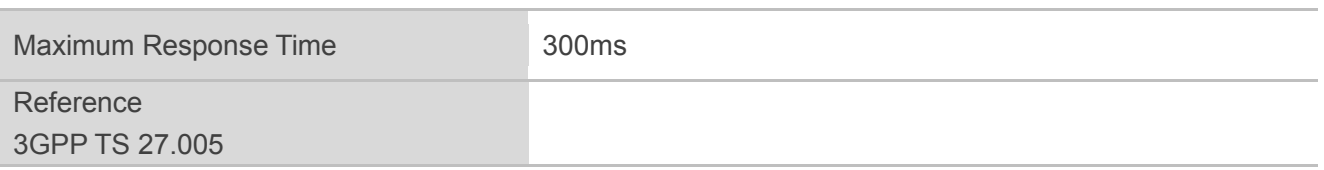

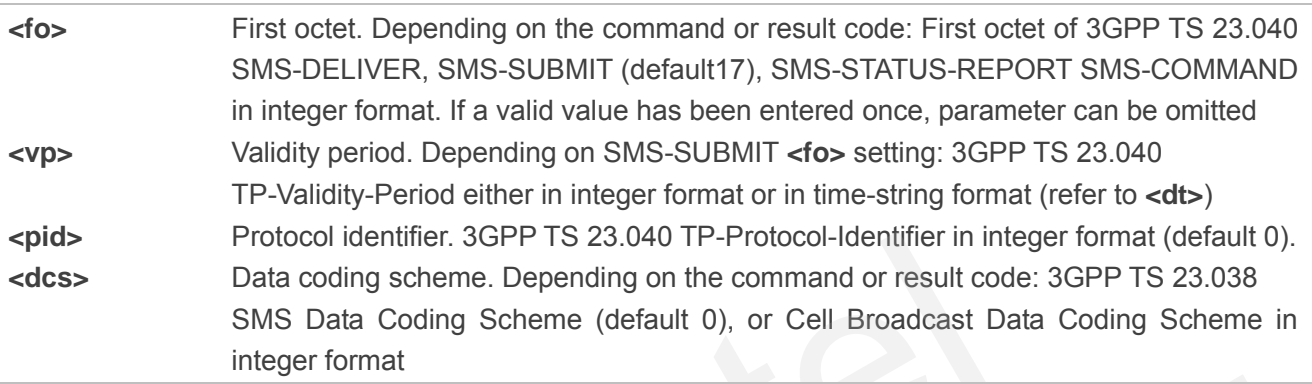

## **9.16. AT+QCMGS Send Concatenated Messages**

AT+QCMGS is used to send concatenated massages. When sending a concatenated message, which is different from AT+CMGS, each segment of the concatenated message must be identified by the additional parameters: **<uid>**, <msg\_seg> and <msg\_total>. When sending all segments of the message one by one, AT+QCMGS must be executed multiple times (equal to **<msg\_total>**) for each segment. This command is only used in text mode (**AT+CMGF**=1). Protocol identifier. 3GPP 1S 23.040 1P-Protocol-identifier in intege<br>Data coding scheme. Depending on the command or result code: 3<br>SMS Data Coding Scheme (default 0), or Cell Broadcast Data<br>integer format<br>**QCMGS** Send Con

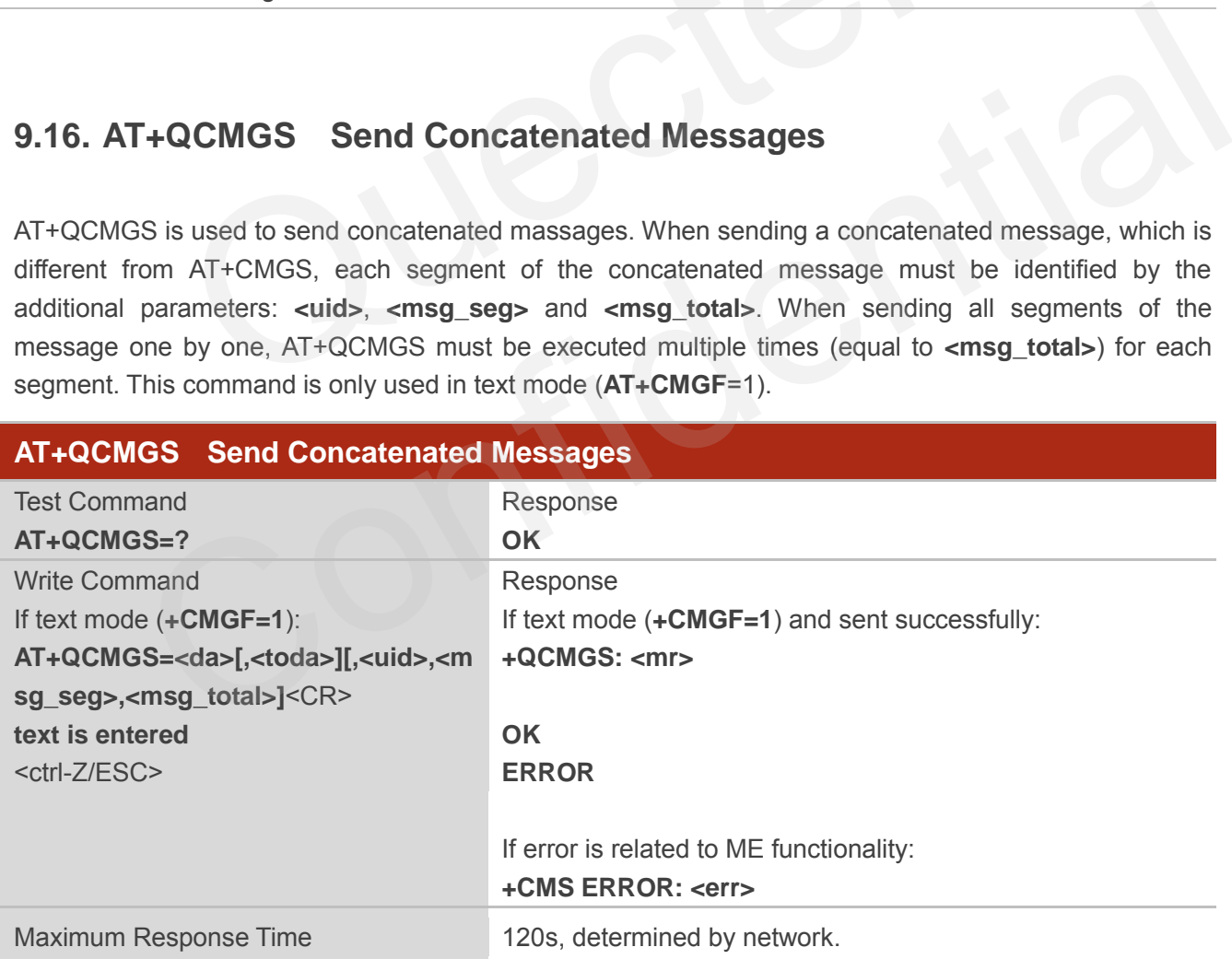

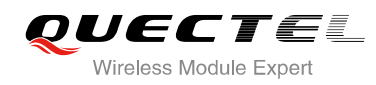

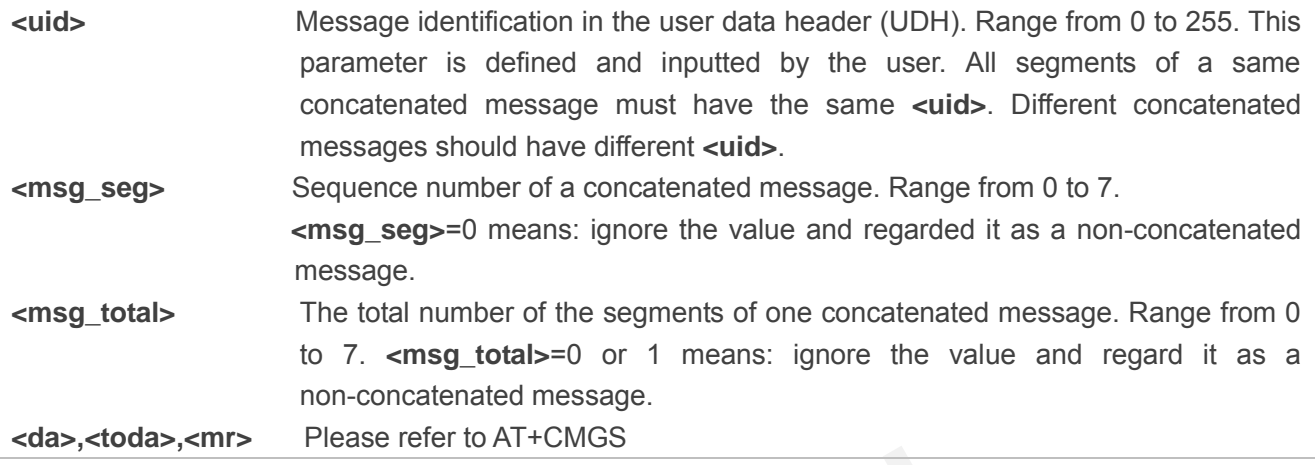

**NOTES**

- 1. For concatenated messages, the maximum length will be reduced by the length of the user data header (UDH). 3GPP TS 23.040 defines two kinds of UDH length: 6 bytes and 7 bytes, so the two kinds of **<uid>** are 8 bit (6 bytes) and 16 bit (7 bytes). **AT+QCMGS** uses 8 bit **<uid>**. atenated messages, the maximum length will be reduced by the length.<br>
10H). 3GPP TS 23.040 defines two kinds of UDH length: 6 bytes and<br> **uid>** are 8 bit (6 bytes) and 16 bit (7 bytes). **AT+QCMGS** uses 8 bit <u<br>
be case of
	- In the case of GSM 7 bit default alphabet data coding scheme, the maximum length of each segment of a concatenated message is (140 octets - 6 )\*8/7=153 characters.
	- In the case of 16 bit UCS2 data coding scheme, the maximum length of each segment is (140-6)/2=67 characters.
	- In the case of 8-bit data coding scheme, the maximum length of each segment is 140-6=134.
- 2. **<mr>**, Message-Reference field gives an integer representation of a reference number of the SMS-SUBMIT or SMS-COMMAND submitted to the SC by the MS, and it is used to confirm the SMS-DELIVER received from SC duplicate or not. **<uid>**, the field of UDH, is message identification of the concatenated SMS, which is different from **<mr>**. Each segment in a concatenated message should have the same **<uid>**, but <mr> must be incremented for each segment of a concatenated message. oncatenated messages, the maximum length will be reduced by the length of the user data or (UDH). 3GPP TS 23.040 defines two kinds of UDH length: 6 bytes and 7 bytes, so the two of cuitable are 8 bit (6 bytes) and 6 bit (7
- 3. **AT+QCMGS** does not support to send message in PDU mode (**AT+CMGF**=0).

#### **Example**

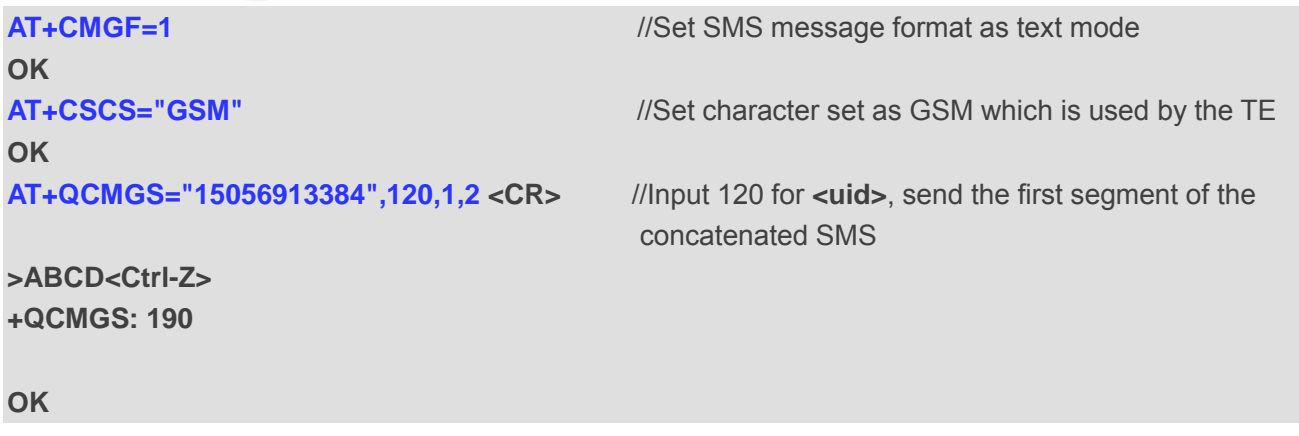

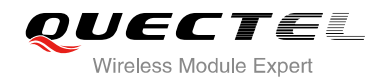

**AT+QCMGS= "15056913384",120,2,2 <CR>** //Send the second segment of the concatenated SMS. **>EFGH<Ctrl-Z> +QCMGS: 191** 

**OK**

## **9.17. AT+QCMGR Read Concatenated Messages**

The function of AT+QCMGR is similar to AT+CMGR, except that the message to be read is a segment of concatenated messages, parameters: **<uid>,<msg\_seg>** and **<msg\_total>** would be shown in the result. You should concatenate several segments to a whole concatenated message according to these three parameters. Similar to **AT+QCMGS**, and **AT+QCMGR** is only used in text mode (**AT+CMGF**=1).

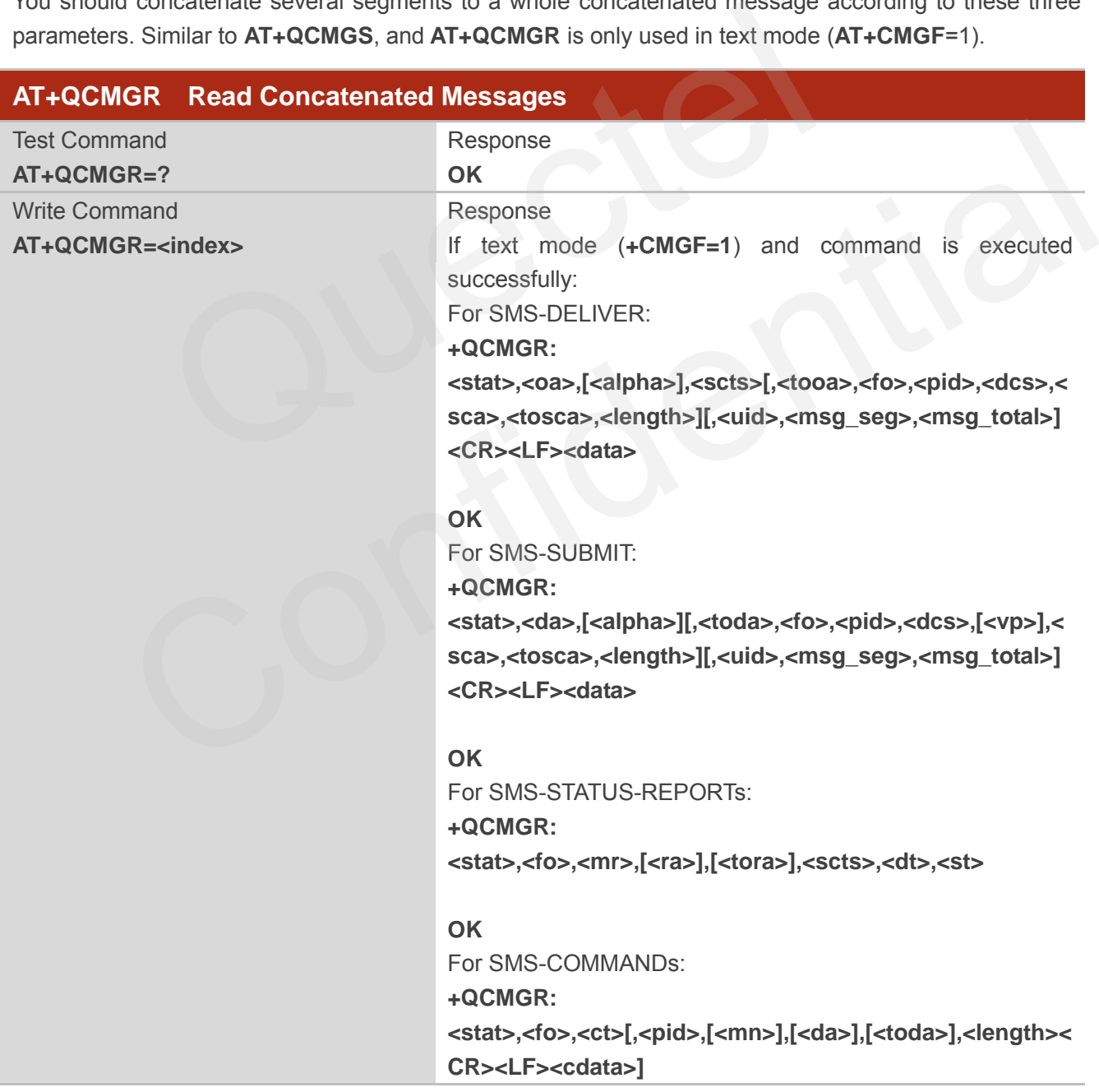

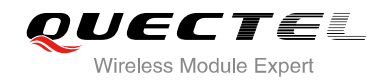

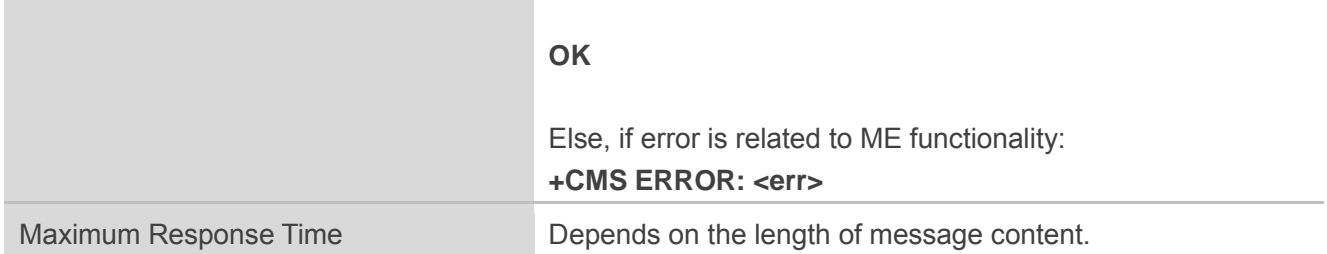

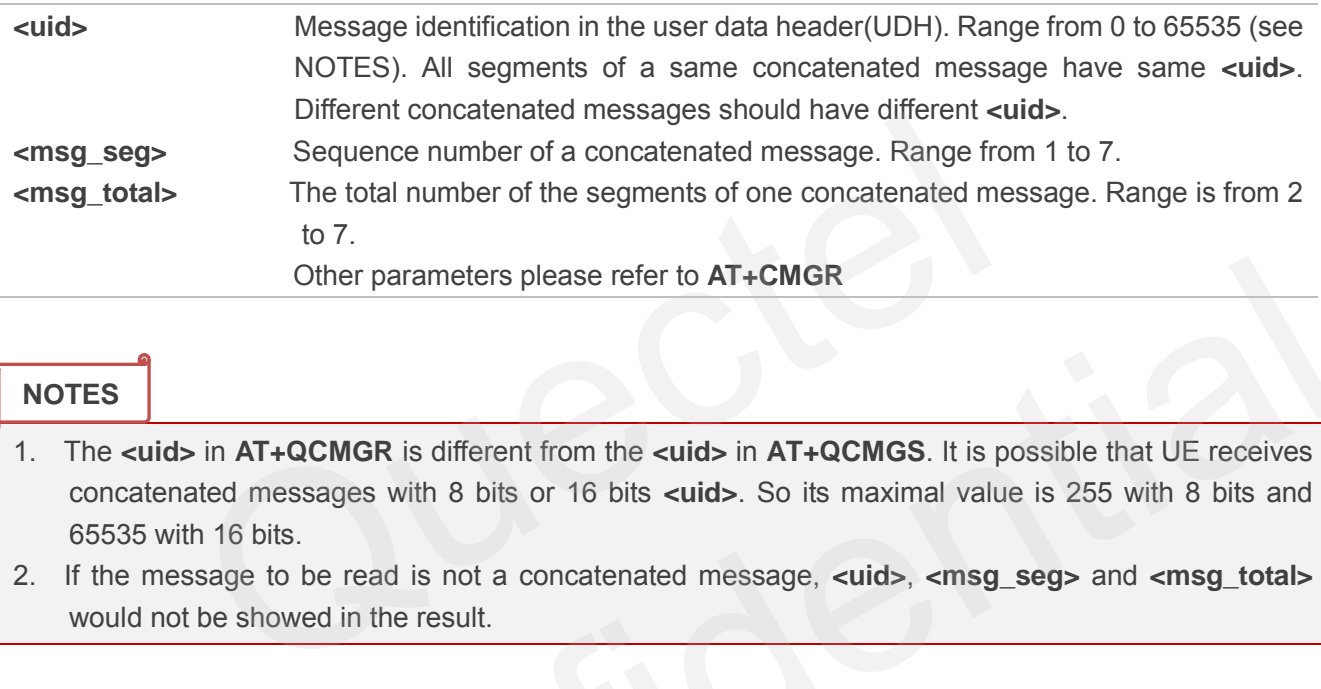

#### **NOTES**

- 1. The **<uid>** in **AT+QCMGR** is different from the **<uid>** in **AT+QCMGS**. It is possible that UE receives concatenated messages with 8 bits or 16 bits **<uid>**. So its maximal value is 255 with 8 bits and 65535 with 16 bits.
- 2. If the message to be read is not a concatenated message, **<uid>**, **<msg\_seg>** and **<msg\_total>**  would not be showed in the result.

#### **Example**

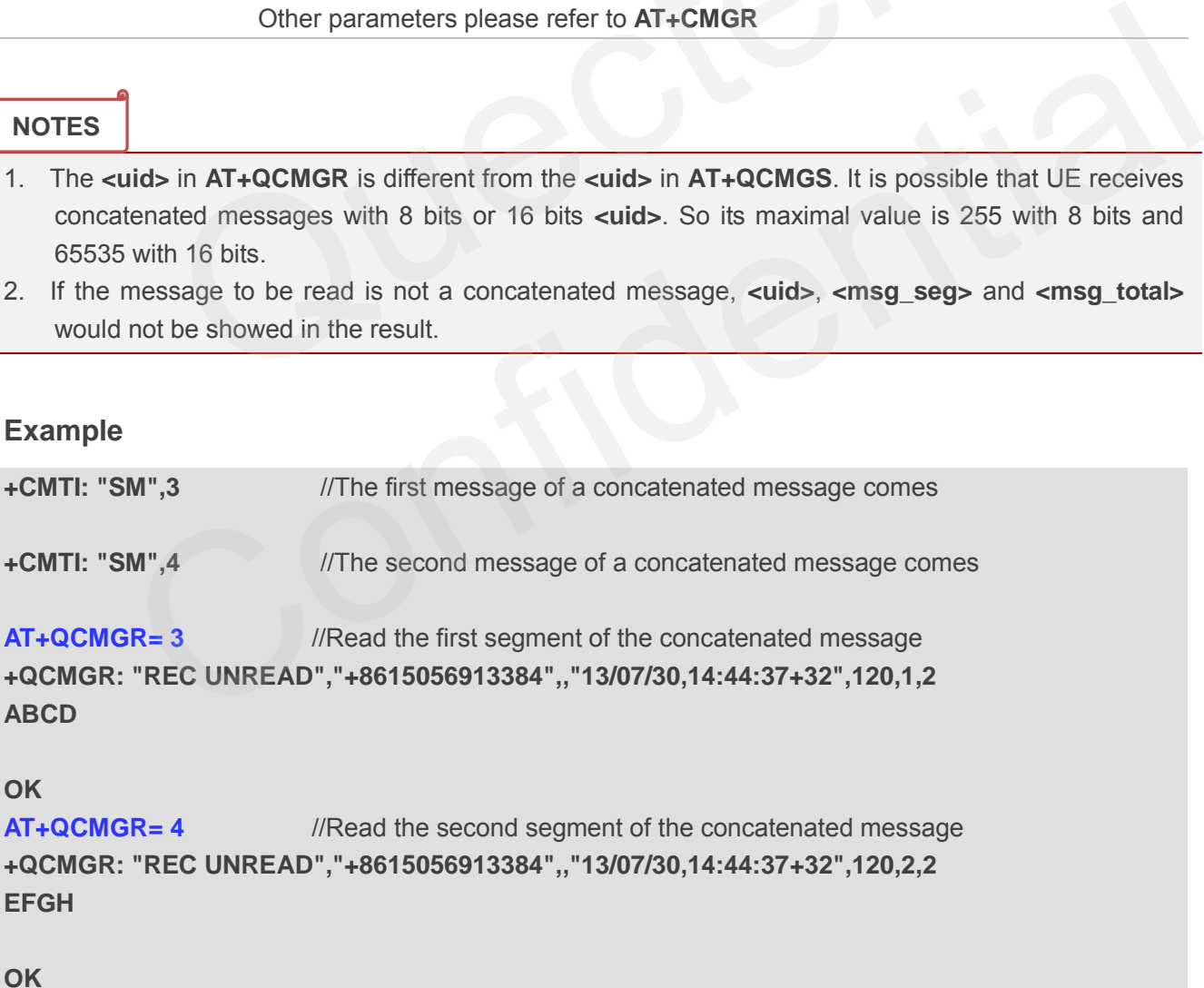

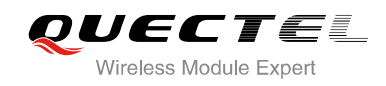

# **10 Packet Domain Commands**

## **10.1. AT+CGATT Attachment or Detachment of PS**

The AT+CGATT write command is used to attach the MT to, or detach the MT from the packet domain service. After the command has completed, the MT remains in V.25ter command state. If the MT is already in the requested state, the command is ignored and the **OK** response will be returned. If the requested state cannot be achieved, an **ERROR** or **+CME ERROR** response is returned.

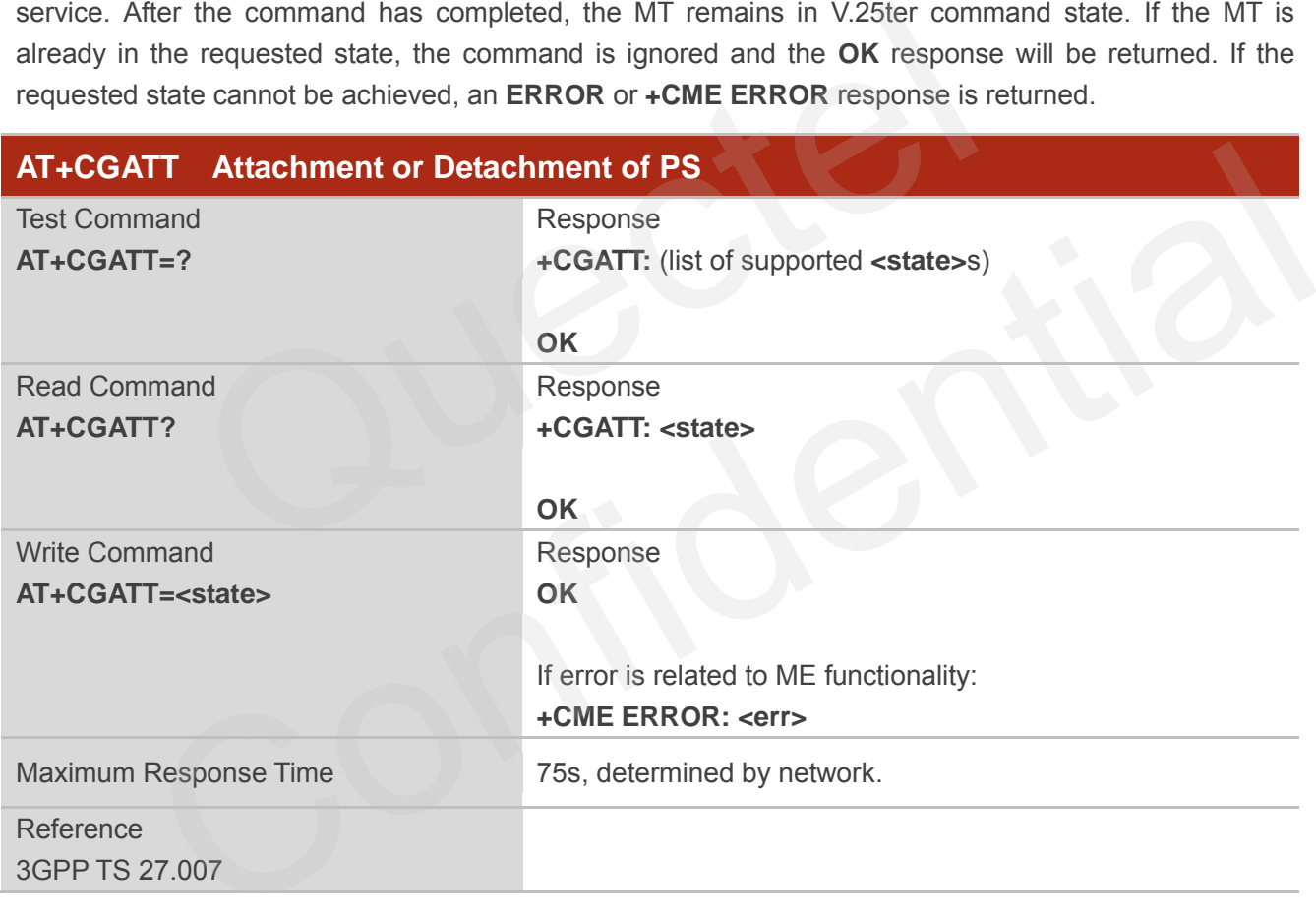

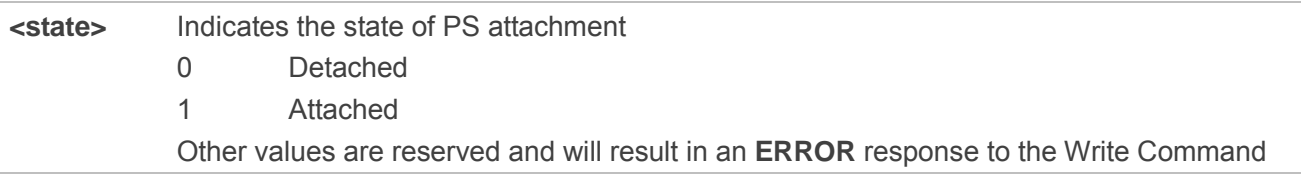

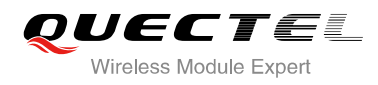

#### **Example**

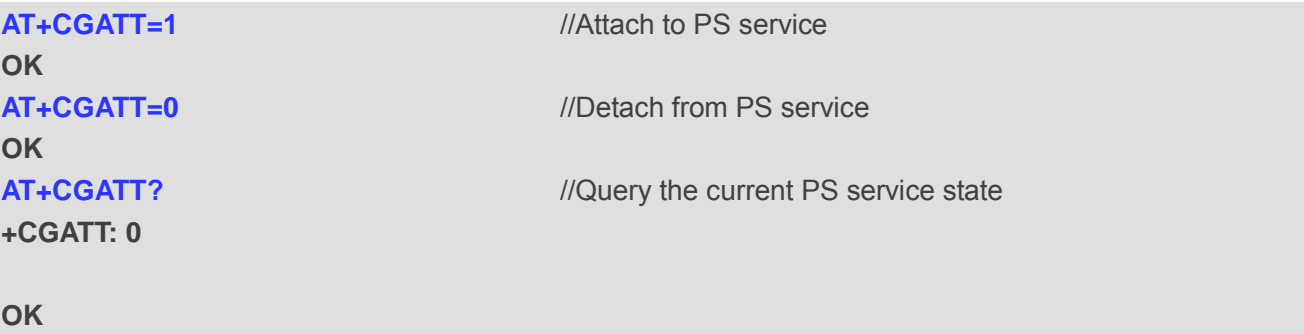

## **10.2. AT+CGDCONT Define PDP Context**

AT+CGDCONT specifies PDP context parameters for a specific context **<cid>**. A special form of the write command (AT+CGDCONT=**<cid>**) causes the values for context **<cid>** to become undefined. It is not allowed to change the definition of an already activated context.

The AT+CGDCONT read command returns the current settings for each defined PDP context.

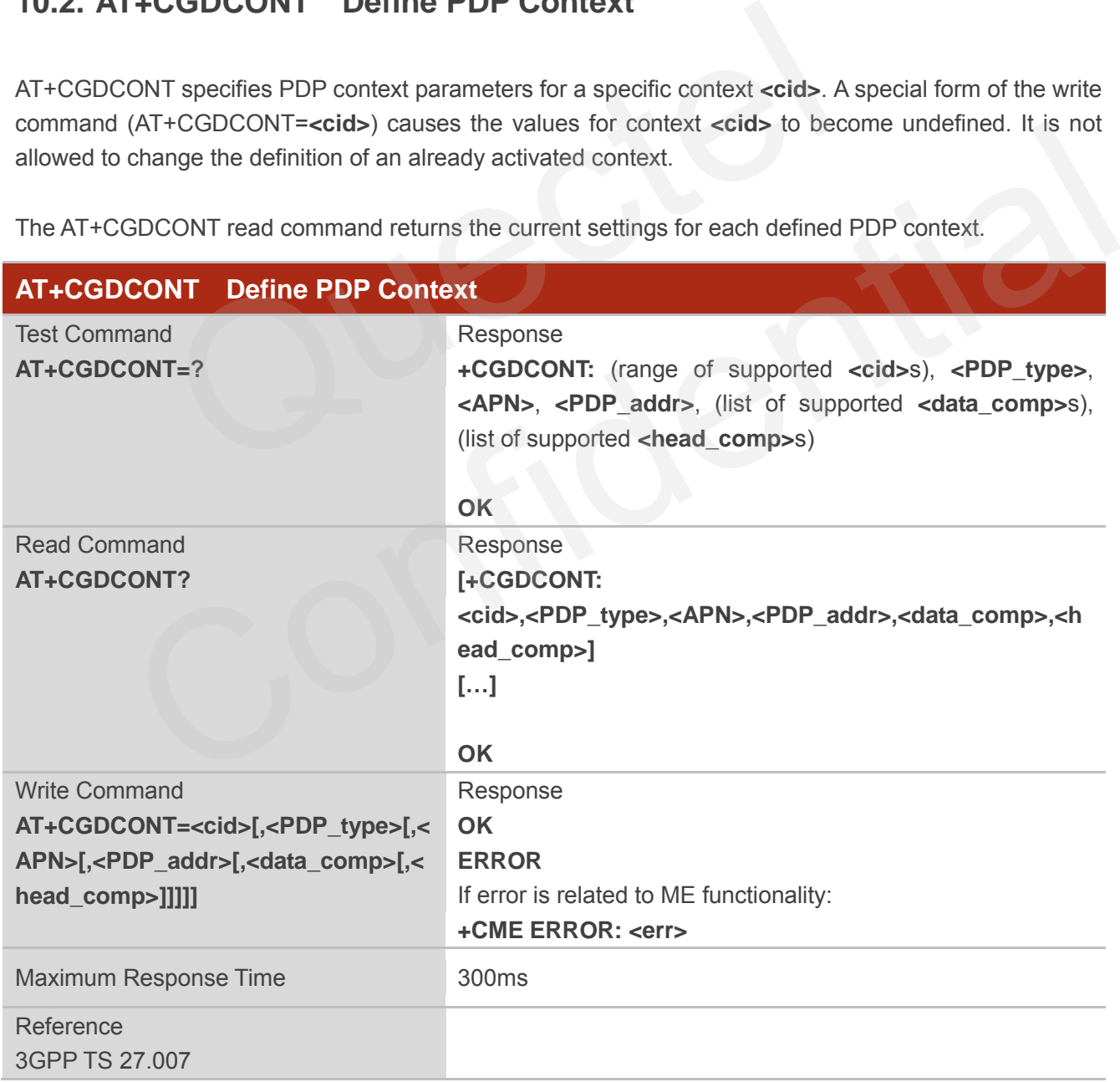

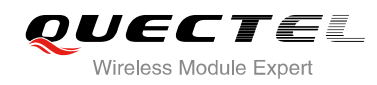

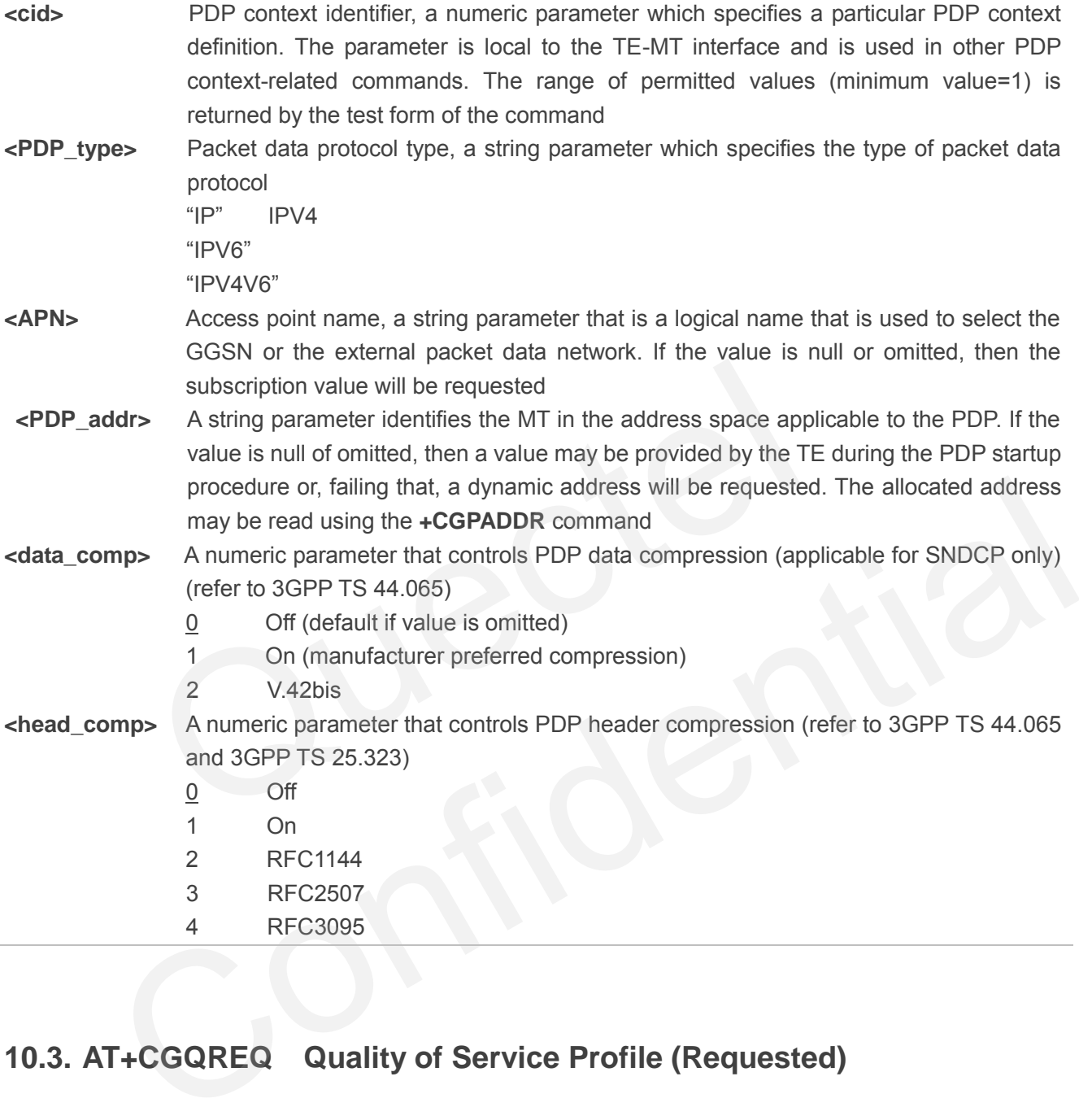

# **10.3. AT+CGQREQ Quality of Service Profile (Requested)**

AT+CGQREQ allows the TE to specify a quality of service profile that is used when the MT activates a PDP context.

The write command specifies a profile for the context **<cid>** which is a special form of the write command. AT+CGQREQ=**<cid>** causes the requested profile for context number **<cid>** to become undefined. The read command returns the current settings for each defined context. Details can be found in 3GPP TS 23.107 and all of parameters are saved in NV automatically.

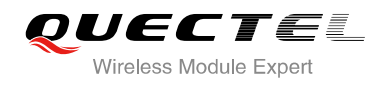

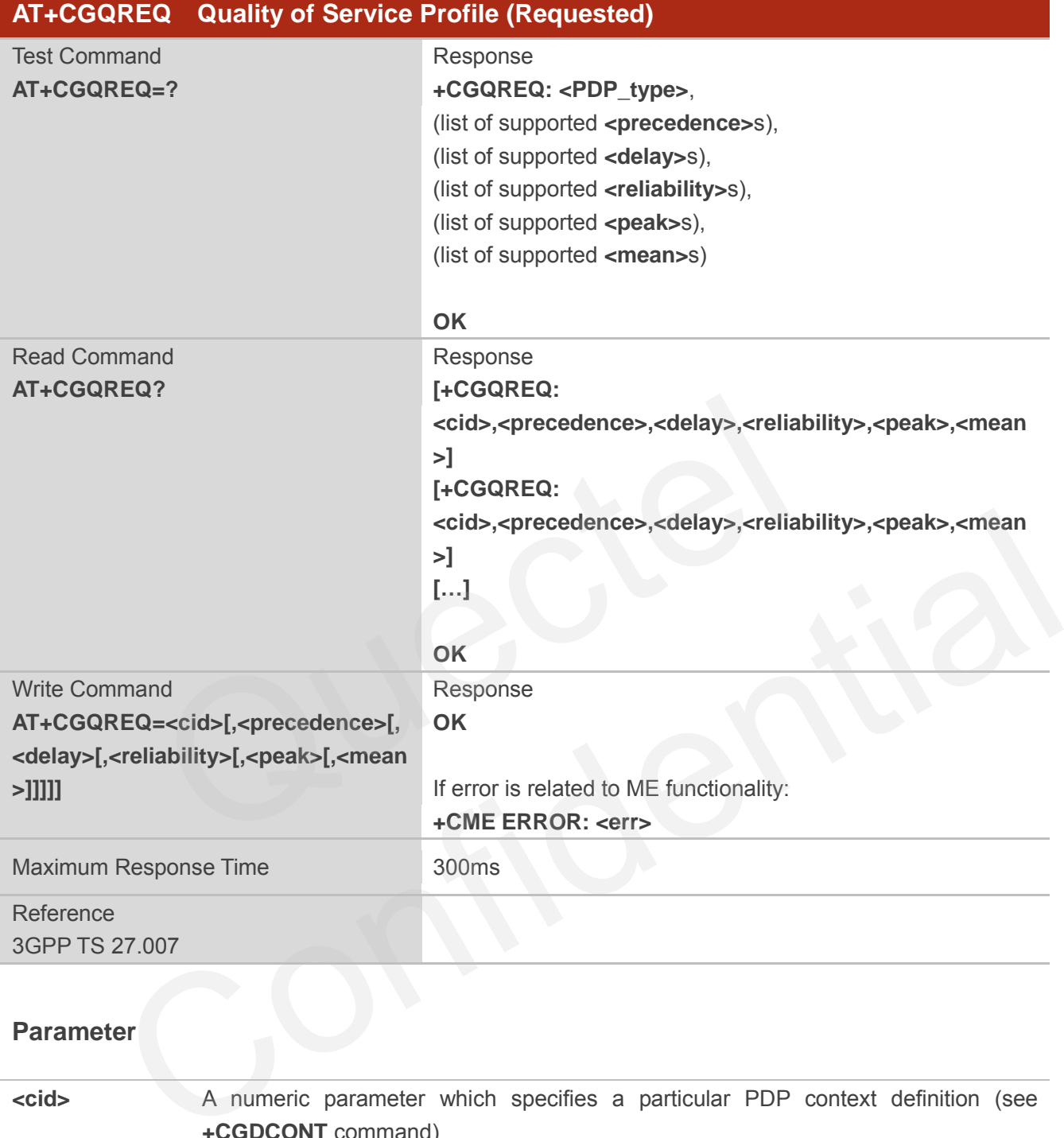

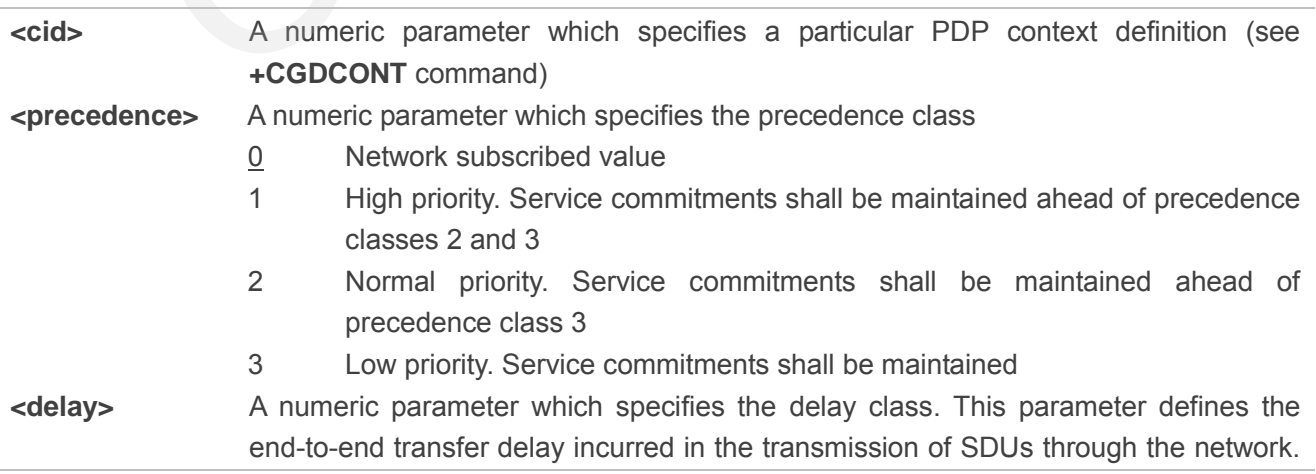

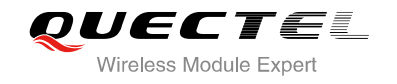

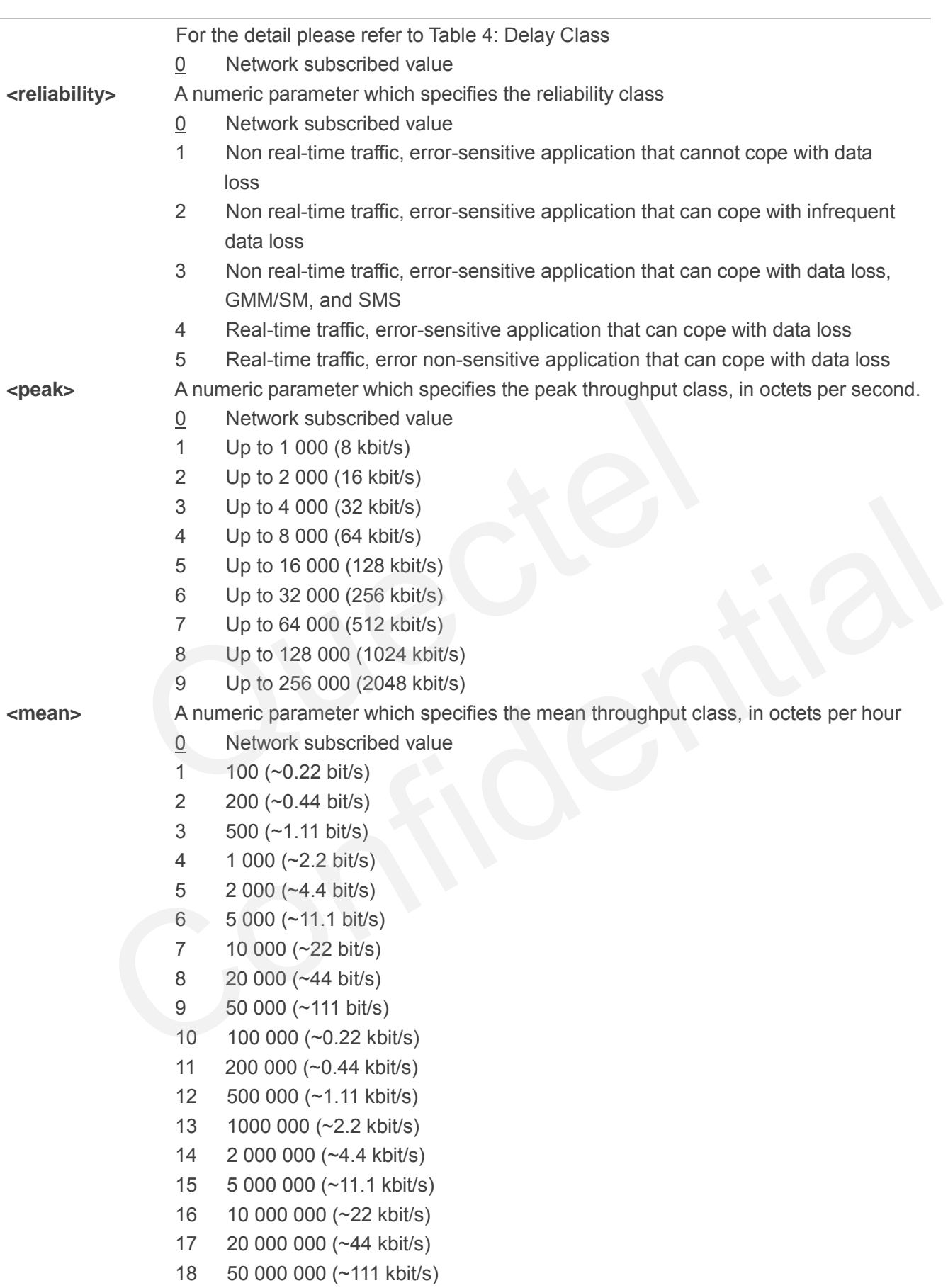

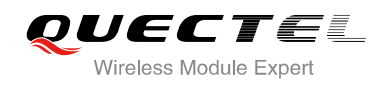

#### **Table 4: Delay Class**

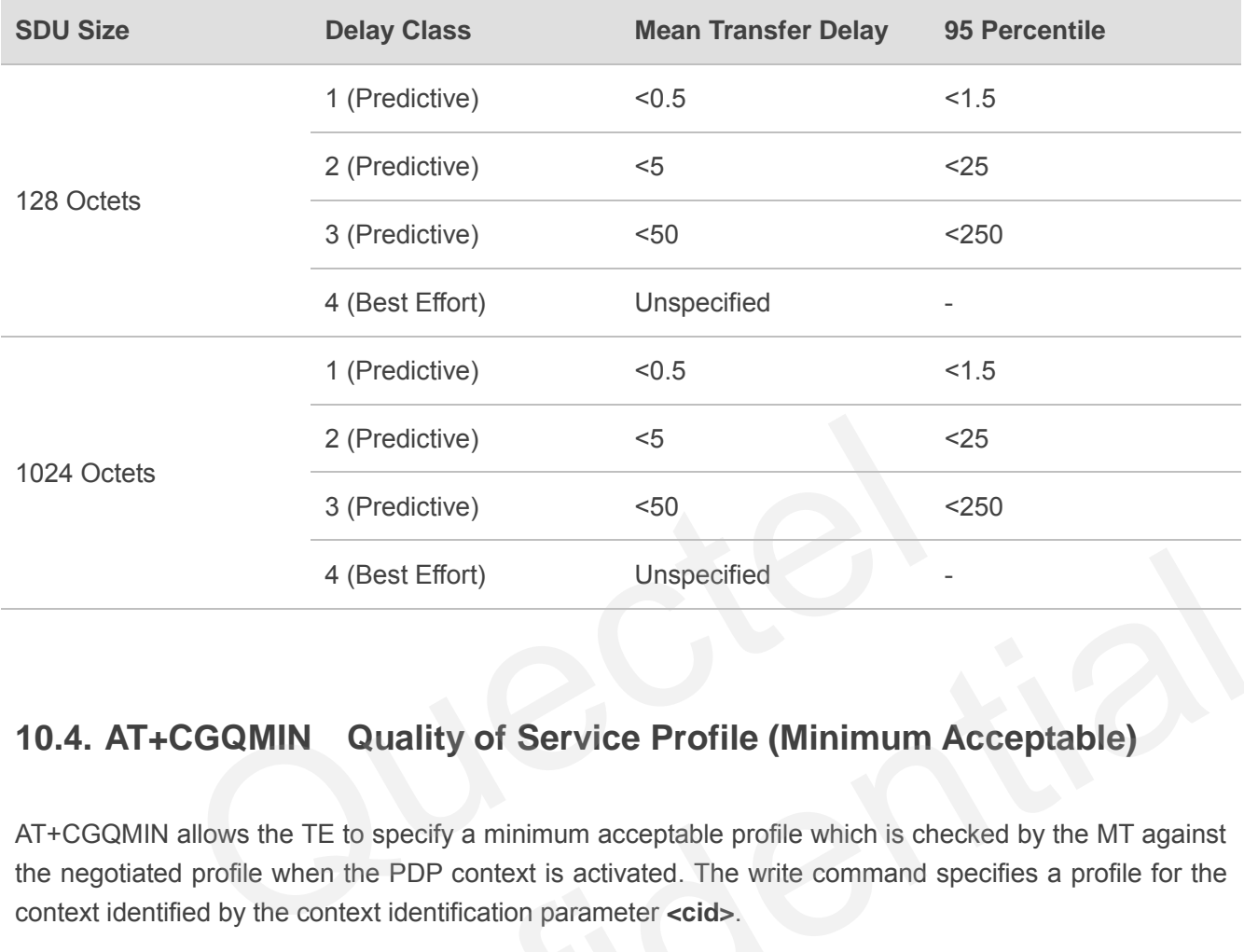

## **10.4. AT+CGQMIN Quality of Service Profile (Minimum Acceptable)**

AT+CGQMIN allows the TE to specify a minimum acceptable profile which is checked by the MT against the negotiated profile when the PDP context is activated. The write command specifies a profile for the context identified by the context identification parameter **<cid>**.

A special form of the write command, AT+CGQMIN=**<cid>** causes the minimum acceptable profile for context number **<cid>** to become undefined. In this case no check is made against the negotiated profile. The read command returns the current settings for each defined context. Details can be found in 3GPP TS 23.107 and all of parameters are saved in NV automatically. 4 (Best Effort)<br>
Unspecified<br>
T+CGQMIN Quality of Service Profile (Minimum Acceptable)<br>
1IN allows the TE to specify a minimum acceptable profile which is checked by the MT against<br>
ated profile when the PDP context is act

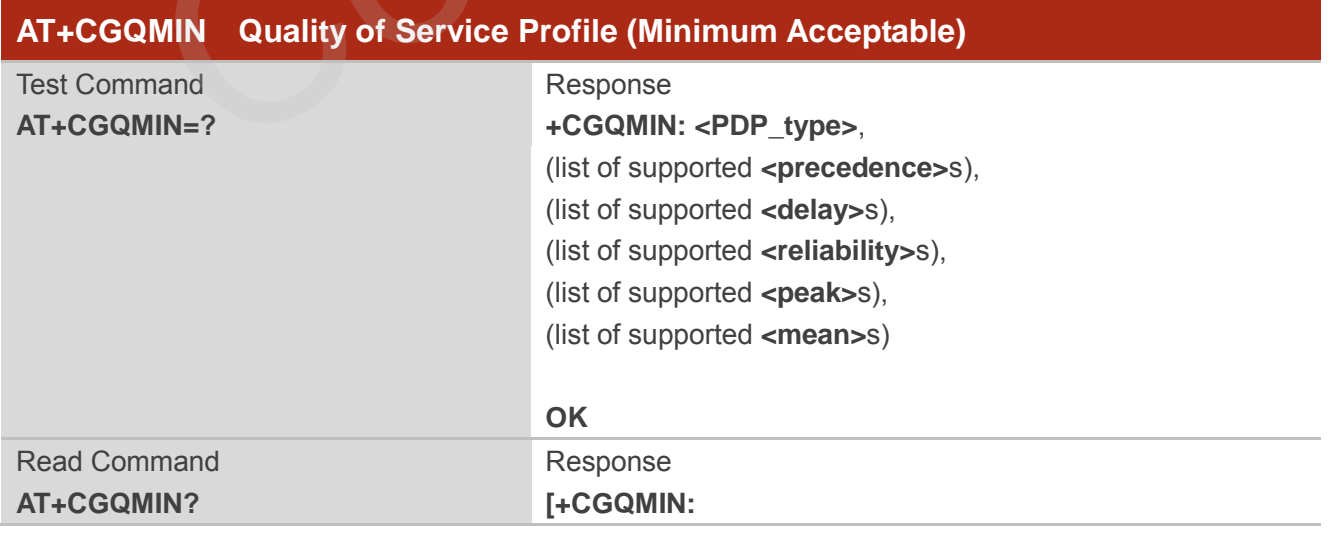

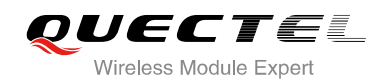

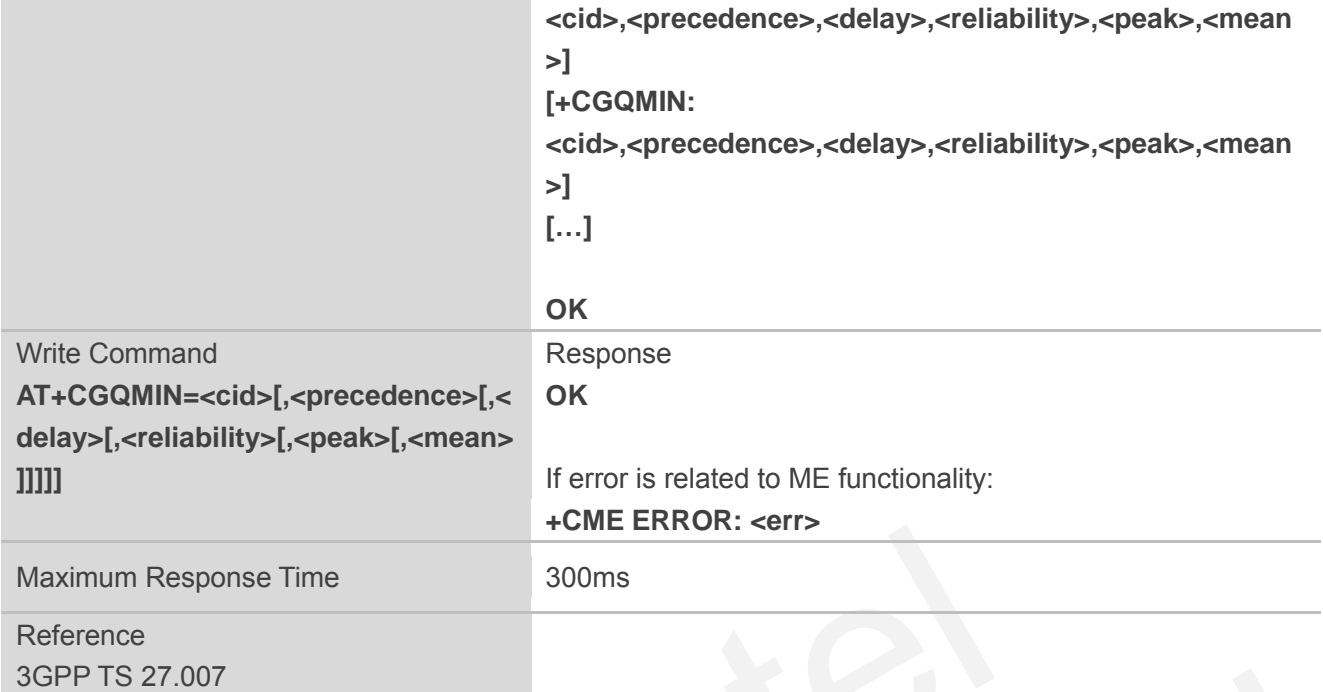

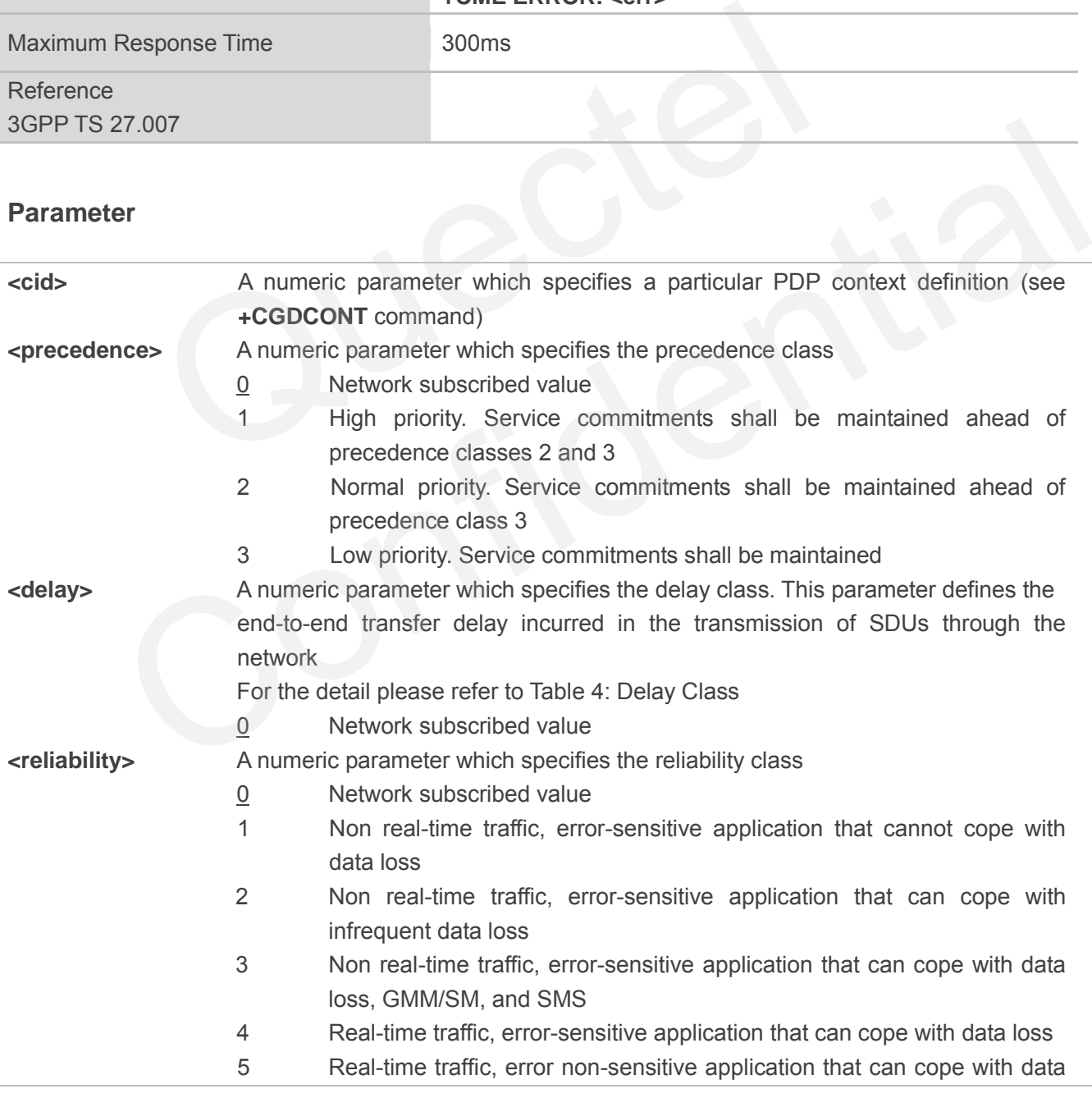
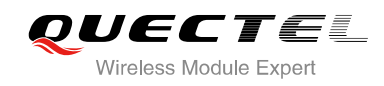

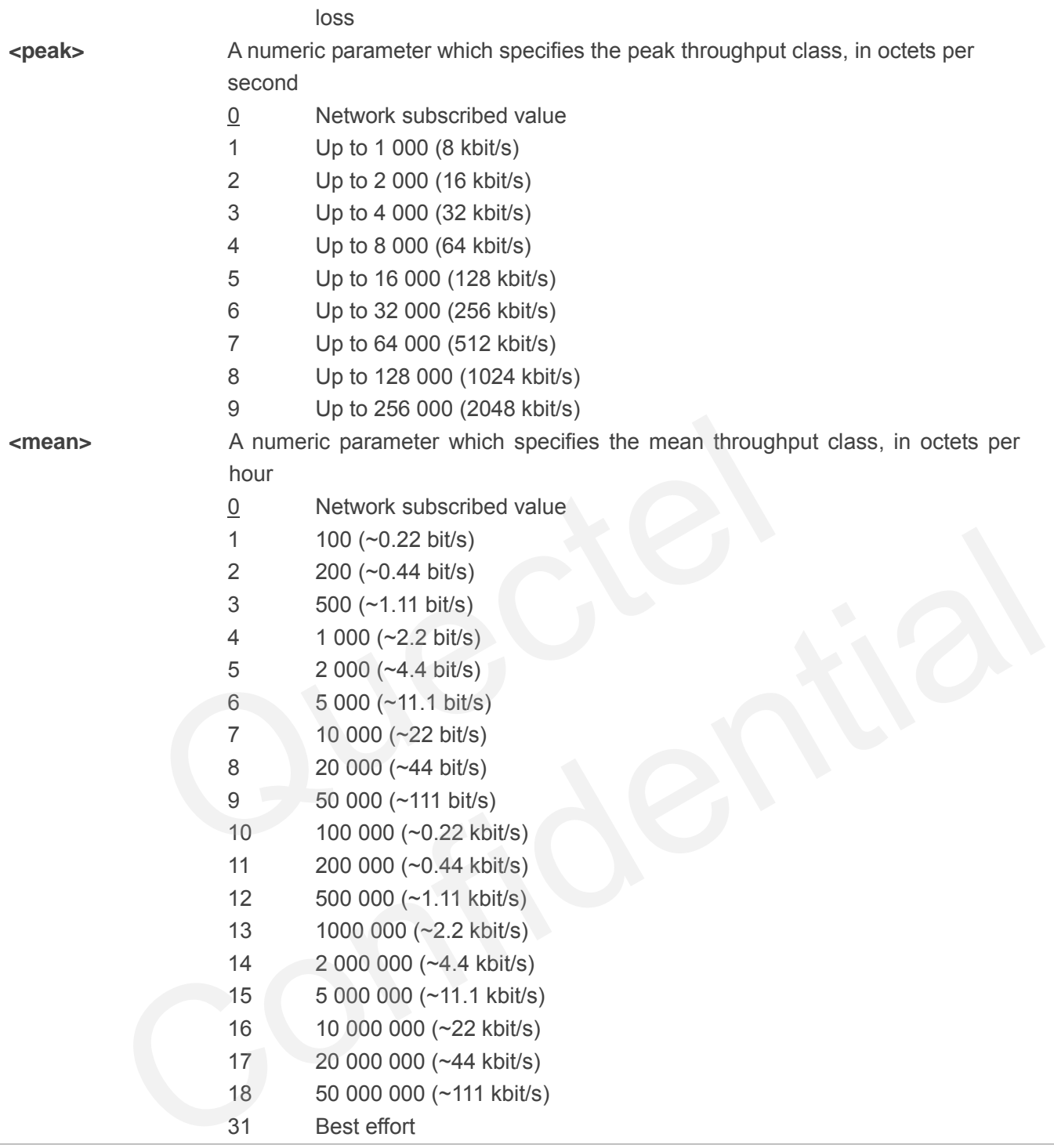

## **10.5. AT+CGEQREQ 3G Quality of Service Profile (Requested)**

AT+CGEQREQ allows the TE to specify a UMTS Quality of Service Profile that is used when the MT activates a PDP context. Details can be found in 3GPP TS 23.107 and all of parameters are saved in NV automatically.

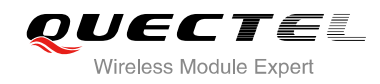

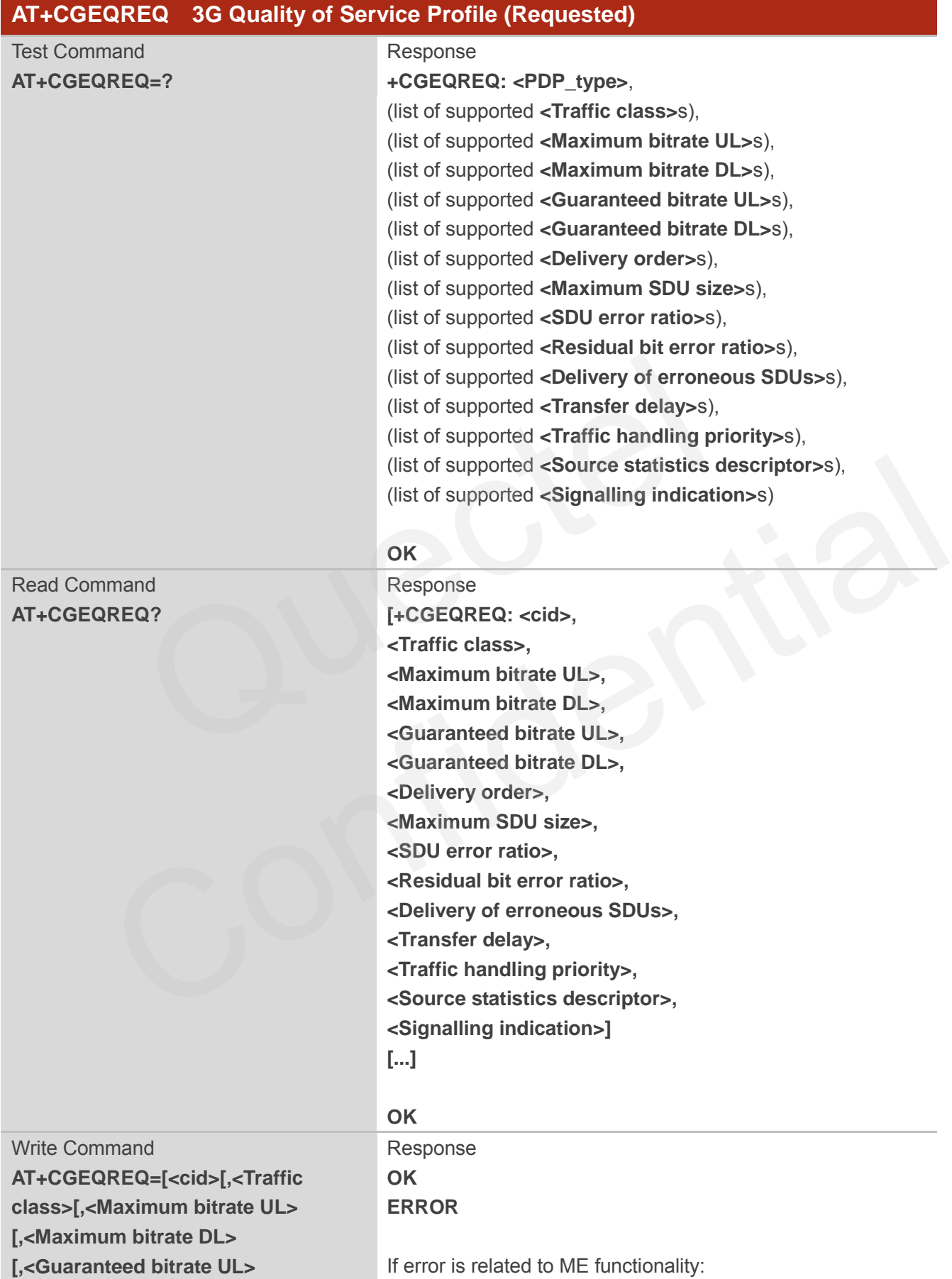

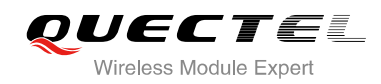

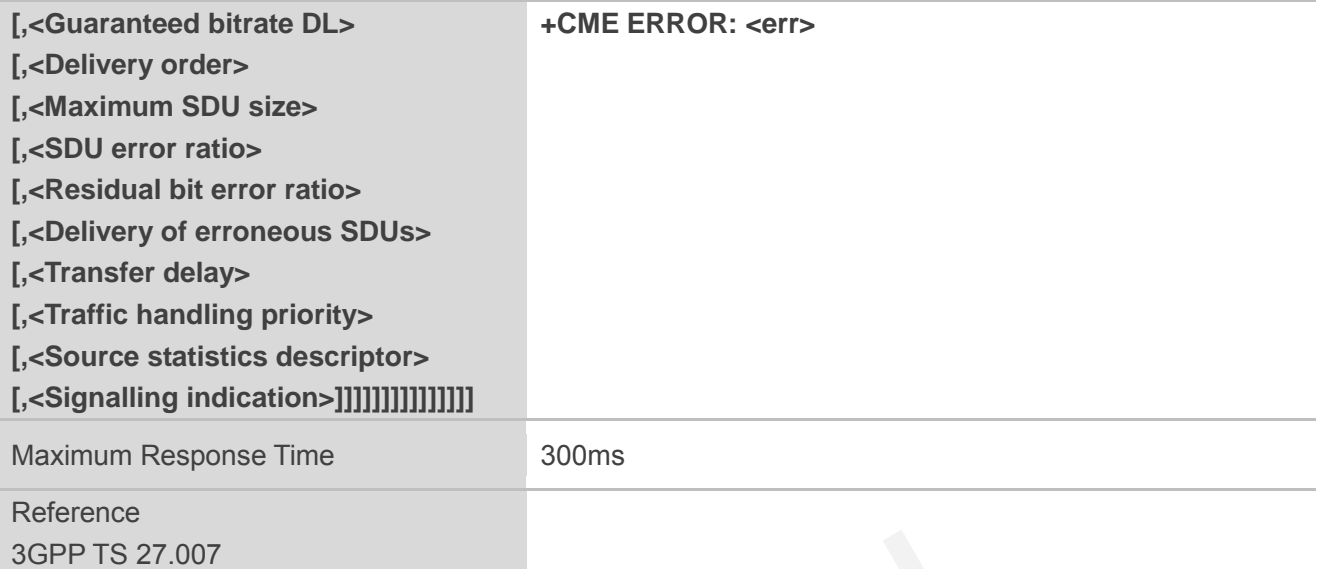

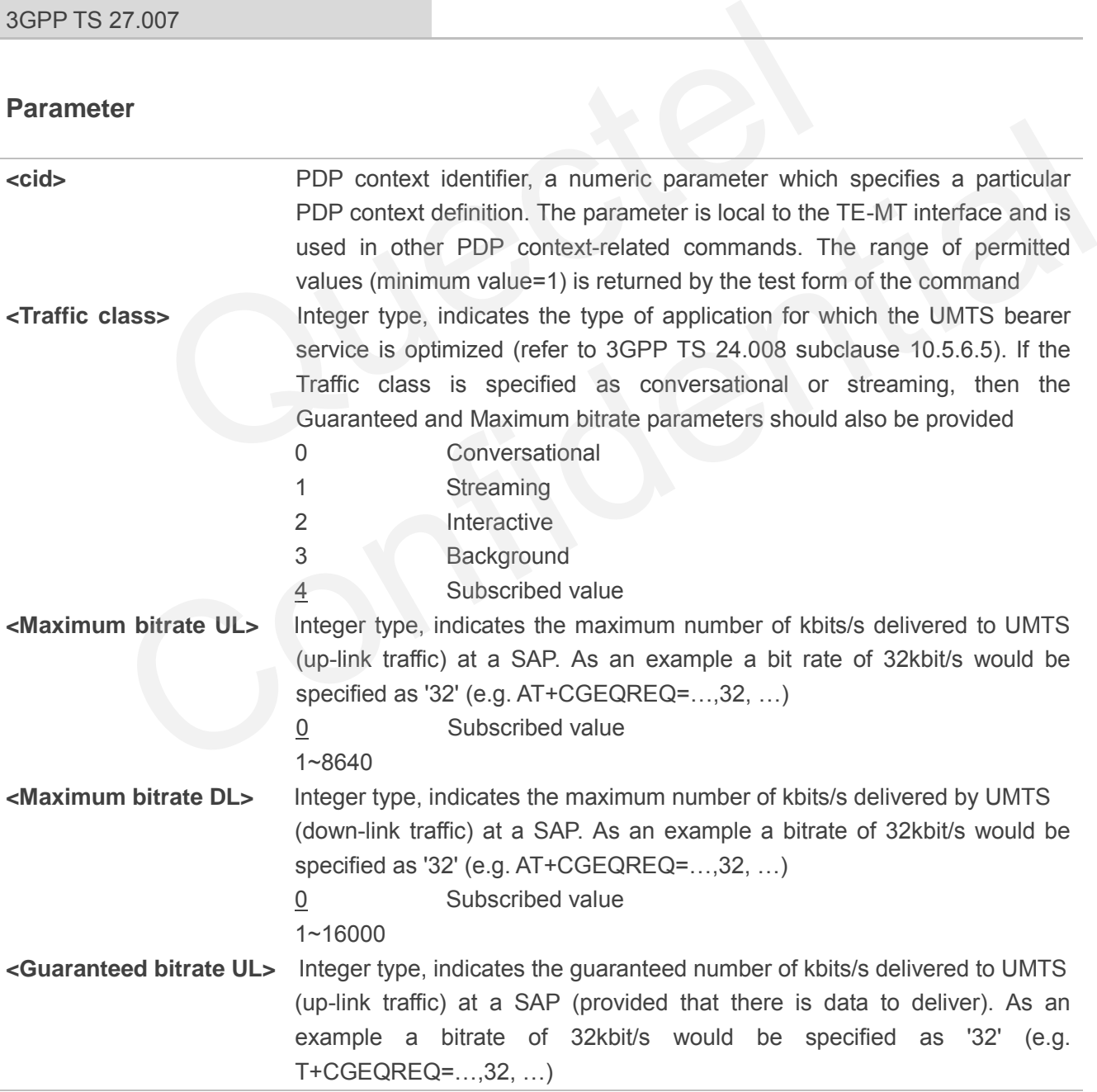

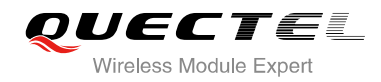

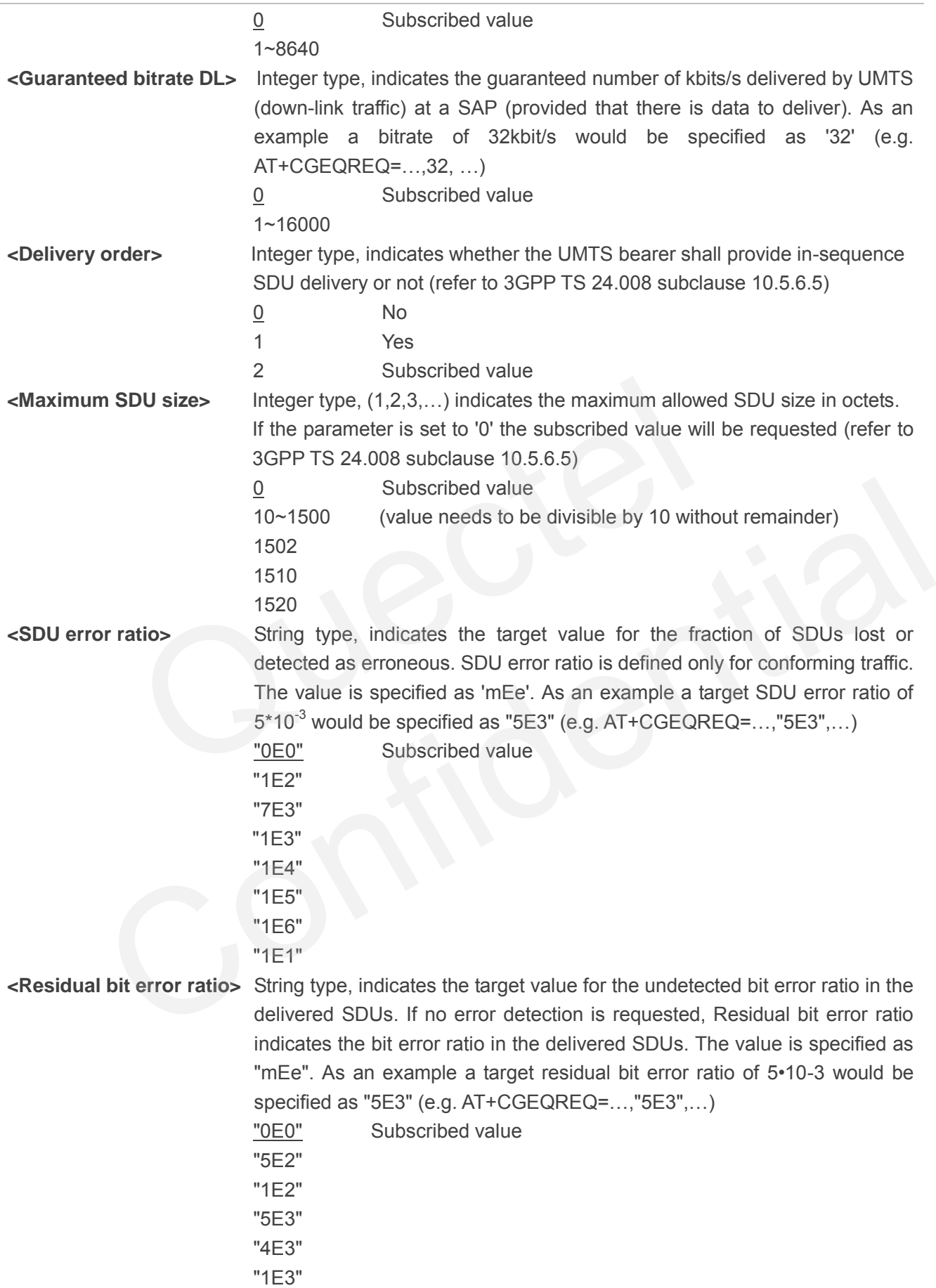

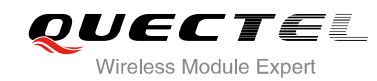

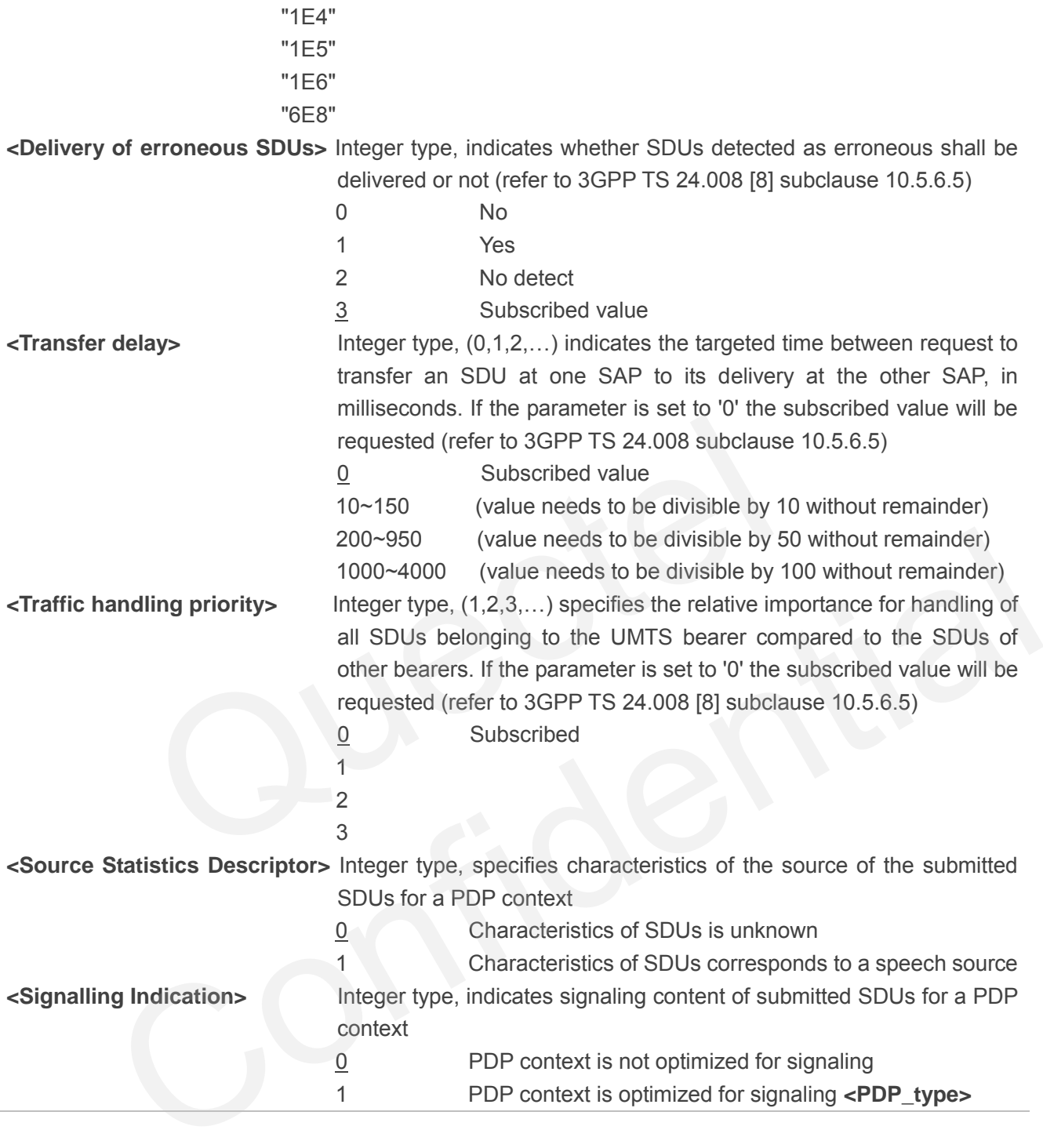

## **10.6. AT+CGEQMIN 3G Quality of Service Profile (Minimum Acceptable)**

AT+CGEQMIN allows the TE to specify a minimum acceptable profile, which is checked by the MT against the negotiated profile returned in the PDP context establishment and PDP context modification procedures. Details can be found in 3GPP TS 23.107 and all of parameters are saved in NV automatically.

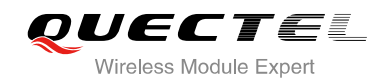

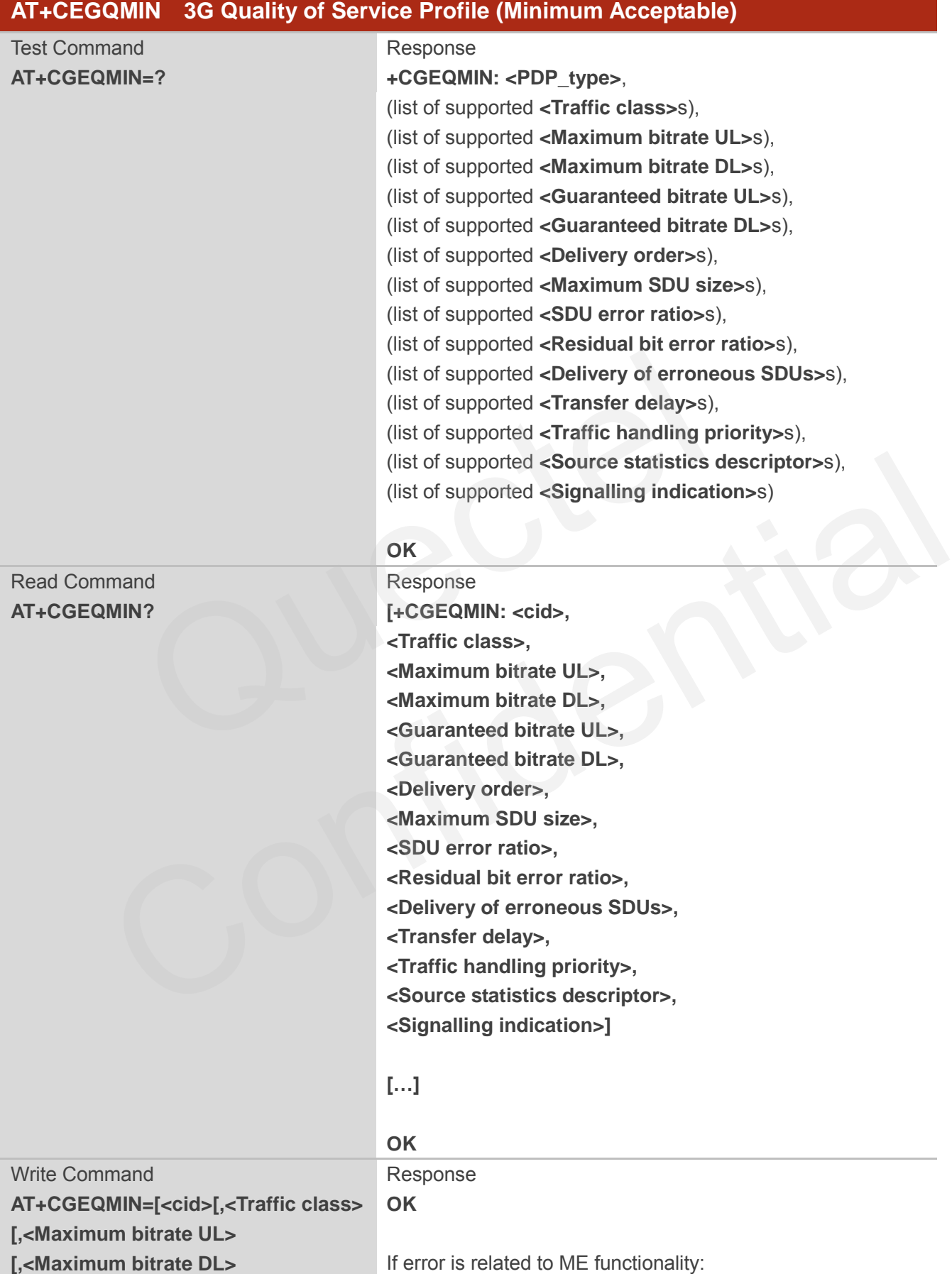

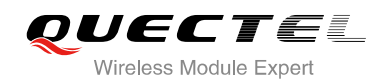

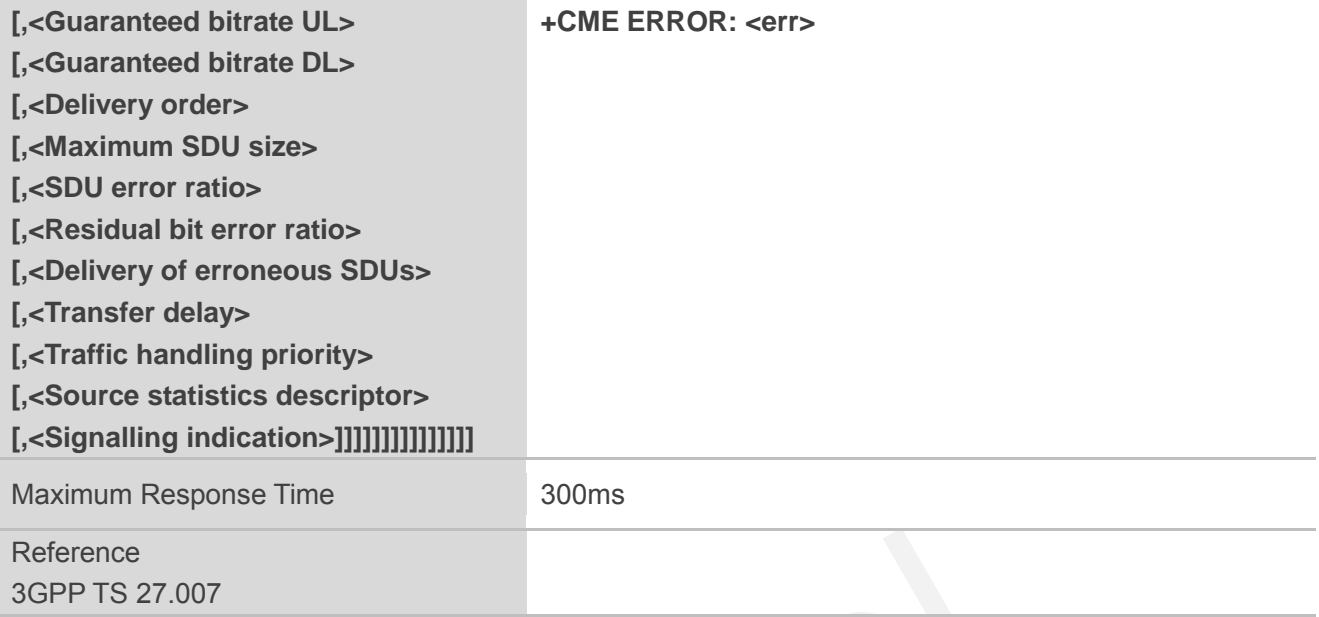

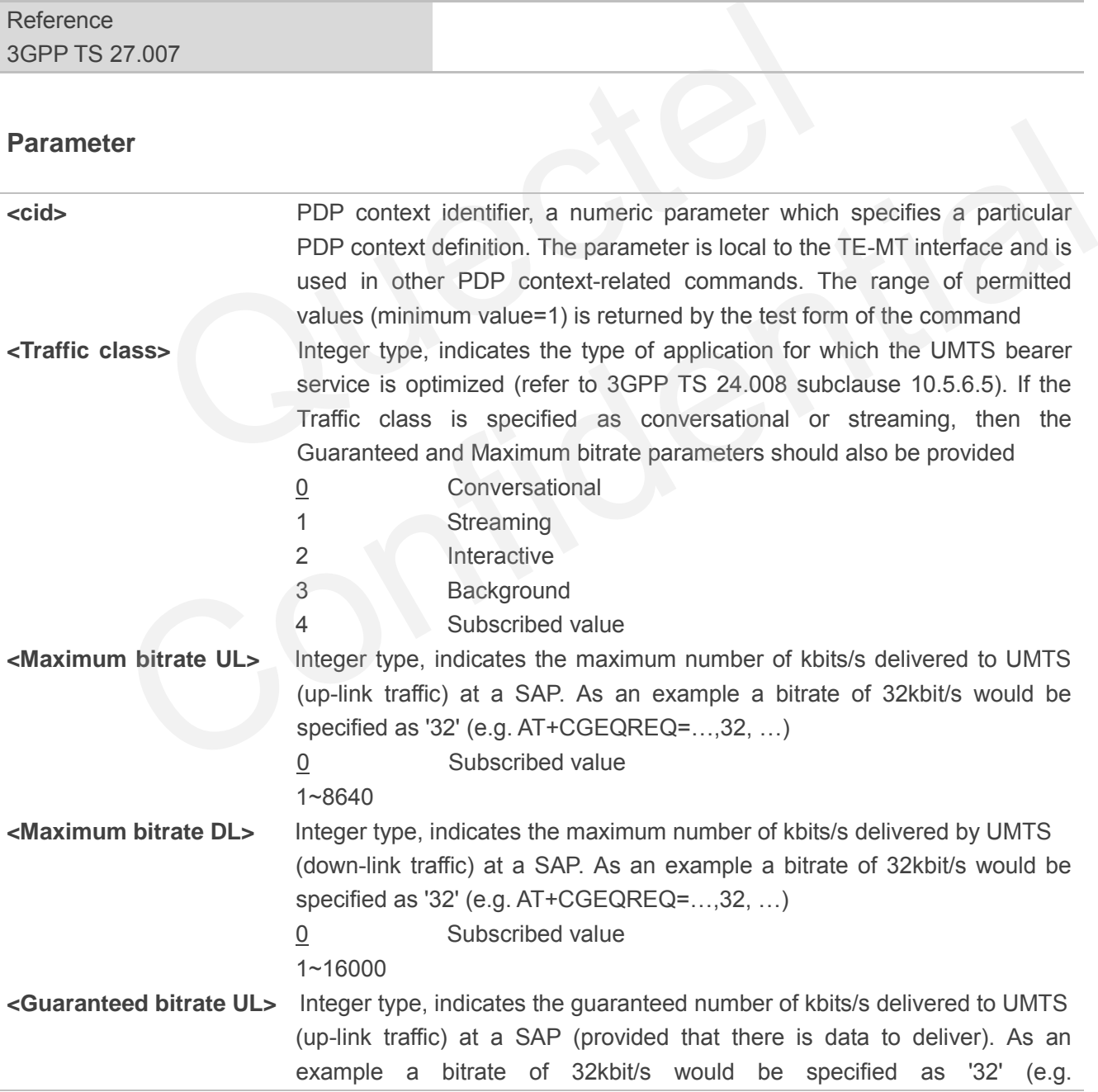

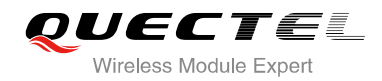

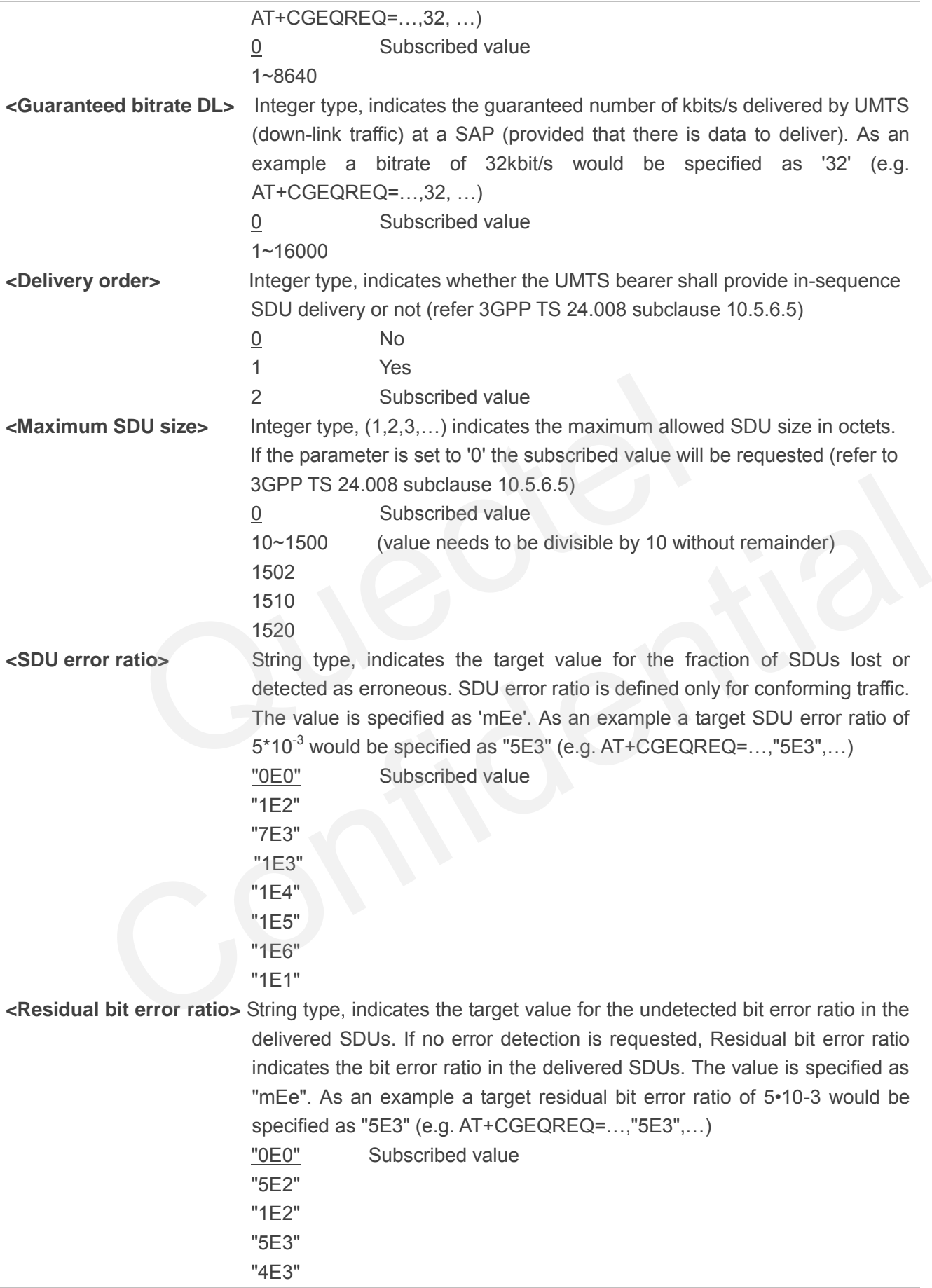

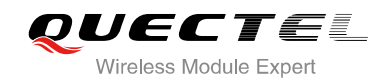

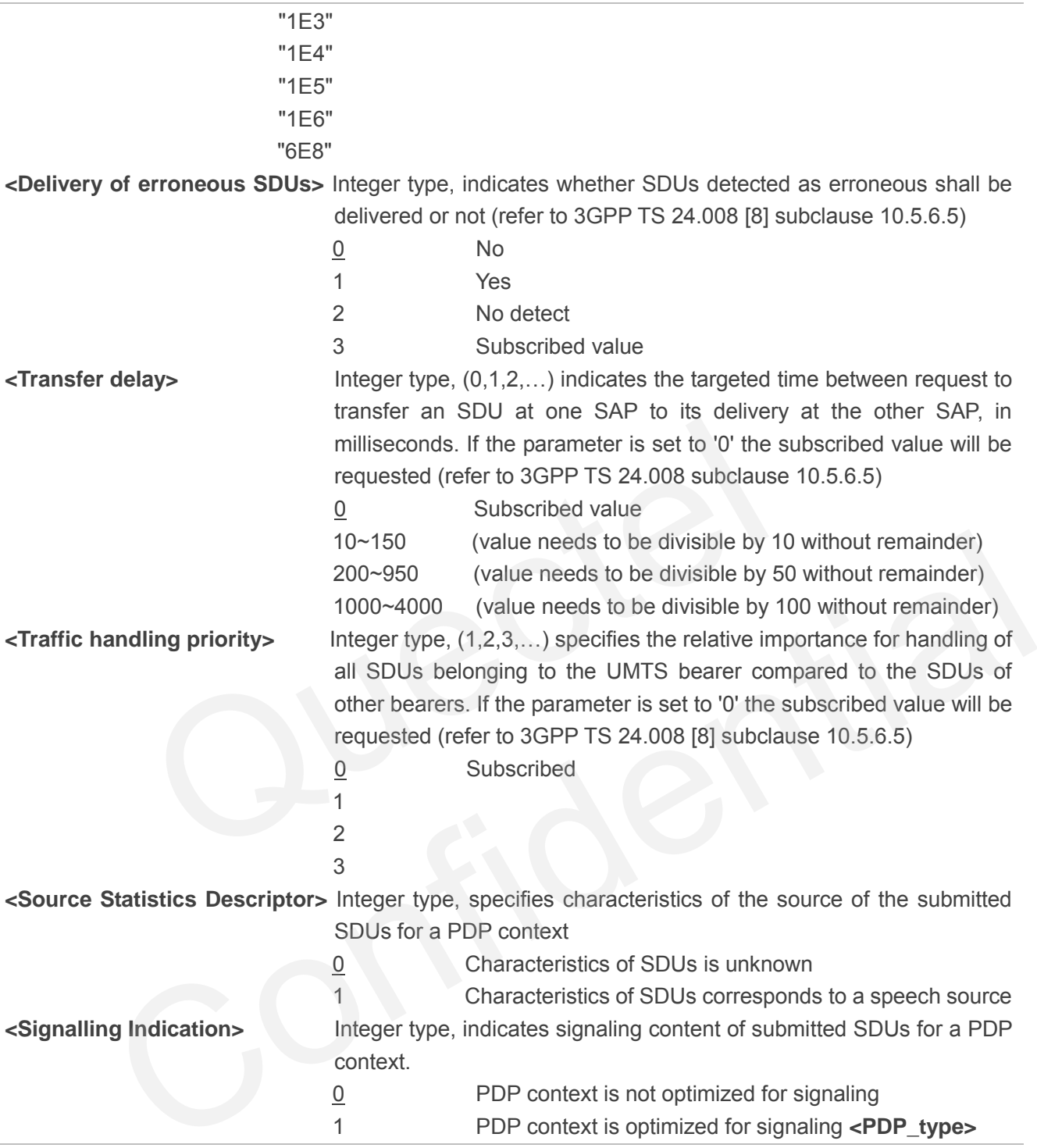

## **10.7. AT+CGACT Activate or Deactivate PDP Context**

The AT+CGACT write command is used to activate or deactivate the specified PDP context(s). After the command has completed, the MT remains in V.250 command state. If any PDP context is already in the requested state, the state for that context remains unchanged. If the MT is not PS attached when the activation form of the command is executed, the MT first performs a PS attach and then attempts to

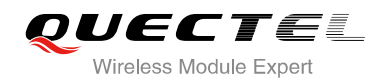

activate the specified contexts. If no **<cid>** specifies the activation/deactivation form of the command, it will activate or deactivate all defined contexts.

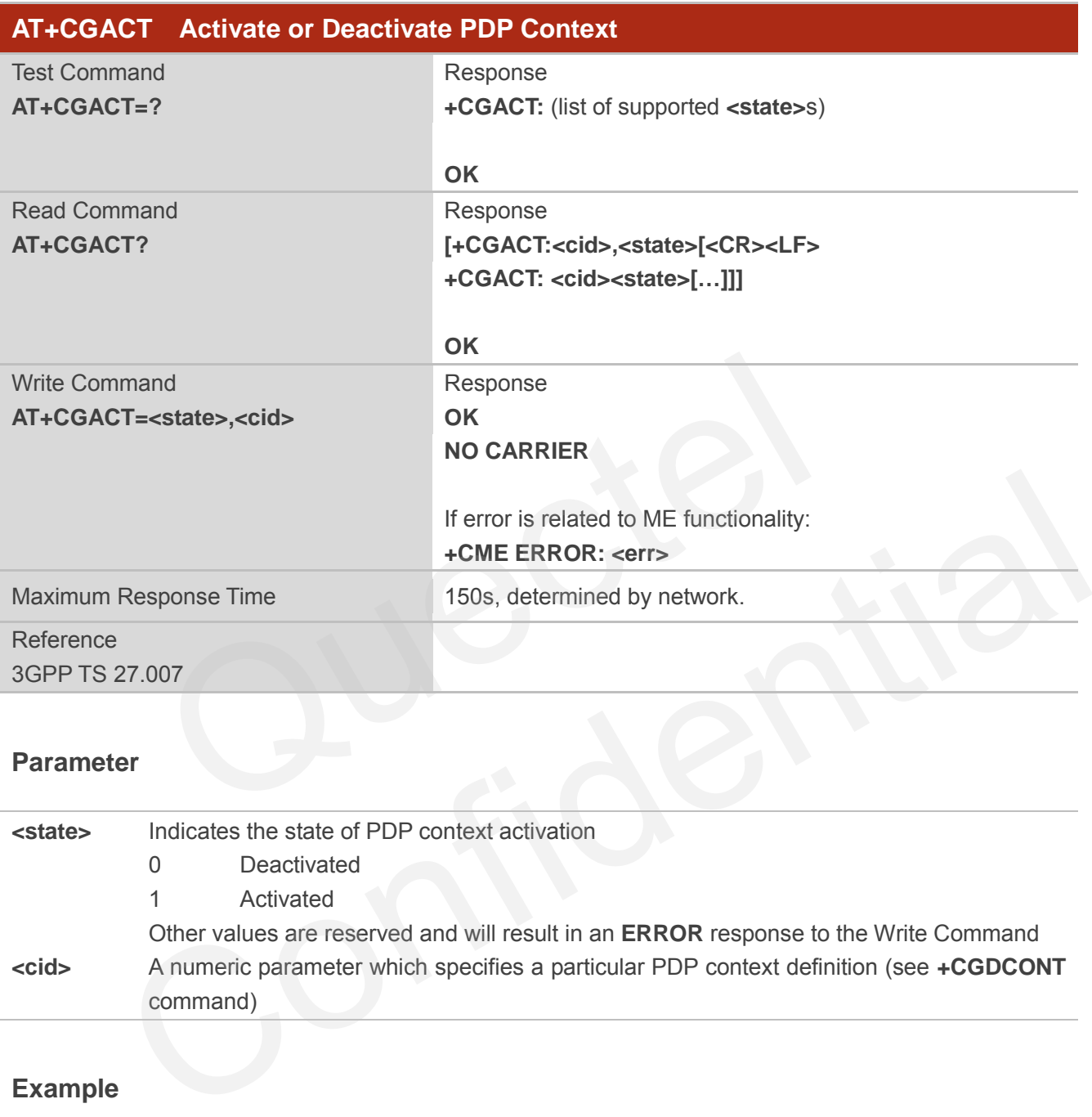

#### **Parameter**

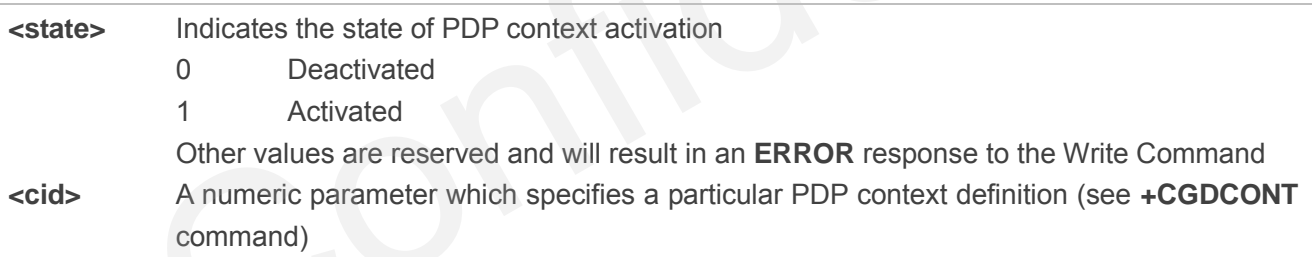

### **Example**

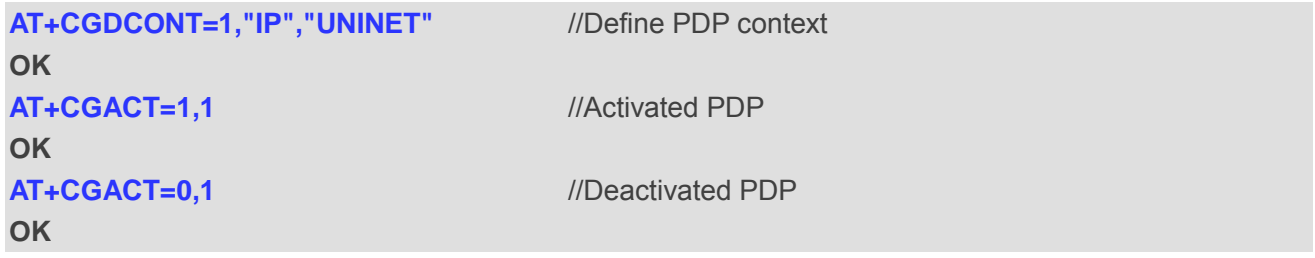

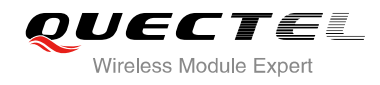

## **10.8. AT+CGDATA Enter Data State**

The AT+CGDATA write command causes the MT to perform whatever actions are necessary to establish communication between the TE and the network using one or more packet domain PDP types. This may include per-forming a PS attach and one or more PDP context activations. Commands following the AT+CGDATA command in the AT command line will not be processed by the MT.

If the **<L2P>** parameter value is unacceptable to the MT, the MT shall return an ERROR or +CME ERROR response. Otherwise, the MT issues the intermediate result code CONNECT and enters V.250 online data state. After data transfer is complete, and the layer 2 protocol termination procedure has completed successfully, the command state is reentered and the MT returns the final result code OK.

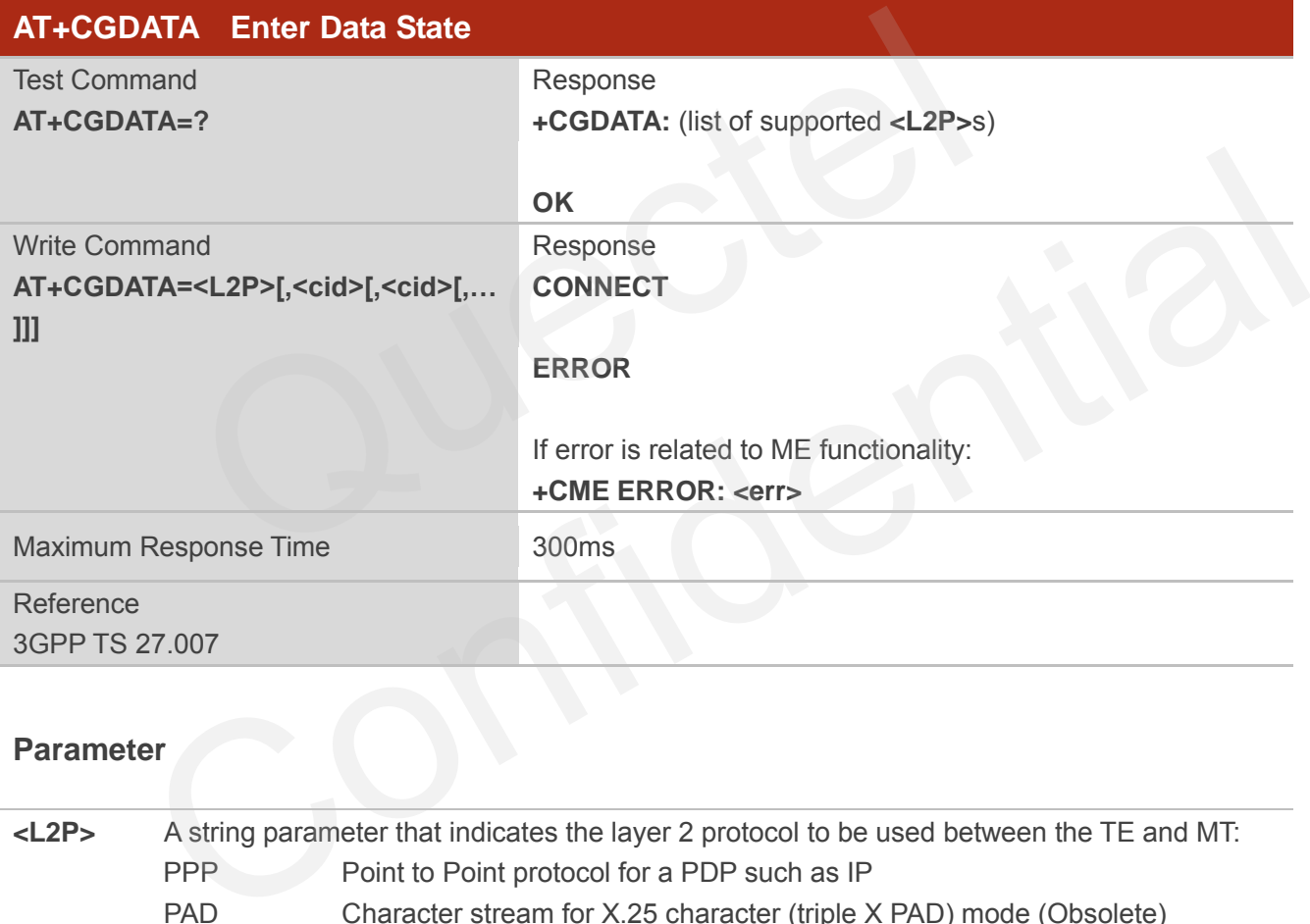

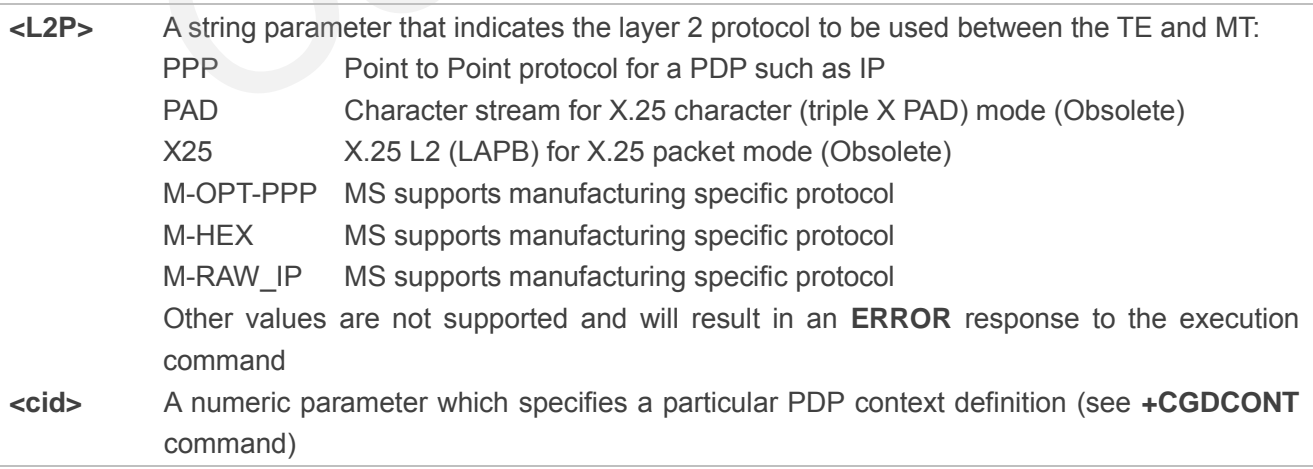

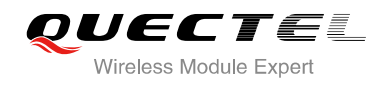

## **10.9. AT+CGPADDR Show PDP Address**

The AT+CGPADDR write command returns a list of PDP addresses for the specified context identifiers. If no **<cid>** is specified, the addresses for all defined contexts are returned.

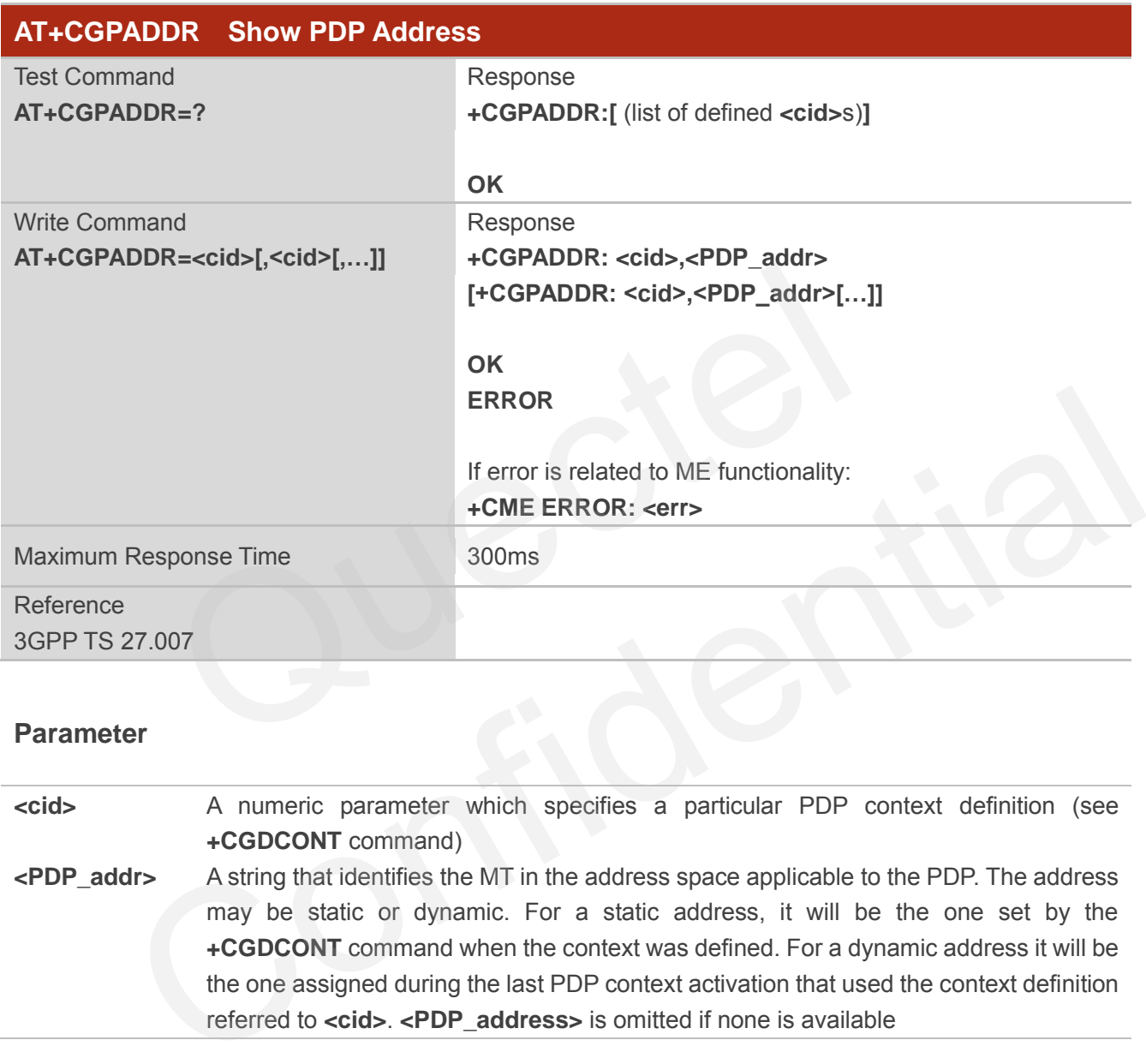

#### **Parameter**

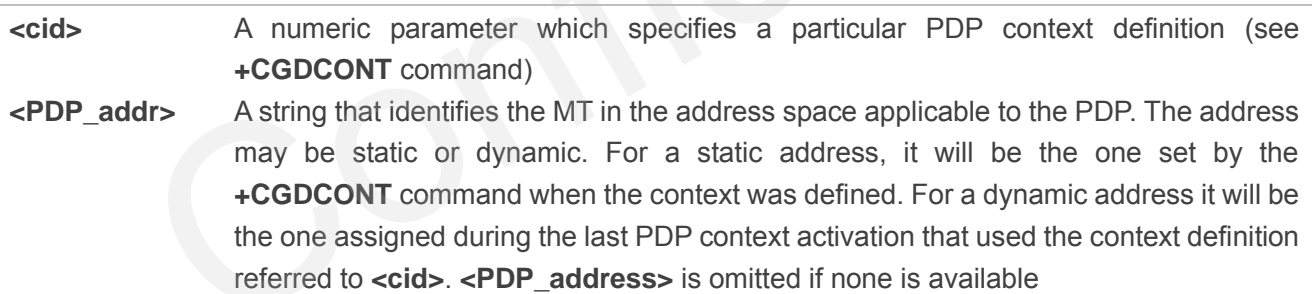

#### **Example**

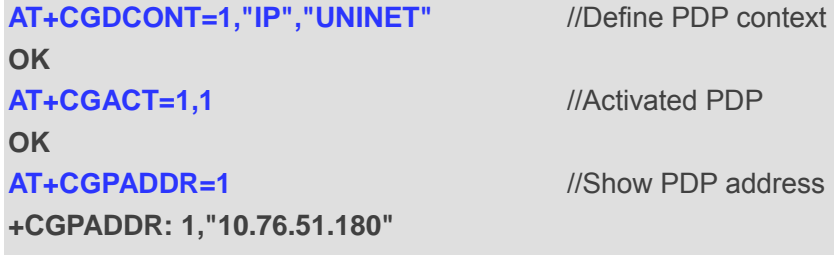

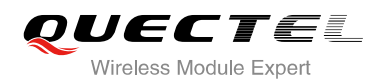

**OK**

## **10.10. AT+CGCLASS GPRS Mobile Station Class**

AT+CGCLASS is used to set the MT to operate according to the specified mode of operation, see 3GPP TS 23.060.

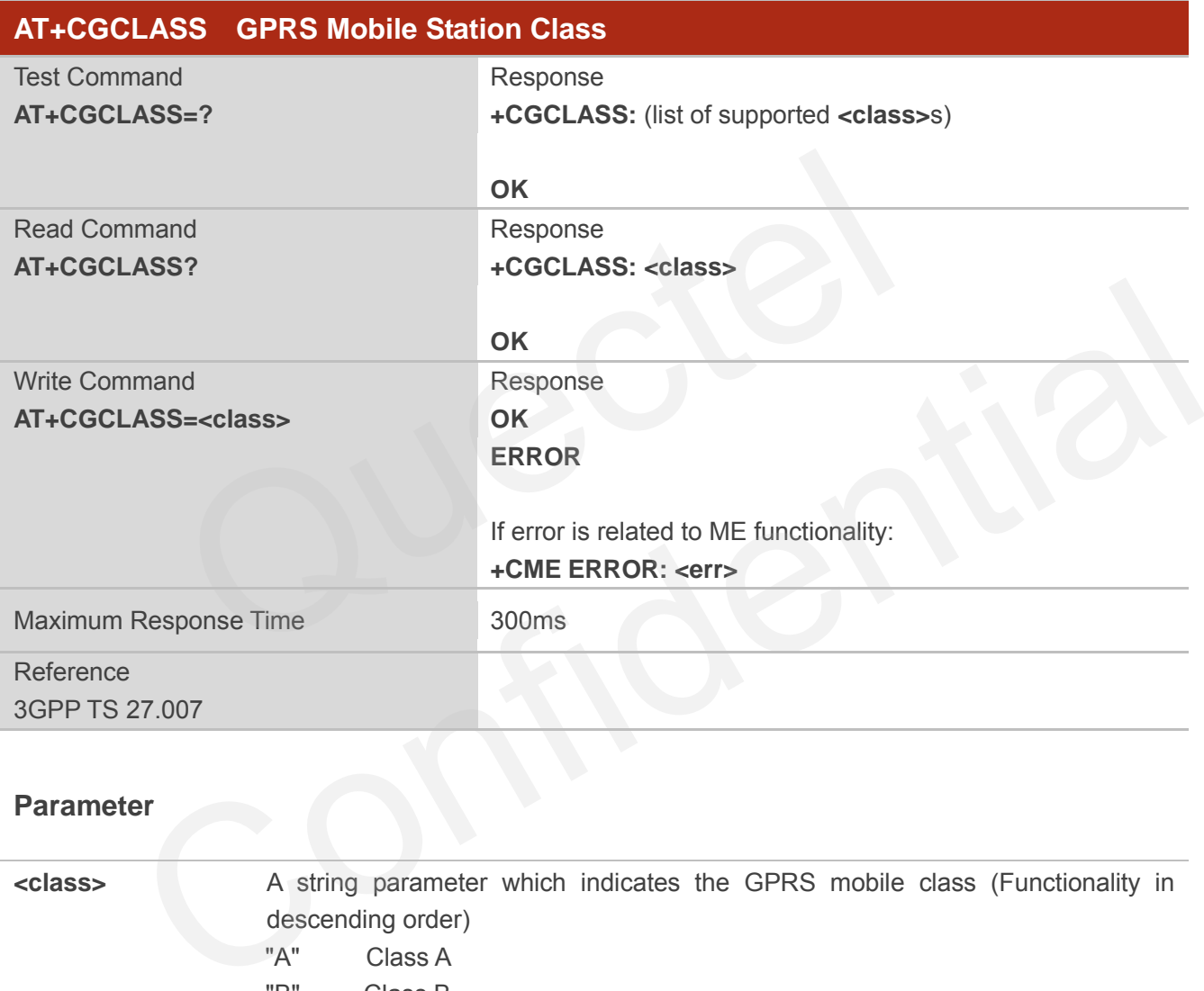

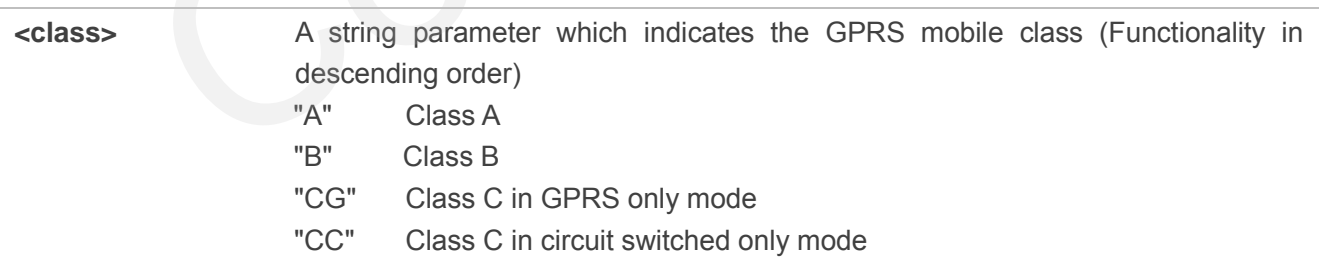

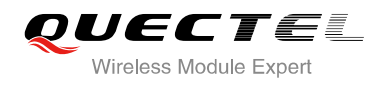

## **10.11. AT+CGREG Network Registration Status**

The AT+CGREG command queries the network registration status and controls the presentation of an unsolicited result code +CGREG: < stat> when <n>=1 and there is a change in the MT's packet domain network registration status in GERAN/UTRAN, or unsolicited result code **+CGREG: <stat>[,[<lac>],[<ci>],[<AcT>]]** when <n>=2 and there is a change of the network cell in GERAN/UTRAN.

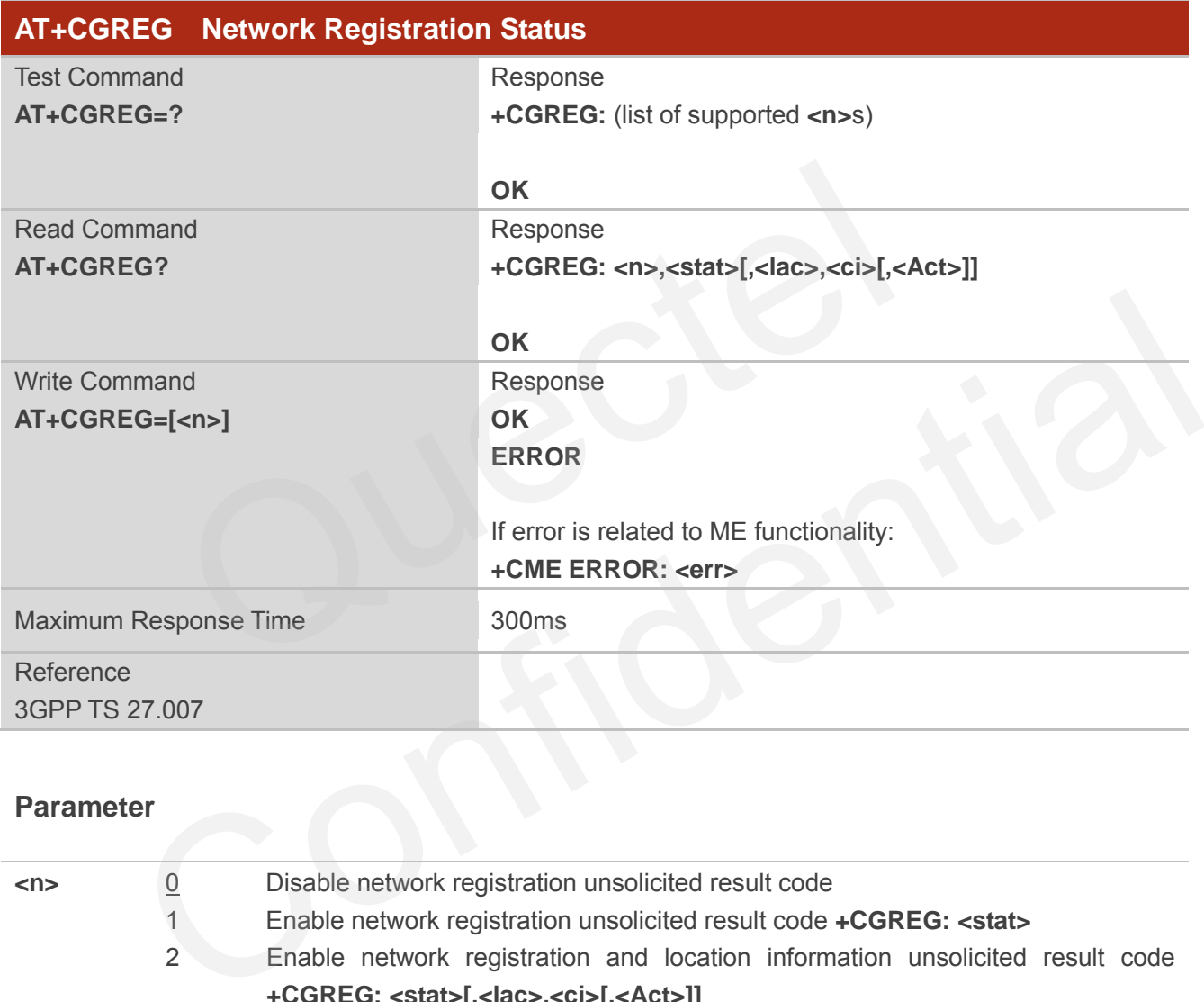

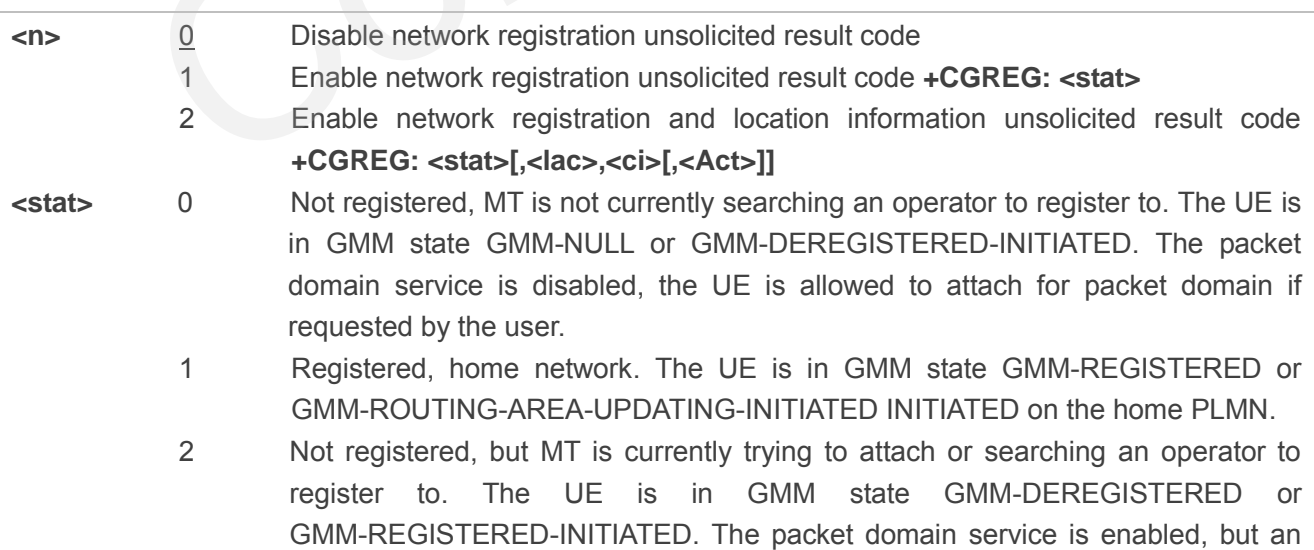

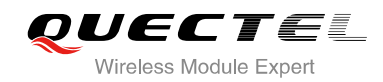

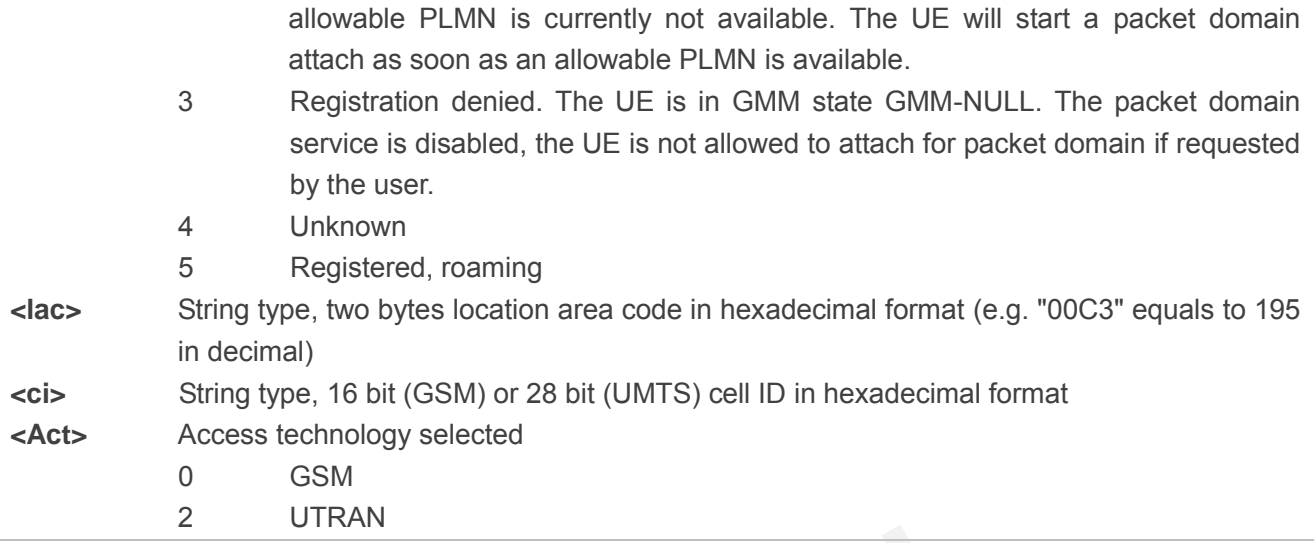

## **10.12. AT+CGEREP Packet Domain Event Reporting**

Set command enables or disables sending of unsolicited result codes +CGEV: XXX from MT to TE in the case of certain events occurring in the Packet Domain MT or the network. **<mode>** controls the processing of unsolicited result codes specified within this command. **<bfr>** controls the effect on buffered codes when **<mode>** 1 or 2 is entered. CGEREP Packet Domain Event Reporting<br>
enables or disables sending of unsolicited result codes +CGEV: XXX f<br>
in events occurring in the Packet Domain MT or the network. <m<br>
unsolicited result codes specified within this com

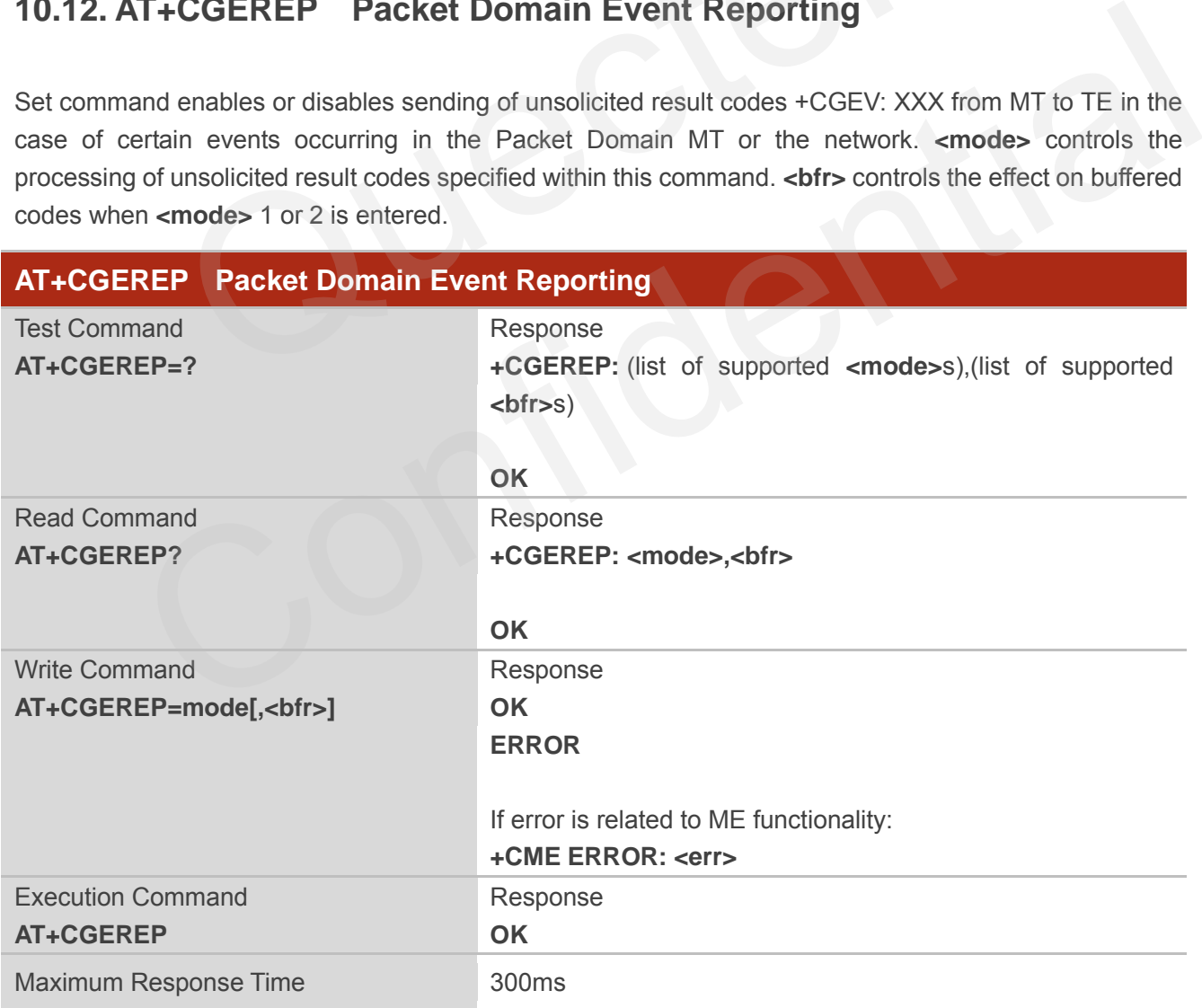

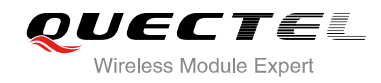

Reference 3GPP TS 27.007

#### **Parameter**

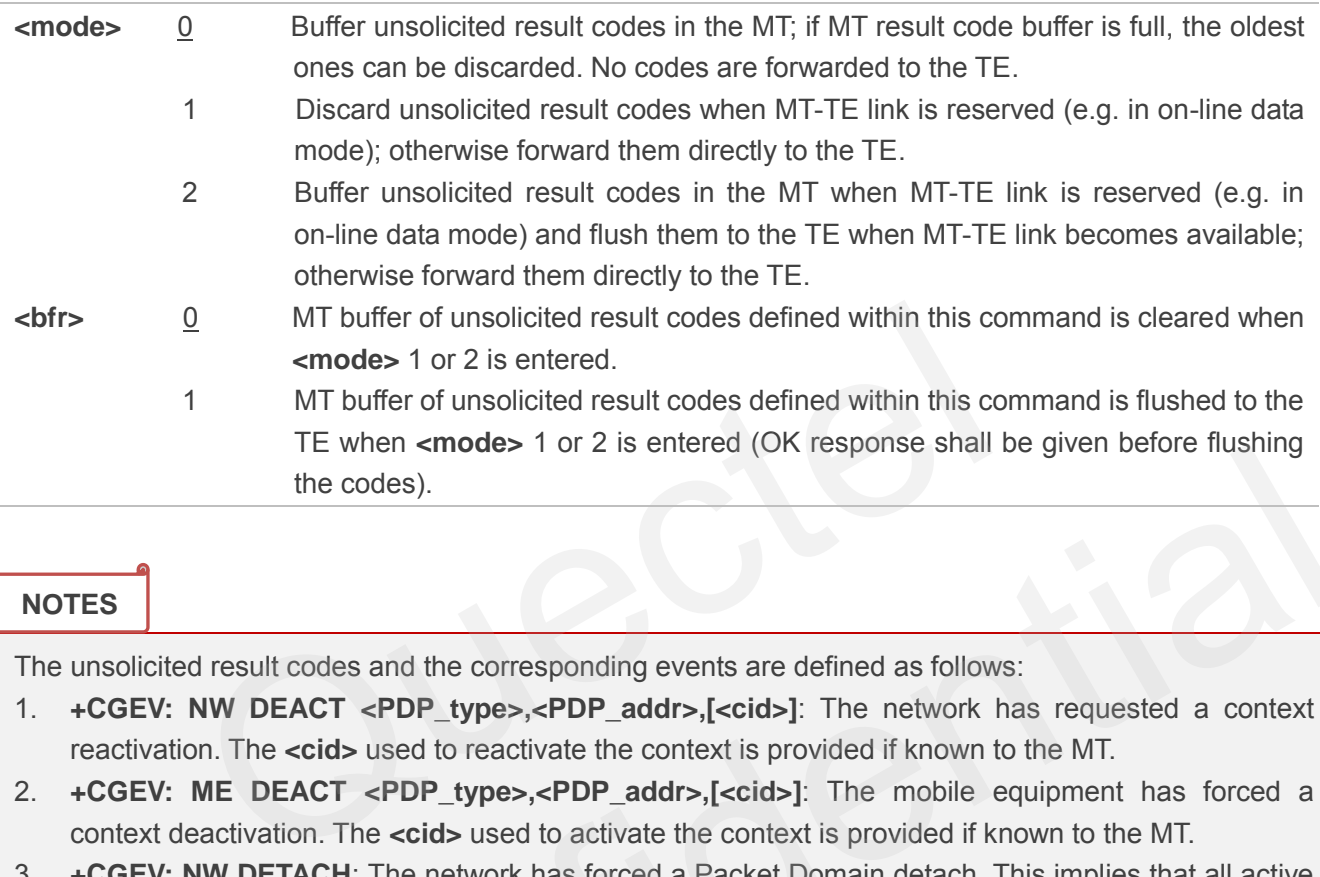

#### **NOTES**

The unsolicited result codes and the corresponding events are defined as follows:

- 1. **+CGEV: NW DEACT <PDP\_type>,<PDP\_addr>,[<cid>]**: The network has requested a context reactivation. The **<cid>** used to reactivate the context is provided if known to the MT.
- 2. **+CGEV: ME DEACT <PDP\_type>,<PDP\_addr>,[<cid>]**: The mobile equipment has forced a context deactivation. The **<cid>** used to activate the context is provided if known to the MT.
- 3. **+CGEV: NW DETACH**: The network has forced a Packet Domain detach. This implies that all active contexts have been deactivated. These are not reported separately.
- 4. **+CGEV: ME DETACH**: The mobile equipment has forced a Packet Domain detach. This implies that all active contexts have been deactivated. These are not reported separately. Le when sincess For 2 is entered (or response shall be given before nushing<br>the codes).<br>Confident responsing events are defined as follows:<br>Confident responses and the corresponding events are defined as follows:<br>Confident
- 5. **+CGEV: NW CLASS <class>**: The network has forced a change of MS class. The highest available class is reported (see AT+CGCLASS).
- 6. **+CGEV: ME CLASS <class>**: The mobile equipment has forced a change of MS class. The highest available class is reported (see AT+CGCLASS).

#### **Example**

**AT+CGEREP=? +CGEREP: (0-2),(0,1)**

**OK AT+CGEREP? +CGEREP: 0,0** 

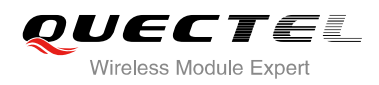

**OK**

## **10.13. AT+CGSMS Select Service for MO SMS Messages**

AT+CGSMS specifies the service or service preference that the MT will use to send MO (mobile originated) SMS messages.

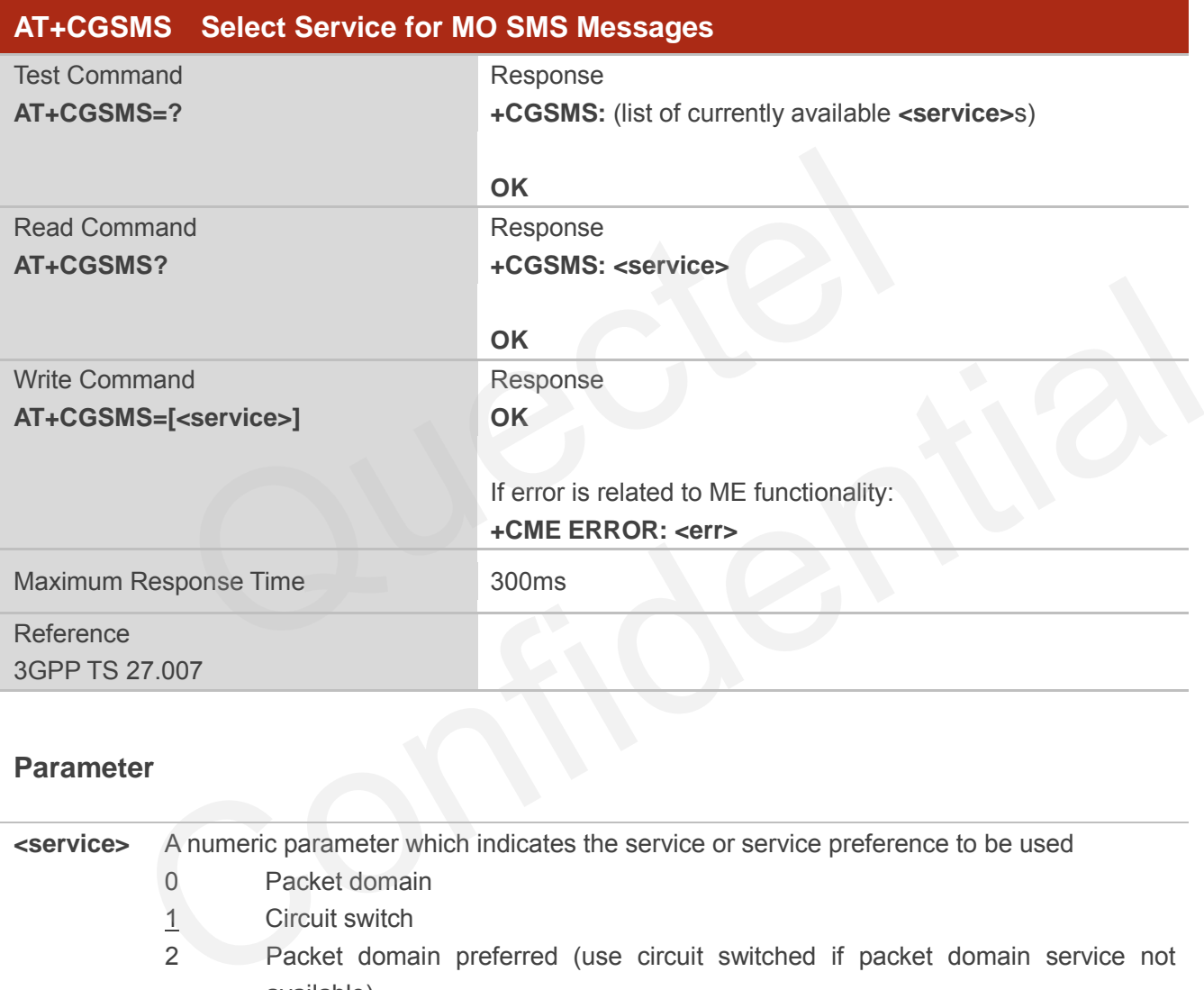

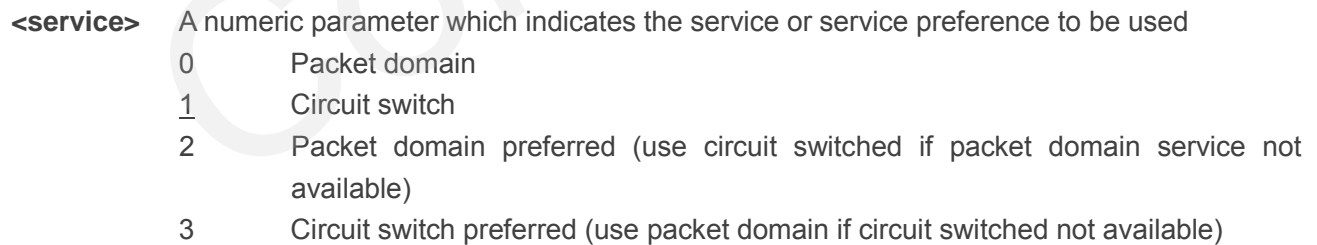

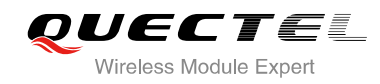

## **10.14. AT+QGDCNT GPRS Data Counter**

This command allows the application to check how much data in bytes are sent or received.

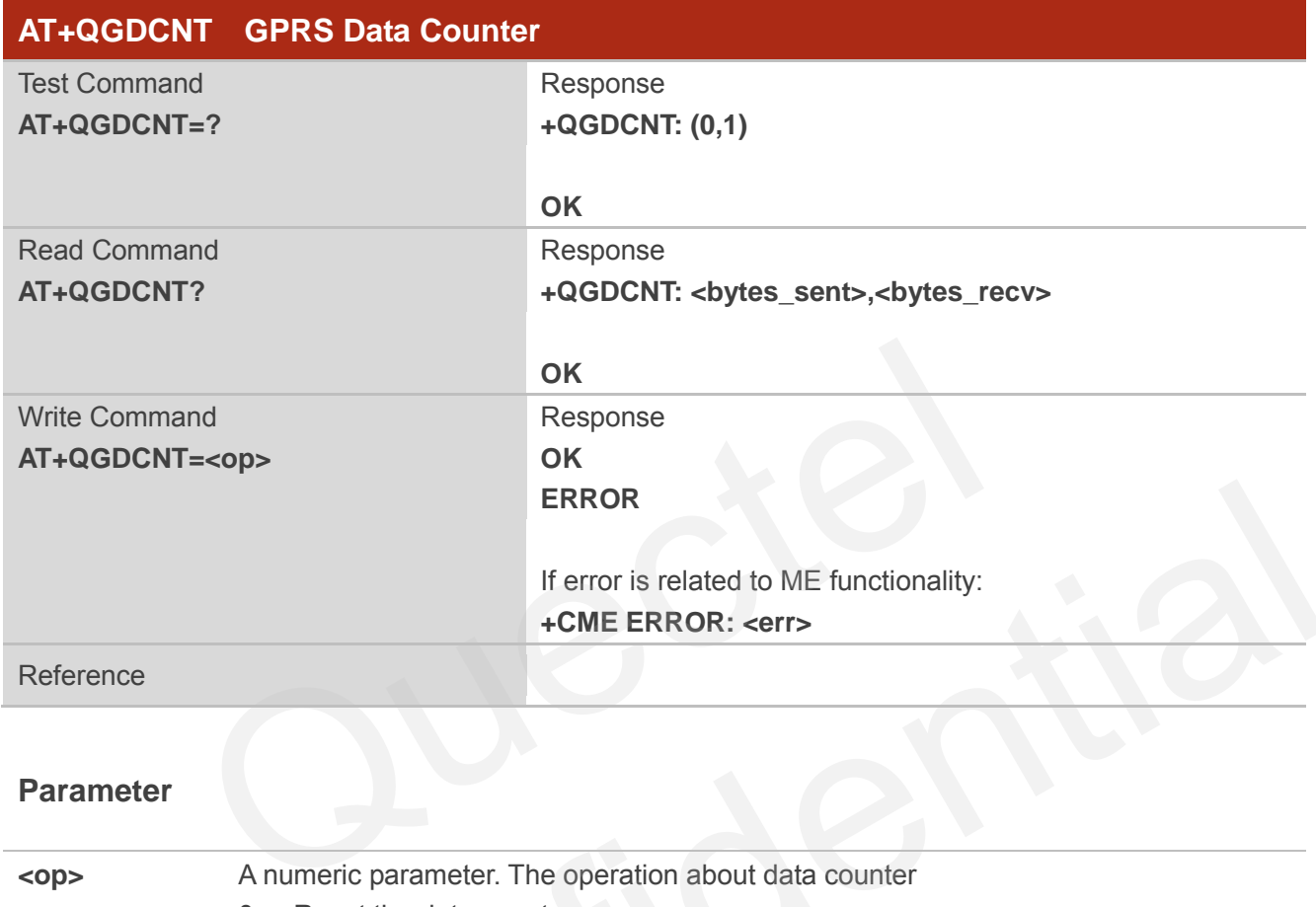

#### **Parameter**

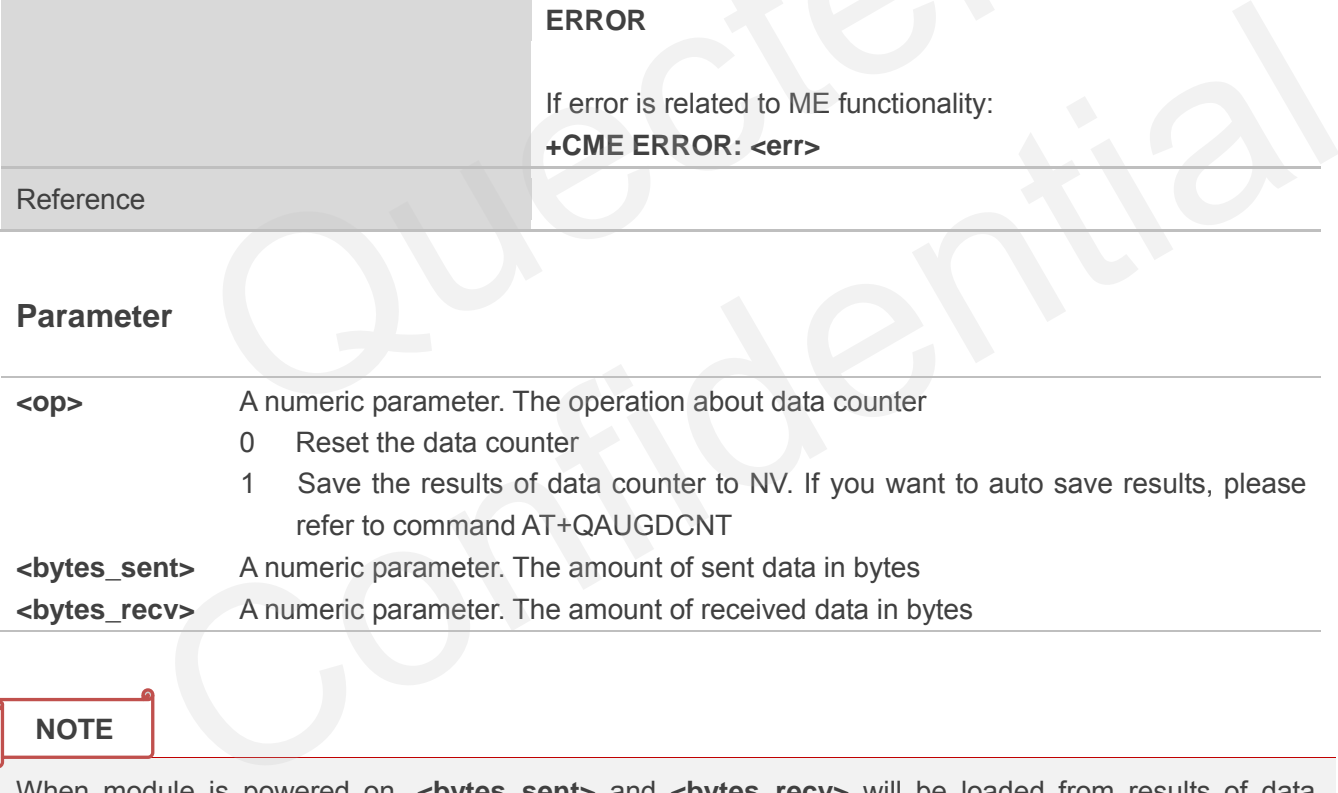

#### **NOTE**

When module is powered on, <br />bytes\_sent> and <br />bytes\_recv> will be loaded from results of data counter in NV. The default result in NV is 0.

#### **Example**

**AT+QGDCNT=?** //Test command

**+QGDCNT: (0,1)** 

**OK**

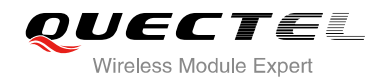

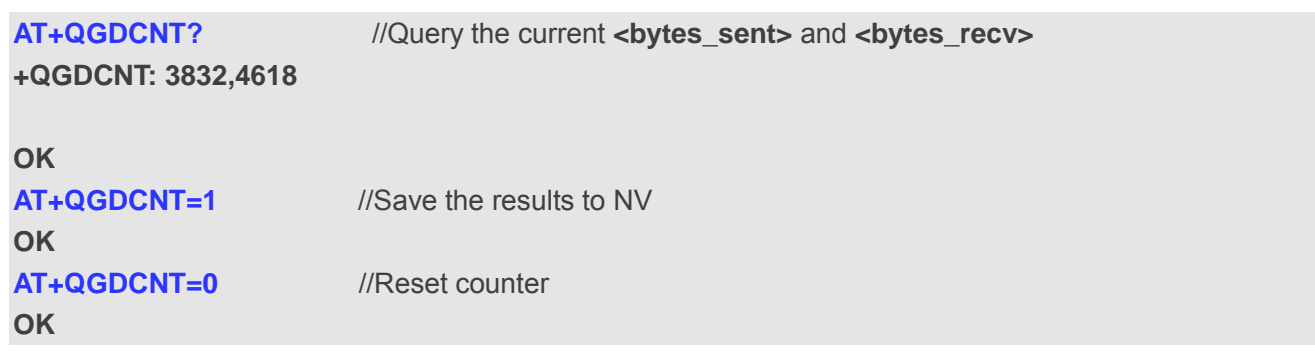

## **10.15. AT+QAUGDCNT Configure to Auto Save GPRS Data Counter**

This command allows command (AT+QGDCNT) saves results to NV automatically.

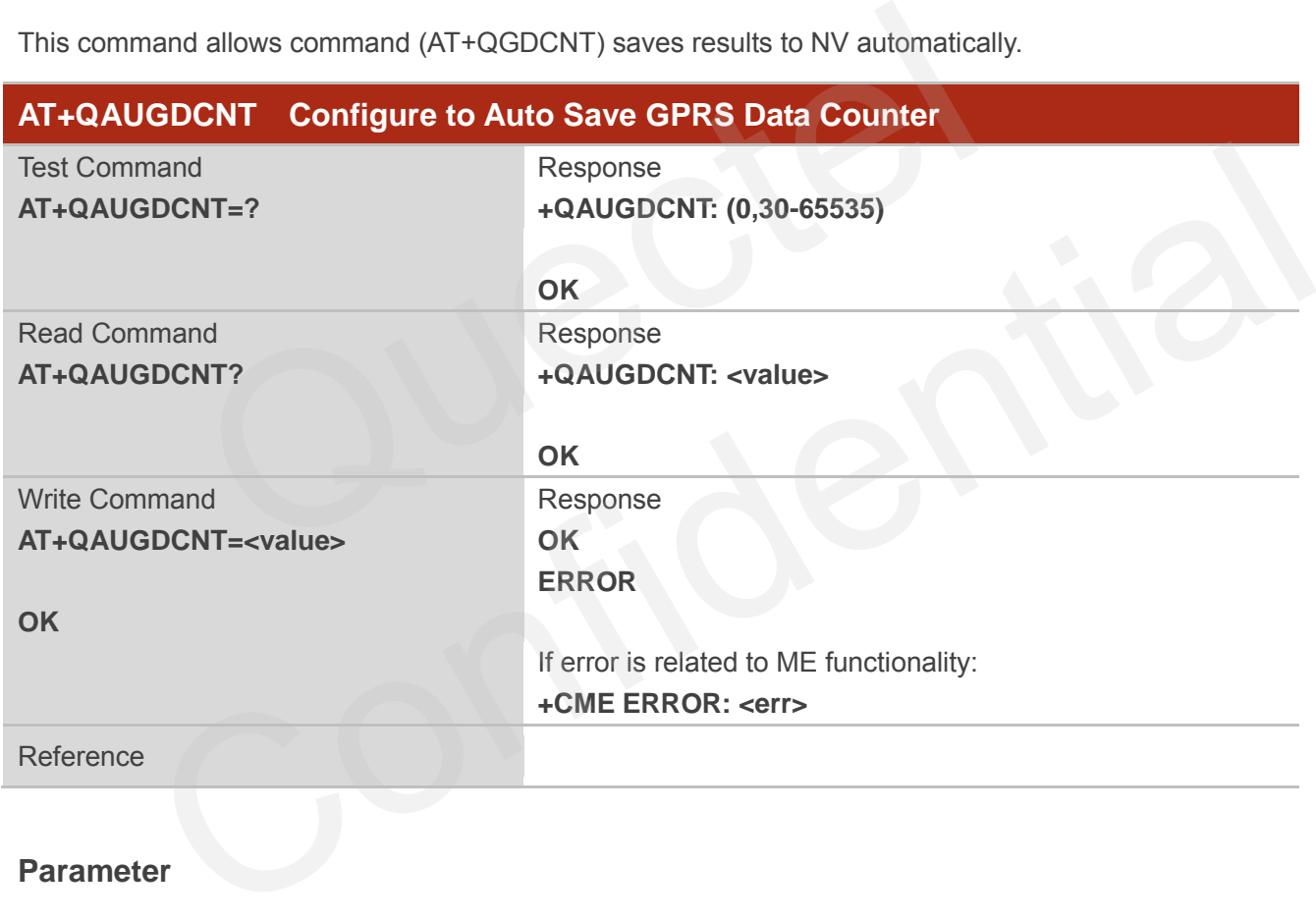

#### **Parameter**

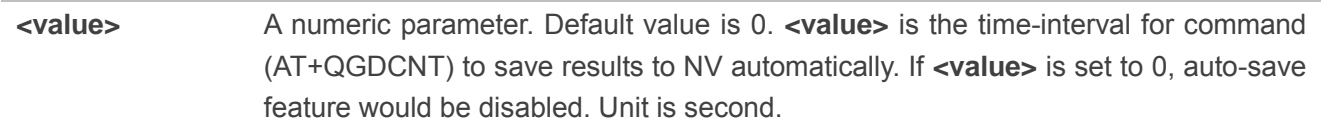

#### **NOTES**

The configuration would not be saved into NV.

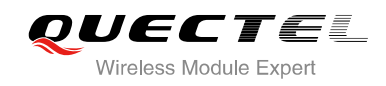

# **11 Supplementary Service Commands**

## **11.1. AT+CCFC Call Forwarding Number and Conditions Control**

AT+CCFC allows control of the call forwarding supplementary service according to 3GPP TS 22.082. Registration, erasure, activation, deactivation and status query are supported.

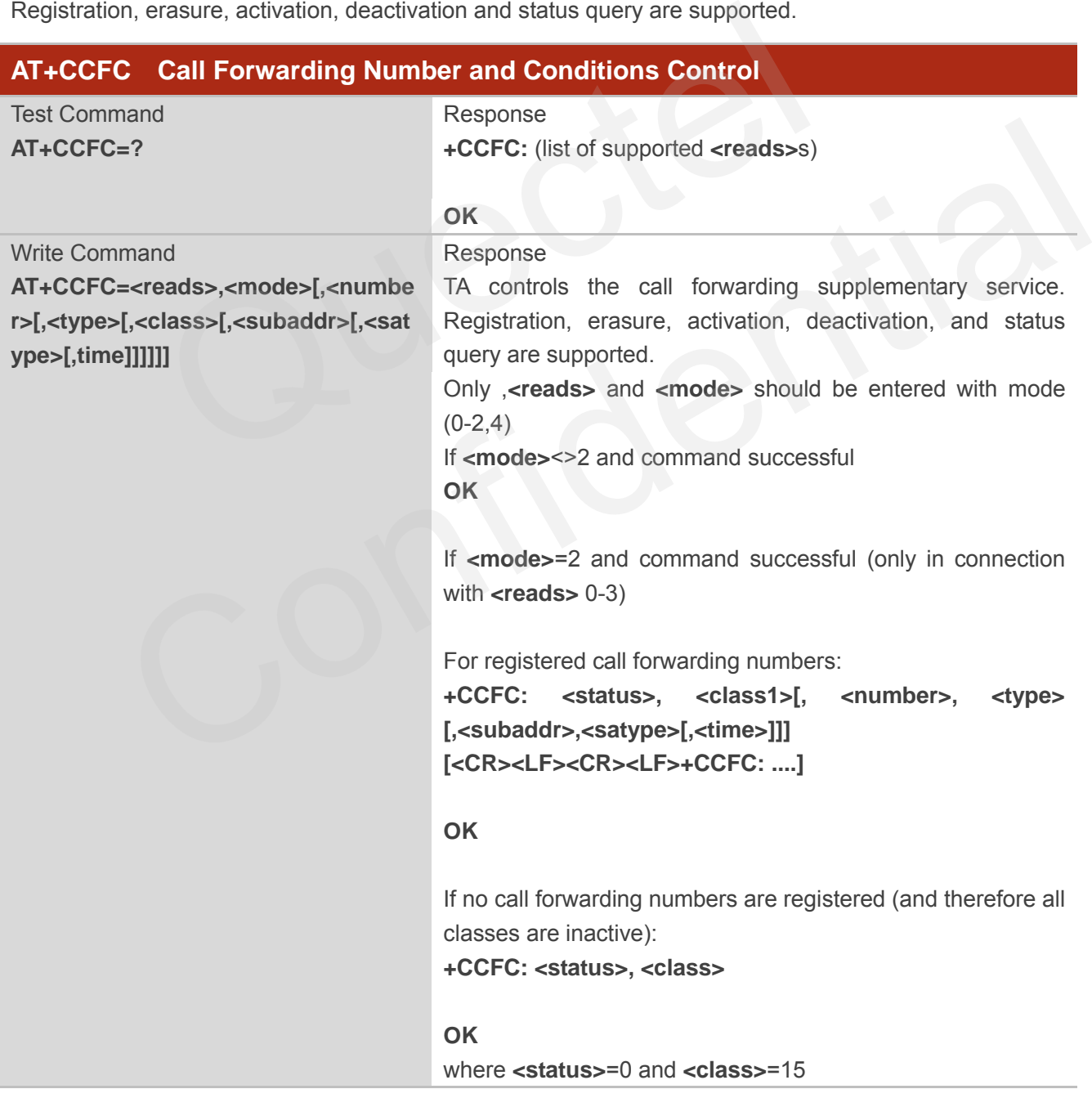

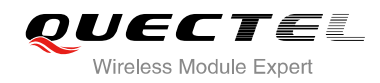

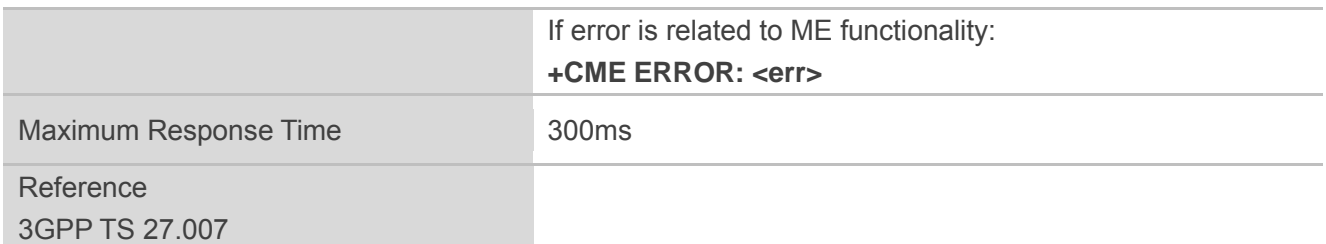

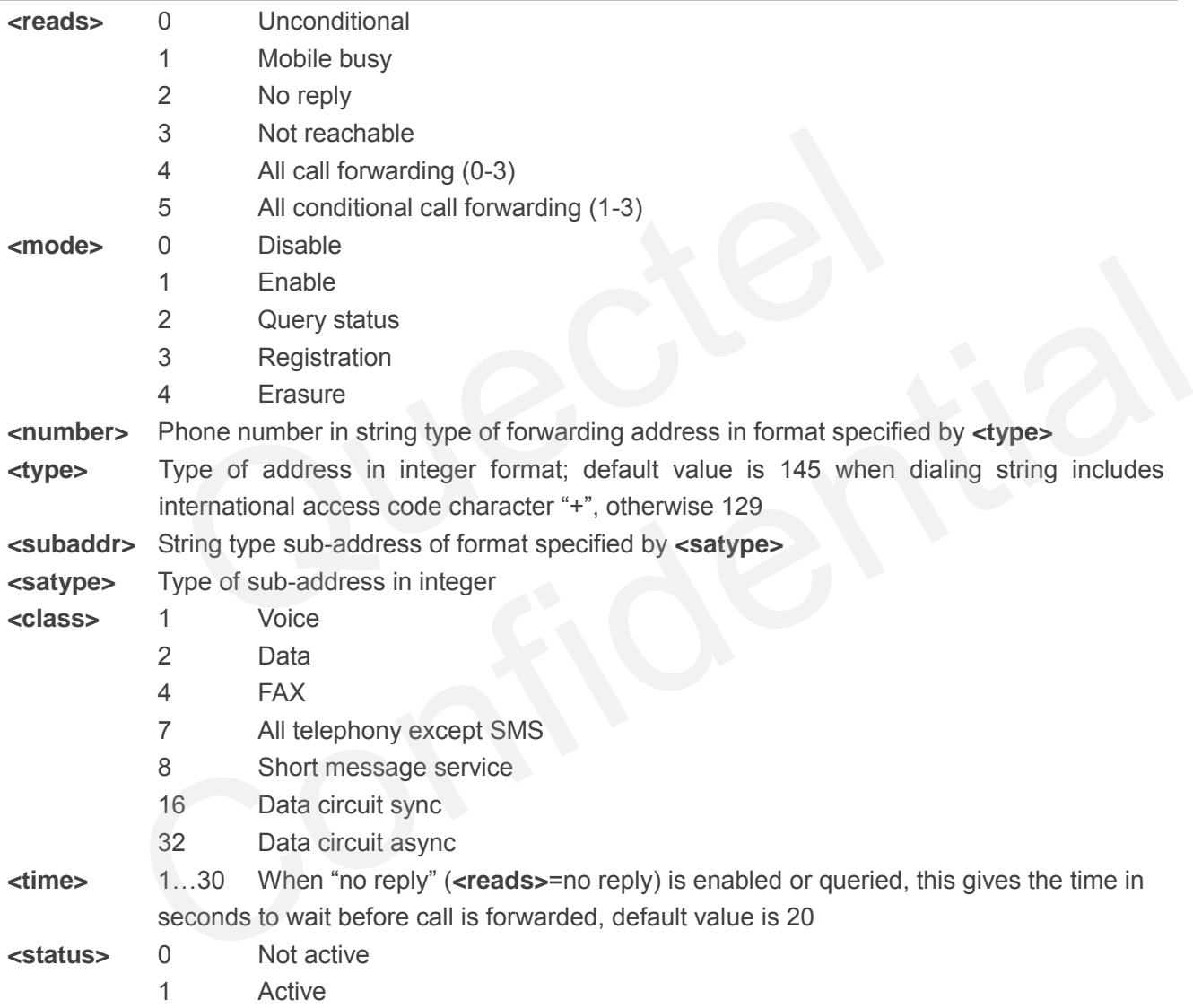

#### **Example**

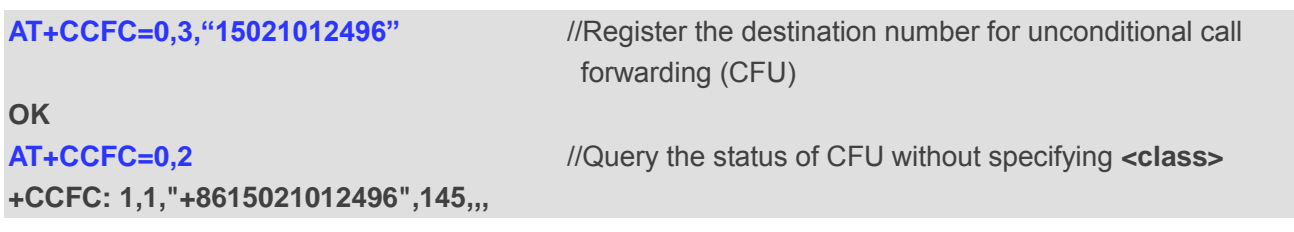

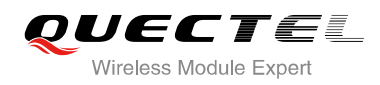

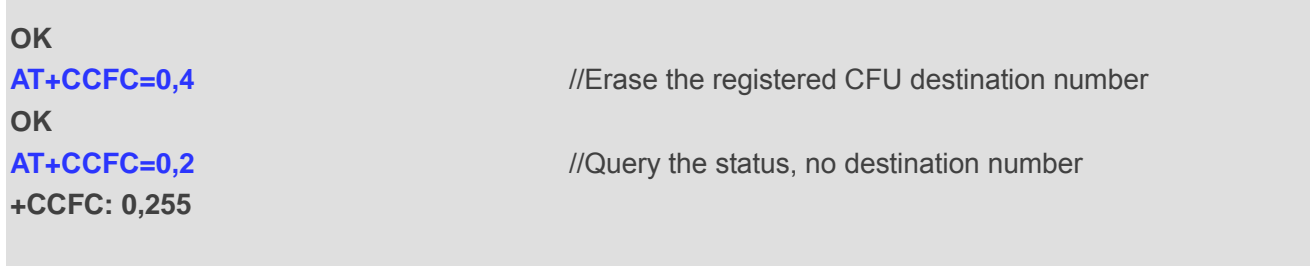

**OK**

## **11.2. AT+CCWA Call Waiting Control**

The AT+CCWA command allows control of the call waiting supplementary service according to 3GPP TS 22.083. Activation, deactivation and status query are supported.

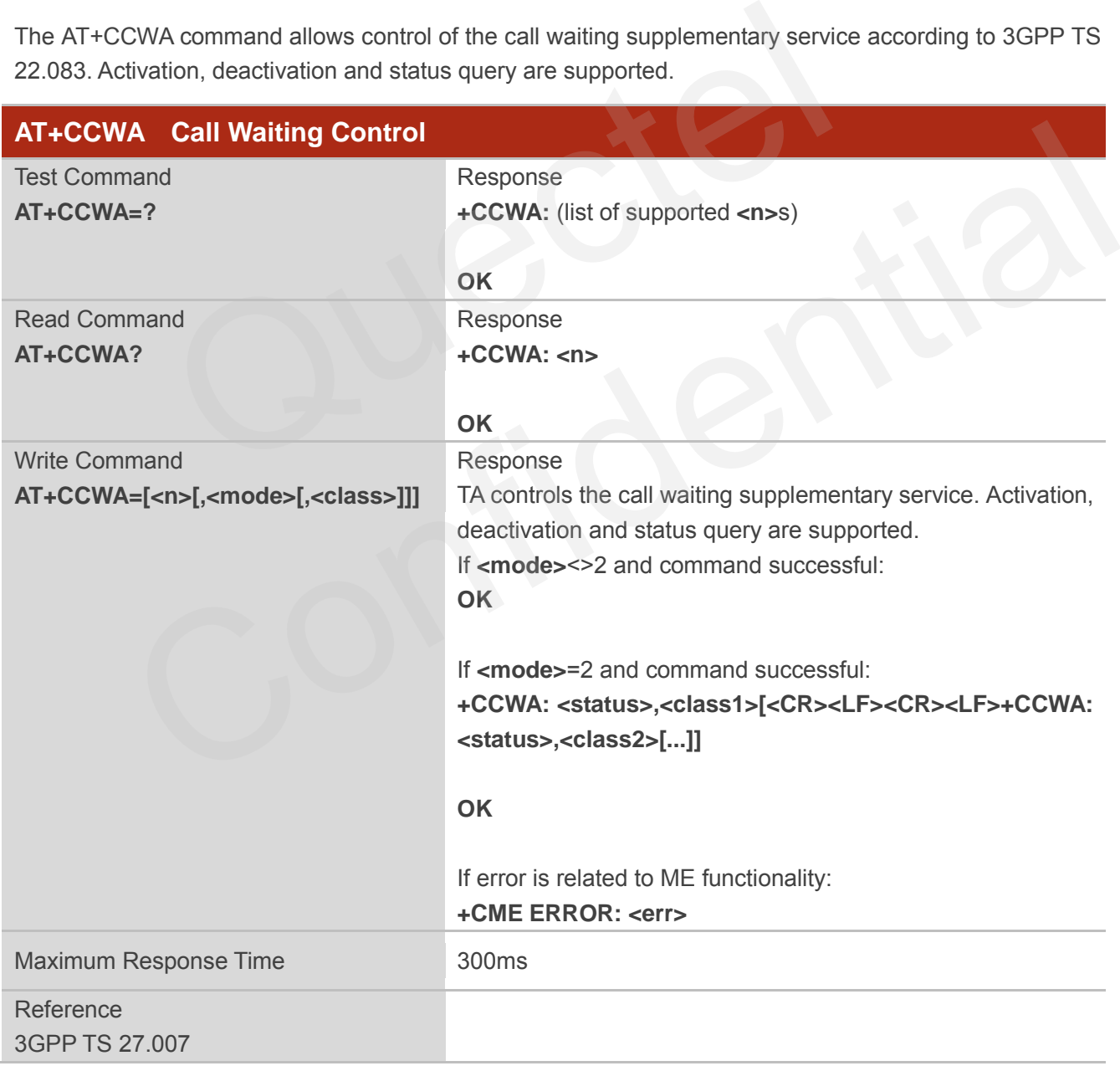

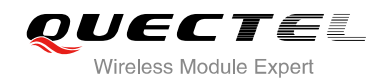

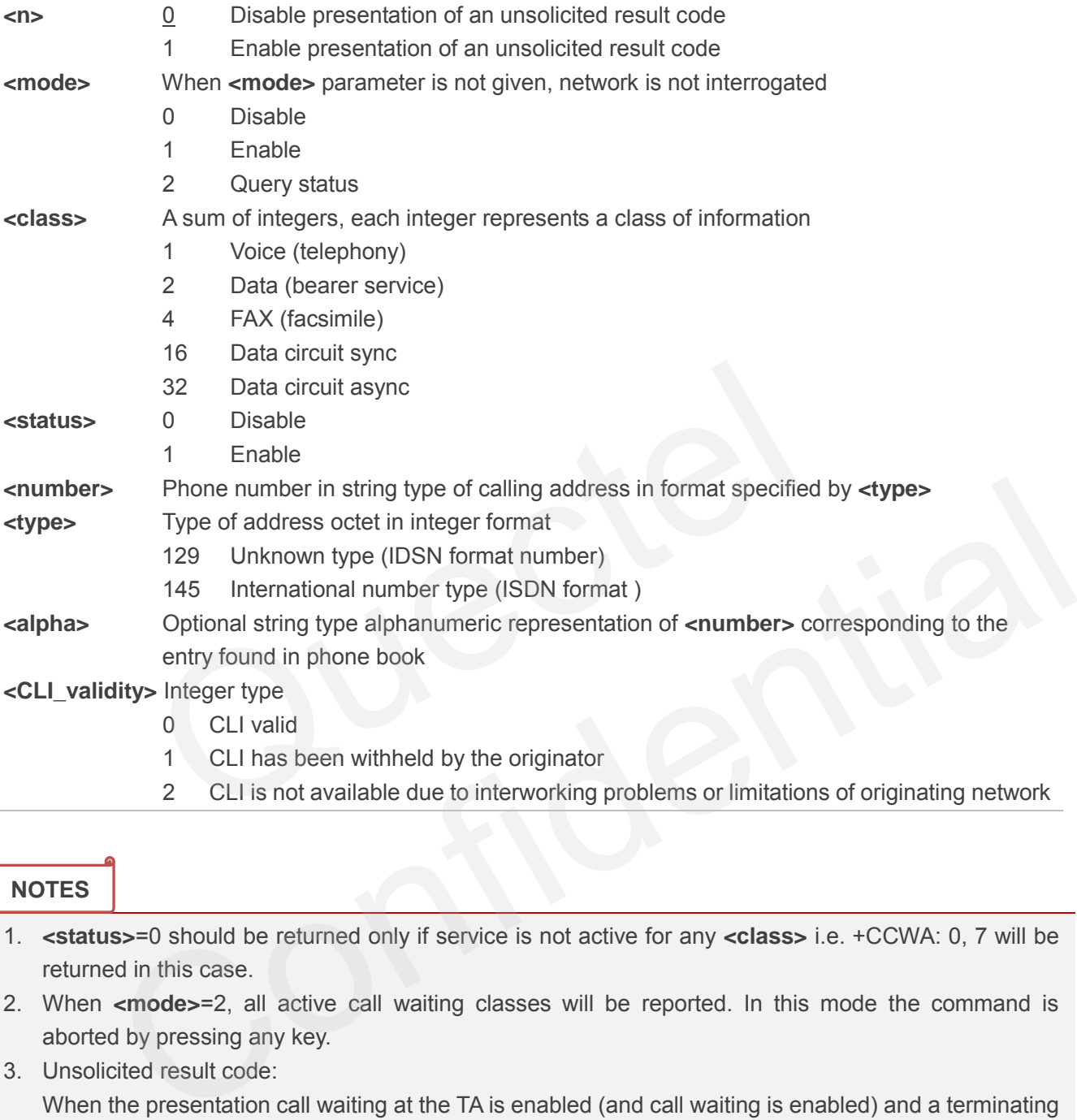

2 CLI is not available due to interworking problems or limitations of originating network

#### **NOTES**

- 1. **<status>**=0 should be returned only if service is not active for any **<class>** i.e. +CCWA: 0, 7 will be returned in this case.
- 2. When **<mode>**=2, all active call waiting classes will be reported. In this mode the command is aborted by pressing any key.
- 3. Unsolicited result code:

When the presentation call waiting at the TA is enabled (and call waiting is enabled) and a terminating call set up during an established call, an unsolicited result code is returned:

**+CCWA: <number>,<type>,<class>,[<alpha>],<CLI\_validity>**

#### **Example**

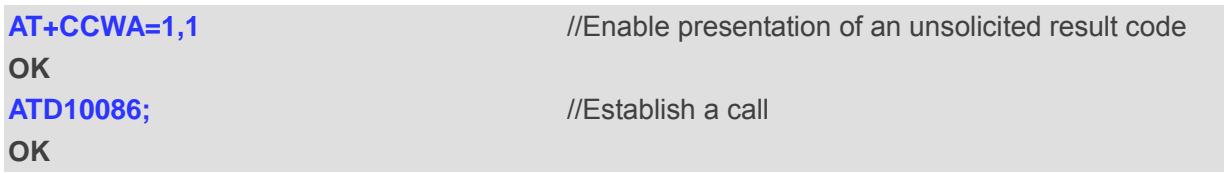

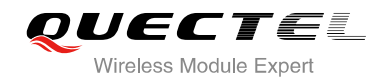

**+CCWA: "02154450293",129,1,,0** //Indication of a call that has been waiting

## **11.3. AT+CHLD Call Related Supplementary Services**

The AT+CHLD command allows the control of the following call related services:

- A call can be temporarily disconnected from the MT but the connection is retained by the network;
- Multiparty conversation (conference calls);
- The served subscriber who has two calls (one held and the other either active or alerting) can connect the other parties and release the served subscriber's own connection.

Calls can be put on hold, recovered, released and added to a conversation, and transferred similarly as defined in 3GPP TS 22.030.

This is based on the GSM/UMTS supplementary services HOLD (Call Hold; refer to 3GPP TS 22.083 clause 2), MPTY (Multi Party; refer to 3GPP TS 22.084) and ECT (Explicit Call Transfer; refer to 3GPP TS 22.091). The interaction of this command with other commands based on other GSM/UMTS supplementary services is described in the GSM/UMTS standards. Call Hold, Multi Party and Explicit Call Transfer are only applicable to teleservice 11. be other parties and release the served subscriber is own connection.<br>
but on hold, recovered, released and added to a conversation, and train<br>
PP TS 22.030.<br>
on the GSM/UMTS supplementary services HOLD (Call Hold; refer t

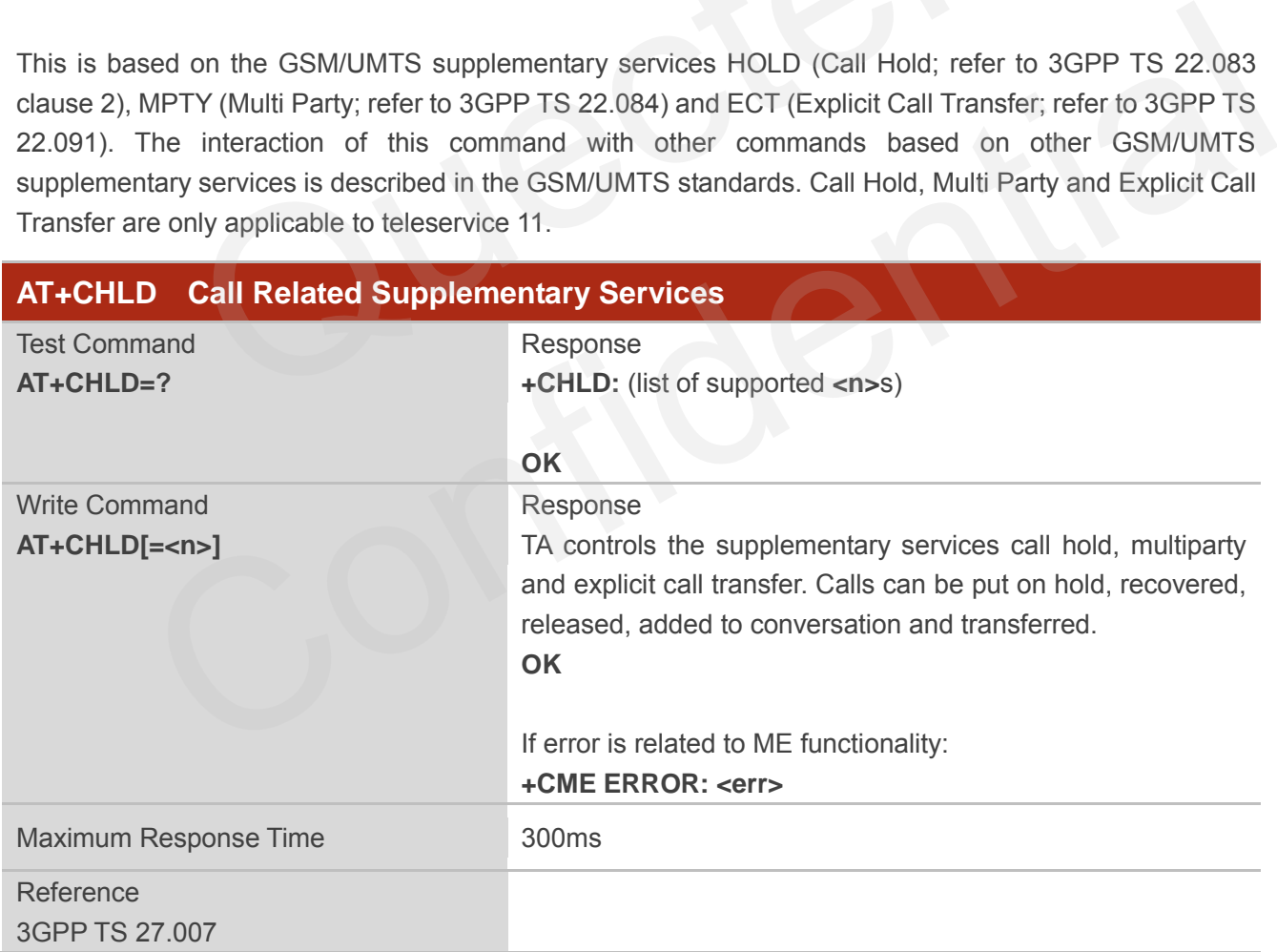

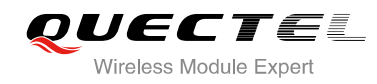

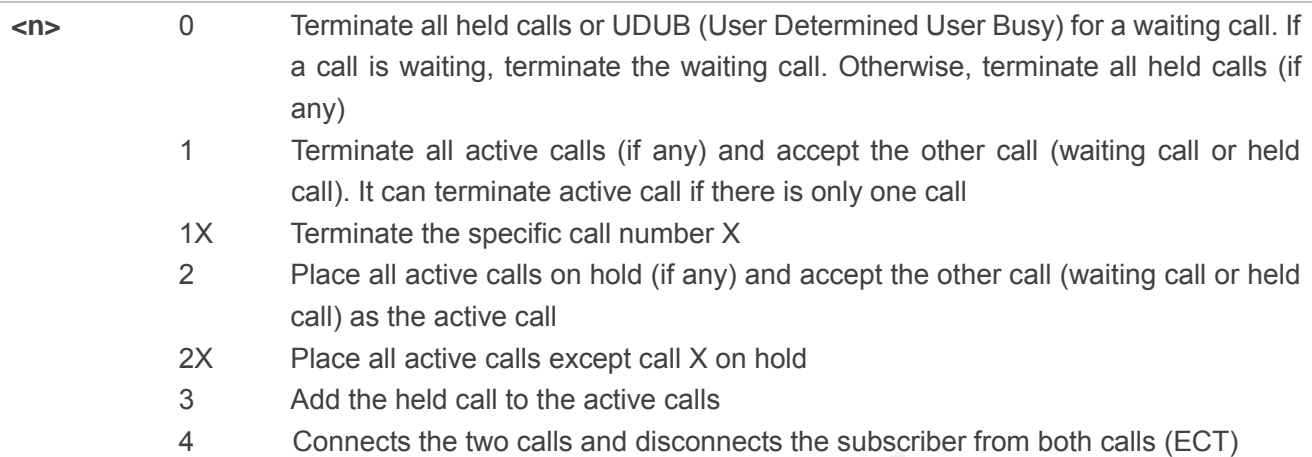

#### **Example**

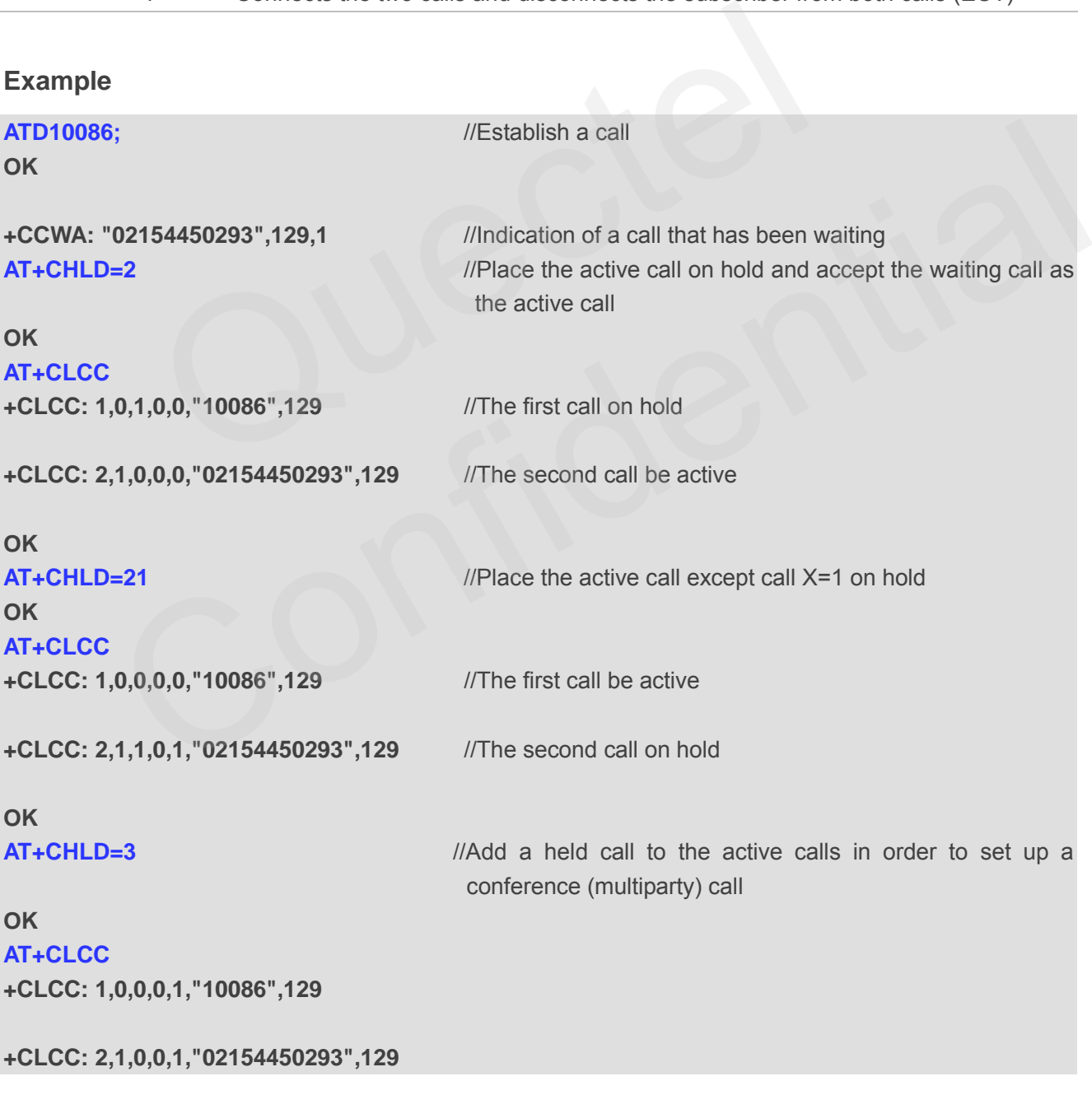

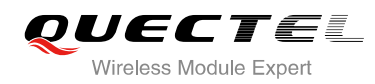

**OK**

## **11.4. AT+CLIP Calling Line Identification Presentation**

AT+CLIP refers to the GSM/UMTS supplementary service CLIP (Calling Line Identification Presentation) that enables a called subscriber to get the calling line identity (CLI) of the calling party when receiving a mobile terminated call.

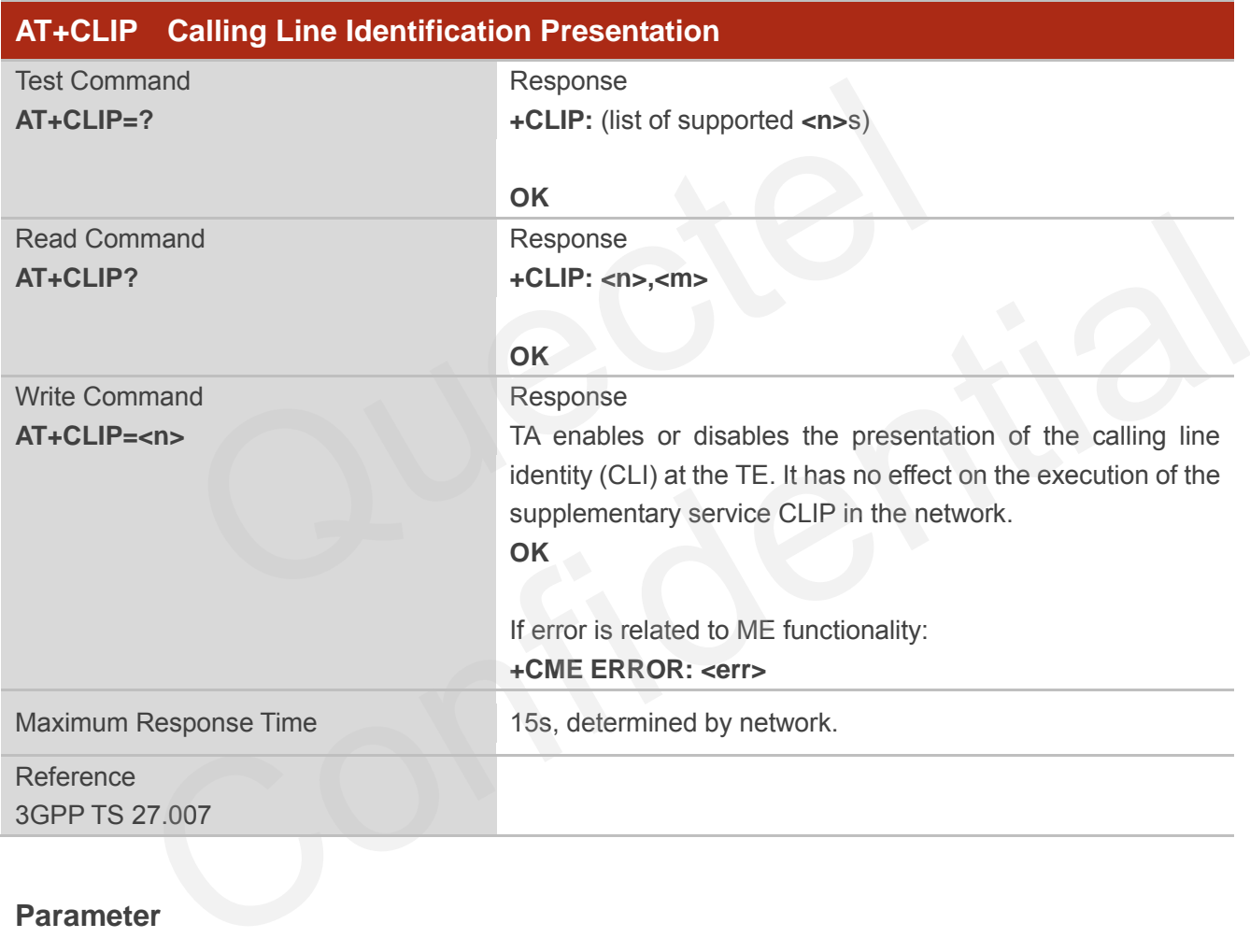

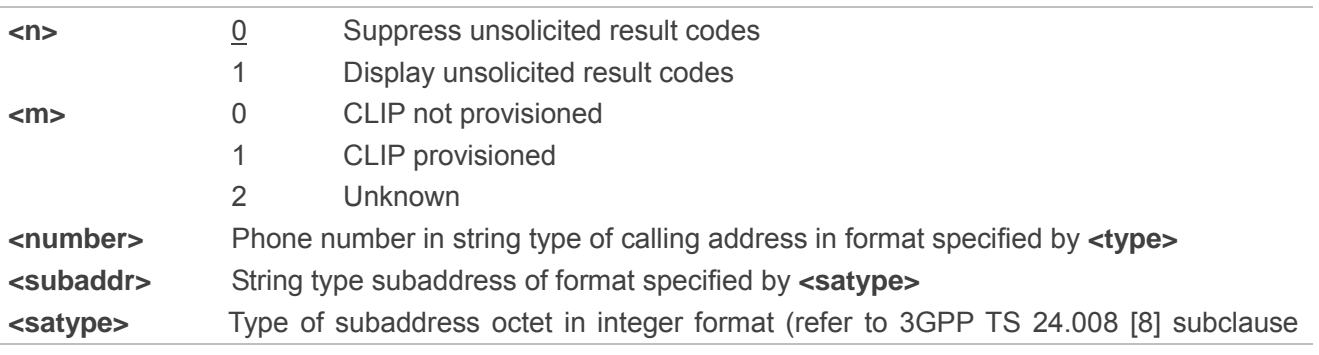

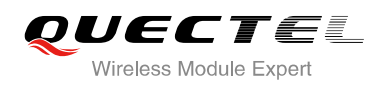

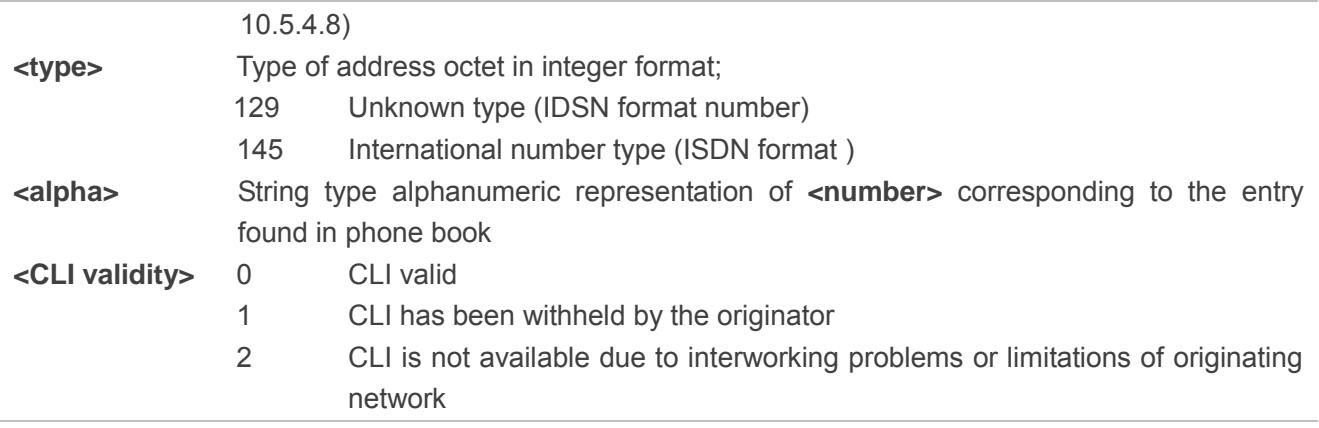

#### **NOTE**

Unsolicited result code:

When the presentation of the CLIP at the TE is enabled (and calling subscriber allows), an unsolicited result code is returned after every RING (or **+CRING: <type>**) at a mobile terminating call:

**+CLIP: <number>,<type>,[subaddr],[satype],[<alpha>],<CLI validity>**

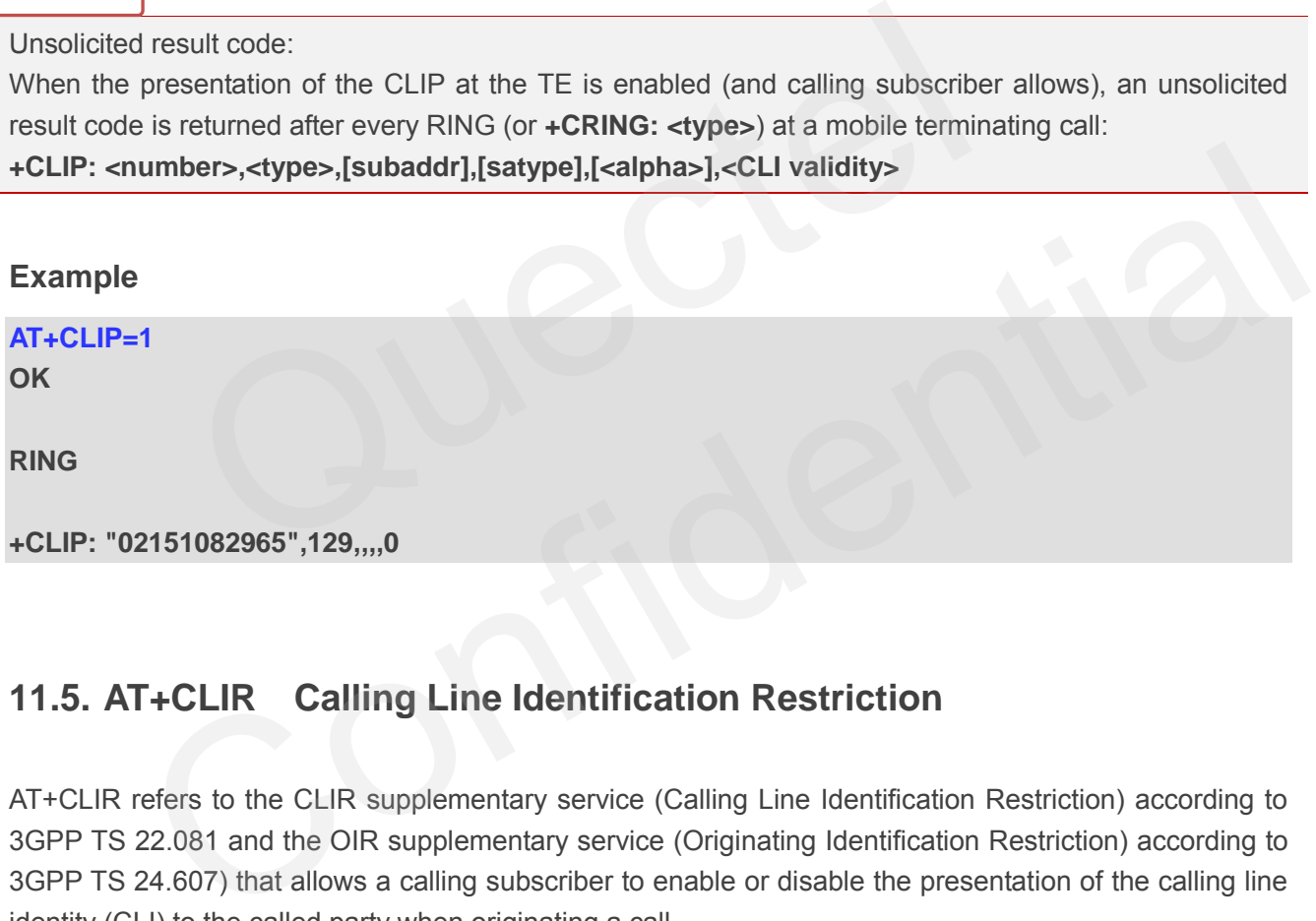

## **11.5. AT+CLIR Calling Line Identification Restriction**

AT+CLIR refers to the CLIR supplementary service (Calling Line Identification Restriction) according to 3GPP TS 22.081 and the OIR supplementary service (Originating Identification Restriction) according to 3GPP TS 24.607) that allows a calling subscriber to enable or disable the presentation of the calling line identity (CLI) to the called party when originating a call.

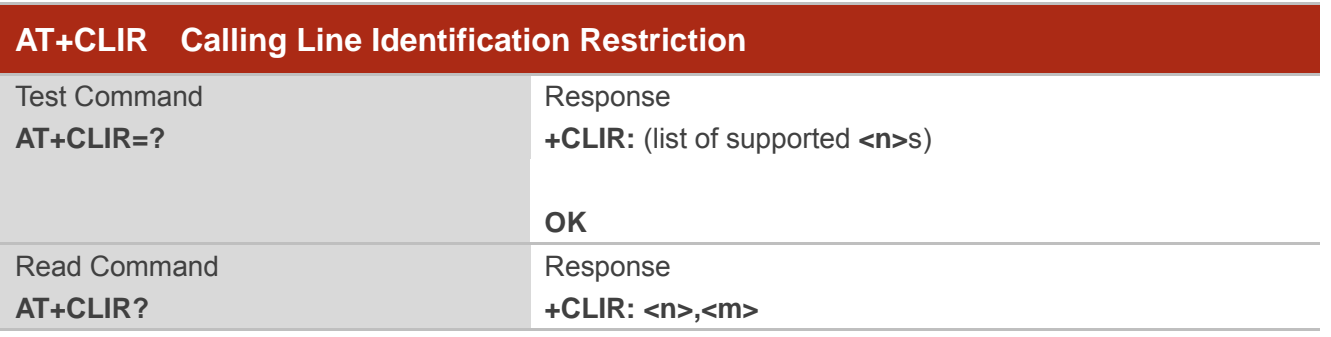

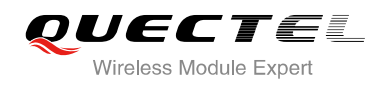

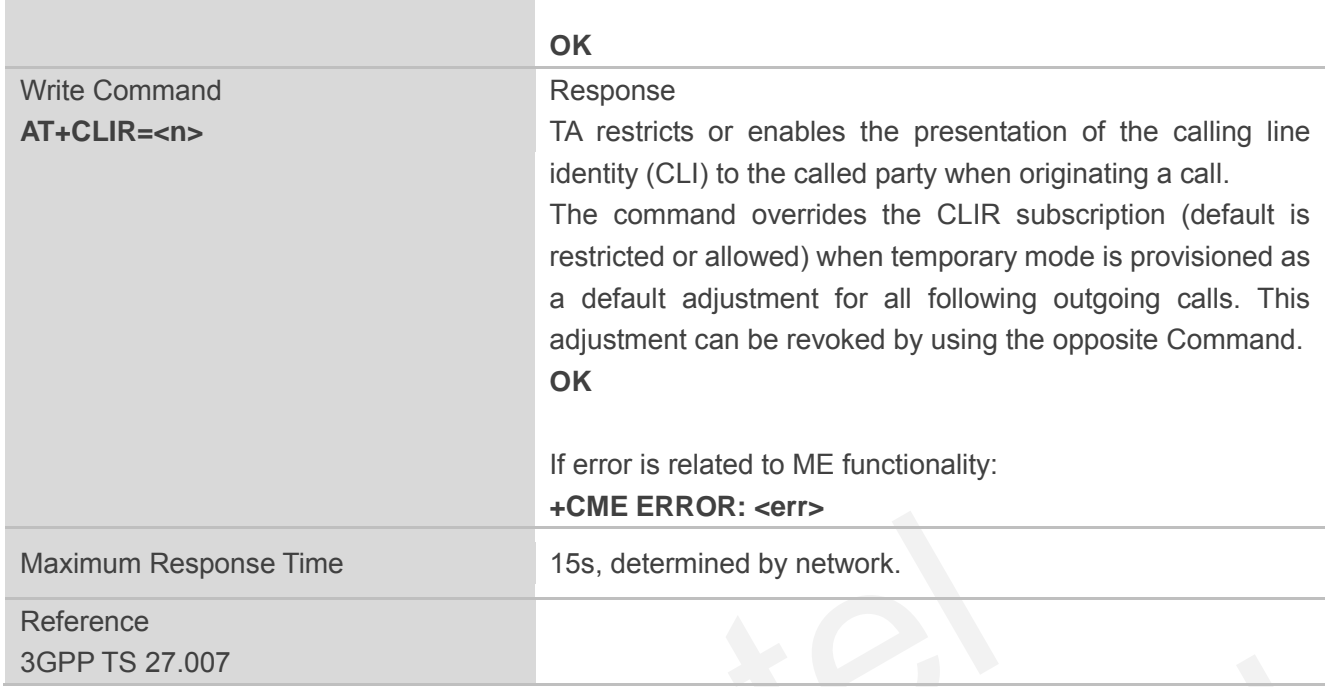

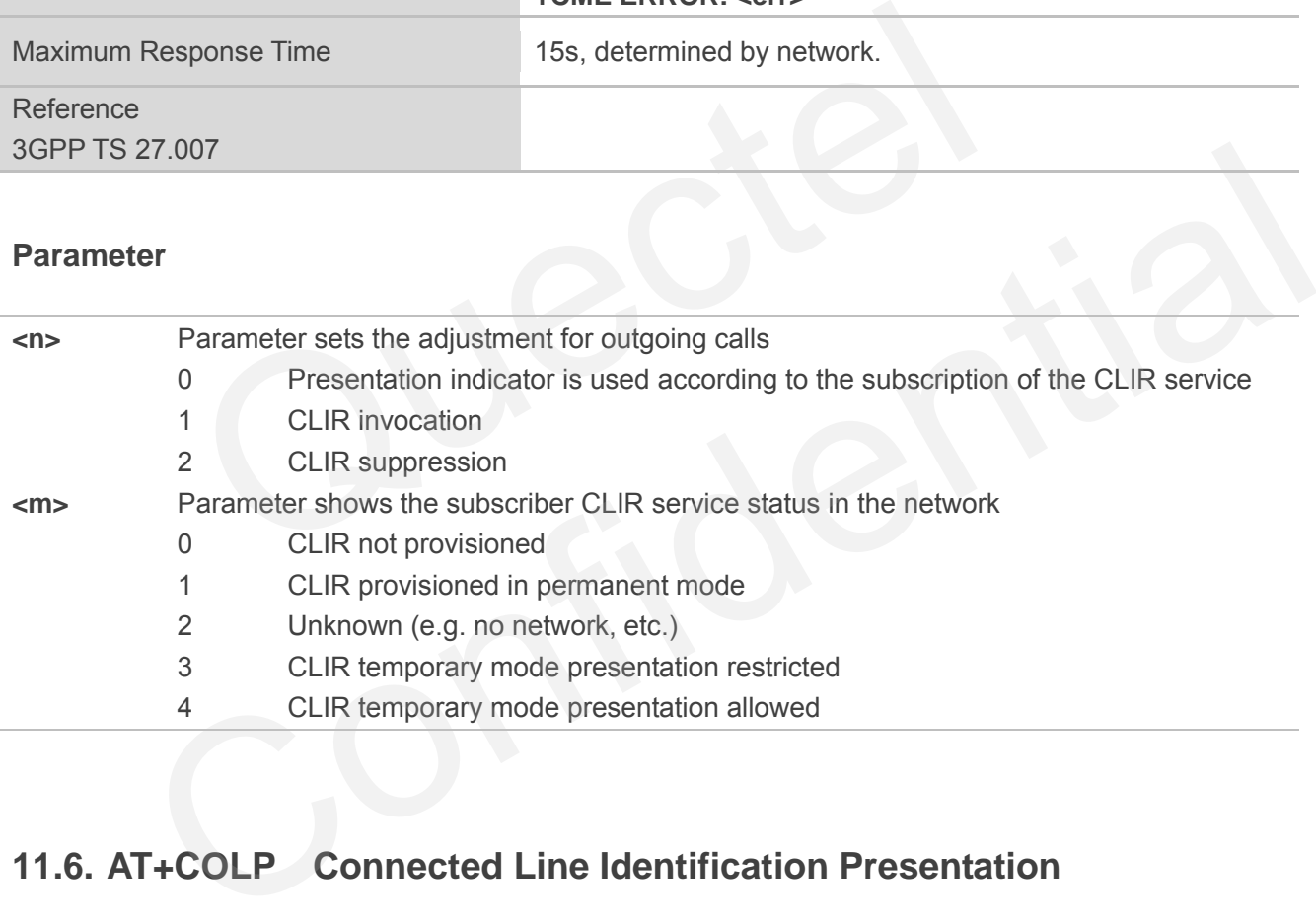

## **11.6. AT+COLP Connected Line Identification Presentation**

AT+COLP refers to the GSM/UMTS supplementary service COLP (Connected Line Identification Presentation) that enables a calling subscriber to get the connected line identity (COL) of the called party after setting up a mobile originated call. The command enables or disables the presentation of the COL at the TE. It has no effect on the execution of the supplementary service COLR in the network.

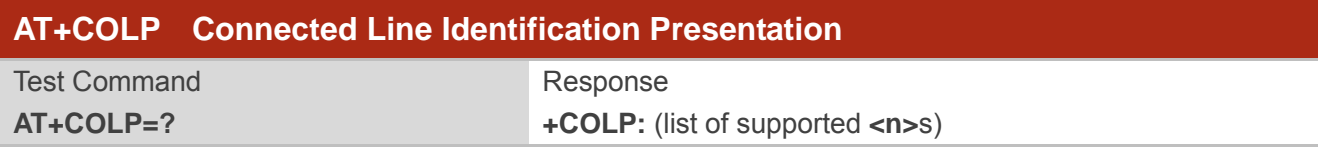

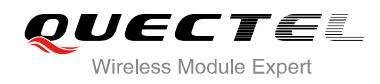

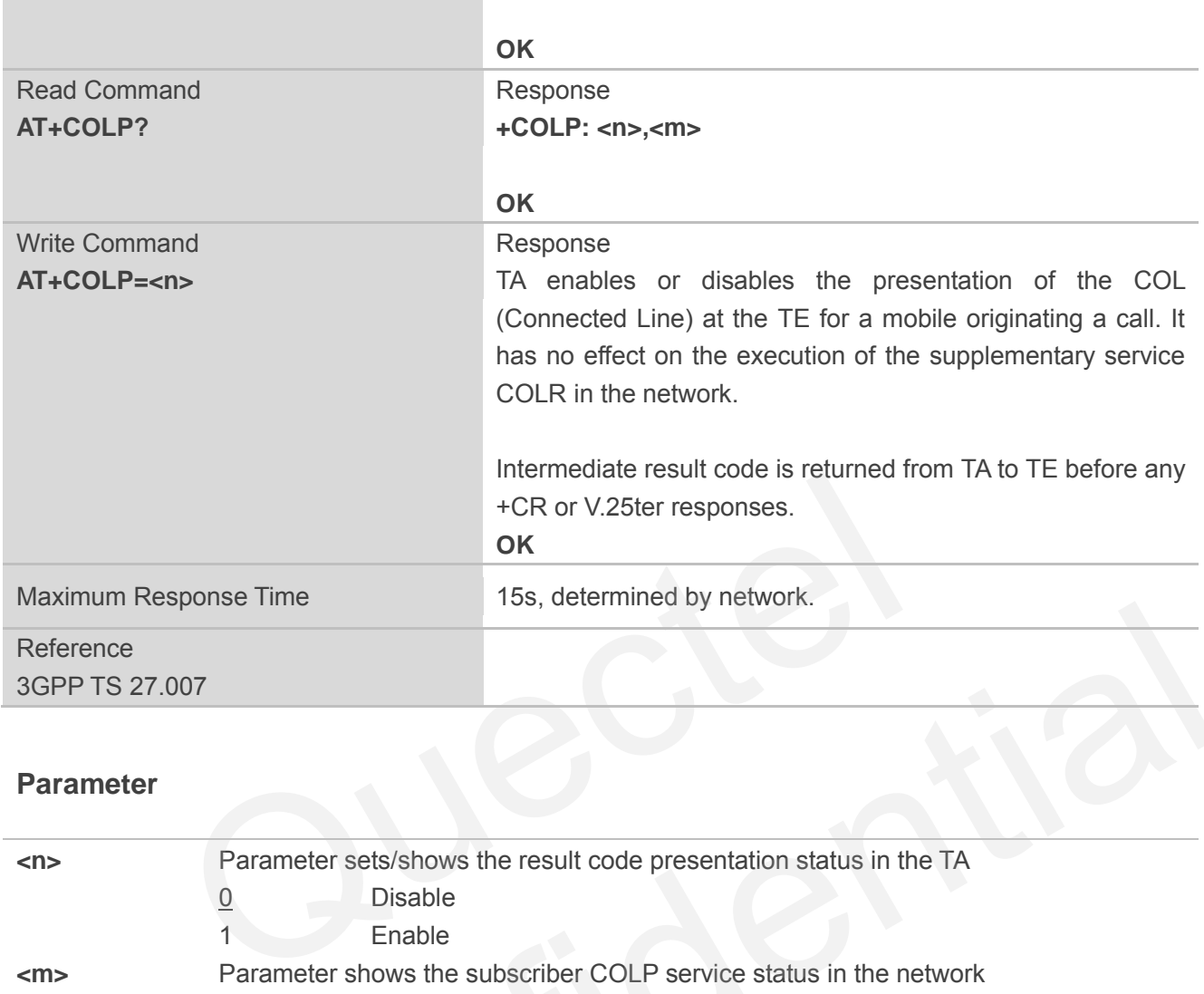

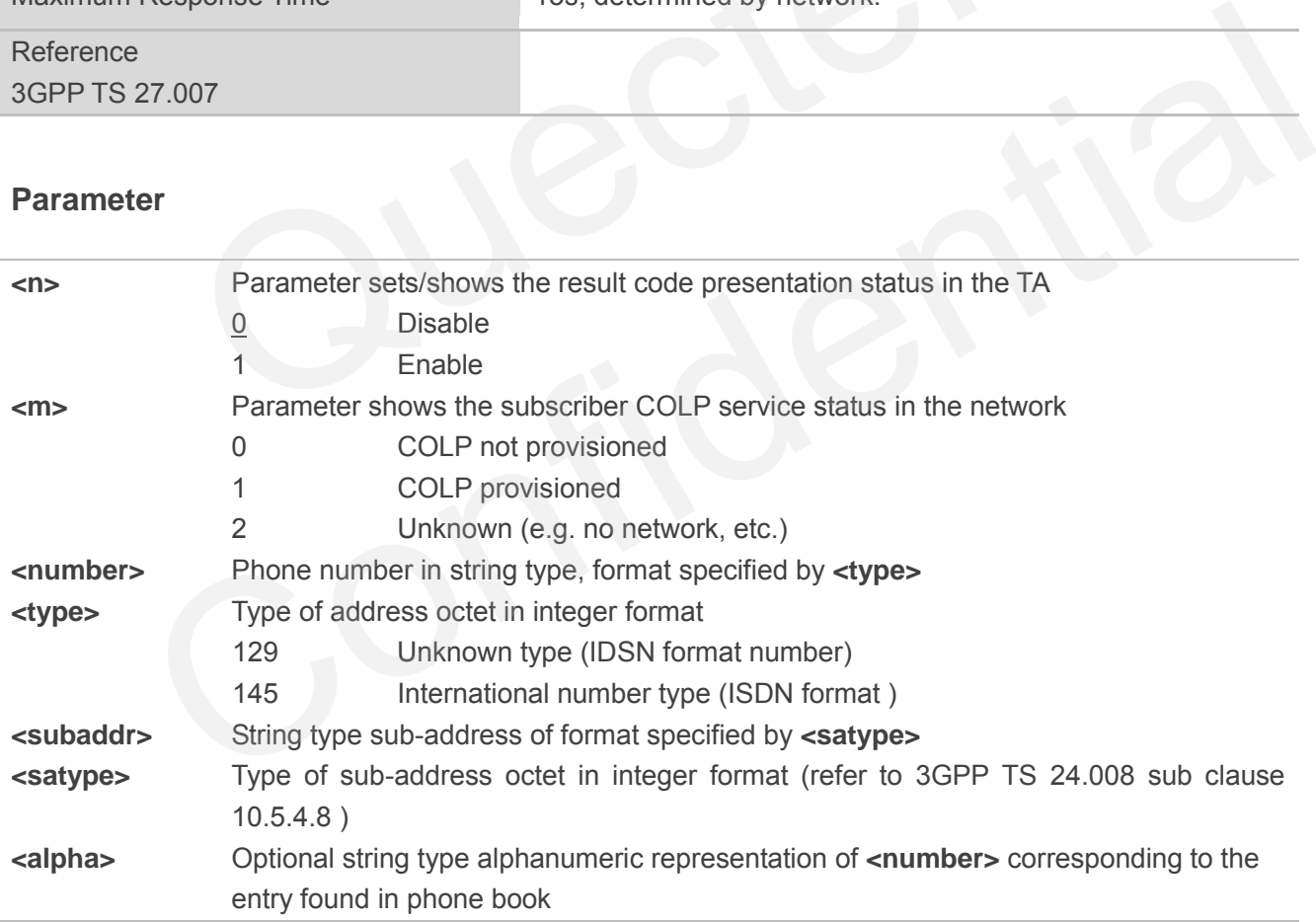

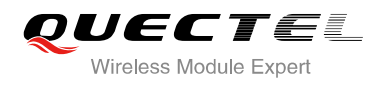

#### **NOTE**

Intermediate result code:

When enabled (and called subscriber allows), an intermediate result code is returned before any +CR or V.25ter responses:

**+COLP: <number>,<type>,[<subaddr>],[<satype>] ,[<alpha>]**

#### **Example**

**AT+COLP=1 OK ATD02151082965; OK**

**+COLP: "02151082965",129,,,** 

## **11.7. AT+CSSN Supplementary Service Notifications**

AT+CSSN refers to supplementary service related network initiated notifications. The write command enables/disables the presentation of notification result codes from TA to TE.

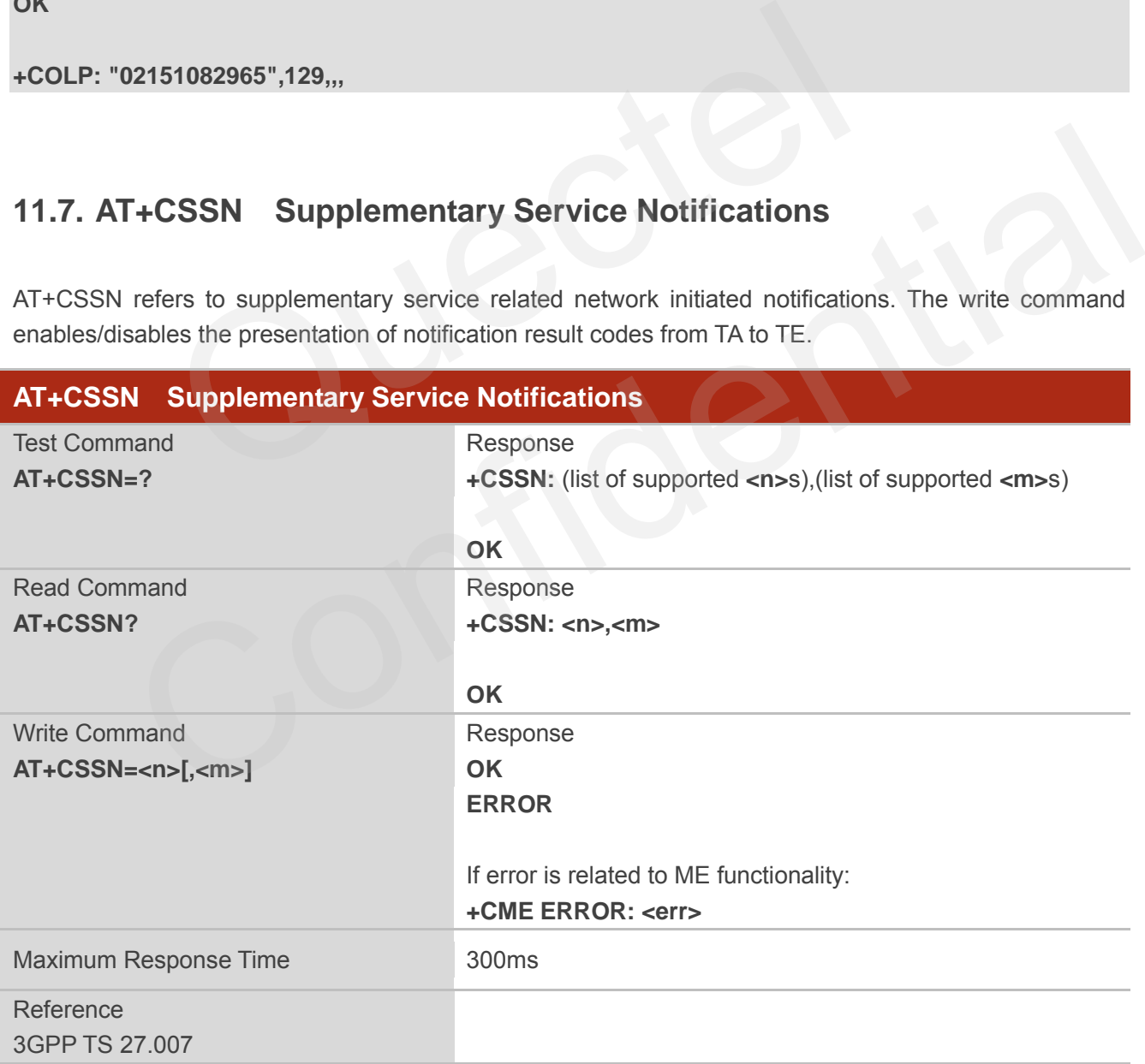

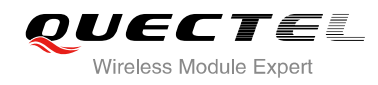

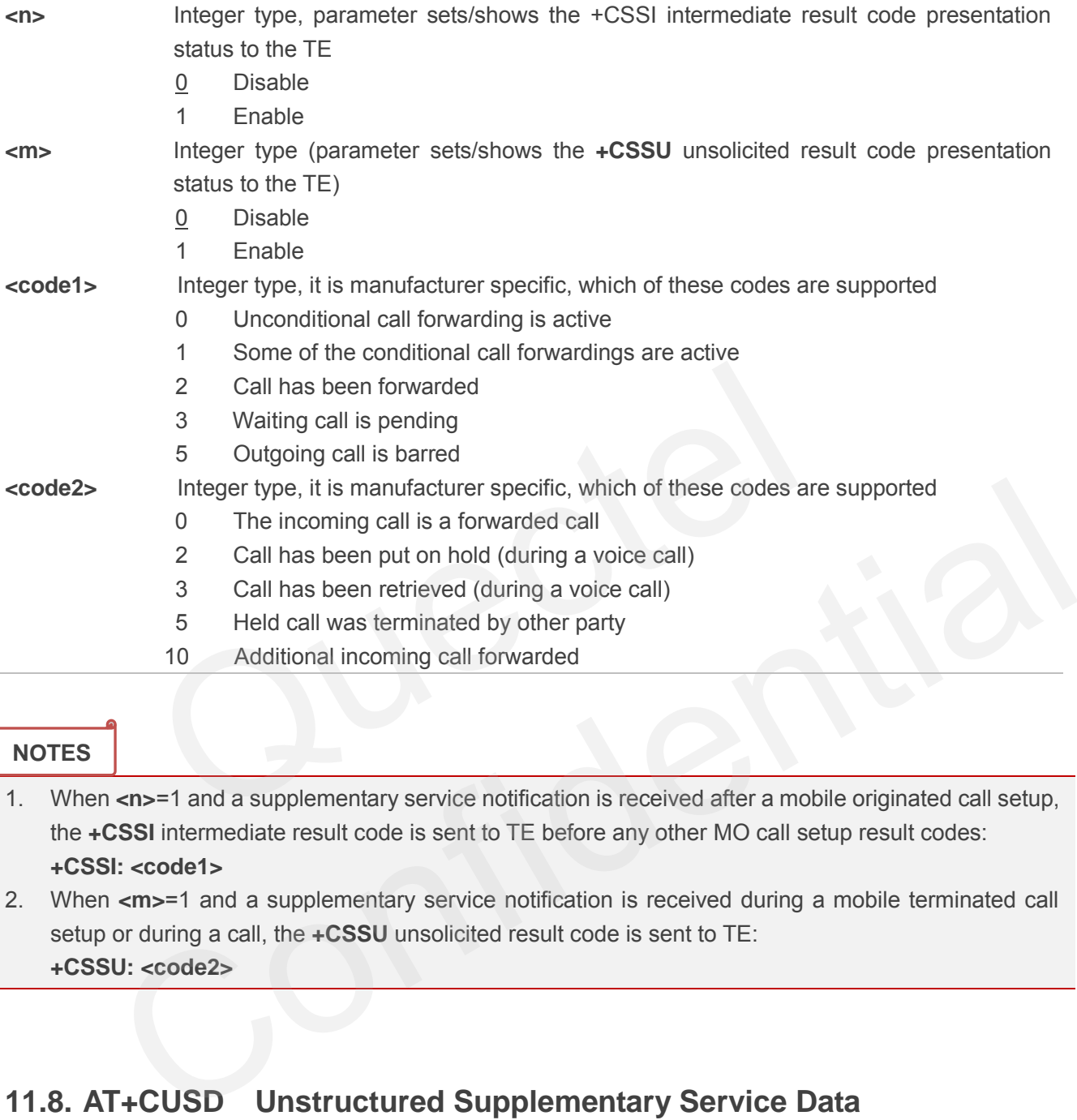

#### **NOTES**

- 1. When **<n>**=1 and a supplementary service notification is received after a mobile originated call setup, the **+CSSI** intermediate result code is sent to TE before any other MO call setup result codes: **+CSSI: <code1>**
- 2. When **<m>**=1 and a supplementary service notification is received during a mobile terminated call setup or during a call, the **+CSSU** unsolicited result code is sent to TE: **+CSSU: <code2>**

## **11.8. AT+CUSD Unstructured Supplementary Service Data**

AT+CUSD allows control of the Unstructured Supplementary Service Data (USSD) according to 3GPP TS 22.090. Both network and mobile initiated operations are supported.

Parameter **<mode>** is used to disable/enable the presentation of an unsolicited result code. The value **<mode>**=2 is used to cancel an ongoing USSD session. For an USSD response from the network, or a network initiated operation, the format is: **+CUSD: <status>[,<rspstr>,[<dcs>]]**.

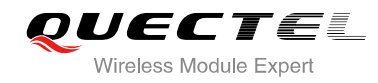

When <reqstr> is given, a mobile initiated USSD string or a response USSD string to a network initiated operation is sent to the network. The response USSD string from the network is returned in a subsequent **+CUSD** URC.

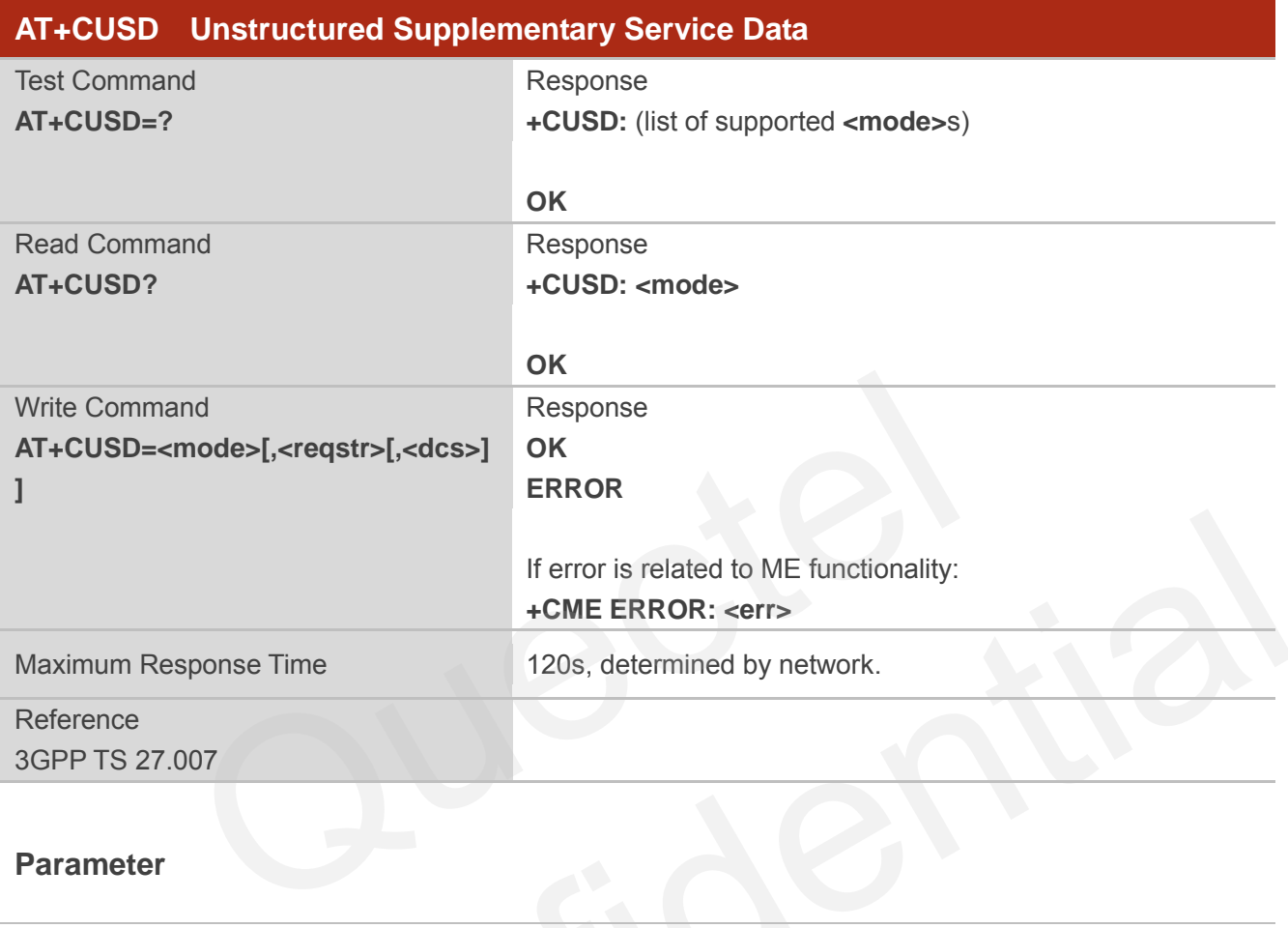

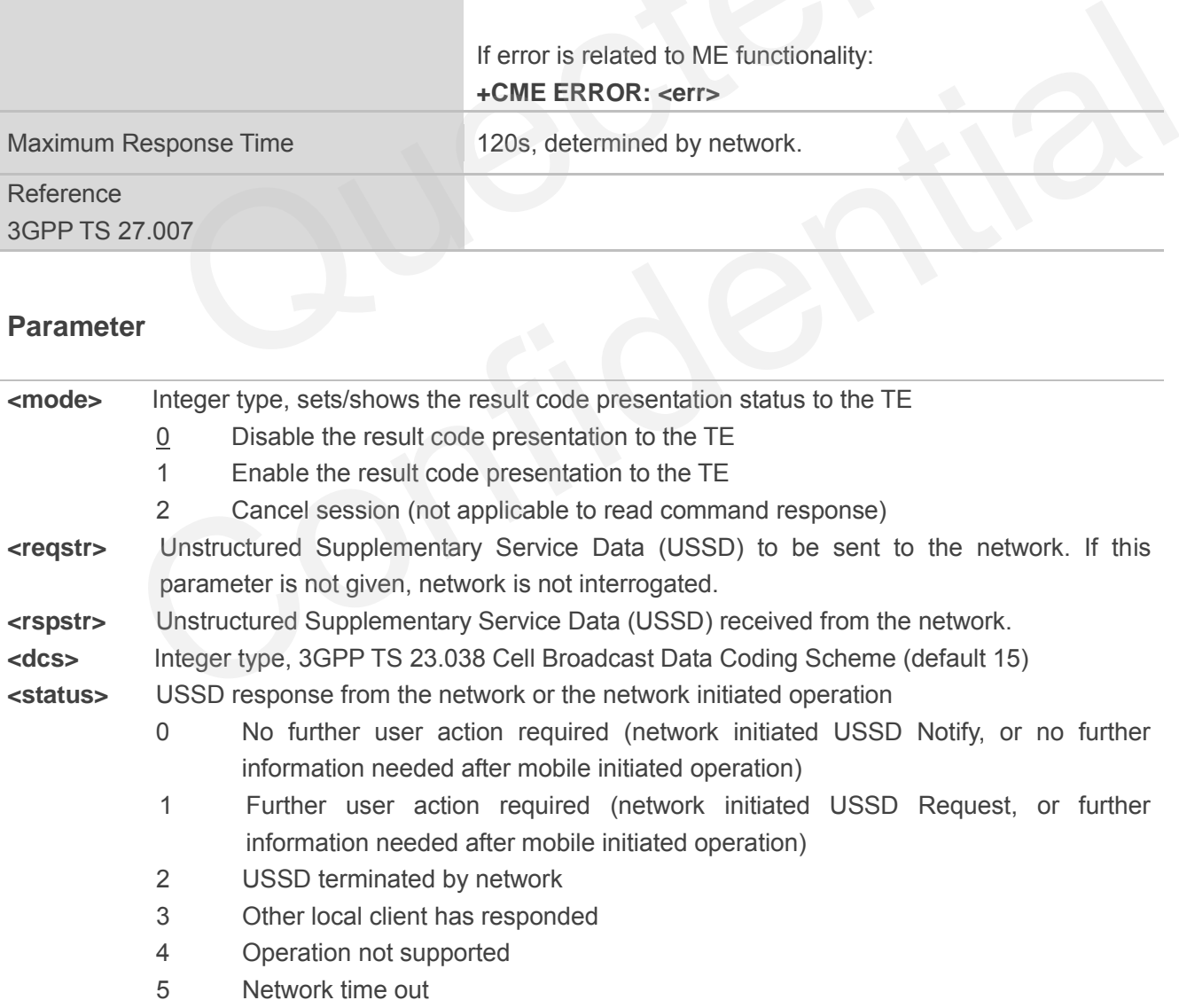

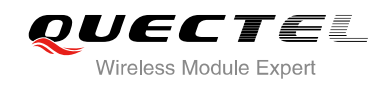

## **12 Audio Commands**

## **12.1. AT+CLVL Loud Speaker Volume Level**

AT+CLVL is used to select the volume of the internal loudspeaker of the MT.

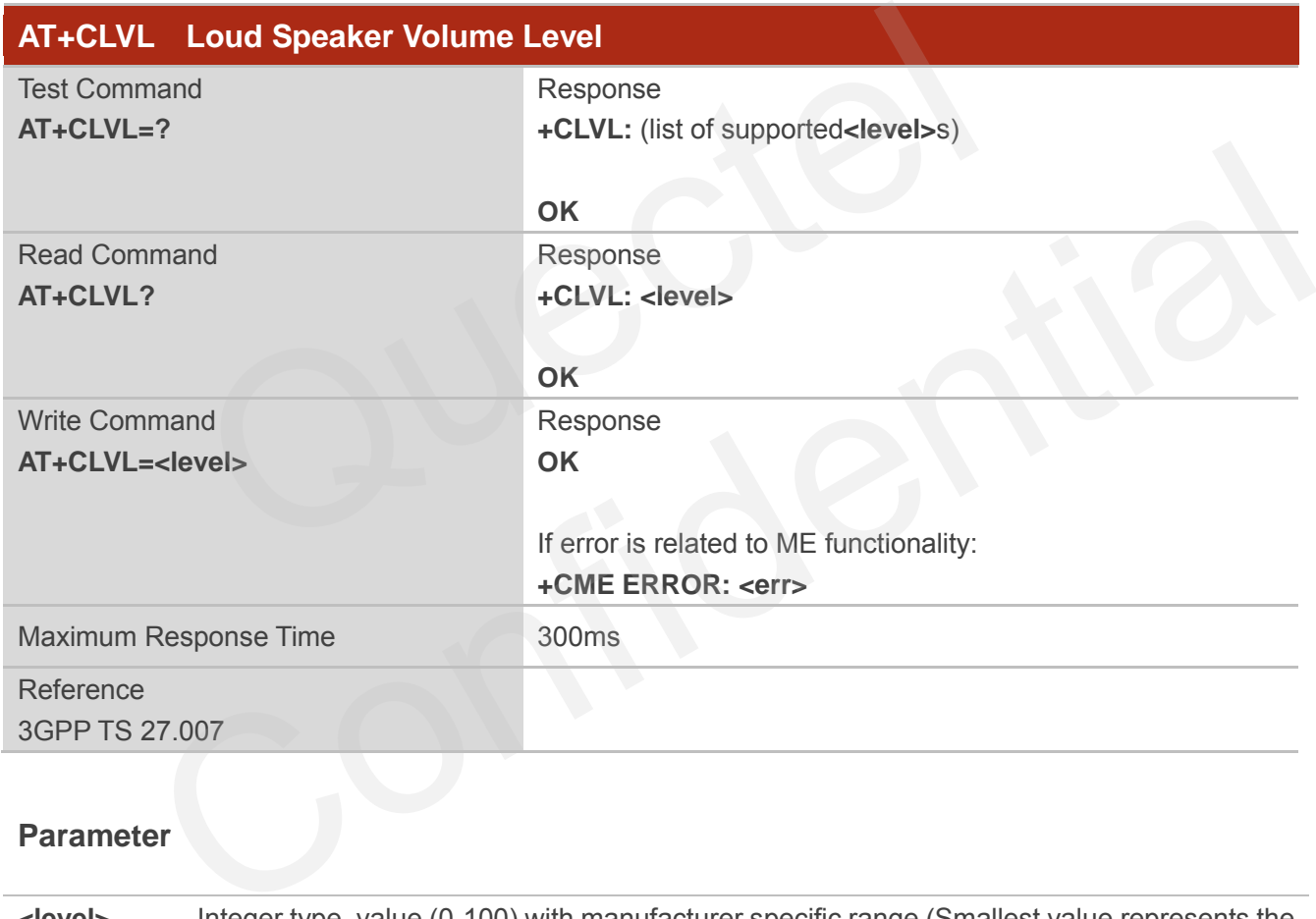

#### **Parameter**

**<level>** Integer type, value (0-100) with manufacturer specific range (Smallest value represents the lowest sound level), the default value of mode 0 is 80, the default value of mode 1 is 70, the default value of mode 2 is 50.

**NOTE**

This parameter will not be saved.

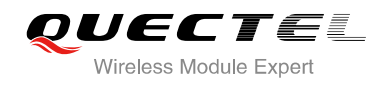

## **12.2. AT+CMUT Mute Control**

AT+CMUT is used to enable and disable the uplink voice muting during a voice call.

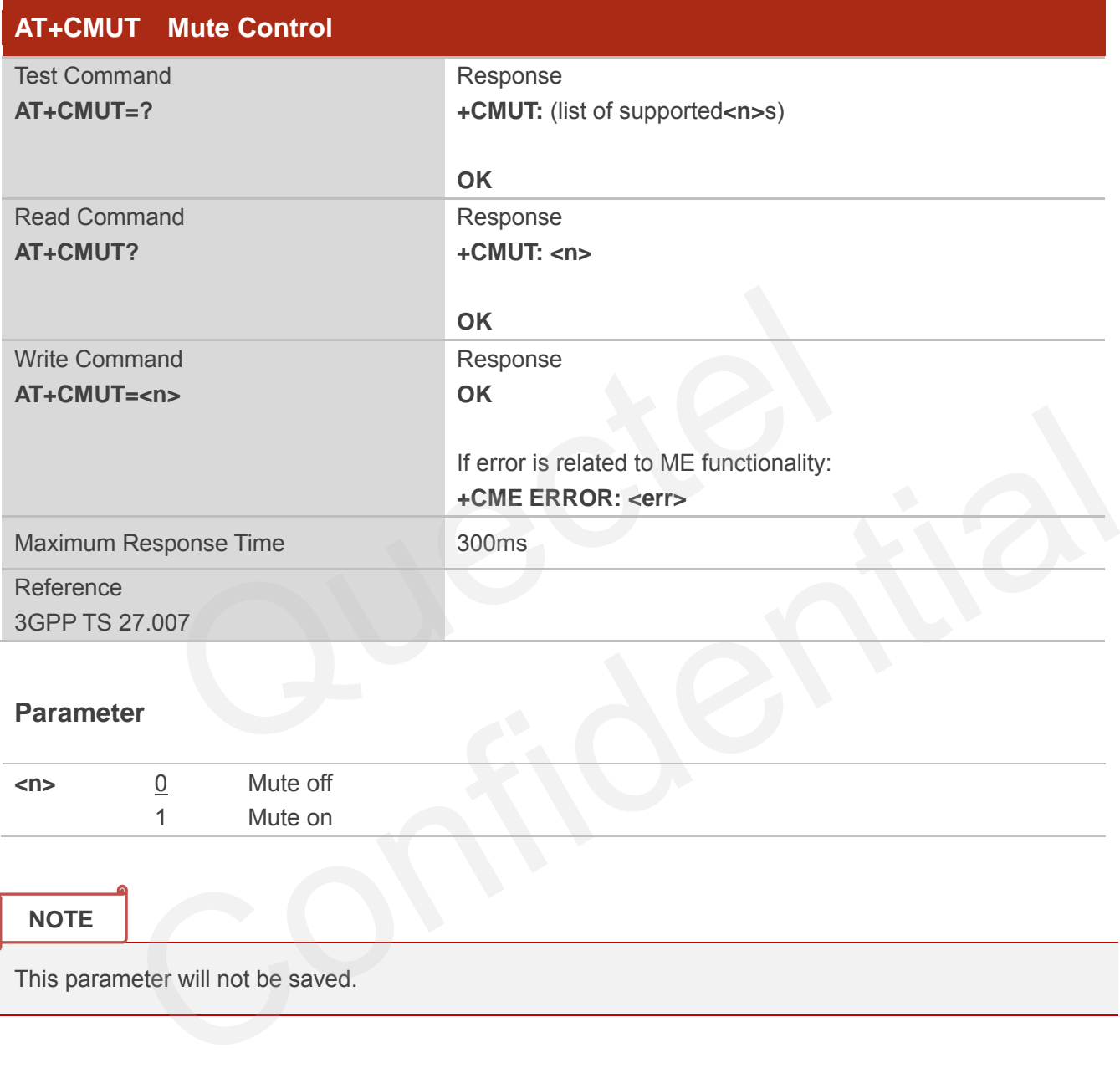

**NOTE**

This parameter will not be saved.

## **12.3. AT+CALM Mute the Ring Tone**

AT+CALM is used to mute the ring tone. There is no ring tone when a call is coming.

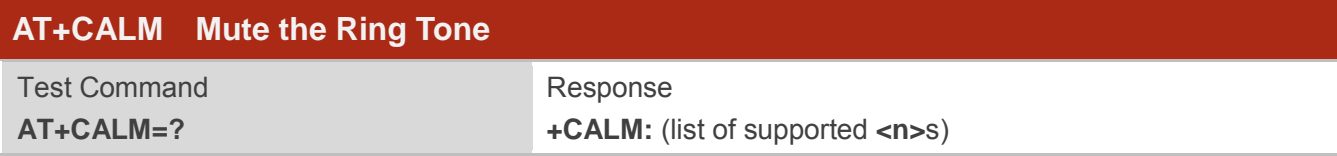

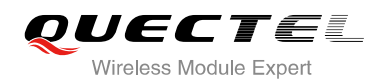

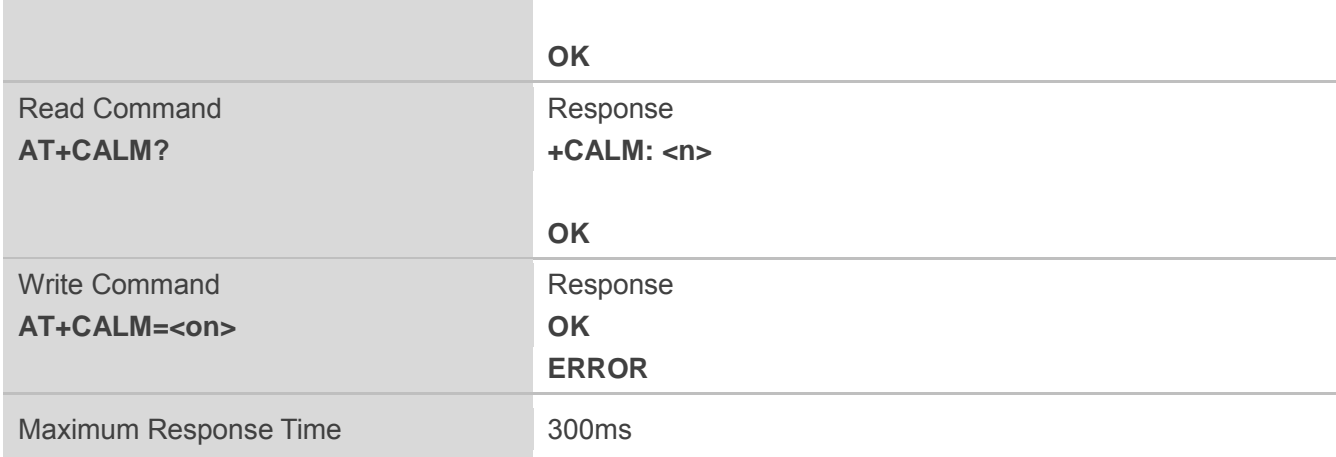

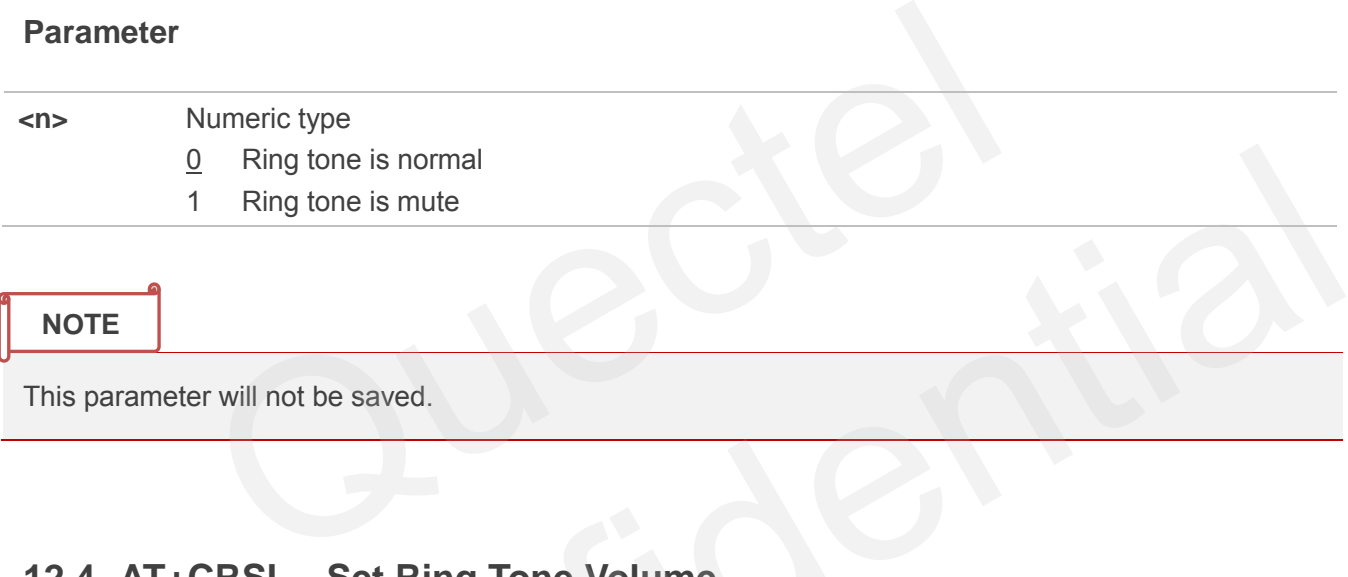

**NOTE**

This parameter will not be saved.

## **12.4. AT+CRSL Set Ring Tone Volume**

AT+CRSL can be used to set the volume of ring tone.

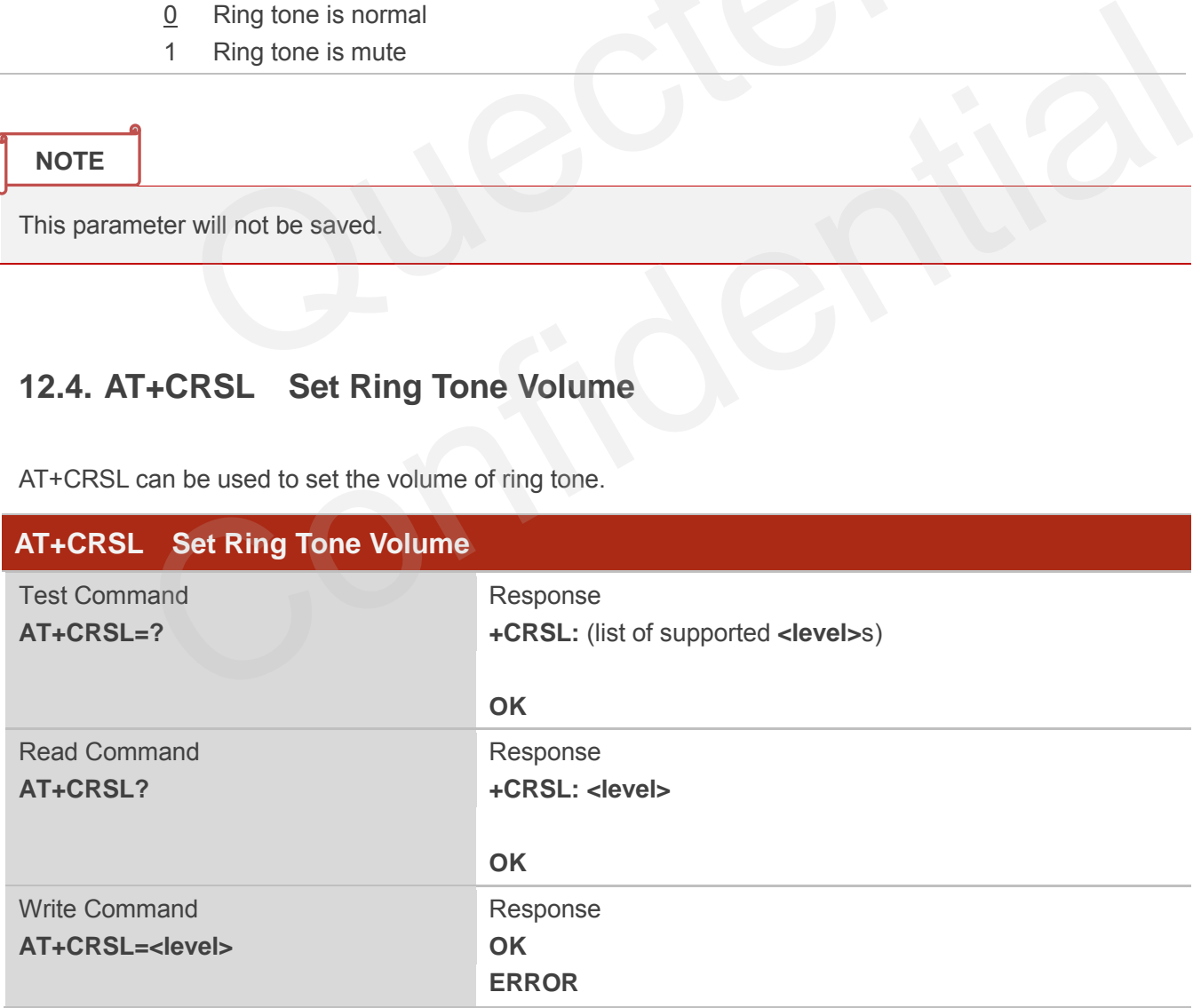

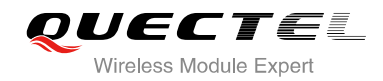

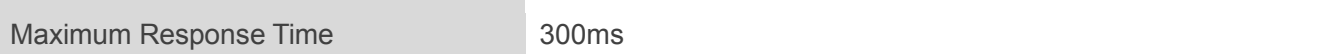

**<level>** Numeric type, indicates the configured volume of ring tone . Range: 0-100, the default value of mode 0 is 80, the default value of mode 1 is 50, the default value of mode 2 is 80.

**NOTE**

This parameter will not be saved.

## **12.5. AT+QAUDLOOP Enable Audio Loop Test**

This command is used to enable audio loop test.

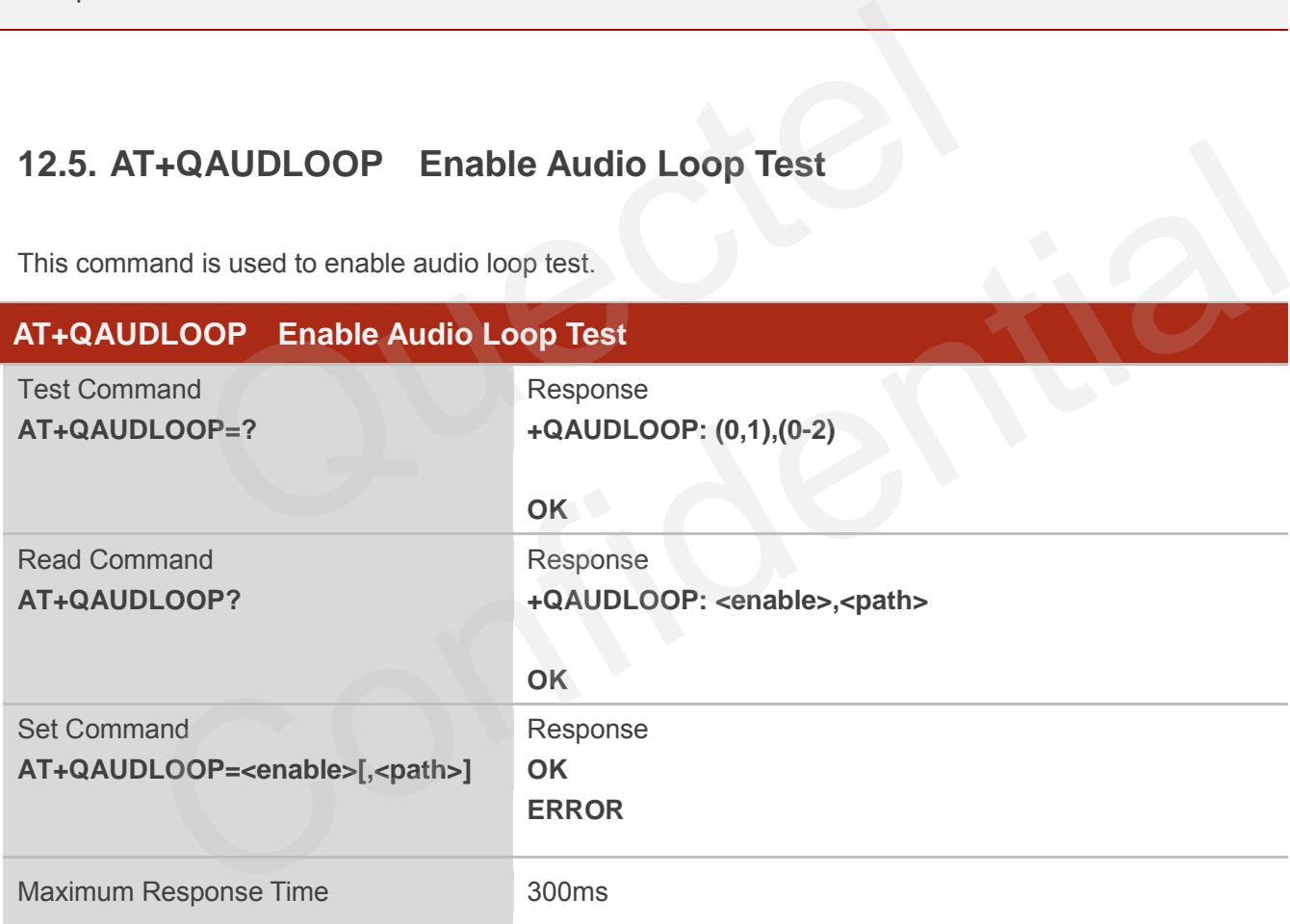

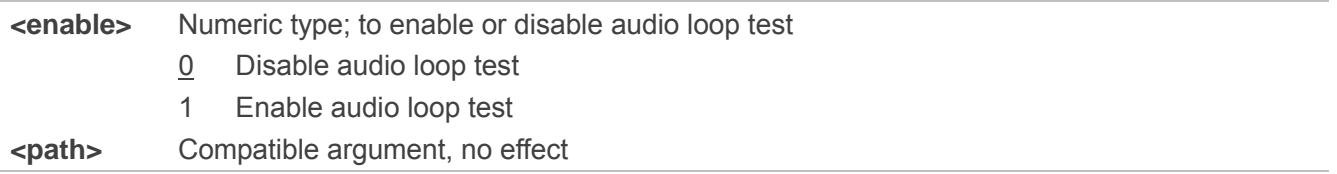
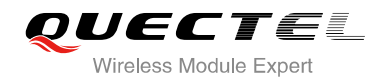

**NOTE**

These parameters will not be saved.

# **12.6. AT+VTS DTMF and Tone Generation**

The AT+VTS command is used to send ASCII characters which causes MSC to transmit DTMF tones to a remote subscriber. This command can only be operated in voice call.

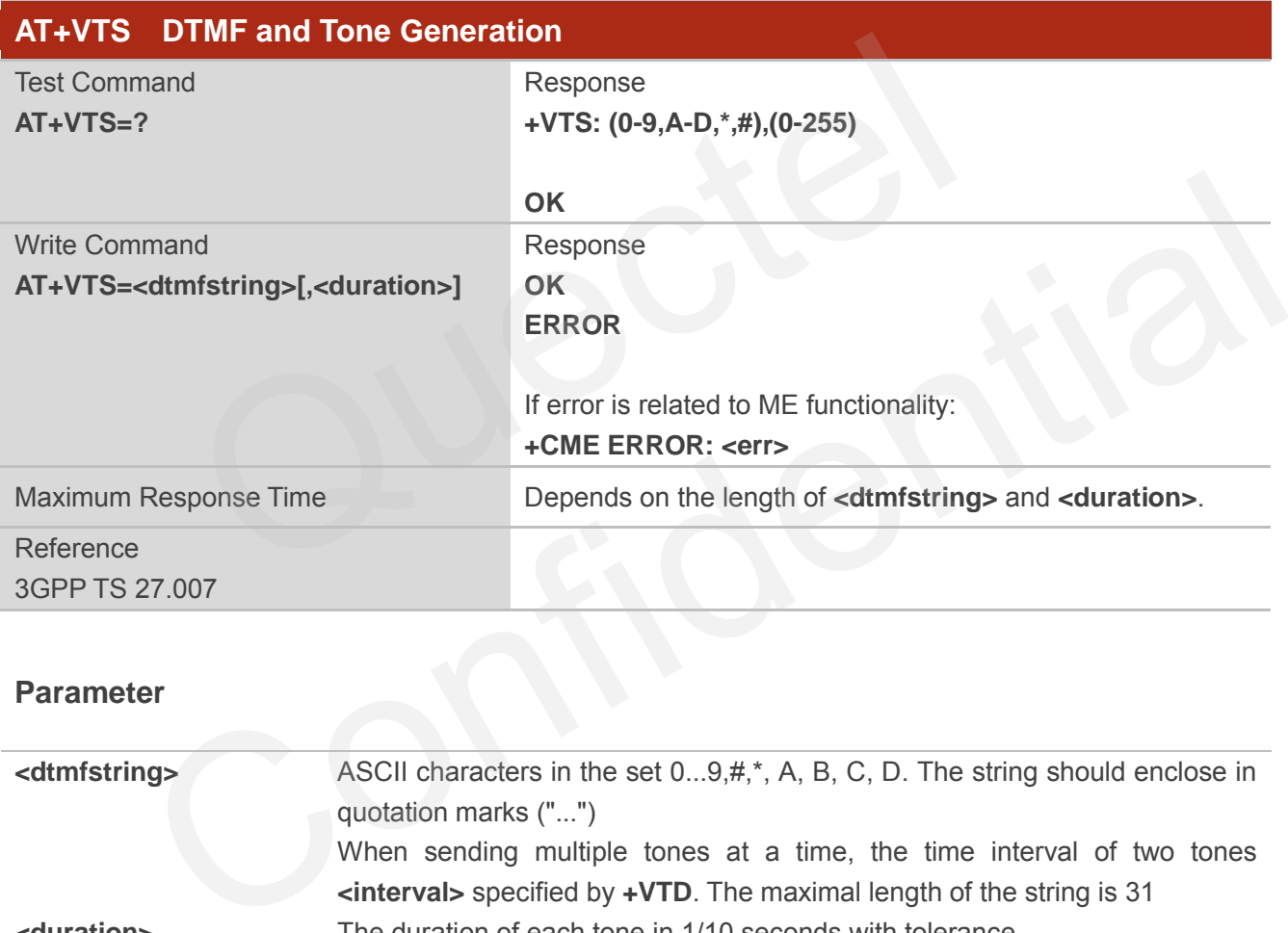

#### **Parameter**

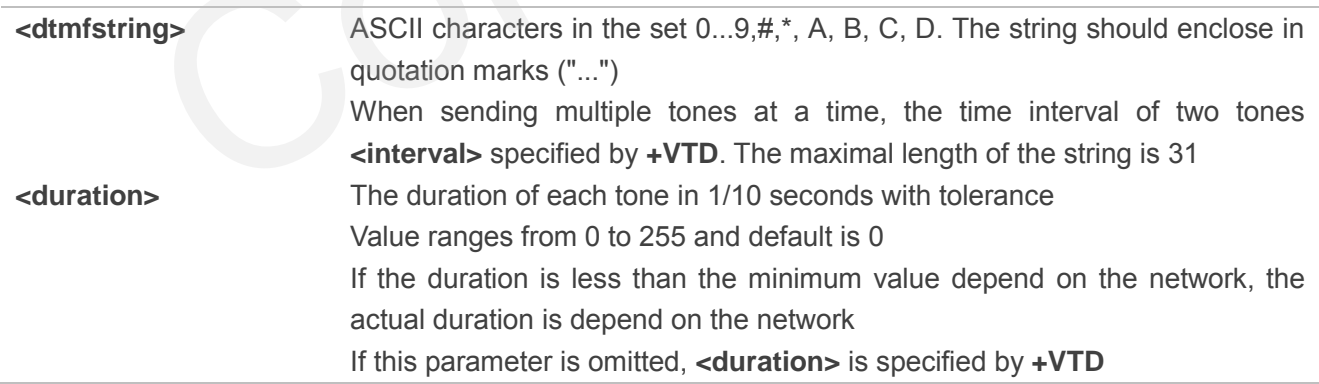

#### **Example**

**ATD12345678900;** //Dial **OK**

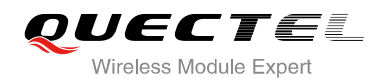

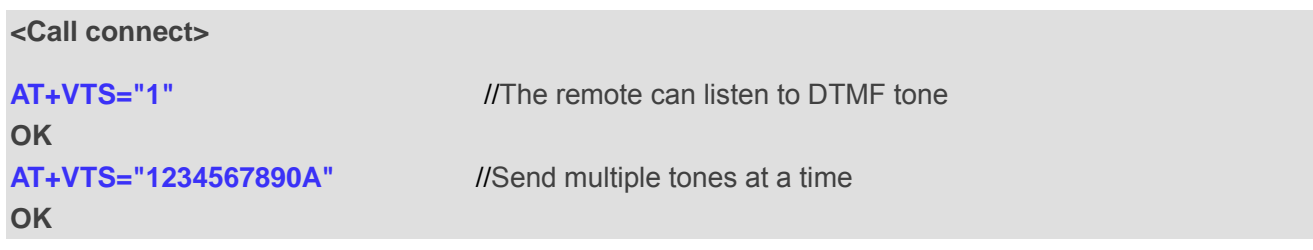

## **12.7. AT+VTD Set Tone Duration**

AT+VTD sets the duration of DTMF tones. This command can also set time interval of two tones when sending multiple tones at a time.

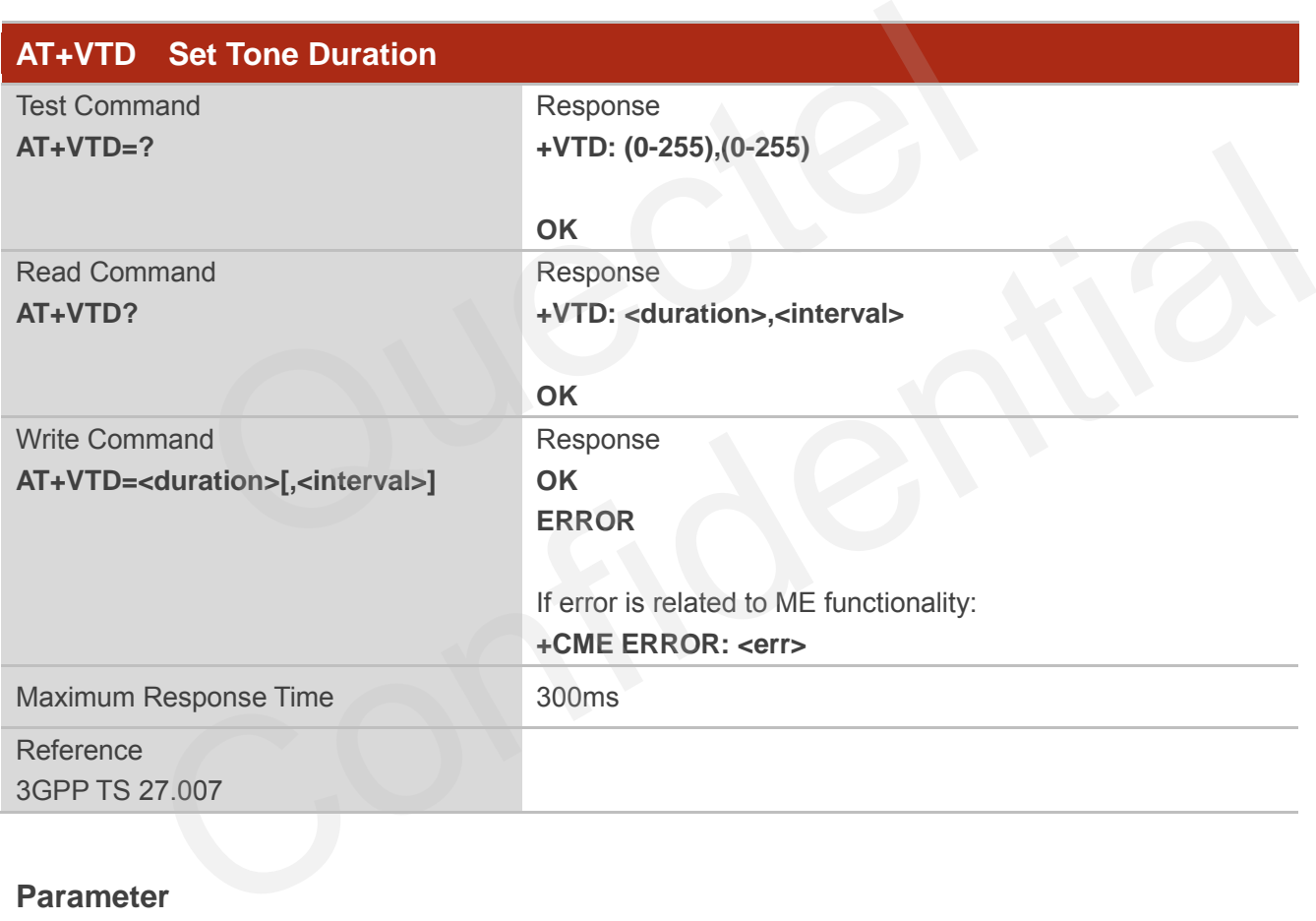

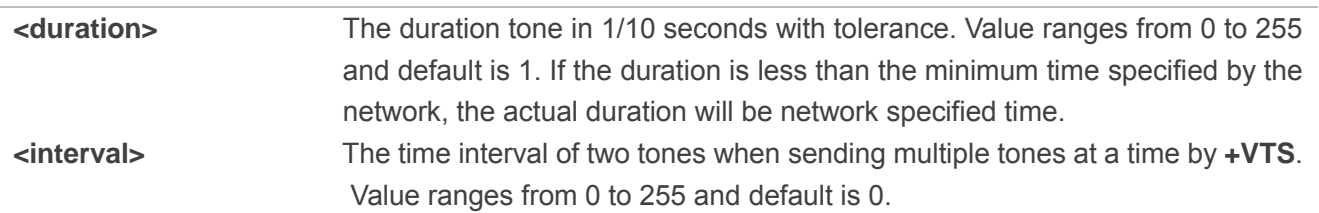

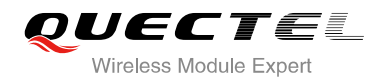

**NOTE**

This parameter will not be saved.

# **12.8. AT+QDAC Digital Audio Configure**

AT+QDAC is used to configure the digital audio interface. While **<io>**=1, you can define the PCM interface by themselves; while **<io>**=2, and the external codec chip linked with PCM interface is the NUA8814model through the I2C, the module can be used directly and set by the default configurations. while <io>=3, and the external codec chip linked with PCM interface is the ALC5616 model through the I2C,the module can be used directly and set by the default configurations. while **<io>**=4, and the external codec chip linked with PCM interface is the MAX9860 model through the I2C,the module can be used directly and set by the default configurations.

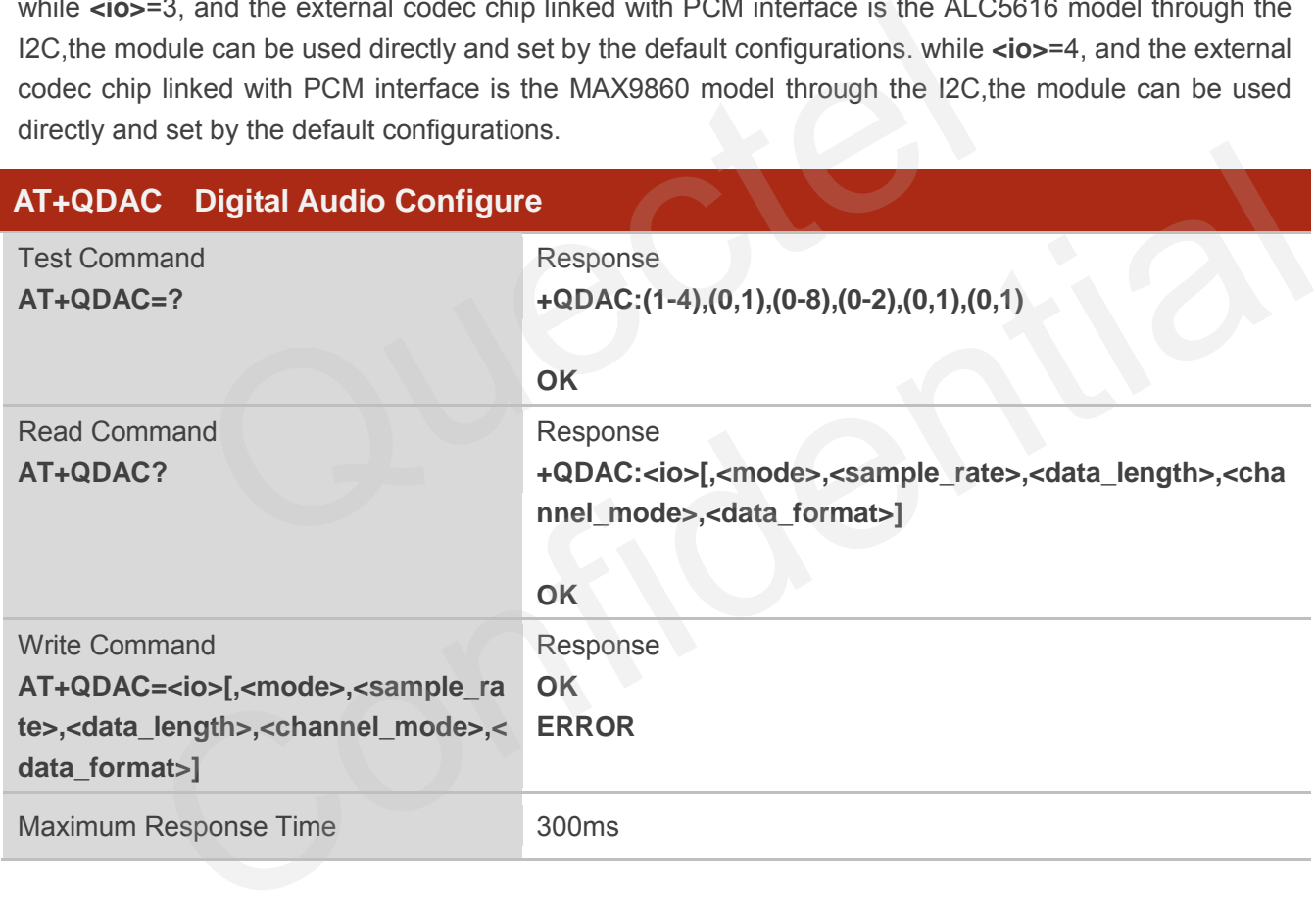

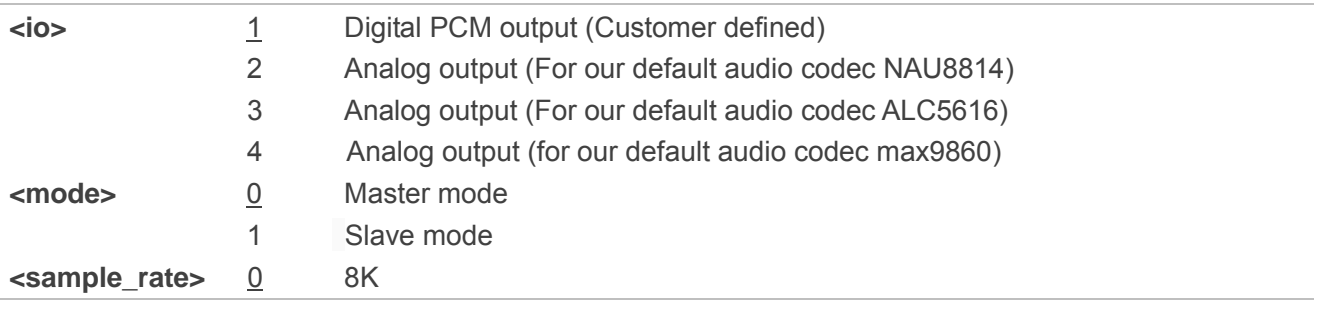

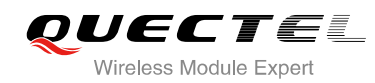

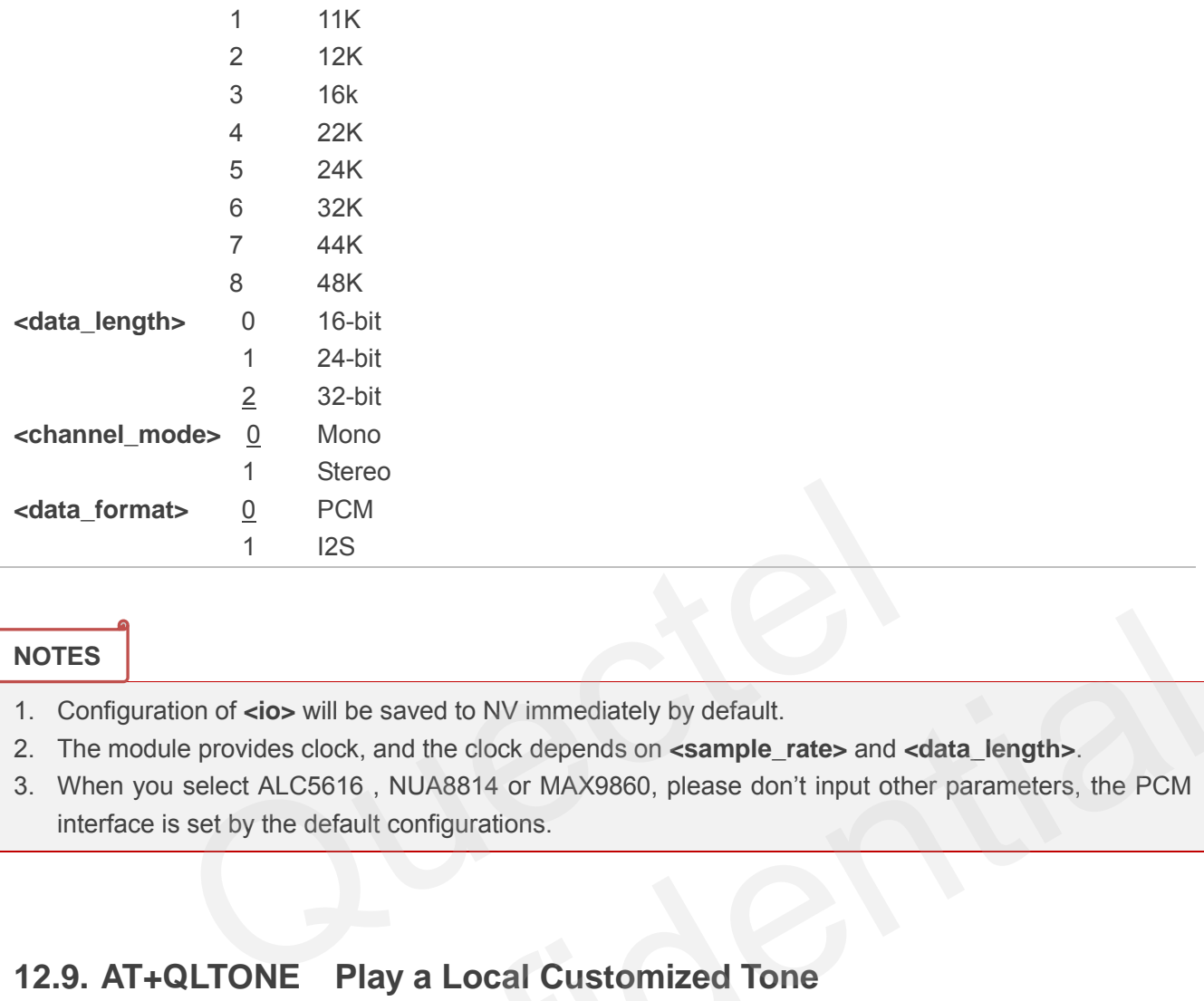

#### **NOTES**

- 1. Configuration of **<io>** will be saved to NV immediately by default.
- 2. The module provides clock, and the clock depends on **<sample\_rate>** and **<data\_length>**.
- 3. When you select ALC5616 , NUA8814 or MAX9860, please don"t input other parameters, the PCM interface is set by the default configurations.

# **12.9. AT+QLTONE Play a Local Customized Tone**

AT+QLTONE is used to play a customized tone, use **<period\_on>** to indicate play time, **<period\_off>** to indicate mute time, and **<duration>** to indicate total time.

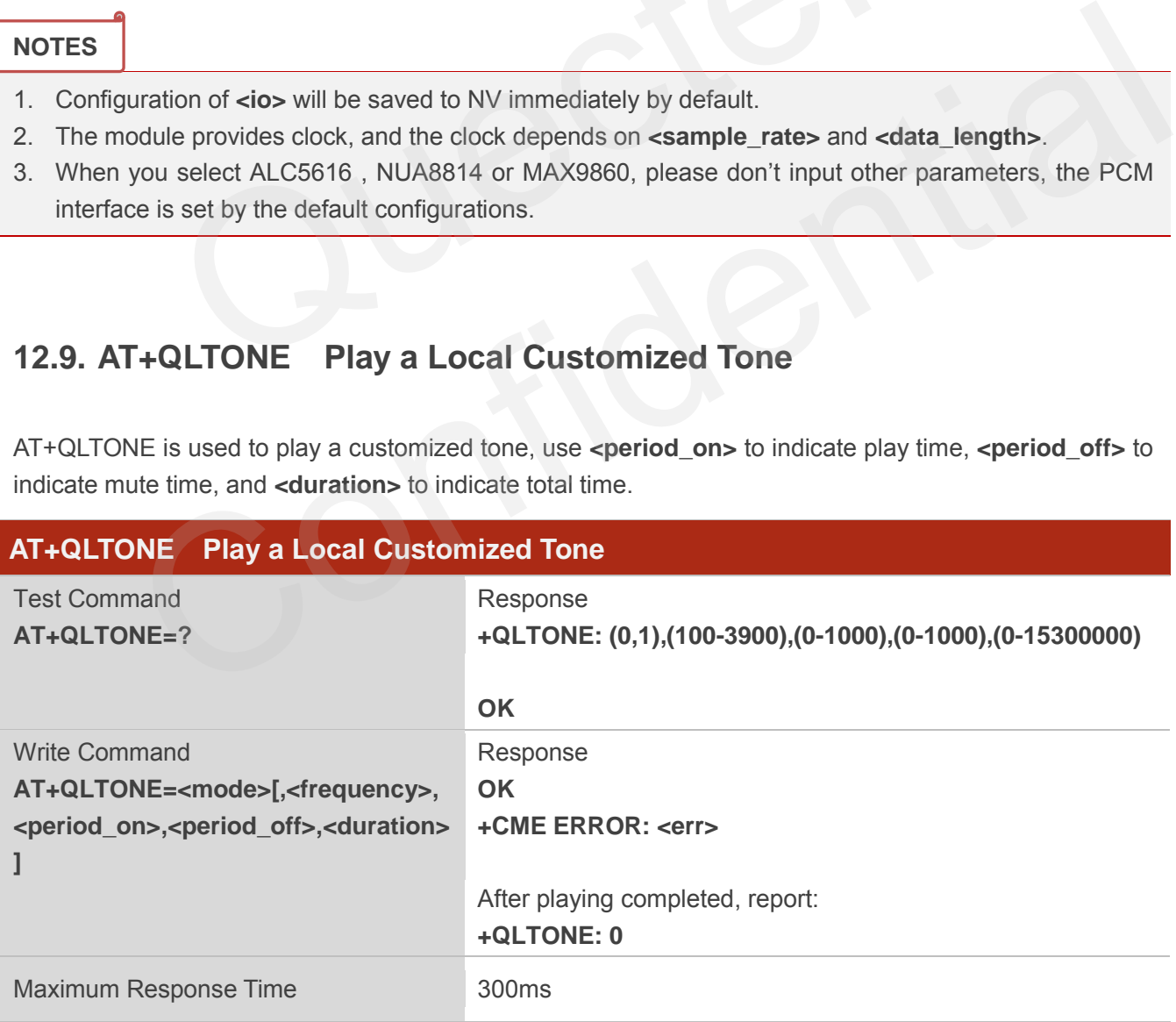

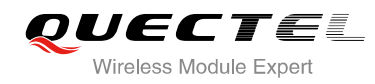

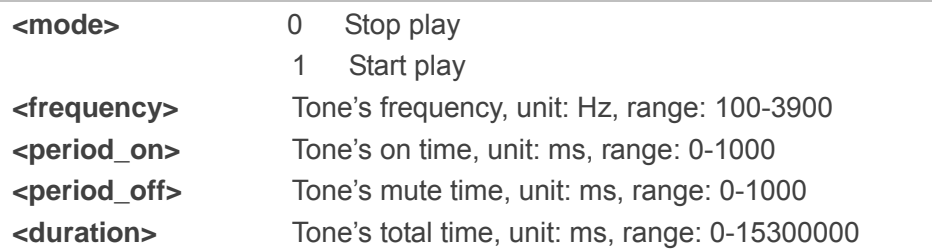

**NOTE**

This parameter will not be saved.

#### **Example**

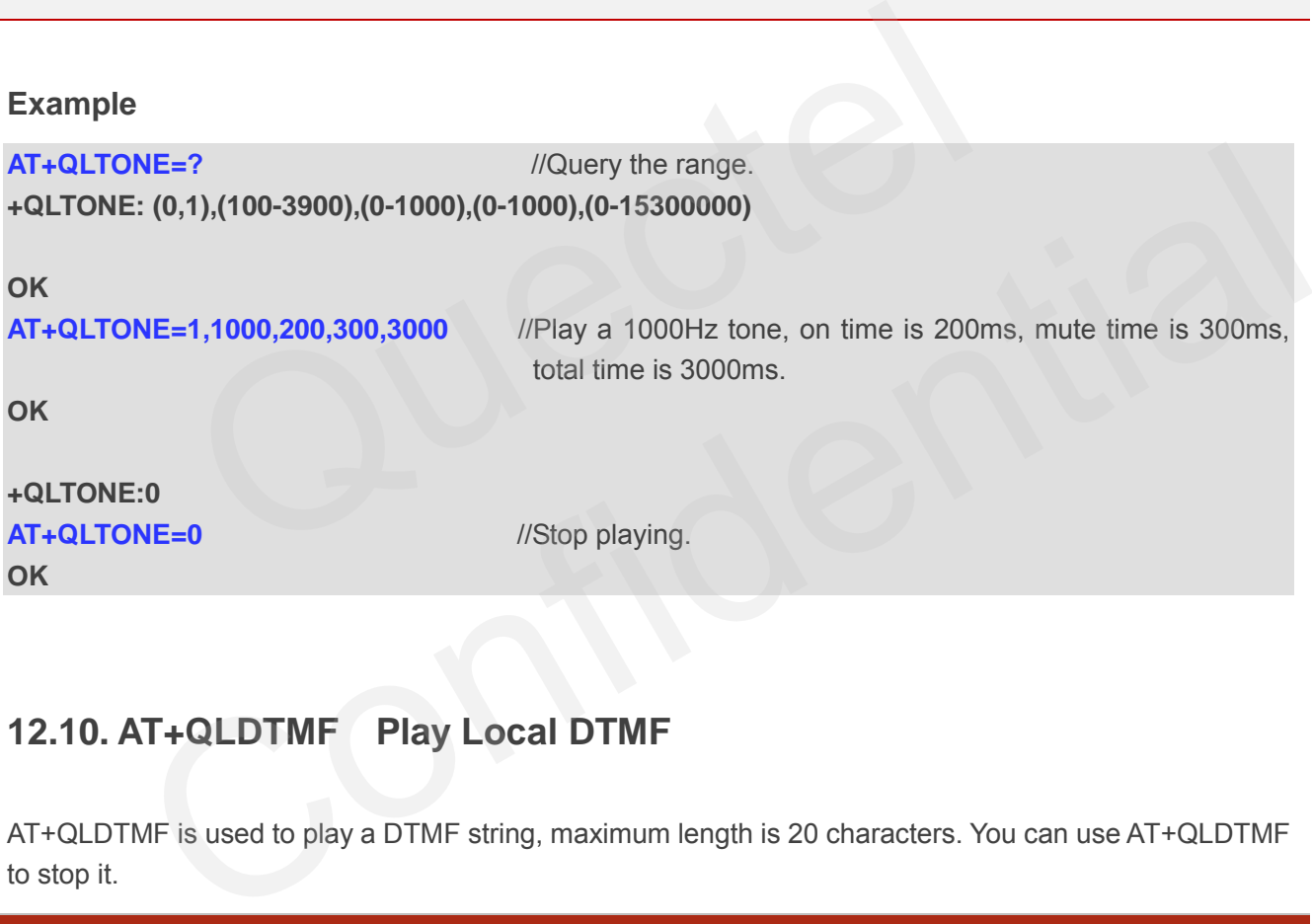

# **12.10. AT+QLDTMF Play Local DTMF**

AT+QLDTMF is used to play a DTMF string, maximum length is 20 characters. You can use AT+QLDTMF to stop it.

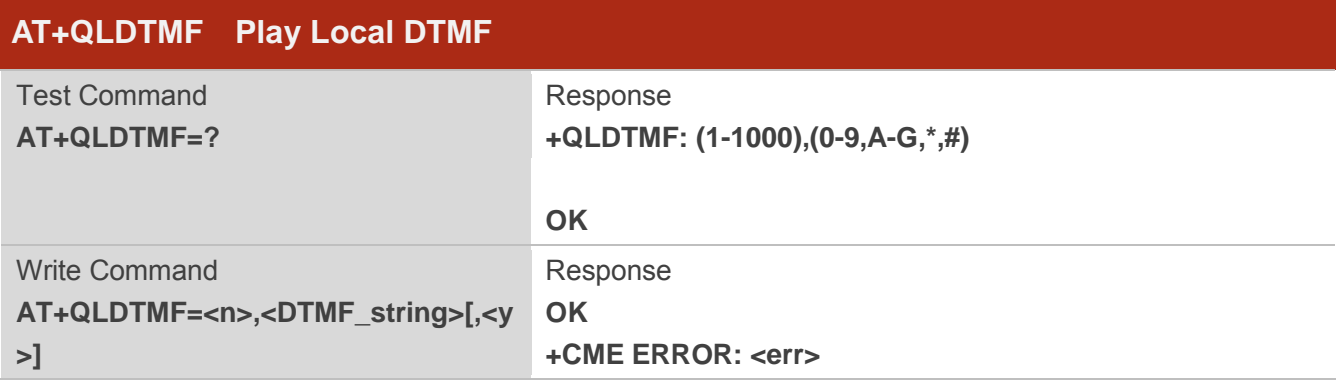

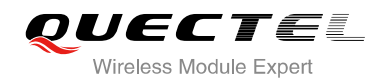

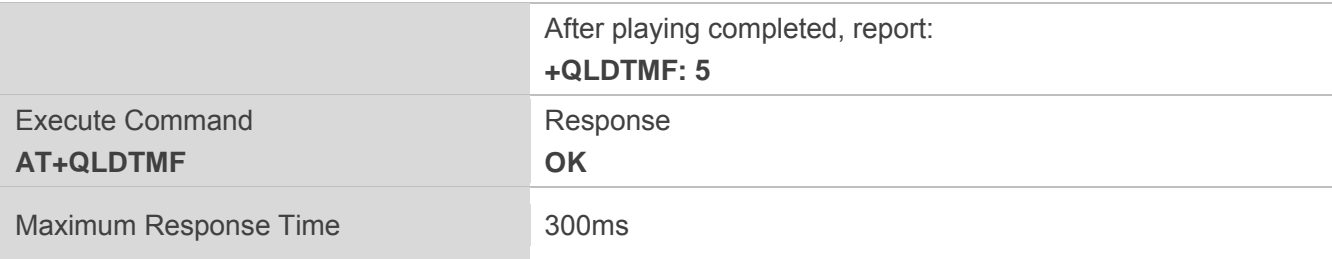

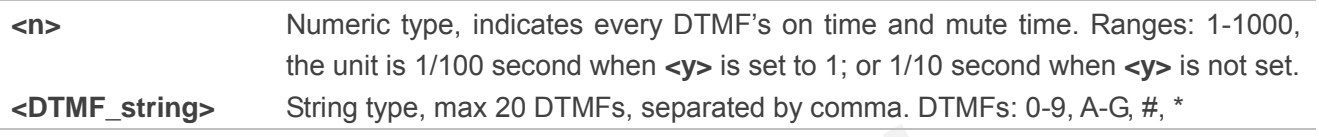

#### **NOTE**

This parameter will not be saved.

#### **Example**

```
AT+QLDTMF=? //Query the range. 
+QLDTMF: (1-1000),(0-9,A-G,*,#)
```
#### **OK**

```
AT+QLDTMF=2,"1,2,#" //Play 1, 2, # on time & mute time is 200ms.
OK
                         of the save of the saved.<br>
Figures 1000), (0-9, A-G, *, #)<br>
Figures 1000), (0-9, A-G, *, #)<br>
Figures 1, 2, # on time & mute time is 200ms.
                  neter will not be saved.<br>
MF=? //Query the range.<br>
:: (1-1000),(0-9,A-G,*,#)<br>
MF=2,"1,2,#" //Play 1, 2, # on time & mute time is 200ms.<br>
:: 5<br>
MF //Stop playing.<br>
NT+QWDTMF Play/Send DTMF Tone(s)
```
#### **+QLDTMF: 5**

**AT+QLDTMF** //Stop playing. **OK**

# **12.11. AT+QWDTMF Play/Send DTMF Tone(s)**

This command is used to play or send DTMF tone(s).

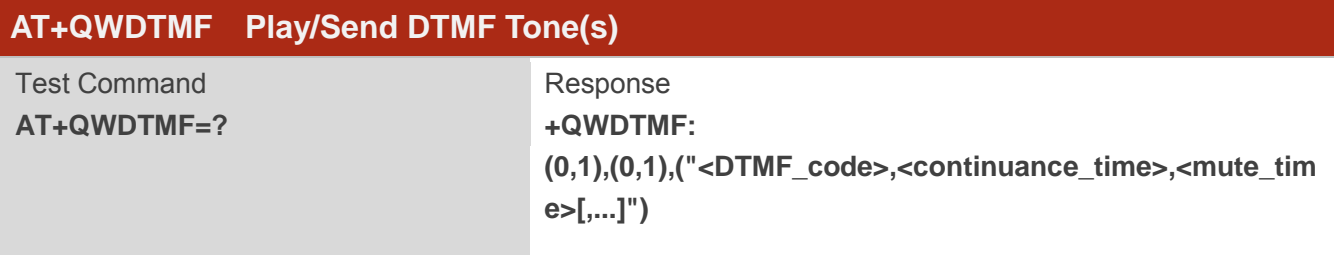

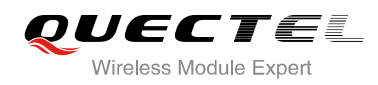

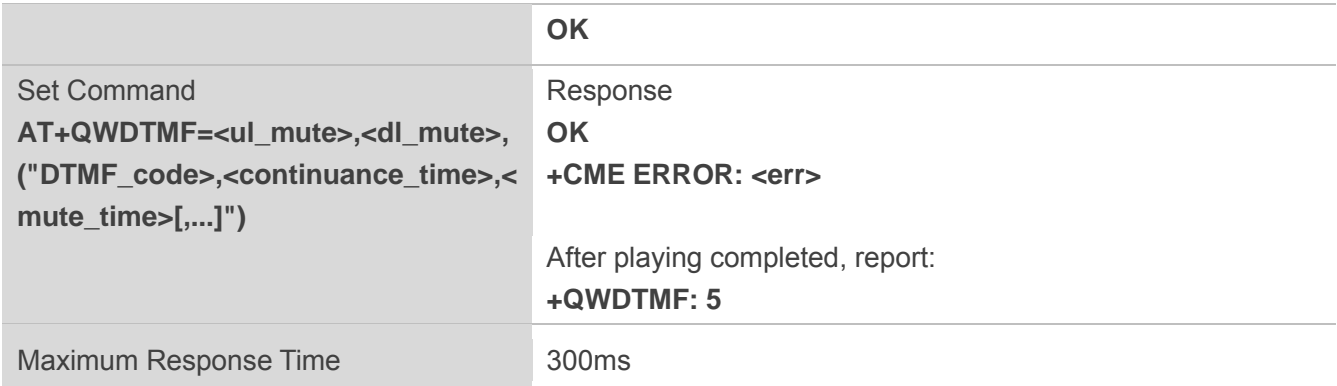

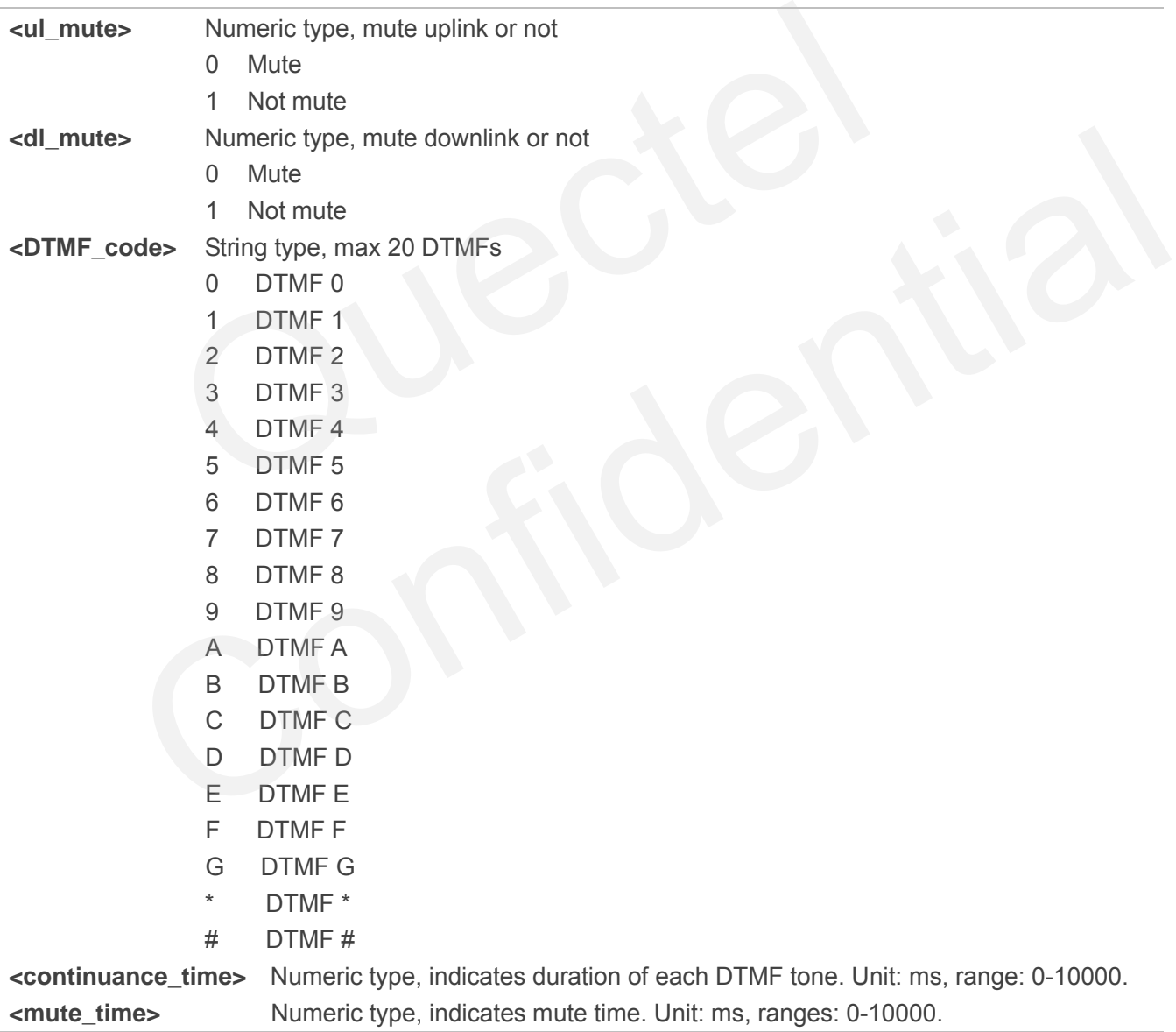

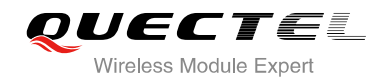

Ä

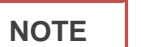

This parameter will not be saved.

# **Example AT+QWDTMF=?** //Query the range.

```
+QWDTMF: (0,1),(0,1),("<DTMF_code>,<continuance_time>,<mute_time>[,...]") 
OK
AT+QWDTMF=1,1,"1,1000,10,2,1000,2" //Play 1, 2 both uplink and downlink
OK
+QWDTMF: 5 
AT+QWDTMF=0,1,"1,1000,10" //Only Play 1 on downlink
OK
+QWDTMF: 5 
                  EVALUATION THE MANUS CONTROLLER SET UP ON THE MANUS CONTROLLER THE MANUS CONTROLLER WAS A SUBSEMINGTON THE MANUS CONTROLLER THE MANUS CONTROLLER THE MANUS CONTROLLER THE MANUS CONTROLLER THE MANUS CONTROLLER THE MANUS CONT
```
# **12.12. AT+QMIC Set Uplink(MIC) Volume**

This command is used to set MIC gains to change uplink volume.

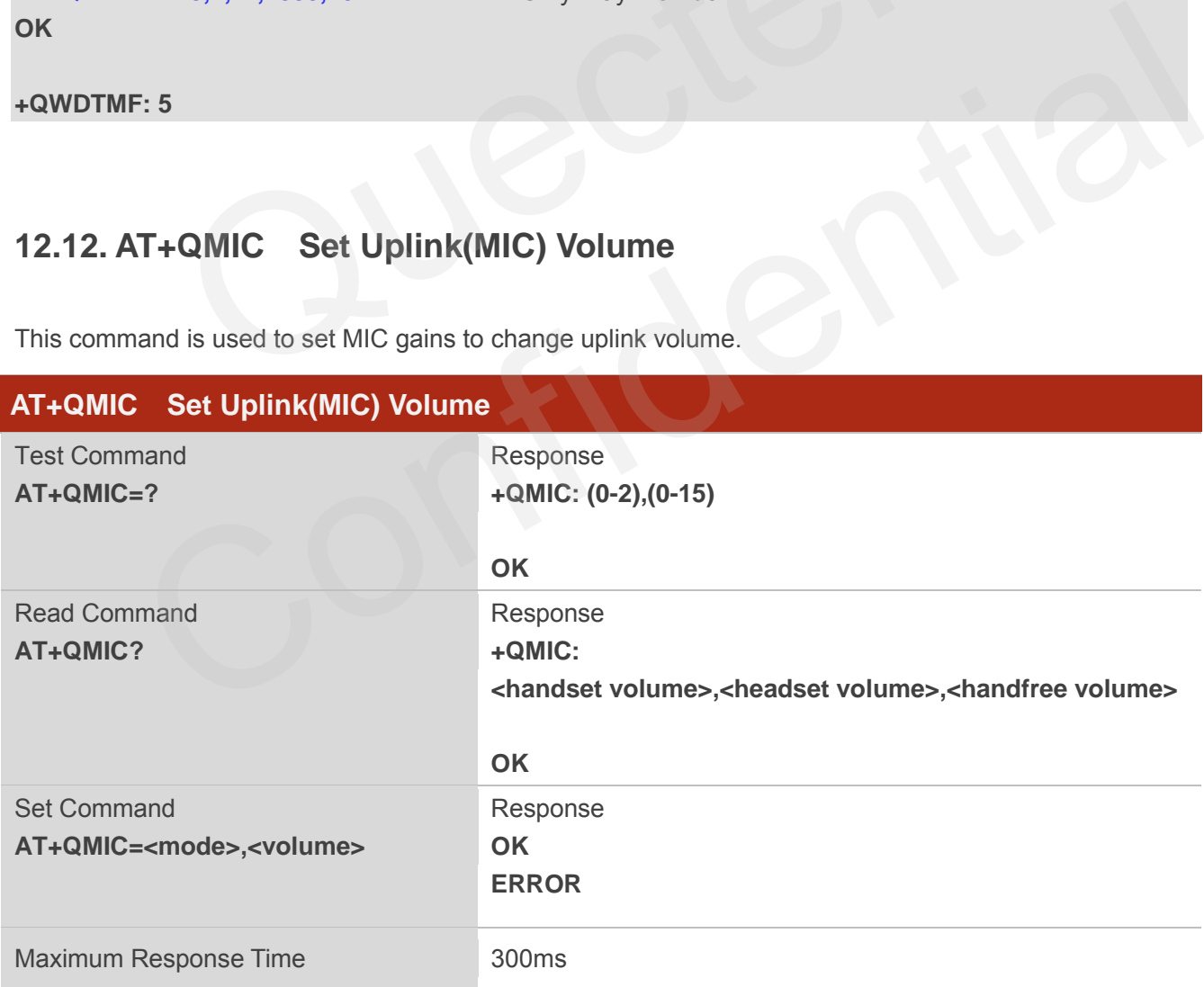

![](_page_188_Picture_0.jpeg)

![](_page_188_Picture_162.jpeg)

**NOTES**

These parameters will not be saved.

# **12.13. AT+QAUDMOD Set Audio Mode**

AT+QAUDMOD sets the audio mode required for the connected device.

![](_page_188_Picture_163.jpeg)

![](_page_188_Picture_164.jpeg)

![](_page_189_Picture_0.jpeg)

**NOTES**

These parameters will not be saved.

# **12.14. AT+QAUDCFG Audio Tuning Process**

AT+QAUDCFG is used to query and configure various audio settings of UE.

![](_page_189_Picture_168.jpeg)

![](_page_190_Picture_0.jpeg)

# **12.15. AT+QAUDCFG Extension Configuration**

#### **12.15.1. AT+QAUDCFG="handset/eec" Set Echo Cancellation for Handset**

AT+QAUDCFG="handset/eec" is used to set echo cancellation for handset.

![](_page_190_Picture_187.jpeg)

![](_page_190_Picture_188.jpeg)

![](_page_191_Picture_0.jpeg)

**Par9** SER (Spectral Echo Reduction) control word, 1: enable, 0: disable, default value might be different in different audio modes

- **Par10** SER Beta, Smoothing factor of the echo reduction applied by the SER, range: 0-32767. Default value might be different in different audio modes
- **Par11** SER Overest, Overestimation factor of the echo estimation, range: 0-32767. Default value might be different in different audio modes
- **Par12** SER NoiseLevel, Overestimation factor of the noise estimation, range: 0-32767. Default value might be different in different audio modes
- **Par13** SER MultCtrl, Allowed amplitude of short-term variations of noise estimation, range: 0-32767. Default value might be different in different audio modes
- **Par14** AGC (Automatic Gain Control) control word, 1: enable, 0: disable, default value might be different in different audio modes
- **Par15** RE LdAddGain, Additionalgain, range: -16384~16384. Default value might be different in different audio modes
- **Par16** RE\_LdGainLoLim, Total gain lower limit, range: 0-16384. Default value might be different in different audio modes
- **Par17** RE\_LdGainUpLim, Total gain upper limit, range: 0-16384. Default value might be different in different audio modes
- **Par18** RE NrShliFilt, Shifts for gain smoothing, range: -36~36. Default value might be different in different audio modes
- **Par19** RE TriggerOffset, AGC trigger offset for the decision logic to allow more double-talk, range: -16384~16384. Default value might be different in different audio modes different in different audio modes<br>
Par16 RE\_LdGainLoLim, Total gain lower limit, range: 0-16384. Def<br>
different in different audio modes<br>
Par17 RE\_LdGainUpLim, Total gain upper limit, range: 0-16384. Def<br>
different in dif **Par17** RE\_LdGainUpLim, Total gain upper limit, range: 0-16384. Default value might be<br>different in different audio modes<br>**Par18** RE\_NiShliFilt, Shifts for gain smoothing, range: -36-36. Default value might be<br>different i
	- **Par20** RE\_FarPowerCenter, Threshold on far-end power (below which overestimation is Par22, above which estimationisPar23), range: 0-16384. Default value might be different in different audio modes
	- **Par21** RE\_FarPowerDistorted, Threshold on far-end overestimated power (above which overestimated by **Par24**, to compensate residual echo when strong LS distortion), range: 0-16384. Default value might be different in different audio modes
	- **Par22** RE\_FarOverEstR0, Far-end power overestimation ratio if loudspeaker power is below **Par20**, range: 0-14666. Default value might be different in different audio modes
	- **Par23** RE\_FarOverEstR1, Far-end power overestimation ratio if loudspeaker power is abovePar20, range: 0-14666. Default value might be different in different audio modes
	- **Par24** RE\_FarOverEstR2, Far-end power overestimation ratio if loudspeaker power is above **Par21**, range: 0-16384. Default value might be different in different audio modes
	- **Par25** EDL (Echo Delay Lines) control word, 1: enable, 0: disable, default value might be different in different audio modes
	- **Par26** Delay in milliseconds in the echo reference path, range: 0-60. Default value might be different in different audio modes

![](_page_192_Picture_0.jpeg)

**NOTES**

- 1. Auto save the configuration to NV. The setting is still valid after module restart.
- 2. If you set Par1 & Par9 & Par14 & Par25 to 0, please set Par0 to 0, otherwise it will return error. When you set Par0 to 0, Par1 & Par9 & Par14 & Par25 will be set to 0 by default.
- 3. Par2+2\*(Par3 Par4+Par5+Par6+Par7) < 2200.

#### **Example**

**AT+QAUDCFG="handset/eec","1.1.100.100.100.1.1.1.2.1.32113.16384.2560.4096.1.0.0.5000.0.0.512 0.12288.256.282.307.1.0"** //Set configuration to default

#### **OK**

**AT+QCFG="handset/eec"** //Query

#### **+QAUDCFG:**

**"handset/eec","1.1.100.100.100.1.1.1.2.1.32113.16384.2560.4096.1.0.0.5000.0.0.5120.12288.256.282. 307.1.0"**  //Query<br>","1.1.100.100.100.1.1.1.2.1.32113.16384.2560.4096.1.0.0.5000.0.0.5<br>+QAUDCFG="headset/eec" Set Echo Cancellation for He<br>3="headset/eec" is used to set echo cancellation for headset.<br>FG="headset/eec" Set Echo Cancel

**OK**

#### **12.15.2. AT+QAUDCFG="headset/eec" Set Echo Cancellation for Headset**

AT+QAUDCFG="headset/eec" is used to set echo cancellation for headset.

![](_page_192_Picture_160.jpeg)

![](_page_193_Picture_0.jpeg)

**<eecpara>** List of integers, separated by dot (.), for details, please refer to **<eecpara>** of AT+QAUDCFG="handset/eec"

#### **Example**

**AT+QAUDCFG="headset/eec","1.1.100.100.100.1.1.1.2.1.32113.16384.2560.4096.1.0.0.5000.0.0.512 0.12288.256.282.307.1.0"** //Set configuration to default

**OK AT+QCFG="headset/eec"** //Query

#### **+QAUDCFG:**

**"headset/eec","1.1.100.100.100.1.1.1.2.1.32113.16384.2560.4096.1.0.0.5000.0.0.5120.12288.256.282. 307.1.0" OK**

#### **12.15.3. AT+QAUDCFG="handfree/eec" Set Echo Cancellation for Handfree**

AT+QAUDCFG="handfree/eec" is used to set echo cancellation for handfree.

![](_page_193_Picture_154.jpeg)

#### **Parameter**

**<eecpara>** List of integers, separated by dot (.), for more details, please refer to **<eecpara**> of AT+QAUDCFG="handset/eec".

![](_page_194_Picture_0.jpeg)

#### **Example**

**AT+QAUDCFG="handfree/eec","1.1.150.150.150.1.1.1.2.1.32113.16384.10240.16384.1.1800.80.8192 .0.0.6144.12288.256.282.307.1.0"** //Set configuration to default **OK AT+QCFG="handfree/eec"** //Query

**+QAUDCFG: "handfree/eec","1.1.150.150.150.1.1.1.2.1.32113.16384.10240.16384.1.1800.80.8192.0.0.6144.12288. 256.282.307.1.0" OK**

#### **12.15.4. AT+QAUDCFG="handset/nr/ul" Set Uplink Noise Reduction for Handset**

AT+QAUDCFG="handset/nr/ul" is used to set uplink noise reduction for handset.

![](_page_194_Picture_160.jpeg)

![](_page_194_Picture_161.jpeg)

![](_page_195_Picture_0.jpeg)

to 7, range: 0-32767. Default value might be different in different audio modes **Par4** NR GainFactor, Defines how aggressive the NR is, range: 0-32767. Default value might be different in different audio modes **Par5** NR\_GainLimit, Maximum gain allow, range: 0-32767. Default value might be different in different audio modes

**NOTE**

Auto save the configuration to NV. The setting is still valid after module restart.

#### **Example**

**AT+QAUDCFG="handset/nr/ul", "1.6000.9000.10000.1800.19660"** //Set configuration to default **OK** G="handset/nr/ul", "1.6000.9000.10000.1800.19660" //Set configu<br>G="handset/nr/ul" //Query<br>"handset/nr/ul", "1.6000.9000.10000.1800.19660"<br>+QAUDCFG="handset/nr/dl" Set Down Link Noise Reduc<br>G="handset/nr/dl" is used to set

**AT+QAUDCFG="handset/nr/ul"** //Query

**+QAUDCFG: "handset/nr/ul", "1.6000.9000.10000.1800.19660"** 

**OK**

#### **12.15.5. AT+QAUDCFG="handset/nr/dl" Set Down Link Noise Reduction for Handset**

AT+QAUDCFG="handset/nr/dl" is used to set down link noise reduction for handset.

![](_page_195_Picture_145.jpeg)

![](_page_196_Picture_0.jpeg)

![](_page_196_Picture_143.jpeg)

**NOTE**

Auto save the configuration to NV. The setting is still valid after module restart.

#### **Example**

**AT+QAUDCFG="handset/nr/dl","1.12000.10000.10000.1000.19660"** //Set configuration to default

**OK**

**AT+QAUDCFG="handset/nr/dl"** //Query

**+QAUDCFG: "handset/nr/dl","1.12000.10000.10000.1000.19660"** 

**OK**

#### **12.15.6. AT+QAUDCFG="headset/nr/dl" Set Down Link Noise Reduction for Headset**

AT+QAUDCFG="headset/nr/dl" is used to set down link noise reduction for headset.

![](_page_196_Picture_144.jpeg)

![](_page_197_Picture_0.jpeg)

**<nrpara>** List of integers, separated by dot (.). For details, please refer to **<nrpara>** of AT+ QAUDCFG="handset/nr/ul"

**NOTE**

Auto save the configuration to NV. The setting is still valid after module restart.

#### **Example**

**AT+QAUDCFG="headset/nr/dl","1.12000.10000.10000.1000.19660"** //Set configuration to default

**OK**

**AT+QAUDCFG="headset/nr/dl"** //Query

**+QAUDCFG: "headset/nr/dl", "1.12000.10000.10000.1000.19660"** 

**OK**

#### **12.15.7. AT+QAUDCFG="headset/nr/ul" Set Uplink Noise Reduction for Headset**

AT+QAUDCFG="headset/nr/ul" is used to set uplink noise reduction for headset.

![](_page_197_Picture_140.jpeg)

![](_page_198_Picture_0.jpeg)

![](_page_198_Picture_143.jpeg)

#### **NOTE**

Auto save the configuration to NV. The setting is still valid after module restart.

#### **Example**

**AT+QAUDCFG="headset/nr/ul","1.6000.9000.10000.1800.19660"** //Set configuration to default

**OK**

**AT+QAUDCFG="headset/nr/ul"** //Query

**+QAUDCFG: "headset/nr/ul","1.6000.9000.10000.1800.19660"** 

**OK**

# **12.15.8. AT+QAUDCFG="handfree/nr/dl" Set Down Link Noise Reduction for**  G="headset/nr/ul","1.6000.9000.10000.1800.19660"<br>"headset/nr/ul","1.6000.9000.10000.1800.19660"<br>+QAUDCFG="handfree/nr/dl" Set Down Link Noise Redu<br>ndfree<br>G="handfree/nr/dl" is used to set down link noise reduction for hand

#### **Handfree**

AT+QAUDCFG="handfree/nr/dl" is used to set down link noise reduction for handfree.

![](_page_198_Picture_144.jpeg)

![](_page_199_Picture_0.jpeg)

![](_page_199_Picture_137.jpeg)

#### **NOTE**

Auto save the configuration to NV. The setting is still valid after module restart.

#### **Example**

**AT+QAUDCFG="handfree/nr/dl","1.12000.10000.10000.1000.19660"** //Set configuration to default

**OK**

**AT+QAUDCFG="handfree/nr/dl"** //Query

**+QAUDCFG: "handfree/nr/dl","1.12000.10000.10000.1000.19660"** 

**OK**

#### **12.15.9. AT+QAUDCFG="handfree/nr/ul" Set Uplink Noise Reduction for Handfree**

AT+QAUDCFG="handfree/nr/ul" is used to set uplink reduction for handfree.

![](_page_199_Picture_138.jpeg)

![](_page_200_Picture_0.jpeg)

![](_page_200_Picture_146.jpeg)

#### **NOTE**

Auto save the configuration to NV. The setting is still valid after module restart.

#### **Example**

**AT+QAUDCFG="handfree/nr/ul","1.6000.9000.10000.1800.19660"** //Set configuration to default

**OK**

**AT+QAUDCFG="handfree/nr/ul"** //Query

**+QAUDCFG: "handfree/nr/ul","1.6000.9000.10000.1800.19660"** 

**OK**

# **12.15.10. AT+QAUDCFG="nau8814/dlgain" Set Down Link Gain Level for Codec**  G="handfree/nr/ul","1.6000.9000.10000.1800.19660"<br>"handfree/nr/ul","1.6000.9000.10000.1800.19660"<br>AT+QAUDCFG="nau8814/dlgain" Set Down Link Gain Le<br>nau8814<br>G="nau8814/dlgain" is used to set down link gain level for codec n

#### **nau8814**

AT+QAUDCFG="nau8814/dlgain" is used to set down link gain level for codec nau8814.

![](_page_200_Picture_147.jpeg)

![](_page_201_Picture_0.jpeg)

#### **ERROR**

If error is related to ME functionality: **+CME ERROR: <err>**

#### **Parameter**

![](_page_201_Picture_138.jpeg)

**NOTE**

This parameter will not be saved.

#### **Example**

**AT+QAUDCFG="nau8814/dlgain",85** //Set downlink gain to 85

**OK**

# **12.15.11. AT+QAUDCFG="nau8814/ulgain" Set Uplink Gain Level for Codec**  r will not be saved.<br>
G="nau8814/dlgain",85 //Set downlink gain to 85<br>
AT+QAUDCFG="nau8814/ulgain" Set Uplink Gain Level for<br>
nau8814<br>
G="nau8814/ulgain" is used to set uplink gain level for codec nau8814.

#### **nau8814**

AT+QAUDCFG="nau8814/ulgain" is used to set uplink gain level for codec nau8814.

![](_page_201_Picture_139.jpeg)

![](_page_202_Picture_0.jpeg)

#### **ERROR**

If error is related to ME functionality: **+CME ERROR: <err>**

#### **Parameter**

![](_page_202_Picture_131.jpeg)

**12.15.12. AT+QAUDCFG="alc5616/dlgain" Set Down Link Gain Level for Codec** 

**alc5616** 

AT+QAUDCFG="alc5616/dlgain" is used to set down link gain level for codec alc5616.

![](_page_202_Picture_132.jpeg)

![](_page_203_Picture_0.jpeg)

#### **ERROR**

If error is related to ME functionality: **+CME ERROR: <err>**

#### **Parameter**

![](_page_203_Picture_129.jpeg)

#### **12.15.13. AT+QAUDCFG="alc5616/ulgain" Set Uplink Gain Level for Codec alc5616**

AT+QAUDCFG="alc5616/ulgain" is used to set uplink gain level for codec alc5616.

![](_page_203_Picture_130.jpeg)

![](_page_204_Picture_0.jpeg)

If error is related to ME functionality: **+CME ERROR: <err>**

#### **Parameter**

**<Level>** Numeric type, indicates the uplink gain of alc5616, range: 0-100, default: 74

#### **NOTES**

This parameter will not be saved.

#### **Example**

**AT+QAUDCFG="alc5616/ulgain",85** //Set uplink gain to 85

#### **OK**

#### **12.15.14. AT+QAUDCFG="max9860/dlgain" Set Down Link Gain Level for Codec**

#### **max9860**

AT+QAUDCFG="max9860/dlgain" is used to set down link gain level for codec max9860.

![](_page_204_Picture_136.jpeg)

![](_page_205_Picture_0.jpeg)

If error is related to ME functionality: **+CME ERROR: <err>**

#### **Parameter**

**<Level>** Numeric type, indicates the down link gain of max9860, range: 0-100, default: 87

#### **NOTES**

This parameter will not be saved.

#### **Example**

**AT+QAUDCFG="max9860/dlgain",85** //Set downlink gain to 85

**OK**

#### **12.15.15. AT+QAUDCFG="max9860/ulgain" Set Uplink Gain Level for Codec**

#### **max9860**

AT+QAUDCFG="max9860/ulgain" is used to set uplink gain level for codec max9860.

![](_page_205_Picture_135.jpeg)

![](_page_206_Picture_0.jpeg)

If error is related to ME functionality: **+CME ERROR: <err>**

#### **Parameter**

**<Level>** Numeric type, indicates the uplink gain of max9860, range: 0-100, default: 80

![](_page_206_Picture_120.jpeg)

# **12.16. AT+QSIDET Set the Side Tone Gain in Current Mode**

AT+QSIDET is used to set the side tone gain value of the current mode.

![](_page_206_Picture_121.jpeg)

![](_page_207_Picture_0.jpeg)

**<stgain>** Numeric type, indicates the configured side tone gain in current mode. Range: -450~200. The default value of mode 0 is -100, the default value of mode 1 is -100 , the default value of mode 2 is -450;

**NOTE**

This parameter will be saved to NV immediately by default.

## **12.17. AT+QAUDGAIN Set Gain Offset**

This command is used to set gain offset to change uplink and downlink volume.

![](_page_207_Picture_157.jpeg)

![](_page_207_Picture_158.jpeg)

![](_page_208_Picture_0.jpeg)

mode 0 is 50, the default value of mode 1 is -1, the default value of mode 2 is 60.

**NOTES**

This parameter will be saved to NV by default.

# **12.18. AT+QCLKOUT Output Clock Source**

AT+QCLKOUT is used to output clock source from pin25.

![](_page_208_Picture_149.jpeg)

#### **Parameter**

![](_page_208_Picture_150.jpeg)

**NOTE**

1. Parameters will not be saved to NV.

![](_page_209_Picture_0.jpeg)

2. When Pin25 is busy, it will return CME error.

# **12.19. AT+QPCMON Enable PCM Sync & BCLK**

AT+QPCMON is used to enable PCM sync & BCLK.

![](_page_209_Picture_150.jpeg)

#### **Parameter**

**<n>** Numeric type

- 0 Close PCM sync & BCLK
- 1 Enable PCM sync & BCLK

#### **NOTE**

This parameter will not be saved.

### **12.20. AT+QIIC IIC Read & Write**

![](_page_209_Picture_151.jpeg)

![](_page_210_Picture_0.jpeg)

![](_page_210_Picture_100.jpeg)

![](_page_210_Picture_101.jpeg)

#### **NOTE**

This parameter will not be saved.

![](_page_211_Picture_0.jpeg)

# **13 Hardware Related Commands**

# **13.1. AT+QPOWD Power Off**

The command AT+QPOWD is used to shut down the module. The UE will return OK immediately when the command is executed. Then the UE deactivates the network. After it is completed, the UE outputs the message "POWERED DOWN" and sets the STATE pin as low to enter into the shutdown state. The maximum time for network log-off is 60 seconds. In order to avoid data loss, it is only allowed to turn off the UE power after the module's STATE pin is set as low and the URC "POWERED DOWN" is outputted. If "POWERED DOWN" has not been received after 65s, you should force to switch off the VBAT.

![](_page_211_Picture_129.jpeg)

# **13.2. AT+CCLK Clock**

AT+CCLK sets and queries the real time clock (RTC) of the module. The current setting is retained until the module is totally disconnected from power.

![](_page_212_Picture_0.jpeg)

![](_page_212_Picture_176.jpeg)

**<time>** String type value, format is "yy/MM/dd,hh:mm:ss±zz", indicate year (two last digits), month, day, hour, minutes, seconds and time zone (indicates the difference, expressed in quarters of an hour, between the local time and GMT; range -48...+56). E.g. May 6<sup>th</sup>, 1994, 22:10:00 GMT+2 hours equals to "94/05/06,22:10:00+08" 27.007<br>
er<br>
String type value, format is "yy/MM/dd,hh:mm:ss±zz", indicate year (two last digits), month,<br>
day, hour, minutes, seconds and time zone (indicates the difference, expressed in quarters<br>
of an hour, between the

#### **Example**

**AT+CCLK?** //Query the local time **+CCLK: "08/01/04, 00:19:43+00"** 

**OK**

# **13.3. AT+CBC Battery Charge**

AT+CBC returns battery connection status <br >bcs> and battery charge level <br >bcl> of the MT.

![](_page_212_Picture_177.jpeg)

![](_page_213_Picture_0.jpeg)

![](_page_213_Picture_173.jpeg)

![](_page_213_Picture_174.jpeg)

# **13.4. AT+QSCLK Configure Whether or not to Enter into Sleep Mode**

AT command AT+QSCLK is used to control the module whether or not to enter into sleep mode.

![](_page_213_Picture_175.jpeg)

![](_page_214_Picture_0.jpeg)

![](_page_214_Picture_37.jpeg)

![](_page_214_Picture_4.jpeg)

![](_page_215_Picture_0.jpeg)

# **14 Appendix**

### **14.1. Reference**

#### **Table 5: Related Documents**

![](_page_215_Picture_146.jpeg)

#### **Table 6: Terms and Abbreviations**

![](_page_215_Picture_147.jpeg)
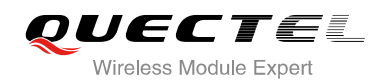

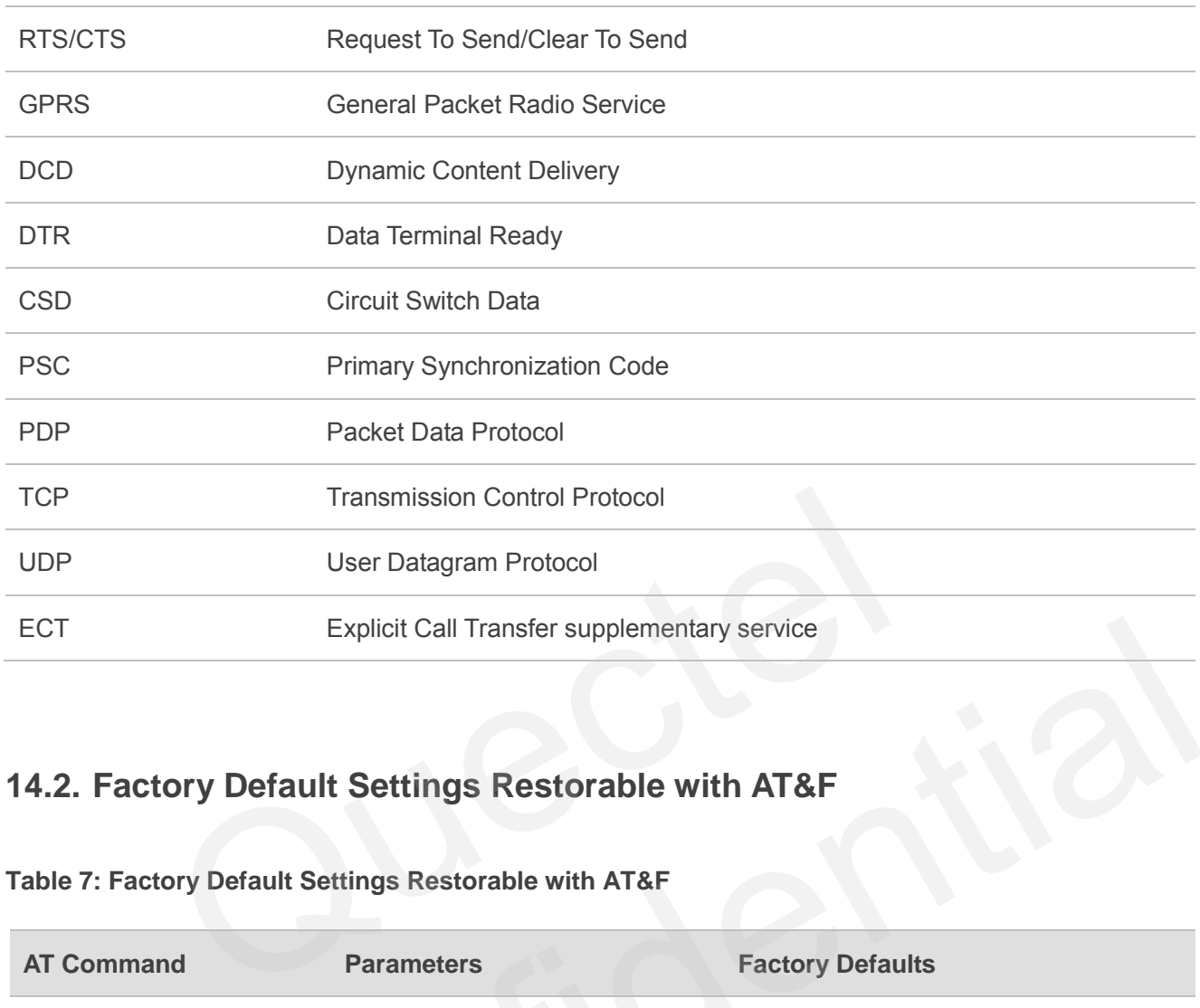

# **14.2. Factory Default Settings Restorable with AT&F**

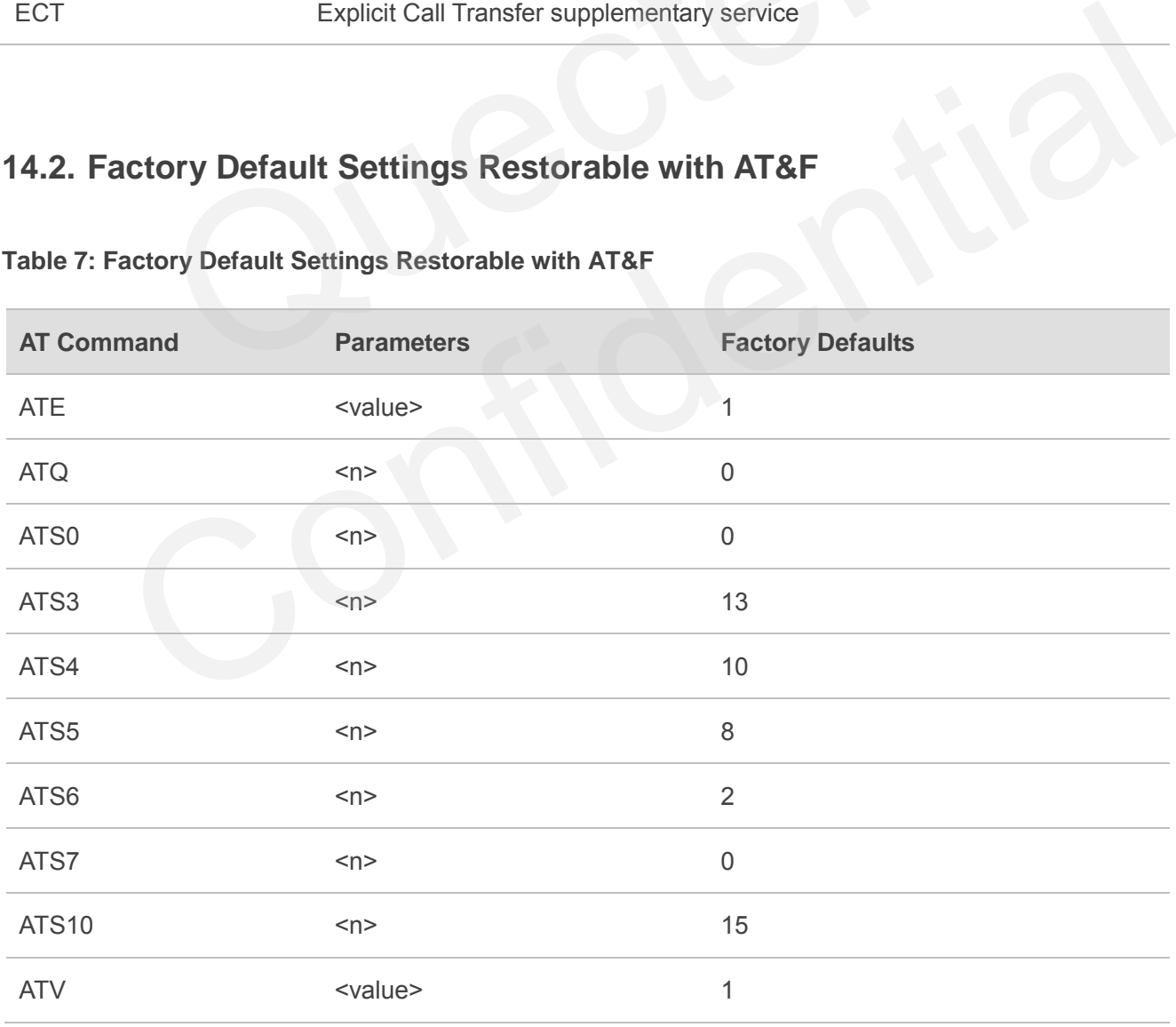

#### **Table 7: Factory Default Settings Restorable with AT&F**

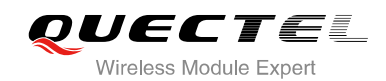

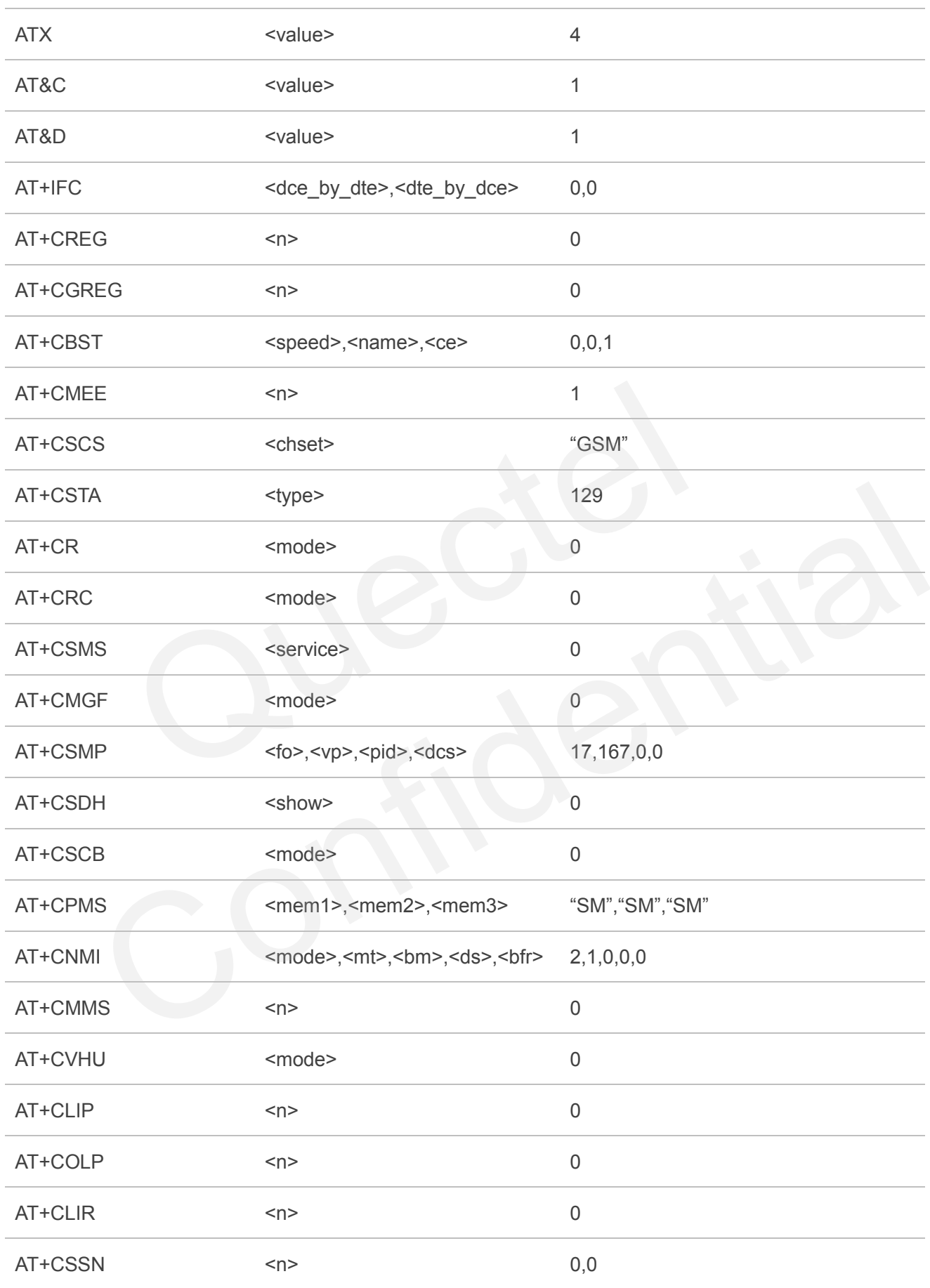

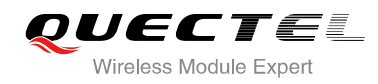

### **14.3. AT Command Setting Storable with AT&W**

#### **Table 8: AT Command Settings Storable with AT&W**

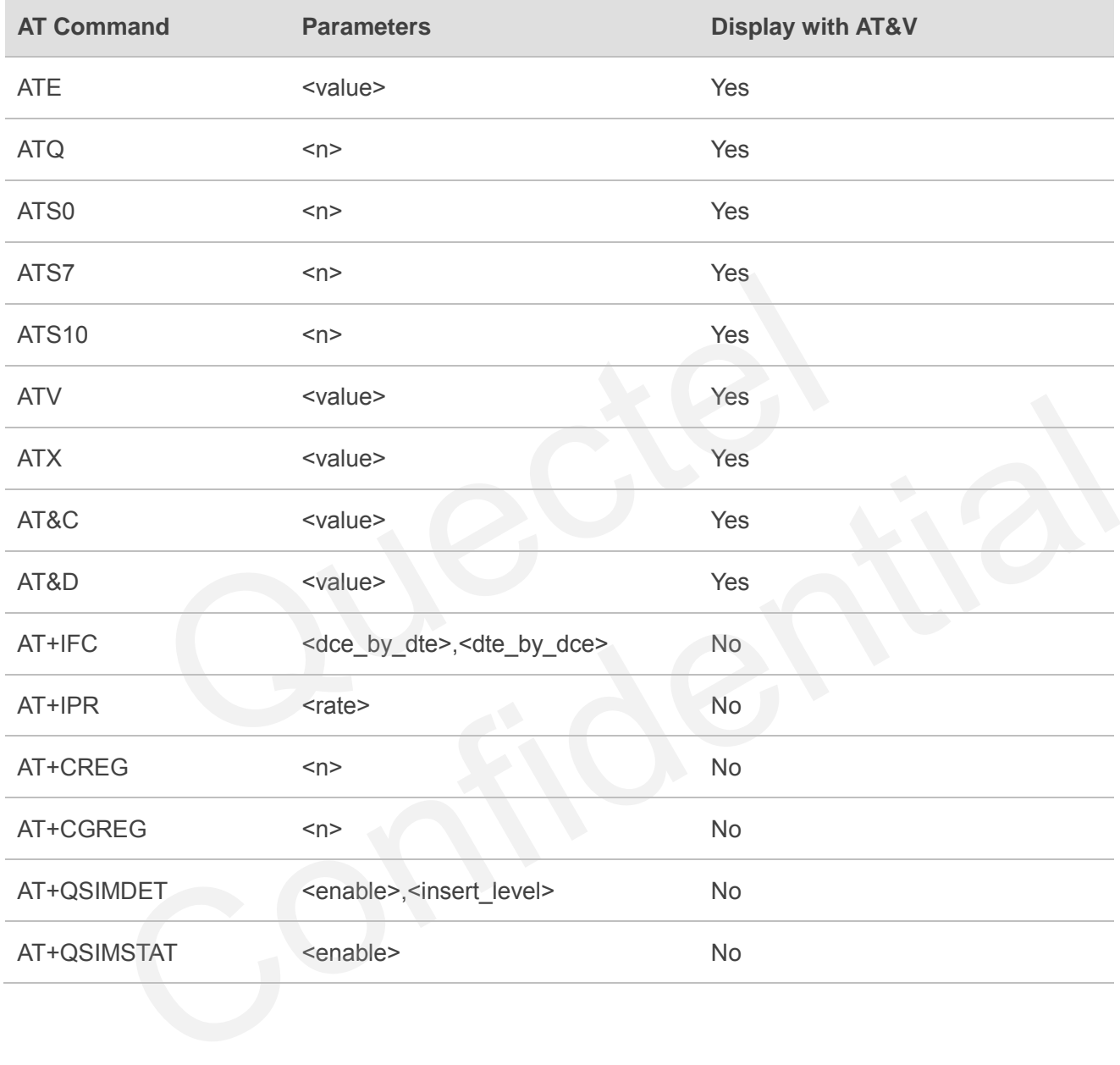

### **14.4. AT Command Settings Storable with ATZ**

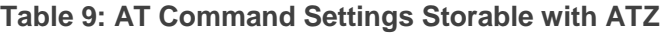

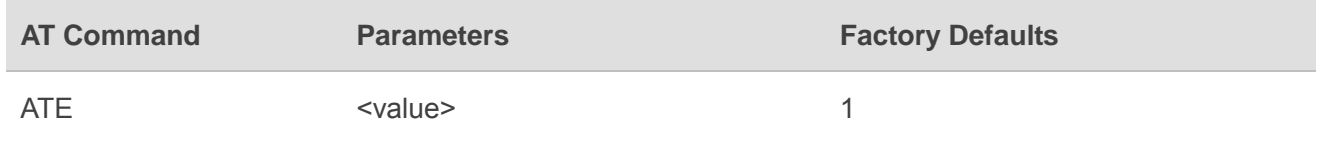

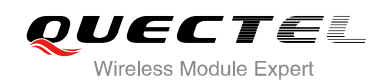

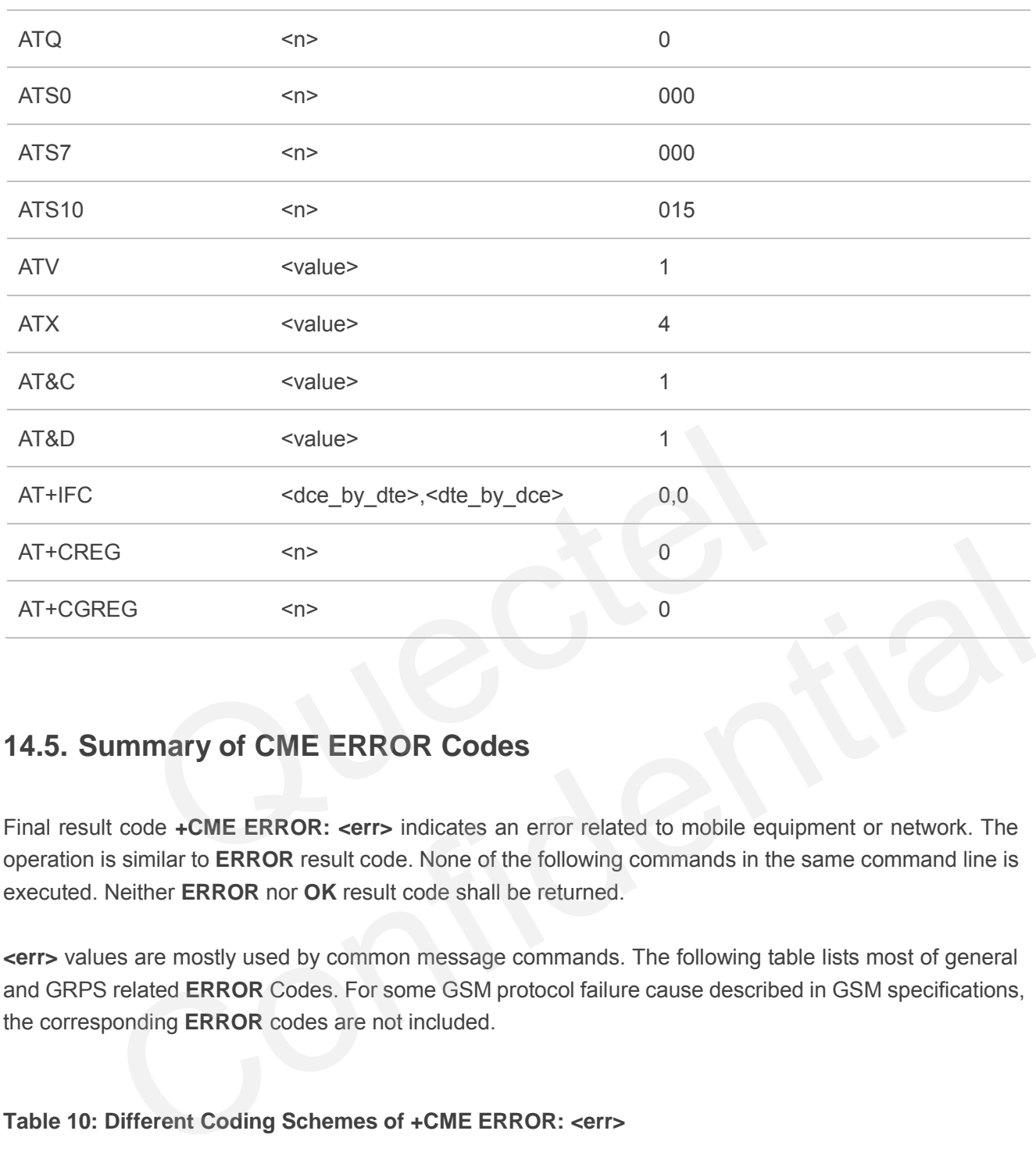

### **14.5. Summary of CME ERROR Codes**

Final result code **+CME ERROR: <err>** indicates an error related to mobile equipment or network. The operation is similar to **ERROR** result code. None of the following commands in the same command line is executed. Neither **ERROR** nor **OK** result code shall be returned.

**<err>** values are mostly used by common message commands. The following table lists most of general and GRPS related **ERROR** Codes. For some GSM protocol failure cause described in GSM specifications, the corresponding **ERROR** codes are not included.

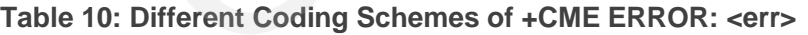

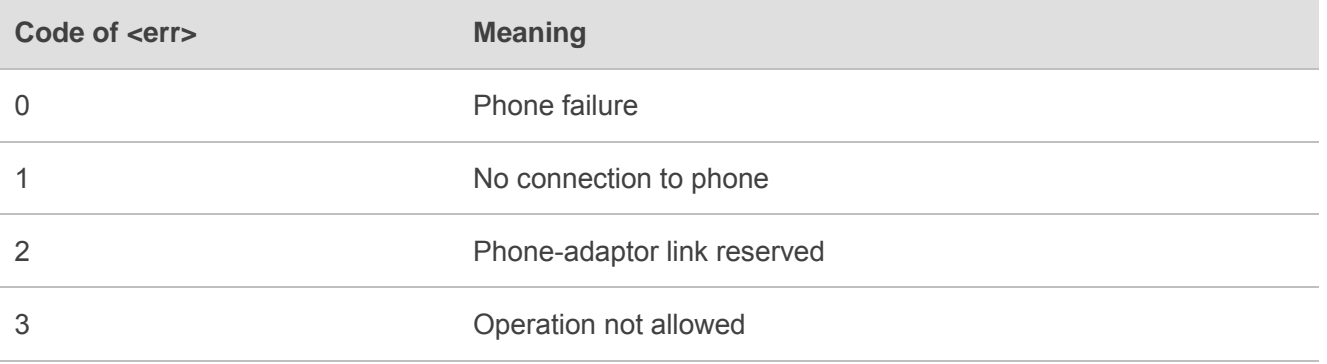

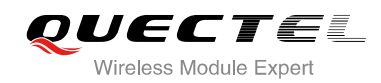

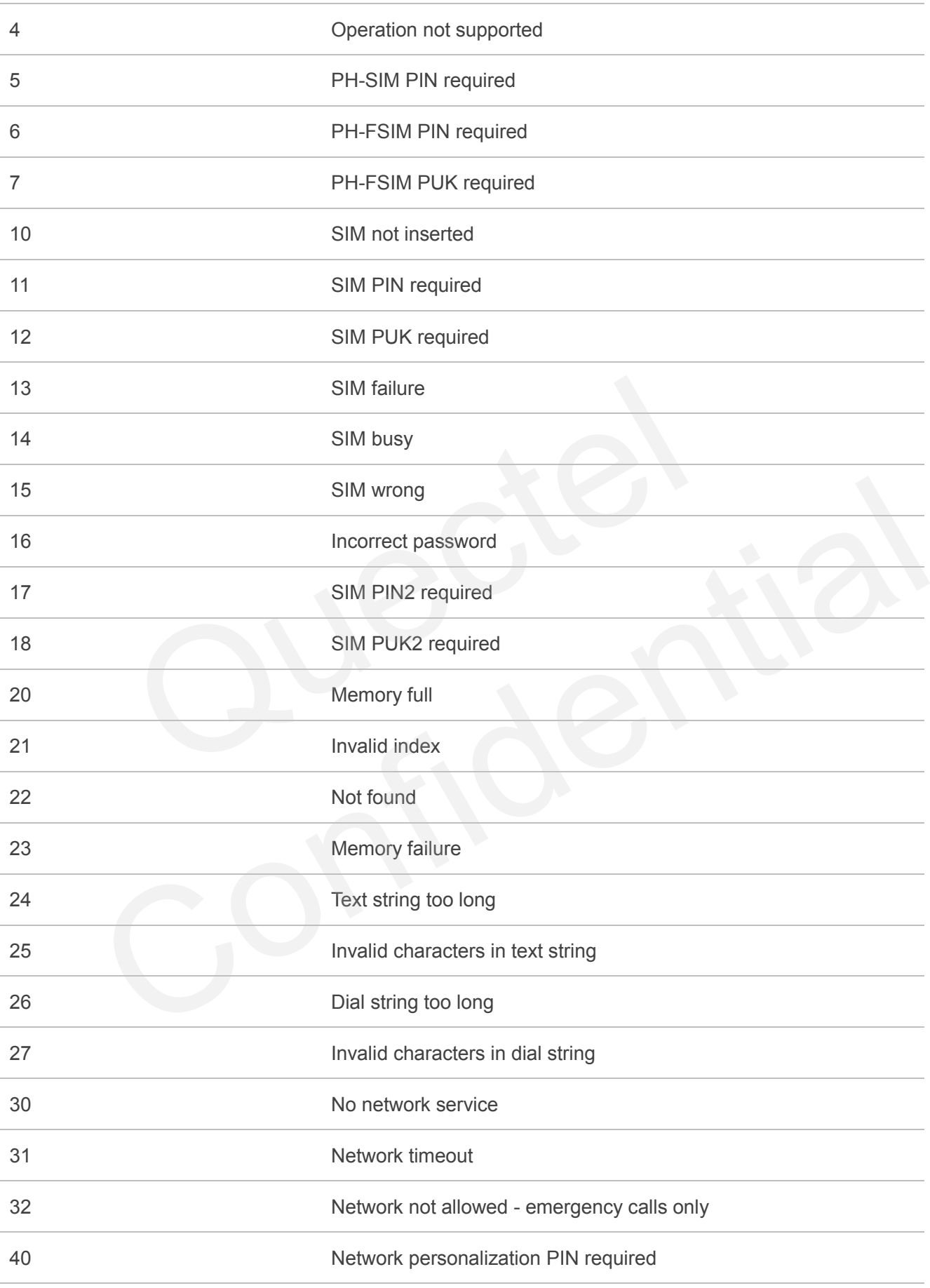

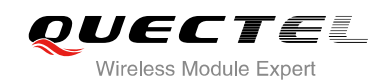

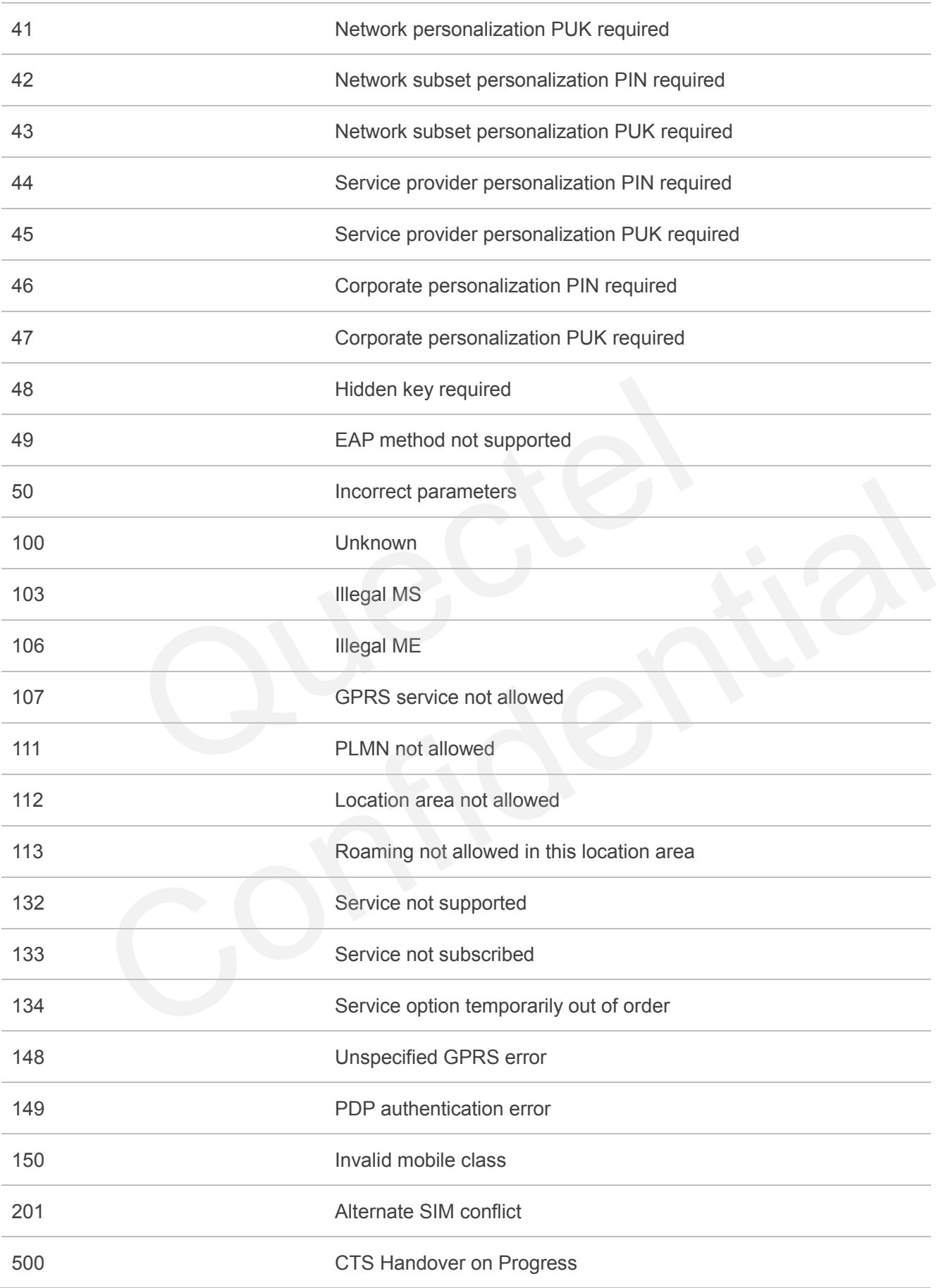

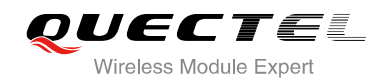

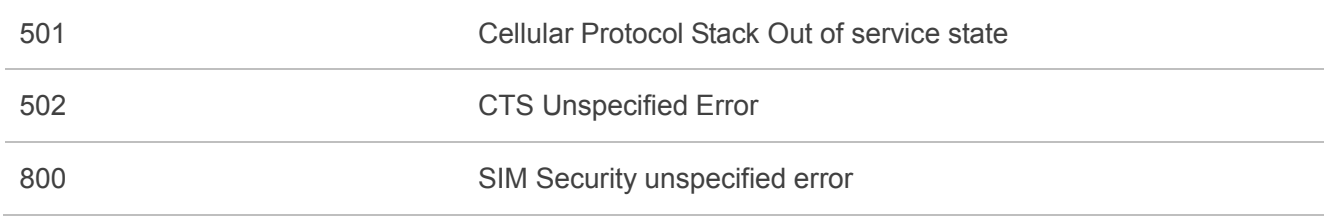

### **14.6. Summary of CMS ERROR Codes**

Final result code **+CMS ERROR: <err>** indicates an error related to mobile equipment or network. The operation is similar to ERROR result code. None of the following commands in the same command line is executed. Neither **ERROR** nor **OK** result code shall be returned.

**<err>** values are mostly used by common message commands:

#### **Table 11: Different Coding Schemes of +CMS ERROR: <err>**

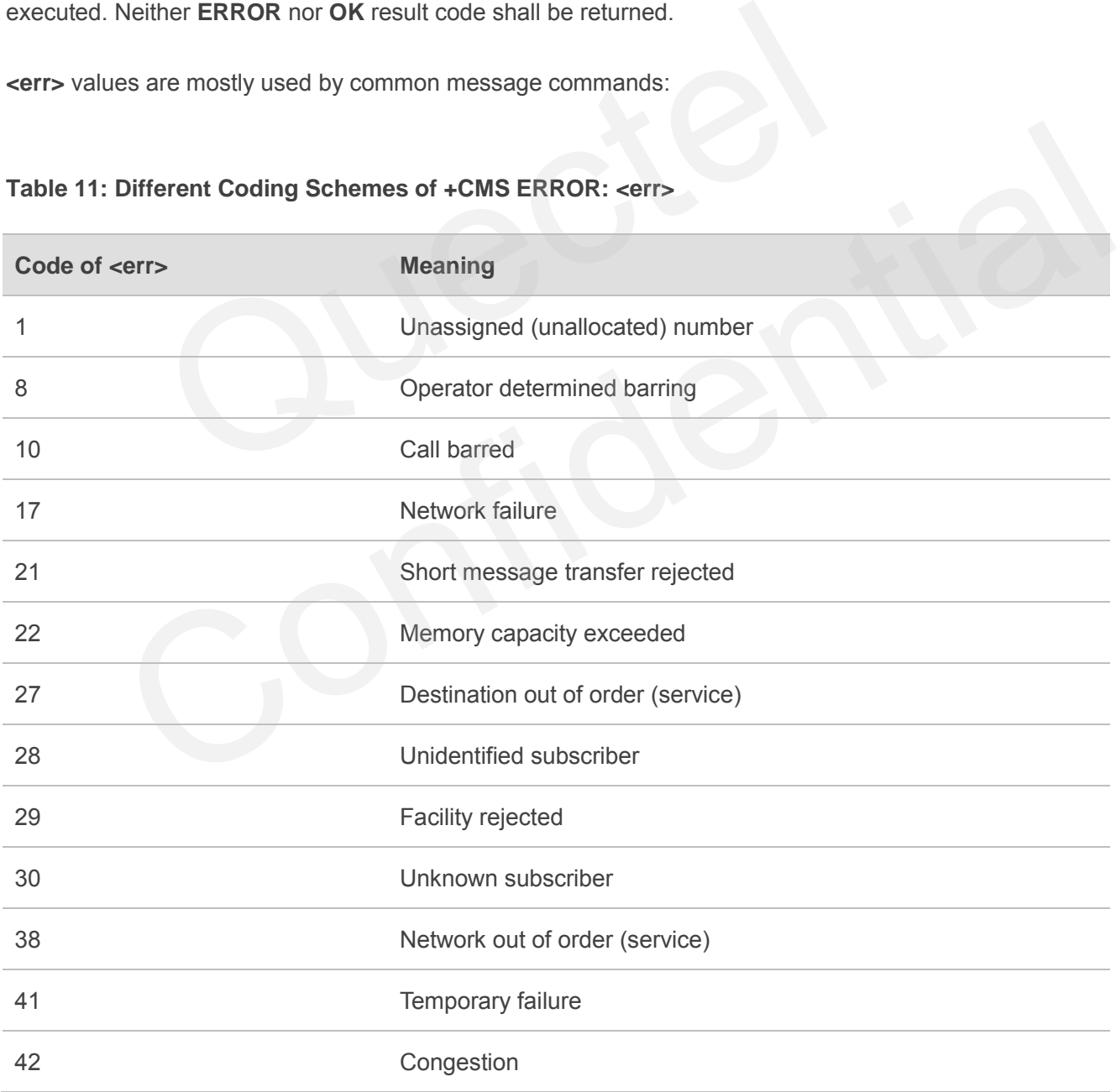

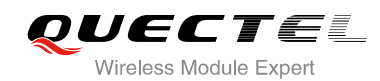

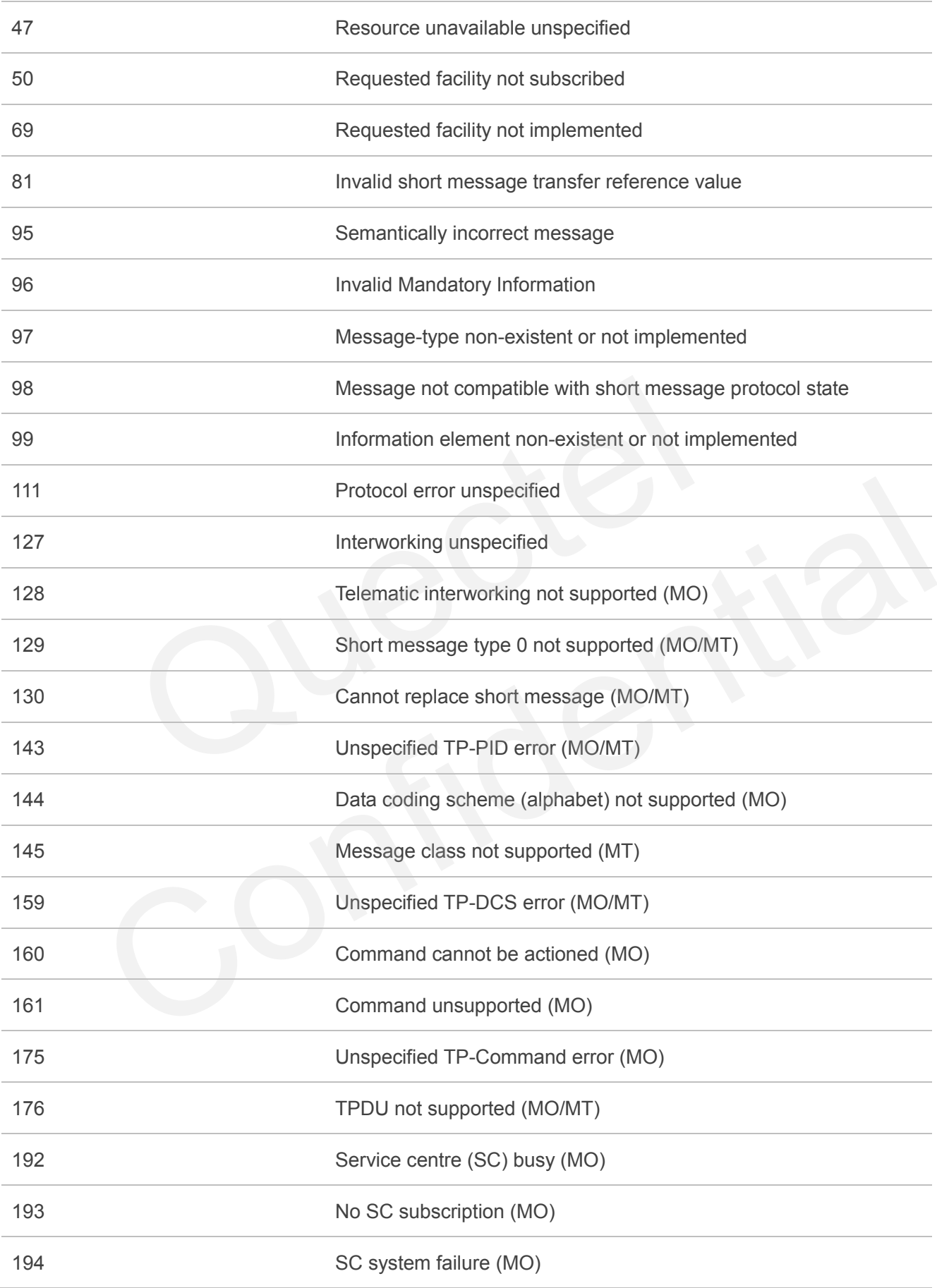

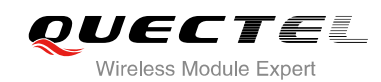

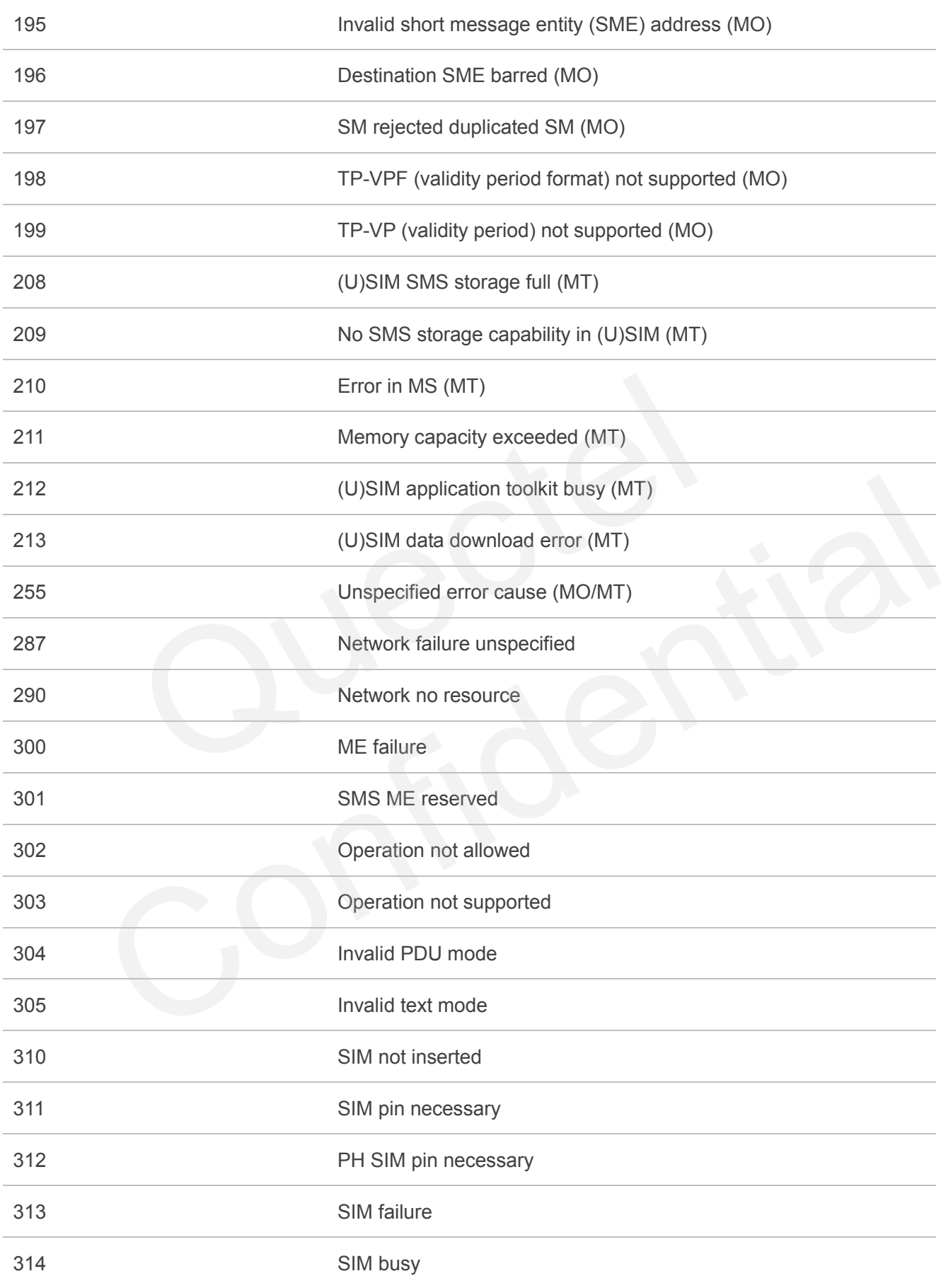

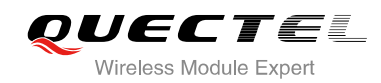

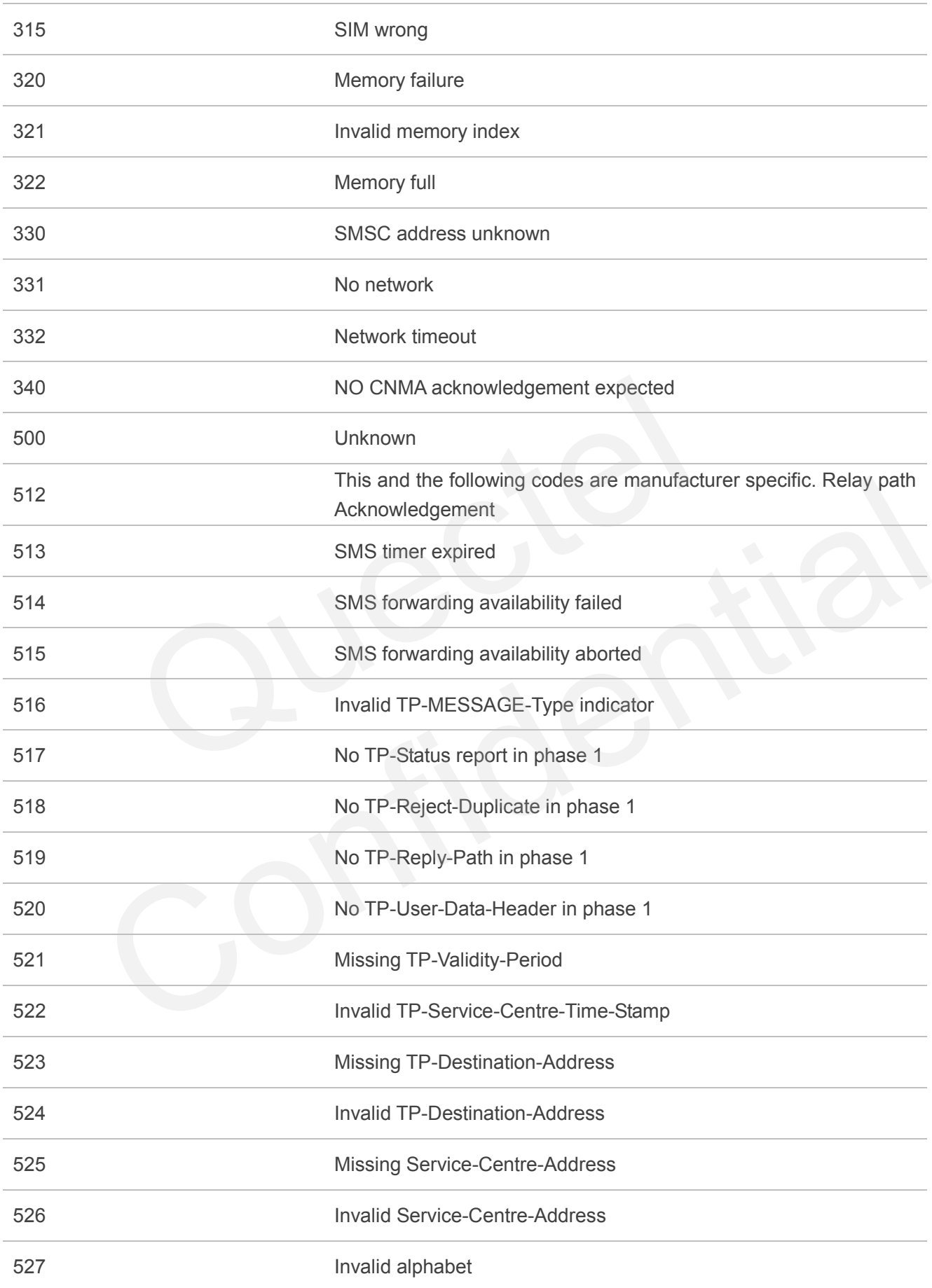

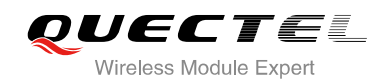

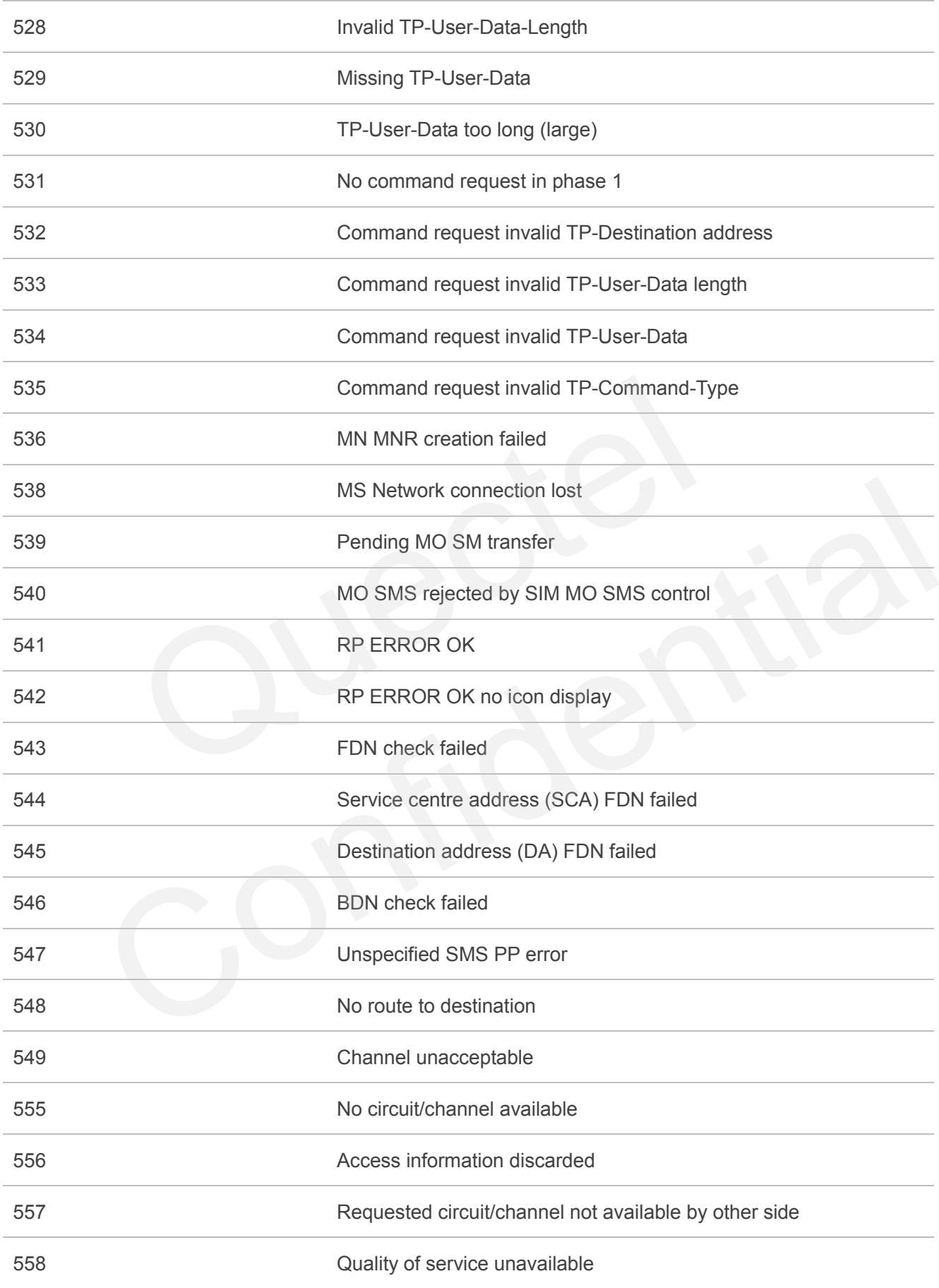

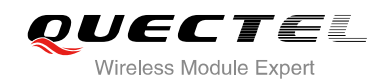

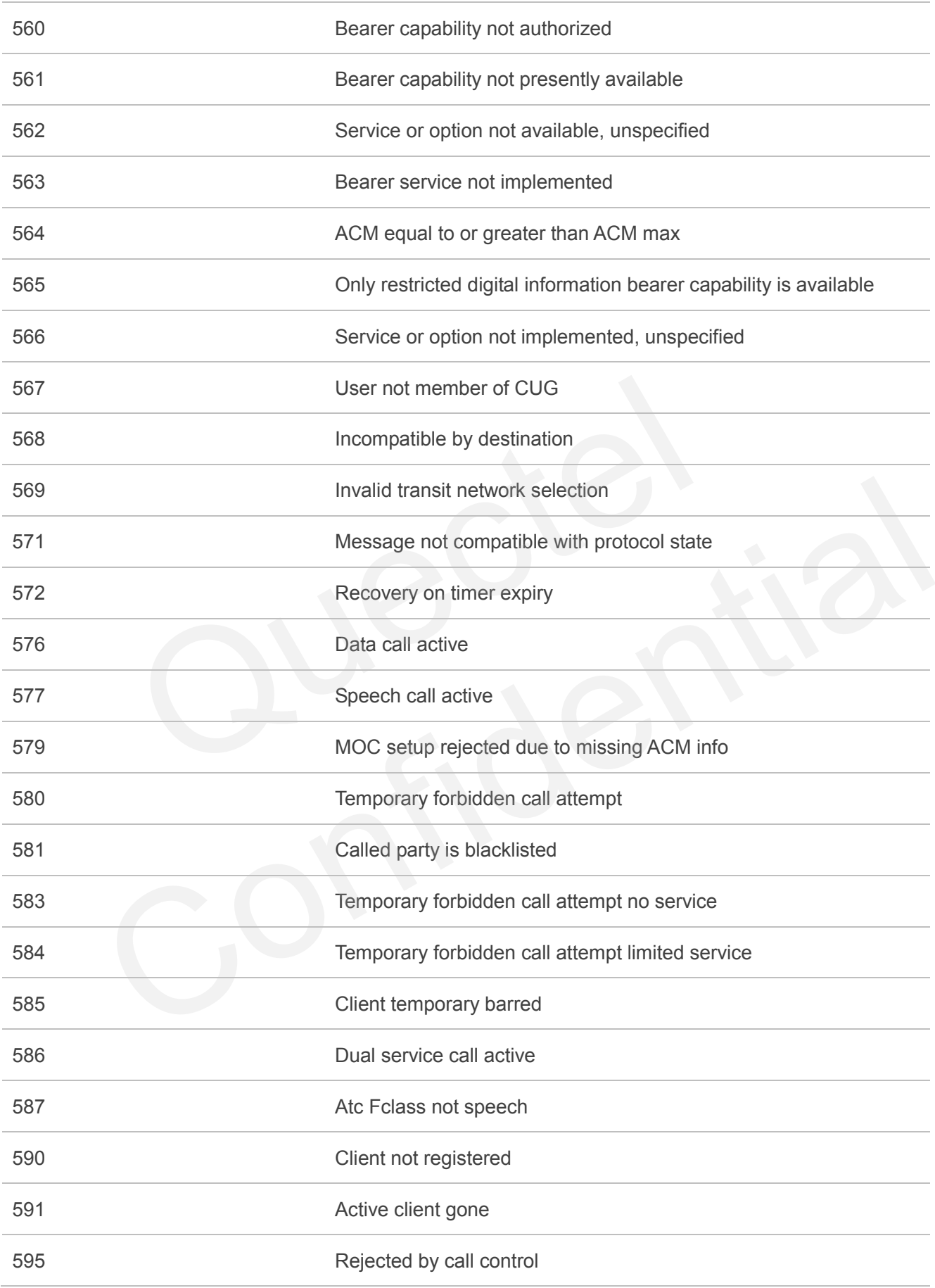

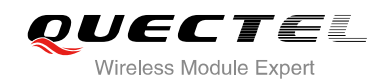

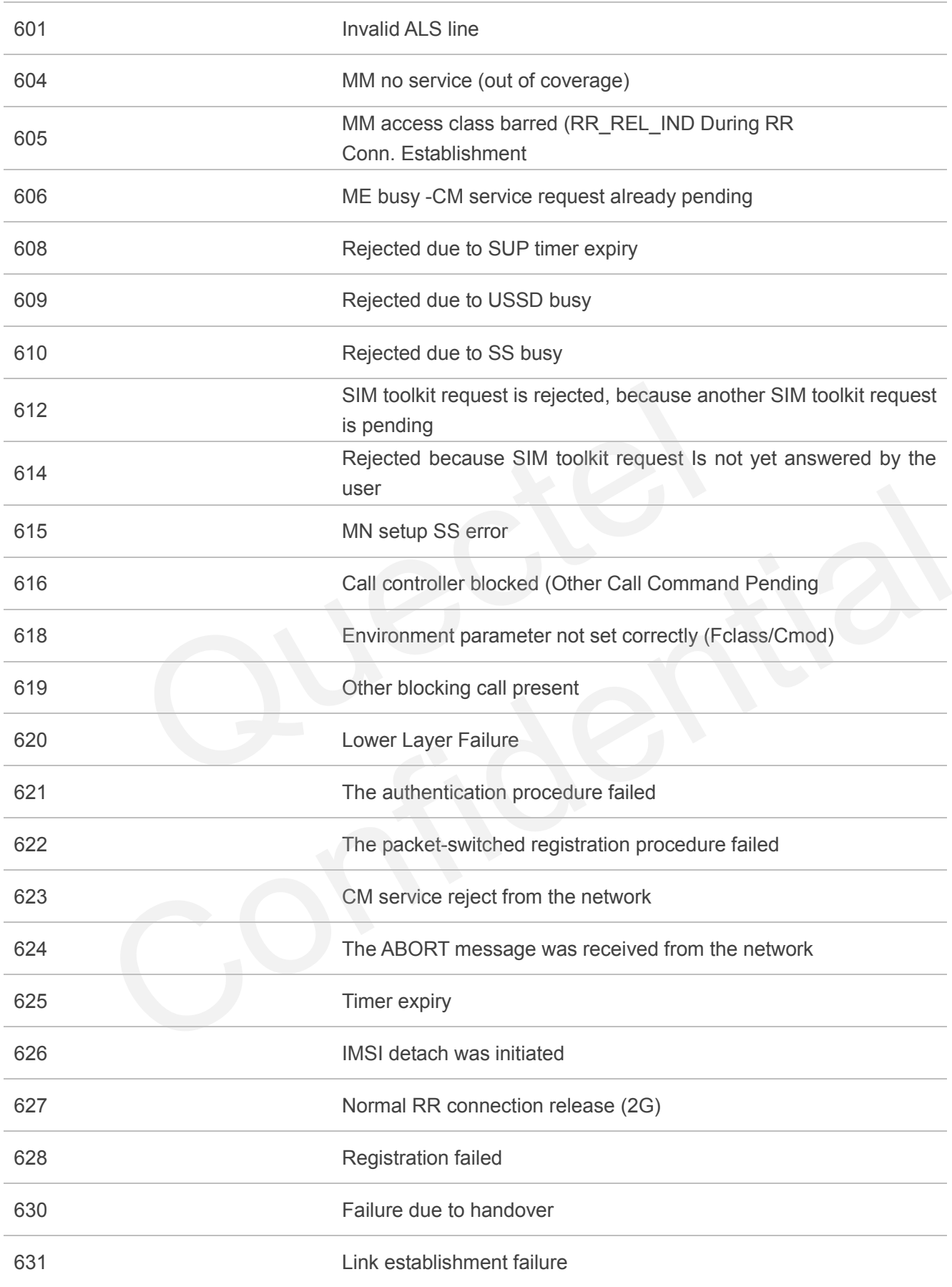

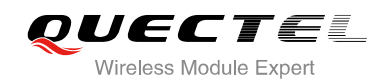

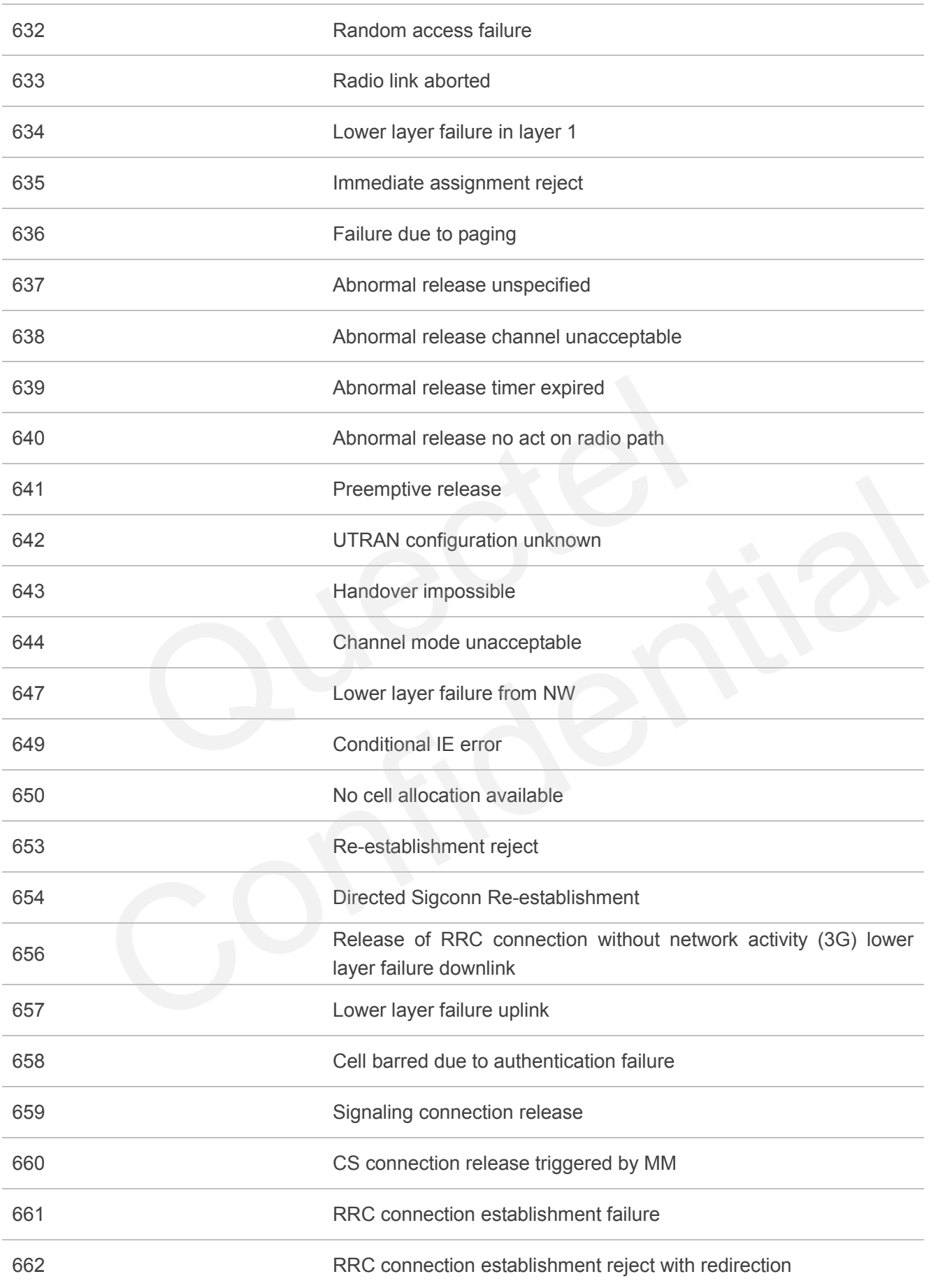

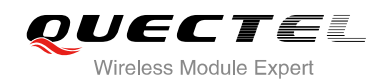

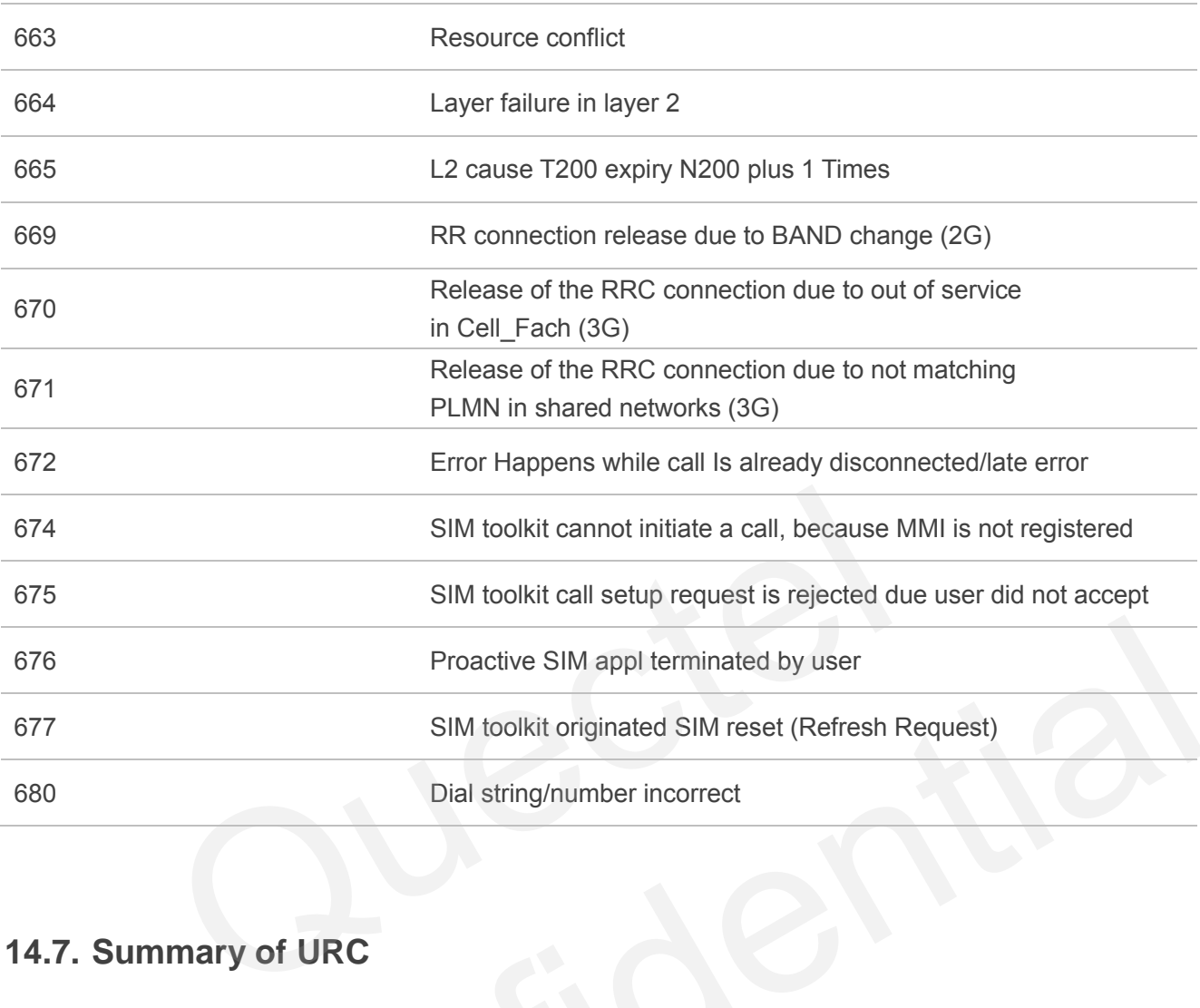

## **14.7. Summary of URC**

#### **Table 12: Summary of URC**

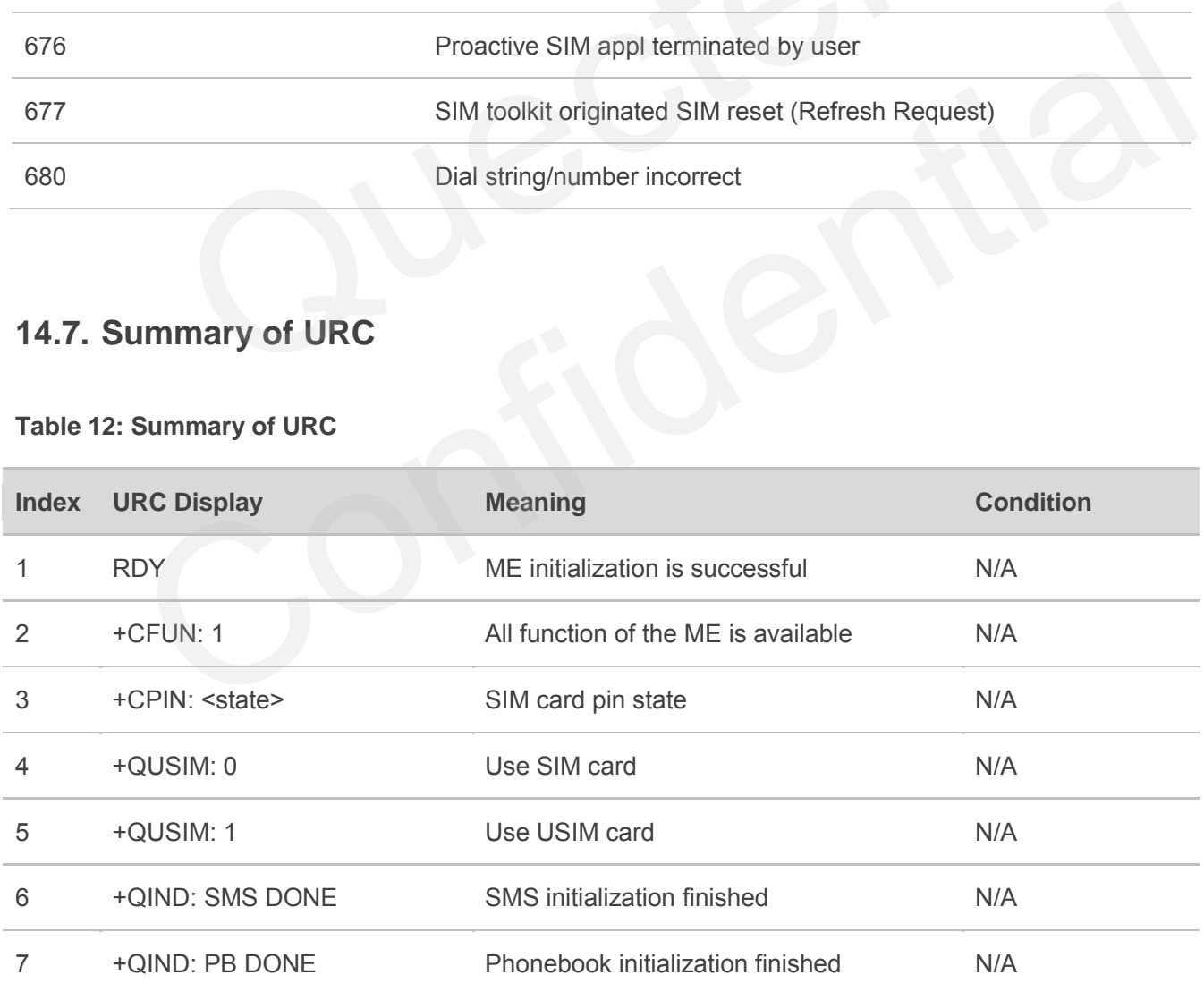

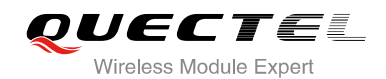

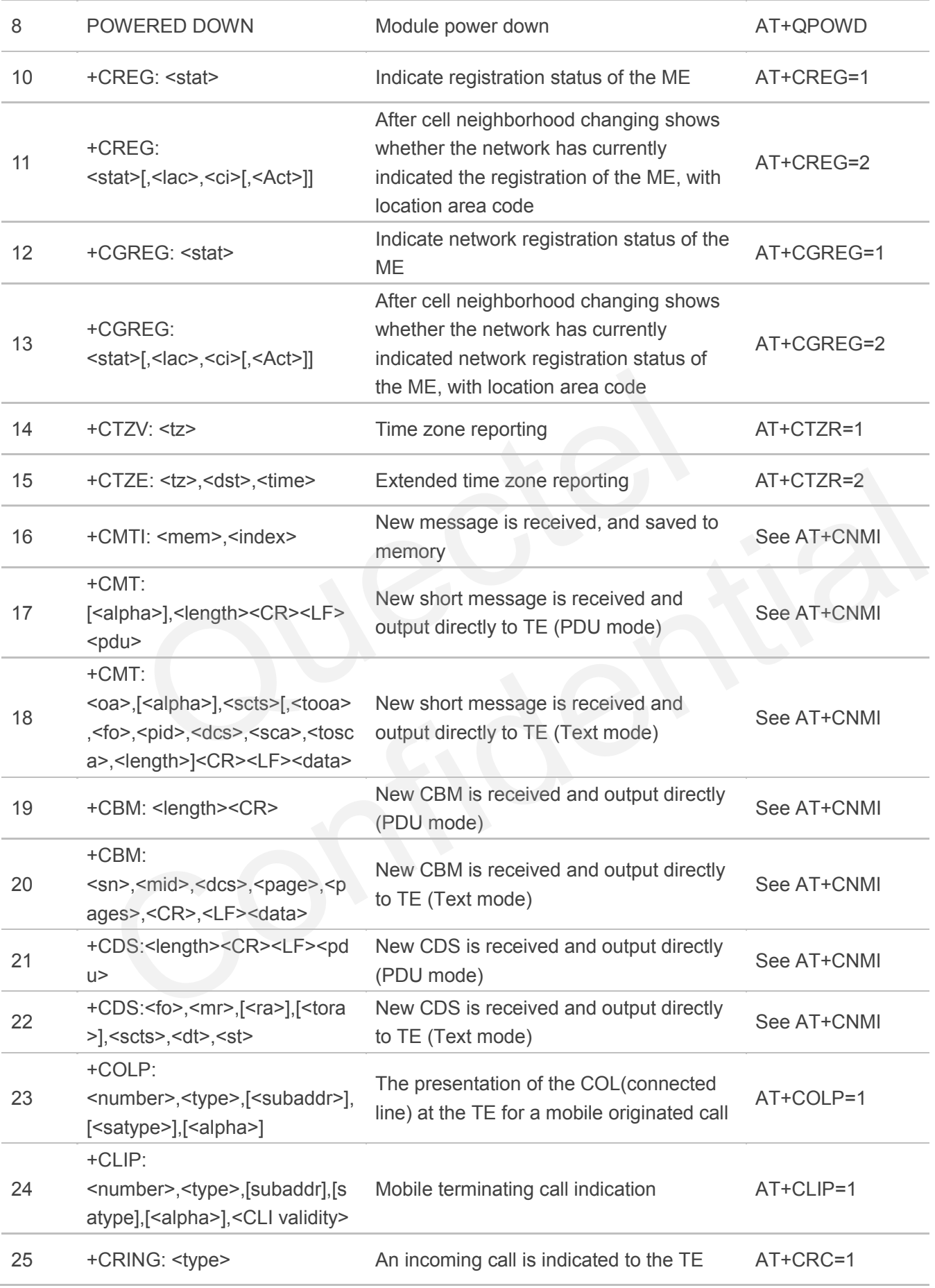

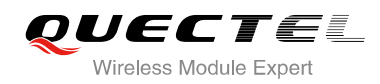

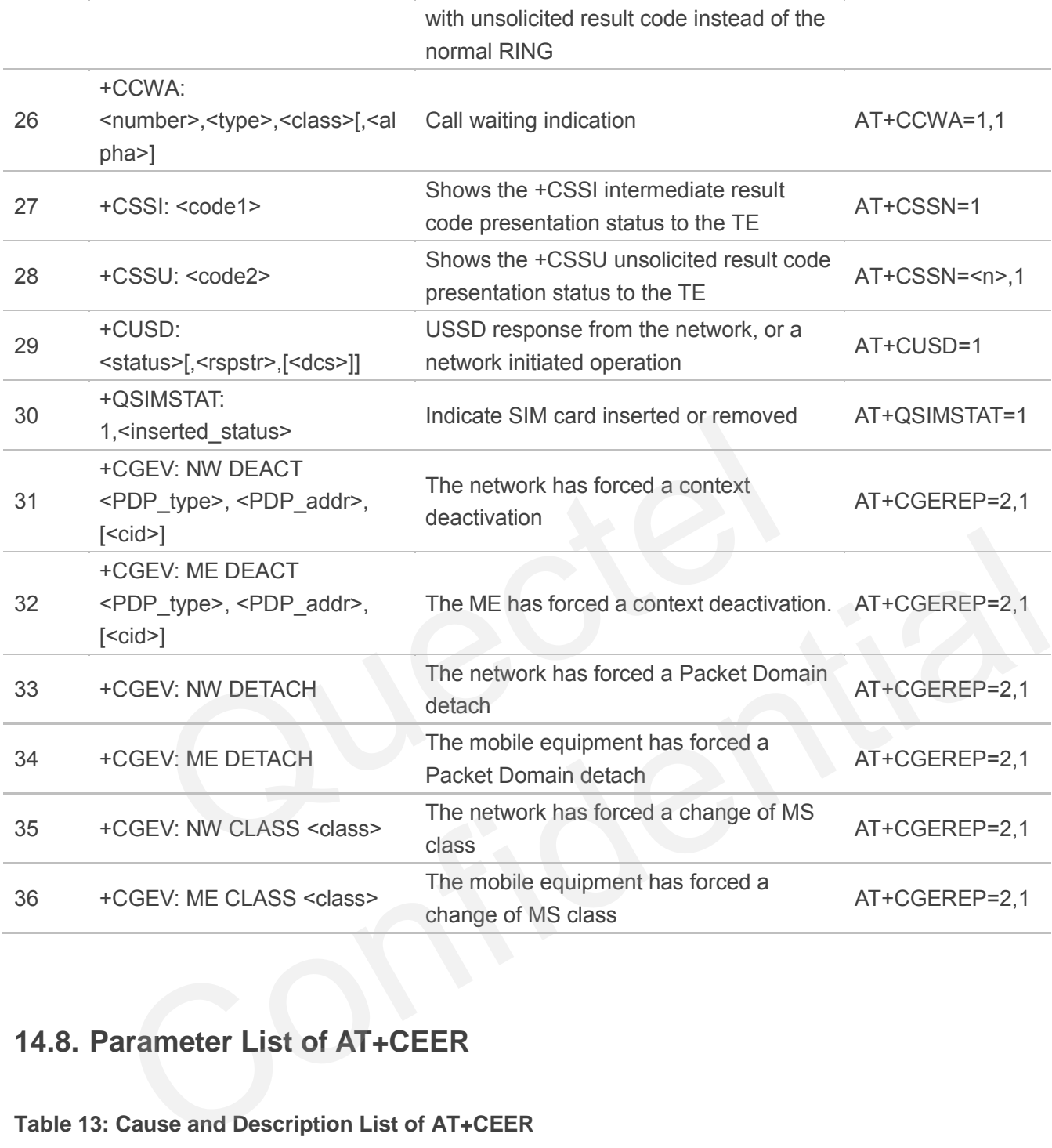

### **14.8. Parameter List of AT+CEER**

#### **Table 13: Cause and Description List of AT+CEER**

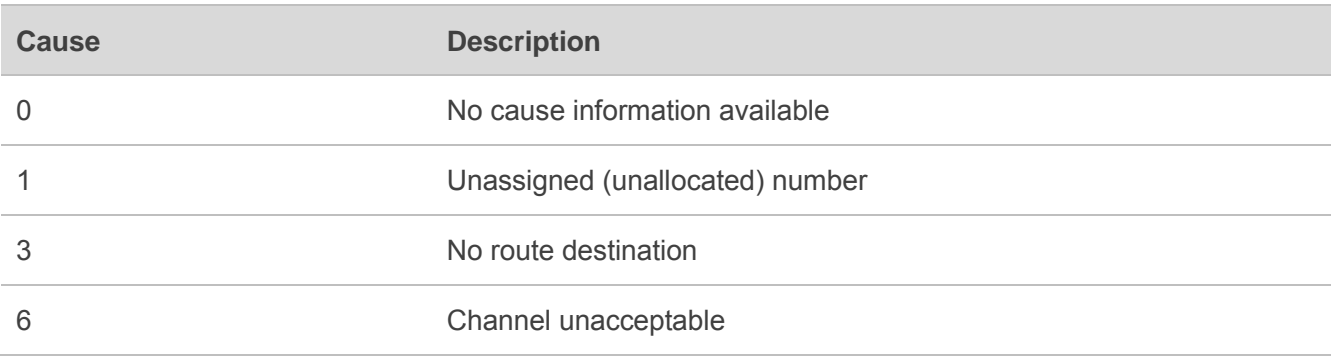

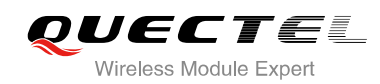

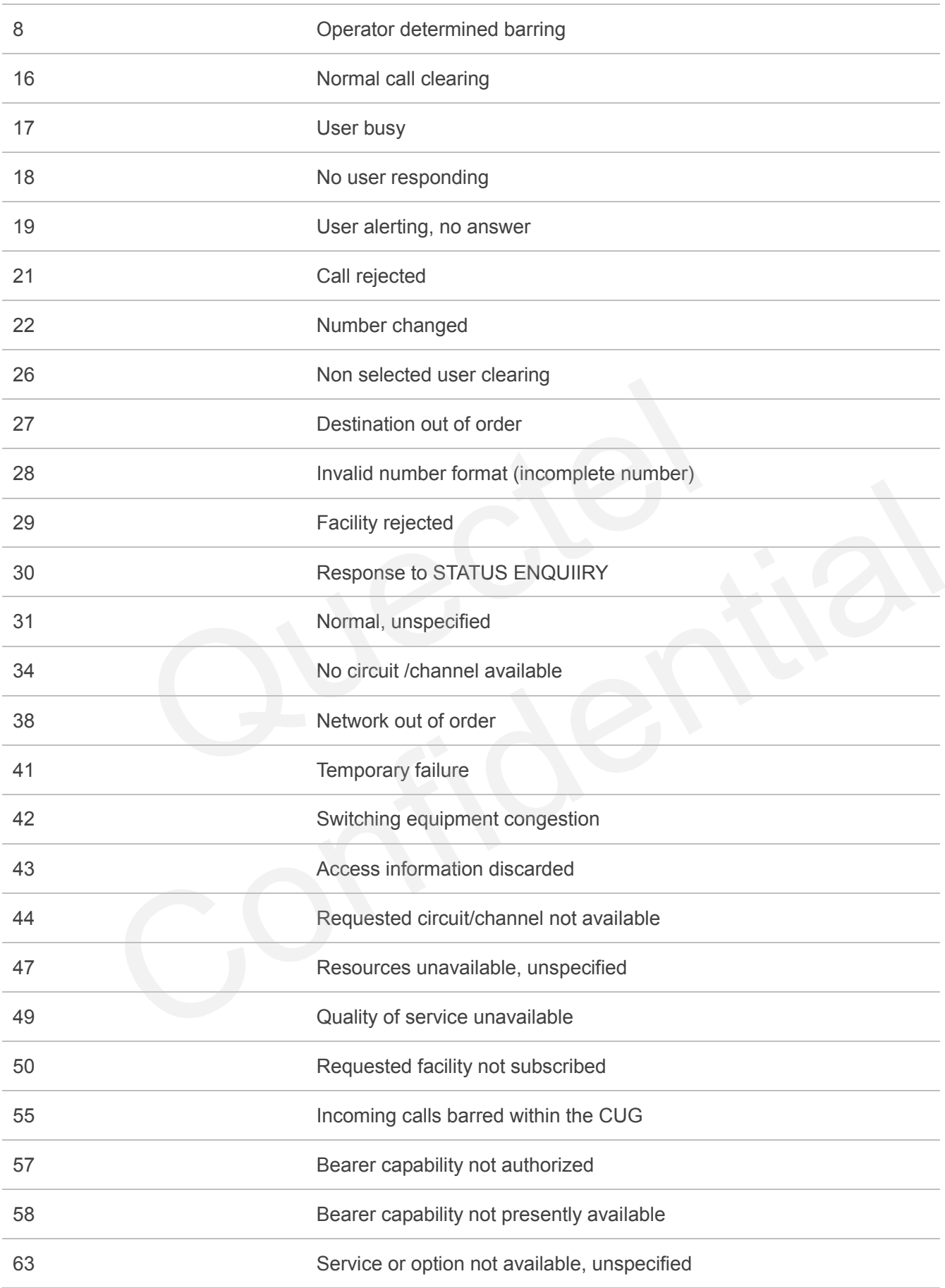

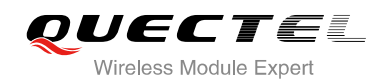

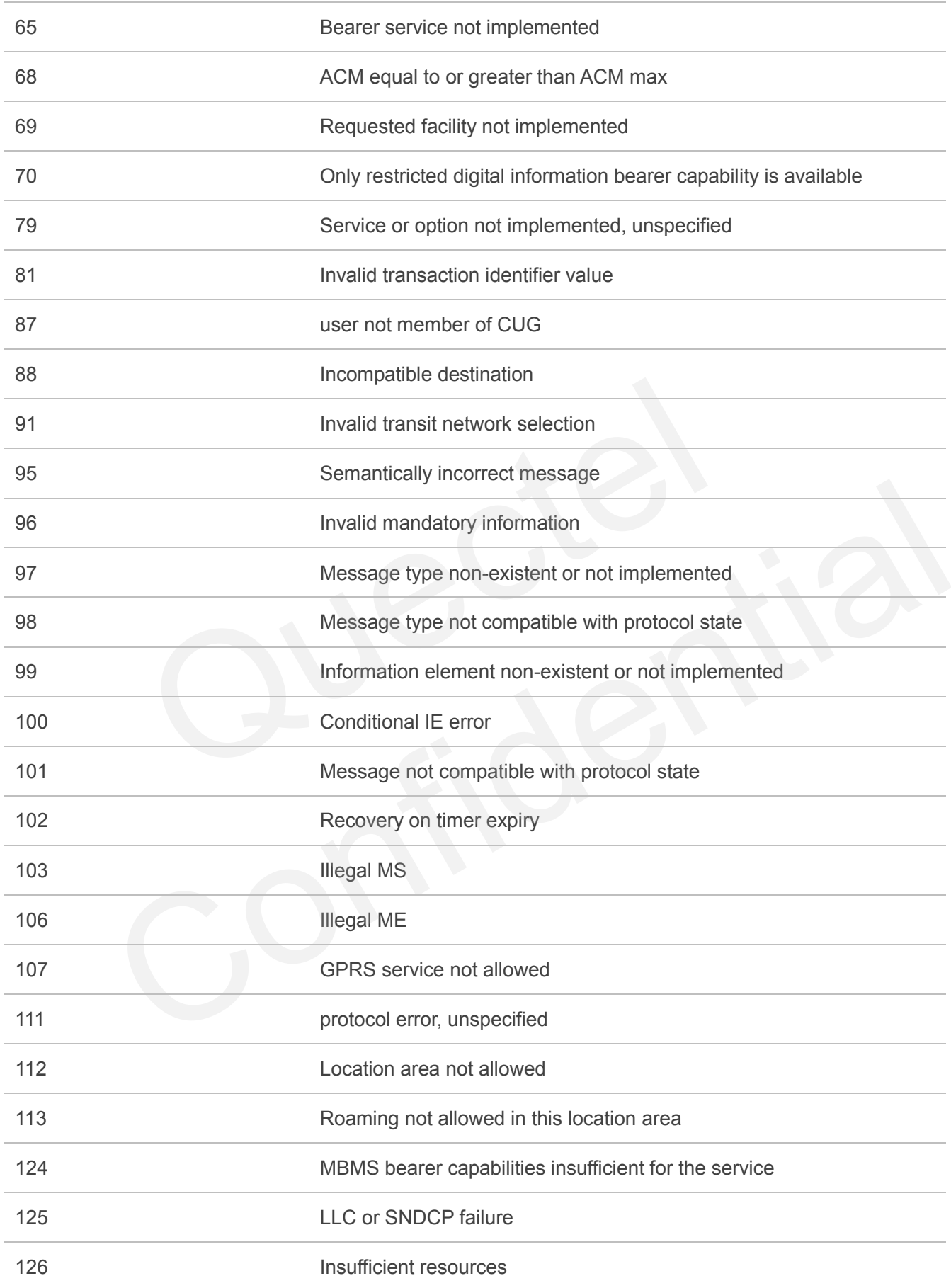

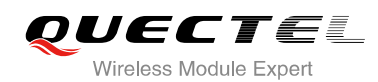

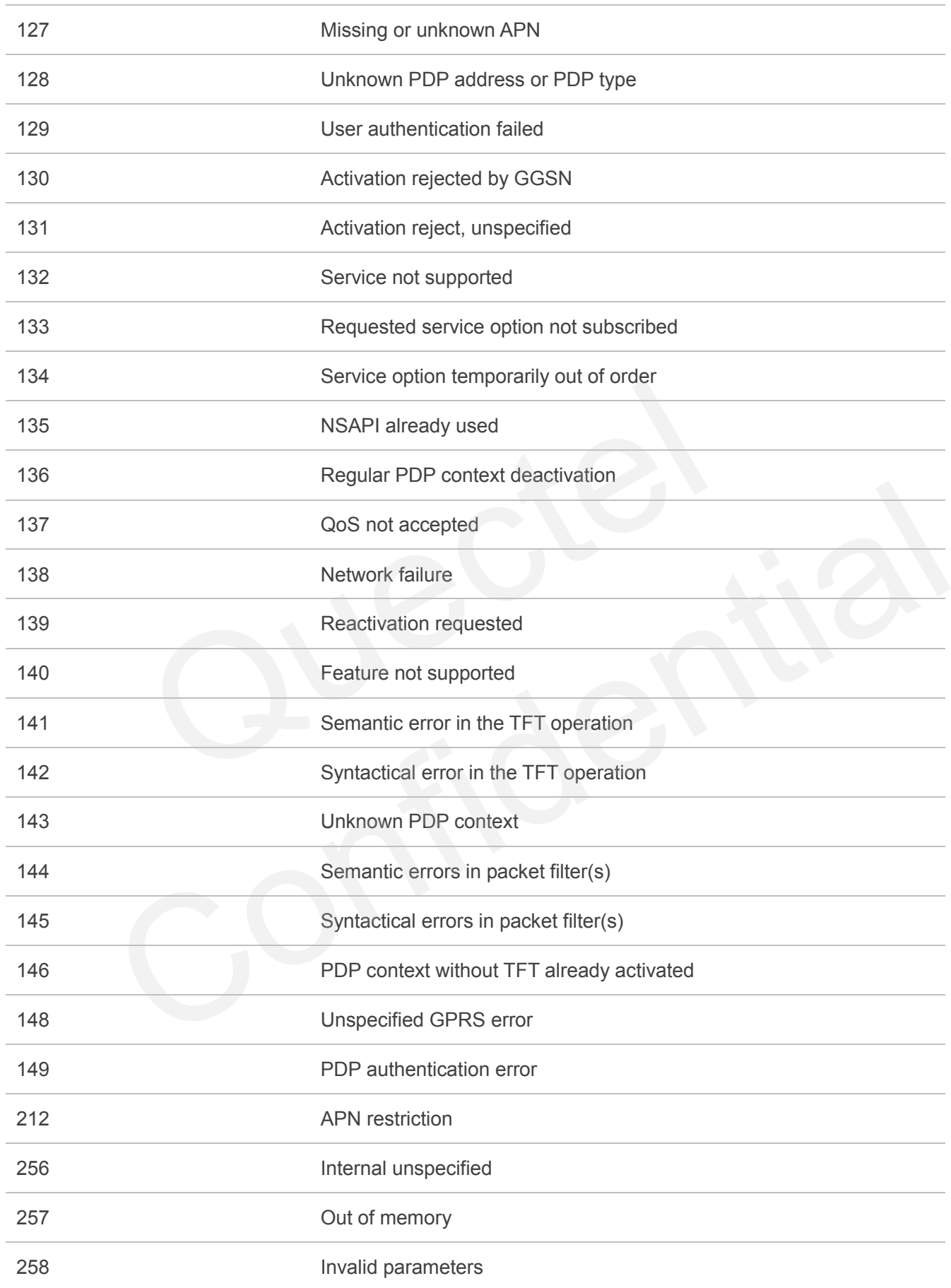

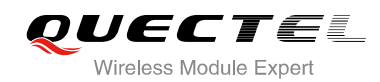

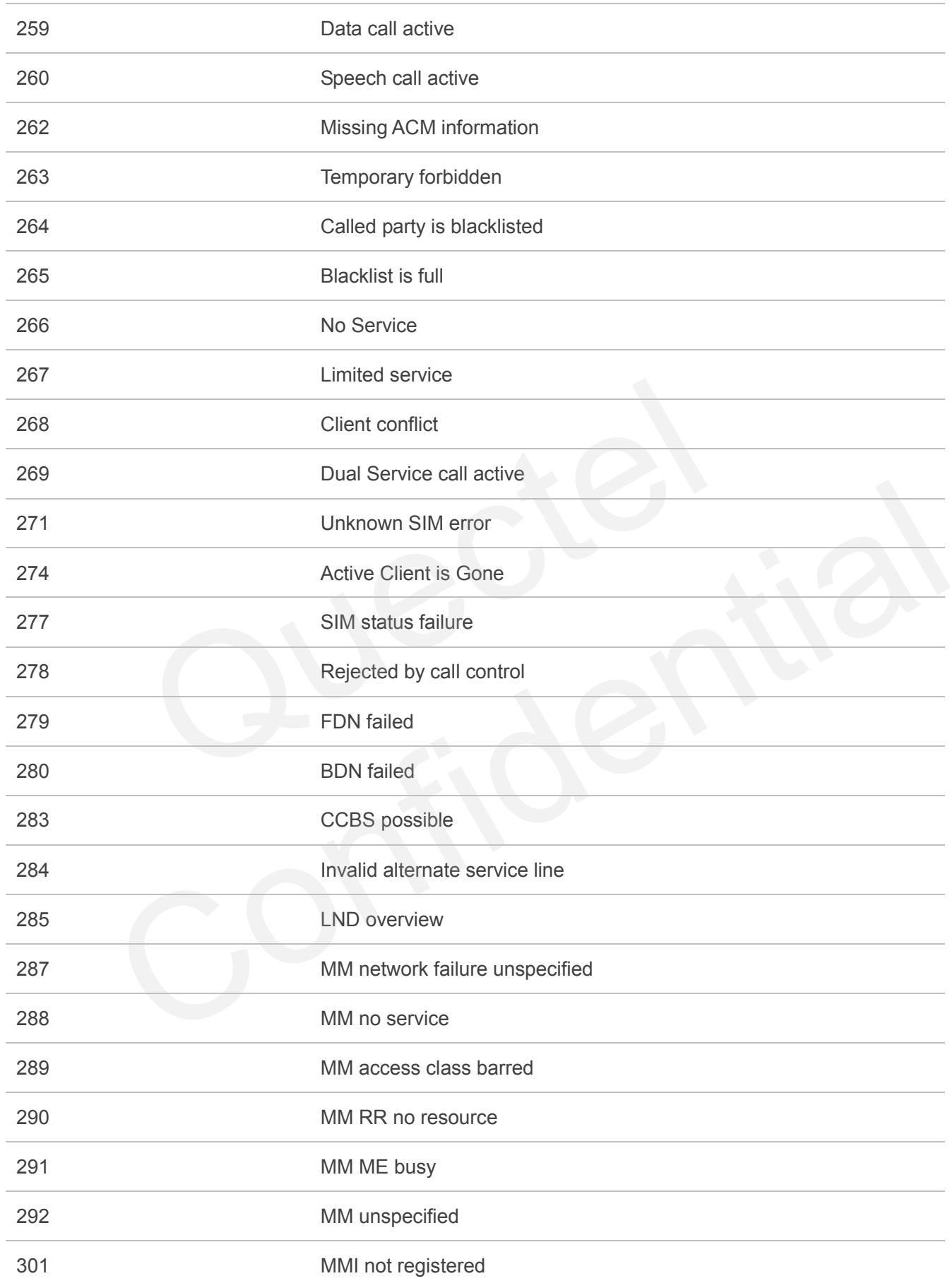

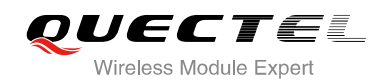

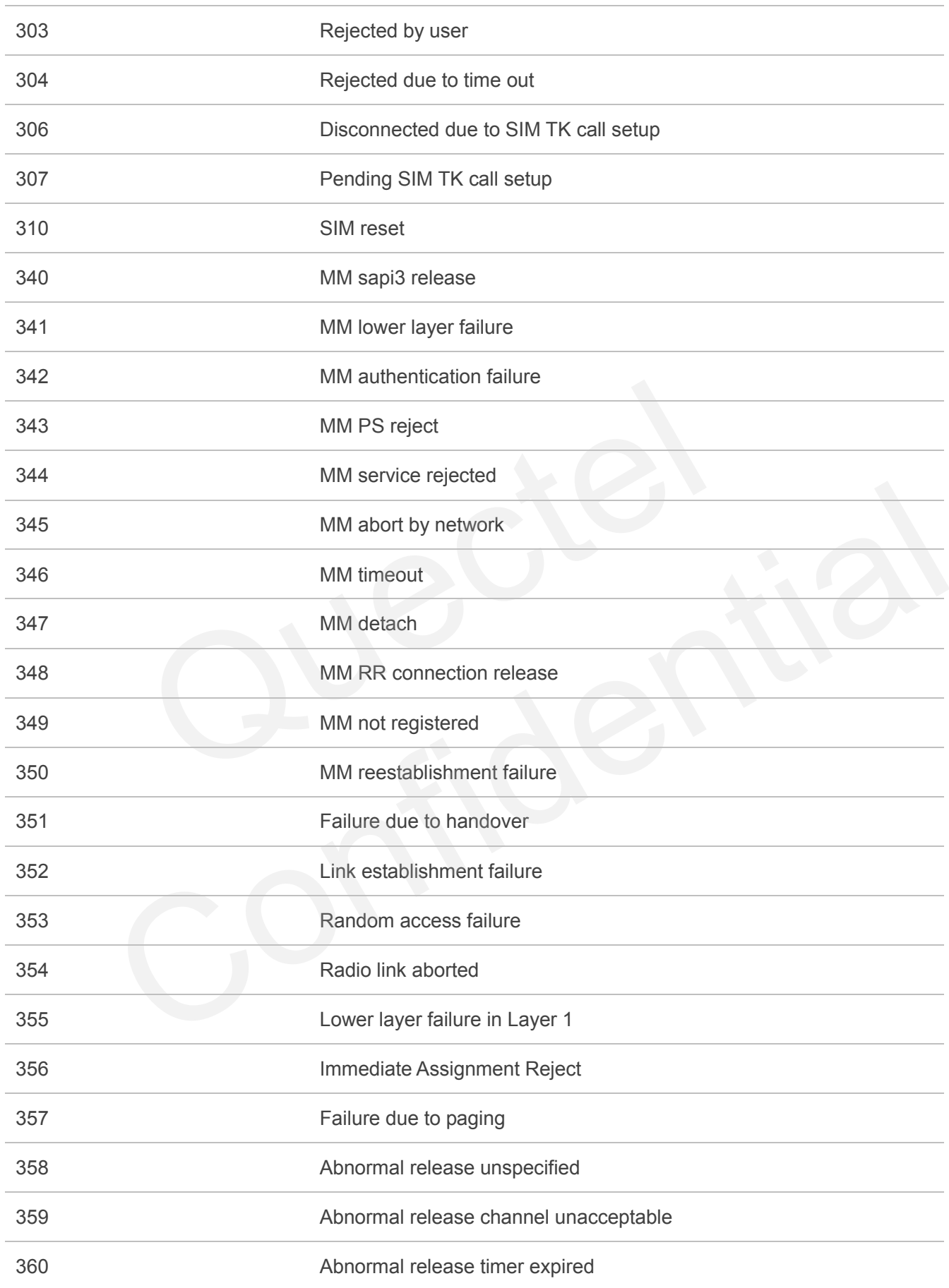

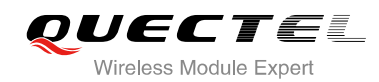

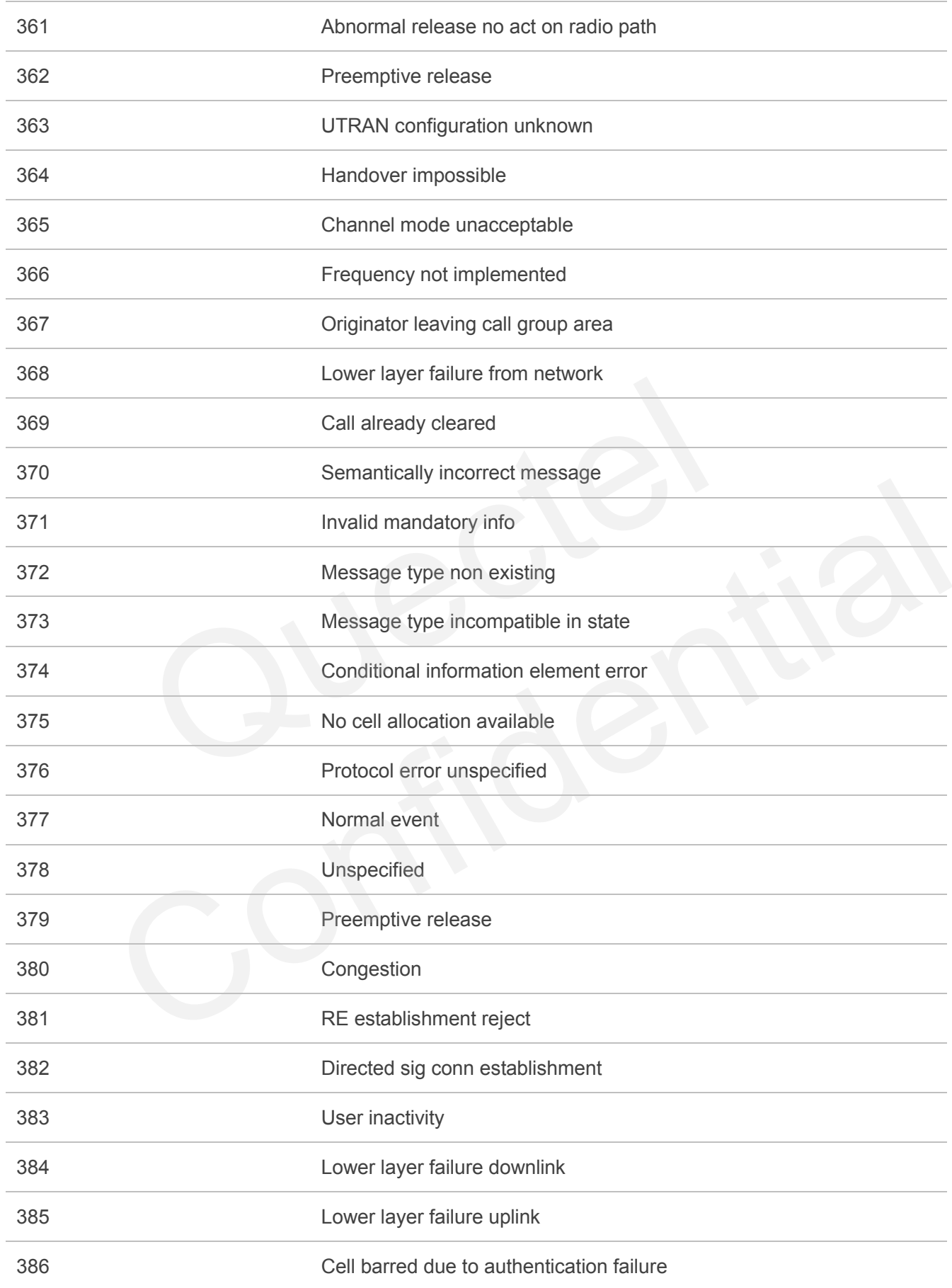

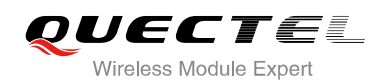

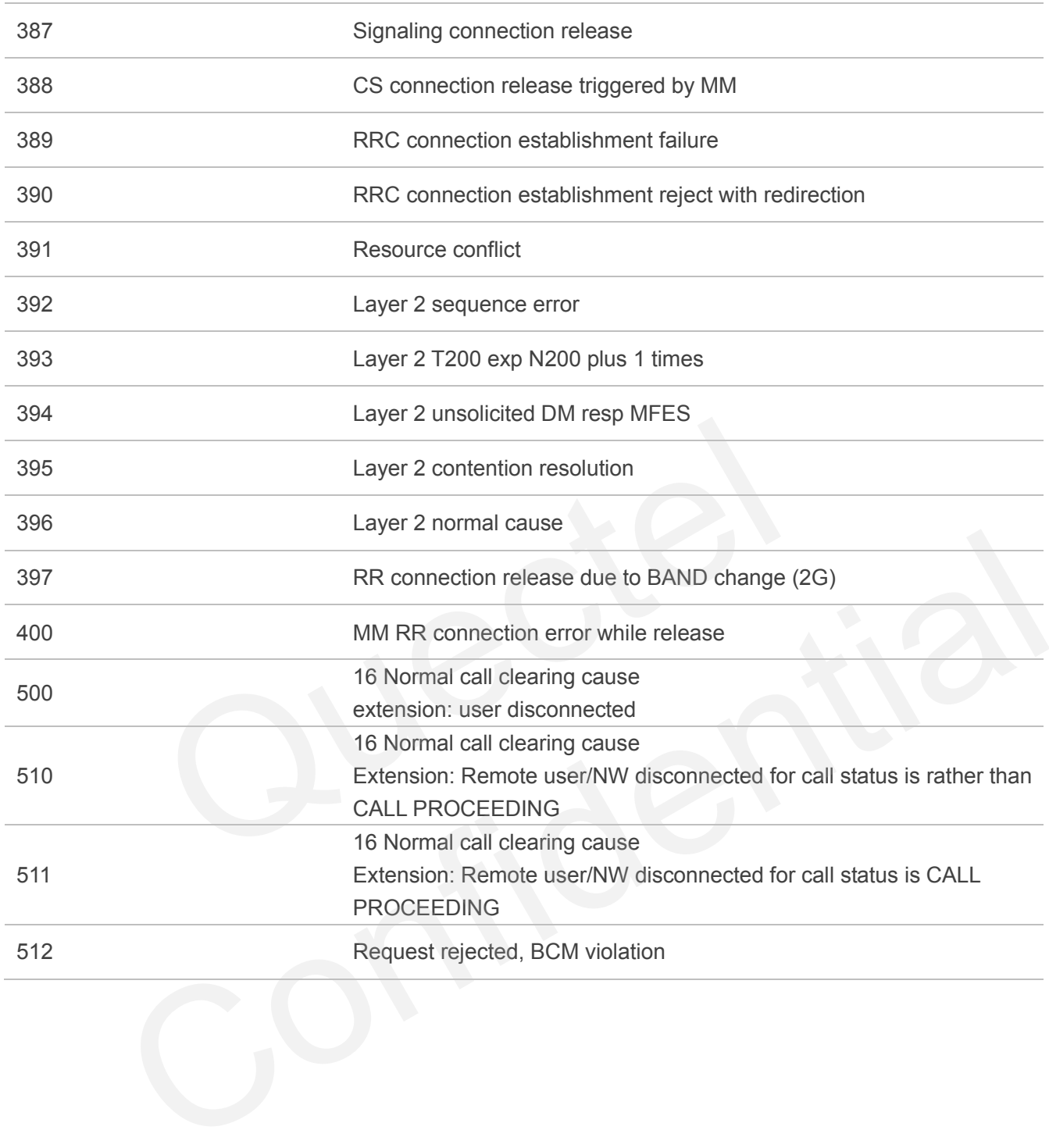